## **ΓΡΑΠΤΕΣ ΠΡΟΑΓΩΓΙΚΕΣ ΕΞΕΤΑΣΕΙΣ ΜΑΪΟΥ 2013**

**ΜΑΘΗΜΑ: Πληροφορική ΤΑΞΗ: Β΄ ΛΥΚΕΙΟΥ (Κατεύθυνση)**

**ΗΜΕΡΟΜΗΝΙΑ: 23 Μαΐου 2013 ΔΙΑΡΚΕΙΑ: 2 ΩΡΕΣ**

**ΑΡΙΘΜΟΣ ΜΑΘΗΤΩΝ: 11 ΒΑΘΜΟΣ:……………………**

#### **ΟΝΟΜΑΤΕΠΩΝΥΜΟ:** ……………………………………………………………………..

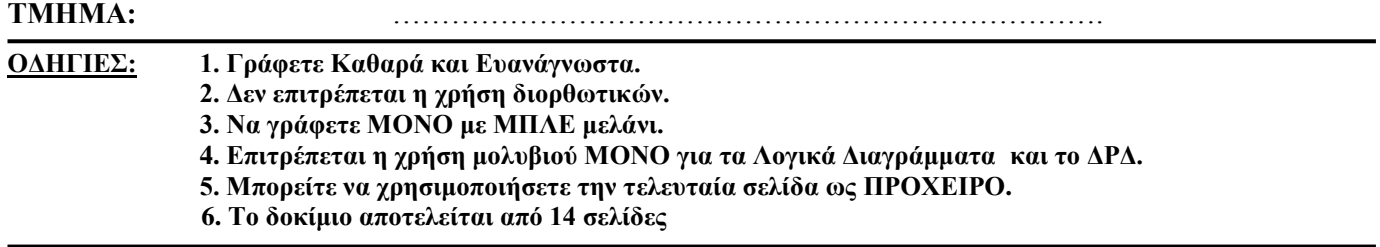

# **ΜΕΡΟΣ Α΄**

## **Να απαντήσετε σε οκτώ (8) από τις δέκα (10) παρακάτω ερωτήσεις. Κάθε ερώτηση βαθμολογείται με οκτώ (8) μονάδες.**

#### **ΕΡΩΤΗΣΗ 1**

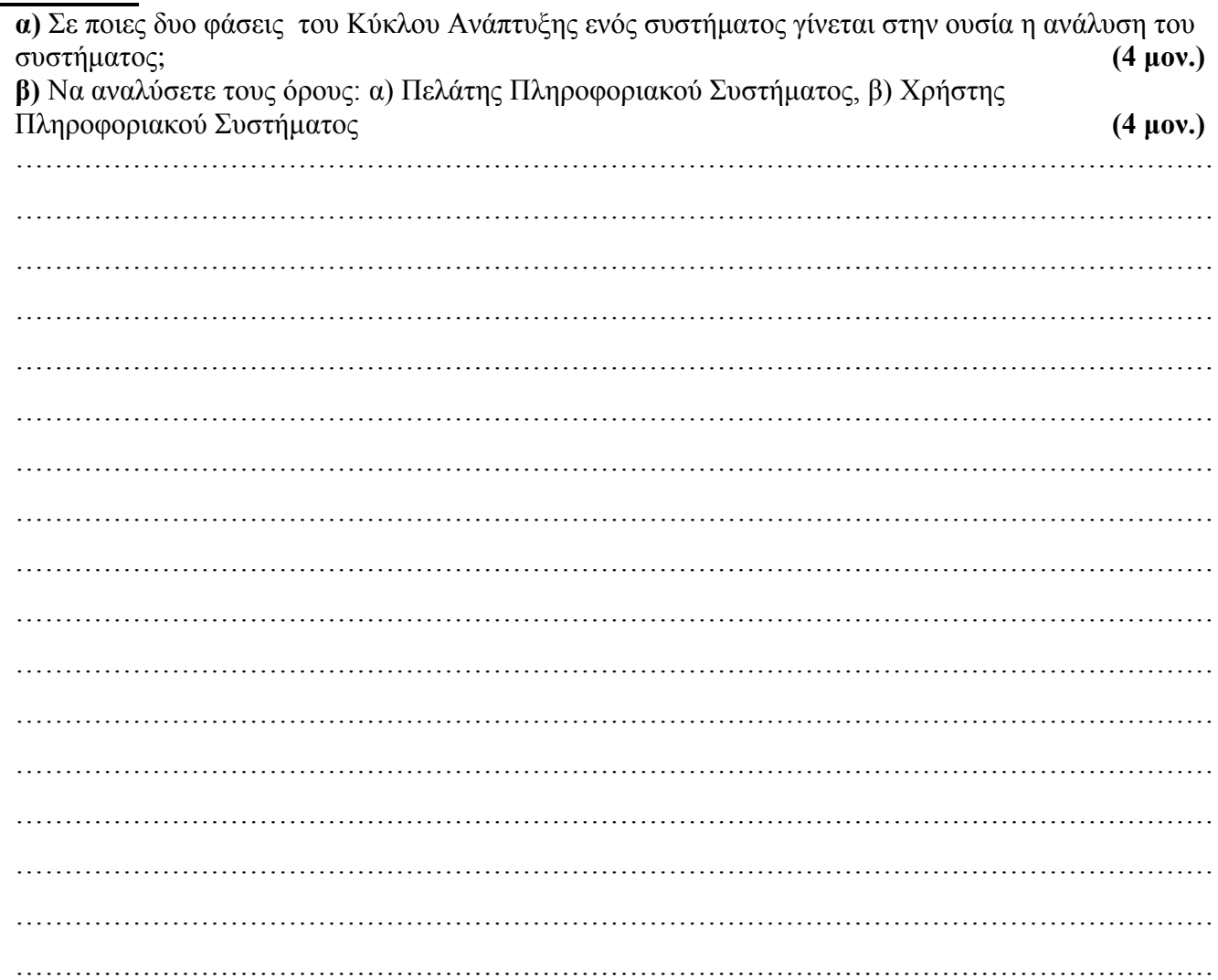

#### **ΚΑΛΗ ΕΠΙΤΥΧΙΑ!** Σελίδα **1** από **14**

Με τη χρήση Προκαταρτικής Εκτέλεσης να παρουσιάσετε τα αποτελέσματα του πιο κάτω προγράμματος.(Να σχεδιάσετε και συμπληρώσετε τον πίνακα). **(8 μον.)**

## **ΔΕΔΟΜΕΝΑ 14 8 5 16 0 7**

# **ΔΗΛΩΣΗ ΜΕΤΑΒΛΗΤΩΝ**

DIM Y, S, AS INTEGER

```
Y = InputBox ("Y =")S=1DO WHILE Y<>0
    PRINT Y
    IF Y> = 12 THEN
      S = S + Y PRINT S
     End if
    Y=InputBox ("Y=")
LOOP
PRINT "-----------"
PRINT "S=",S
```
# **ΕΡΩΤΗΣΗ 3**

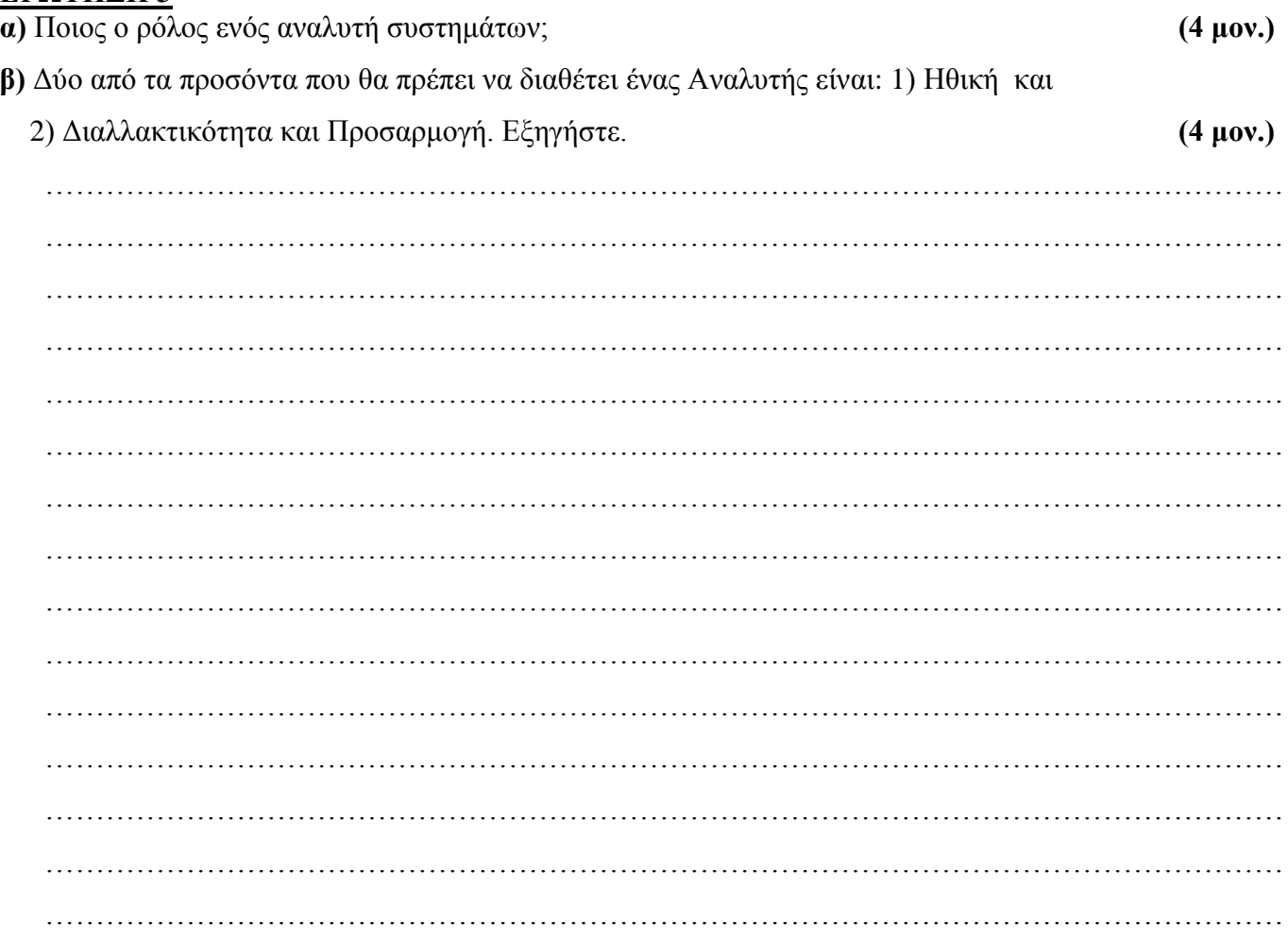

- α) Ποια η χρήση: 1) ενός Πλαισίου Κειμένου (Text Box) και 2) μιας Ετικέτας (Label);  $(4 \mu\text{ov.})$
- β) Ποια η χρήση μιας ομάδας Πλαισίων Ελέγχου (Check Boxes) και μιας ομάδας Κουμπιών Επιλογής (Option Buttons);  $(4 \mu\text{ov.})$

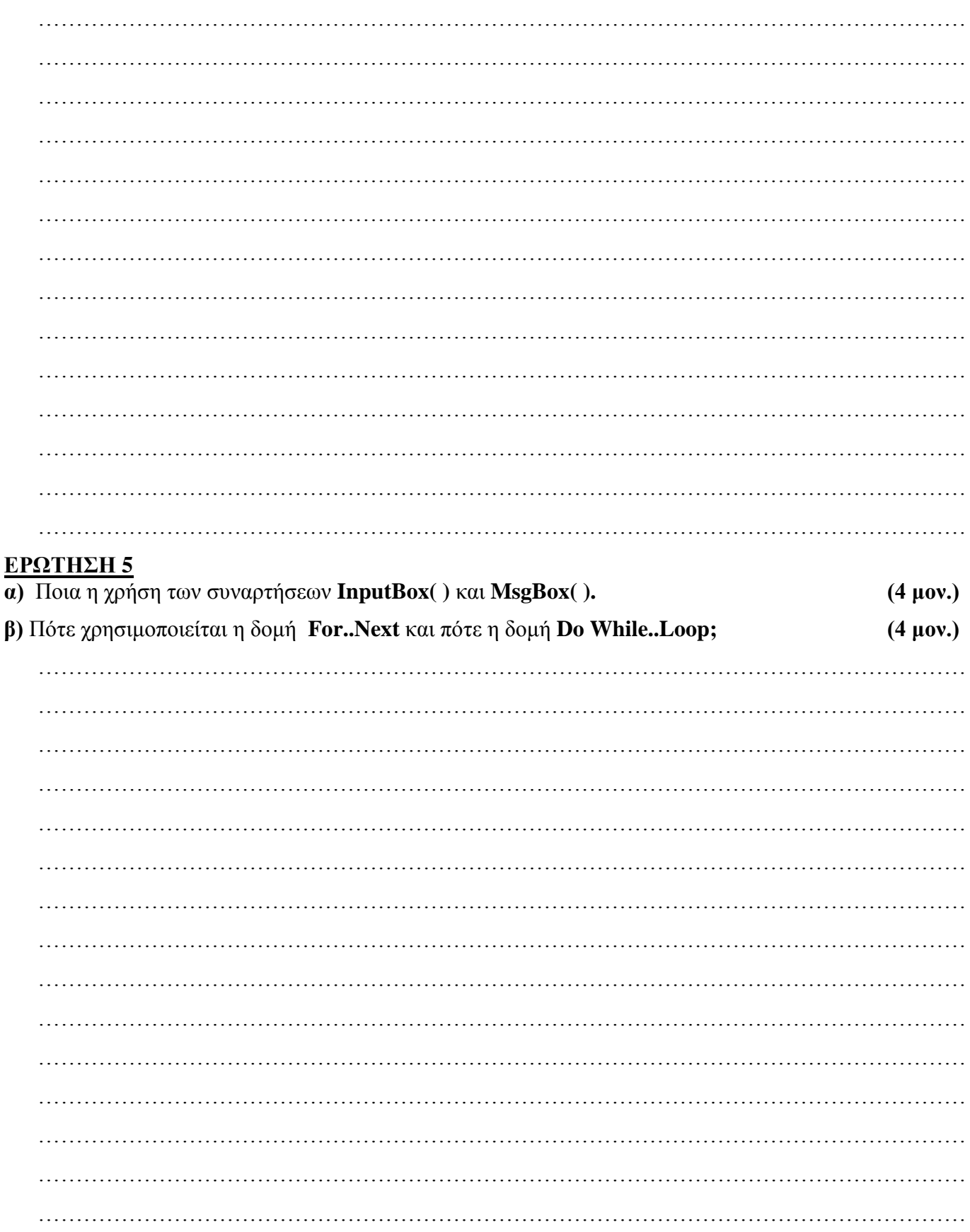

#### КАЛН ЕПІТҮХІА!

Να σχεδιάσετε το Λογικό Διάγραμμα το οποίο να **διαβάζει**, να **υπολογίζει** και στη συνέχεια να **εμφανίζει** το **Άθροισμα**, και το **Μέσο Όρο** μιας σειράς τυχαίων ακέραιων αριθμών. Το Λογικό Διάγραμμα τερματίζει την λειτουργία του όταν δοθεί ο αριθμός μηδέν (0). **(8 μον.)**

#### **Το πιο κάτω διάγραμμα ροής δεδομένων περιγράφει την ακόλουθη λειτουργία:**

Σε κάποιο κατάστημα λειτουργεί σύστημα λογισμικού το οποίο καταχωρεί τους πελάτες στο αρχείο πελατών με τα εξής στοιχεία: Αριθμό ταυτότητας, ονοματεπώνυμο, διεύθυνση, τηλέφωνο. Ένας πελάτης κάνει μια παραγγελία δίνοντας τον αριθμό ταυτότητας του και τα ακόλουθα στοιχεία παραγγελίας: Προϊόν, ποσότητα, τιμή. Η παραγγελία του καταχωρείται στο αρχείο παραγγελιών μαζί με ένα αριθμό παραγγελίας που δημιουργείται αυτόματα από το σύστημα. Στη συνέχεια το σύστημα ετοιμάζει και παραδίδει στον πελάτη μια απόδειξη η οποία περιλαμβάνει το ονοματεπώνυμο και τη διεύθυνση του πελάτη, το προϊόν και την ποσότητα που παραγγέλθηκε καθώς επίσης και την τιμή.

Στο διάγραμμα υπάρχουν δύο (2) λάθη-ελλείψεις. Να τα αναφέρετε και να περιγράψετε τις απαραίτητες διορθώσεις.(**Να σημειωθούν πάνω στο υπάρχον ΔΡΔ**). **(8 μον.)**

# **Διάγραμμα Ροής Δεδομένων**

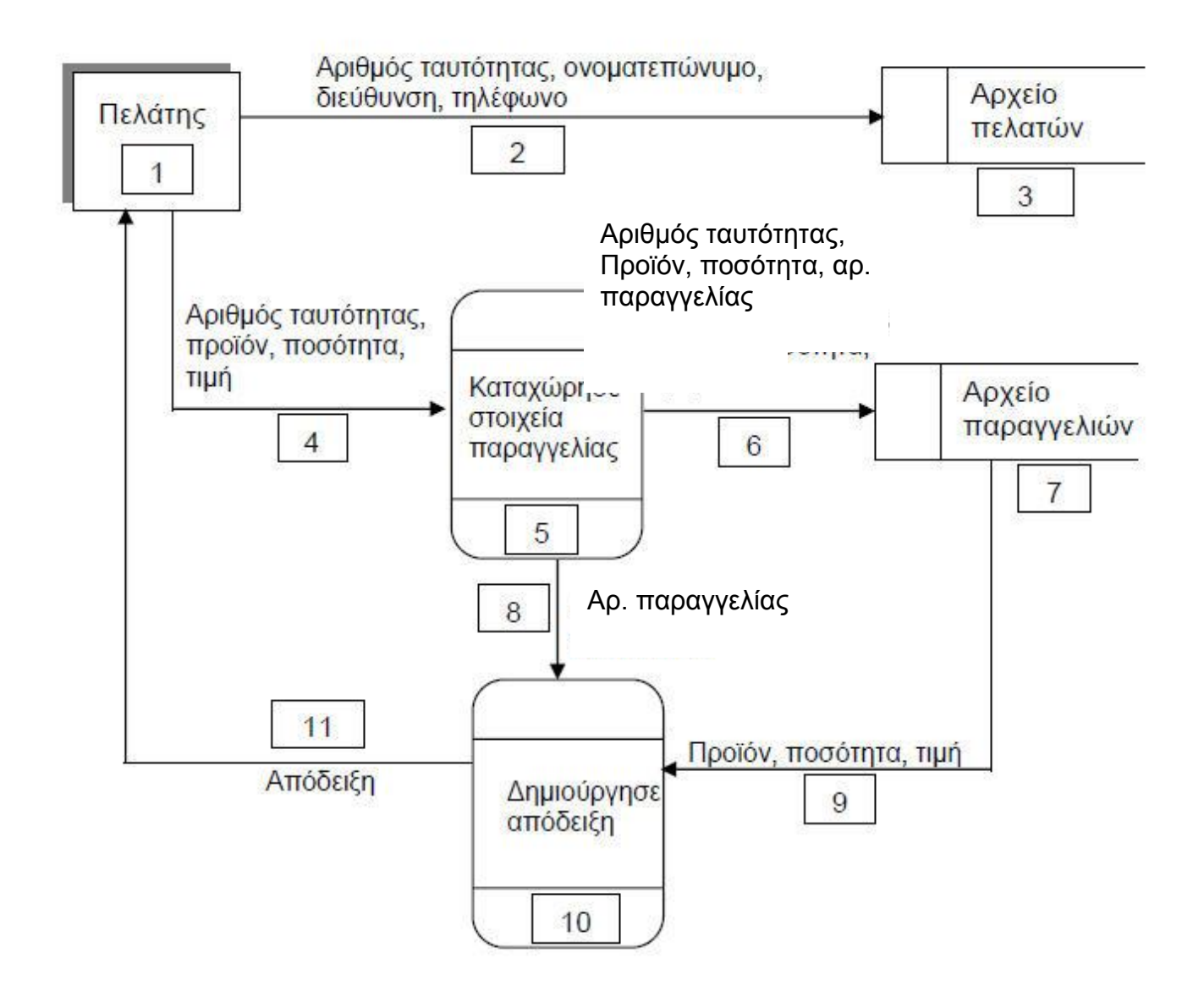

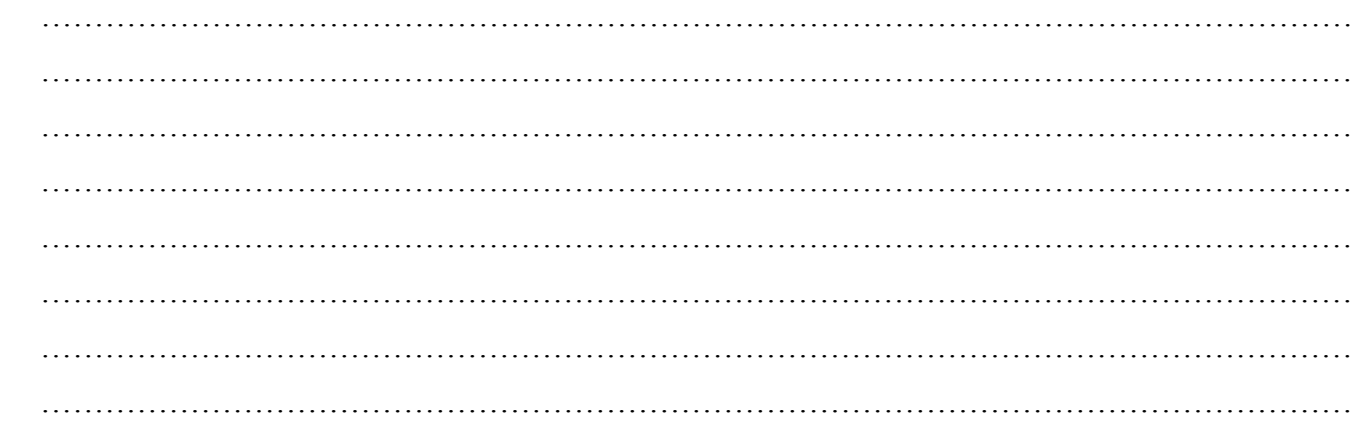

Να μετατρέψετε τις πιο κάτω αριθμητικές παραστάσεις σε εντολές εκχώρησης στη γλώσσα προγραμματισμού **Visual Basic**. **(8 μον.)**

$$
\bullet \quad \mathsf{F} = \frac{\sqrt{X^3}}{D - H^2} + 2\mathsf{A}
$$

$$
\bullet \quad \mathsf{F} = \mathsf{A} \cdot \sqrt{4A - 7B^2}
$$

$$
\bullet \quad \mathsf{F} = 13X^5 - 4X^2 - 7
$$

$$
\bullet \quad \mathsf{F} = \quad \frac{4 + \frac{X}{2X - \frac{1}{Y}}}{2X - \frac{1}{Y}}
$$

## **ΕΡΩΤΗΣΗ 9**

Δίνονται οι πιο κάτω Λογικές εκχωρήσεις: **(8 μον.) X:=False ; Y:=True ; Z:= False;** 

Δώστε το αποτέλεσμα των πιο κάτω λογικών εκφράσεων :

- **Y AND X OR NOT X AND Z**
- **X OR Y AND Z AND NOT Y**
- **Y AND ( Z OR X ) OR NOT Z**

## **(X OR NOT Y AND NOT Z) OR ( Z AND Y OR X)**

## **ΕΡΩΤΗΣΗ 10**

Να υπολογίσετε και εμφανίσετε τα αποτελέσματα των πιο κάτω παραστάσεων: **(8 μον.)**

- **35 MOD 3**
	- $53 \mid 7$
	- $\bullet$   $(3*9-25)^{2}$
	- **SQR (7\*4-3)**
	- **4\*3-24 MOD 15**
	- **(39+25 MOD 4)/ 4^2**
	- $(-6+4*2)$  | 4
	- $\bullet$  5+ SQR  $(6^2 3^*2 5)$

# **ΜΕΡΟΣ Β΄**

**Να λύσετε τα τρία(3) από τα τέσσερα(4) παρακάτω προβλήματα. Κάθε ερώτηση βαθμολογείται με δώδεκα (12) μονάδες.**

# **Πρόβλημα 1**

## **ΘΕΜΑ: Μηχανογράφηση Βιβλιοθήκης.**

Μια βιβλιοθήκη πρόκειται να μηχανογραφηθεί. Το Πληροφοριακό Σύστημα πρέπει να εκτελεί τις πιο κάτω λειτουργίες:

Όταν ένα νέο μέλος προσέλθει για πρώτη φορά, δίνει τα προσωπικά του στοιχεία (επίθετο, όνομα, ημερομηνία γέννησης, διεύθυνση και τηλέφωνο), τα οποία μαζί με έναν κωδικό που θα δημιουργηθεί αυτόματα από το σύστημα, θα καταχωρηθούν στο αρχείο μελών. Στη συνέχεια, εκδίδεται κάρτα μέλους που δίνεται στο μέλος για την είσοδο του στη βιβλιοθήκη.

Όταν ένα μέλος θέλει να δανειστεί ένα βιβλίο, ο υπάλληλος καταχωρεί στο αρχείο δανεισμού τον κωδικό μέλους, τον κωδικό του βιβλίου και την ημερομηνία δανεισμού.

Στο τέλος κάθε βδομάδας, το σύστημα τυπώνει κατάλογο με τα ονόματα των μελών που δανείστηκαν βιβλία, όπως και τις ημερομηνίες δανεισμού και παραδίδεται στον υπεύθυνο της βιβλιοθήκης.

Να σχεδιάσετε το Διάγραμμα Ροής Δεδομένων για την λειτουργία του πιο πάνω συστήματος και αριθμήσετε τα δομικά στοιχεία του συστήματος (οντότητες, διαδικασίες κτλ) .

# **Πρόβλημα 2**

Να γράψετε πρόγραμμα στη Visual Basic το οποίο να διαβάζει δύο ακέραιους αριθμούς, **First** και **Last** που δίδονται σε δύο πλαίσια κειμένου (TextBoxes) όπου **First<Last**.(Θεωρείται δεδομένο ότι ο χρήστης δίνει σωστά τους αριθμούς και δεν χρειάζεται να το ελέγξουμε).

Ζητείται ο υπολογισμός και η εκτύπωση :

- **1.** Του **Αθροίσματος** των **Αριθμών** που περικλείονται μεταξύ του **First** και **Last** συμπεριλαμβανομένων
- **2.** Του **Πλήθους** των **Αριθμών** που περικλείονται μεταξύ του **First** και **Last** συμπεριλαμβανομένων
- **3.** Του **Μέσου Όρου** τω**ν Αριθμών** που περικλείονται μεταξύ του **First** και **Last** συμπεριλαμβανομένων
- **Α.** Το κουμπί **ΥΠΟΛΟΓΙΣΕ,** θα δέχεται τους δύο αριθμούς και στη συνέχεια θα υπολογίζει και εμφανίζει το **Άθροισμα** το **Πλήθος** και το **Μέσο Όρο** των **Αριθμών** που περικλείονται μεταξύ του **First** και **Last** συμπεριλαμβανομένων
- **Β.** Το κουμπί **ΝΕΟ** θα καθαρίζει τα πλαίσια κειμένου εισαγωγής των δεδομένων καθώς και τα αποτελέσματα που εμφανίστηκαν στη Φόρμα και θα εστιάζει στο **txtFirst**.
- **Γ.** Τέλος το κουμπί **ΕΞΟΔΟΣ** θα τερματίζει το πρόγραμμα

## **Δίδεται παράδειγμα εκτέλεσης του Προγράμματος.**

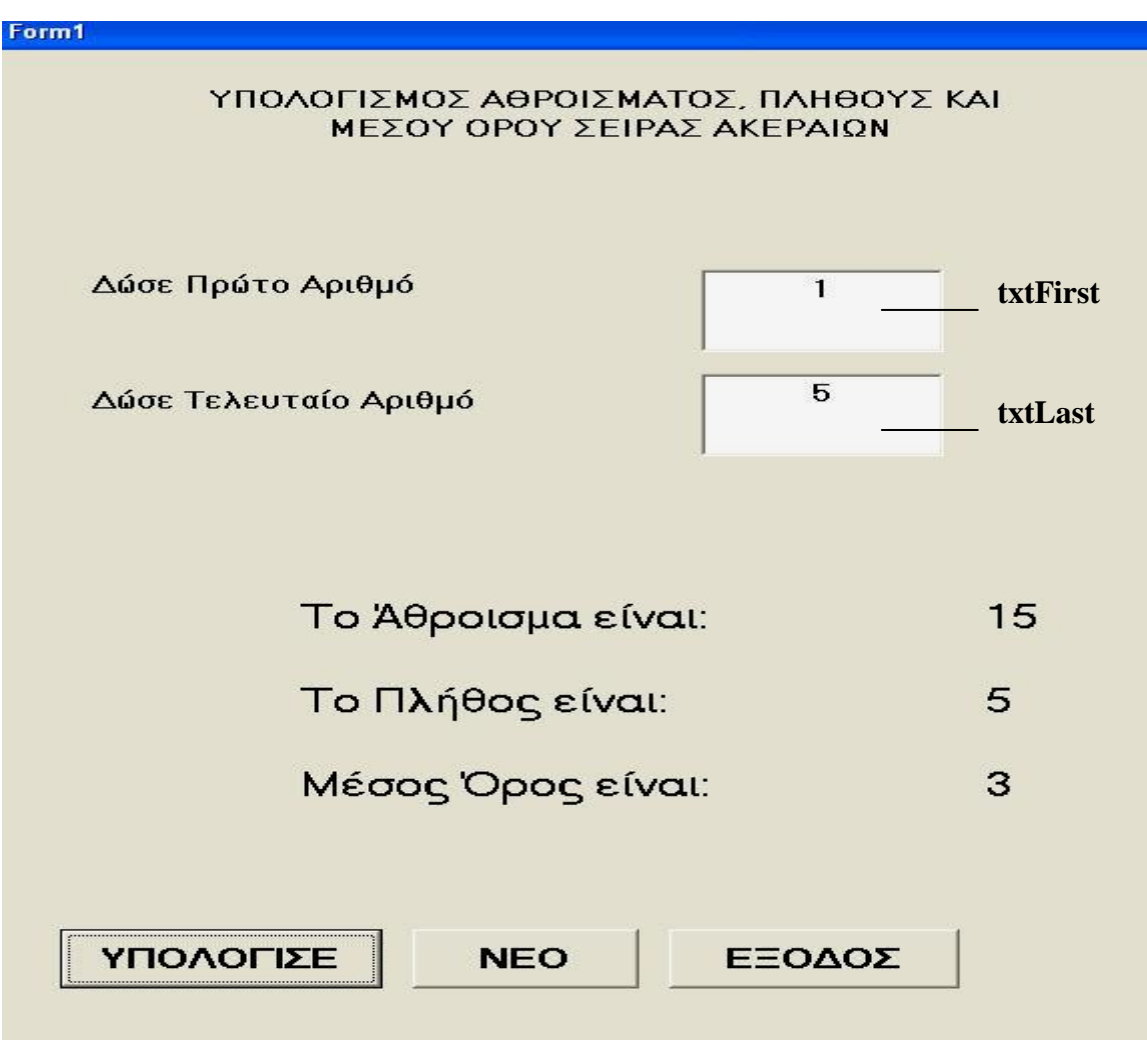

# **ΓΡΑΦΗ ΚΩΔΙΚΑ ΔΙΑΔΙΚΑΣΙΩΝ**

# **Κουμπί ΥΠΟΛΟΓΙΣΕ (10 μον.)**

**Κουμπί ΝΕΟ (1 μον.)**

**Κουμπί ΕΞΟΔΟΣ (1 μον.)**

**ΚΑΛΗ ΕΠΙΤΥΧΙΑ!** Σελίδα **9** από **14**

# **Πρόβλημα 3**

Να γράψετε πρόγραμμα στη Visual Basic το οποίο θα διαβάζει είκοσι ηλικίες και θα τις καταχωρεί σ΄ ένα μονοδιάστατο πίνακα.

Στη συνέχεια θα υπολογίζει και τυπώνει:

- **1. Όλα τα στοιχεία του πίνακα**
- **2. Τη μεγαλύτερη ηλικία**
- **3. Τη μικρότερη ηλικία**
- **4. Το μέσο όρο των ηλικιών του πίνακα**

Να γράψετε τις **Διαδικασίες (Κώδικα)** για τα κουμπιά **ΚΑΤΑΧΩΡΗΣΕ, ΕΜΦΑΝΙΣΕ, ΝΕΟ και ΕΞΟΔΟΣ.**

**Α**. Στο κουμπί **ΚΑΤΑΧΩΡΗΣΕ** θα γίνεται η εισαγωγή των είκοσι ηλικιών

- **Β**. Στο κουμπί **ΕΜΦΑΝΙΣΕ** θα υπολογίζονται , **η μεγαλύτερη ηλικία, η μικρότερη ηλικία και ο μέσος όρος των ηλικιών του πίνακα.** Στη συνέχεια τα αποτελέσματα αυτά καθώς και οι ηλικίες που καταχωρήθηκαν θα εμφανίζονται στη Φόρμα όπως φαίνεται στο δείγμα παρακάτω.
- **Γ**. Το κουμπί **ΝΕΟ** θα καθαρίζει τα αποτελέσματα που τυπώθηκαν στη Φόρμα
- **Δ**. Το κουμπί **ΕΞΟΔΟΣ** θα τερματίζει το πρόγραμμα

## **Δίδεται παράδειγμα εκτέλεσης του Προγράμματος**

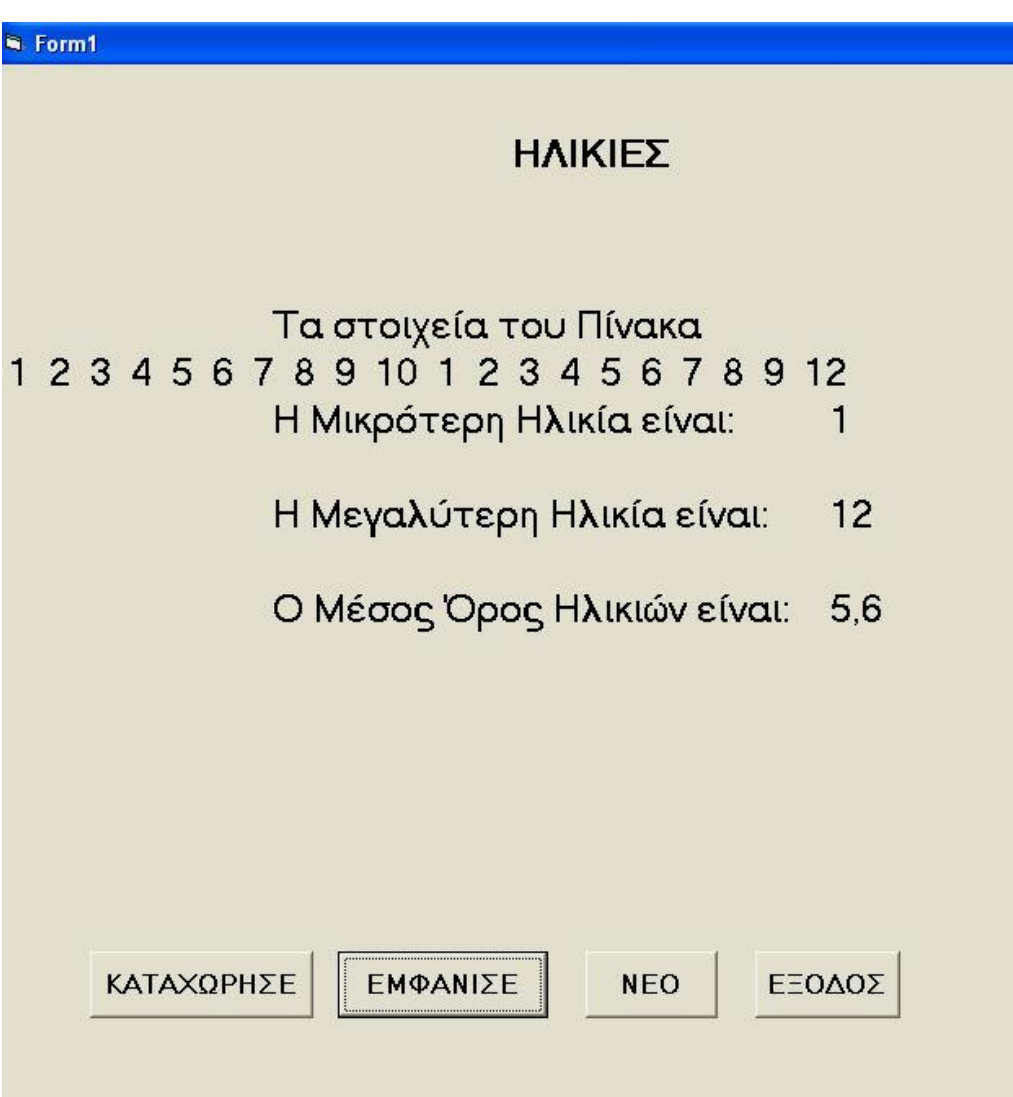

# **ΓΡΑΦΗ ΚΩΔΙΚΑ ΔΙΑΔΙΚΑΣΙΩΝ**

**Δήλωση Μεταβλητών (2 μον.)**

**Κουμπί ΚΑΤΑΧΩΡΗΣΕ (2 μον.)**

**Κουμπί ΕΜΦΑΝΙΣΕ (6 μον.)**

**Κουμπί ΝΕΟ (1 μον.)**

**Κουμπί ΕΞΟΔΟΣ (1 μον.)**

**ΚΑΛΗ ΕΠΙΤΥΧΙΑ!** Σελίδα **11** από **14**

# **Πρόβλημα 4**

Μια Εταιρεία παράγει και πωλεί έξι (6) διαφορετικά προϊόντα.

Να γράψετε Πρόγραμμα στη Visual Basic το οποίο:

- **1.** Να δέχεται και να καταχωρεί το **Όνομα** του προϊόντος σε έναν μονοδιάστατο πίνακα **Names** και τις **Ετήσιες Πωλήσεις** του κάθε προϊόντος σε ένα άλλο μονοδιάστατο παράλληλο πίνακα **Sales.**
- **2.** Να υπολογίζει και εμφανίζει το **πλήθος** και τα **ονόματα** των προϊόντων με ετήσιες πωλήσεις **μικρότερες των 15000** ευρώ.
- **3.** Να εμφανίζει το **όνομα** του προϊόντος με τις **ψηλότερες πωλήσεις**
- **4.** Να γράψετε τις Διαδικασίες (Κώδικα) για τα κουμπιά **ΚΑΤΑΧΩΡΗΣΕ**, **ΕΜΦΑΝΙΣΕ**, **ΝΕΟ** και **ΕΞΟΔΟΣ**..
- **Α**. Στο κουμπί **Καταχώρησε** θα γίνεται η εισαγωγήτων ονομάτων και των ετήσιων πωλήσεων κάθε προϊόντος και η καταχώρηση τους στους αντίστοιχους πίνακες
- **Β**. Στο κουμπί **Εμφάνισε** θα υπολογίζονται και θα εμφανίζονται στη φόρμα το **πλήθος** και το **ονόματα** των προϊόντων με ετήσιες πωλήσεις **μικρότερες των 15000,** όπως φαίνεται στο δείγμα παρακάτω.
- **Γ**. Το κουμπί **Νέο** καθαρίζει ότι τυπώθηκε στη Φόρμα
- **Δ**. Το κουμπί **Έξοδος** θα τερματίζει το πρόγραμμα

#### **Δίδεται δείγμα της Φόρμας του προγράμματος.**

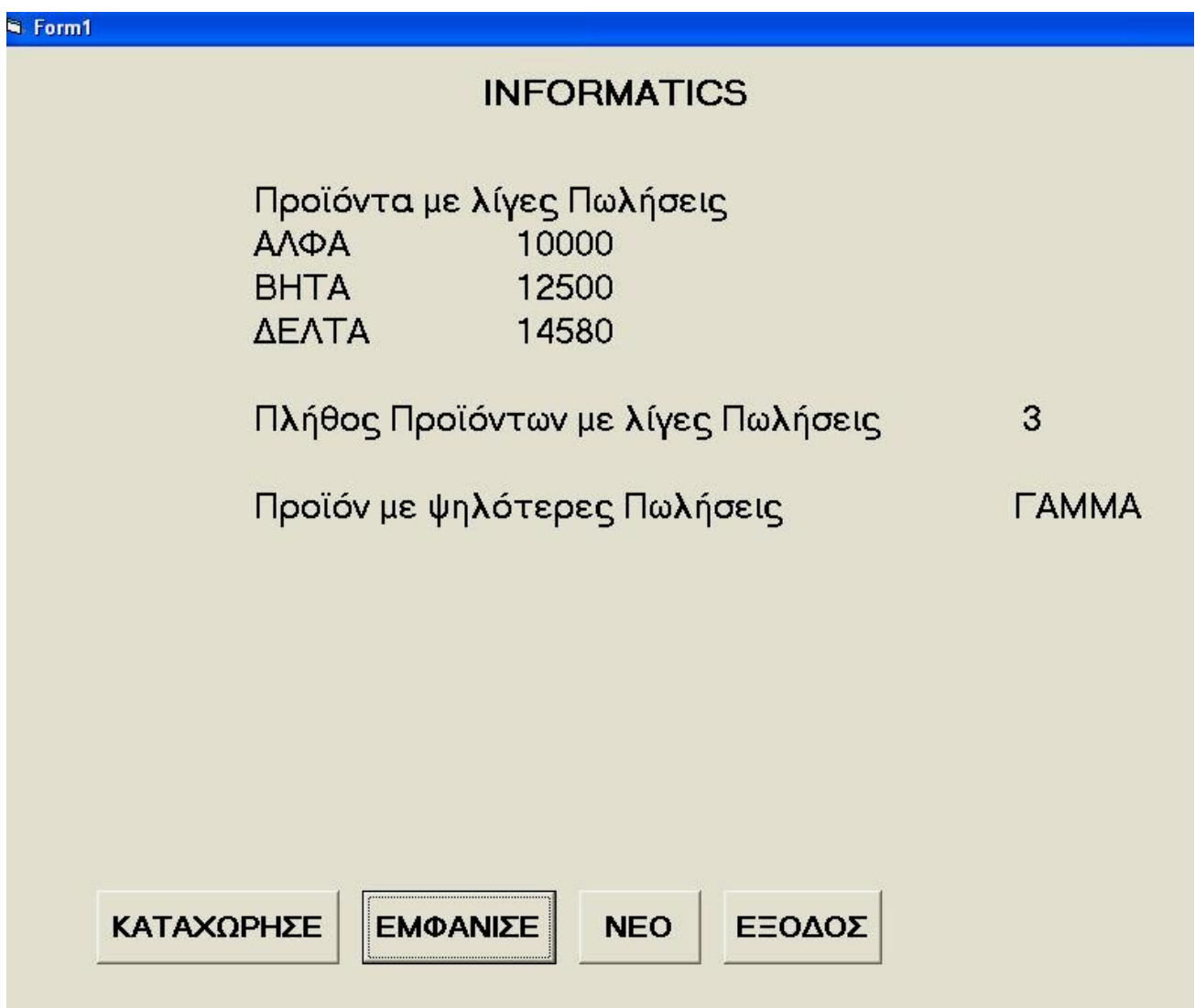

# **ΓΡΑΦΗ ΚΩΔΙΚΑ ΔΙΑΔΙΚΑΣΙΩΝ**

**Δήλωση Μεταβλητών (2 μον.)**

**Κουμπί Καταχώρησε (2 μον.)**

**Κουμπί Εμφάνισε (6 μον.)**

**Κουμπί Νέο (1 μον.)**

**Κουμπί Έξοδος (1 μον.)**

# **ΠΡΟΧΕΙΡΟ**

**(Ότι γράψετε πιο κάτω ΔΕΝ θα βαθμολογηθεί)**

**Οι Εισηγητές Ο Συντονιστής Β.Δ. Ο Διευθυντής**

**Δημοσθένους Αντρέας**

**Παναγιώτου Παναγιώτης Λούβαρης Γεώργιος Χριστοδουλίδης Ανδρέας**

**ΚΑΛΗ ΕΠΙΤΥΧΙΑ!** Σελίδα **14** από **14**

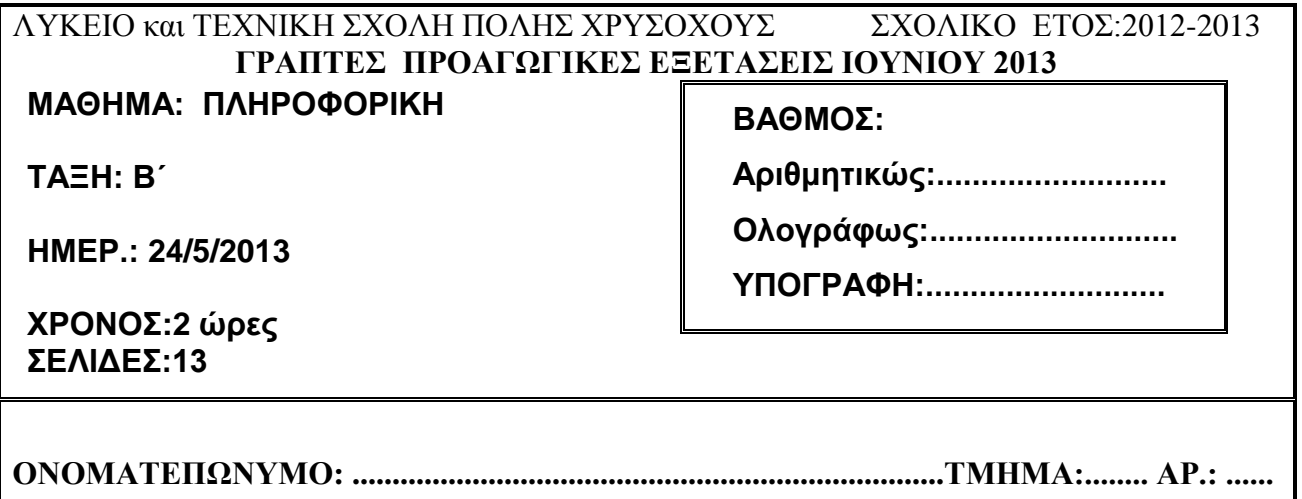

## **ΟΔΗΓΙΕΣ**

- Το εξεταστικό δοκίμιο αποτελείται από δύο μέρη.
- Το μέρος Α΄ αποτελείται από 10 ερωτήσεις από τις οποίες πρέπει να απαντήσετε τις 8 (Κάθε ερώτηση βαθμολογείται με 8 μονάδες).
- Το μέρος Β΄ αποτελείται από 4 ερωτήσεις από τις οποίες πρέπει να απαντήσετε τις 3 (Κάθε ερώτηση βαθμολογείται με 12 μονάδες).
- Όλες οι απαντήσεις σας να γραφούν στον κενό χώρο που δίδεται πάνω στο εξεταστικό δοκίμιο. Τα λογικά διαγράμματα και ΔΡΔ μπορούν να γίνουν και με μολύβι.

#### **ΜΕΡΟΣ Α (64 ΜΟΝ.)**

**Ν α λ ύ σ ε τ ε μ ό ν ο τ ι ς ο κ τ ώ α π ο τ ι ς δ έ κ α α σ κ ή σ ε ι ς. Κάθε άσκηση βαθμολογείται με 8 μονάδες.**

## **Άσκηση 1.**

**a) Αν x= 2 , y=3 , z=4 να βρείτε το αποτέλεσμα των πιο κάτω πράξεων χρησιμοποιώντας τη σειρά προτεραιότητας (να δείξετε όλα τα στάδια) (4 μον.)** 

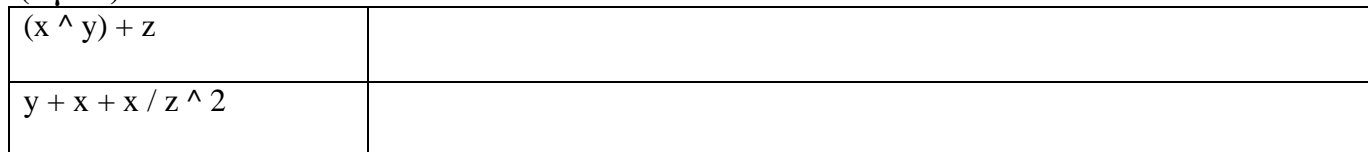

- **b) Να βρείτε ποιες από τις συνθήκες έχουν τιμή True και ποιες έχουν τιμή False αν:** 
	- $A = 5$   $B = 5$   $C = 3$

**(4 μον.)** 

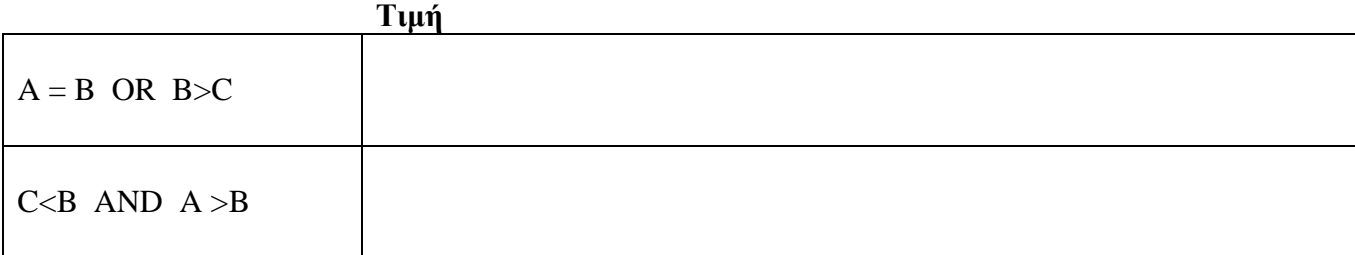

## **Άσκηση 2. (8 μον.)**

Ένας εργοδότης για να πληρώσει τον υπάλληλό του χρησιμοποιεί ένα πρόγραμμα στο οποίο πληκτρολογεί τις ώρες εργασίας, τα ευρώ ανά ώρα και στη συνέχεια το πρόγραμμα υπολογίζει και εμφανίζει το μισθό του υπαλλήλου. Αν ο μισθός είναι μεγαλύτερος ή ίσος με το 125 τότε το πρόγραμμα εμφανίζει πλήρωσε με επιταγή διαφορετικά πλήρωσε με μετρητά.

# **Να σχεδιασθεί το Λογικό Διάγραμμα**

**Άσκηση 3. (8 μον.) Δίνεται το πιο κάτω λογικό διάγραμμα. Να γραφεί ο αντίστοιχος κώδικας στη Visual Basic.**

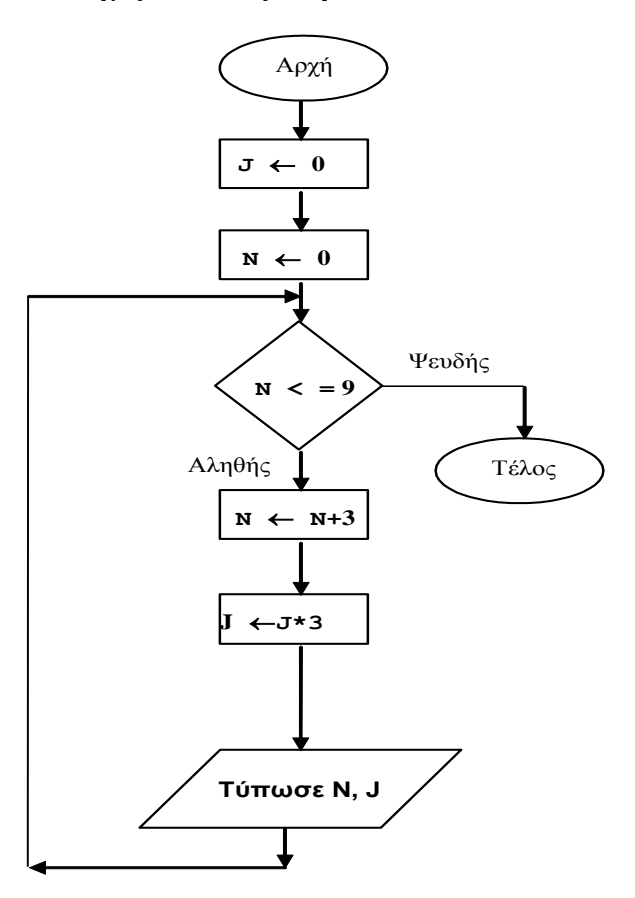

## **Άσκηση 4. (8 μον.)**

Δίνεται το παρακάτω λογικό διάγραμμα

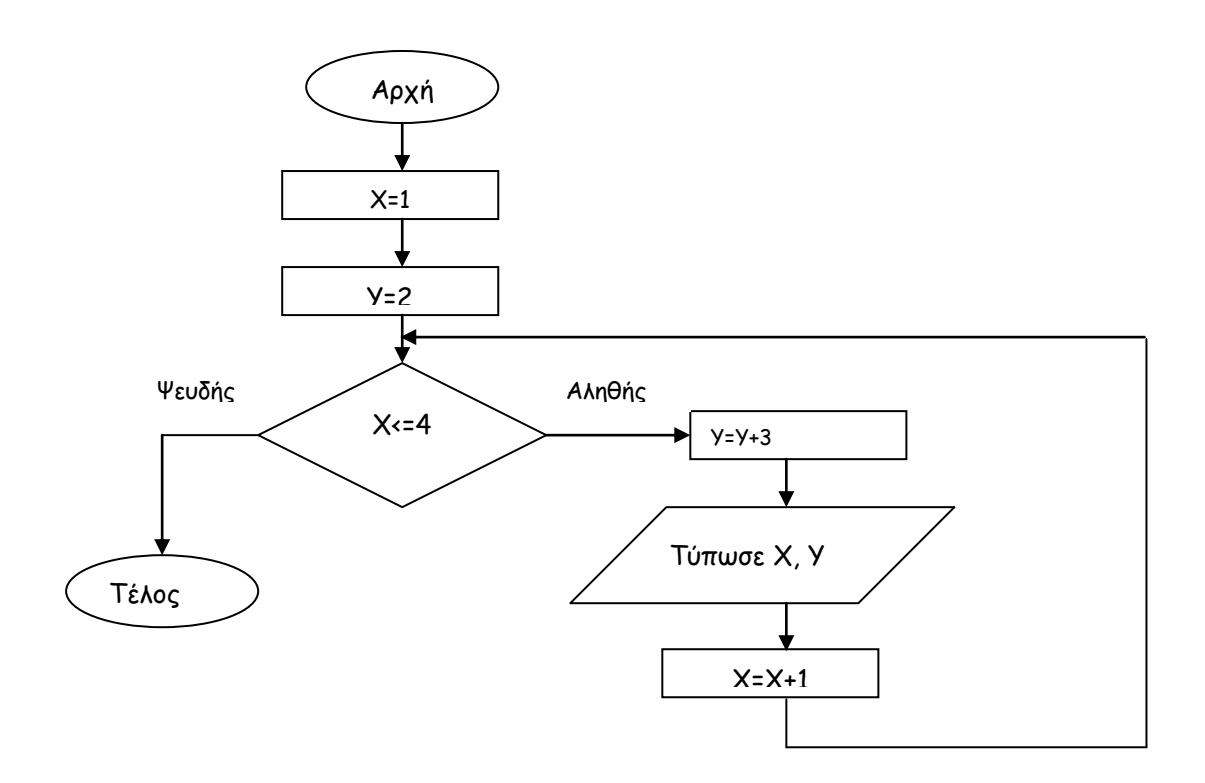

Με τη μέθοδο της προκαταρτικής εκτέλεσης συμπληρώστε τον πιο κάτω πίνακα ο οποίος αντιπροσωπεύει την μνήμη του υπολογιστή κατά την εκτέλεση του προγράμματος.

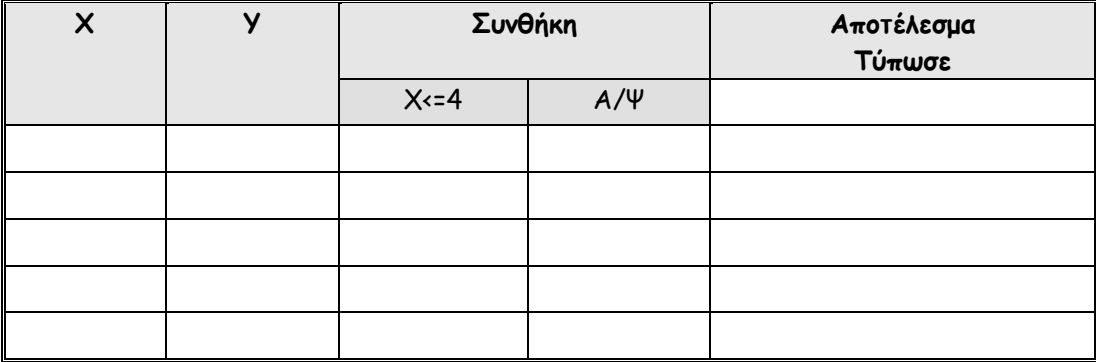

## **Άσκηση 5.**

**α) Ξαναγράψετε τον πιο κάτω τμήμα κώδικα χρησιμοποιώντας την δομή επανάληψης DO** WHILE. LOOP (4 μον.)

For  $i = 1$  to 10 step 2

Print i

next

**β)** Σας δίνεται η διπλανή σχεδίαση φόρμας και θα πρέπει να γράψετε τον κώδικα στη Visual Basic για να μεταφράζετε τις λέξεις της λίστας από τα αγγλικά στα ελληνικά και η μετάφραση να εμφανίζεται στο κουμπί label1. **(4 μον. )** 

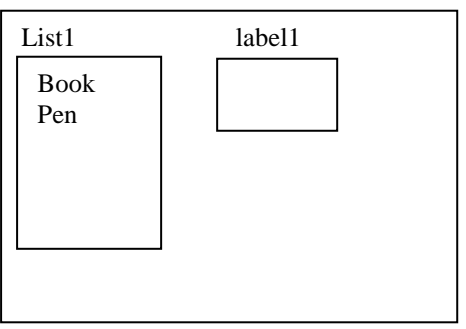

## **Άσκηση 6. (8 μον.)**

Να γράψετε πρόγραμμα στη VBasic το οποίο να δέχεται δύο οποιουσδήποτε αριθμούς num1, num2 (να χρησιμοποιήσετε **inputbox** για την εισαγωγή των αριθμών). Στη συνέχεια να ελέγχονται οι αριθμοί και αν num1 είναι μικρότερος του num2 τότε να υπολογίζεται και να παρουσιάζεται το άθροισμά τους, διαφορετικά να εμφανίζεται το μήνυμα «Λάθος Αριθμοί» χρησιμοποιώντας **msgbox.**

Ο κώδικας να γραφεί σε ένα κουμπί διαταγής.

Να δηλώσετε τις μεταβλητές.

## **Άσκηση 7**

**Α)** Γιατί δημιουργούμε σχέση(relationship) μεταξύ των πινάκων στην access; (μον. 1)

**Β)** Να αναφέρετε ένα χαρακτηριστικό πολύ σημαντικό για το πρωτεύων κλειδί ενός πίνακα στην access. (μον.1)

**Γ)** Να γράψετε μια διαφορά μεταξύ της φόρμας και της αναφοράς στην access. (μον.1)

**Δ)** Δίνεται ένα δείγμα δεδομένων του πίνακα "mathites" σε μια Βάση Δεδομένων Access ο οποίος περιλαμβάνει στοιχεία μαθητών.

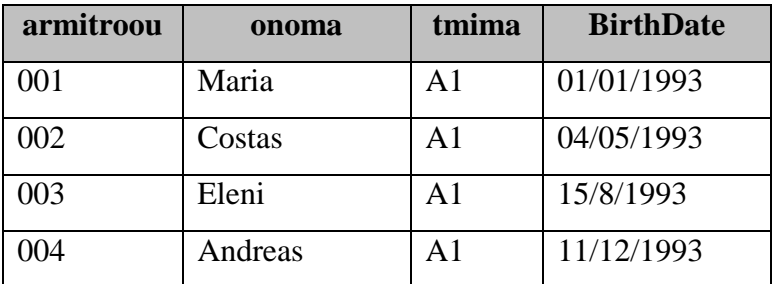

**Ε)** Πόσες εγγραφές (records) έχει ο πιο πάνω πίνακας; ......................... (μον. 1)

**Ζ)** Στον πίνακα "VATHMOI" σε μια βάση δεδομένων στην Access καταχωρούνται τα στοιχεία των μαθητών armathiti, onoma, mathima, telikosvathmos. Συμπληρώστε το παρακάτω ερώτημα έτσι ώστε να παρουσιαστούν όλα τα στοιχεία των μαθητών των οποίων οι εγγραφές δηλώνουν έχουν πάρει το μάθημα ΜΟΥΣΙΚΗ. (μον. 4)

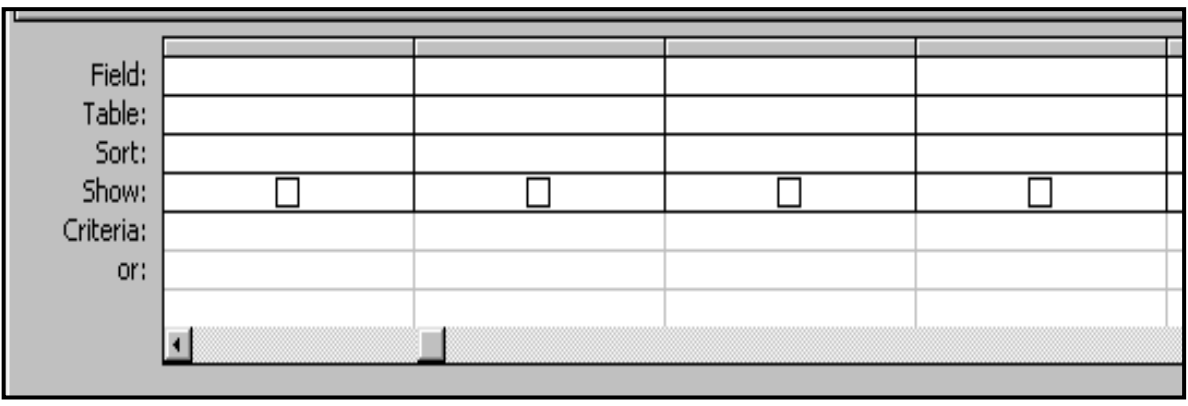

## **Άσκηση 8**

Να δημιουργηθεί μια βάση δεδομένων στην Access, που θα περιέχει τα προσωπικά στοιχεία των υπαλλήλων της εταιρείας ILaza. Τα στοιχεία του κάθε υπαλλήλου που πρέπει να καταχωρούνται είναι: ο Κωδικός, το Όνομα, το Επίθετο, η Ημερομηνία Γεννήσεως, η Διεύθυνση και ο Αρ Τηλεφώνου.

Να δημιουργήσετε όλα τα πεδία (Fields) του πίνακα (Table) και στο κάθε πεδίο να αναφέρετε το είδος τιμών του (Data Type) και το μέγεθος. Επίσης να δώσετε ένα όνομα στον πίνακα και να δείξετε πιο πεδίο θα είναι το πρωτεύων κλειδί με το να σημειώσετε το σύμβολο **+** στη στήλη (Primary Key).

Όνομα Πίνακα:\_\_\_\_\_\_\_\_\_\_\_\_\_\_\_\_\_

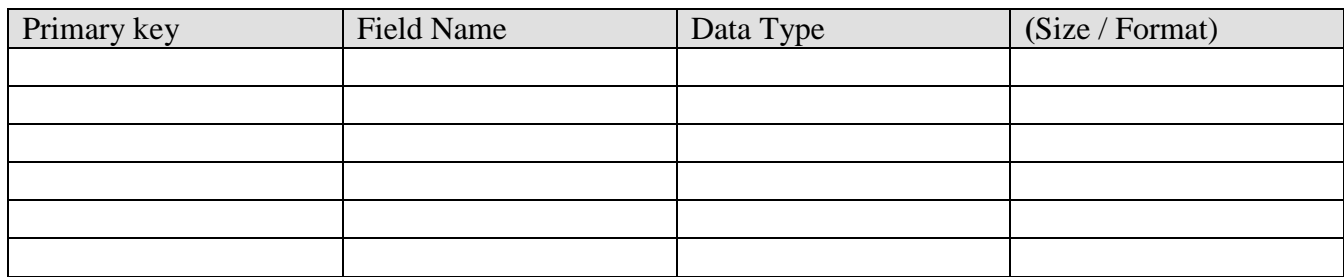

## **Άσκηση 9.**

**α)** Να αναφέρετε τις πέντε φάσεις του κύκλου ζωής και ανάπτυξης ενός πληροφοριακού συστήματος. (Μον. 5)

1.

- 2.
- 3.
- 
- 4.
- 5.
- **β)** Να γράψετε τρία αναγκαία προσόντα τα οποία θα πρέπει να έχει ένας αναλυτής Συστημάτων για να ανταποκρίνεται στις υποχρεώσεις του. (Μον. 3)

1.

- 2.
- 3.

#### **Άσκηση 10 (μον. 8)**

Το πιο κάτω διάγραµµα ροής δεδοµένων περιγράφει την ακόλουθη λειτουργία:

Σε κάποιο κατάστηµα λειτουργεί σύστηµα λογισµικού το οποίο καταχωρεί τους πελάτες στο αρχείο πελατών µε τα εξής στοιχεία: Αριθµό ταυτότητας, ονοµατεπώνυµο, διεύθυνση, τηλέφωνο. Ένας πελάτης κάνει µια παραγγελία δίνοντας τον αριθµό ταυτότητάς του και τα ακόλουθα στοιχεία παραγγελίας: Προϊόν, ποσότητα, τιµή. Η παραγγελία του καταχωρείται στο αρχείο παραγγελιών και στη συνέχεια το σύστηµα ετοιµάζει και παραδίδει στον πελάτη µια απόδειξη η οποία περιλαμβάνει το ονοµατεπώνυµο και τη διεύθυνση του πελάτη, το προϊόν και την ποσότητα που παραγγέλθηκε καθώς επίσης και την τιµή. Στο διάγραµµα υπάρχουν δύο (2) λάθη-ελλείψεις.

A)Να εντοπίσετε τα λάθη και να κάνετε τις διορθώσεις συμπληρώνοντας πάνω στο ΔΡΔ.

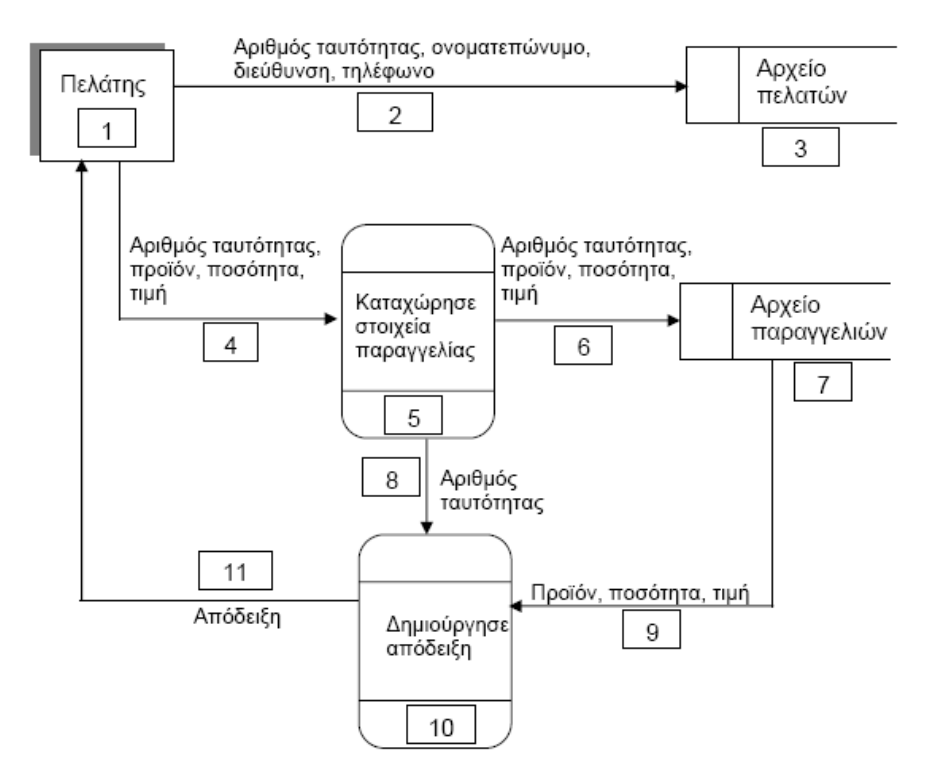

#### **ΜΕΡΟΣ Β** (μ. 36) Ναλύσετε μόνο τρεις (3) από τις τέσσερις (4) ασκήσεις. **Κάθε άσκηση βαθμολογείται με 12 μονάδες.**

## **ΑΣΚΗΣΗ 1 (12 ΜΟΝ.)**

Να χρησιμοποιήσετε αντικείμενα κουμπιών επιλογής και πλαισίων ελέγχου, για να γράψετε το όνομα σας μέσα σε ένα text box, και μετά να έχετε την δυνατότητα να αλλάξετε το χρώμα των χαρακτήρων, καθώς επίσης να το κάνετε να φαίνεται με υπογράμμιση ή χωρίς υπογράμμιση.

Θα πρέπει πρώτα να δημιουργήσετε τα frames και μετά μέσα σε αυτές, να τοποθετήσετε 1 option button και 1 check box, από τα οποία το ένα θα αλλάζει το όνομα σε χρώμα κόκκινο και το άλλο να κάνει το όνομα με υπογράμμιση ή χωρίς υπογράμμιση.

Να σχεδιάσετε τη φόρμα και να γράψετε τι είδους χειριστήρια χρησιμοποιείτε. (μον 4) Να γράψετε τον κώδικα για το πρόγραμμα. (μον 8)

## **ΑΣΚΗΣΗ 2 (12 ΜΟΝ.)**

Να γραφεί πρόγραμμα στην Visual Basic, στο οποίο θα πληκτρολογούμε μια σειρά από πέντε αριθμούς(χρησιμοποιήστε το inputbox για την εισαγωγή των αριθμών), και θα τους αποθηκεύει σε μονοδιάστατο πίνακα. Στη συνέχεια το πρόγραμμα να τυπώνει τους αριθμούς στη φόρμα (χρησιμοποιείστε την εντολή Print).

Ο σχεδιασμός της φόρμας σάς δίνεται πιο κάτω. Το κουμπί διαταγής **Εκκίνηση**(command1) χρησιμοποιείται για την εκτέλεση των εντολών του προγράμματος.

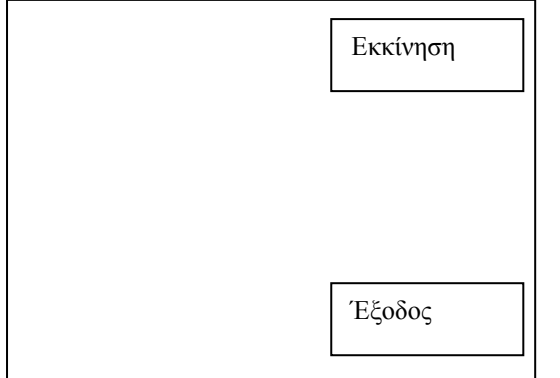

## **ΑΣΚΗΣΗ 3 (12 ΜΟΝ.)**

Σε κάποιο σχολείο της Κύπρου κατά την διάρκεια των εγγραφών συμπληρώνεται από τον κηδεμόνα του κάθε μαθητή ειδικό έντυπο με τα προσωπικά στοιχεία του παιδιού του, τα οποία καταχωρούνται στο σύστημα από την γραμματεία, στο αρχείο μαθητών αφού προηγούμενα δημιουργηθεί για τον κάθε μαθητή ένας κωδικός.

Στο τέλος κάθε τριμήνου οι καθηγητές παραδίδουν τους βαθμούς του κάθε μαθητή, οι οποίοι εισάγονται στο αρχείο βαθμών με βάση τον κωδικό του μαθητή, αφού προηγηθεί έλεγχος των προσωπικών του στοιχείων.

Στην συνέχεια ετοιμάζεται και παραδίδεται στο μαθητή δελτίο προόδου με τη βαθμολογία του σε κάθε μάθημα.

#### **Για το παραπάνω πρόβλημα:**

- **Α) Να γίνει το Διάγραμμα Ροής Δεδομένων** (6 μον.)
- **Β) Να γίνει η ανάλυσή του** (6 μον.)

## **ΑΣΚΗΣΗ 4 (12 ΜΟΝ.)**

Να γράψετε το πρόγραμμα στη visual basic το οποίο θα υπολογίζει το άθροισμα σειράς δύο αριθμών τους οποίους εσείς θα πληκτρολογείτε. Να χρησιμοποιήσετε την επαναληπτική δομή DO WHILE…LOOP. A)Να γίνει η δήλωση μεταβλητών. Β) Ο χρήστης πληκτρολογεί 2 αριθμούς σε Input box. Γ) Το πρόγραμμα ελέγχει τους 2 αριθμούς και αν ο πρώτος αριθμός είναι μεγαλύτερος του δευτέρου εμφανίζει το μήνυμα με input box "Lathos arithmoi". Στη συνέχεια το πρόγραμμα υπολογίζει το άθροισμα σειράς και το εμφανίζει στη φόρμα με την εντολή print. Για παράδειγμα εάν num1=1, num2=4 τότε το άθροισμα σειράς(αποτέλεσμα) = 1+2+3+4.

**Εισηγήτρια: Η Συντονίστρια Β.Δ. Η Διευθύντρια**

Λαζάρου Ιφιγένεια Γρηγορίου Ήβη Χριστοφή Αχιλλέως Δήμητρα

Σελίδα 13

ΛΥΚΕΙΟ ΓΙΑΝΝΑΚΗ ΤΑΛΙΩΤΗ ΓΕΡΟΣΚΗΠΟΥ ΣΧΟΛΙΚΟ ΕΤΟΣ 2012-2013

# **ΓΡΑΠΤΕΣ ΠΡΟΑΓΩΓΙΚΕΣ ΕΞΕΤΑΣΕΙΣ ΜΑΪΟΥ-ΙΟΥΝΙΟΥ 2013**

**ΜΑΘΗΜΑ: ΠΛΗΡΟΦΟΡΙΚΗ** 

**ΤΑΞΗ:** Β' (Κατεύθυνσης)

**ΗΜΕΡΟΜΗΝΙΑ: 29/05/2013** 

**ΩΡΑ ΕΞΕΤΑΣΗΣ:** 10:30 – 12:30

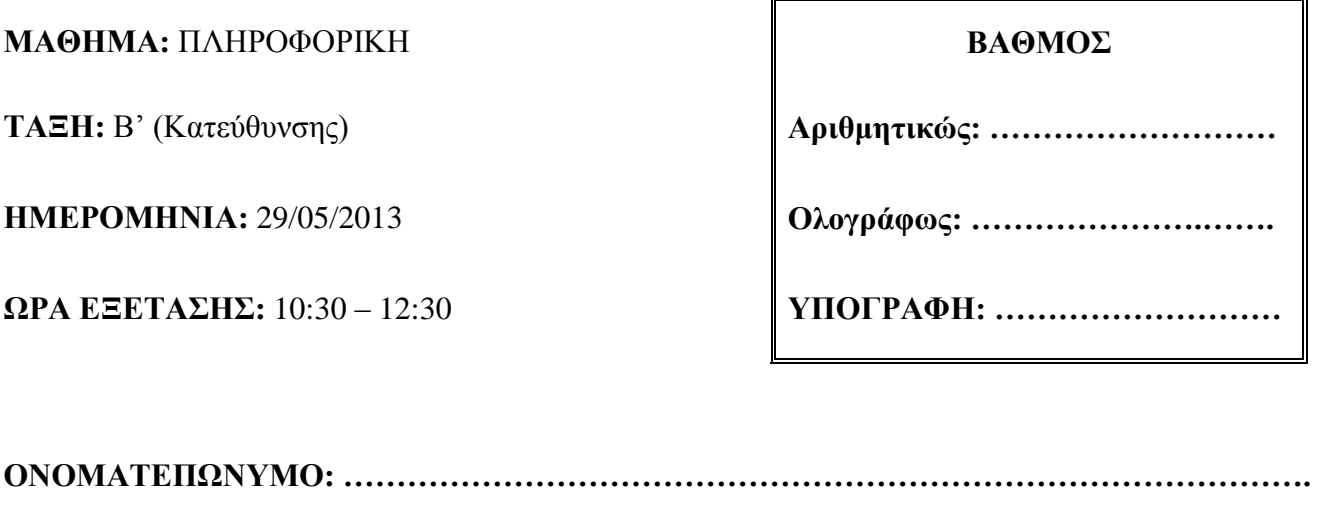

**….. ΤΜΗΜΑ: ……………………… ΑΡ. : ……………..**

## **ΟΔΗΓΙΕΣ**

- Το εξεταστικό δοκίμιο αποτελείται από **18** σελίδες.
- Το εξεταστικό δοκίμιο αποτελείται από δύο μέρη.
- Το μέρος Α΄ αποτελείται από **10 ερωτήσεις** από τις οποίες πρέπει να απαντήσετε στις **8.** (Κάθε ερώτηση βαθμολογείται με 8 μονάδες)
- Το μέρος Β΄ αποτελείται από **4 ερωτήσεις** από τις οποίες πρέπει να απαντήσετε στις **3.** (Κάθε ερώτηση βαθμολογείται με 12 μονάδες)
- Όλες οι απαντήσεις σας να γραφούν στον κενό χώρο που δίδεται πάνω στο εξεταστικό δοκίμιο.
- Τα διαγράμματα και οι προκαταρκτικές εκτελέσεις μπορούν να γραφούν με **μολύβι.**
- Επιτρέπεται η χρήση μη προγραμματιζόμενης υπολογιστικής μηχανής.
- Δεν επιτρέπεται διορθωτικό υλικό (tipex)

# **ΚΑΛΗ ΕΠΙΤΥΧΙΑ**

# ΜΕΡΟΣ Α

Να απαντήσετε σε οκτώ (8) από τις δέκα (10) ερωτήσεις. Κάθε ερώτηση βαθμολογείται με 8 μονάδες.

# Άσκηση 1 (Μονάδες 8)

Α) Αν Χ=4, Υ=2, Ζ=2 να βρείτε το αποτέλεσμα των πιο κάτω πράξεων χρησιμοποιώντας τη σειρά προτεραιότητας (να δείξετε όλα τα στάδια). Κάθε ερώτημα βαθμολογείται με 2 μονάδες.

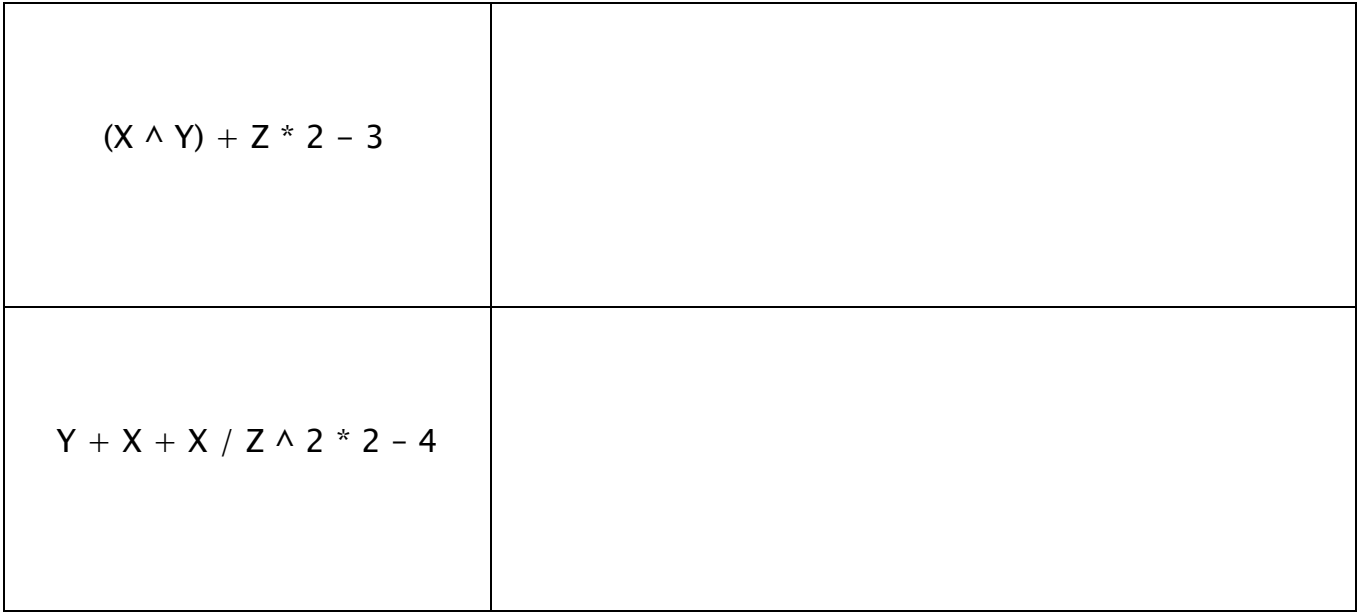

(Μονάδες 4)

Β) Αν K=10, L=-5, M =2 να βρείτε ποιες από τις συνθήκες έχουν τιμή True και ποιες έχουν τιμή False. Κάθε ερώτημα βαθμολογείται με 1 μονάδα.

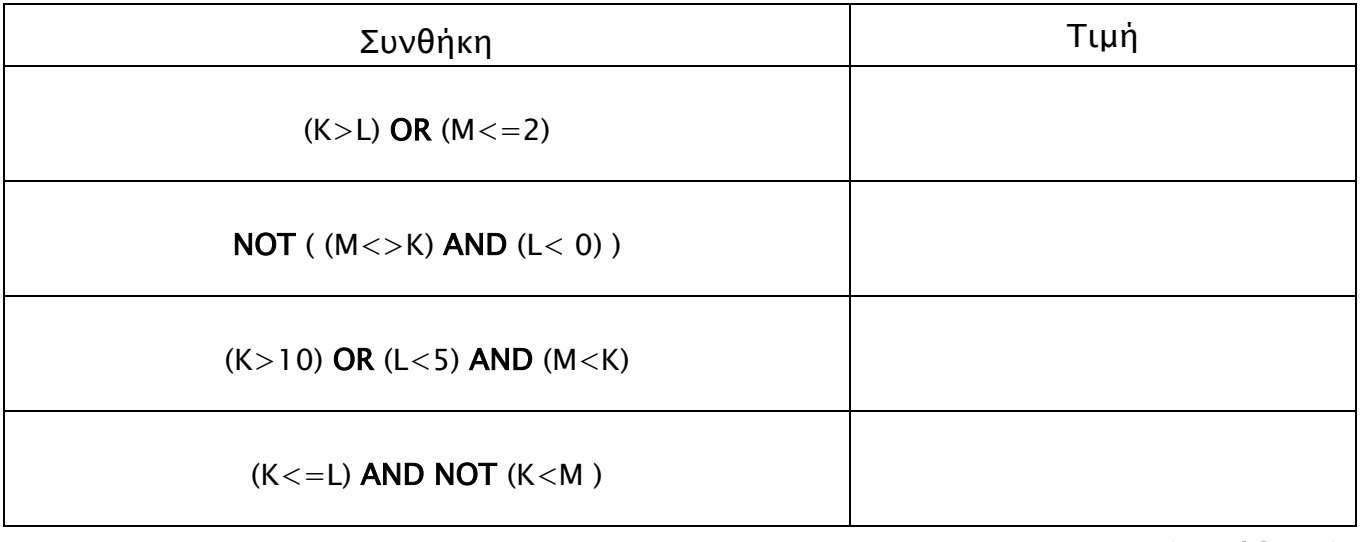

(Μονάδες 4)

# Άσκηση 2 (Μονάδες 8)

Να σχεδιάσετε λογικό διάγραμμα, το οποίο διαβάζει ένα ακέραιο αριθμό από το 0…999 και εμφανίζει το μήνυμα αν είναι Μονοψήφιος, Διψήφιος ή Τριψήφιος . Σε περίπτωση που ο αριθμός είναι εκτός του πιο πάνω ορίου να εμφανίζει το μήνυμα «Λάθος Αριθμός»

# Άσκηση 3 (Μονάδες 8)

Να γίνει η προκαταρκτική εκτέλεση για το πιο κάτω λογικό διάγραμμα. Με δεδομένα εισόδου για την μεταβλητή Α τις διαδοχικές τιμές: 5, 2, 10, 3, 7.

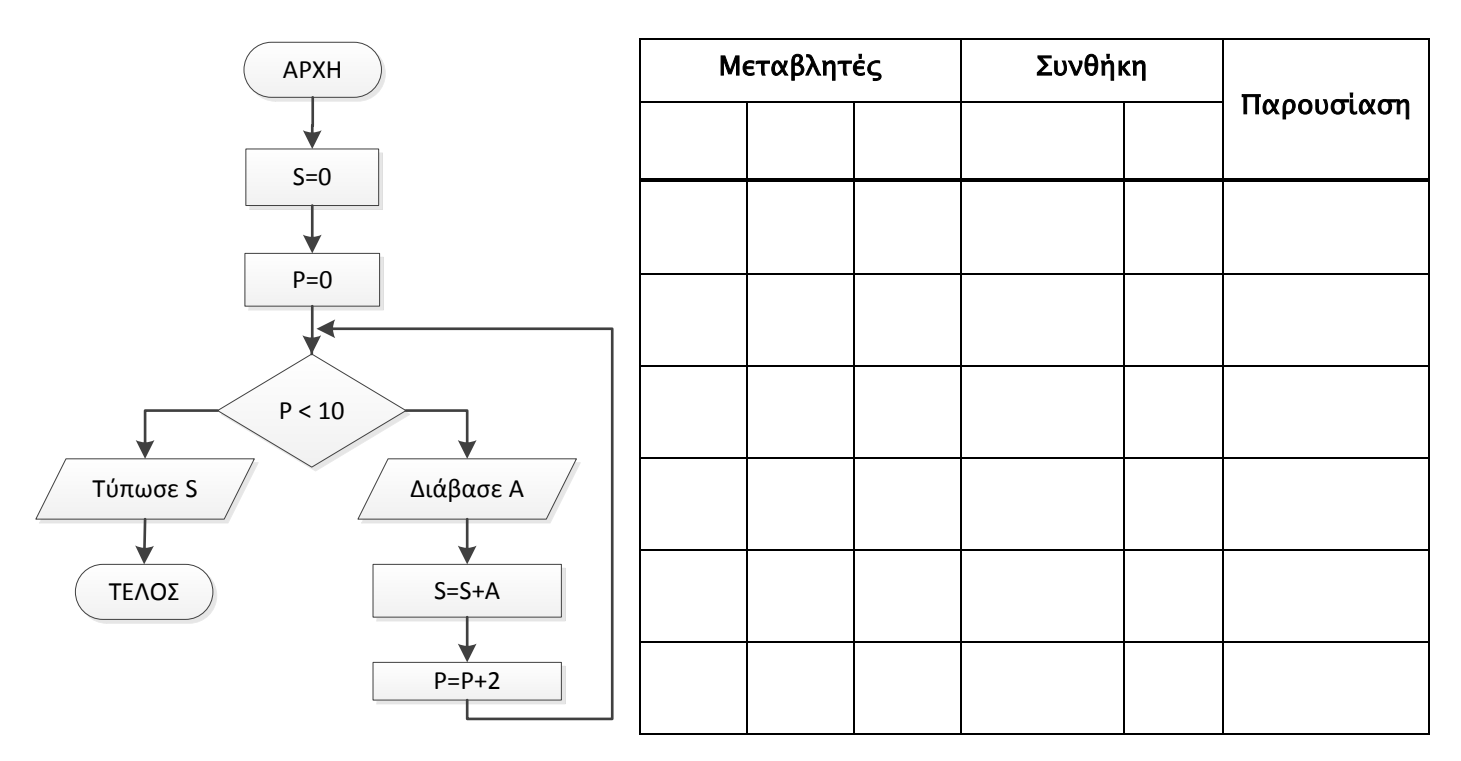

# Άσκηση 4 (Μονάδες 8)

Να γίνει η προκαταρκτική εκτέλεση για το πιο κάτω τμήμα προγράμματος.

 $X=1$  $N=0$ Do While X <= 100  $N=N+1$ X=2\*X Loop Print X

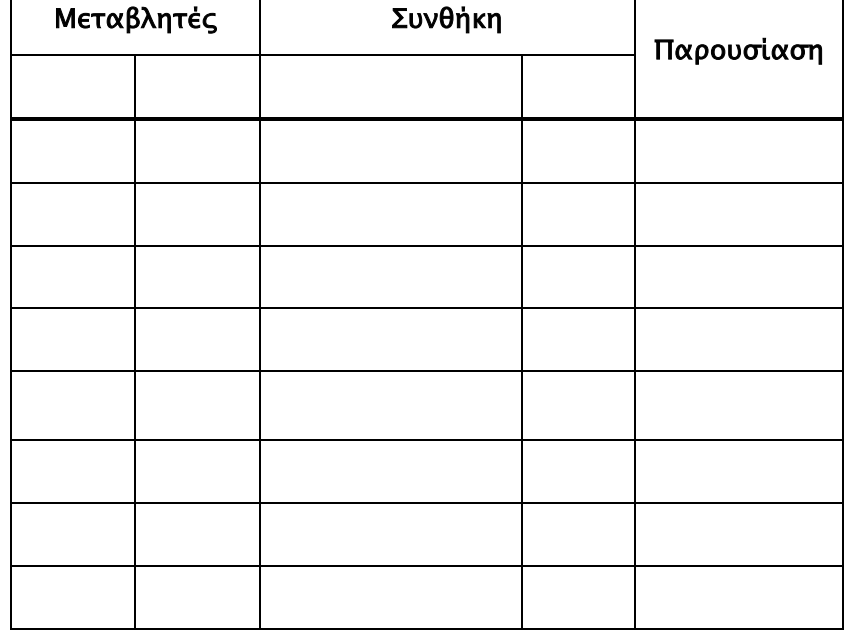

# Άσκηση 5 (Μονάδες 8)

Το ακόλουθο λογικό διάγραμμα διαβάζει τον τελικό βαθμό 15 μαθητών στο μάθημα της Πληροφορικής, υπολογίζει και εμφανίζει το μέσο όρο τους και το πλήθος των μαθητών που έχουν βαθμό μεγαλύτερο ή ίσο με 18,5. Να γράψετε το αντίστοιχο πρόγραμμα στη Visual Basic. Τα δεδομένα να διαβάζονται μέσω της εντολής InputBox και τα ζητούμενα να εκτυπώνονται μέσω της εντολής Print.

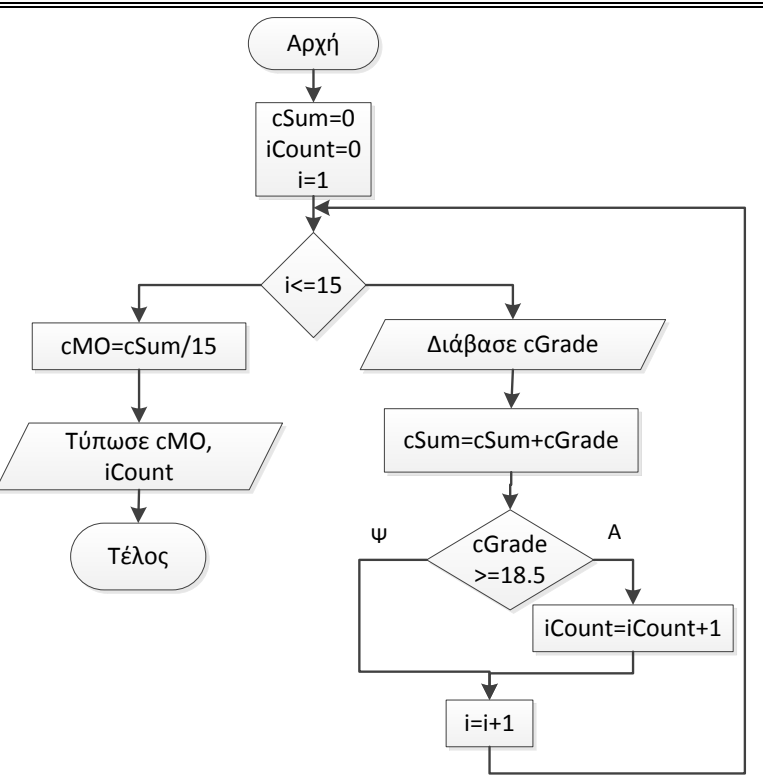

**Κώδικας**

# Άσκηση 6 (Μονάδες 8)

Α) Ξαναγράψετε το πιο κάτω τμήμα κώδικα χρησιμοποιώντας τη δομή επανάληψης Do While

Dim A As Currency Dim B As Integer  $A = 100$ For  $B = 0$  To 20 step 2  $A = A + A * 0.10$  Next B Print Α

(Μονάδες 4)

Β) Ξαναγράψετε το πιο κάτω τμήμα κώδικα χρησιμοποιώντας τη ένθετη δομή διακλάδωσης If …Then … Elseif.

Price = Val(txtPrice.Text) Select Case Price Case 0  $VAT = 0$  Case 1  $VAT = 0.05$  Case 2  $VAT = 0.1$ Case 3  $VAT = 0.15$ End Select

Dim Price, VAT As Currency

(Μονάδες 4)

 $\overline{a}$ 

# Άσκηση 7 (Μονάδες 8)

Α) Σε μια βάση δεδομένων υπάρχει ο πιο κάτω πίνακας με το όνομα «Φάρμακα»

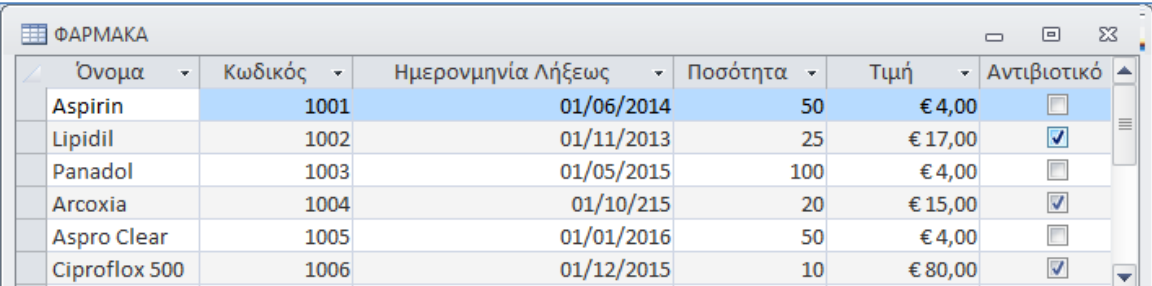

Να καθορίσετε τον τύπο δεδομένων ( Data Type) για το κάθε πεδίο συμπληρώνοντας τον πιο κάτω πίνακα.

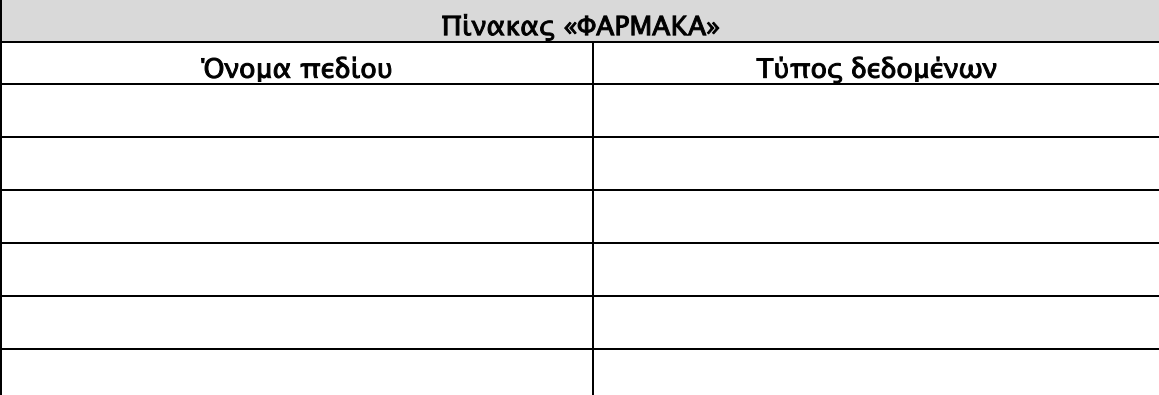

## (Μονάδες 3)

Β) Ποιο πεδίο θα επιλέγατε για πρωτεύον κλειδί; Αιτιολογήστε την απάντηση σας.

………………………………………………………………………………………………………………………

………………………………………………………………………………………………………………………

# (Μονάδες 2)

Γ) Τι εννοούμε όταν λέμε ότι δυο πίνακες έχουν σχέση: Ένα - προς - πολλά

……………………………………………………………………………………………………………………… ………………………………………………………………………………………………………………………

………………………………………………………………………………………………………………………

………………………………………………………………………………………………………………………

# (Μονάδες 2)

Δ) Δώστε ένα παράδειγμα δυο πινάκων που να έχουν σχέση: Ένα – προς - Ένα

………………………………………………………………………………………………………………………

……………………………………………………………………………………………………………………… (Μονάδες 1)

# Άσκηση 8 (Μονάδες 8)

Δίνεται ο πιο κάτω πίνακας με το όνομα «Μαθητές»

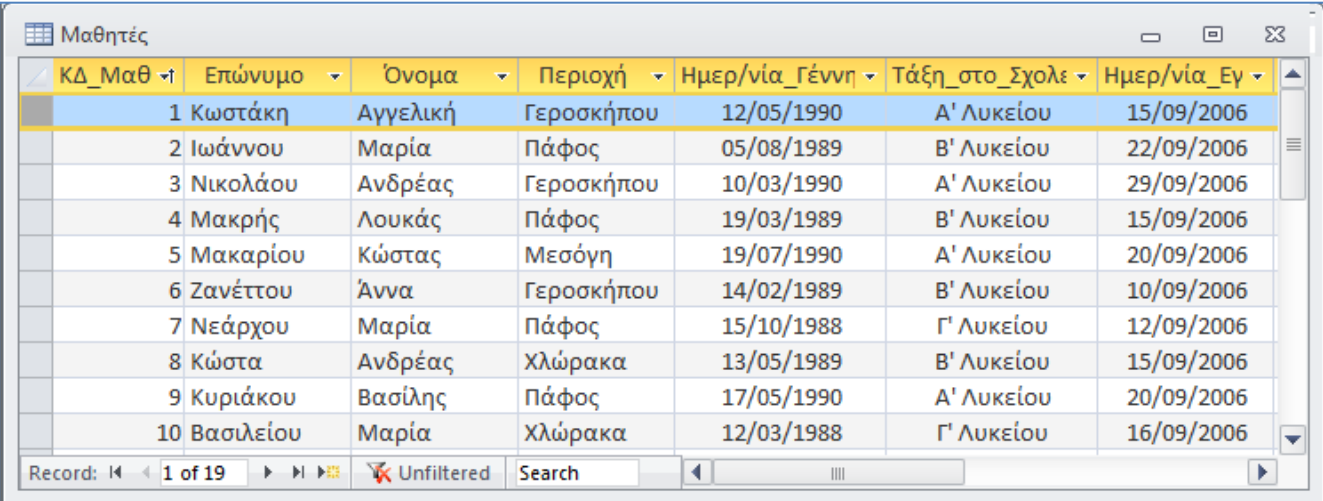

Στο κάθε ένα από τα ακόλουθα παράθυρα δημιουργίας ερωτημάτων να συμπληρώσετε στα κατάλληλα πεδία, τα κριτήρια για να παρουσιαστούν οι πιο κάτω εγγραφές:

Α) Τους μαθητές που το όνομα τους αρχίζει με το γράμμα «Α», και είναι από τη Γεροσκήπου. (Μον. 2)

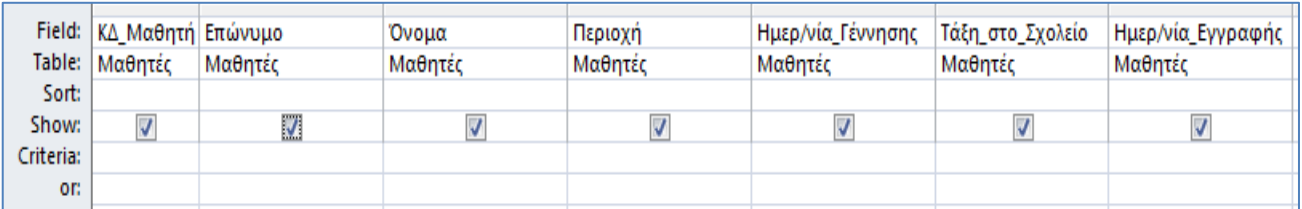

Β) Τους μαθητές που είναι από την Πάφο ή τη χλώρακα, είναι στην Β' Λυκείου και έχουν γεννηθεί μετά την 1/8/1989. (Μον. 3)

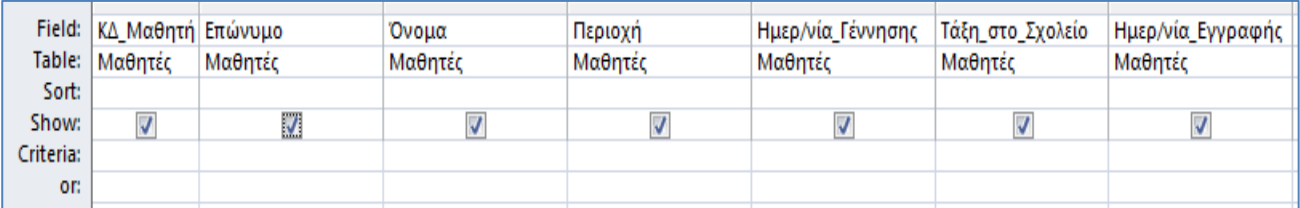

#### Γ) Τους μαθητές που έχουν γεννηθεί το 1988 και το Επώνυμο τους δεν είναι Βασιλείου. (Μον. 3)

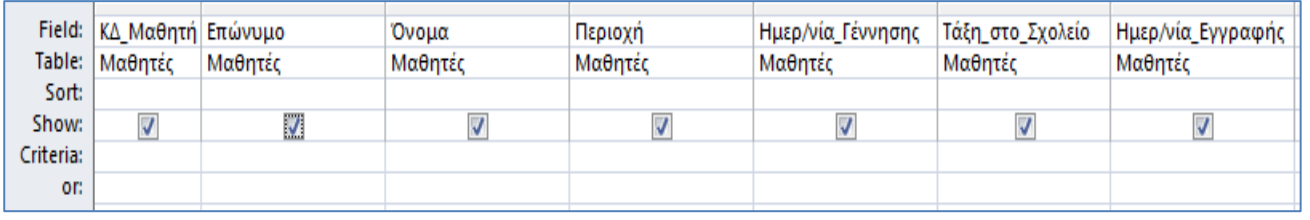

# Άσκηση 9 (Μονάδες 8)

α) Τι ονομάζουμε Σύστημα;

……………………………………………………………………………………………………………………… ……………………………………………………………………………………………………………………… ……………………………………………………………………………………………………………………… ………………………………………………………………………………………………………………………

# (Μονάδες 2)

β) Τι ονομάζουμε "εσωτερικό περιβάλλον" και τι "εξωτερικό περιβάλλον" ενός συστήματος;

……………………………………………………………………………………………………………………… ……………………………………………………………………………………………………………………… ……………………………………………………………………………………………………………………… ……………………………………………………………………………………………………………………… ……………………………………………………………………………………………………………………… ………………………………………………………………………………………………………………………

## (Μονάδες 3)

γ) Συμπληρώστε στο πιο κάτω σχεδιάγραμμα τις φάσεις του Κύκλου Ζωής και Ανάπτυξης Πληροφοριακών Συστημάτων.

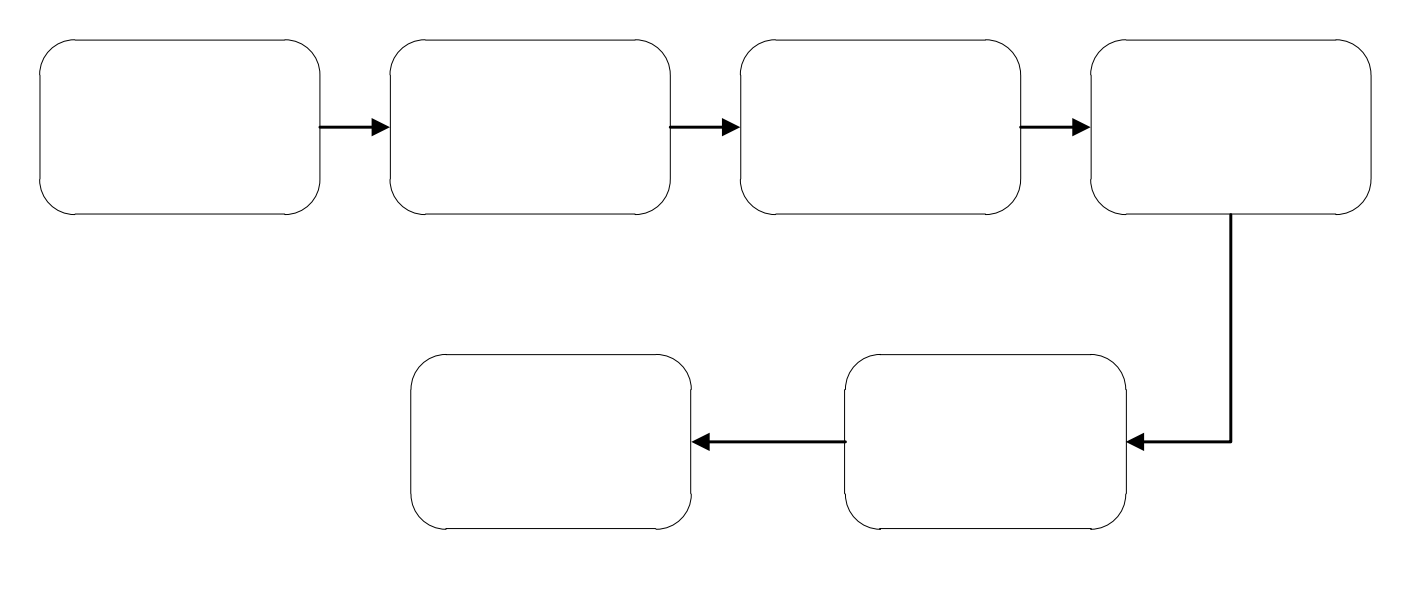

(Μονάδες 3)
# Άσκηση 10 (Μονάδες 8)

Μια εταιρεία διατηρεί ιστοσελίδα στην οποία προσφέρει στους πελάτες της τη δυνατότητα ηλεκτρονικής κράτησης θέσης για τις διαδρομές των λεωφορείων της. Η ιστοσελίδα επικοινωνεί με το αρχείο διαδρομών όπου υπάρχουν τα στοιχεία διαδρομών (κωδικός διαδρομής, πόληπροορισμός, κόστος, ημερομηνία και ώρα αναχώρησης). Σημειώνεται ότι υπάρχουν πάντα διαθέσιμες θέσεις.

Ο πελάτης εισάγει μέσω μιας φόρμας οθόνης την πόλη-προορισμό και την ημερομηνία αναχώρησης και μπορεί να δει τις διαθέσιμες διαδρομές και ώρες αναχώρησης για τη συγκεκριμένη πόλη. Στη συνέχεια μπορεί να προβεί σε κράτηση θέσης, επιλέγοντας μια συγκεκριμένη διαδρομή από τη λίστα διαθέσιμων διαδρομών και εισάγοντας σε άλλη φόρμα οθόνης το ονοματεπώνυμό του και τον αριθμό ταυτότητάς του. Η κράτηση αποθηκεύεται στο αρχείο κρατήσεων που περιέχει όλα τα στοιχεία που έδωσε ο πελάτης, τα στοιχεία της διαδρομής και ένα μοναδικό κωδικό κράτησης που δημιουργείται αυτόματα από το σύστημα. Στη συνέχεια δημιουργείται δελτίο κράτησης με όλα τα στοιχεία της κράτησης, που αποστέλλεται στον πελάτη. Η έκδοση του εισιτηρίου γίνεται από τα σημεία εισόδου της εταιρείας όπου ο πελάτης προσκομίζει το δελτίο κράτησης που εκτύπωσε μέσω της ιστοσελίδας. Ο κωδικός κράτησης που υπάρχει στο δελτίο εισάγεται στο σύστημα, γίνεται αναζήτηση στο αρχείο των κρατήσεων και εκδίδεται το εισιτήριο που παίρνει ο πελάτης. Το πιο κάτω Διάγραμμα Ροής Δεδομένων (ΔΡΔ) περιγράφει τη λειτουργία του συστήματος. Να αναφέρετε και να δικαιολογήσετε τέσσερα (4) λάθη του ΔΡΔ.

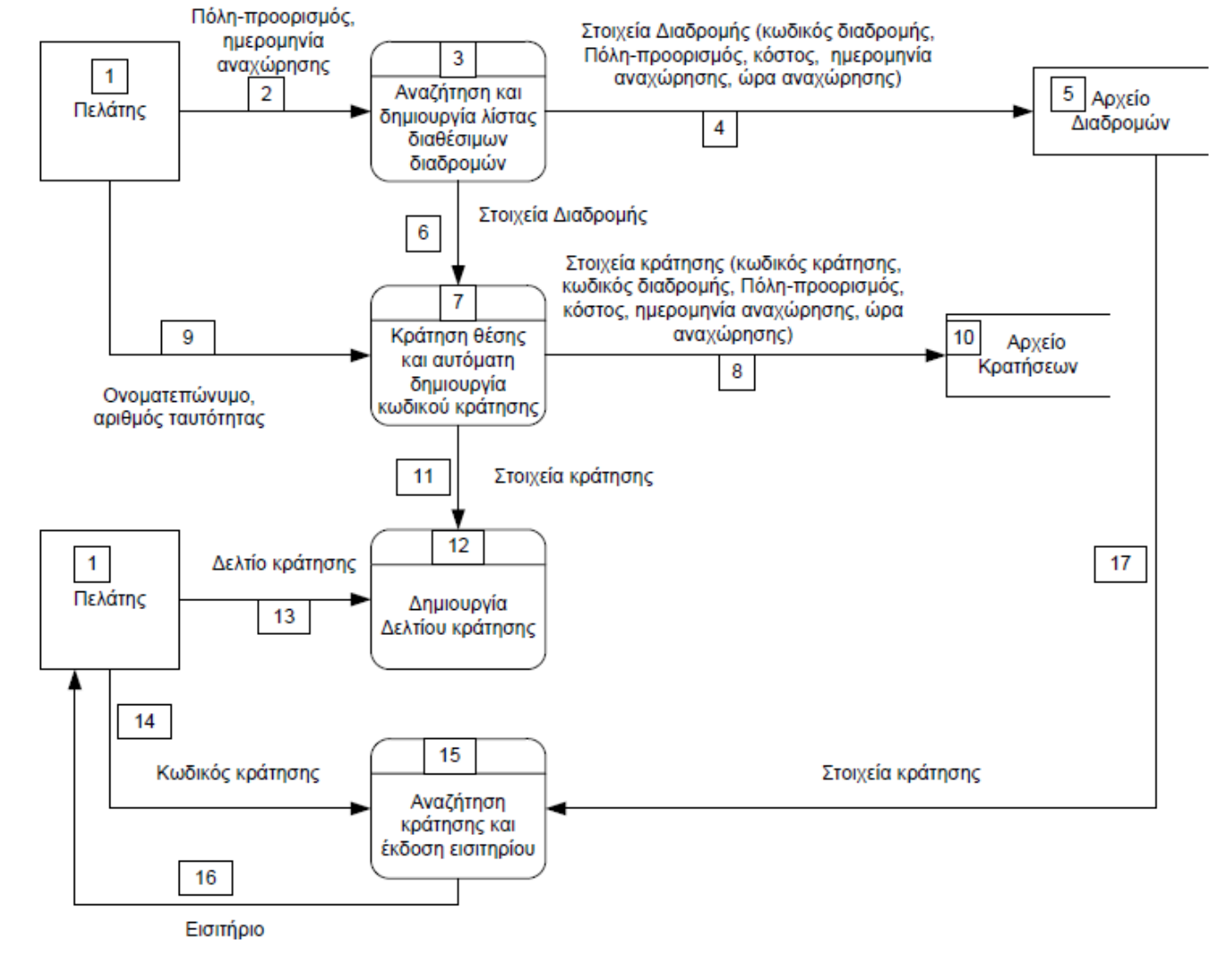

(οι απαντήσεις σας να δοθούν στο χώρο της επόμενης σελίδας.)

# Λάθη και δικαιολόγηση (κάθε σωστή απάντηση βαθμολογείται με 2 μονάδες)

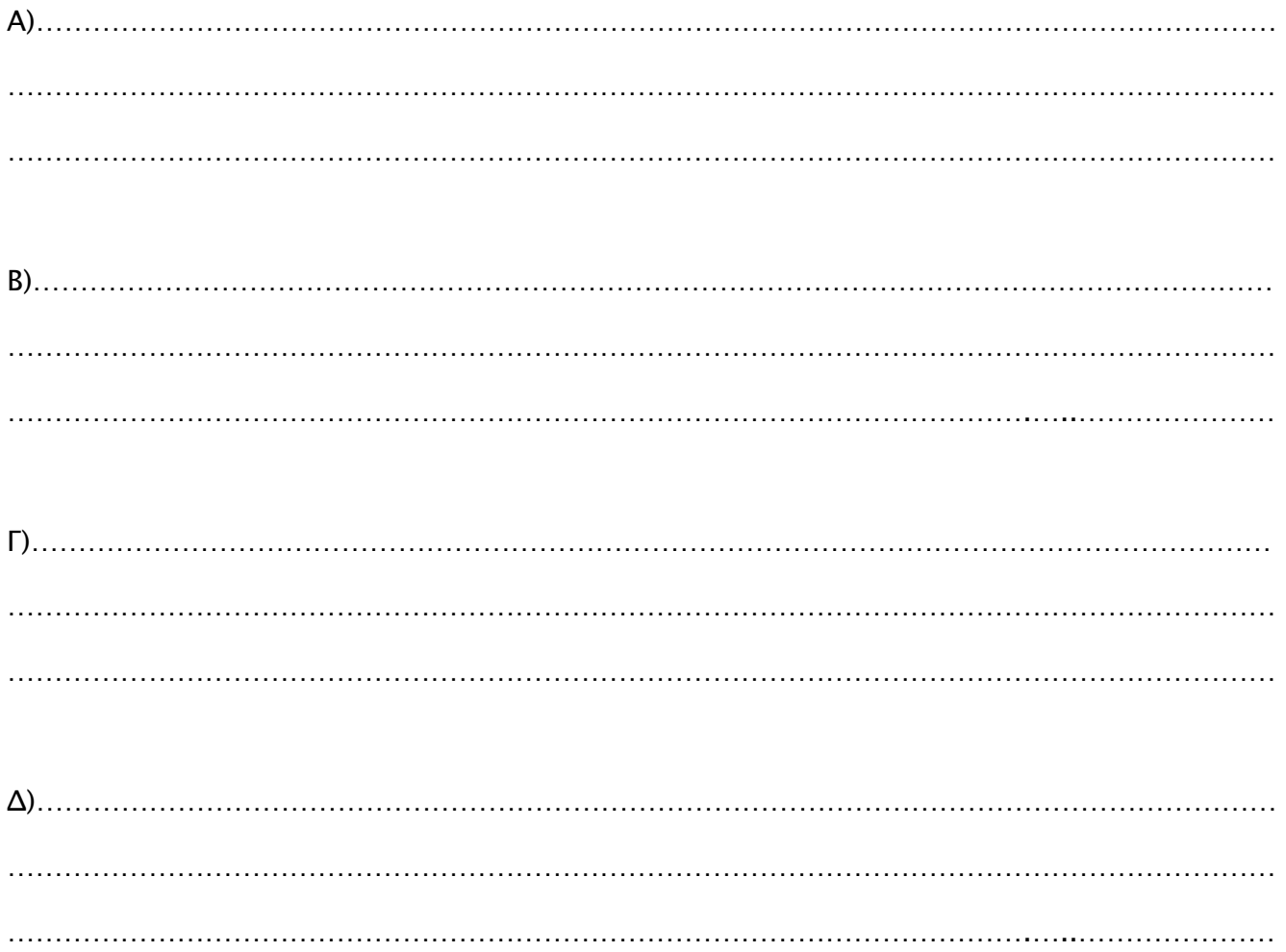

# ΜΕΡΟΣ Β

Να απαντήσετε σε τρεις (3) από τις τέσσερις (4) ερωτήσεις. Κάθε ερώτηση βαθμολογείται με 12 μονάδες.

## Άσκηση 1 (Μονάδες 12)

Μια εταιρεία λόγω οικονομικής κρίσης για να μην προχωρήσει σε απολύσεις έκανε συμφωνία με το προσωπικό να προβεί σε μειώσεις μισθών σύμφωνα με τον πιο κάτω πίνακα:

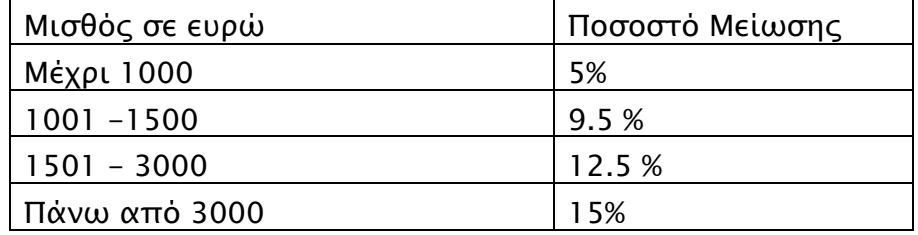

Α) Αν η πιο κάτω φόρμα αντιπροσωπεύει τη φόρμα του προγράμματος, να τοποθετήσετε τα αντικείμενα που λείπουν και να καθορίσετε τα ονόματα τους.

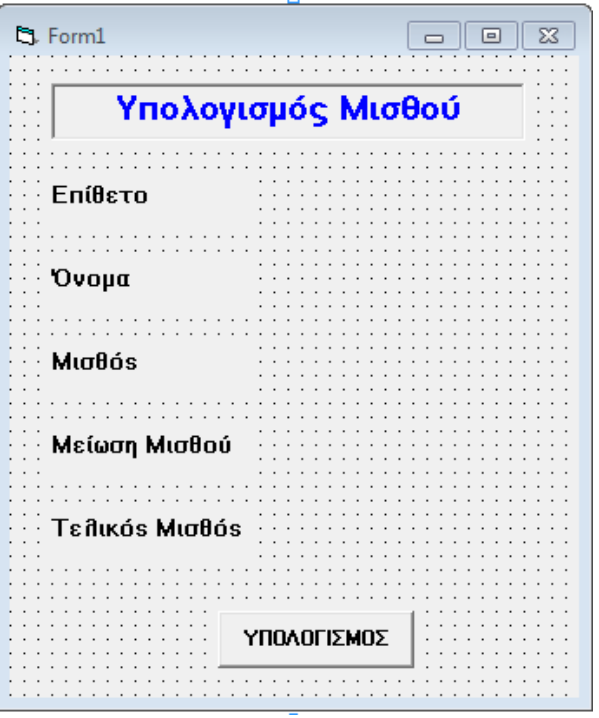

(Μονάδες 2,5)

- Β) Να γράψετε τον κώδικα για το κουμπί «Υπολογισμός» το οποίο να :
	- 1. Διαβάζει το επίθετο, το όνομα και το μισθό του υπαλλήλου.
	- 2. Υπολογίζει τη μείωση που θα έχει στο μισθό του.
	- 3. Υπολογίζει τον τελικό μισθό.
	- 4. Παρουσιάζει τη μείωση και τον τελικό μισθό.

### **Σημείωση:**

**Μείωση** = Μισθός x Ποσοστό Μείωσης/100 **Τελικός Μισθός** = Μισθός – Μείωση

**ΚΟΥΜΠΙ «Υπολογισμός»**

(Μονάδες 9,5)

# Άσκηση 2 (Μονάδες 12)

Να σχεδιάσετε τη φόρμα και να γράψετε πρόγραμμα στην visual Basic που να διαβάζει ένα ακέραιο θετικό αριθμό Ν, στη συνέχεια να υπολογίζει και να εμφανίζει το άθροισμα των τετραγώνων της σειράς από το 1 μέχρι το Ν. Ο αριθμός Ν θα διαβάζεται με την χρήση ενός textbox και με το πάτημα του κουμπιού «υπολογισμός» θα εμφανίζεται σε ένα label το άθροισμα.

Π.χ. Έστω ότι Ν=5 τότε: 12+22+32+42+52=55

Σε περίπτωση που δοθεί αρνητικός αριθμός να εμφανίζεται μήνυμα λάθους με τη χρήση του παράθυρου μηνυμάτων (MsgBox).

Α) Τοποθετήστε στη φόρμα τα κατάλληλα χειριστήρια και καθορίστε τα ονόματά τους.

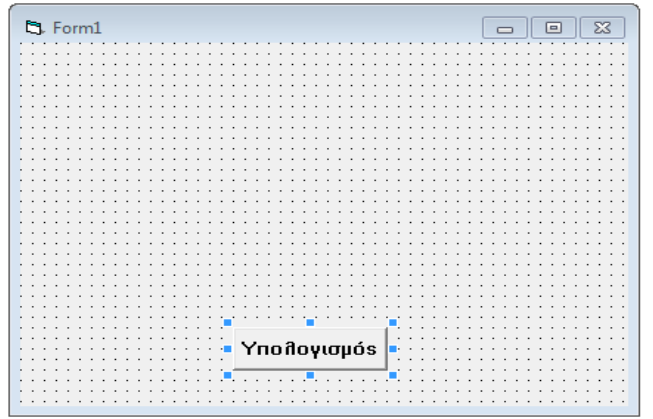

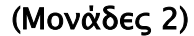

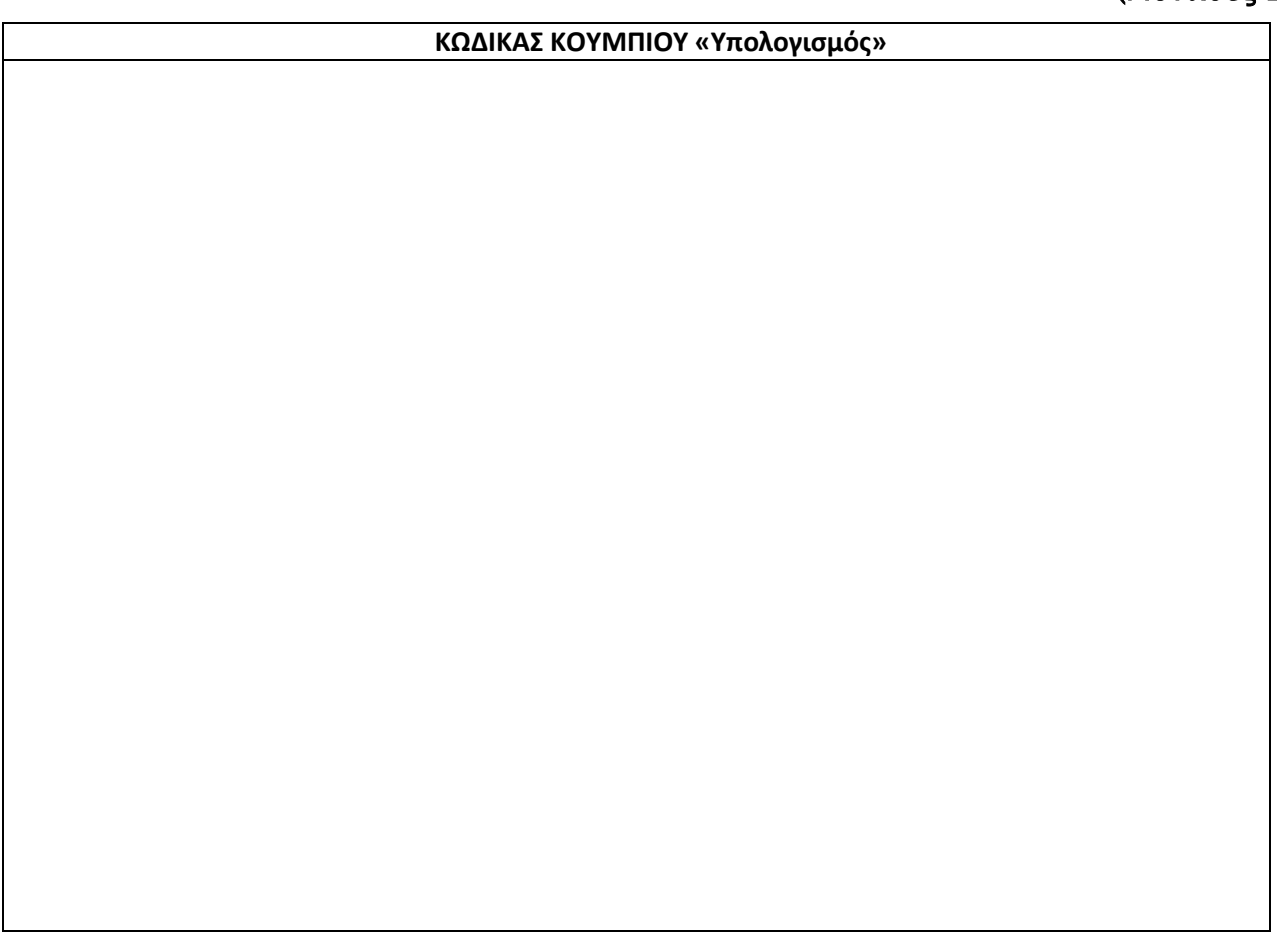

# Άσκηση 3 (Μονάδες 12)

Γράψετε πρόγραμμα στη Visual Basic το οποίο:

- (α) Να ζητά τις ηλικίες εκατόν (100) ατόμων και να τις τοποθετεί σε ένα μονοδιάστατο πίνακα.
- (β) Να βρίσκει και να παρουσιάζει (να τυπώνει στη φόρμα) το μέσο όρο των ηλικιών.
- (γ) Να βρίσκει και να παρουσιάζει τη μεγαλύτερη ηλικία.
- (δ) Να βρίσκει και να παρουσιάζει το πλήθος των συνταξιούχων. (Συνταξιούχοι θεωρούνται τα άτομα με ηλικία μεγαλύτερη από 60)

Θεωρείστε ότι η φόρμα του προγράμματος σας είναι η πιο κάτω και προγραμματίστε κατάλληλα τα κουμπιά εντολών.

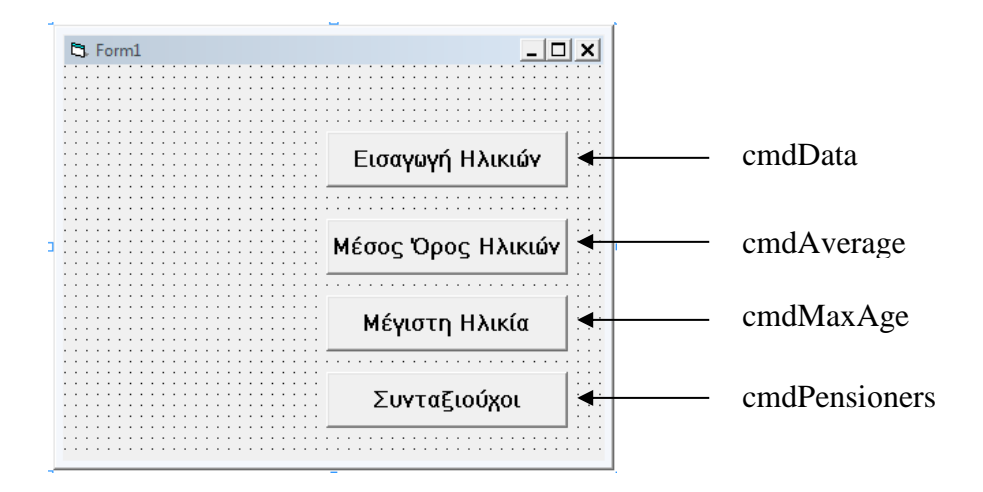

'Δήλωση Γενικών Μεταβλητών (General Declarations)

( Μονάδες 1,5)

Private Sub cmdData \_click()

End sub (Μονάδες 1,5)

Private Sub cmdAverage\_click**()** 

End sub (Μονάδες 3)

Private Sub CmdMaxAge \_click**()** 

End Sub (Μονάδες 3)

Private Sub CmdPesnioners\_click()

End sub (Μονάδες 3)

# Άσκηση 4 (Μονάδες 12)

Κατά την διάρκεια των εγγραφών στα σχολεία μέσης εκπαίδευσης ο κάθε μαθητής δίνει τα προσωπικά του στοιχεία (όνομα, επίθετο, διεύθυνση, τηλέφωνο, τμήμα, όνομα κηδεμόνα), τα οποία στη συνέχεια καταχωρούνται στο αρχείο μαθητών. Στο αρχείο μαθητών καταχωρείται και ένας κωδικός (Αριθμός Μητρώου) ο οποίος δημιουργείται αυτόματα από το σύστημα.

Καθημερινά, κατά τη διάρκεια της χρονιάς οι απουσίες του κάθε μαθητή με βάση τα απουσιολόγια που δίνει ο κάθε καθηγητής, εισάγονται στο αρχείο απουσιών (Αριθμός Μητρώου, περίοδος απουσίας, ημερομηνία απουσίας).

Στο τέλος κάθε εβδομάδας, δημιουργείται μία κατάσταση η οποία περιέχει τον (Αριθμό Μητρώου, το όνομα, το επίθετο, το τμήμα, την ημερομηνία απουσίας και την περίοδο απουσίας) του κάθε μαθητή. Η κατάσταση παραδίδεται στο βοηθό διευθυντή του τμήματος.

Να σχεδιάσετε το Διάγραμμα Ροής Δεδομένων για το πιο πάνω σύστημα.

Αντρέας Φιλίππου

Άντρη Νεοφύτου Γιώργος Χρυσοστόμου

- Οι Εισηγητές - - Ο Διευθυντής -

### **ΛΥΚΕΙΟ ΑΓΙΟΥ ΝΕΟΦΥΤΟΥ ΣΧΟΛΙΚΗ ΧΡΟΝΙΑ 2011 – 2012**

# **ΓΡΑΠΤΕΣ ΠΡΟΑΓΩΓΙΚΕΣ ΕΞΕΤΑΣΕΙΣ ΙΟΥΝΙΟΥ 2012**

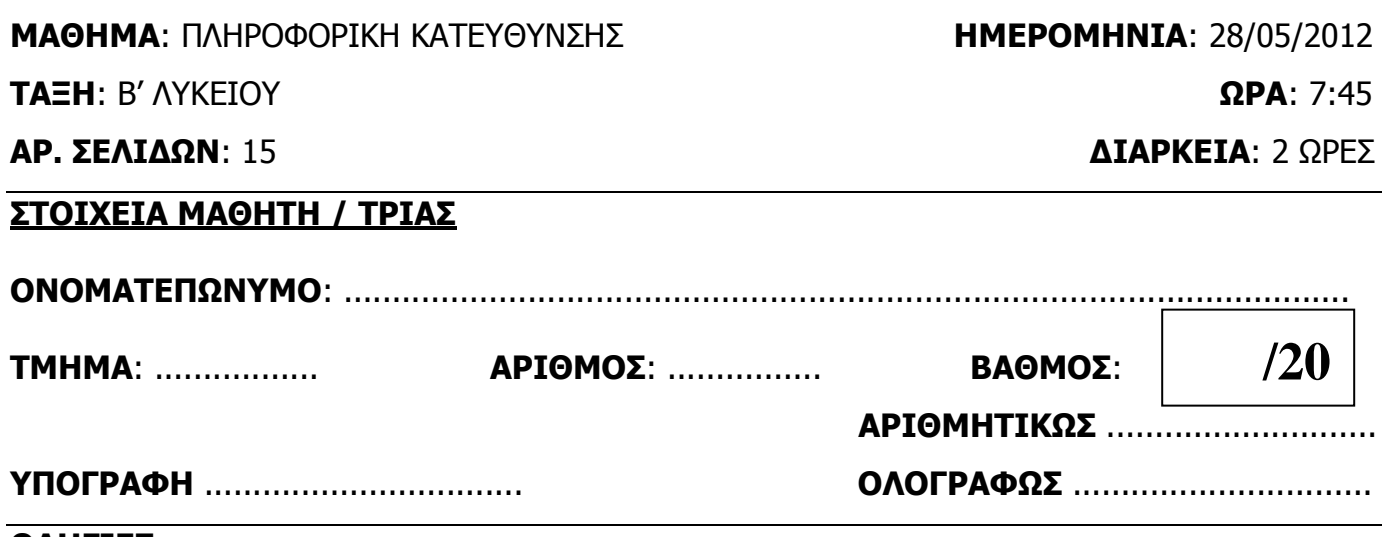

### **ΟΔΗΓΙΕΣ:**

- **Όλες οι απαντήσεις** να **γραφούν** στους χώρους που δίδονται στο **εξεταστικό δοκίμιο**.
- Αν σε κάποια ερώτηση ο χώρος δεν είναι αρκετός, χρησιμοποιήστε το **πίσω μέρος της σελίδας**. Επίσης υπάρχει **πρόχειρη σελίδα** στο τέλος του δοκιμίου.
- Τα **Διαγράμματα** μπορούν να γίνουν με **μολύβι**.
- **Απαγορεύεται** η χρήση διορθωτικού υγρού.
- Επιτρέπεται η χρήση **μη προγραμματιζόμενης** υπολογιστικής μηχανής.
- **Απαγορεύεται** ΑΥΣΤΗΡΑ, η **αφαίρεση** / **αποκόλληση** μέρους του δοκιμίου.

### **ΣΥΝΟΛΟ ΜΟΝΑΔΩΝ = 100**

# **ΚΑΛΗ ΕΠΙΤΥΧΙΑ!!!**

### **ΑΝΑΛΥΤΙΚΗ ΒΑΘΜΟΛΟΓΙΑ**

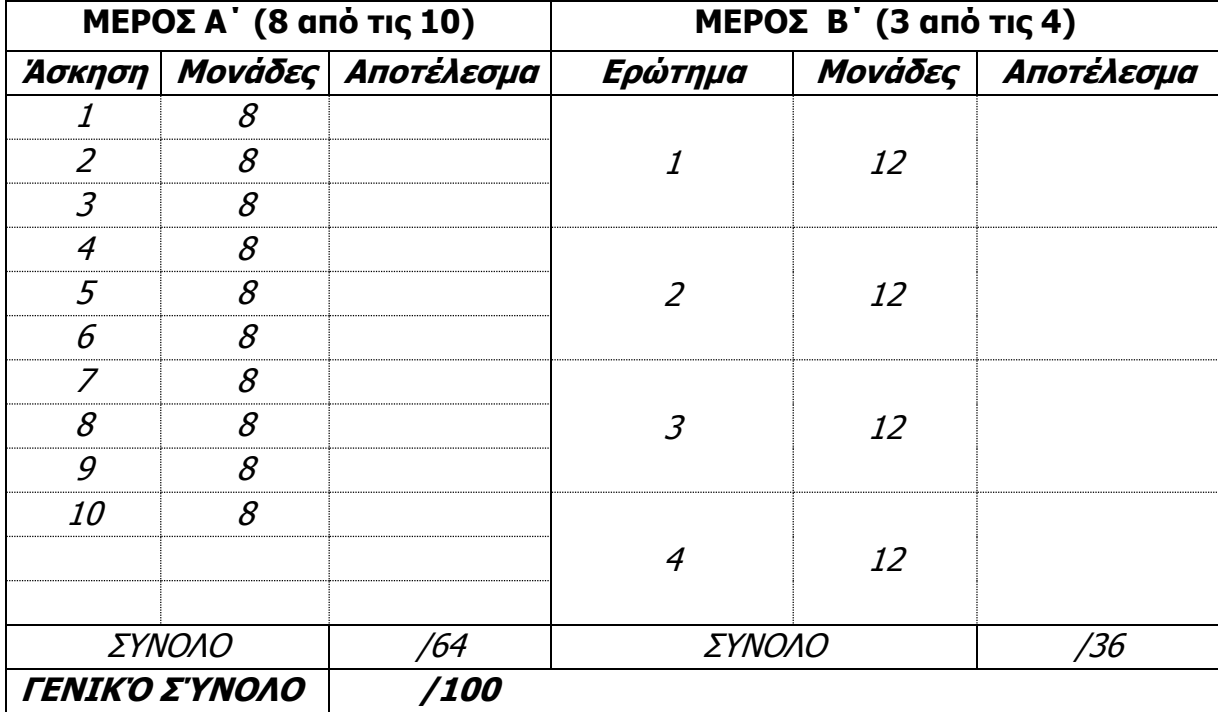

# **ΜΕΡΟΣ Α**

Να απαντήσετε σε **οκτώ από τις δέκα ερωτήσεις**. Να **διαγράψετε** αυτές που θα απορρίψετε. Κάθε ερώτηση βαθμολογείται με **8 μονάδες**.

1. **α.** Χρησιμοποιώντας τη σειρά προτεραιότητας, και δείχνοντας τα **ενδιάμεσα βήματα**, να βρείτε το **αποτέλεσμα** των πιο κάτω πράξεων, όταν δοθούν οι τιμές : **x = 3**, **y = 10**, **z = 2**. **i.**  $x^2$  MOD  $y/(z+x)$ ……………..........................................................................................................................**[2] ii.** y MOD z\*(x-1) ...........................................................................................................**[2] β.** Αν A, B και C είναι μεταβλητές του τύπου **Boolean** και τους αποδοθούν οι τιμές: **A = True**, **B = False, C =True**, να **δώσετε τις τιμές** των πιο κάτω εκφράσεων, όπως και τα **ενδιάμεσα βήματα**. **i.** A AND B OR A AND C ....................................................................................................................................... **[2] ii.** NOT (A AND B) OR NOT C ....................................................................................................................................... **[2]** 2**.** Αν **x=4** , **y=2** , **z=2** να βρείτε το αποτέλεσμα των πιο κάτω πράξεων χρησιμοποιώντας τη σειρά προτεραιότητας (να δείξετε όλα τα ενδιάμεσα βήματα). **α.** (x ^ y)+ z\*2 -3.………………………………………………………………………………………….……….… **[2] β.**  $\frac{2x}{\sqrt{(x-2)^2}}$ 2 *x x* ……………………………………..…………………………………………………………………... **[2]**

- **γ.** …………………………………………………………………………………...… **[2]**
- **δ.**  $\frac{(2x-y)}{2}$  $x + 3z$  $x - y$ 3 2  $\ddot{}$ …..……………………………………………………………………….……………………………..… **[2]**

### ΣΕΛΙΔΑ 2 ΑΠΟ 15

 $3.$  Το εμπορικό κατάστημα ΖΒΧ αποφάσισε να δώσει σε εκπτώσεις βασικά του προϊόντα: Να αναπτυχθεί αλγόριθμος που θα διαβάζει τον κωδικό ενός προϊόντος και την τιμή του και να εκτυπώνει το ποσό της έκπτωσης και την τελική τιμή του προϊόντος.

**(α)** Να ξαναγράψετε το πιο κάτω τμήμα κώδικα χρησιμοποιώντας την περιπτωσιακή δομή **SELECT CASE: [4]**

### Dim dPrice As Double Dim dDiscount As Double

If List1.ListIndex =  $0$  Then lblPrice.Caption = 100 lblDiscount.Caption = 0.07 ElseIf List1.ListIndex = 1 Then lblPrice.Caption = 50 lblDiscount.Caption = 0.09 ElseIf List1.ListIndex =  $2$  Then lblPrice.Caption = 80 lblDiscount.Caption = 0.07 ElseIf List1.ListIndex = 3 Then lblPrice.Caption = 110 lblDiscount.Caption = 0.11 ElseIf List1.ListIndex = 4 Then lblPrice.Caption = 70 lblDiscount.Caption = 0.11 Else MsgBox "No Code Selected" End If

 dPrice = Val(lblPrice.Caption) If dPrice  $> 0$  Then dDiscount = lblDiscount. Caption lblFPrice.Caption = dPrice - (dPrice \* dDiscount)

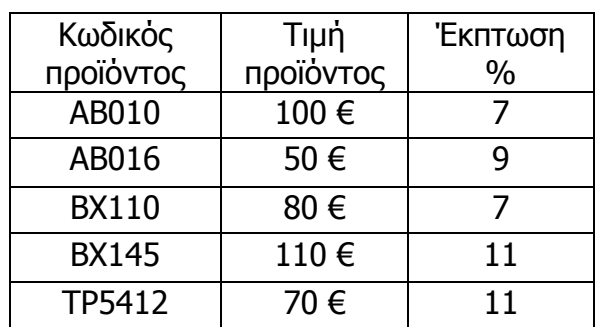

**(β)** Να ξαναγράψετε το πιο κάτω τμήμα κώδικα χρησιμοποιώντας την δομή επανάληψης **For…Next. [4]**

```
Private Sub cmdRun_Click()
     Dim Index As Integer
    Index = 1 Do While Index <= 5
        num = InputBox("Δώσε αριθμό")
         If num >= 0 Then
             Print "Θετικός αριθμός"
         Else
             Print "Αρνητικός αριθμός"
         End If
        Index = Index + 2 If Not Index Mod 2 Then
             Print Index ^ 2
         End If
     Loop
End Sub
```
4. Ένας βασικός πίνακας της βάσης δεδομένων ενός νοσοκομείου είναι ο πίνακας **ΑΣΘΕΝΕΙΣ.**  Ο πίνακας αυτός περιέχει τα πιο κάτω πεδία, τύπους και ιδιότητες.

Εντοπίστε και αναφέρετε **τέσσερα** λάθη που υπάρχουν στην καταχώρηση εγγραφών.

### **ΠΙΝΑΚΑΣ ΑΣΘΕΝΕΙΣ**

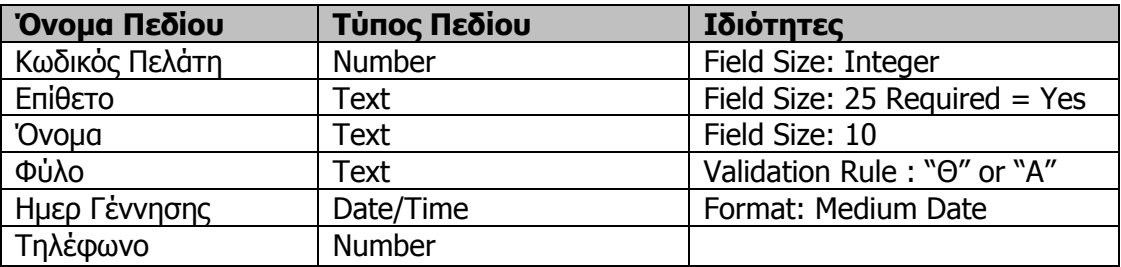

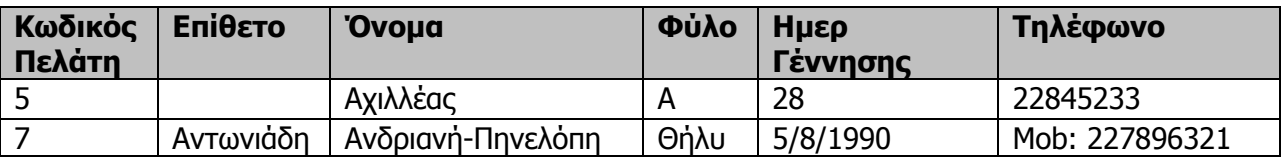

### **Λάθη**

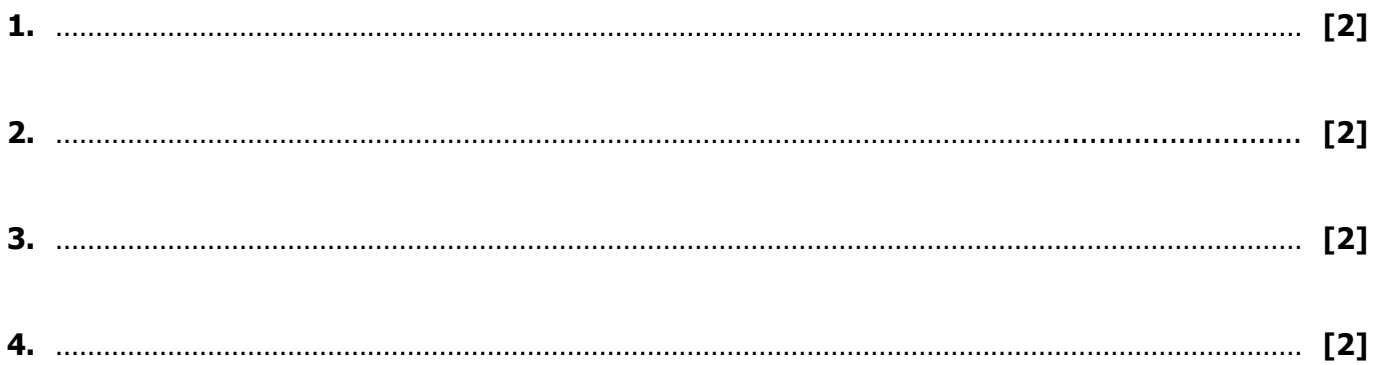

# 5**.** Να σχεδιάσετε μια βάση δεδομένων στην MS ACCESS για μια πιτσαρία.

Η Βάση Δεδομένων πρέπει να περιλαμβάνει δύο (2) πίνακες, οι οποίοι να περιέχουν:

1) τα στοιχεία των Προϊόντων:

Κωδικός Προϊόντος, Περιγραφή, Ποσότητα, Τιμή Πώλησης, Ημερομηνία Λήξης και Κωδικός Προμηθευτή. 2) τα στοιχεία των Προμηθευτών:

Κωδικός Προμηθευτή, Όνομα, Τηλέφωνο και Διεύθυνση

### **Να σχεδιάσετε τους δύο πίνακες:**

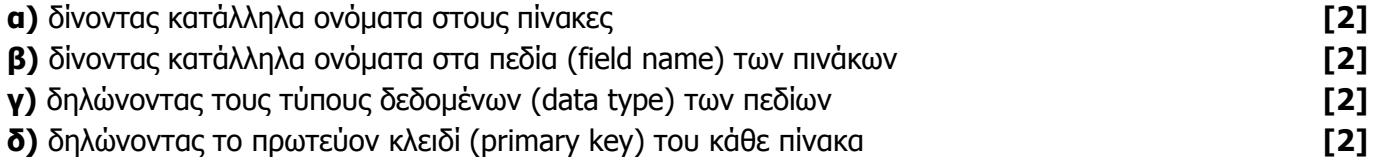

Όνομα Πίνακα: …………………………………………………. Πρωτεύον Κλειδί:..................................................

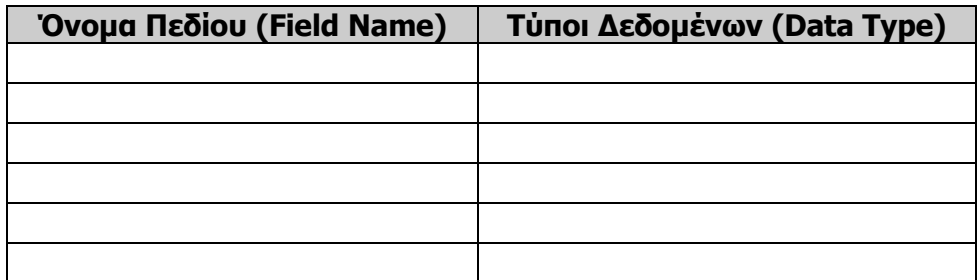

Όνομα Πίνακα:.................................................. Πρωτεύον Κλειδί:..................................................

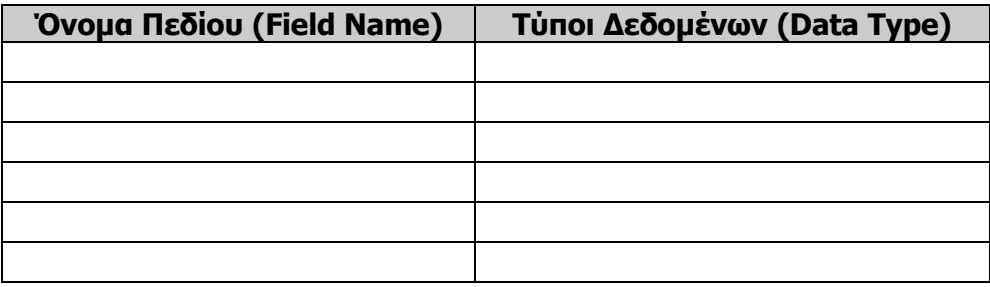

6. α. Να εξηγήσετε τι είναι Βάση Δεδομένων και που αποθηκεύονται τα δεδομένα σε μια βάση δεδομένων.  $[4]$ 

**β.** Να εξηγήσετε τι είναι **πεδίο, εγγραφή και πεδίο κλειδί** σε μια Βάση Δεδομένων;  $[4]$ 

7 Να παρουσιάσετε τα αποτελέσματα του πιο κάτω αλγόριθμου, με τη μέθοδο της Προκαταρκτικής Εκτέλεσης.  $[8]$ 

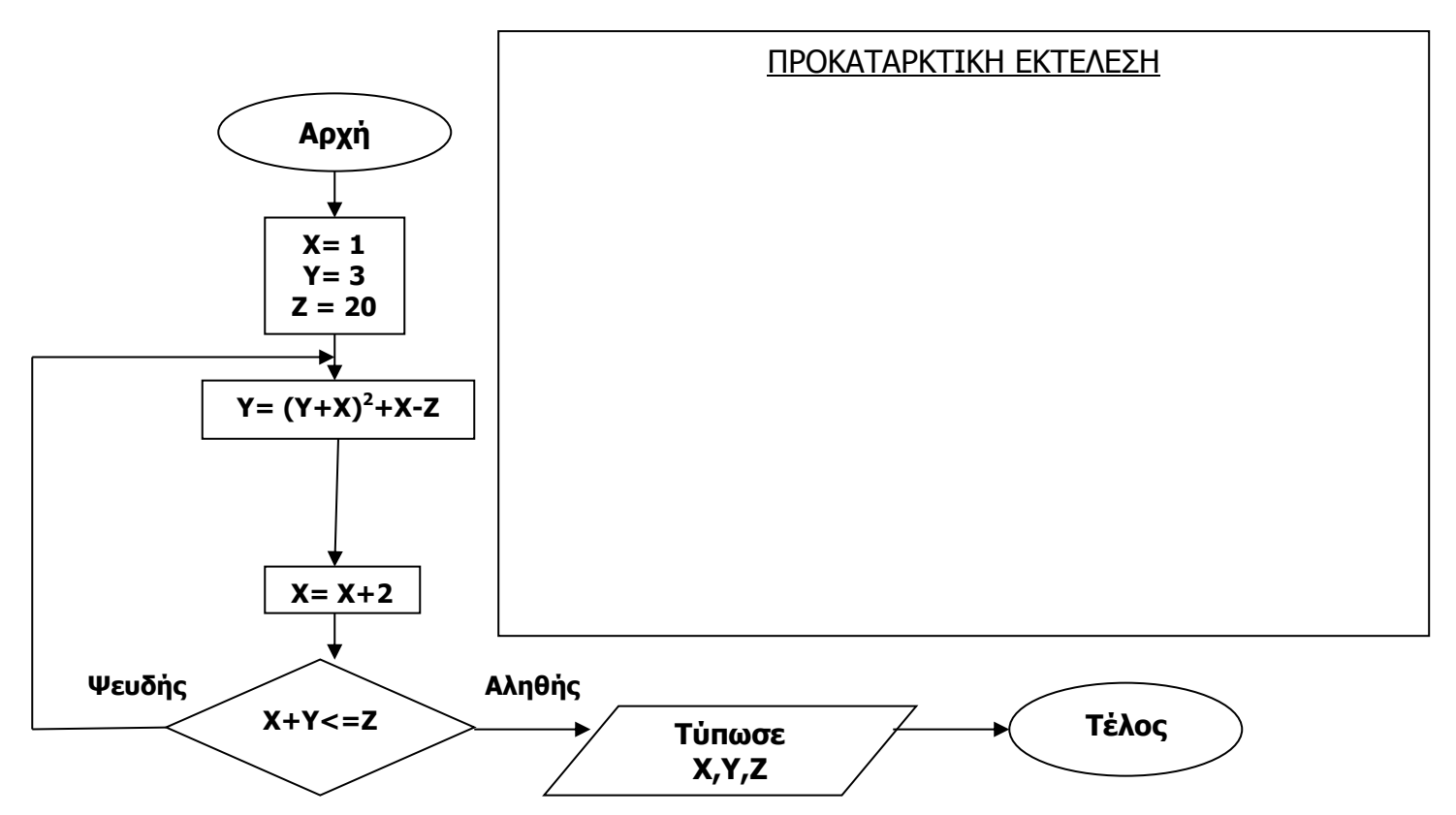

8. α. Να εξηγήσετε τι είναι Πληροφοριακό Σύστημα και να δώσετε παράδειγμα ενός τέτοιου συστήματος.  $[4]$ 

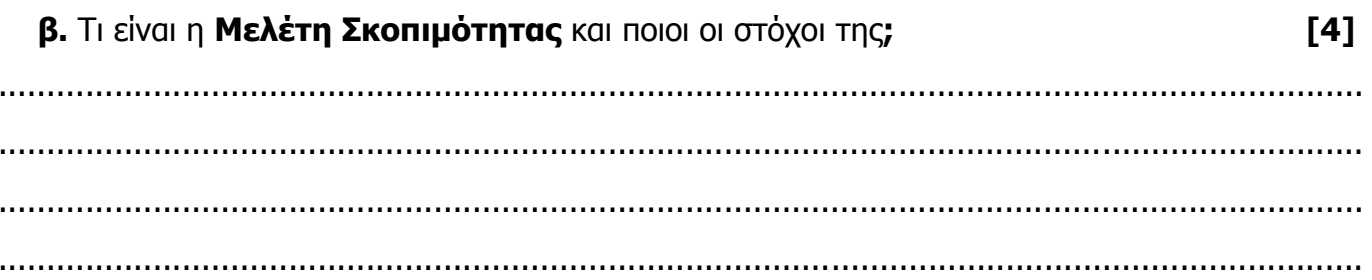

9. (α) Να σχεδιάσετε ένα λογικό διάγραμμα που θα δέχεται ένα (1) ακέραιο αριθμό Χ και στη συνέχεια να τυπώνει όλους τους περιττούς αριθμούς από το 0 μέχρι και το Χ. Π.χ. αν δοθεί ο αριθμός 10, θα πρέπει να τυπωθούν οι αριθμοί 1,3,5,7,9 αν δοθεί ο αριθμός 3, θα πρέπει να τυπωθούν οι αριθμοί 1,3  $[4]$ 

Λογικό Διάγραμμα

(β) Να γράψετε τις εντολές σε Visual Basic που να υλοποιούν τον πιο πάνω αλγόριθμο. Για την είσοδο δεδομένων να χρησιμοποιηθεί η εντολή **inputbox**, ενώ για την εκτύπωση να χρησιμοποιηθεί η εντολή **print [4]**

Κώδικας

10**.** α) Να **αναφέρετε** τις 4 πρώτες φάσεις του κύκλου ζωής και ανάπτυξης ενός πληροφοριακού συστήματος με τη **ορθή** σειρά. **[4]**

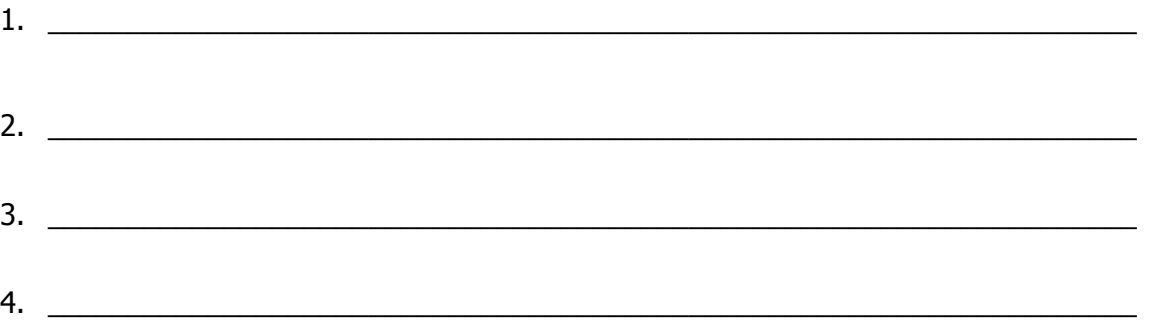

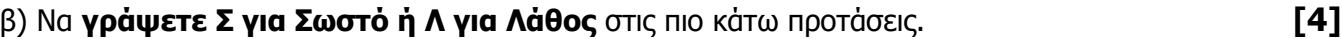

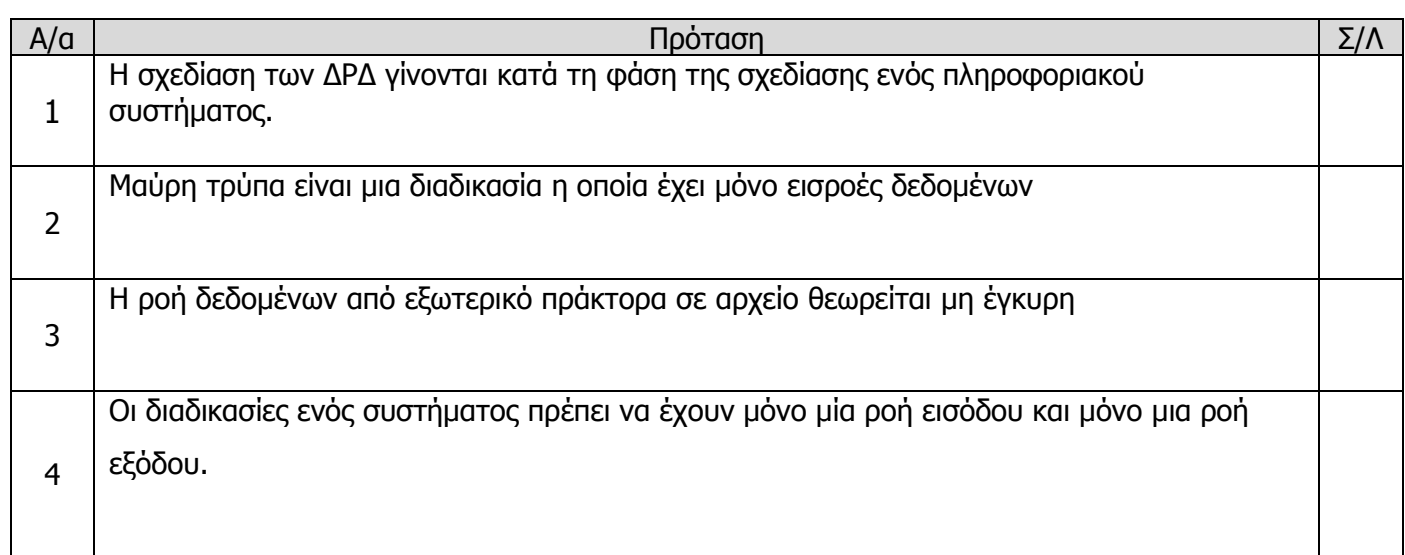

# **ΜΕΡΟΣ Β**

Να **λύσετε τα τρία** από τα παρακάτω προβλήματα (**12 μονάδες το καθένα**). Να **διαγράψετε** αυτό που θα απορρίψετε.

# **ΠΡΟΒΛΗΜΑ** 1

Να γράψετε πρόγραμμα στη Visual Basic το οποίο να διαβάζει 5 αριθμούς και να τους τοποθετεί σε έναν μονοδιάστατο πίνακα Num(5). Στη συνέχεια να:

1. εμφανίζει αυτούς τους αριθμούς στην Form1. **[3]** 2. εμφανίζει το άθροισμα και το μέσο όρων αυτών των αριθμών στην Form1. **[3]** 3. αναζητά και να εμφανίζει τον μικρότερο αριθμό στην Form1. **[2]** 4. αναζητά και να εμφανίζει τον μεγαλύτερο αριθμό καθώς την θέση μέσα στον πίνακα της πρώτης εμφάνισής του στην Form1. **[4]**

# **ΠΡΟΒΛΗΜΑ** 2

Να γράψετε πρόγραμμα στην Visual Basic το οποίο να διαβάζει και να τοποθετεί σε έναν μονοδιάστατο πίνακα μέχρι 20 θέσεις τους αριθμούς 2, 4, 6,... ανάλογα με την τιμή το Χ που θα πάρει από τον χρήστη με τη χρήση **inputbox** και μετά να τους τυπώνει στην φόρμα με την εντολή **print. [12]**

# **ΠΡΟΒΛΗΜΑ** 3

Να γράψετε πρόγραμμα στην Visual Basic το οποίο να διαβάζει 7 αριθμούς με τη χρήση **inputbox**, να τους αποθηκεύει σε μονοδιάστατο πίνακα και να τυπώνει με **αντίστροφη σειρά το διπλάσιο του κάθε αριθμού** πάνω στην φόρμα με τη χρήση της εντολής **print**. (να κάνετε χρήση της εντολής **step**) **[12]**

# **ΠΡΟΒΛΗΜΑ** 4

Μια υπεραγορά αποφάσισε να προσφέρει στους πελάτες της το σχέδιο «Βαθμοί=Δώρα», όπου για κάθε αγορά €2 δίνεται ένας βαθμός. Οι βαθμοί μπορούν να εξαργυρωθούν με δώρα.

Όταν ένας πελάτης επιθυμεί να ενταχθεί στο σχέδιο, συμπληρώνει μια αίτηση με τα προσωπικά του στοιχεία και τη δίνει στoν υπεύθυνο εξυπηρέτησης πελατών. Τα στοιχεία του πελάτη μαζί με τον κωδικό πελάτη (που δημιουργείται αυτόματα από το σύστημα) αποθηκεύονται στο αρχείο πελατών. Ταυτόχρονα εκδίδεται η κάρτα βαθμών του πελάτη με τα προσωπικά στοιχεία και τον κωδικό του.

Όταν ο πελάτης αγοράσει πράγματα από την υπεραγορά, προσκομίζει στο ταμείο την κάρτα βαθμών του. Σύμφωνα με το ποσό αγοράς, οι ανάλογοι βαθμοί καταχωρούνται στο αρχείο βαθμών (κωδικός πελάτη, ημερομηνία, ποσό αγοράς, βαθμοί).

Όταν ο πελάτης θέλει να ενημερωθεί για το σύνολο των βαθμών που έχει, προσκομίζει την κάρτα του στο τμήμα εξυπηρέτησης πελατών και ετοιμάζεται ένας κατάλογος με τους βαθμούς του και τα προσωπικά στοιχεία του πελάτη.

Κάθε μήνα ο διευθυντής της υπεραγοράς θέλει να ενημερώνεται με τα ονόματα και τις διευθύνσεις όλων των πελατών που συγκέντρωσαν πέραν των 100 βαθμών.

**Να σχεδιάσετε το ΔΡΔ για το πιο πάνω Πληροφοριακό Σύστημα. [12]**

### **ΠΡΟΧΕΙΡΟ**

**Οτιδήποτε γραφεί από αυτό το σημείο και κάτω, ΔΕ βαθμολογείται.**

### **Οι Εισηγητές Η Συντονίστρια ΒΔ Ο Διευθυντής**

…………………………. ………………………….

ΗΛΙΑΣ ΘΕΟΔΩΡΟΥ Α. ΧΑΤΖΗΤΟΦΑΛΛΗ ………………………………….

Σ. ΚΟΚΚΙΝΟΣ

…………………………. Α. ΑΓΑΘΟΚΛΕΟΥΣ

## **ΓΡΑΠΤΕΣ ΠΡΟΑΓΩΓΙΚΕΣ ΕΞΕΤΑΣΕΙΣ ΜΑΙΟΥ 2013**

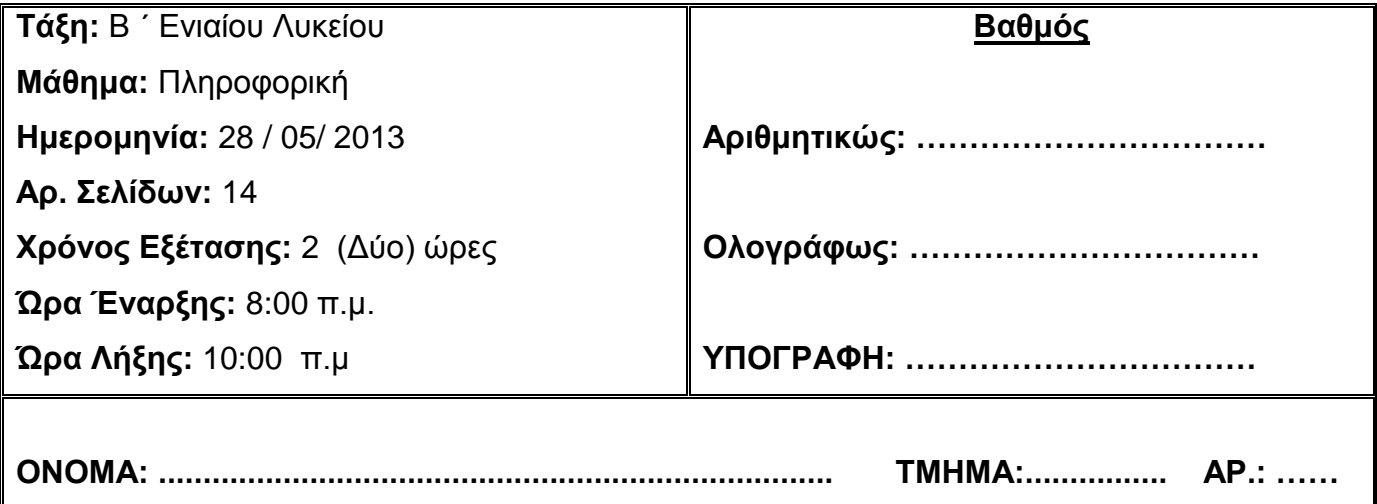

### **ΟΔΗΓΙΕΣ**

- Το εξεταστικό δοκίμιο αποτελείται από **14 σελίδες** (συμπεριλαμβανομένης και της 1ης σελίδας)
- Το εξεταστικό δοκίμιο αποτελείται από δύο μέρη.
- Το μέρος Α΄ αποτελείται από **10 ερωτήσεις** από τις οποίες **πρέπει να απαντήσετε τις 8** (Κάθε ερώτηση βαθμολογείται με **8 μονάδες**).
- Το μέρος Β΄ αποτελείται από **4 προβλήματα** από τα οποία **πρέπει να απαντήσετε τα 3** (Κάθε πρόβλημα βαθμολογείται με **12 μονάδες**).
- Όλες οι απαντήσεις σας να γραφούν στον κενό χώρο που δίδεται πάνω στο εξεταστικό δοκίμιο.
- **Επιτρέπεται** η χρήση **μη προγραμματιζόμενης** υπολογιστικής μηχανής.
- **Δεν επιτρέπεται** η χρήση διορθωτικών υλικών.

# **ΜΕΡΟΣ Α΄**

**Να απαντήσετε σε 8 από τις 10 πιο κάτω ερωτήσεις.** 

**Κάθε ερώτηση βαθμολογείται με 8/100 (8 x 8 = 64 μονάδες).**

### **Ερώτηση 1**

**(Α)** Αν **X=2, Y=10** και **Z=5,** να υπολογίσετε τις τιμές των πιο κάτω μαθηματικών εκφράσεων δείχνοντας όλα τα ενδιάμεσα βήματα. **(μον. 4)**

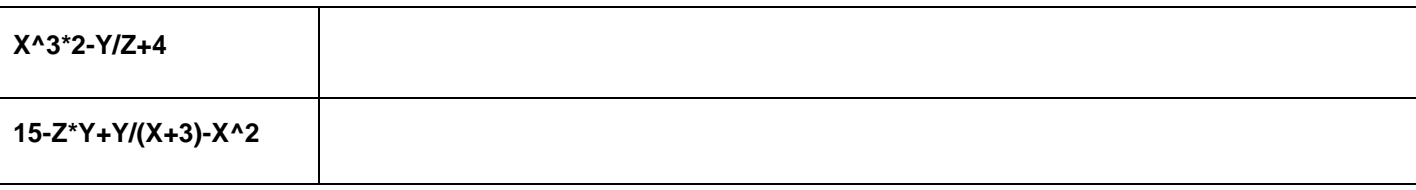

**(Β)** Αν **A=True, Β=True** και **C=False** να υπολογίσετε τις τιμές των πιο κάτω λογικών εκφράσεων δείχνοντας όλα τα ενδιάμεσα βήματα. **(μον. 4)**

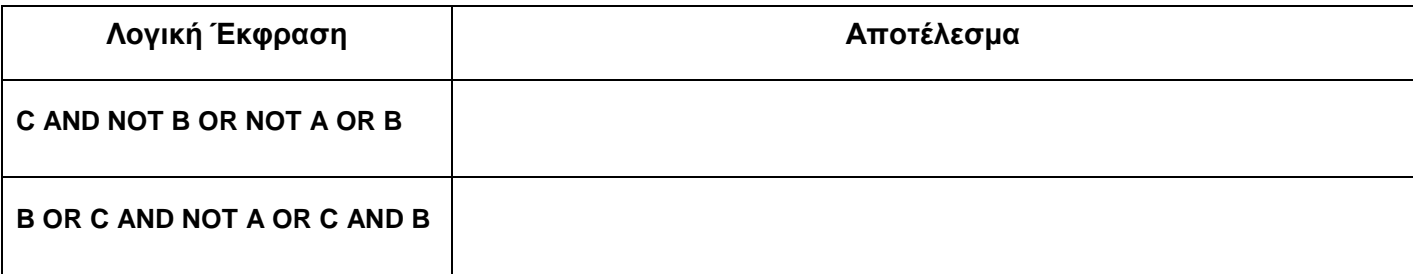

### **Ερώτηση 2**

**(A)** Να αναφέρετε **4** από τα **προσόντα** που πρέπει να έχει ο αναλυτής συστημάτων.

**(Mον. 2)**

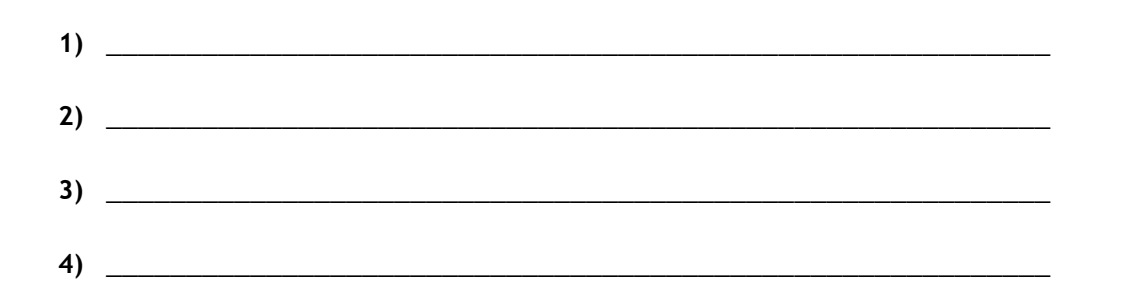

(Β) Να συμπληρώσετε κατάλληλα το σχήμα που ακολουθεί γράφοντας τις φάσεις του κύκλου ανάπτυξης ενός (Mov. 6) πληροφοριακού συστήματος με την ορθή σειρά.

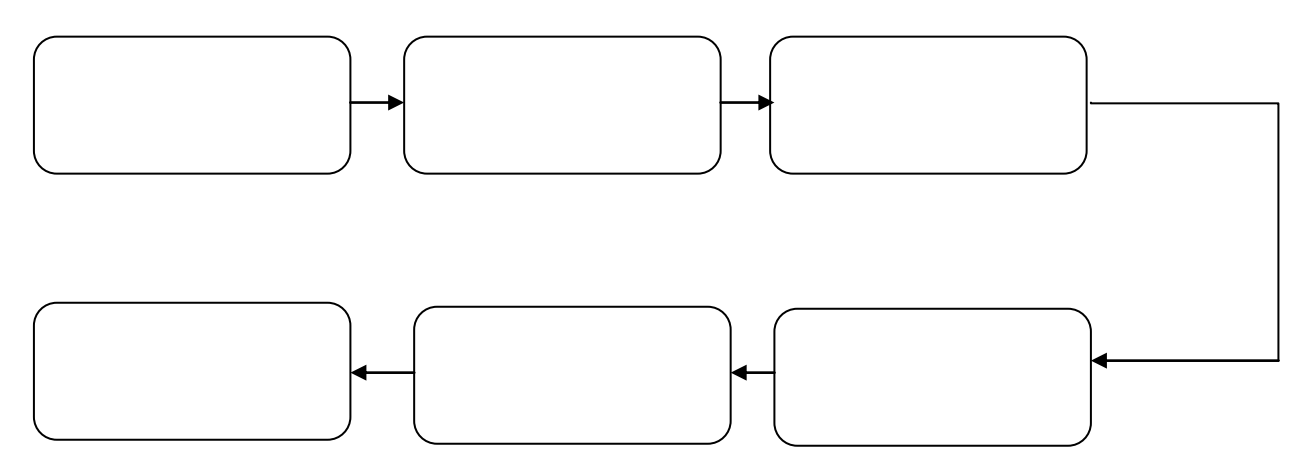

# Ερώτηση 3

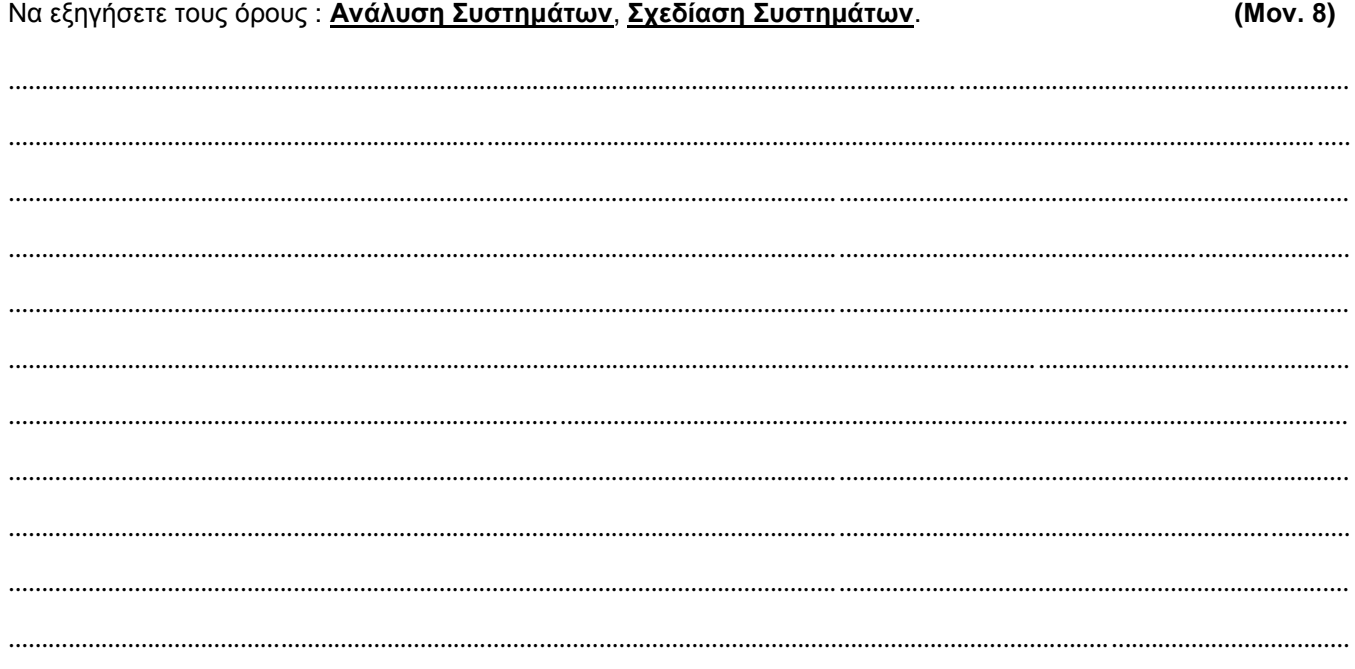

Να σχεδιάσετε τον πίνακα της προκαταρτικής εκτέλεσης, αν οι τιμές των μεταβλητών Α και Β είναι 3 και 5<br>αντίστοιχα. (Mov. 8) αντίστοιχα. **(Μον. 8)**

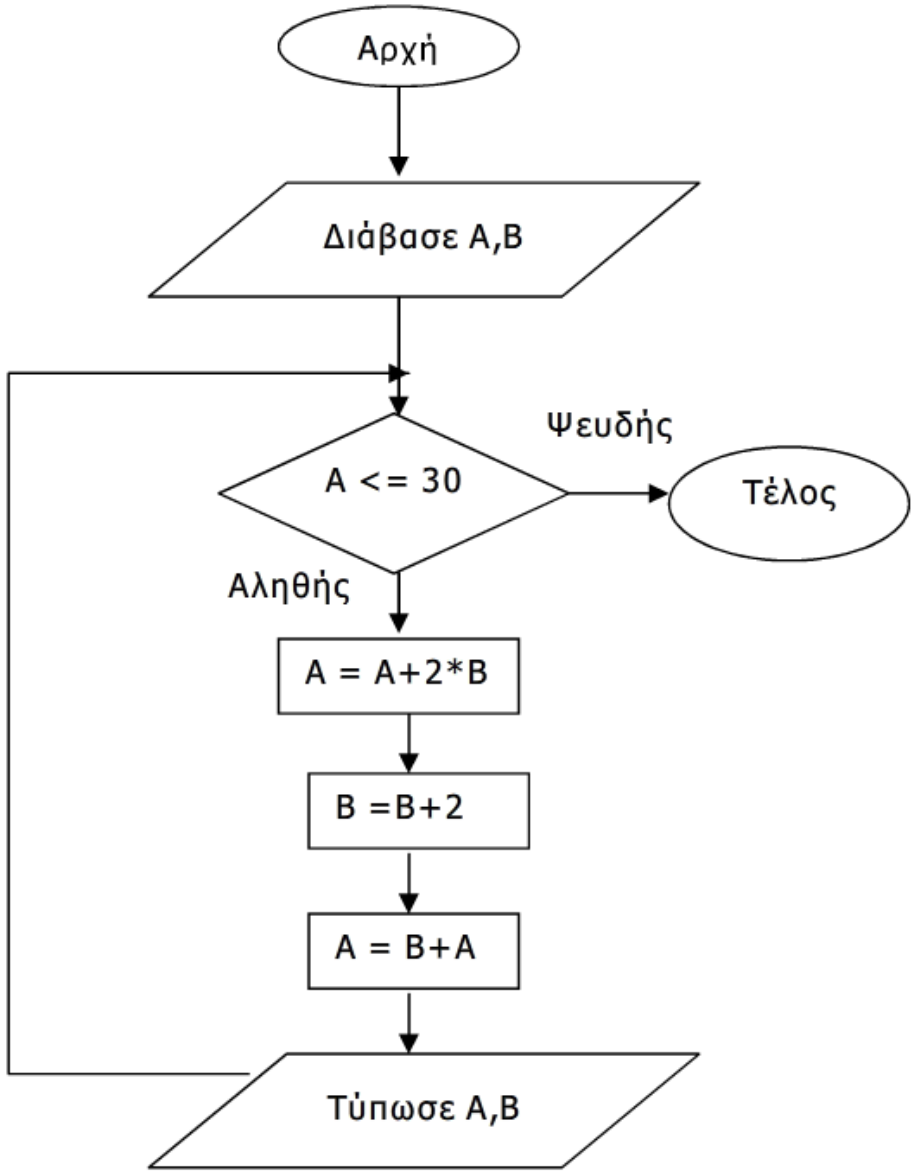

Α) Να μετατρέψετε το ακόλουθο τμήμα κώδικα στη δομή επανάληψης **Do /While**. **(Μον. 4)**

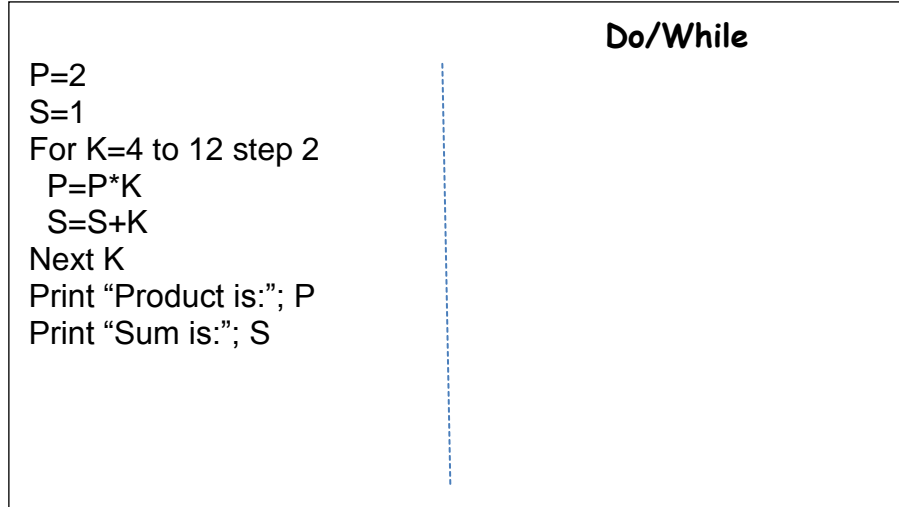

Β) Να μετατρέψετε το ακόλουθο τμήμα κώδικα στη δομή επανάληψης **For/Next**. **(Μον. 4)**

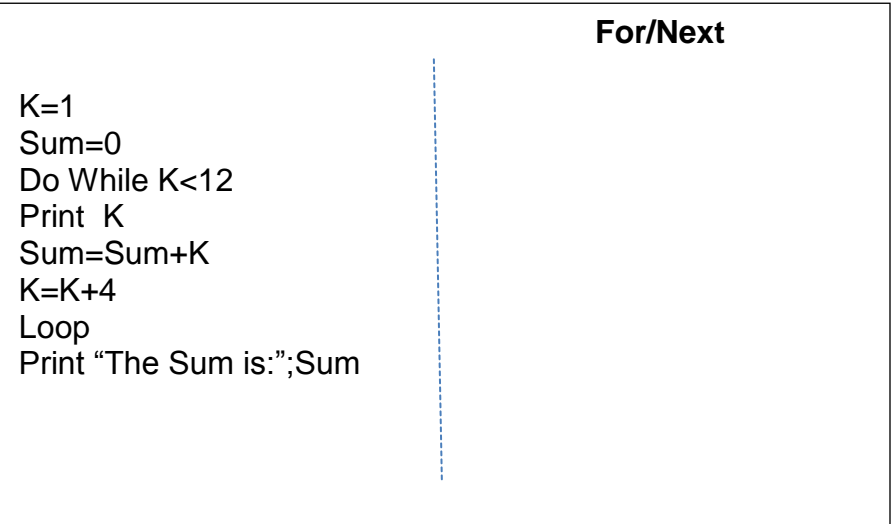

Να σχεδιάσετε το **λογικό διάγραμμα** που να λύνει το πιο κάτω πρόβλημα:

Σε ένα κατάστημα κατά τη διάρκεια των εκπτώσεων, αν ο πελάτης αγοράσει 5 ή περισσότερα πουκάμισα, τότε το καθένα κοστίζει 20 ευρώ, διαφορετικά το καθένα κοστίζει 30 ευρώ. Το λογικό διάγραμμα θα διαβάζει τον αριθμό των πουκαμίσων που αγόρασε ο πελάτης, θα υπολογίζει και θα τυπώνει το συνολικό ποσό που θα πληρώσει. Ακολούθως να το μετατρέψετε σε **κώδικα** στη Visual Basic. **(Μον. 8)**

### **Λογικό Διάγραμμα**

Να σχεδιάσετε τη **φόρμα** σε Visual Basic για το πρόβλημα που ακολουθεί και στη συνέχεια να γράψετε τον κώδικα για το κουμπί **Υπολόγισε**.

Μια εταιρία φορολογείται με συντελεστή **30%** επί των κερδών της. Αν δίνονται τα κέρδη της, να υπολογισθεί και να τυπωθεί ο φόρος που θα πληρώσει και το ποσό που τελικά θα της μείνει. **(Μον. 8)**

### **Φόρμα**

**Κώδικας για το κουμπί Υπολόγισε**

Δίνεται ο ακόλουθος πίνακας μιας βάσης δεδομένων στην Access. Απαντήστε στα ακόλουθα ερωτήματα:

**(Μον. 8)**

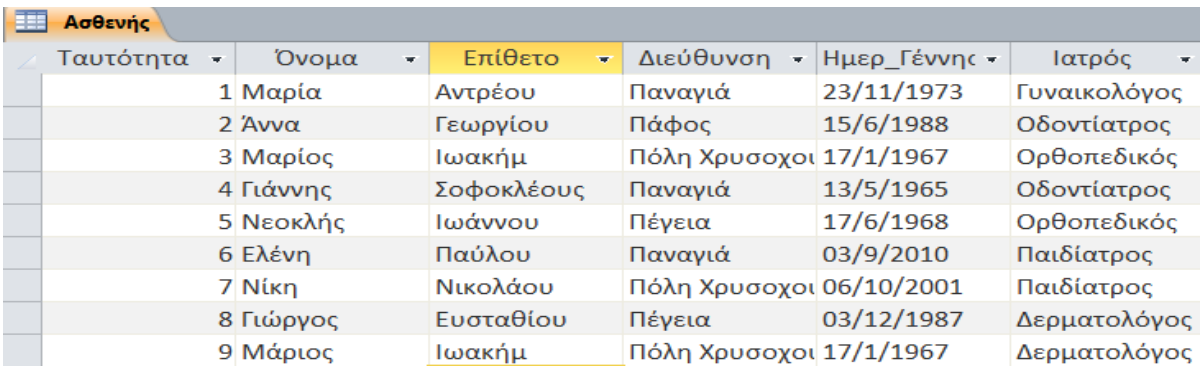

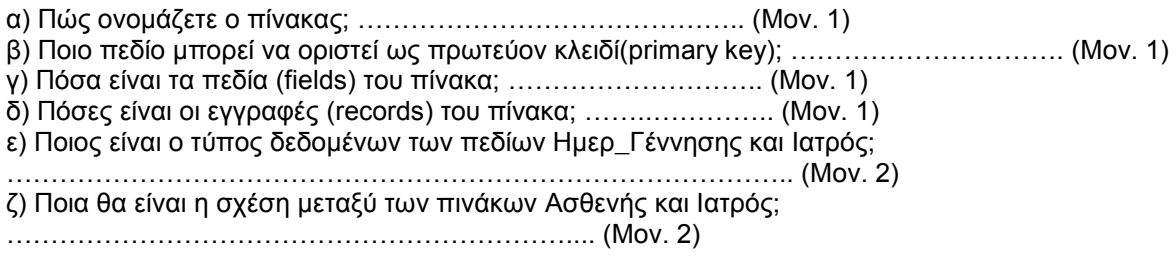

# **Ερώτηση 9**

Να δημιουργήσετε τα ακόλουθα ερωτήματα για τον προηγούμενο πίνακα.: **(Μον. 8)**

α) Να παρουσιάζει τους ασθενής για τα πεδία **Όνομα, Επίθετο** και **Διεύθυνση** «Παναγιά» ή «Πάφος».

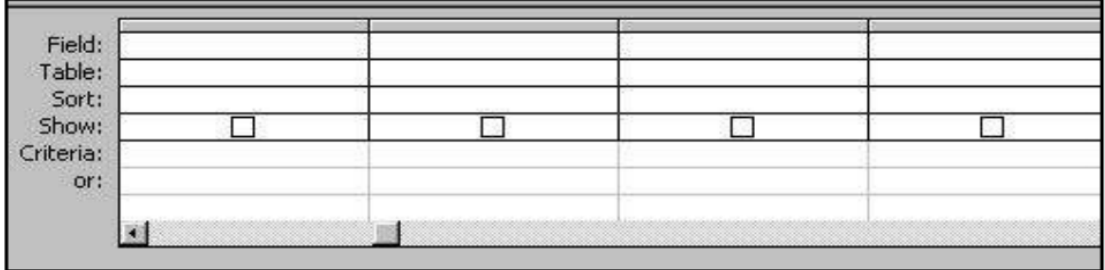

β) Να παρουσιάζει τα πεδία **Όνομα**, **Επίθετο** και την **Ημερ\_Γέννησης** μεταξύ 1960-1969.

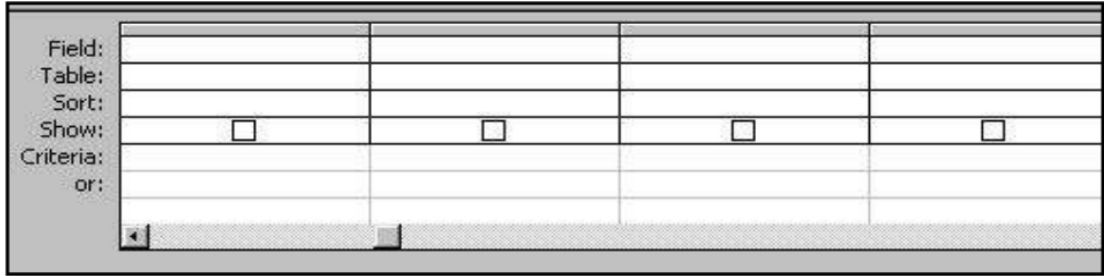

γ) Να παρουσιάζει το ονοματεπώνυμο των ασθενών που εξετάστηκαν από τον «Δερματολόγο» και τον «Ορθοπεδικό».

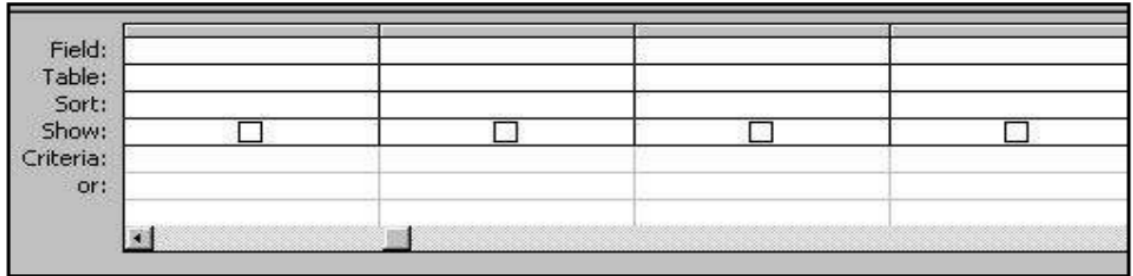

## **Ερώτηση 10**

Ο όρος παραγοντικό (!) (Factorial) ενός ακεραίου αριθμού Ν είναι το γινόμενο όλων των ακεραίων αριθμών από το 1 έως το Ν. Για παράδειγμα, το παραγοντικό του αριθμού 5 ισούται με 1\*2\*3\*4\*5= 120, ενώ το παραγοντικό του 6 ισούται με 1\*2\*3\*4\*5\*6 = 720. Το παραγοντικό του 0 εξ ορισμού ισούται με 1.

Να γράψετε ένα πρόγραμμα στη Visual Basic, το οποίο να δέχεται έναν αριθμό Ν και να υπολογίζει το παραγοντικό του σύμφωνα με τη φόρμα που ακολουθεί. **(Μον. 8)**

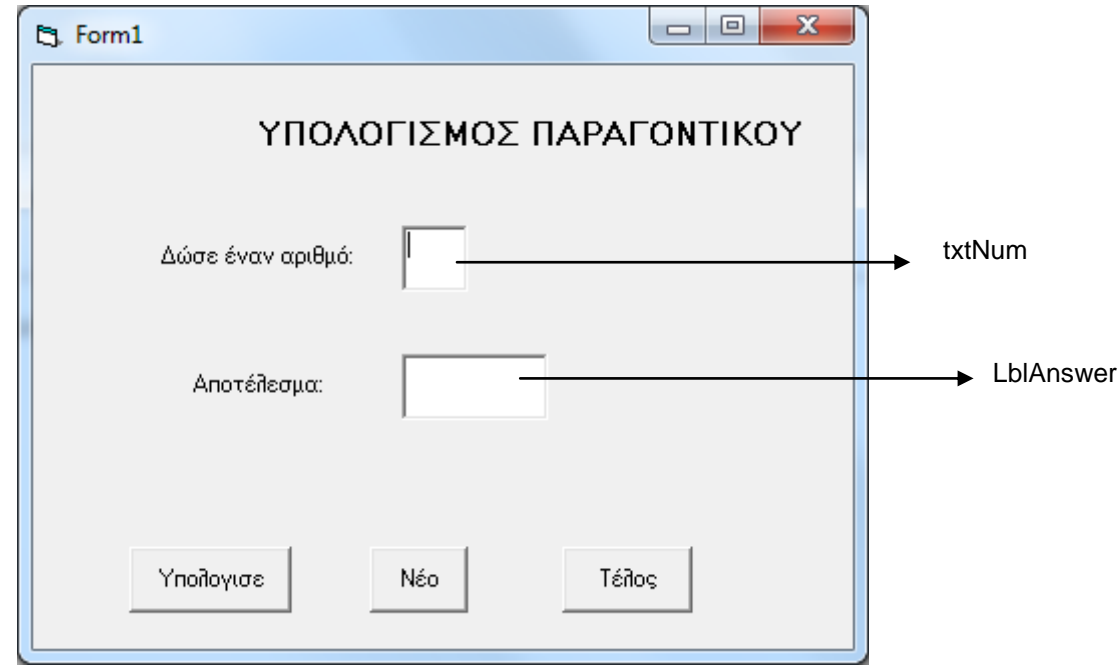

### **Κώδικας για το κουμπί Υπολόγισε**

# **ΜΕΡΟΣ Β΄**

**Να λύσετε τα 3 από τα 4 παρακάτω προβλήματα.** 

## **Κάθε πρόβλημα βαθμολογείται με 12/100 (3 x 12 = 36 μονάδες).**

### **Πρόβλημα 1**

Μια εταιρία δίνει επίδομα στους εργάτες της σύμφωνα με τον πίνακα: **(Μον. 12)**

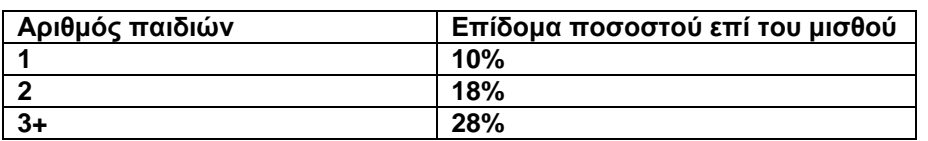

Να κάνετε το λογικό διάγραμμα που θα διαβάζει από το πληκτρολόγιο το βασικό μισθό και τον αριθμό των παιδιών ενός εργάτη και θα υπολογίζει και θα τυπώνει τον τελικό μισθό και το επίδομά του. Να γίνει χρήση της δομής **SELECT CASE ή IF THEN ELSEIF**. Ακολούθως, να φτιάξετε τη φόρμα με τα αντικείμενα για το πρόγραμμα στη Visual Basic.

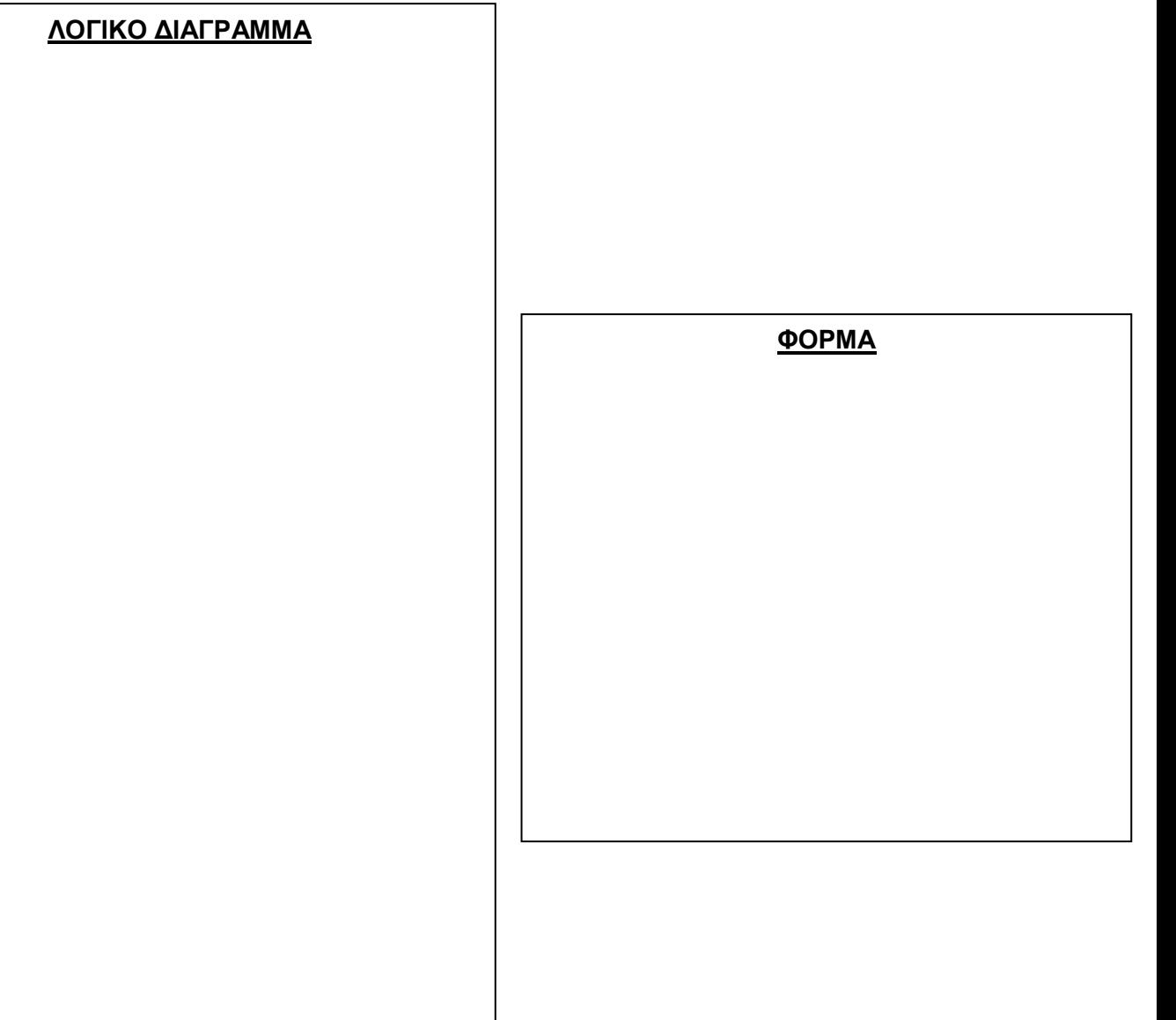

### **Πρόβλημα 2**

Η φόρμα που ακολουθεί χρησιμοποιείται για την καταχώρηση παραγγελίας στην πιτσαρία «ΝΟΣΤΙΜΙΑ». Ο χρήστης κάνει τις επιλογές του και στη συνέχεια πατώντας το κουμπί ΥΠΟΛΟΓΙΣΕ, το πρόγραμμα υπολογίζει το ολικό κόστος της πίτσας, που προτίθεται να παραγγείλει και το εμφανίζει στο κατάλληλο label στη φόρμα. Τα επιπρόσθετα υλικά χρεώνονται ανεξάρτητα από το μέγεθος της πίτσας.

Να **ονομάσετε** κατάλληλα τα αντικείμενα της φόρμας και να γράψετε τον **κώδικα** για το κουμπί ΥΠΟΛΟΓΙΣΕ.

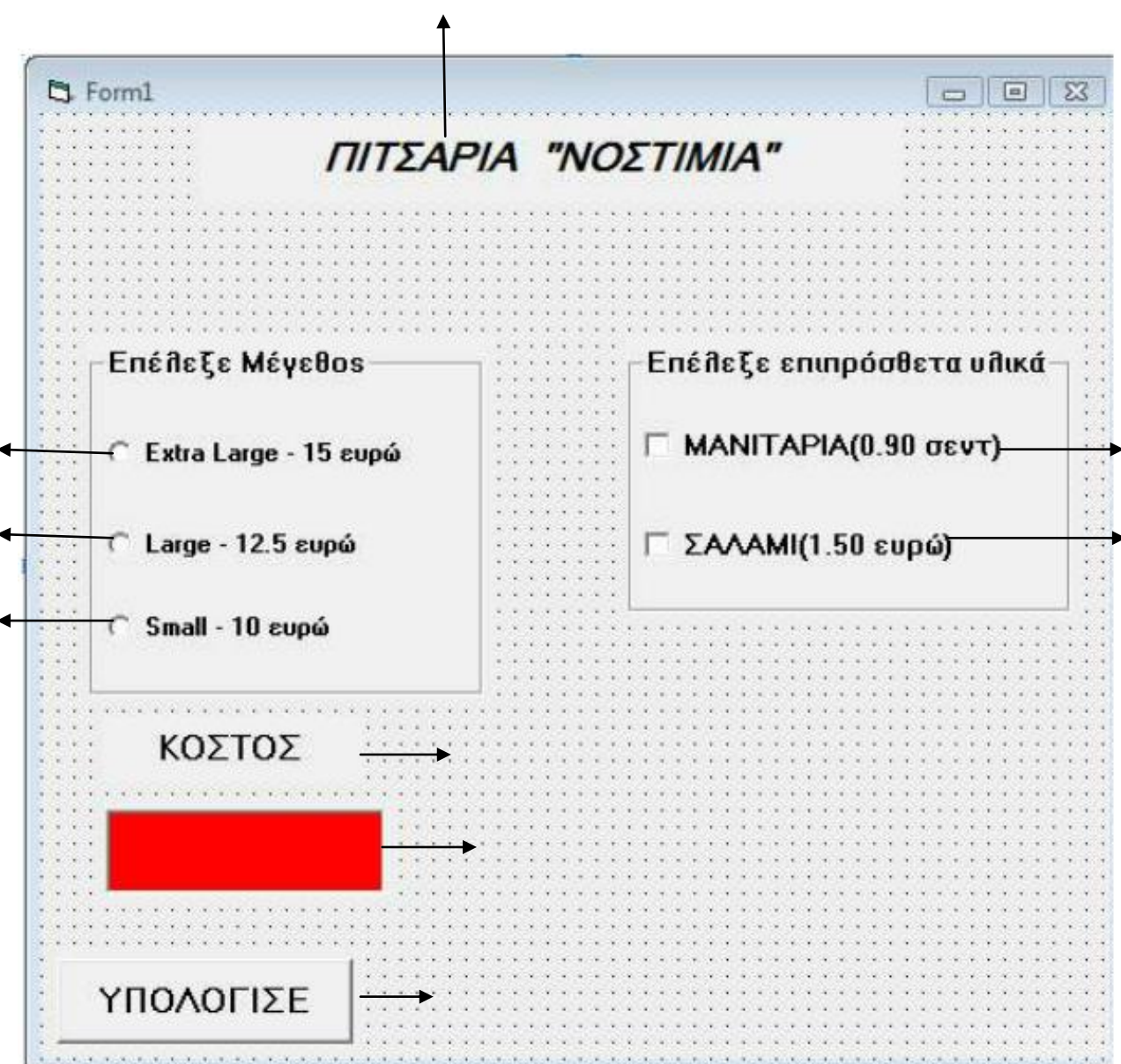

# **Κουμπί ΥΠΟΛΟΓΙΣΕ**
## **Πρόβλημα 3**

Να γράψετε ένα πρόγραμμα στη Visual Basic, το οποίο **vα διαβάζει και να καταχωρεί** τις ηλικίες 100 ανθρώπων σε ένα μονοδιάστατο πίνακα με το όνομα **Αge**. Κατόπιν να υπολογίζει και να τυπώνει:

- 1. Το μέσο όρο όλων των ηλικιών.
- 2. Τη μέγιστη ηλικία.
- 3. Το πλήθος των ανθρώπων που είναι άνω των 50 ετών. **(Μον. 12)**

General Declaration

\_\_\_\_\_\_\_\_\_\_\_\_\_\_\_\_\_\_\_\_\_\_

\_\_\_\_\_\_\_\_\_\_\_\_\_\_\_\_\_\_\_\_\_\_\_

\_\_\_\_\_\_\_\_\_\_\_\_\_\_\_\_\_\_\_\_\_\_

## **Πρόβλημα 4**

\_\_\_\_\_\_\_\_\_\_\_\_\_\_\_\_\_\_\_\_\_\_

Να σχεδιάσετε το Διάγραμμα Ροής Δεδομένων(ΔΡΔ) για το πιο κάτω σύστημα. Σε ένα λογισμικό εξετάσεων ο μαθητής επιλέγει μια ερώτηση, δίνοντας τον αριθμό της και η οποία αναζητείται μέσα από το **αρχείο ερωτήσεων**. Στη συνέχεια, η ερώτηση που επιλέχθηκε παρουσιάζεται στην οθόνη του υπολογιστή μαζί με τέσσερις πιθανές απαντήσεις. Ο μαθητής επιλέγει μια από τις τέσσερις απαντήσεις και η απάντηση αυτή καταχωρείται **στο αρχείο απαντήσεων μαθητών**. Ακολούθως, γίνεται σύγκριση της απάντησης που έδωσε ο μαθητής, με τη σωστή απάντηση που βρίσκεται στο **αρχείο σωστών απαντήσεων** και ο μαθητής ενημερώνεται, αν η απάντηση που έδωσε είναι σωστή ή λανθασμένη. **(Μον. 12)**

### **Η Διευθύντρια**

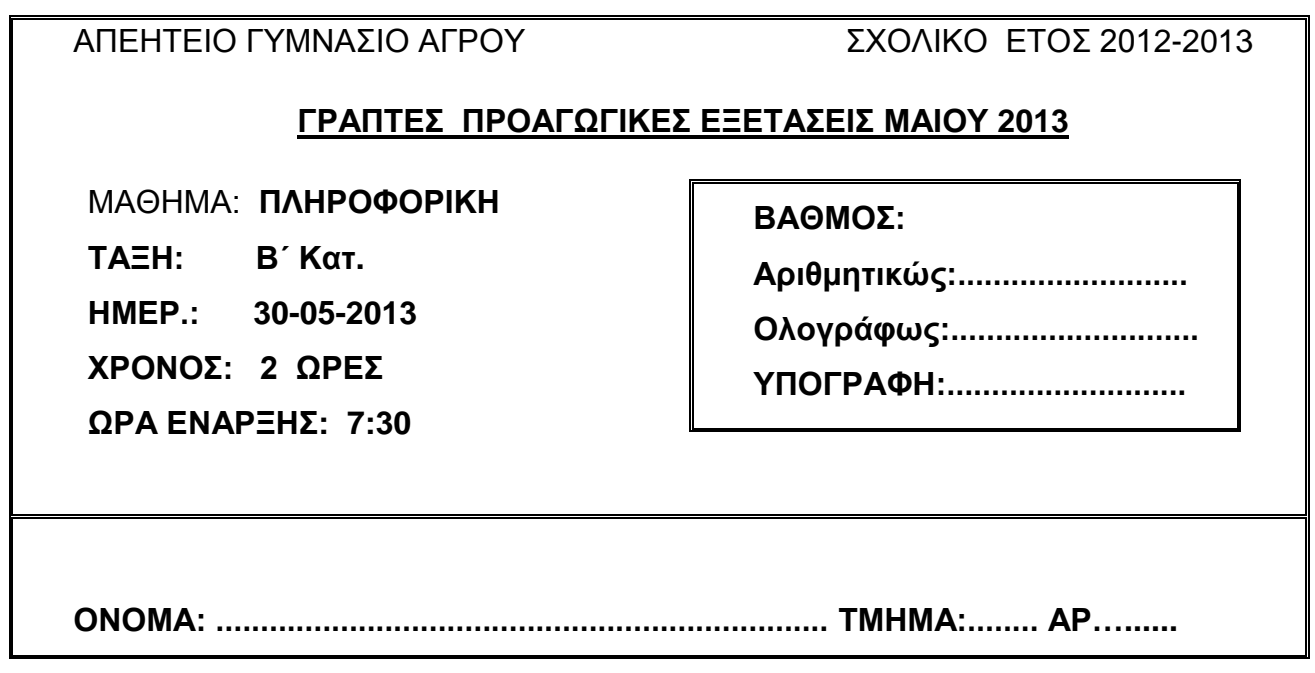

# **ΟΔΗΓΙΕΣ**

- Το εξεταστικό δοκίμιο αποτελείται από 20 σελίδες.
- Το εξεταστικό δοκίμιο αποτελείται από δύο μέρη.
- Το μέρος Α΄ αποτελείται από **10 ερωτήσεις** από τις οποίες πρέπει **να απαντήσετε τις 8** (Κάθε ερώτηση **βαθμολογείται με 8 μονάδες**).
- Το μέρος Β΄ αποτελείται **από 4 ερωτήσεις** από τις οποίες πρέπει να απαντήσετε τις **3** (Κάθε ερώτηση **βαθμολογείται με 12 μονάδες**).
- Όλες οι **απαντήσεις** σας να γραφούν στον κενό χώρο που δίδεται πάνω στο εξεταστικό δοκίμιο κάτω από κάθε ερώτηση.
- Επιτρέπεται η χρήση μη προγραμματιζόμενης υπολογιστικής μηχανής.

# **ΚΑΛΗ ΕΠΙΤΥΧΙΑ**

## **ΜΕΡΟΣ Α' (Mον. 64)**

## **Να λύσετε μόνο τις ΟΚΤΩ από τις ΔΕΚΑ ασκήσεις. Κάθε άσκηση βαθμολογείται με 8 μονάδες.**

## **Άσκηση1**

Τα προϊόντα της εταιρείας OnLine Ltd είναι χωρισμένα σε κατηγορίες και γίνεται έκπτωση ανάλογα με την κατηγορία που ανήκει το κάθε προϊόν.

Η έκπτωση για κάθε προϊόν γίνεται σύμφωνα με τον πιο κάτω πίνακα:

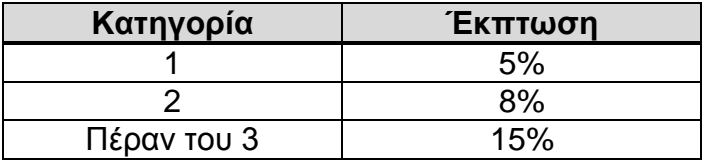

Να σχεδιάσετε το **λογικό διάγραμμα** το οποίο:

- Διαβάζει την κατηγορία του προϊόντος και το κόστος του.
- Υπολογίζει το ποσό της έκπτωσης σύμφωνα με τον πιο πάνω πίνακα.
- Εκτυπώνει την κατηγορία, το κόστος και το ποσό της έκπτωσης.

**I.** Να σχεδιασθεί το **Λογικό Διάγραμμα** για το πιο πάνω πρόβλημα**. (Μον.8)**

# **Άσκηση 2.**

Δίνεται το πιο κάτω **Λογικό Διάγραμμα**.

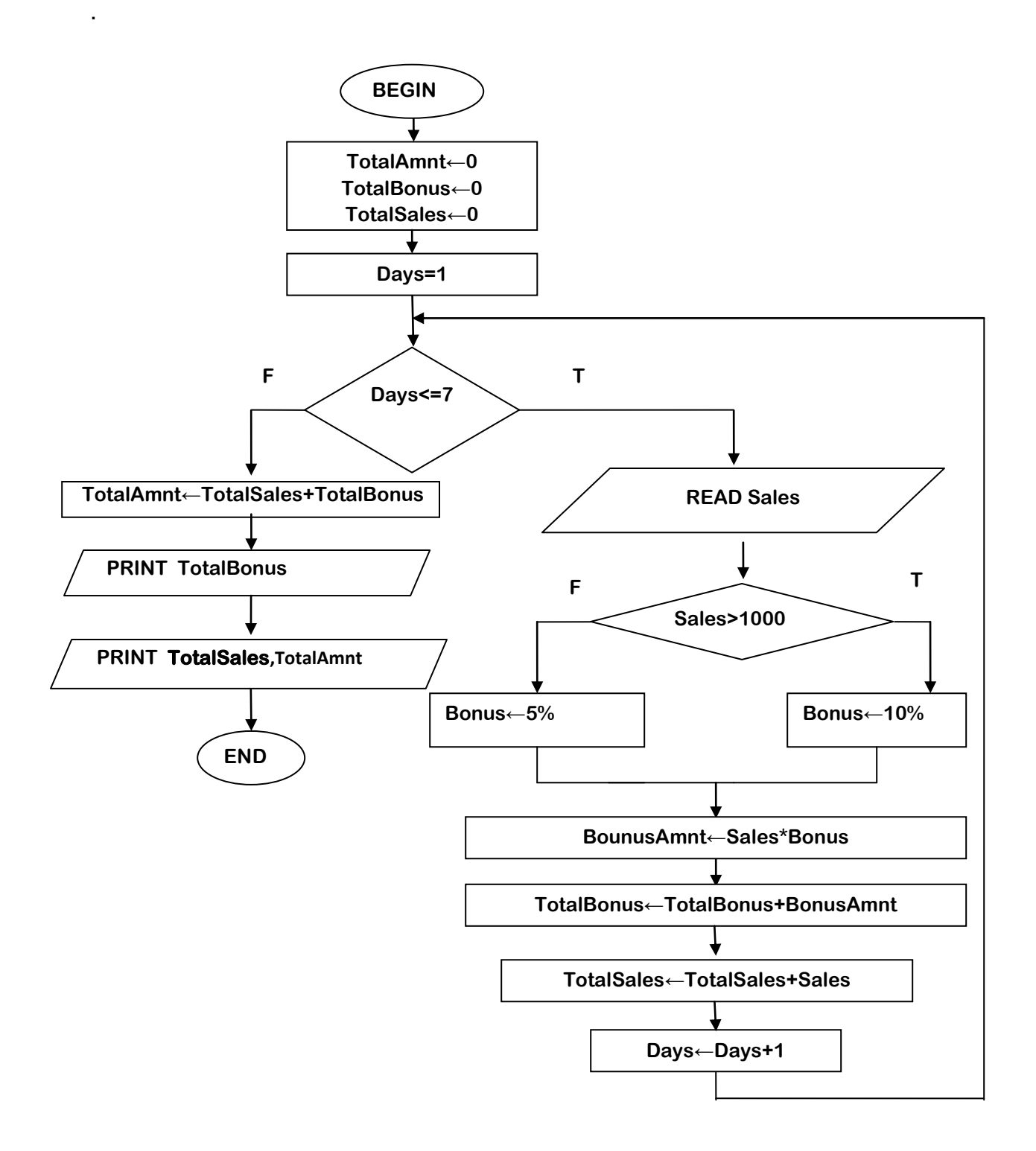

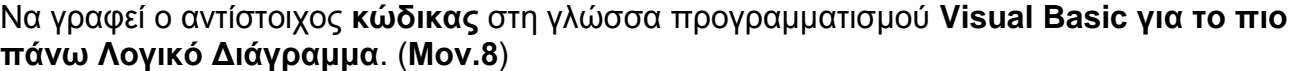

٠  $\overline{\phantom{0}}$  $\mathcal{L}$ 

# **Άσκηση 3.**

Δίνεται το πιο κάτω λογικό διάγραμμα.

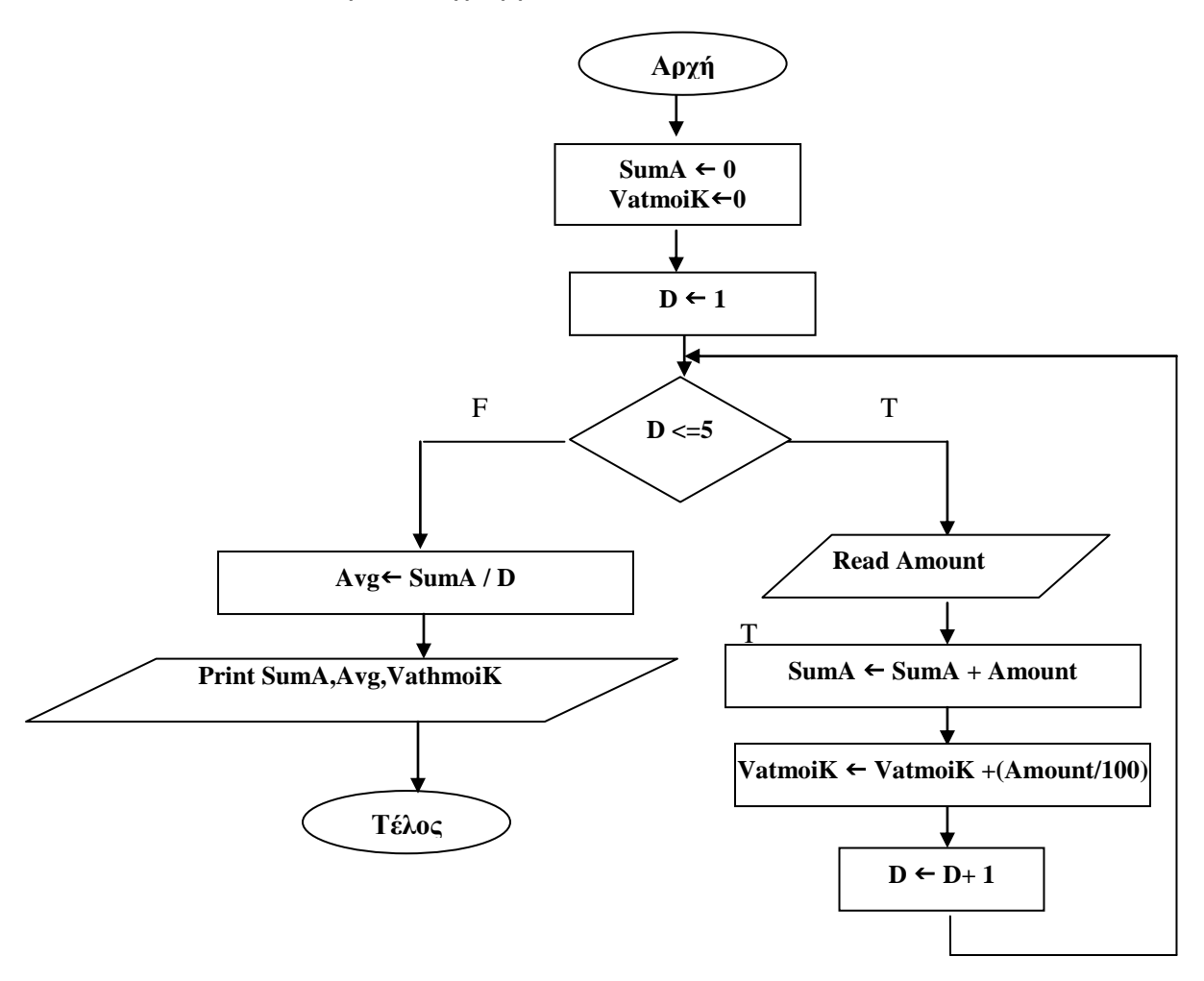

I. Να γίνει η **προκαταρκτική εκτέλεση** για το πιο κάτω **Λογικό Διάγραμμα** και να συμπληρωθεί ο πίνακας. (**Μον.8**)

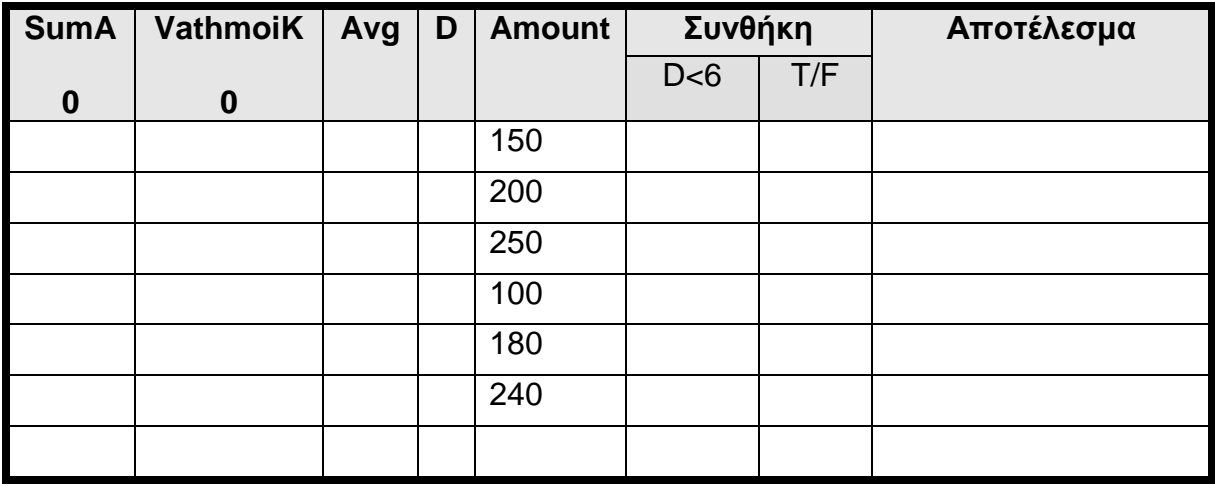

# **Άσκηση 4.**

**I. Αν** f**= 2, g=3, h=5** να βρείτε το αποτέλεσμα των πιο κάτω **πράξεων** χρησιμοποιώντας τη σειρά προτεραιότητας (να δείξετε όλα τα στάδια) **(Μονάδες 4)**

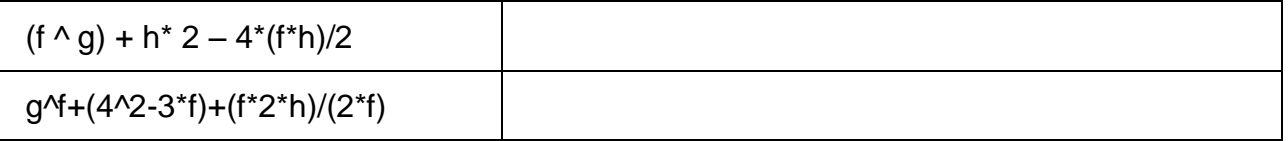

II. A, B , C είναι μεταβλητές τύπου Boolean και παίρνουν τιμές με τις πιο κάτω εντολές:

 $A := True$ :

 $B := False;$ 

 $C := True$ ;

## **Να βρείτε το αποτέλεσμα των ακόλουθων λογικών εκφράσεων. (Μονάδες 4)**

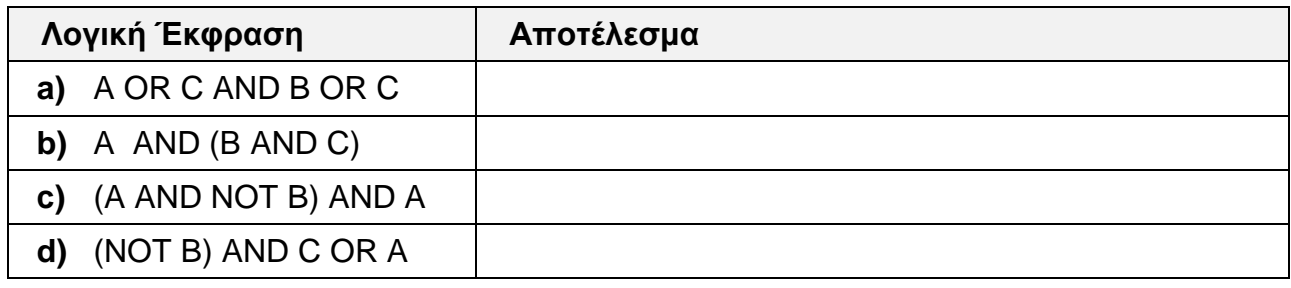

# **Άσκηση 5**

Να σχεδιάσετε το Λογικό Διάγραμμα το οποίο:

- **a)** θα διαβάζει ένα πραγματικό αριθµό, Χ.
- **b)** Αν ο αριθµός είναι θετικός (Χ>0) το πρόγραµµα θα παρουσιάζει το µήνυµα **ΘΕΤΙΚΟΣ ΑΡΙΘΜΟΣ**, διαφορετικά θα παρουσιάζει το µήνυµα **ΑΡΝΗΤΙΚΟΣ ΑΡΙΘΜΟΣ**.

**I.Ξαναγράψτε το πιο κάτω τμήμα κώδικα χρησιμοποιώντας τη δομή επανάληψης DO WHILE.. LOOP.**

cSum=0 iCount=0 For  $i = 1$  to 7 step 1 cValue=val(InputBox("Δώσε την τιμή")) cSum=cSum+cValue icount=icount+1 Next i

## Να γραφεί o **κώδικας** στην **Visual Basic (Μον.4)**

### **II. Ξαναγράψτε το πιο κάτω τμήμα κώδικα χρησιμοποιώντας την εντολή SELECT CASE**

```
icode=Val(Inputbox("Δώσε τον κωδικό")) 
If (iCode=0) then
  Print "Ο μαθητής δίνει εξετάσεις για πρόσβαση"
elseif (iCode >=1) AND (iCode <3) then
  Print "Ο μαθητής δίνει εξετάσεις για απόλυση"
elseif (icode =5) OR (iCode =10) then
  Print "Ο μαθητής παραπέμπεται το Σεπτέμβριο"
else
  Print "Error"
End if
```
## Να γραφεί o **κώδικας** στην **Visual Basic (Μον.4)**

Δίνεται ένα δείγμα δεδομένων του πίνακα " **Στοιχεία Υπαλλήλων** " σε μια Βάση Δεδομένων Access ο οποίος περιλαμβάνει μερικούς υπαλλήλους.

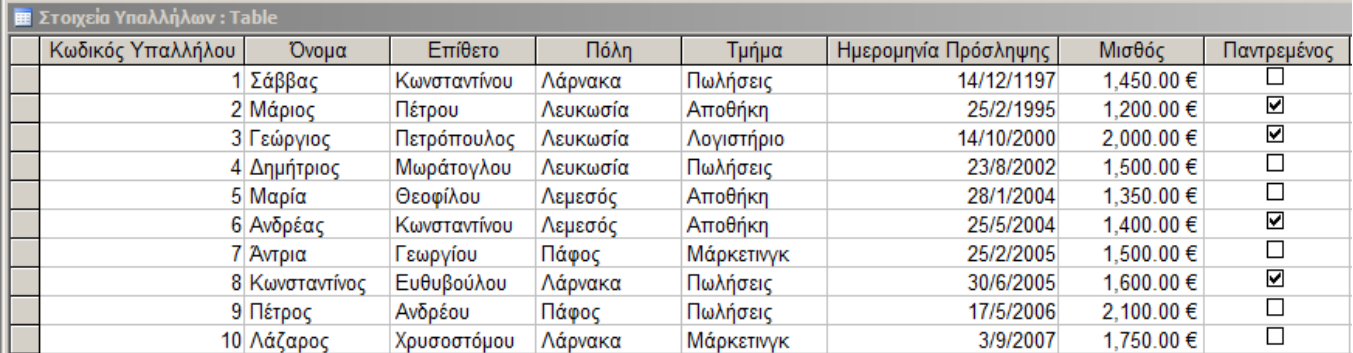

- a) Πόσες έγγραφές περιέχει ο πίνακας Στοιχεία Υπαλλήλων;
- b) Ποιο πεδίο είναι το πιο πιθανό πρωτεύον κλειδί;
- c) Ποιος ο ρόλος του πρωτεύοντος κλειδιού;

d) Συμπληρώστε στον πιο κάτω πίνακα το όνομα, τα σωστό τύπο δεδομένων (**data type**) του κάθε πεδίου και το σωστό μέγεθος του κάθε πεδίου (**Field Size**) για τον πίνακα **Στοιχεία Υπαλλήλων**.

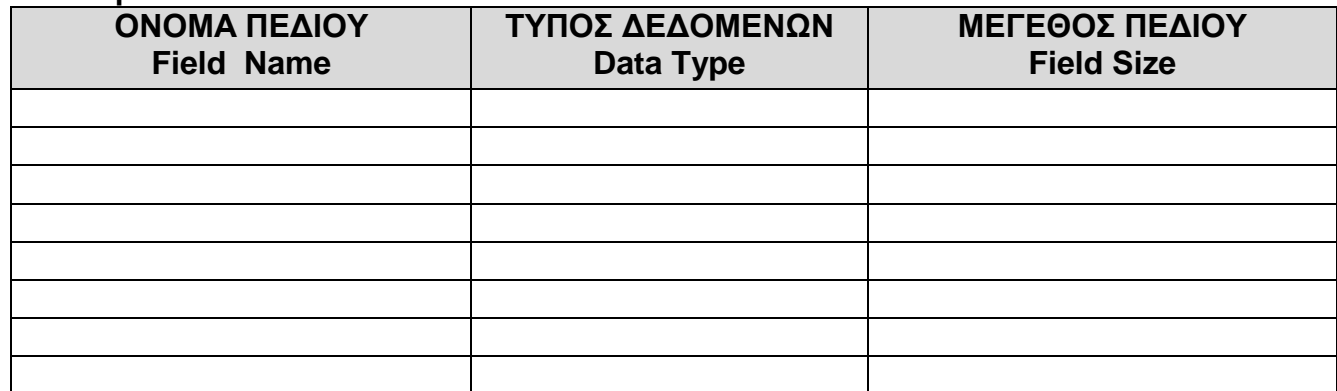

e) Στην πιο κάτω φόρμα να γράψετε τα κατάλληλα κριτήρια ούτως ώστε από τον πίνακα **Στοιχεία Υπαλλήλων** να εμφανίζονται μόνο τα πεδία **Κωδικός Υπαλλήλου**, **Επίθετο** και **Τμήμα** και οι αντίστοιχες εγγραφές των υπαλλήλων που προσλήφθηκαν από το 01/01/2000 **και μετά**.

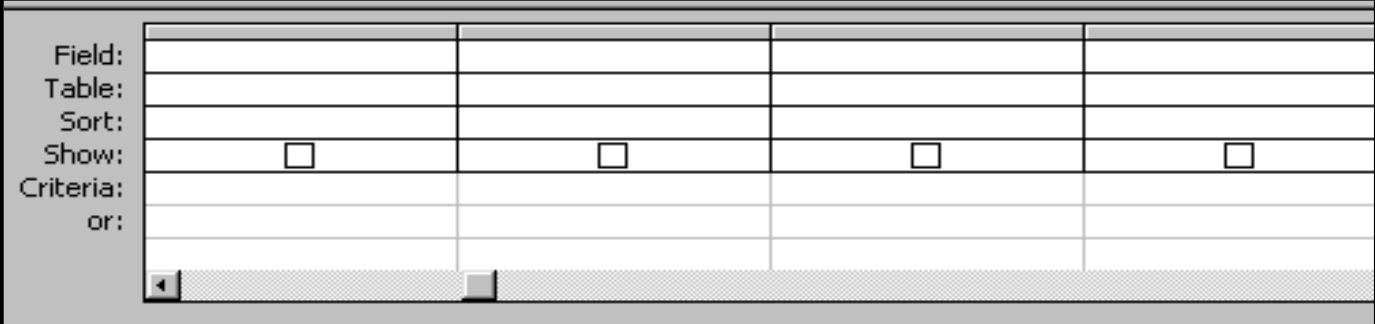

στ. Στη πιο κάτω φόρμα να γράψετε τα κατάλληλα κριτήρια ούτως ώστε από τον πίνακα **Στοιχεία Υπαλλήλων** να εμφανίζονται μόνο τα πεδία **Κωδικός Υπαλλήλου**, **Επίθετο, Τμήμα** και ο **μισθός**, και οι εγγραφές που αντιστοιχούν σε υπαλλήλους που εργάζονται στο Τμήμα **Πωλήσεις** και έχουν **Κωδικό Υπαλλήλου** μεγαλύτερο **του 5 και** μικρότερο **του 8**. Οι υπάλληλοι να εμφανίζονται σε **αύξουσα σειρά** με βάση το πεδίο **Μισθός**.

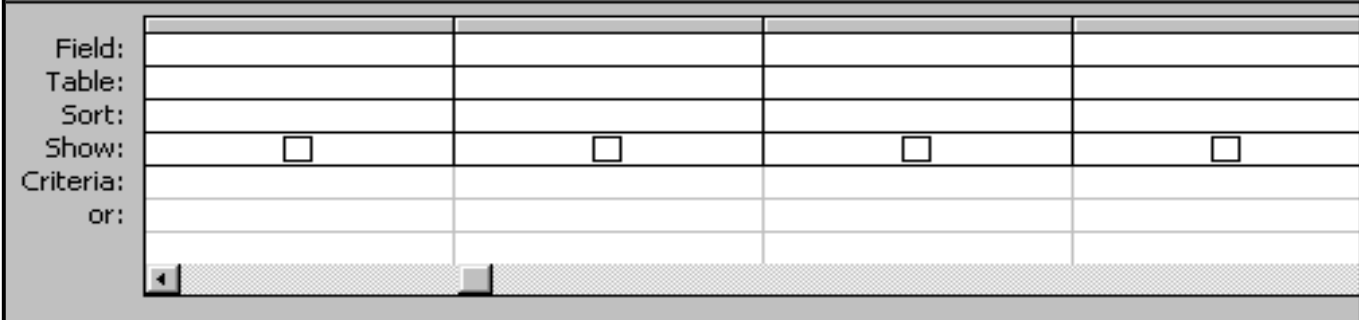

## **Άσκηση 8.**

I. Να γραφεί πρόγραμμα στη **Visual Basic** το οποίο:

- **a)** Να διαβάζει 10 ακέραιους αριθμούς από το πληκτρολόγιο.
- **b)** Να υπολογίζει το άθροισμα των 10 αριθμών.
- **c)** Να υπολογίζει το μέσο όρο όλων των αριθμών που έχουν διαβαστεί.
- **d)** Να εμφανίζει το άθροισμα και τον μέσο όρο.

Τα δεδομένα να δίνονται με την εντολή **Inputbox** και τα αποτελέσματα να παρουσιάζονται στη φόρμα με την εντολή **Msgbox ή Print**. Ο κώδικας να γραφεί στο κουμπί διαταγής υπολόγισε **CmdCalc**. **(Μον.8)**

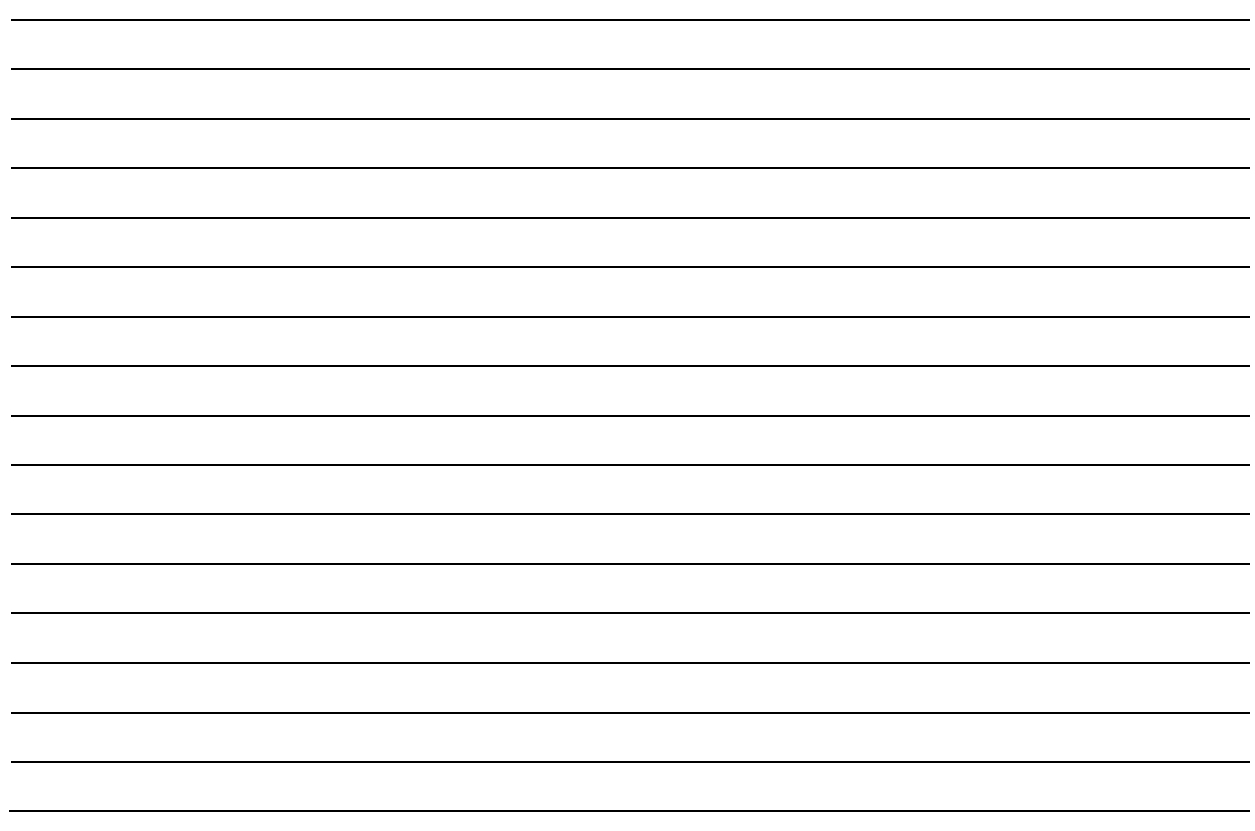

.

II. Να αναφέρεται τέσσερα προσόντα ενός καλού **αναλυτή συστημάτων**; (**Μον 2**)

III. Τι είναι **Σύστημα**; Δώστε ένα αναλυτικό παράδειγμα **συστήματος.** (**Μον 4**)

Για τις προσλήψεις υπαλλήλων στην εταιρία DataLogic Ltd ακολουθείται η πιο κάτω διαδικασία:

Οι υποψήφιοι για πρόσληψη προσέρχονται στην εταιρία και δίνουν τα προσωπικά τους στοιχεία (ονοματεπώνυμο, διεύθυνση, τηλέφωνο,e\_mail), τα οποία καταχωρούνται στο αρχείο υποψηφίων. Μαζί με τα στοιχεία αυτά καταχωρείται και ένας μοναδικός αριθμός (κωδικός εγγραφής), ο οποίος δημιουργείται αυτόματα από το σύστημα. Αμέσως μετά παραδίδεται στον υποψήφιο η βεβαίωση εγγραφής του που περιλαμβάνει όλα του τα στοιχεία.

Σε μεταγενέστερο στάδιο οι υποψήφιοι παρακάθονται σε γραπτές εξετάσεις . Αφού τελειώσουν οι εξετάσεις και τα γραπτά διορθωθούν, ο υπεύθυνος προσλήψεων παραδίδει κατάσταση η οποία περιλαμβάνει τον κωδικό εγγραφής και τον βαθμό κάθε υποψηφίου τα οποία καταχωρούνται στο αρχείο αποτελεσμάτων.

Δημιουργείται μια λίστα που περιλαμβάνει τα προσωπικά στοιχεία και τους βαθμούς όλων των υποψηφίων δημιουργείται από το σύστημα και παραδίδεται στον διευθυντή του οργανισμού.

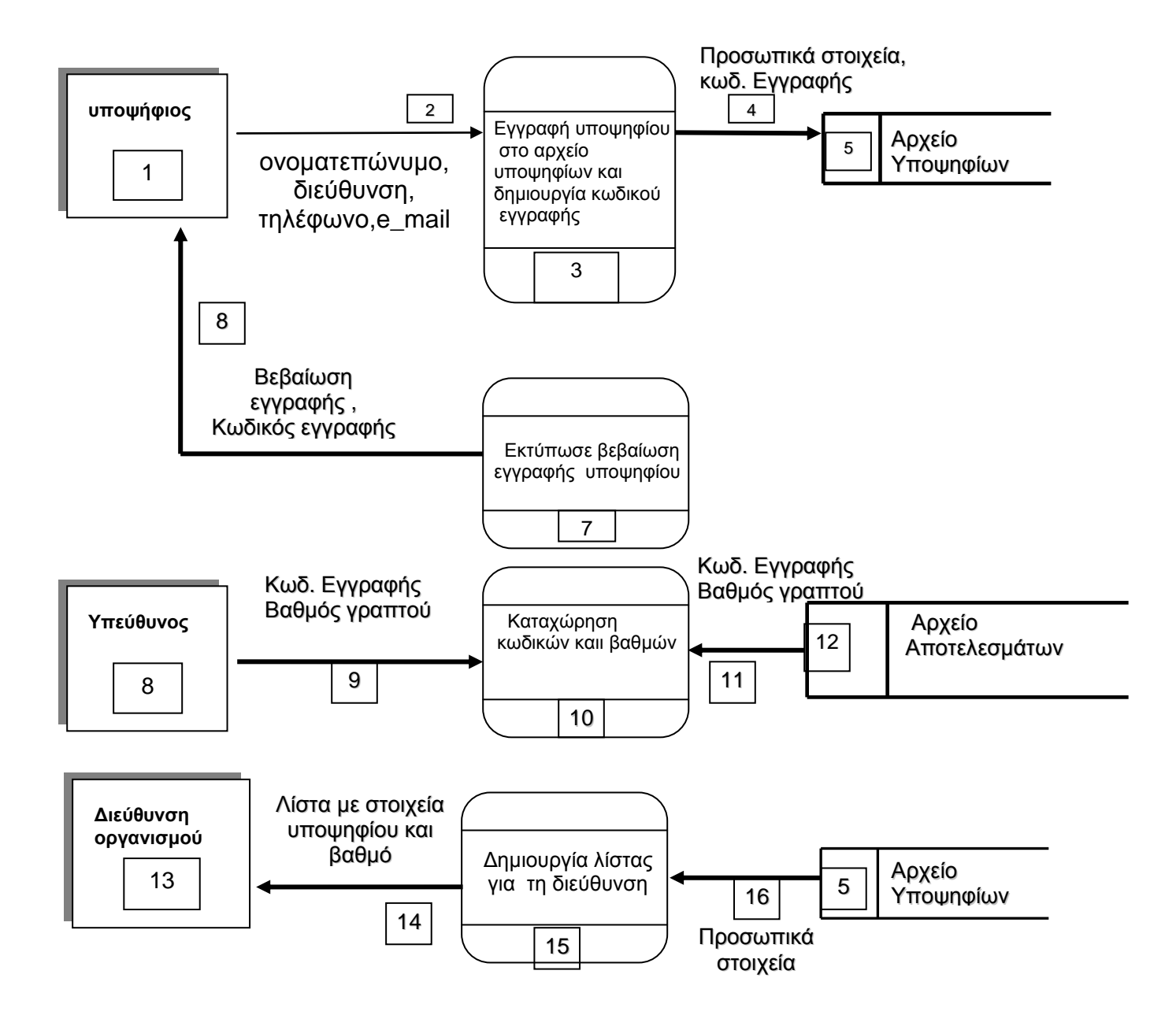

I. Στο διάγραμμα υπάρχουν τρία **(3) λάθη-ελλείψεις**. Να τα αναφέρετε και να περιγράψετε τις απαραίτητες διορθώσεις. (**Μον. 8**)

## **ΜΕΡΟΣ Β' (Μον. 36)**

## **Να λύσετε μόνο τρεις (3) από τις τέσσερις (4) ασκήσεις. Κάθε άσκηση βαθμολογείται με 12 μονάδες.**

## **Άσκηση 1:**

Σε ένα τουρνουά ποδοσφαίρου λαμβάνουν μέρος 20 ομάδες:

Να σχεδιάσετε ένα λογικό διάγραμμα και να γράψετε ένα πρόγραμμα στην Pascal που να:

- **a)** θα διαβάζει τα τέρματα που πέτυχε η κάθε ομάδα.
- **b)** Θα υπολογίζει και θα εμφανίζει το σύνολο των τερμάτων που πέτυχαν όλες οι ομάδες.
- **c)** Θα υπολογίζει και να τυπώνει το πλήθος των ομάδων που έχουν πετύχει περισσότερα από 10 τέρματα.
- **d)** Να υπολογίζει και να τυπώνει το μέσο όρων των τερμάτων που πέτυχαν όλες οι ομάδες μαζί

## **I.** Να σχεδιάσετε το **Λογικό Διάγραμμα (Μον.6)**

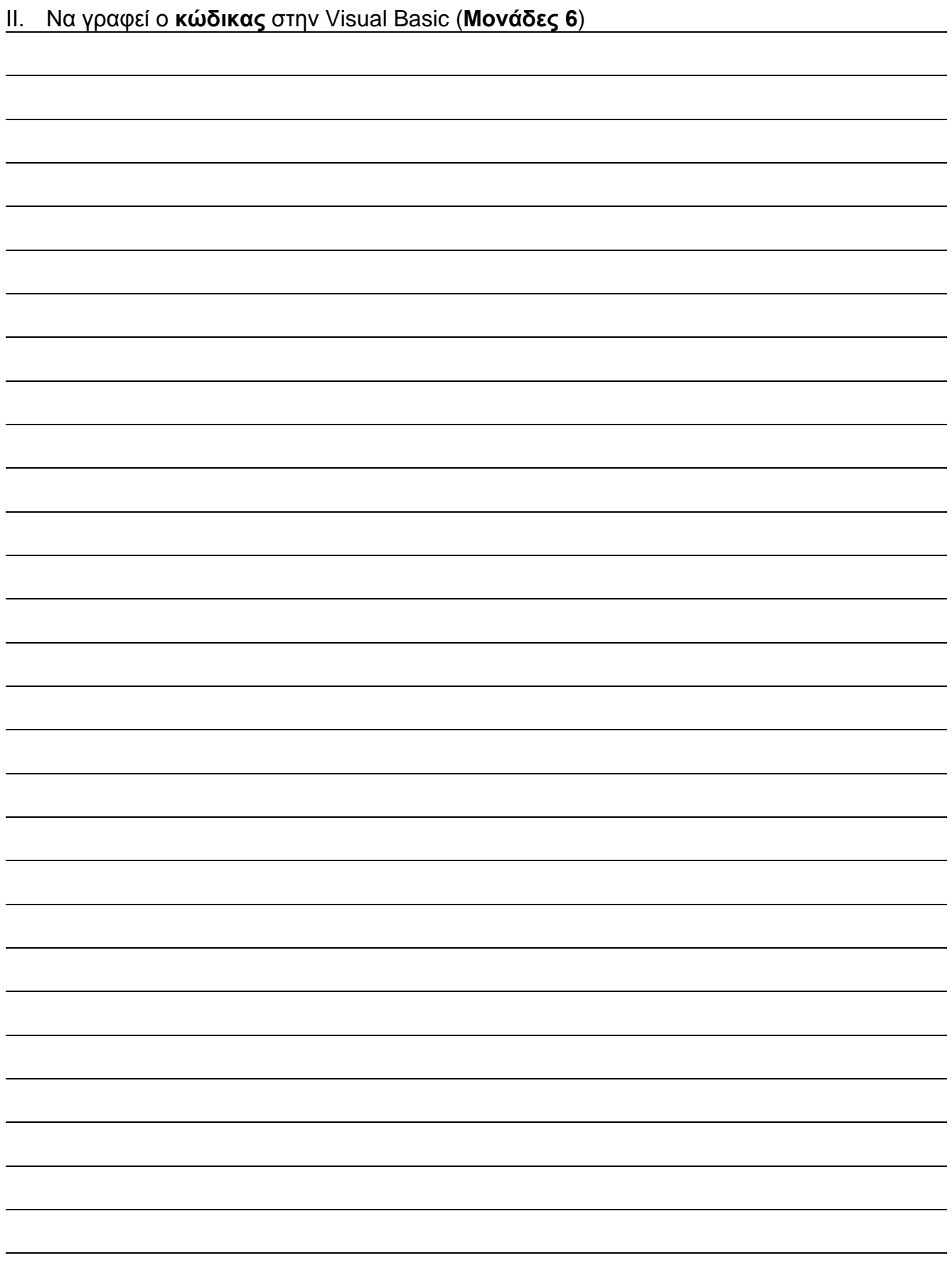

Το πιο κάτω Διάγραμμα Ροής Δεδομένων (ΔΡΔ) περιγράφει την ακόλουθη λειτουργία:

Σε κατάστημα πώλησης **ηλεκτρονικών ειδών** λειτουργεί σύστημα λογισμικού το οποίο καταχωρεί τους πελάτες στο αρχείο πελατών με τα εξής στοιχεία: αριθμό ταυτότητας, ονοματεπώνυμο, διεύθυνση, τηλέφωνο.

Όταν ένας πελάτης θέλει να κάνει μια παραγγελία τότε δίνει τον αριθμό ταυτότητάς του και τα ακόλουθα στοιχεία παραγγελίας το προϊόν, την ποσότητα και την τιμή. Η παραγγελία του καταχωρείται στο αρχείο παραγγελιών το οποίο περιλαμβάνει τα στοιχεία παραγγελίας, το όνομα και την ταυτότητα του πελάτη.

Σε λίγες μέρες το σύστημα ετοιμάζει και παραδίδει στον πελάτη μια κατάσταση η οποία περιλαμβάνει το ονοματεπώνυμο και τη διεύθυνση του πελάτη, το προϊόν και την ποσότητα που παραγγέλθηκε καθώς επίσης και την τιμή.

I. Να σχεδιαστεί το **διάγραμμα ροής δεδομένων (ΔΡΔ)** του συστήματος για το πιο πάνω πρόβλημα (**Μον.12**)

Σε μια εταιρία πώλησης πλαστικών μπουκαλιών η τιμή καθορίζεται με βάση τον αριθμό των τεμαχίων Για την παραγγελία μιας ποσότητας μπουκαλιών δίδεται ο αριθμός των τεμαχίων. Η τιμή ανά τεμάχιο εξαρτάται από τον αριθμό των τεμαχίων που θα παραγγελθούν και υπολογίζεται ως εξής:

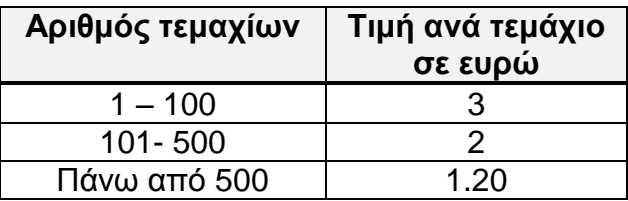

- Να γράψετε το πρόγραμμα στην Visual Basic το οποίο:
	- **a)** Διαβάζει τον αριθμό των τεμαχίων της παραγγελίας.
	- **b)** Υπολογίζει το κόστος της παραγγελίας σύμφωνα με τον πιο πάνω πίνακα.
	- c**)** Εκτυπώνει τον αριθμό των τεμαχίων και το κόστος της παραγγελίας.
- I. Να σχεδιάσετε την φόρμα και να ονομάσετε τα αντικείμενα στην Visual Basic. **.**

(Τα δεδομένα θα εισάγονται σε φόρμα οθόνης χρησιμοποιώντας πλαίσια κειμένου(**Textboxes**) και τα αποτελέσματα θα εμφανίζονται σε ετικέτες(**Labels**) (**Μον.6**)

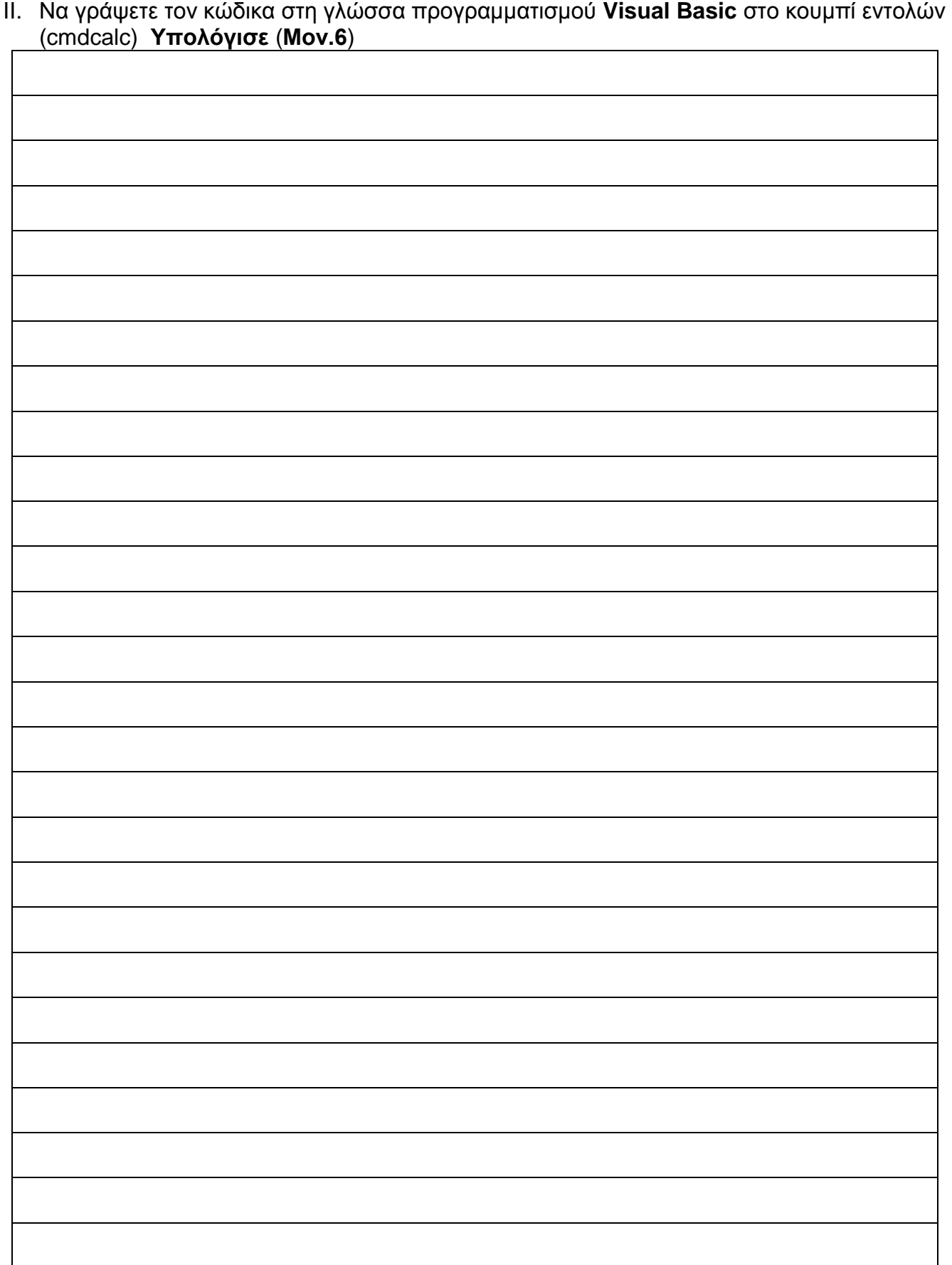

Η παρακάτω φόρμα χρησιμοποιείται για την καταχώρηση παραγγελίας κρέπας στην Perfect Crepery Ltd . (Μονάδες 12)

- a) Να ονομάσετε τα αντικείμενα στην πιο κάτω φόρμα.
- b) Ο χρήστης επιλέγει το μέγεθος της κρέπας το οποίο κοστίζει ως ακολούθως:
	- Πολύ μεγάλη (Κοστίζει 10 ευρώ)
	- Μεγάλη (Κοστίζει 6,5 ευρώ)
	- Μικρή (Κοστίζει 5 ευρώ)
- c) Επιλέγει επιπρόσθετα υλικά τα οποία κοστίζουν ως ακολούθως:
	- Νουτέλλα (Κοστίζει 0.80 ευρώ)
	- Μπισκότο (Κοστίζει 0.60 ευρώ)
	- Φρούτα (Κοστίζει 1.20 ευρώ)
	- Μαρμελάδα (Κοστίζει 0.90 ευρώ)
- d) Πατώντας το κουμπί υπολόγισε το πρόγραμμα υπολογίζει το ολικό κόστος της κρέπας που υποτίθεται να παραγγείλει.
- e) Εμφανίζει σε ετικέτα το ολικό κόστος της κρέπας που έχει παραγγείλει.

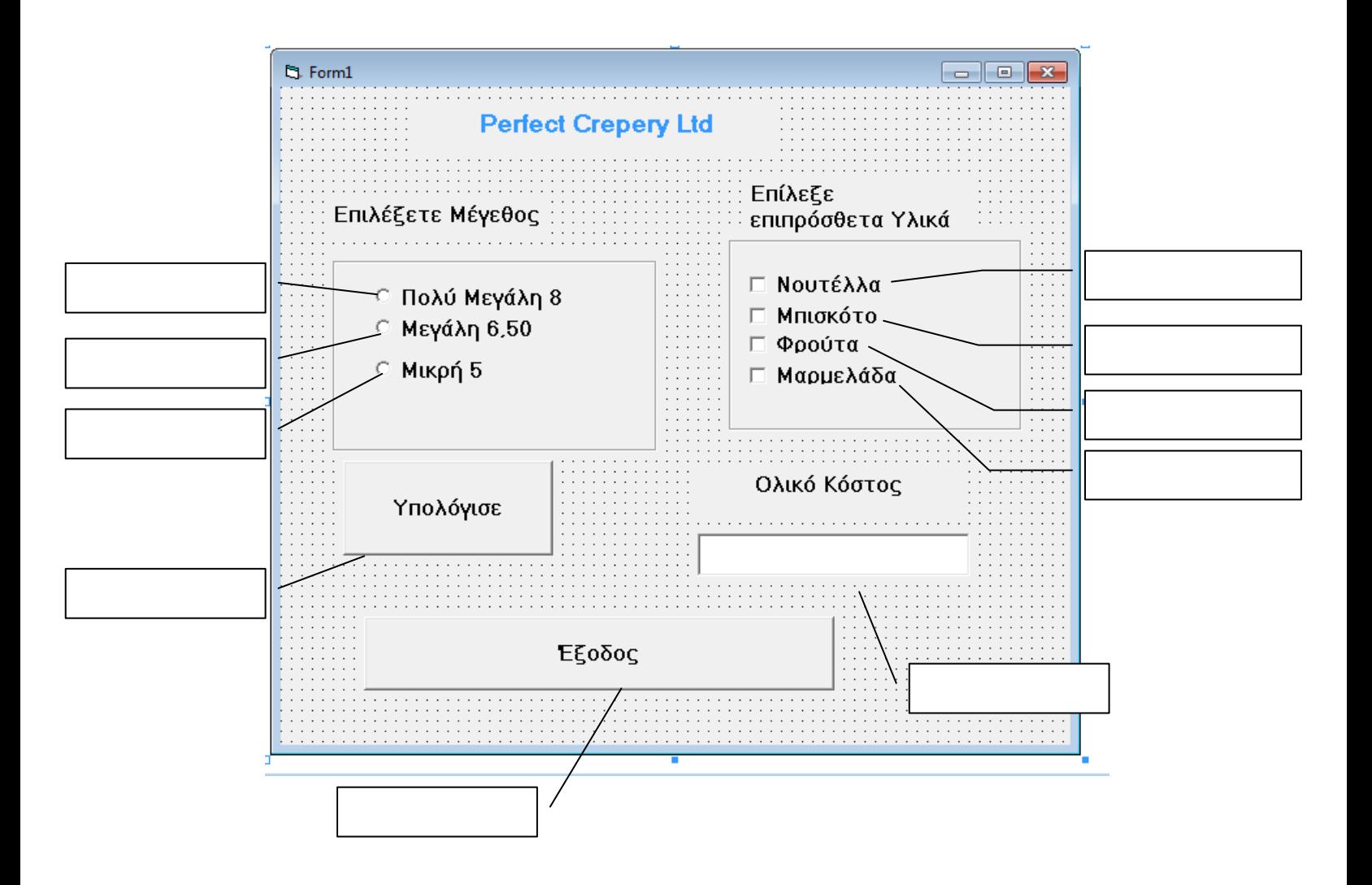

## **Να γραφεί κώδικας στην Visual Basic στο κουμπί διαταγής υπολόγισε (CmdCalc) (Μον.12)**

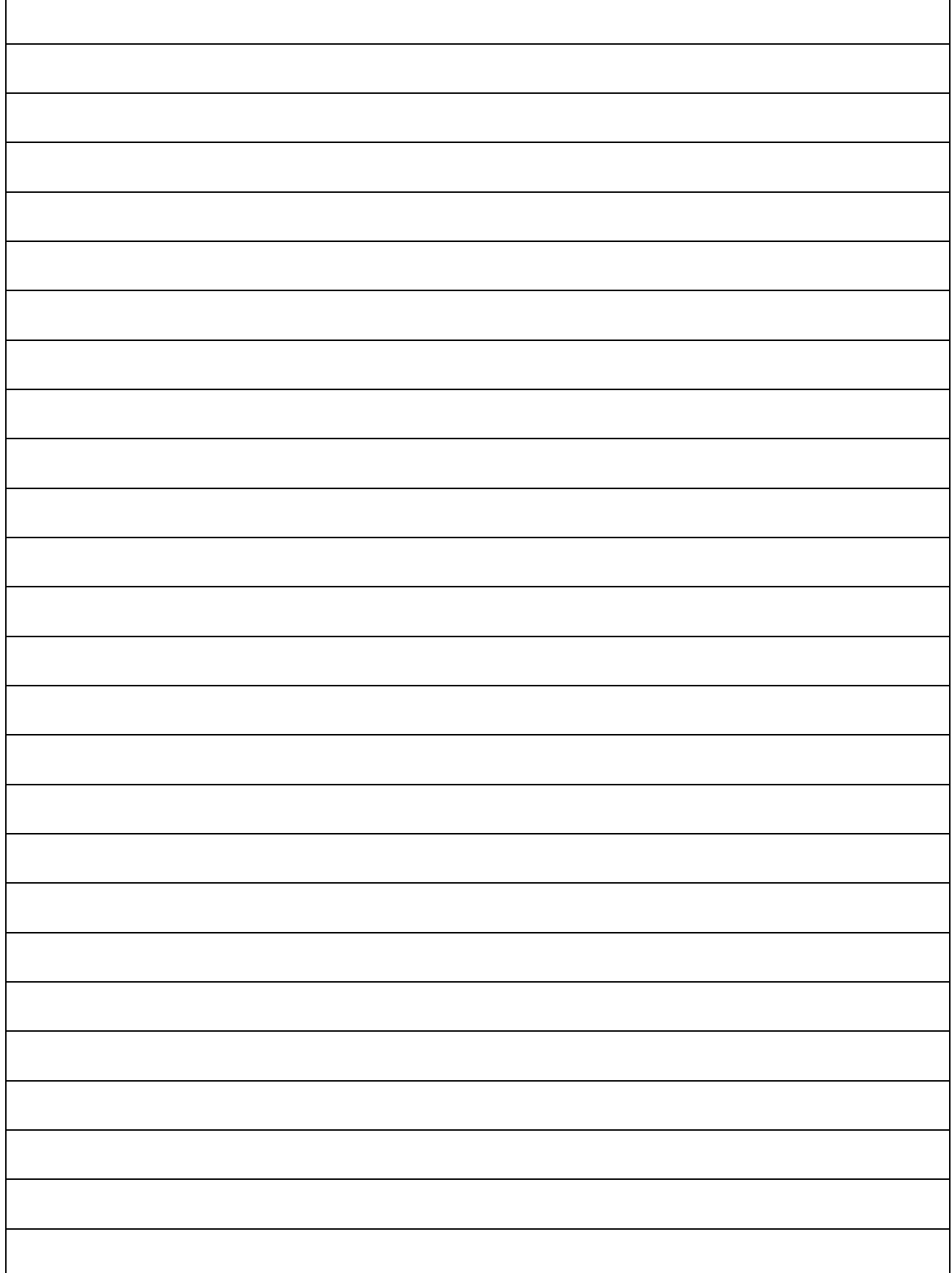

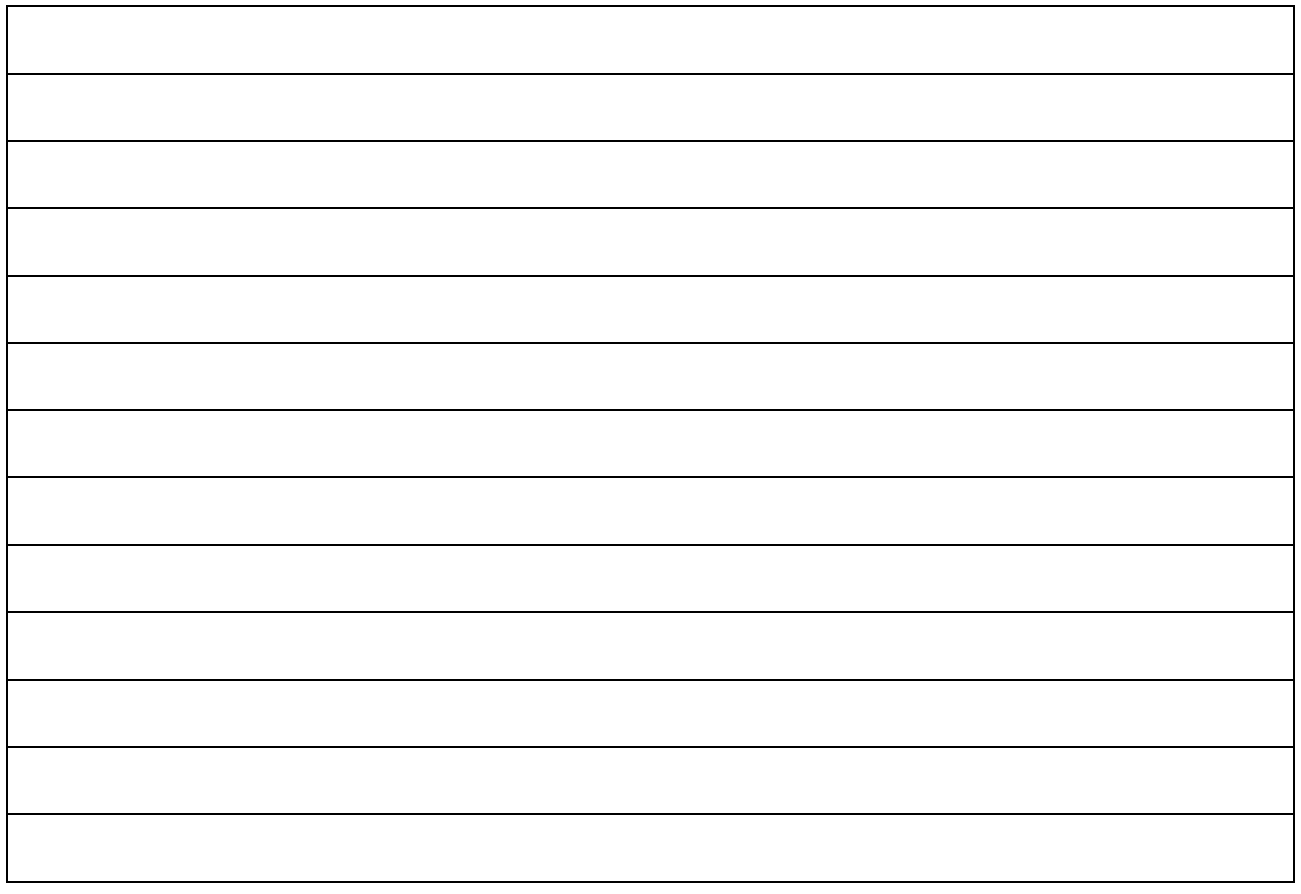

# **Ο ΔΙΕΥΘΥΝΤΗΣ**

…………………………………

**Νεόφυτος Παπαϊωάννου**

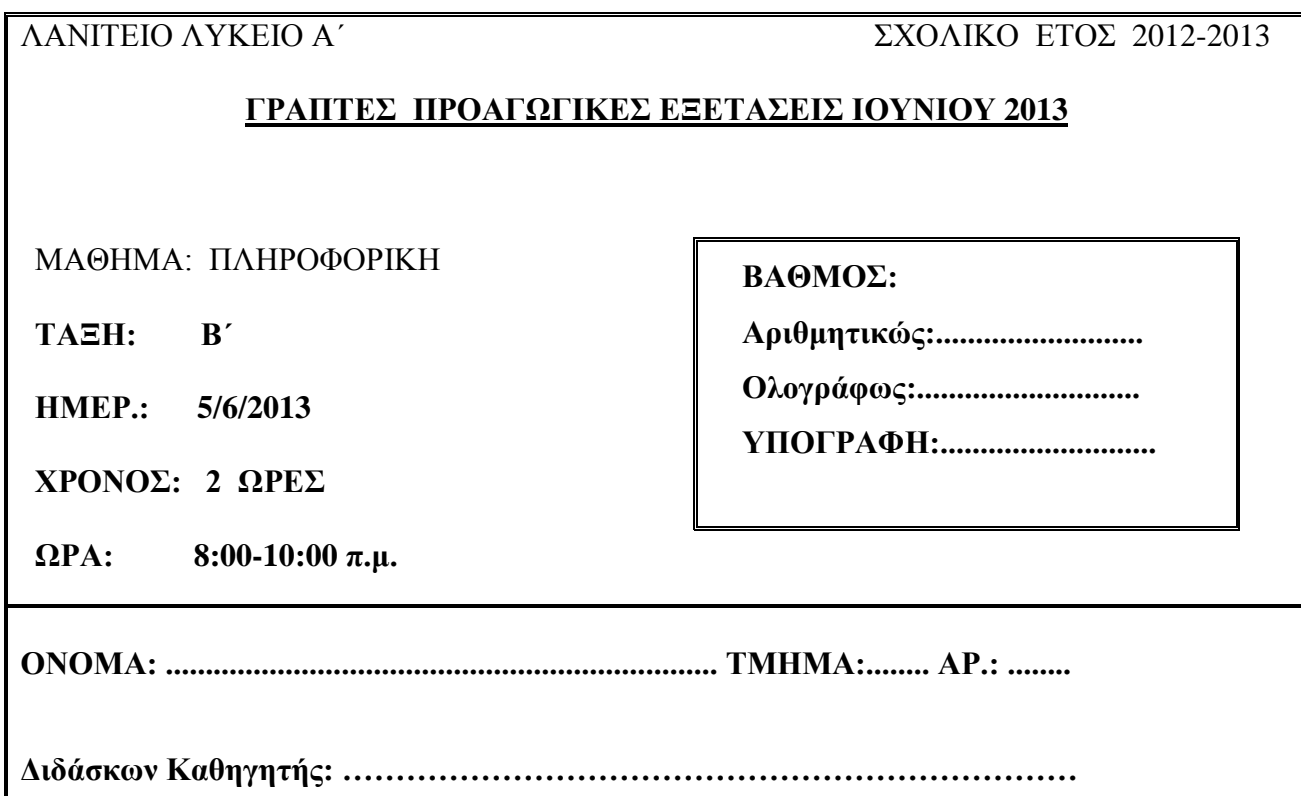

# *ΟΔΗΓΙΕΣ*

- Το εξεταστικό δοκίμιο αποτελείται από 18 σελίδες.
- Το εξεταστικό δοκίμιο αποτελείται από δύο μέρη.
- Το μέρος Α΄ αποτελείται από 10 ερωτήσεις από τις οποίες πρέπει να απαντήσετε τις 8 (Κάθε ερώτηση βαθμολογείται με 8 μονάδες).
- Το μέρος Β΄ αποτελείται από 4 ερωτήσεις από τις οποίες πρέπει να απαντήσετε τις 3 (Κάθε ερώτηση βαθμολογείται με 12 μονάδες).
- Όλες οι απαντήσεις σας να γραφούν στον κενό χώρο που δίδεται πάνω στο εξεταστικό δοκίμιο.
- Επιτρέπεται η χρήση μη προγραμματιζόμενης υπολογιστικής μηχανής.

# **ΚΑΛΗ ΕΠΙΤΥΧΙΑ**

<u>ΜΕΡΟΣ Α (μ. 64) Να λύσετε μόνο τις οκτώ από τις δέκα ασκήσεις.</u> **Κάθε άσκηση βαθμολογείται με 8 μονάδες.**

**1. α) Αν x=12, y=8, z=3 να βρείτε το αποτέλεσμα των πιο κάτω πράξεων χρησιμοποιώντας τη σειρά προτεραιότητας (να δείξετε όλα τα στάδια) (4 Μον.)**

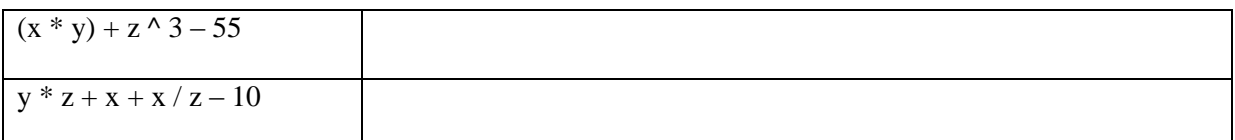

**β) Να βρείτε ποιες από τις συνθήκες έχουν τιμή True και ποιες έχουν τιμή False αν:** 

 $t = 3 \text{ m} = 5 \text{ n} = 2$  (4 Mov.)

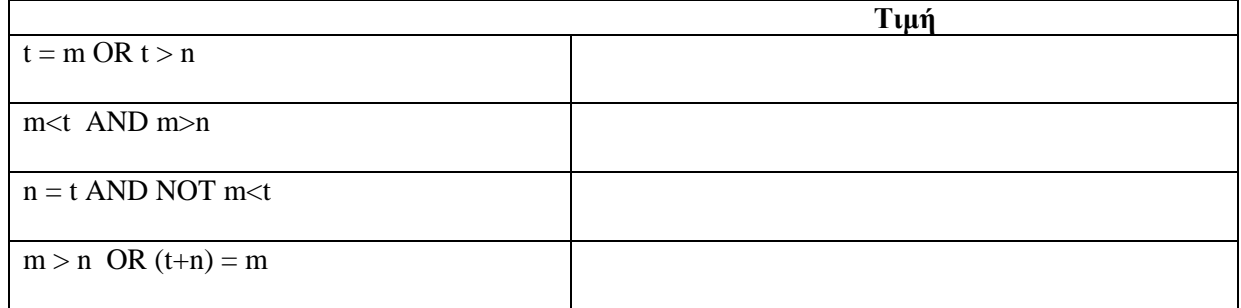

#### **2.** Σας δίνεται το πρόγραμμα το οποίο:

- δέχεται 10 τυχαίους αριθμούς
- υπολογίζει και παρουσιάζει πόσοι είναι οι θετικοί και πόσοι είναι οι αρνητικοί αριθμοί

Να μετατρέψετε το τμήμα κώδικα που σας δόθηκε με την επαναληπτική δομή DO-WHILE για να λύσετε το ίδιο πρόβλημα.

Τα δεδομένα να δίνονται με την εντολή **Inputbox**.

Θεωρείστε ότι o κώδικας γράφεται σε ένα κουμπί διαταγής **(Command Button)**.

 **(8 Μον.)**

### **ΚΩΔΙΚΑΣ VISUAL BASIC**

**Διαδικασία (Κουμπί) Υπολόγισε με FOR-NEXT Διαδικασία (Κουμπί) Υπολόγισε**

 **με DO-WHILE** 

Dim i, TH, AR, A As Integer  $TH = 0$  $AR = 0$ For  $i = 1$  To 10 A = InputBox("Δώσε ακέραιο αριθμό") If  $A \ge 0$  Then  $TH = TH + 1$ Else  $AR = AR + 1$ End If Next i lbl1.Caption = TH lbl2.Caption = AR

**3.** Δώστε σύντομη περιγραφή για τον όρο πρωτεύον κλειδί (Primary key) σε μια Βάση Δεδομένων.

\_\_\_\_\_\_\_\_\_\_\_\_\_\_\_\_\_\_\_\_\_\_\_\_\_\_\_\_\_\_\_\_\_\_\_\_\_\_\_\_\_\_\_\_\_\_\_\_\_\_\_\_\_\_\_\_\_\_\_\_\_\_\_\_\_\_\_\_\_\_\_\_\_\_\_\_\_\_\_\_\_\_ \_\_\_\_\_\_\_\_\_\_\_\_\_\_\_\_\_\_\_\_\_\_\_\_\_\_\_\_\_\_\_\_\_\_\_\_\_\_\_\_\_\_\_\_\_\_\_\_\_\_\_\_\_\_\_\_\_\_\_\_\_\_\_\_\_\_\_\_\_\_\_\_\_\_\_\_\_\_\_\_\_\_ \_\_\_\_\_\_\_\_\_\_\_\_\_\_\_\_\_\_\_\_\_\_\_\_\_\_\_\_\_\_\_\_\_\_\_\_\_\_\_\_\_\_\_\_\_\_\_\_\_\_\_\_\_\_\_\_\_\_\_\_\_\_\_\_\_\_\_\_\_\_\_\_\_\_\_\_\_\_\_\_\_\_ \_\_\_\_\_\_\_\_\_\_\_\_\_\_\_\_\_\_\_\_\_\_\_\_\_\_\_\_\_\_\_\_\_\_\_\_\_\_\_\_\_\_\_\_\_\_\_\_\_\_\_\_\_\_\_\_\_\_\_\_\_\_\_\_\_\_\_\_\_\_\_\_\_\_\_\_\_\_\_\_\_\_ \_\_\_\_\_\_\_\_\_\_\_\_\_\_\_\_\_\_\_\_\_\_\_\_\_\_\_\_\_\_\_\_\_\_\_\_\_\_\_\_\_\_\_\_\_\_\_\_\_\_\_\_\_\_\_\_\_\_\_\_\_\_\_\_\_\_\_\_\_\_\_\_\_\_\_\_\_\_\_\_\_\_

**(8 Μον.)**

**4.** Δίνεται δείγμα δεδομένων του πίνακα **ACCOUNTS** μιας βάσης δεδομένων μιας εταιρίας που έχει όλους τους λογαριασμούς των πελατών της σε ένα πίνακα.

*Η κάθε εγγραφή περιέχει τις πιο κάτω πληροφορίες:*

Τον **Αριθμό λογαριασμού** που πρέπει να είναι από 1000 μέχρι 6000 συμπεριλαμβανομένου. Την **Ημερομηνία Δημιουργίας λογαριασμού, το Όνομα του πελάτη, το Πόσο** που αφορά την πράξη και το είδος της πράξης (0 για χρέωση και 1 για πίστωση).

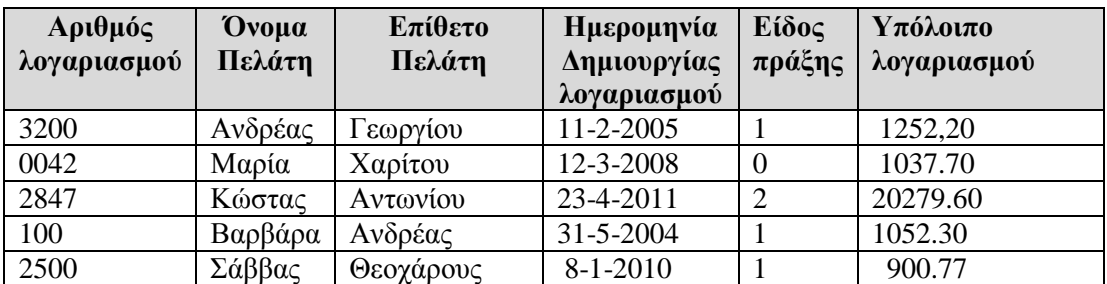

**α)** Πόσα πεδία (fields) έχει ο πιο πάνω πίνακας; ............................ **(1 Μον.)**

**β)** Πόσες εγγραφές (records) έχει ο πιο πάνω πίνακας; ............................ **(1 Μον.)**

- **γ)** Στις εγγραφές του πίνακα υπάρχουν λάθη. Βάλτε τα σε κύκλο. **(2 Μον.)**
- **δ)** Να δημιουργήσετε ένα ερώτημα που να παρουσιάζει μόνο τους λογαριασμούς των πελατών που ανοίχθηκαν μετά το 1/1/2005. **(2 Μον.)**

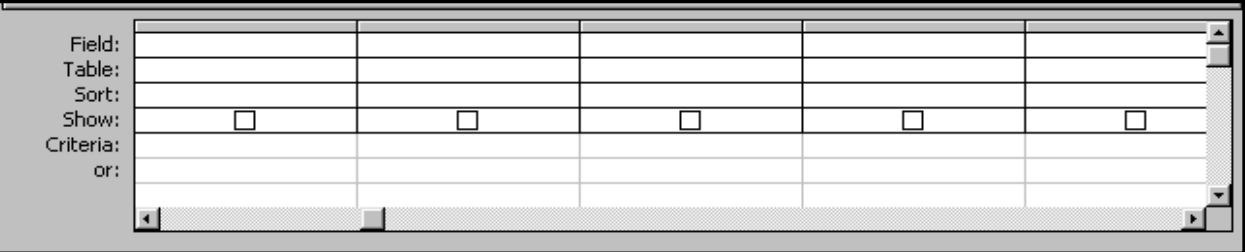

**ε)** Να δημιουργήσετε ένα ερώτημα που να παρουσιάζει τους πελάτες που έχουν κάνει το Είδος της πράξης **1. (2 Μον.)**

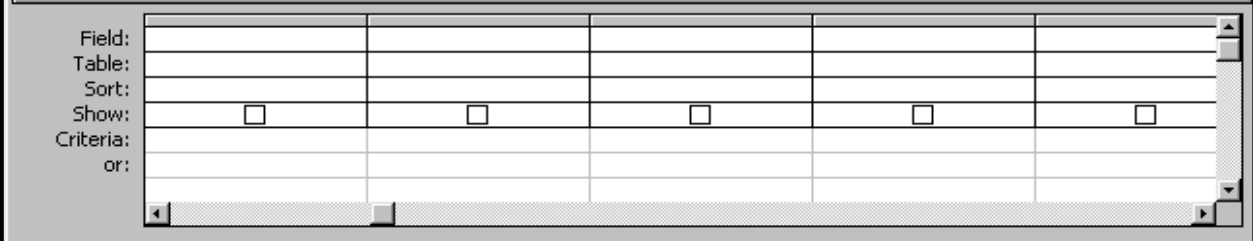

[ΣΕΛΙΔΑ: 3/18]

- **5.** Να σχεδιάσετε μια βάση δεδομένων στη MS Access για ένα DVD CLUB, η οποία να περιέχει προσωπικές πληροφορίες για τους πελάτες – μέλη της (όνομα, διεύθυνση, τηλέφωνο κ.λ.π.) αλλά και λεπτομέρειες για την κάρτα δανεισμού των πιο πάνω πελατών. Η βάση δεδομένων πρέπει να περιλαμβάνει δύο (2) πίνακες.
	- Τον πίνακα με το όνομα **ΜΕΛΟΣ** ο οποίος περιέχει τα στοιχεία των μελών όπως φαίνονται πιο κάτω:
		- ΚΩΔΙΚΟΣ ΜΕΛΟΥΣ
		- ΕΠΙΘΕΤΟ
		- ΟΝΟΜΑ
		- ΤΗΛΕΦΩΝΟ
		- ΔΙΕΥΘΥΝΣΗ
	- Τον πίνακα με το όνομα **ΚΑΡΤΑ ΔΑΝΕΙΣΜΟΥ** ο οποίος περιέχει τα ακόλουθα πεδία:
		- ΚΩΔΙΚΟΣ ΜΕΛΟΥΣ
		- ΚΩΔΙΚΟΣ DVD
		- HMEΡ ΔΑΝΕΙΣΜΟΥ
		- ΗΜEΡ ΕΠΙΣΤΡΟΦΗΣ

### **Στους πιο κάτω πίνακες:**

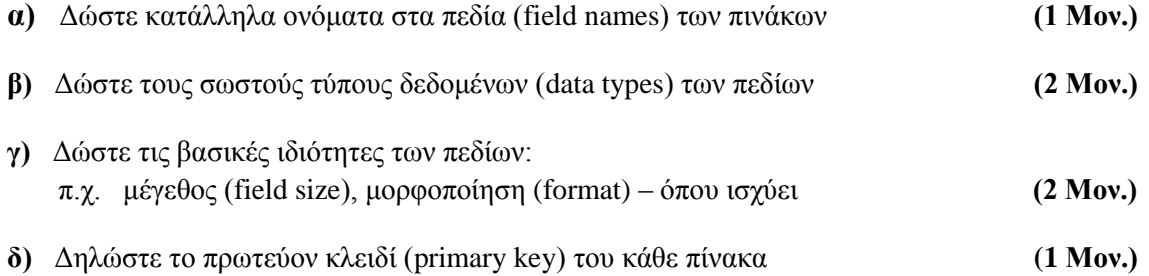

Όνομα Πίνακα: **ΜΕΛΟΣ** Πρωτεύον Κλειδί: **.............................**

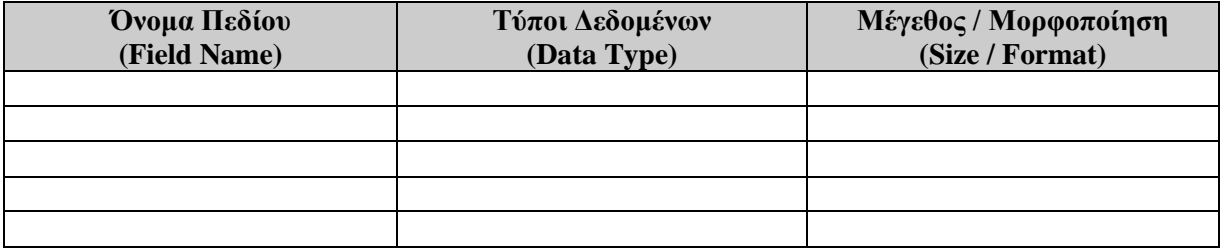

#### Όνομα Πίνακα: **KAΡΤΑ ΔΑΝΕΙΣΜΟΥ**

Πρωτεύον Κλειδί: **.......................................**

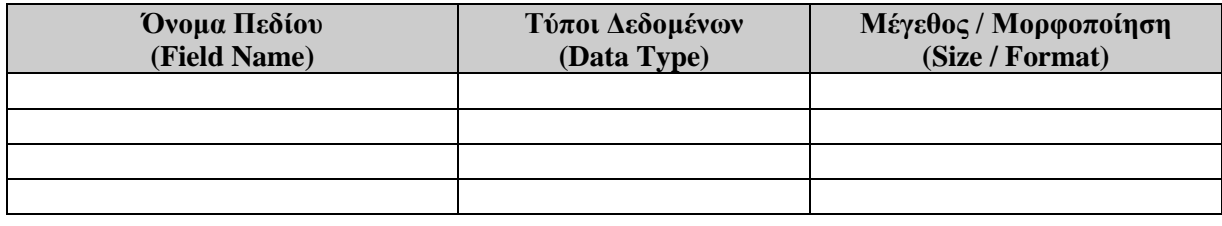

**ε)** Σχεδιάστε τη σχέση (relationship) ανάμεσα στους δύο πίνακες **(2 Μον.)**

Σχέση (relationship):

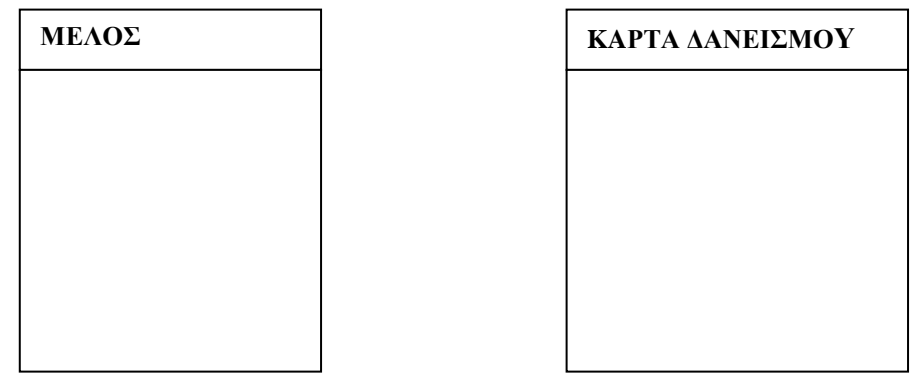

**6. Α.** Τι είναι το εσωτερικό και τι το εξωτερικό περιβάλλον ενός συστήματος; Πώς και γιατί επικοινωνούν μεταξύ τους τα δύο αυτά περιβάλλοντα; Δώστε ένα αναλυτικό παράδειγμα συστήματος στο οποίο να επεξηγούνται τα πιο πάνω.

\_\_\_\_\_\_\_\_\_\_\_\_\_\_\_\_\_\_\_\_\_\_\_\_\_\_\_\_\_\_\_\_\_\_\_\_\_\_\_\_\_\_\_\_\_\_\_\_\_\_\_\_\_\_\_\_\_\_\_\_\_\_\_\_\_\_\_\_\_\_\_\_\_\_\_\_\_\_\_\_\_\_

\_\_\_\_\_\_\_\_\_\_\_\_\_\_\_\_\_\_\_\_\_\_\_\_\_\_\_\_\_\_\_\_\_\_\_\_\_\_\_\_\_\_\_\_\_\_\_\_\_\_\_\_\_\_\_\_\_\_\_\_\_\_\_\_\_\_\_\_\_\_\_\_\_\_\_\_\_\_\_\_\_\_

\_\_\_\_\_\_\_\_\_\_\_\_\_\_\_\_\_\_\_\_\_\_\_\_\_\_\_\_\_\_\_\_\_\_\_\_\_\_\_\_\_\_\_\_\_\_\_\_\_\_\_\_\_\_\_\_\_\_\_\_\_\_\_\_\_\_\_\_\_\_\_\_\_\_\_\_\_\_\_\_\_\_

\_\_\_\_\_\_\_\_\_\_\_\_\_\_\_\_\_\_\_\_\_\_\_\_\_\_\_\_\_\_\_\_\_\_\_\_\_\_\_\_\_\_\_\_\_\_\_\_\_\_\_\_\_\_\_\_\_\_\_\_\_\_\_\_\_\_\_\_\_\_\_\_\_\_\_\_\_\_\_\_\_\_

\_\_\_\_\_\_\_\_\_\_\_\_\_\_\_\_\_\_\_\_\_\_\_\_\_\_\_\_\_\_\_\_\_\_\_\_\_\_\_\_\_\_\_\_\_\_\_\_\_\_\_\_\_\_\_\_\_\_\_\_\_\_\_\_\_\_\_\_\_\_\_\_\_\_\_\_\_\_\_\_\_\_

\_\_\_\_\_\_\_\_\_\_\_\_\_\_\_\_\_\_\_\_\_\_\_\_\_\_\_\_\_\_\_\_\_\_\_\_\_\_\_\_\_\_\_\_\_\_\_\_\_\_\_\_\_\_\_\_\_\_\_\_\_\_\_\_\_\_\_\_\_\_\_\_\_\_\_\_\_\_\_\_\_\_

\_\_\_\_\_\_\_\_\_\_\_\_\_\_\_\_\_\_\_\_\_\_\_\_\_\_\_\_\_\_\_\_\_\_\_\_\_\_\_\_\_\_\_\_\_\_\_\_\_\_\_\_\_\_\_\_\_\_\_\_\_\_\_\_\_\_\_\_\_\_\_\_\_\_\_\_\_\_\_\_\_\_

\_\_\_\_\_\_\_\_\_\_\_\_\_\_\_\_\_\_\_\_\_\_\_\_\_\_\_\_\_\_\_\_\_\_\_\_\_\_\_\_\_\_\_\_\_\_\_\_\_\_\_\_\_\_\_\_\_\_\_\_\_\_\_\_\_\_\_\_\_\_\_\_\_\_\_\_\_\_\_\_\_\_

\_\_\_\_\_\_\_\_\_\_\_\_\_\_\_\_\_\_\_\_\_\_\_\_\_\_\_\_\_\_\_\_\_\_\_\_\_\_\_\_\_\_\_\_\_\_\_\_\_\_\_\_\_\_\_\_\_\_\_\_\_\_\_\_\_\_\_\_\_\_\_\_\_\_\_\_\_\_\_\_\_\_

\_\_\_\_\_\_\_\_\_\_\_\_\_\_\_\_\_\_\_\_\_\_\_\_\_\_\_\_\_\_\_\_\_\_\_\_\_\_\_\_\_\_\_\_\_\_\_\_\_\_\_\_\_\_\_\_\_\_\_\_\_\_\_\_\_\_\_\_\_\_\_\_\_\_\_\_\_\_\_\_\_\_

\_\_\_\_\_\_\_\_\_\_\_\_\_\_\_\_\_\_\_\_\_\_\_\_\_\_\_\_\_\_\_\_\_\_\_\_\_\_\_\_\_\_\_\_\_\_\_\_\_\_\_\_\_\_\_\_\_\_\_\_\_\_\_\_\_\_\_\_\_\_\_\_\_\_\_\_\_\_\_\_\_\_

**(4 Μον.)**

 **Β.** Τι γίνεται κατά τη φάση της Υλοποίησης και Ελέγχου του συστήματος; **(4 Μον.)**

**7.** Ένας υπάλληλος γίνεται συνδρομητής σε μια εταιρεία και δικαιούται 20% έκπτωση εφόσον πληροί δύο κριτήρια:

α) δουλεύει ακόμη στην εταιρία

β) παρουσιάζει ένα ειδικό πιστοποιητικό κατά την εγγραφή του το οποίο αποδεικνύει ότι είναι υπάλληλος της εταιρίας

Άρα συμπληρώνει την αίτηση και τα στοιχεία του καταχωρούνται σε μια εγγραφή στο αρχείο υπαλλήλων. Τα στοιχεία του αποστέλλονται για να εκδοθεί το πιστοποιητικό το οποίο παραδίδεται σ' αυτόν. Επίσης ένας λογαριασμός κάποιου συνδρομητή μπορεί να απενεργοποιηθεί (παγώσει) προσωρινά μέχρι να εξοφληθούν τα χρέη του.

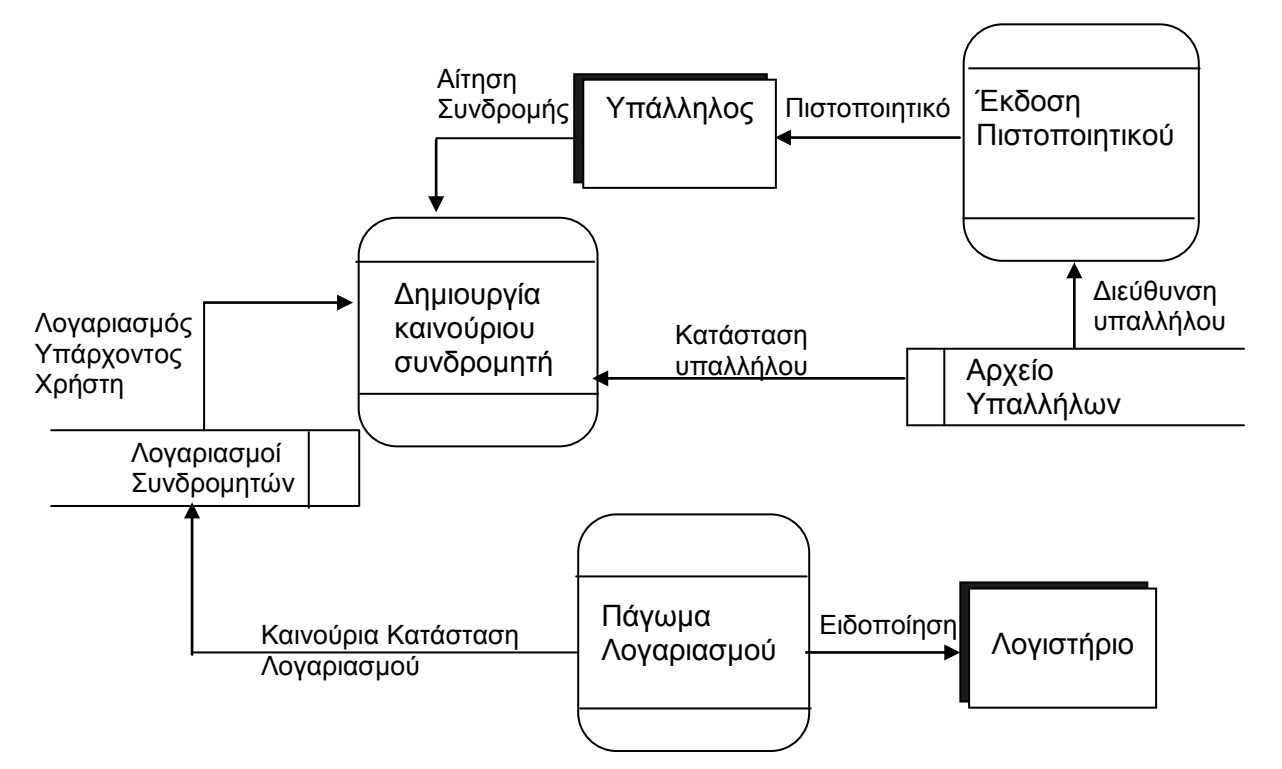

Σε αυτό το διάγραμμα ροής δεδομένων αναφέρετε 4 λάθη/παραλήψεις. Γράψετε την απάντηση στον χώρο που σας δίδεται:

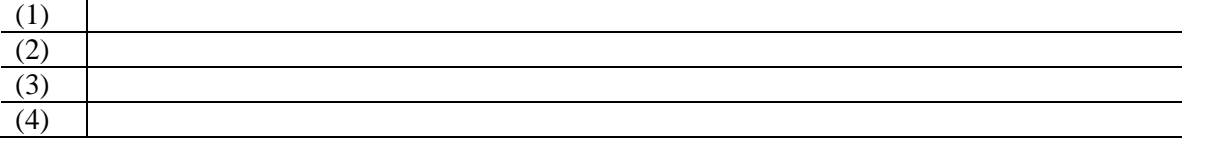

**(8 Μον.)**

 **8.** Να σχεδιάσετε λογικό διάγραμμα το οποίο θα δέχεται από το χρήστη 10 ακέραιους τυχαίους αριθμούς, υπολογίζει κι εμφανίζει το μέσο όρο τους. **(8 μον.)** \_\_\_\_\_\_\_\_\_\_\_\_\_\_\_\_\_\_\_\_\_\_\_\_\_\_\_\_\_\_\_\_\_\_\_\_\_\_\_\_\_\_\_\_\_\_\_\_\_\_\_\_\_\_\_\_\_\_\_\_\_\_\_\_\_\_\_\_\_\_\_\_\_\_\_\_\_\_\_\_\_\_

 **9.** Δίνεται το πιο κάτω λογικό διάγραμμα. Να γραφτεί ο αντίστοιχος κώδικας στη Visual Basic μόνο για το κουμπί «Υπολόγισε». **(8 Μον.)**

\_\_\_\_\_\_\_\_\_\_\_\_\_\_\_\_\_\_\_\_\_\_\_\_\_\_\_\_\_\_\_\_\_\_\_\_\_\_\_\_\_\_\_\_\_\_\_\_\_\_\_\_\_\_\_\_\_\_\_\_\_\_\_\_\_\_\_\_\_\_\_\_\_\_\_\_\_\_\_\_

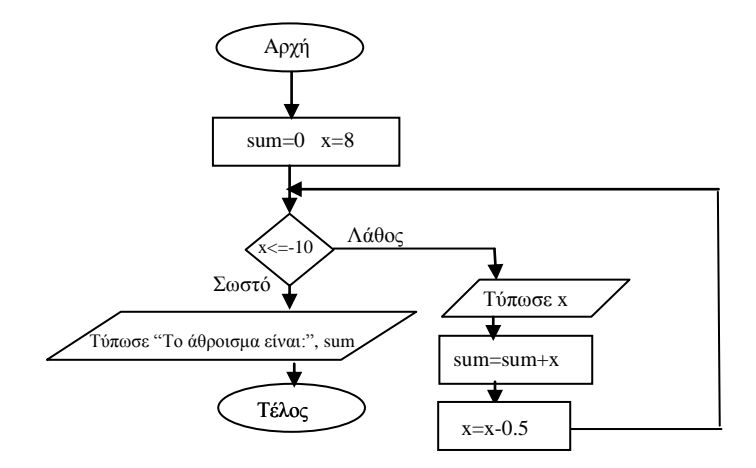

\_\_\_\_\_\_\_\_\_\_\_\_\_\_\_\_\_\_\_\_\_\_\_\_\_\_\_\_\_\_\_\_\_\_\_\_\_\_\_\_\_\_\_\_\_\_\_\_\_\_\_\_\_\_\_\_\_\_\_\_\_\_\_\_\_\_\_\_\_\_\_\_\_\_\_

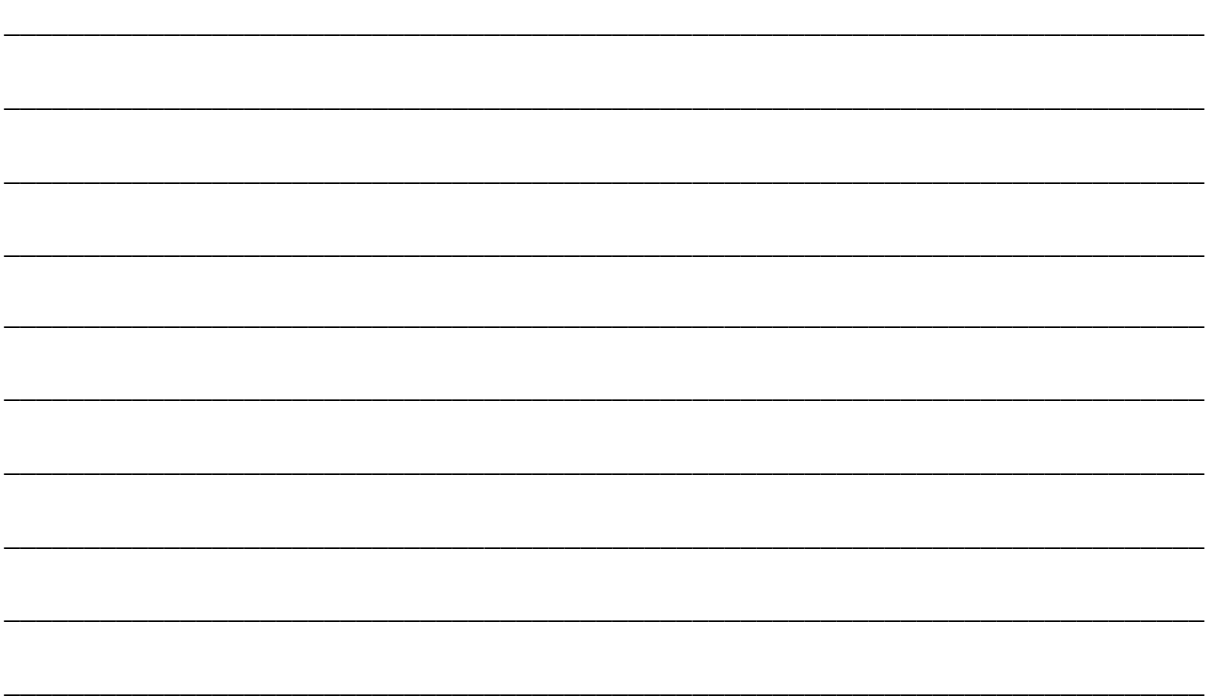

**10.** Δίνεται ο πιο κάτω κώδικας σε μια διαδικασία της Visual Basic. Να κάνετε την προκαταρκτική εκτέλεση και να παρουσιάσετε τα αποτελέσματα του προγράμματος στον πίνακα αν για είσοδο δώσουμε την τιμή 10 στη μεταβλητή m.

Private Sub Cmdcalc\_Click()

```
Dim k, a, m, ans As Integer
k = 2a = 1m = InputBox("Δώστε αριθμό: ")
Do While a < 4If m + k > 13 Then
ans = a + k - 2Else
 ans = a + k Print k, a, ans
 a = a + 2k = k + 1End If
Loop
End Sub
                       ΜΕΤΑΒΛΗΤΕΣ ΑΠΟΦΑΣΕΙΣ ΠΑΡΟΥΣΙΑΣΗ
                      k | a | m | ans | a < 4 | T/F | m+k>13 | T/F | k a ans
```
 **(8 Μον.)**

### **ΜΕΡΟΣ Β (μ. 36)**

**Ν α λ ύ σ ε τ ε μ ό ν ο τ ρ ε ι ς (3) α π ό τ ι ς τ έ σ σ ε ρ ι ς (4) α σ κ ή σ ε ι ς. Κάθε άσκηση βαθμολογείται με 12 μονάδες.**

- **1.** To πρόγραμμα το οποίο πρέπει να γράψετε πρέπει να:
	- δέχεται το κεφάλαιο σε ευρώ και το επιτόκιο.
	- υπολογίζει και να παρουσιάζει τον τόκο για κάθε χρόνο, για τα επόμενα 5 χρόνια. Ο τόκος για κάθε χρόνο πρέπει να προστίθεται στο κεφάλαιο.
	- τυπώνει το τελικό κεφάλαιο και το σύνολο των τόκων. Αν το σύνολο των τόκων είναι μεγαλύτερο του 100, να τυπώνει το μήνυμα «**ΔΙΚΑΙΟΥΣΤΕ 5 ΜΕΤΟΧΕΣ ΔΩΡΕΑΝ**», αλλιώς το μήνυμα «**ΔΕ ΔΙΚΑΙΟΥΣΤΕ ΜΕΤΟΧΕΣ ΔΩΡΕΑΝ**»,

#### Σας ζητείτε:

- A. Να σχεδιάσετε το λογικό διάγραμμα.
- B. Να σχεδιάσετε τη φόρμα και ακολούθως να γράψετε τον κώδικα για τα κουμπιά εντολών ΥΠΟΛΟΓΙΣΕ, ΝΕΟ και ΕΞΟΔΟΣ.

**Σημείωση**: O υπολογισμός του τόκου γίνεται με τον τύπο **Τόκος=Κεφάλαιο\*Επιτόκιο/100**

**(12 Μον.)**

### **Σχεδιασμός Λογικού Διαγράμματος**

### **Ορισμός μεταβλητών**

### **(2 Μον.)**

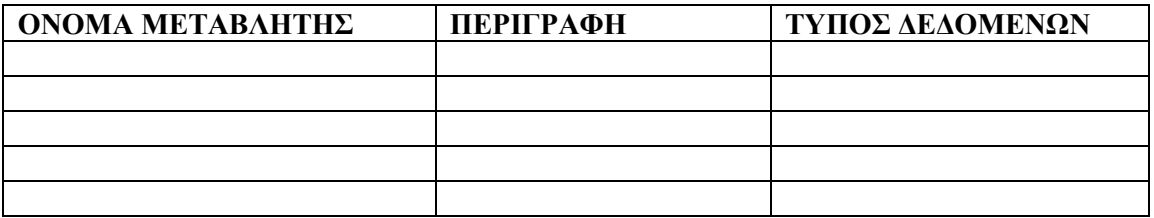

**(2 Μον.)**

## **Σχεδιασμός Φόρμας**

**(2 Μον.)**

# **ΚΩΔΙΚΑΣ VISUAL BASIC Διαδικασία (Κουμπί) Υπολόγισε**

**(4 Μον.)**

**Διαδικασία (Κουμπί) Νέο**

**(1 Μον.)**

**Διαδικασία (Κουμπί) Έξοδος**

**(1 Μον.)**

- **2.** Nα γραφεί πρόγραμμα το οποίο να:
	- Διαβάζει τις πωλήσεις μιας εταιρίας για κάθε έναν από τους 12 πρώτους μήνες λειτουργίας της και να τις αποθηκεύει σ' έναν πίνακα.
	- Υπολογίζει και να εμφανίζει το μέσο όρο όλων των πωλήσεων.
	- Βρίσκει το πλήθος των πωλήσεων οι οποίες υπερέβησαν το μέσο όρο όλων των πωλήσεων.
	- Βρίσκει και να εμφανίζει την ελάχιστη και τη μέγιστη πώληση.

**(12 Μον.)**

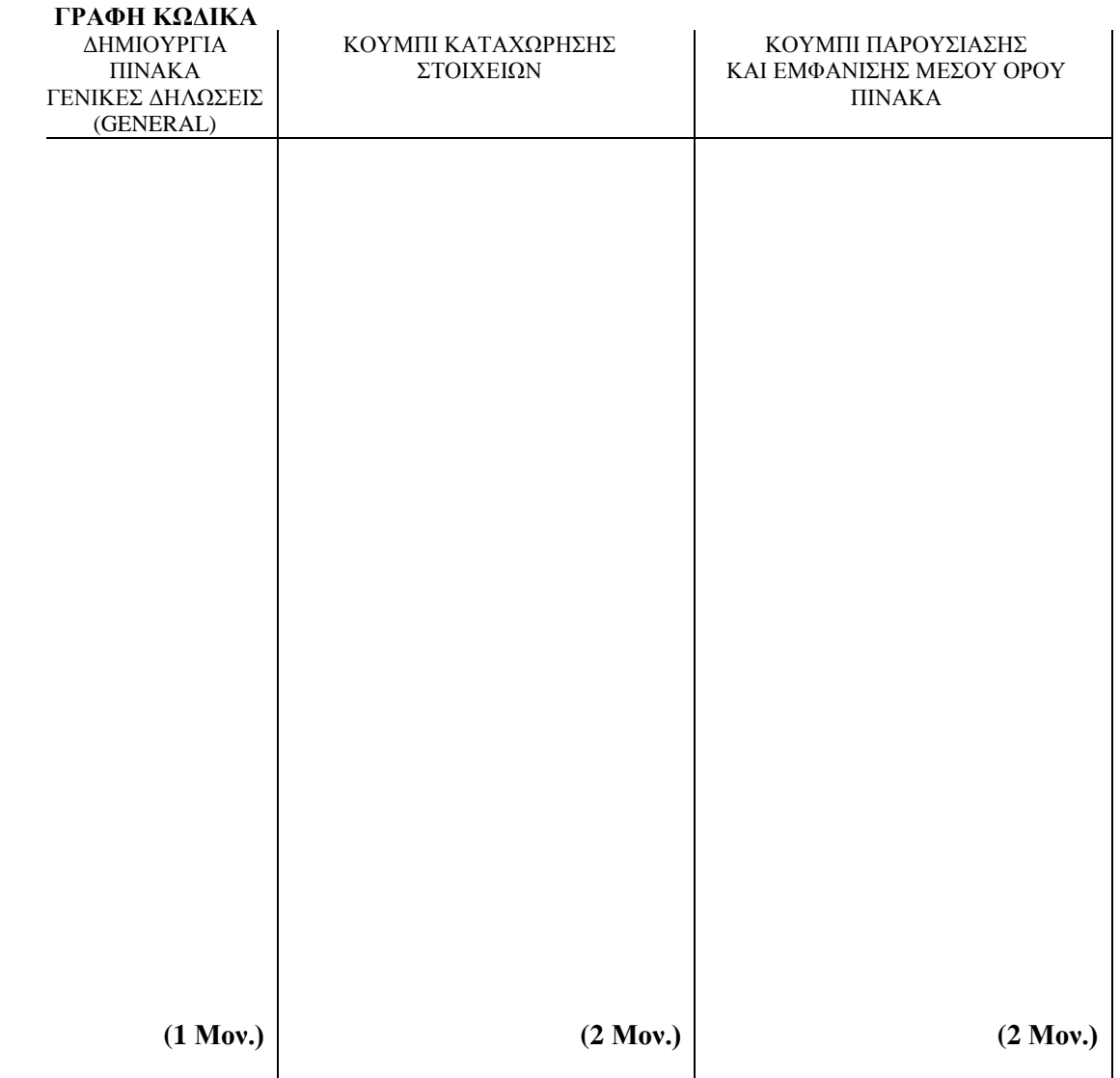

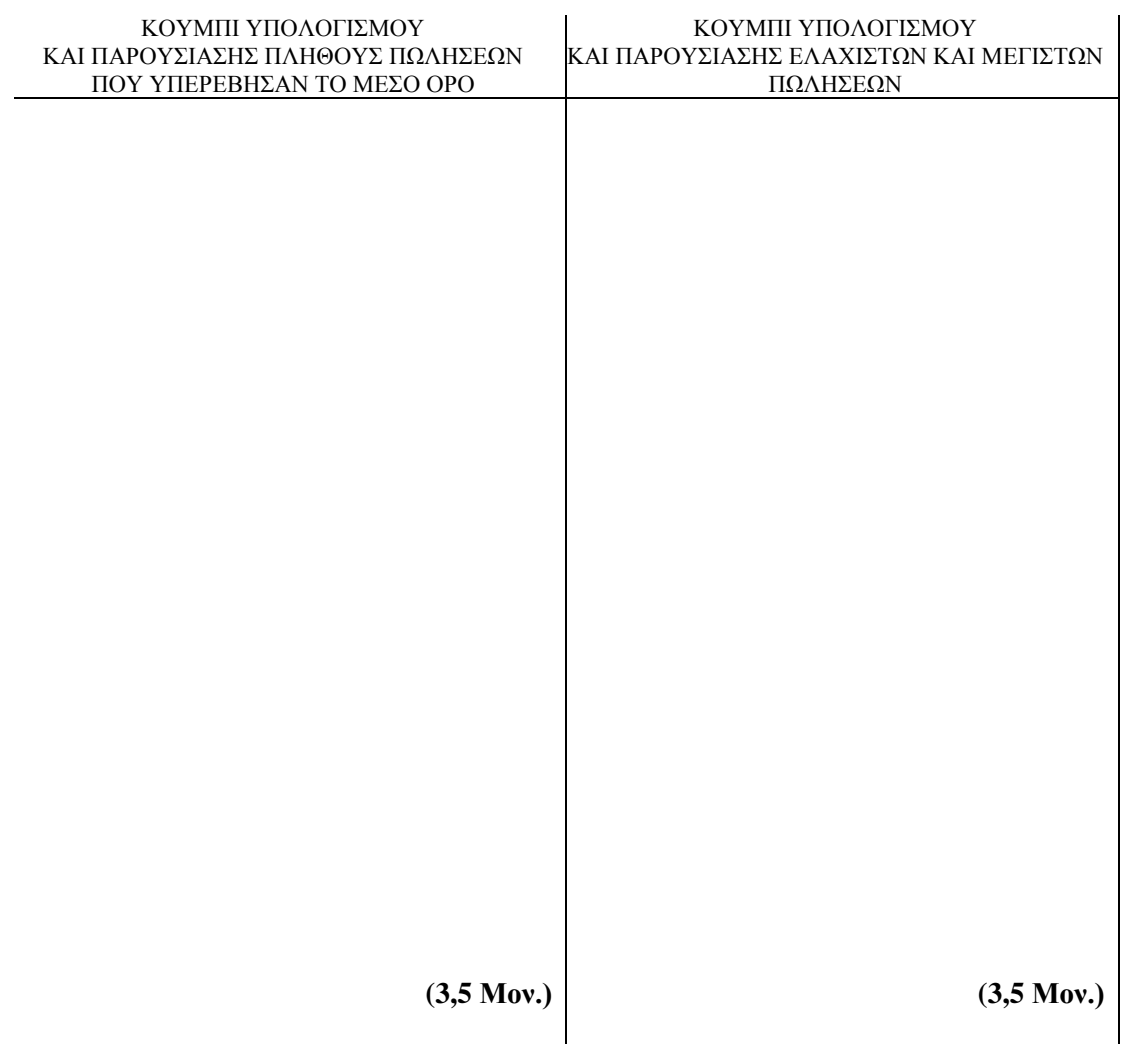

**3.** Σε μια σχολή μπαλέτου από τις χορεύτριες που κάνουν αίτηση για να φοιτήσουν στη σχολή, γίνονται δεκτές μόνο αυτές που το ύψος τους είναι από 160-170 cm και το βάρος τους από 55-65 kg. Να γίνει αλγόριθμος ο οποίος να διαβάζει τo ύψος και το βάρος μιας χορεύτριας και να εμφανίζει το ανάλογο μήνυμα ανάλογα ποια από τις τέσσερις περιπτώσεις ισχύει.

- Δεκτή
- Aπορρίπτεται λόγω ύψους
- Aπορρίπτεται λόγω βάρους
- Aπορρίπτεται λόγω βάρους και ύψους
- α) Να σχεδιάσετε το λογικό διάγραμμα.
- β) Να σχεδιάσετε τη φόρμα και
- γ) Να γράψετε τον κώδικα για τα κουμπιά εντολών ΥΠΟΛΟΓΙΣΕ, ΝΕΟ και ΕΞΟΔΟΣ.

**(12 Μον.)**

### **Α. Σχεδιασμός Λογικού Διαγράμματος**

**(3 Μον.)**

### **Β. Σχεδιασμός Φόρμας**

**Γ. Γραφή Κώδικα Διαδικασιών**

**α) Διαδικασία (Κουμπί) Έξοδος**

Εντολή:......................................... **(1 Μον.)**

**(2 Μον.)**
### **β) Διαδικασία (Κουμπί) Νέο**

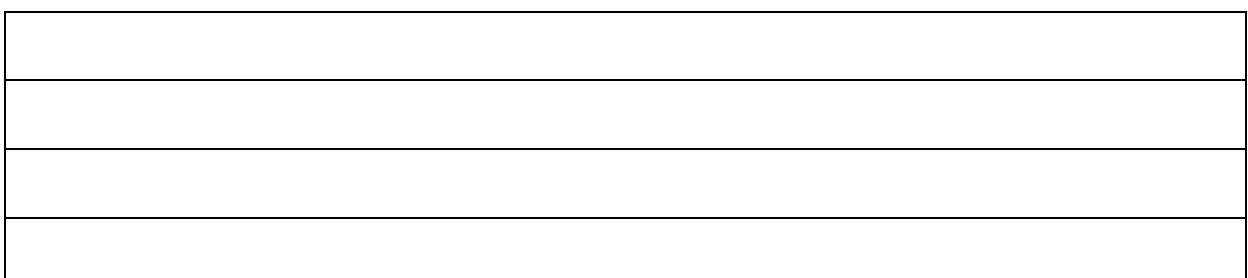

**(2 Μον.)**

#### **γ) Διαδικασία (Κουμπί) Υπολόγισε**

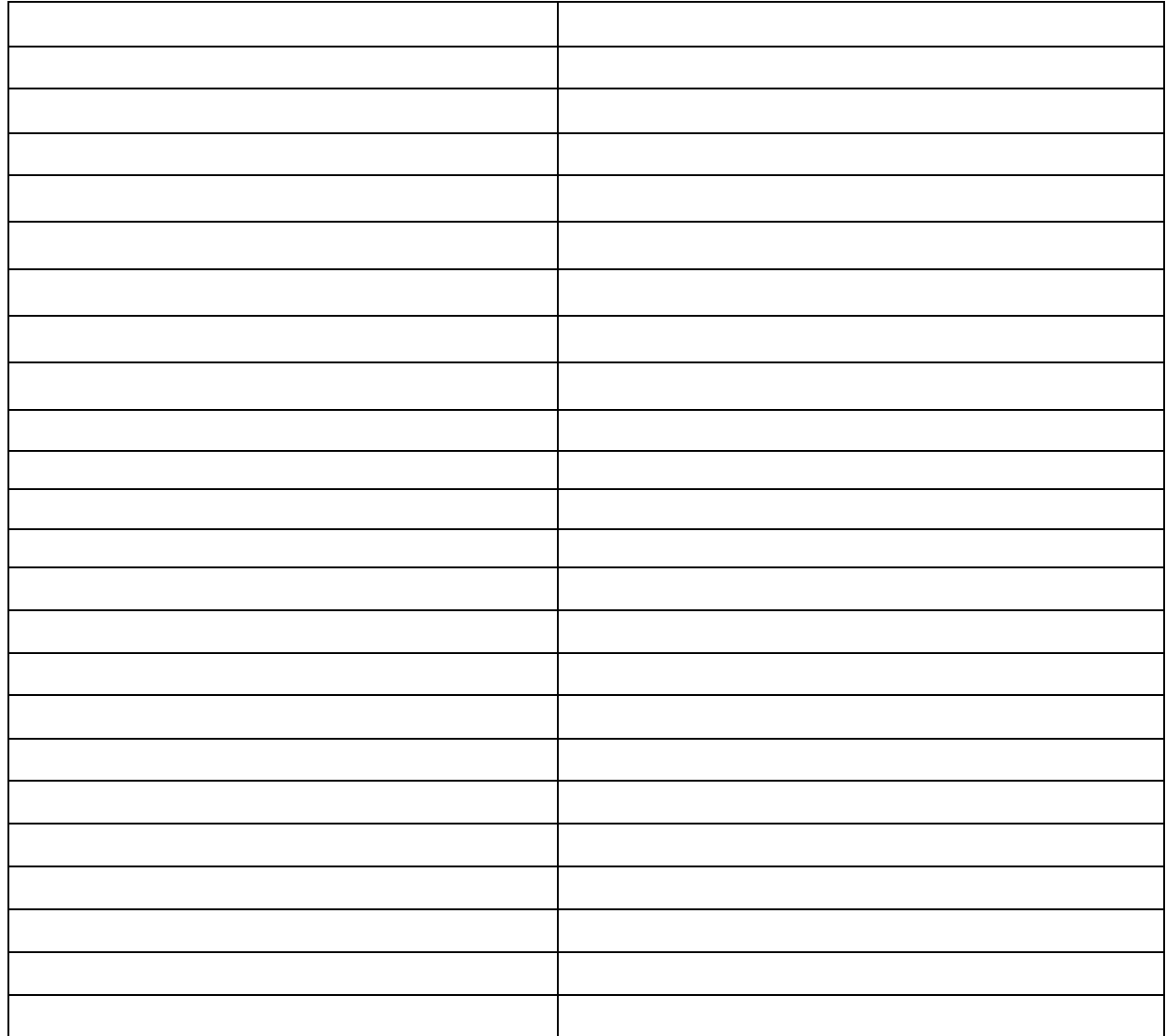

**(4 Μον.)**

**4.** Σε κάποιο διαδικτυακό κατάστημα που προσφέρει μια μεγάλη γκάμα προϊόντων οι πελάτες δίνουν τα προσωπικά τους στοιχεία, τον αριθμό πιστωτικής τους κάρτας και την παραγγελία τους, τα οποία τυγχάνουν επεξεργασίας και μια απόδειξη καταχώρησης της παραγγελίας τους αποστέλλεται. Ακολούθως, οι πληροφορίες της παραγγελίας εισάγονται στο αρχείο παραγγελιών. Στη συνέχεια, γίνεται έλεγχος της πιστωτικής κάρτας του πελάτη σε συνεργασία με την εταιρία πιστωτικών καρτών. Αν ο έλεγχος είναι θετικός η παραγγελία μπορεί να αποσταλεί διαφορετικά ακυρώνεται και ειδοποιείται ο πελάτης. Έπειτα γίνεται η προετοιμασία αποστολής της παραγγελίας. Τέλος ο τύπος των προϊόντων και η ποσότητα που θα περιλαμβάνει η παραγγελία σημειώνονται στον κατάλογο απογραφής και η ημερομηνία παράδοσης αποστέλλεται στον πελάτη.

**Α**. Σχεδιάστε το ΔΡΔ.

**Β**. Να γίνει επεξήγηση των οντοτήτων, των διαδικασιών και των ροών δεδομένων.

\_\_\_\_\_\_\_\_\_\_\_\_\_\_\_\_\_\_\_\_\_\_\_\_\_\_\_\_\_\_\_\_\_\_\_\_\_\_\_\_\_\_\_\_\_\_\_\_\_\_\_\_\_\_\_\_\_\_\_\_\_\_\_\_\_\_\_\_\_\_\_\_\_\_\_\_\_\_\_\_\_\_

**(12 Μον.)**

**Α.** Σχεδιασμός ΔΡΔ.

**(6 Μον.)**

**Β**. Επεξήγηση των οντοτήτων, των διαδικασιών και των ροών δεδομένων.

\_\_\_\_\_\_\_\_\_\_\_\_\_\_\_\_\_\_\_\_\_\_\_\_\_\_\_\_\_\_\_\_\_\_\_\_\_\_\_\_\_\_\_\_\_\_\_\_\_\_\_\_\_\_\_\_\_\_\_\_\_\_\_\_\_\_\_\_\_\_\_\_\_\_\_\_\_\_\_\_\_\_

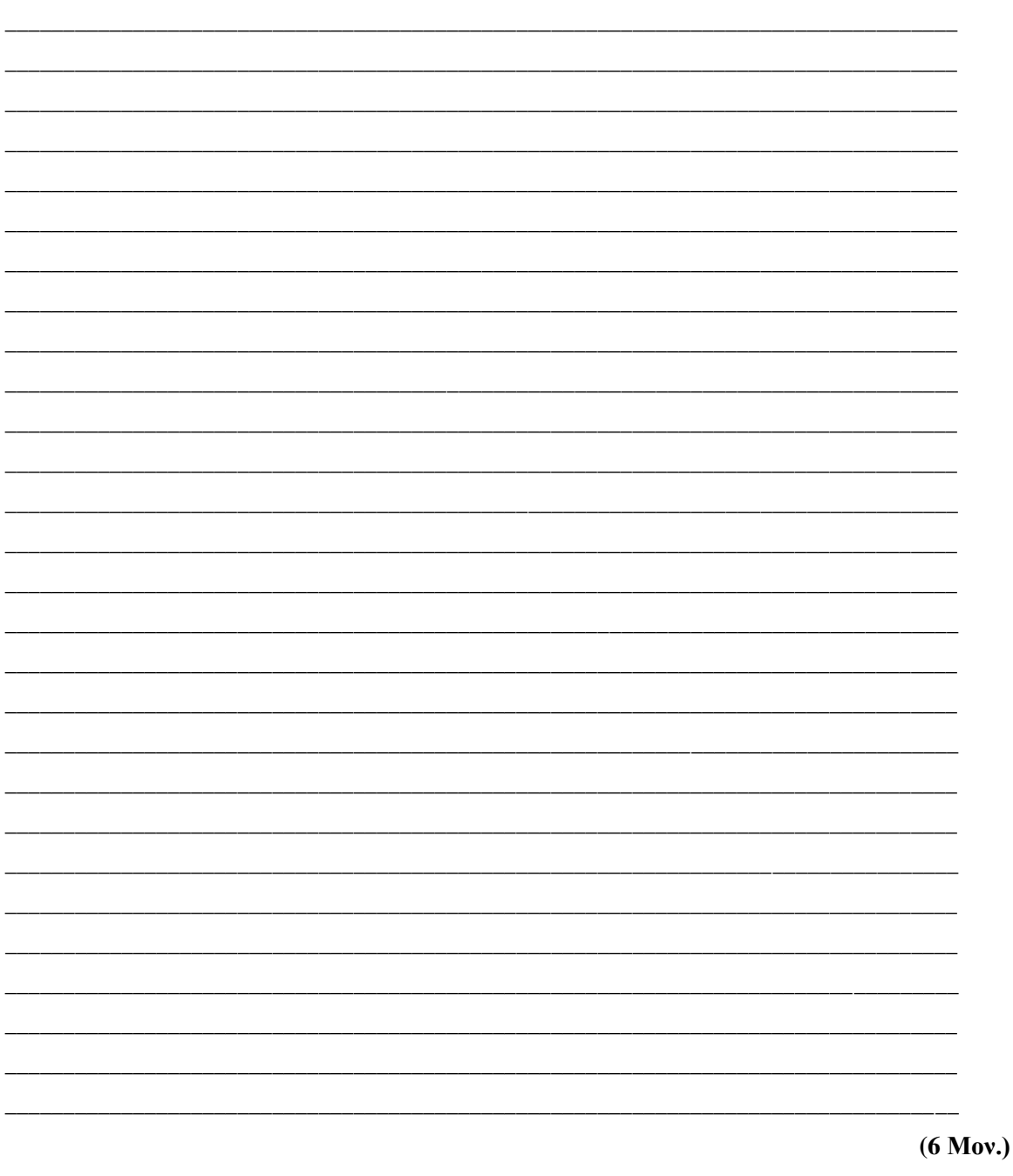

Οι Καθηγητές

**Χριστίνα Πέτρου**

**Στέλιος Στυλιανού**

**H Διευθύντρια**

**Ελένη Δημητρίου**

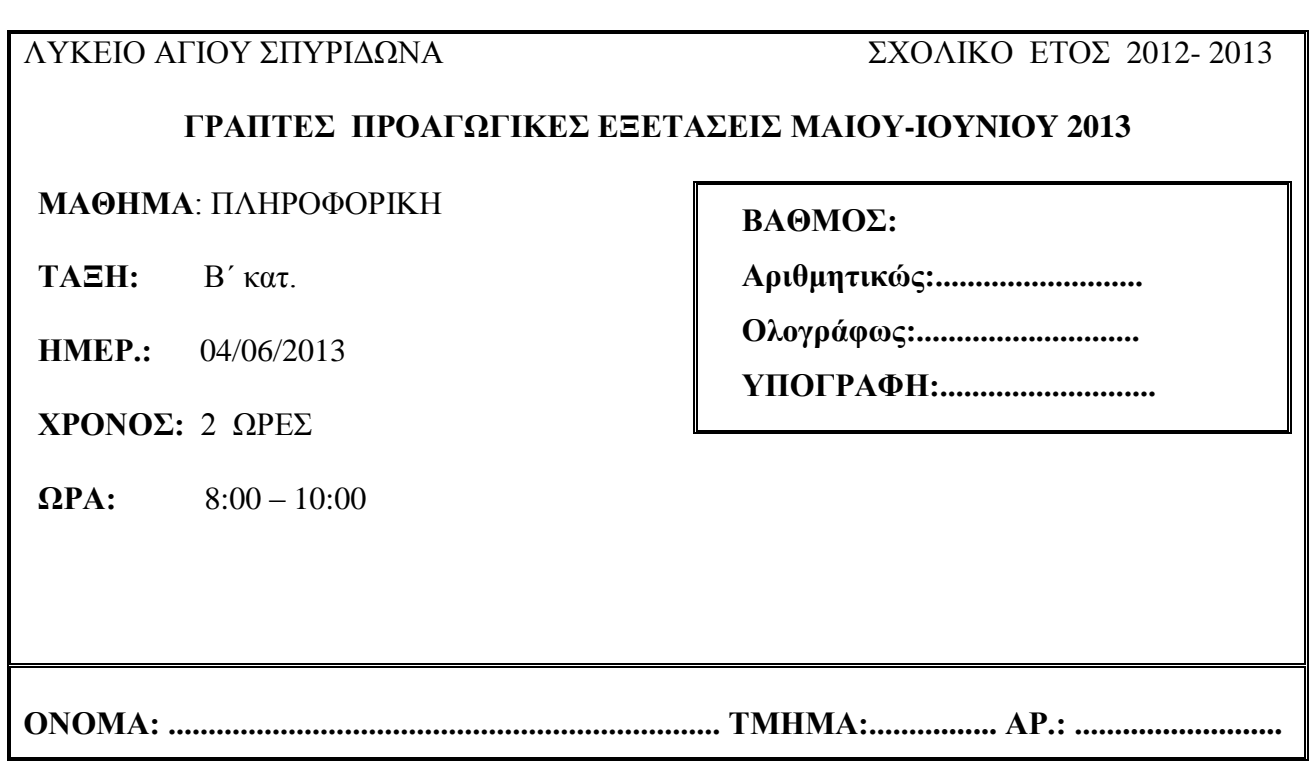

# **ΟΔΗΓΙΕΣ**

- Το εξεταστικό δοκίμιο αποτελείται από 21 σελίδες. (Η τελευταία σελίδα είναι πρόχειρη)
- Το εξεταστικό δοκίμιο αποτελείται από δύο μέρη.
- Το μέρος Α΄ αποτελείται από 10 ερωτήσεις από τις οποίες πρέπει να απαντήσετε τις 8 (Κάθε ερώτηση βαθμολογείται με 8 μονάδες).
- Το μέρος Β΄ αποτελείται από 4 ερωτήσεις από τις οποίες πρέπει να απαντήσετε τις 3 (Κάθε ερώτηση βαθμολογείται με 12 μονάδες).
- Όλες οι απαντήσεις σας να γραφούν στον κενό χώρο που δίδεται πάνω στο εξεταστικό δοκίμιο
- Επιτρέπεται η χρήση μη προγραμματιζόμενης υπολογιστικής μηχανής.
- Τα διαγράμματα (Λογικά και ΔΡΔ)μπορούν να γίνουν με μολύβι.
- Να γράφετε μόνο με πένα μπλε ή μαύρη.

# **ΚΑΛΗ ΕΠΙΤΥΧΙΑ**

#### **ΜΕΡΟΣ Α (μ. 64)** Να λύσετε μόνο τις οκτώ απο τις δέκα ασκήσεις. **Κάθε άσκηση βαθμολογείται με 8 μονάδες.**

**ΑΣΚΗΣΗ 1**

**α**) **Αν x= 3 , y=2 , z=2** να βρείτε το αποτέλεσμα των πιο κάτω πράξεων χρησιμοποιώντας τη σειρά προτεραιότητας. **(να δείξετε όλα τα στάδια) (μ. 1)**

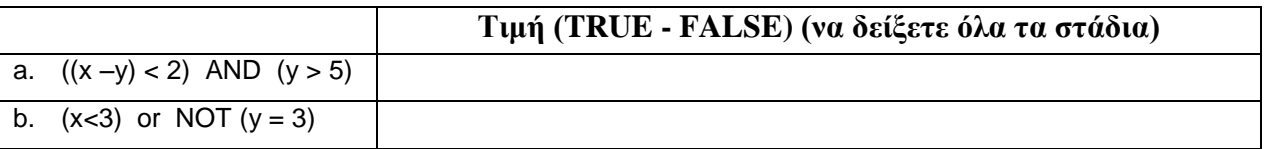

**β**) Απαντήστε στις πιο κάτω ερωτήσεις στο χώρο που σας παρέχεται. **(μ. 5)** (β1) Ποια εντολή σταματά την εκτέλεση ενός προγράμματος.

(β2) Τι επιτυγχάνεται με την χρήση της εντολής «VAL», όπως στο παράδειγμα **DIM X as Integer X=VAL (Text1.Text)**

(β3) Στο ίδιο παράδειγμα ποιος ο σκοπός της εντολής «DIM»

(β4) Ποιο είναι το αποτέλεσμα της εκτέλεσης της εντολής **MSGBOX ("Hello My Name is Mike")**

(β5) Σε ένα πρόγραμμα σας έχει ζητηθεί να ζητήσετε από τον χρήστη να πληκτρολογήσει 5 τυχαίους αριθμούς. Θα χρησιμοποιούσατε την εντολή INPUTBOX σε συνδυασμό με FOR-NEXT (Δομή Επανάληψης) ή 5 διαφορετικά TEXT BOX; Δικαιολογήστε την απάντηση σας.

**γ**) Αν Sum = 5, Max=5, Min=3 να βρείτε το αποτέλεσμα των πιο κάτω πράξεων χρησιμοποιώντας τη σειρά προτεραιότητας. (να δείξετε όλα τα στάδια) (μ. 2

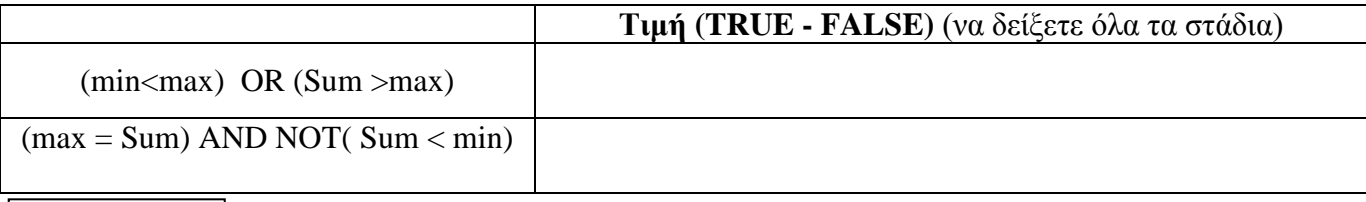

**ΑΣΚΗΣΗ 2**

Να γίνει η προκαταρκτική εκτέλεση για το πιο κάτω Λογικό Διάγραμμα και να συμπληρωθεί ο πίνακας. **( μ. 8)** 

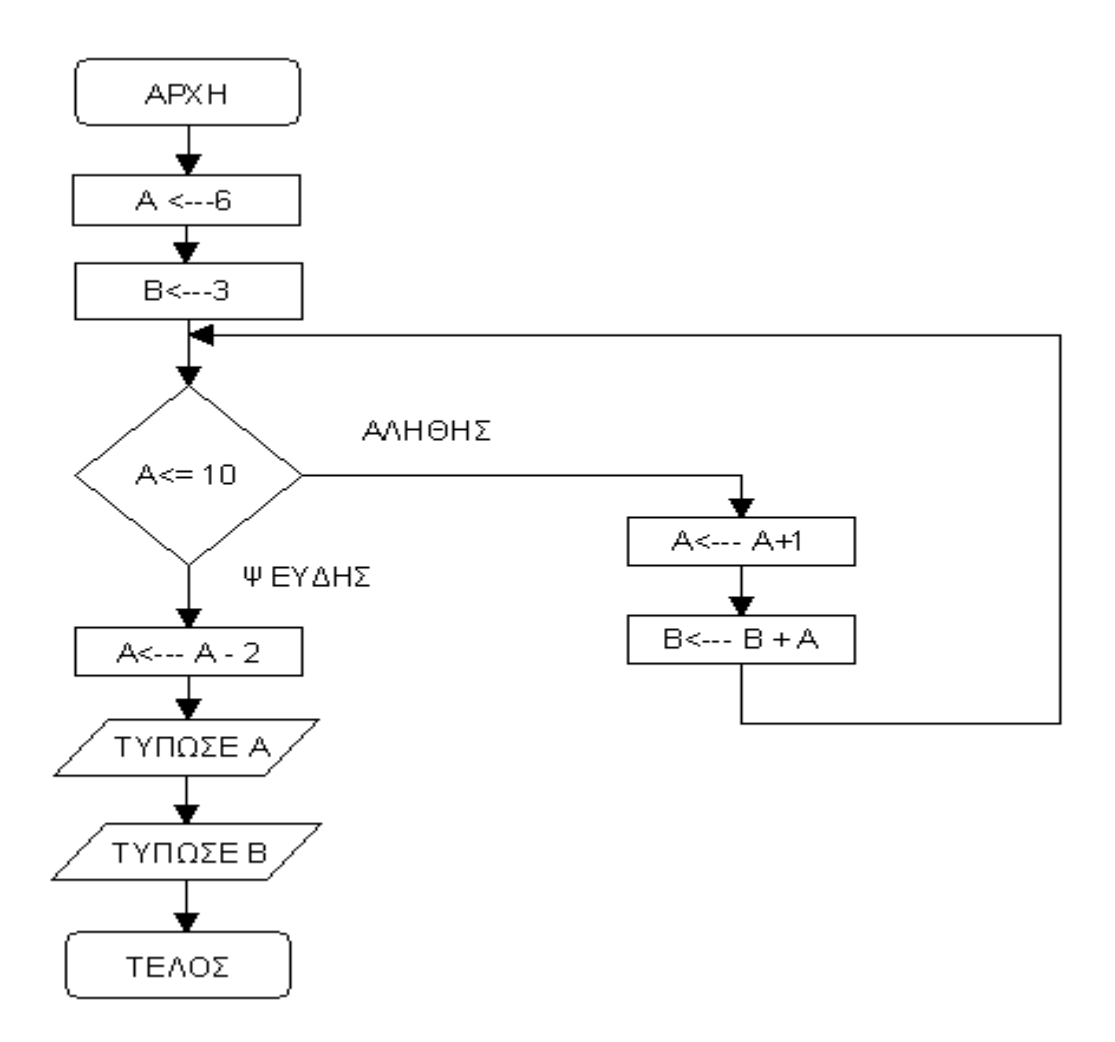

# **Προκαταρκτική εκτέλεση**

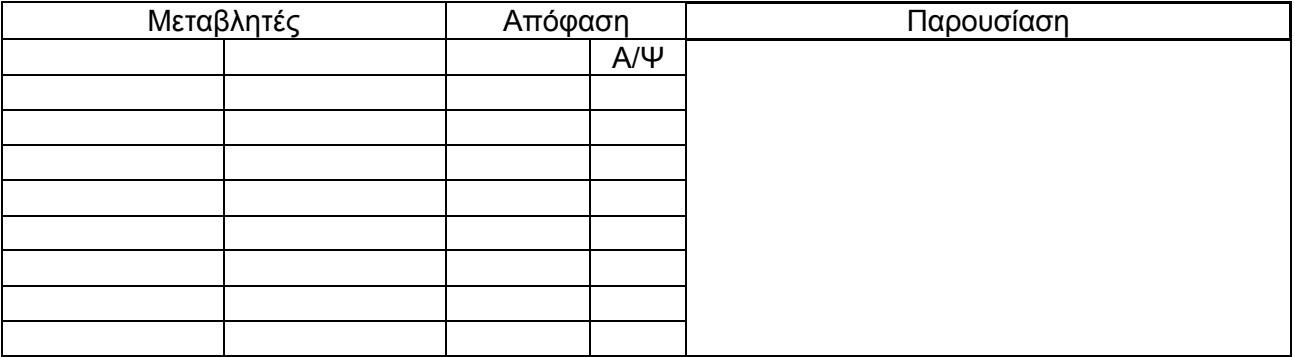

**α)** Να μετατρέψετε την πιο κάτω δομή επανάληψης **(For next) τ**ης Visual Basic σε αντίστοιχο τύπο **(Do While Loop) ( μ. 4)**

#### **For – next Do While -Loop**

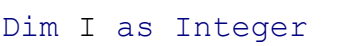

```
For I = 0 to 10 Step 2
Print I
Next I
```
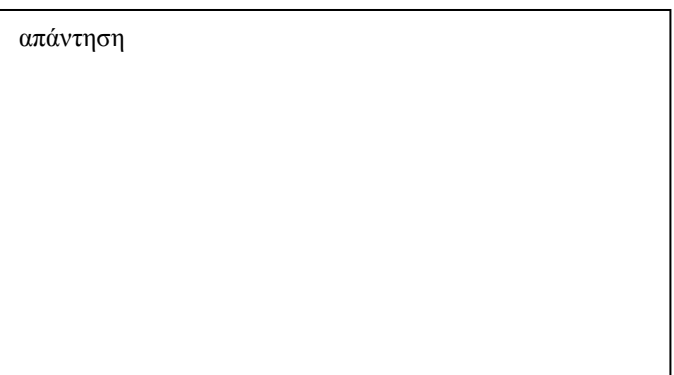

**β)** Ξαναγράψετε το πιο κάτω τμήμα κώδικα χρησιμοποιώντας την εντολή **SELECT CASE ( μ. 4)**

```
Dim cNum as Currency
Dim pnum as integer
cNum=Val(Inputbox("Δώσε Αριθμό"))
Pnum= cAverage mod 5
If Pnum=0 Then
txtGrade.Text = "Κατηγορία 1"
ElseIf Pnum=1 Then
txtGrade.Text = "Κατηγορία 2"
ElseIf Pnum=2 Then
txtGrade.text = "Κατηγορία 3"
ElseIf Pnum=3 Then
txtGrade.Text = "Κατηγορία 4"
Else
txtGrade.Text = "Κατηγορία 5"
End If
                                    απάντηση
```
**α)** Να γίνει η **προκαταρκτική εκτέλεση** για το πιο κάτω πρόγραμμα στη Visual Basic και να συμπληρωθεί ο πίνακας. **( μ. 4)** 

Dim I, Y, X As Integer  $X = 80$ 

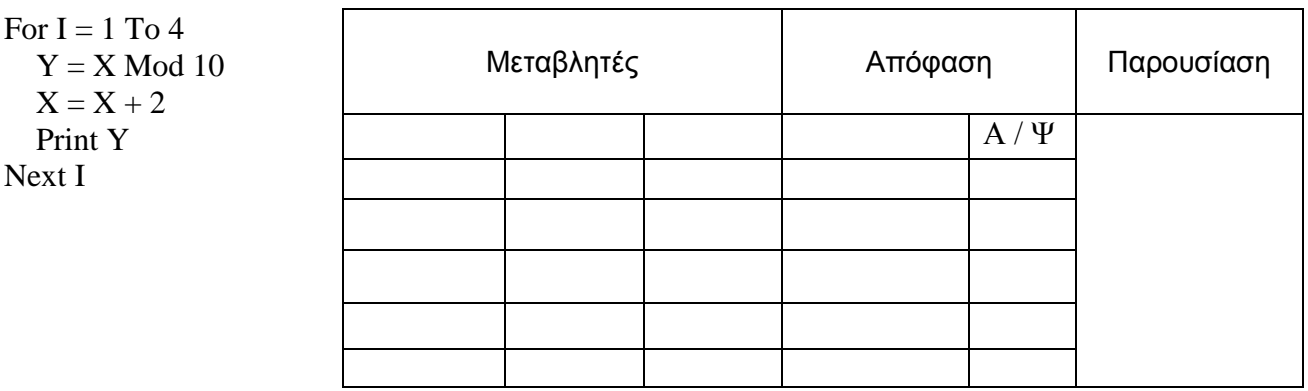

**β)** Η τιμή της μεταβλητής Α μπορεί να πάρει τις τιμές από 0 μέχρι και 20. (συμπεριλαμβανομένων του 0 και του 20). **( μ. 2)**

Ποια από τις παρακάτω λογικές εκφράσεις ελέγχει αυτή τη συνθήκη;

### **Να βάλετε σε κύκλο το ορθό.**

- **α.** (A>=0) or (A<=20)
- **β.**  $(A>0)$  or  $(A<20)$
- **γ.** ( $A > = 20$ ) and ( $A < = 20$ )
- $\delta$ . (A>=0) and (A<=20)

**γ)** Ποια τα αποτελέσματα της χρήσης των τελεστών από τους παρακάτω πίνακες τιμών: **( μ. 2)**

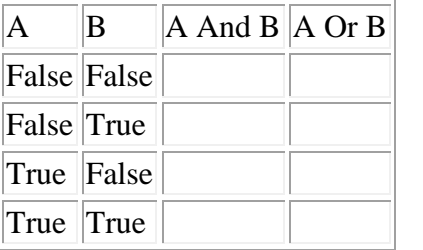

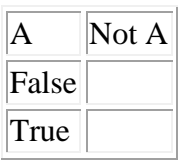

**ΑΣΚΗΣΗ 5**

Να Σχεδιάσετε Λογικό Διάγραμμα στη VBasic το οποίο να **α)**δέχεται την ποσότητα των σάντουιτς που πωλούνται προς 0.80 Ευρώ (80 Σεντ) το κάθε ένα και την **β)**ποσότητα των μπουκαλιών νερού τα οποία πωλούνται προς 0.30 Ευρώ (30 Σεντ) το καθένα. **γ)**Αν οι αριθμοί και για τις δύο ποσότητες που καταχωρήθηκαν είναι θετικοί τότε το πρόγραμμα να υπολογίζει το σύνολο των εισπράξεων από τα σάντουιτς και το σύνολο των εισπράξεων από το νερό καθώς επίσης και το ολικό ποσό των εισπράξεων αλλιώς το πρόγραμμα να εμφανίζει το μήνυμα «*Λάθος Καταχώρηση*». **(μ. 8)**

# **Λογικό Διάγραμμα**

**ΑΣΚΗΣΗ 6**

**Να βάλετε σε κύκλο το ορθό. (μ. 8)**

1.Για να φιλτράρετε ένα πίνακα της MS Access βάση ενός επιλεγμένου πεδίου θα επιλέξετε ... **(μον.1)**

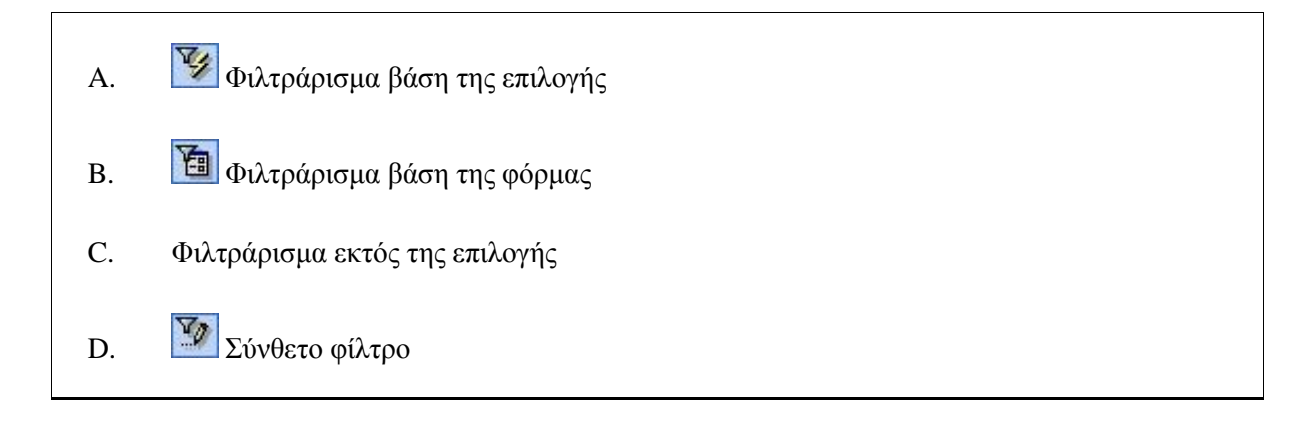

2.Με ποιο στοιχείο ελέγχου μπορούμε σε μια φόρμα να δημιουργήσουμε ένα εργαλείο που θα τερματίζει την εφαρμογή; **(μον.1)**

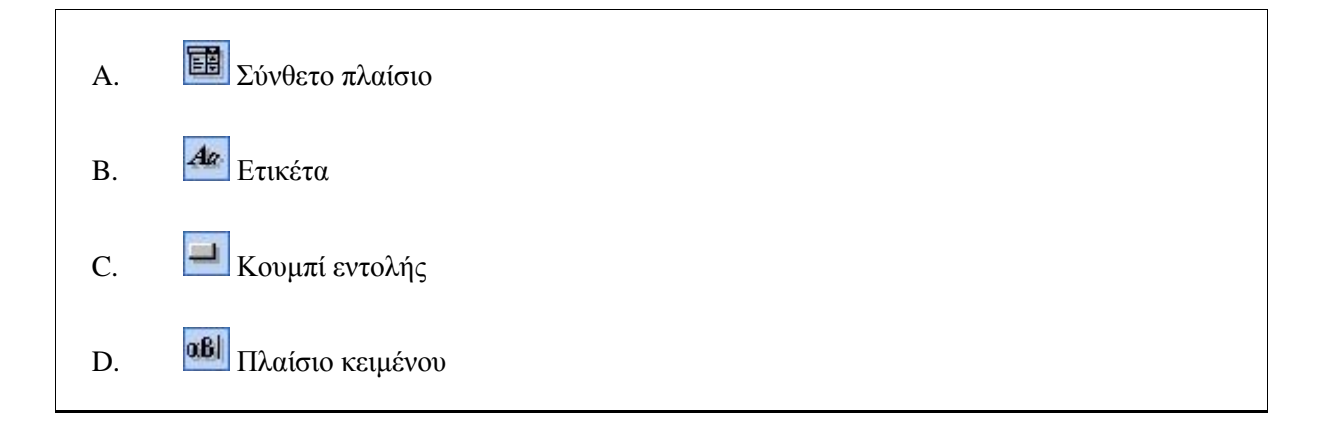

3.Ποιο από τα παρακάτω θα ήταν το σωστό κριτήριο σε μια φόρμα, για να αναζητήσετε όλα τα ονόματα που ξεκινούν με το γράμμα Κ; **(μον.1)**

7

- A. Like \*K
- B. Like K\*
- C. Like \*K\*
- D. Like K

4.Τι είναι το πρωτεύον κλειδί σε ένα πίνακα μιας βάσης δεδομένων; **(μον.1)**

Α. Ένα πεδίο ταξινόμησης

- A. Ένα υποχρεωτικό πεδίο ενός πίνακα
- B. Ένα ή περισσότερα πεδία τα οποία παίρνουν μοναδικές τιμές
- C. Ένα πεδίο αυτόματης αρίθμησης που ενημερώνεται αυτόματα

5.Τι τύπος πεδίου είναι το ποσοστό κέρδους σε ένα πίνακα; **(μον.1)**

- A. Αριθμός Byte
- B. Αυτόματη αρίθμηση
- C. Αριθμός πραγματικός (Double)
- D. Αριθμός ακέραιος (Integer)

6.Ποιο είναι το σωστό κριτήριο σε ένα ερώτημα για να εμφανίσει τους πελάτες από τα Χανιά ή από τη Χίο; **(μον.1)**

- A. Between "Χανιά" And "Χίο"
- B. "Χανιά" And "Χίο"
- C. "Χανιά" Or "Χίο"
- D. "Χανιά" Not "Χίο"

7.Ποιός κανόνας επικύρωσης σε ένα πεδίο θα δεχόταν αριθμούς μεταξύ 100 και 200, (συμπεριλαμβανομένων των δύο αριθμών); **(μον.1)**

- A.  $>100$  and  $<100$
- B. Between 100 and 200
- C.  $>100$  and  $<200$
- D. Αριθμός ακέραιος

8.Η σχέση του πίνακα "Μαθητές" με τον πίνακα "Τάξεις" είναι σχέση πολλά προς ένα. Τι σημαίνει αυτό; **(μον.1)**

- A. Πολλοί μαθητές αντιστοιχούν σε πολλές τάξεις
- B. Μία τάξη αντιστοιχεί σε πολλούς μαθητές
- C. Ένας μαθητής αντιστοιχεί σε πολλές τάξεις
- D. Ένας μαθητής αντιστοιχεί σε μία τάξη

#### **ΑΣΚΗΣΗ 7**

Ένα κατάστημα ενοικίασης DVD διατηρεί ένα ηλεκτρονικό σύστημα για την καταγραφή των DVDs που διαθέτει για ενοικίαση, καθώς και για τους πελάτες του. Μελετήστε τον πίνακα που σας δίνετε πιο κάτω και απαντήστε στα πιο κάτω ερωτήματα: *( μ. 8)* 

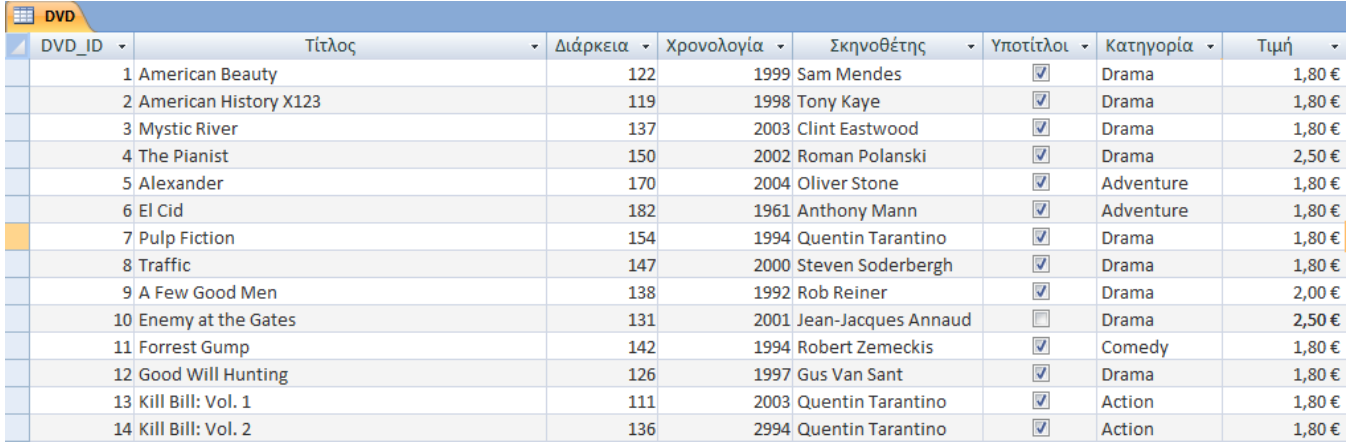

#### (**α**) Προσδιορίστε τον τύπο δεδομένων των πιο κάτω πεδίων:

- (i) DVD\_ID: ………………………………………..
- (ii) Τίτλος: ……………………………………….….

(iii) Χρονολογία: …………………………………. (iv) Υπότιτλοι: ……………………………………..

(**β**) Απαντήστε τα πιο κάτω ερωτήματα.

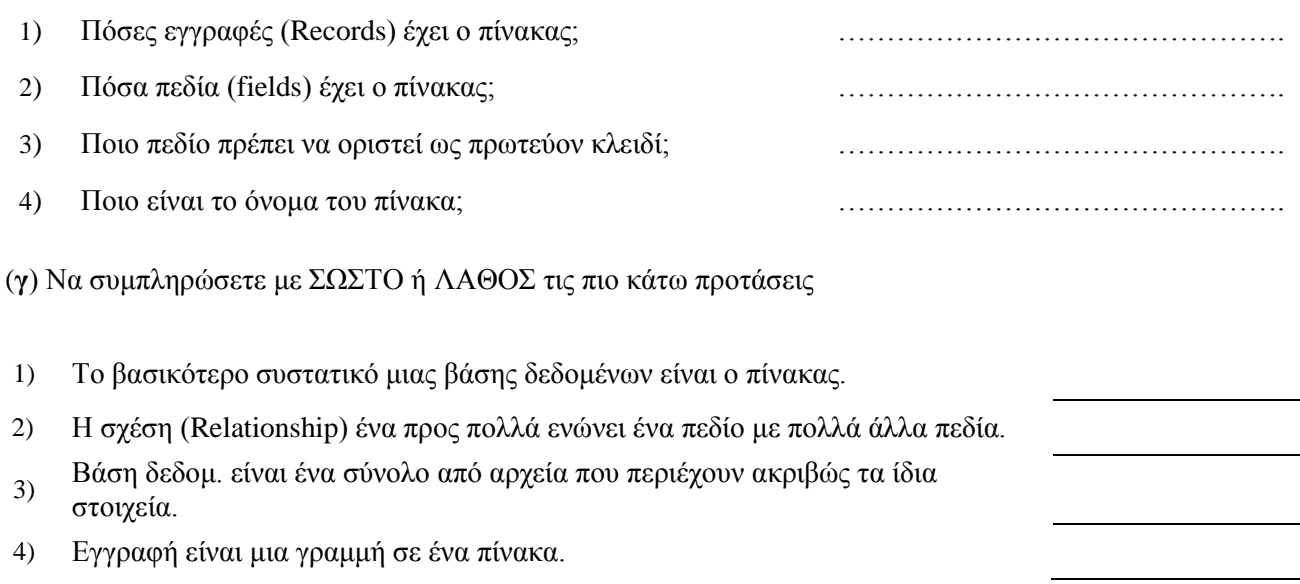

#### **ΑΣΚΗΣΗ 8**

1. Να δώσετε τον ορισμό για: ( μ. 8)

- a. Αναλυτή Συστήματος
- b. Ανάλυση Συστημάτων
- c. Σχεδίαση Συστήματος
- d. Να αναφέρετε ποια λογικά λάθη μπορεί να έχει ένα ΔΡΔ

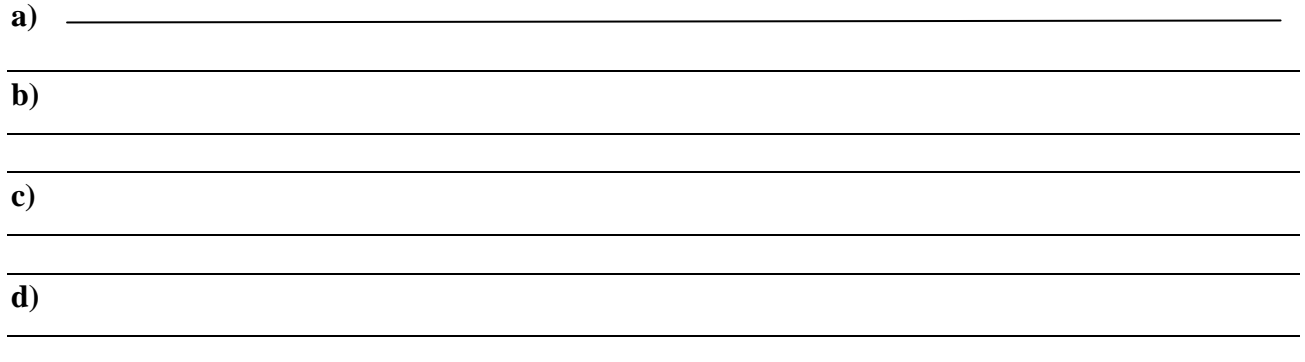

#### **ΑΣΚΗΣΗ 9**

Μελετήστε το διάγραμμα ροής που σας δίνεται:

«*Ο πελάτης συμπληρώνει τα στοιχεία της παραγγελίας του και καταγράφετε στο αρχείο παραγγελιών, ενώ ταυτόχρονα τα στοιχεία του αποστέλλονται στο τμήμα παραγγελιών. Τα στοιχεία της παραγγελίας εκτυπώνονται και αποστέλλονται στο Πελάτη. Στο τέλος κάθε εργάσιμης ημέρας κατάλογος με όλους τους πελάτες εκτυπώνεται και αποστέλλεται στην Διεύθυνση.*» *( μ. 8)* 

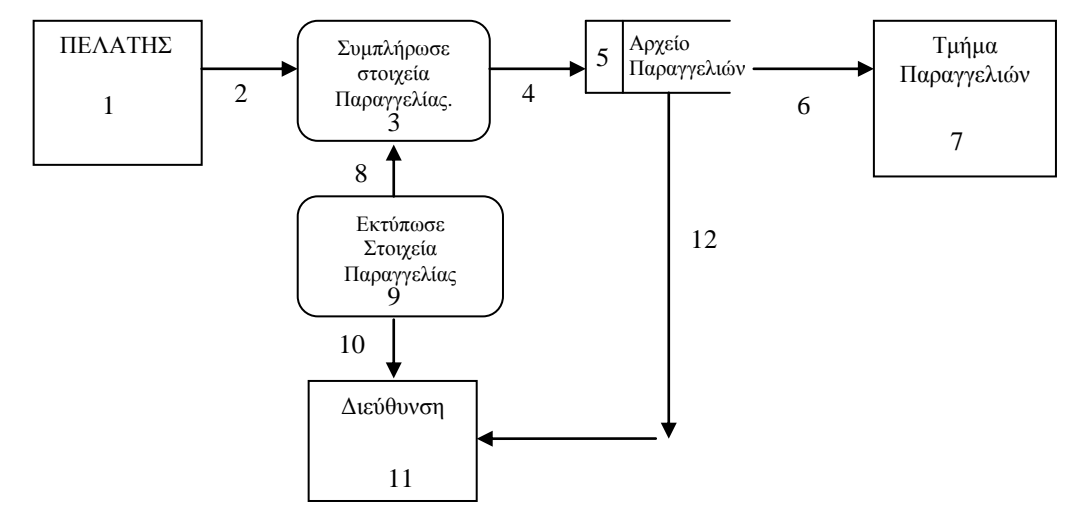

Βρείτε τουλάχιστο 3 λάθη που υπάρχουν σε αυτό το ΔΡΔ και σημειώστε πάνω στο διάγραμμα ή στο πιο κάτω χώρο

#### **ΑΣΚΗΣΗ 10**

**α)** Συμπληρώστε τον κώδικα για την παρακάτω φόρμα έτσι ώστε όταν πατηθεί το Button1 να εμφανίζεται στο Label1 το άθροισμα **μόνο** των αριθμητικών περιεχομένων των TextBox1 και TextBox2. **(μ.4)**

Private Sub CmdCalculate\_Click ()

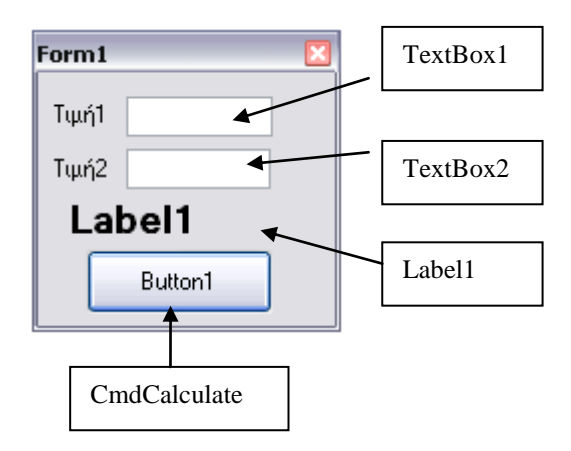

End Sub

**β)** Σύμφωνα με τον παρακάτω κώδικα. Τι πρέπει να ισχύει για να είναι ορατό το Label1; **(μ.2)**

```
Label1.Visible = False
If num = 12 Then
     Label1.Visible = True
Else
      Label1.Visible = False
End If
```
**Απάντηση β:**...................................................................................................................................

**γ)** Τι κάνει ο παρακάτω κώδικας; **(μ.2)**

```
If Counter = 4 Then
      Label1.Text = "Α"
       If num1 = num2 Then
            Label2. Text = "num1+num2" Else
            Label2.Text = "B" End If
     Counter = 0End If
```
#### **Να βάλετε σε κύκλο το ορθό.**

α) Εμφανίζει στο Label1 το γράμμα "Α" αν οι μεταβλητές num1 και num2 είναι ίσες

β) Εμφανίζει στο Label1 το γράμμα "Α" και στο Label2 το γράμμα "Β" αν οι μεταβλητές num1 και num2 είναι ίσες

γ) Εμφανίζει στο Label1 το γράμμα "Α" αν η μεταβλητή Counter ισούται με 4 και μηδενίζει τη μεταβλητή Counter και εμφανίζει στο Label2 το κείμενο "num1+ num2" αν οι μεταβλητές num1 και num2 είναι ίσες ή το γράμμα "Β" αν δεν είναι ίσες

#### **ΜΕΡΟΣ Β** (μ. 36) Να λύσετε μόνο τρεις (3) από τις τέσσερις (4) **α σ κ ή σ ε ι ς. Κάθε άσκηση βαθμολογείται με 12 μονάδες.**

#### **ΑΣΚΗΣΗ 1**

Για τις προσλήψεις υπαλλήλων σε ένα μεγάλο οργανισμό χρησιμοποιείται αυτοματοποιημένο σύστημα και ακολουθείται η πιο κάτω διαδικασία:

Οι υποψήφιοι για πρόσληψη προσέρχονται για εγγραφή και δίνουν τα προσωπικά τους στοιχεία (ονοματεπώνυμο, διεύθυνση, τηλέφωνο), τα οποία καταχωρούνται στο **αρχείο υποψηφίων.** Μαζί με τα στοιχεία αυτά καταχωρείται και ένας μοναδικός αριθμός (κωδικός εγγραφής), ο οποίος δημιουργείται αυτόματα από το σύστημα. Αμέσως μετά παραδίδεται στον υποψήφιο η βεβαίωση εγγραφής του που περιλαμβάνει όλα του τα στοιχεία.

Σε μεταγενέστερο στάδιο οι υποψήφιοι παρακάθονται σε γραπτές εξετάσεις. Αφού τελειώσουν οι εξετάσεις και τα γραπτά διορθωθούν, οι διορθωτές παραδίδουν κατάσταση η οποία περιλαμβάνει τον κωδικό εγγραφής και τον βαθμό κάθε υποψηφίου τα οποία καταχωρούνται στο **αρχείο αποτελεσμάτων**. Μετά από μια εβδομάδα και με βάση τα αποτελέσματα των εξετάσεων, δημιουργείται μια λίστα που παραδίδεται στα Μέσα Μαζικής Επικοινωνίας (ΜΜΕ) για δημοσίευση. Για σκοπούς προστασίας των προσωπικών δεδομένων των υποψηφίων, η λίστα αυτή περιλαμβάνει μόνο τους κωδικούς τους και τους βαθμούς που πήραν στην εξέταση.

Μια άλλη λίστα που περιλαμβάνει τα προσωπικά στοιχεία και τους βαθμούς όλων των υποψηφίων δημιουργείται από το σύστημα και παραδίδεται στην διεύθυνση του οργανισμού.

**α)** Σχεδιάστε το σχετικό ΔΡΔ για το παραπάνω σύστημα.

**β)** Εν συντομία επεξηγείστε μόνο τις διαδικασίες του συστήματος

# **α) Λύση – διάγραμμα ΔΡΔ ( μ. 8)**

**β)Λύση – Συνέχεια Διαδικασίες ( μ. 4)** 

#### **ΑΣΚΗΣΗ 2**

- **1.** Να γράψετε το πρόγραμμα στη Visual Basic το οποίο θα διαβάζει 5 μοντέλα Η/Υ και θα τα καταχωρεί σε μονοδιάστατο πίνακα **Computers**. Στη συνέχεια ο χρήστης θα εισάγει σε ένα Inputbox ένα μοντέλο Η/Υ, το πρόγραμμα θα ελέγχει και θα τυπώνει αν υπάρχει το συγκεκριμένο μοντέλο μέσα στην αποθήκη.
- π.χ.: Computers (Πίνακας)

# *HP IBM DELL ACER APPLE*

#### **Να γράψετε ένα τμήμα κώδικα (private sub)**

- **1**. Να δηλώσετε μεταβλητές και το ζητούμενο πίνακα.
- **2**. Να γίνεται εισαγωγή δεδομένων στον πίνακα Computers (με InputBox)

**3**. Να γίνει έλεγχος αν υπάρχει το συγκεκριμένο μοντέλο στον πίνακα και αν ναι να τυπωθεί το μήνυμα " Ναι Υπάρχει" με MsgBox

### **Οδηγίες:**

Να γράψετε μόνο τον κώδικα σε Visual Basic – Δε χρειάζεται να σχεδιάσετε τη φόρμα.

### **Κώδικας :**

Δήλωση μεταβλητών *(Public variables)* **( μ. 2)** 

Private Sub CmdCalculate\_Click() **( μ. 10)** 

#### **ΑΣΚΗΣΗ 3**

Να γράψετε ένα πρόγραμμα στη Visual Basic που θα δέχεται το μηνιαίο μισθό ενός υπαλλήλου και ανάλογα με το μισθό του να παίρνει και την ανάλογη αύξηση. Στο τέλος να εμφανίζεται ο νέος μηνιαίος μισθός του μαζί με την αύξηση . Να γράψετε μόνο την ρουτίνα ΄΄**Υπολόγισε΄΄. ( μ. 12)** 

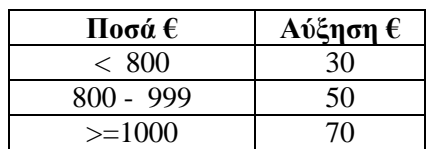

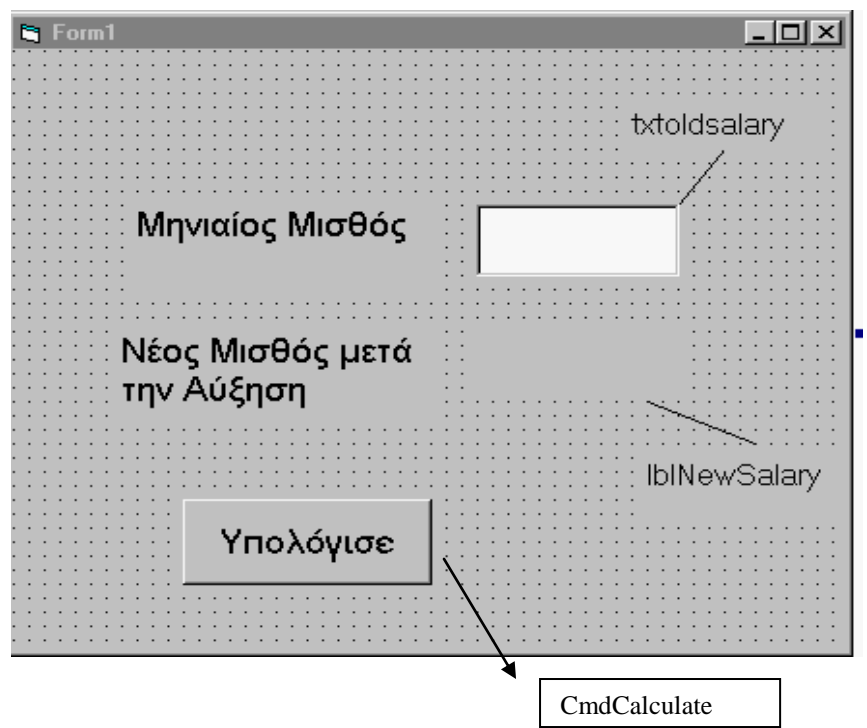

#### **Κώδικας :**

Private sub cmdCalculate\_click ()

Να σχεδιάσετε το λογικό διάγραμμα και στη συνέχεια να γράψετε το πρόγραμμα το οποίο να τυπώνει τους αριθμούς από το 1 μέχρι το 10 καθώς και το άθροισμα αυτών. Επίσης να εμφανίζετε ο Μέσος Όρος με την χρήση του MsgBox (βλ. Εικ.1).

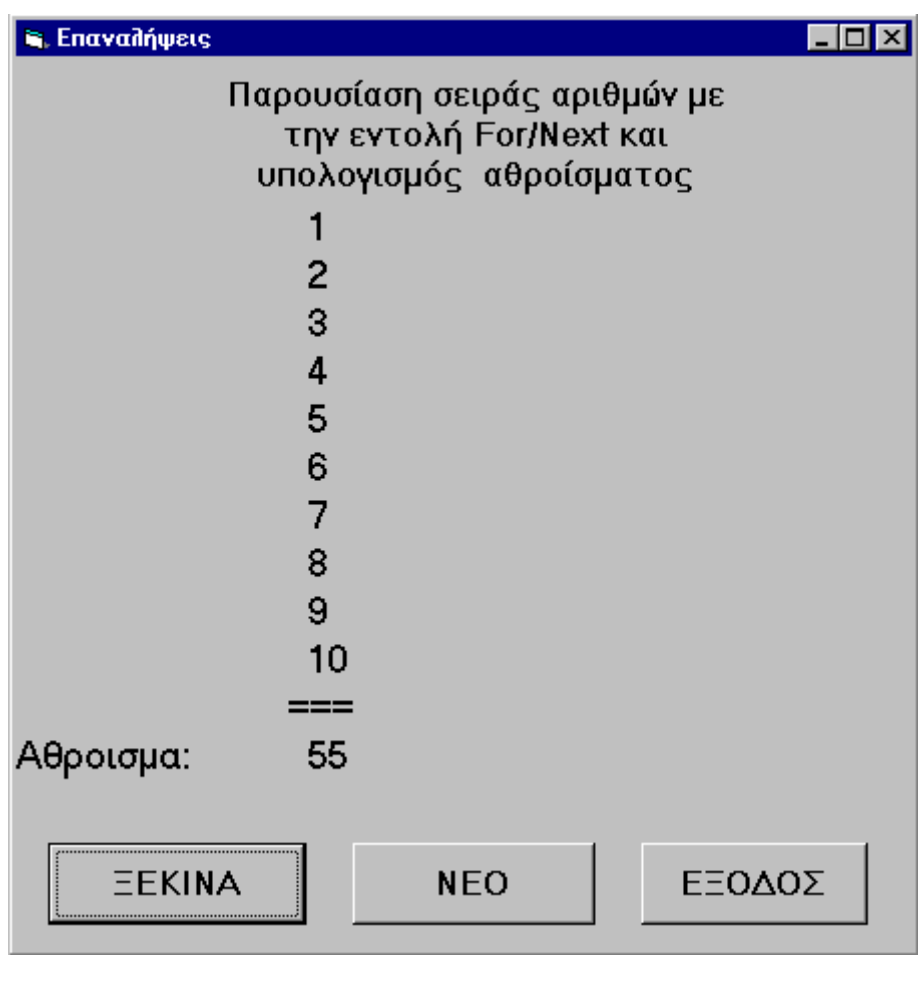

Εικ.1

# 1. Ορισμός μεταβλητών (μον 1)

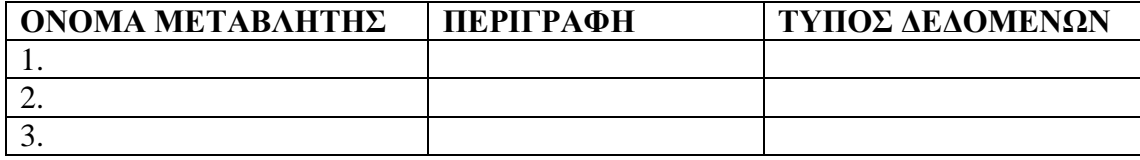

# 2. **Σχεδιασμός Φόρμας**

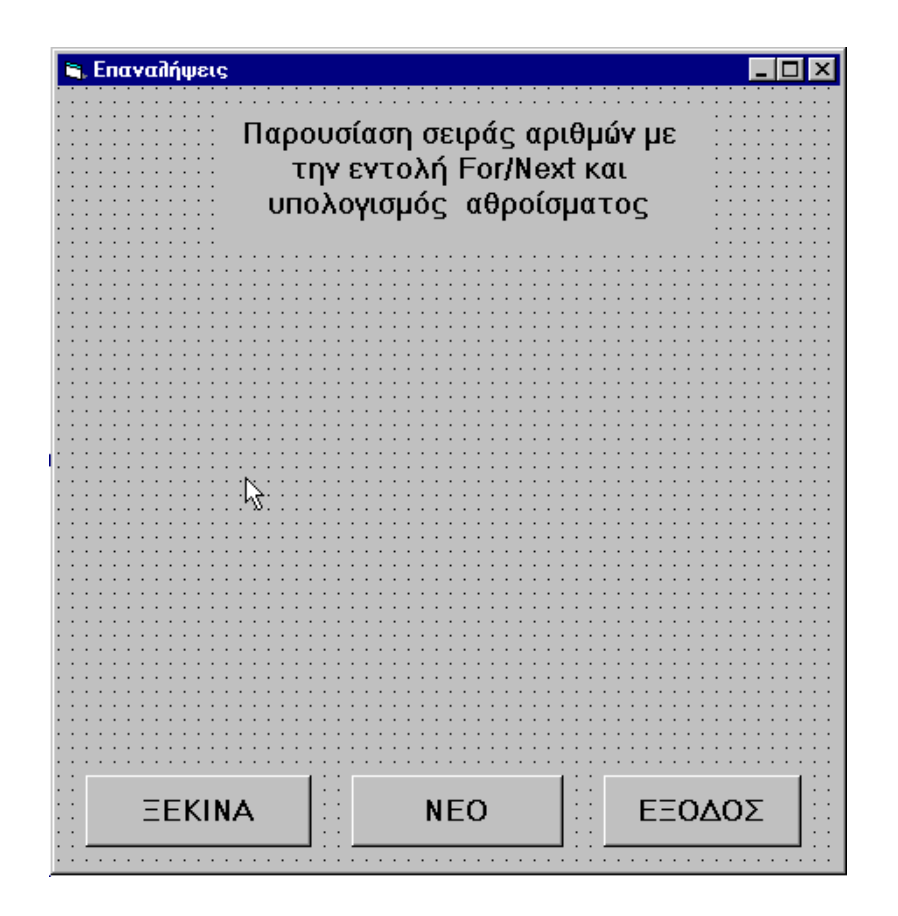

3. **Ορισμός ιδιοτήτων για κάθε χειριστήριο (μον 2)**

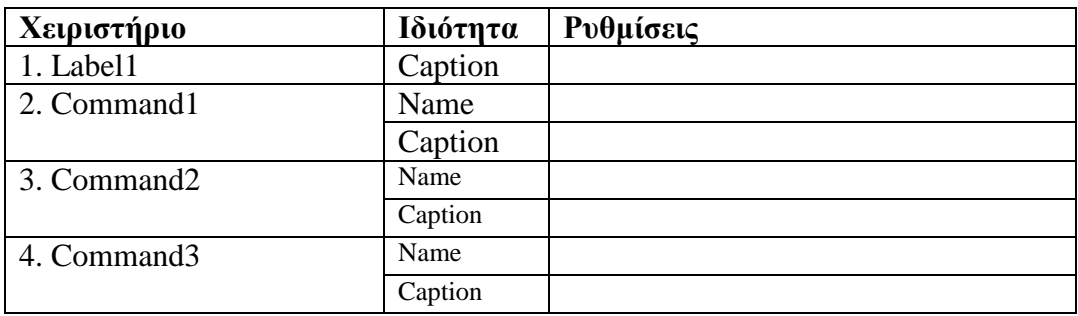

### 4. **Γραφή Κώδικα Διαδικασιών (μον. 5)**

# **α) Διαδικασία (Κουμπί) ΕΞΟΔΟ¦Σ**

Εντολή: ……………….

# **β) Διαδικασία (Κουμπί) ΝΕΟ**

Εντολή: ………………..

# **γ) Διαδικασία (Κουμπί) ΞΕΚΙΝΑ**

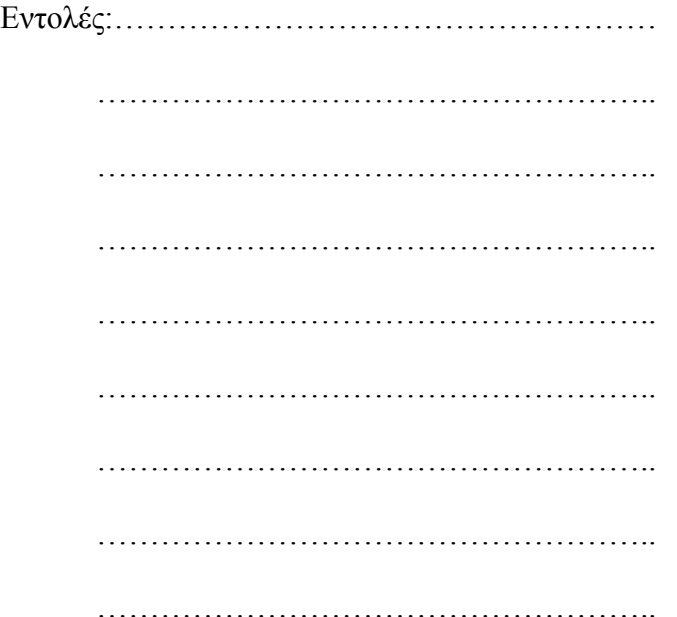

# **Εισηγητές**

Χάρης Αθηνοδώρου

Κούρουζος Γιώργος

Η Διευθύντρια

Τριμικλινιώτης Μιχαήλ

Κάτια Γεωργιάδου

# **ΠΡΟΧΕΙΡΟ**

**Οτιδήποτε γραφτεί από δω και κάτω, δεν βαθμολογείται.**

### **ΠΕΡΙΦΕΡΕΙΑΚΟ ΛΥΚΕΙΟ ΣΧΟΛΙΚΗ ΧΡΟΝΙΑ 2012 - 2013 ΑΠΟΣΤΟΛΟΥ ΛΟΥΚΑ ΚΟΛΟΣΣΙΟΥ**

# **ΓΡΑΠΤΕΣ ΠΡΟΑΓΩΓΙΚΕΣ ΕΞΕΤΑΣΕΙΣ ΜΑΪΟΥ – ΙΟΥΝΙΟΥ 2013**

#### **Α' ΣΕΙΡΑ**

**ΗΜΕΡΟΜΗΝΙΑ: 30/5/2013 ΔΙΑΡΚΕΙΑ: 2 ΩΡΕΣ**

**ΜΑΘΗΜΑ: ΠΛΗΡΟΦΟΡΙΚΗ ΤΑΞΗ: B' ΛΥΚΕΙΟΥ ΚΑΤΕΥΘΥΝΣΗ**

ΟΝΟΜΑΤΕΠΩΝΥΜΟ: ............................................................. ΤΜΗΜΑ:........ ΑΡ.: ......

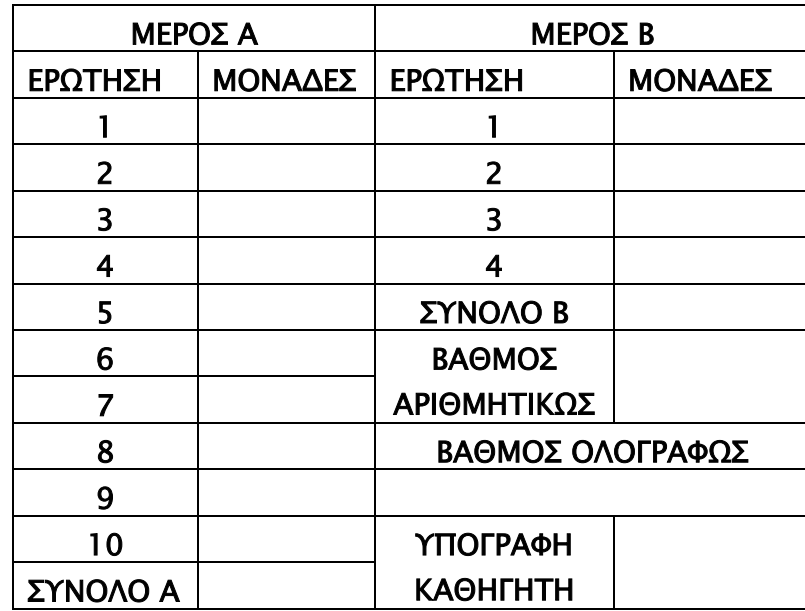

### Οδηγίες:

- Το εξεταστικό δοκίμιο αποτελείται από 21 σελίδες
- Το εξεταστικό δοκίμιο αποτελείται από δύο μέρη.
- Το μέρος Α΄ αποτελείται από 10 ερωτήσεις από τις οποίες πρέπει να απαντήσετε τις 8 (Κάθε ερώτηση βαθμολογείται με 8 μονάδες).
- Το μέρος Β΄ αποτελείται από 4 ερωτήσεις από τις οποίες πρέπει να απαντήσετε τις 3 (Κάθε ερώτηση βαθμολογείται με 12 μονάδες).
- Όλες οι απαντήσεις σας να γραφτούν στον κενό χώρο που δίδεται πάνω στο εξεταστικό δοκίμιο.
- Τα Λογικά Διαγράμματα, οι Προκαταρκτικές Εκτελέσεις και τα Διαγράμματα Ροής Δεδομένων μπορούν να γραφτούν με μολύβι.
- Επιτρέπεται η χρήση μη προγραμματιζόμενης υπολογιστικής μηχανής.
- Δεν επιτρέπεται διορθωτικό υγρό (tipex)

# ΜΕΡΟΣ Α

# Να απαντήσετε οκτώ (8) από τις δέκα (10) ερωτήσεις

# Ερώτηση 1 (Μονάδες 8)

α. Να δώσετε ένα σύντομο ορισμό για τις «Βάσεις Δεδομένων». (Μον.2)

β. Να αναφέρετε τα τέσσερα (4) βασικά στοιχεία / αντικείμενα από τα οποία αποτελείται μια βάση δεδομένων της ACCESS. (Μον.2)

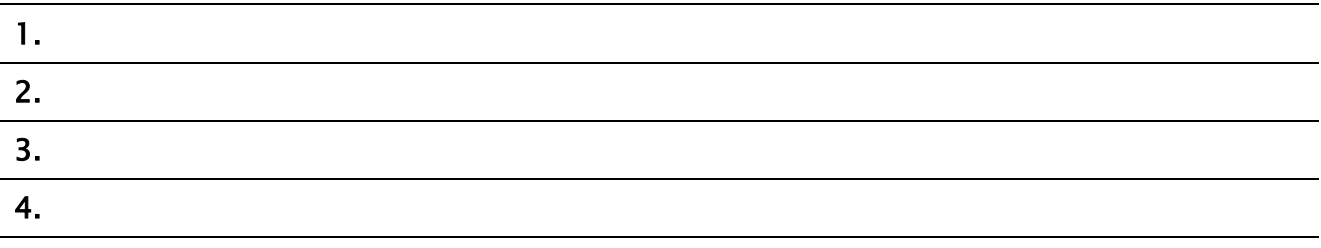

γ. Τί είναι το «πρωτεύον κλειδί» σ' έναν πίνακα μιας Βάσης Δεδομένων; (Μον.2)

# δ. Δίνεται ο πιο κάτω πίνακας (Μον.2)

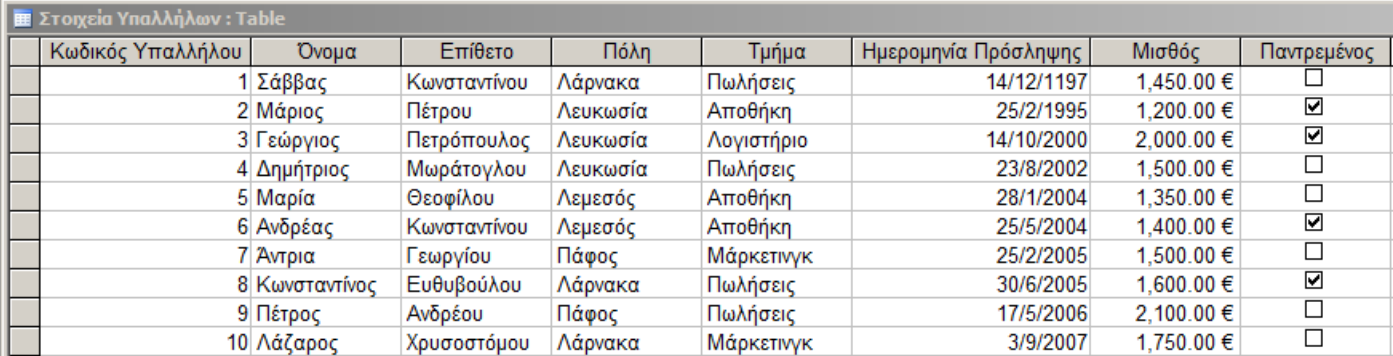

Να συμπληρώσετε στον πιο κάτω πίνακα το όνομα και τον σωστό τύπο δεδομένων

#### (data type) του κάθε πεδίου για τον πίνακα Στοιχεία Υπαλλήλων.

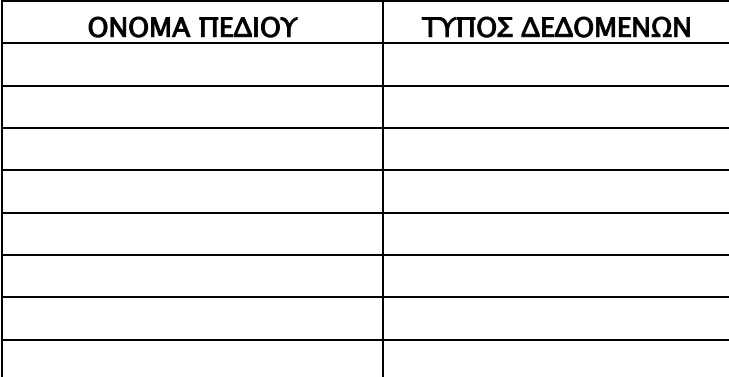

# Ερώτηση 2 (Μονάδες 8)

Δίνεται ο πιο κάτω πίνακας (ΑΣΘΕΝΕΙΣ ) που παρουσιάζει τους ασθενείς μίας κλινικής.

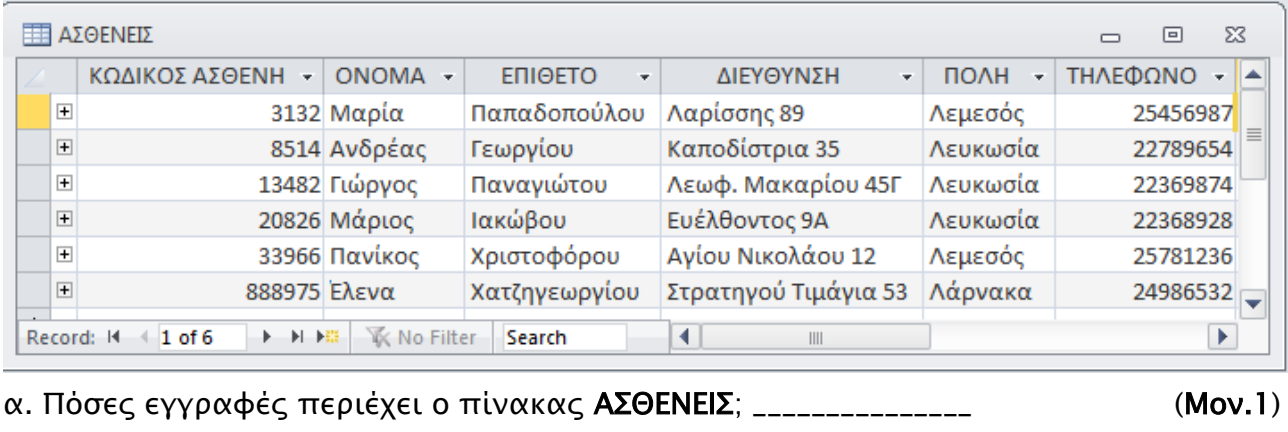

β. Πόσα πεδία περιέχει ο πίνακας ΑΣΘΕΝΕΙΣ; \_\_\_\_\_\_\_\_\_\_\_\_\_\_\_ (Μον.1)

γ. Ποιο πεδίο είναι κατάλληλο για πρωτεύον κλειδί; \_\_\_\_\_\_\_\_\_\_\_\_\_\_\_\_\_\_\_\_\_\_\_\_\_\_(Μον.1)

δ. Αν ταξινομήσουμε τον πίνακα ΑΣΘΕΝΕΙΣ σε φθίνουσα σειρά με βάση το πεδίο ΕΠΙΘΕΤΟ, ποιος ασθενής θα εμφανιστεί πρώτος στον πίνακα;

\_\_\_\_\_\_\_\_\_\_\_\_\_\_\_\_\_\_\_\_\_\_\_\_\_\_\_\_\_\_\_\_\_\_\_\_\_\_\_\_\_\_\_\_\_\_\_\_\_\_\_\_\_\_\_\_\_\_\_\_\_\_\_\_\_\_\_\_\_\_\_\_\_\_\_\_\_\_\_\_(Μον.1)

ε. Δίνεται ο πιο κάτω πίνακας (ΑΝΑΛΥΣΕΙΣ) που παρουσιάζει τις αναλύσεις που κάνουν οι ασθενείς τις κλινικής.

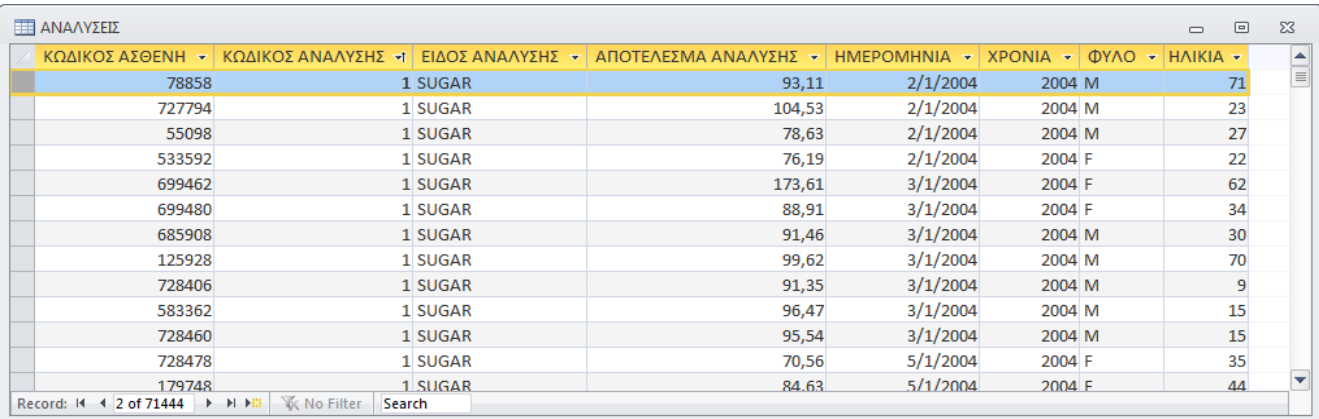

Να εξηγήσετε ΤΙ ΕΙΔΟΥΣ ΣΧΕΣΗ μπορούμε να δημιουργήσουμε μεταξύ των δύο πινάκων (ΑΣΘΕΝΕΙΣ ΚΑΙ ΑΝΑΛΥΣΕΙΣ) και ΠΩΣ μπορούμε να πετύχουμε αυτή τη σχέση. (Μον.1) στ. Στο πιο κάτω ερώτημα να γράψετε τα κατάλληλα κριτήρια έτσι ώστε από τον πίνακα ΑΝΑΛΥΣΕΙΣ να εμφανίζονται μόνο οι εγγραφές για τις αναλύσεις που έγιναν κατά τη διάρκεια του 2004 (δηλαδή από την πρώτη (1η) μέρα του Ιανουαρίου του 2004 μέχρι την τελευταία μέρα του Δεκεμβρίου του 2004). (Μον.1)

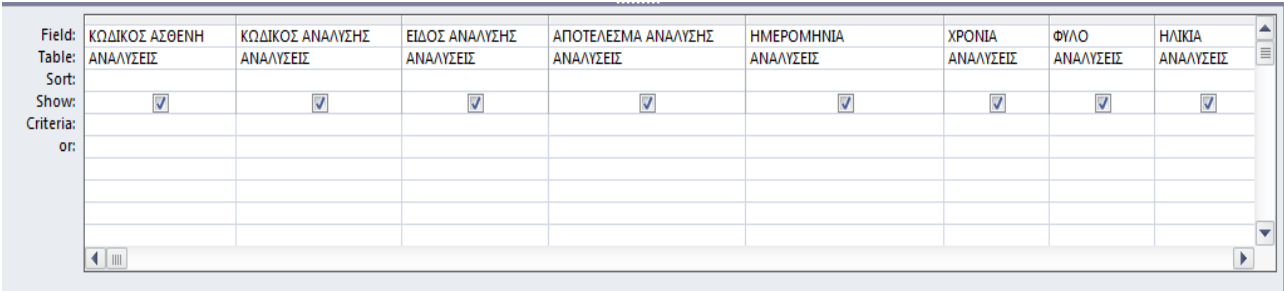

ζ. Στο πιο κάτω ερώτημα να γράψετε τα κατάλληλα κριτήρια έτσι ώστε από τον πίνακα ΑΝΑΛΥΣΕΙΣ να εμφανίζονται οι εγγραφές για όλες τις ΓΥΝΑΙΚΕΣ, οι οποίες έκαναν ανάλυση για το Ζάχαρό (Sugar) τους τη χρονιά 2005 και των οποίων το επίπεδο ζάχαρής τους είναι στα επιτρεπτά όρια, δηλαδή μεταξύ των τιμών 60 με 110. (Μον.1)

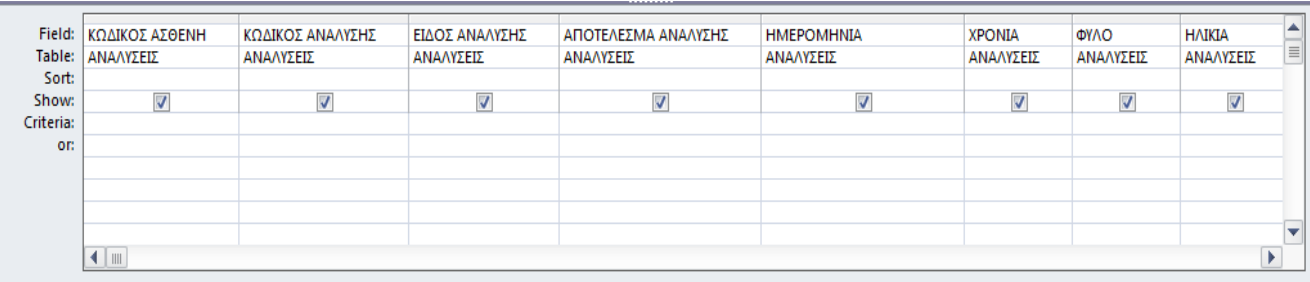

η. Στο πιο κάτω ερώτημα να γράψετε τα κατάλληλα κριτήρια έτσι ώστε από τον πίνακα ΑΝΑΛΥΣΕΙΣ να εμφανίζονται οι εγγραφές για όλους τους ΑΝΔΡΕΣ όλων των ηλικιών, των οποίων το επίπεδο της χαμηλής χοληστερόλης (LDL-cholesterol) είναι άνω των 150 ή το επίπεδο της ψηλής χοληστερόλης (HDL-cholesterol) είναι κάτω των 35. (Μον.1)

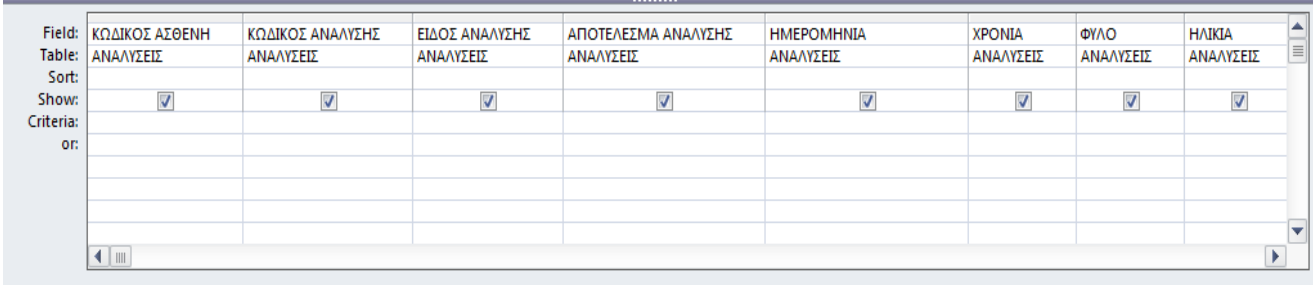

# Ερώτηση 3 (Μονάδες 8)

Α. Το πιο κάτω διάγραμμα ροής δεδομένων περιγράφει την ακόλουθη λειτουργία:

Σε κάποιο κατάστημα λειτουργεί σύστημα λογισμικού το οποίο καταχωρεί τους πελάτες στο αρχείο πελατών με τα εξής στοιχεία:

Αριθμό ταυτότητας, ονοματεπώνυμο, διεύθυνση, τηλέφωνο.

Ένας πελάτης κάνει μια παραγγελία δίνοντας τον αριθμό ταυτότητάς του και τα ακόλουθα στοιχεία παραγγελίας: προϊόν, ποσότητα, τιμή. Η παραγγελία του καταχωρείται στο αρχείο παραγγελιών και στη συνέχεια το σύστημα ετοιμάζει και παραδίδει στον πελάτη μια απόδειξη η οποία περιλαμβάνει το ονοματεπώνυμο και τη διεύθυνση του πελάτη, το προϊόν και την ποσότητα που παραγγέλθηκε καθώς επίσης και την τιμή. Στο διάγραμμα υπάρχουν δύο (2) λάθη-ελλείψεις. Να τα αναφέρετε και να δικαιολογήσετε. (Μονάδες 6)

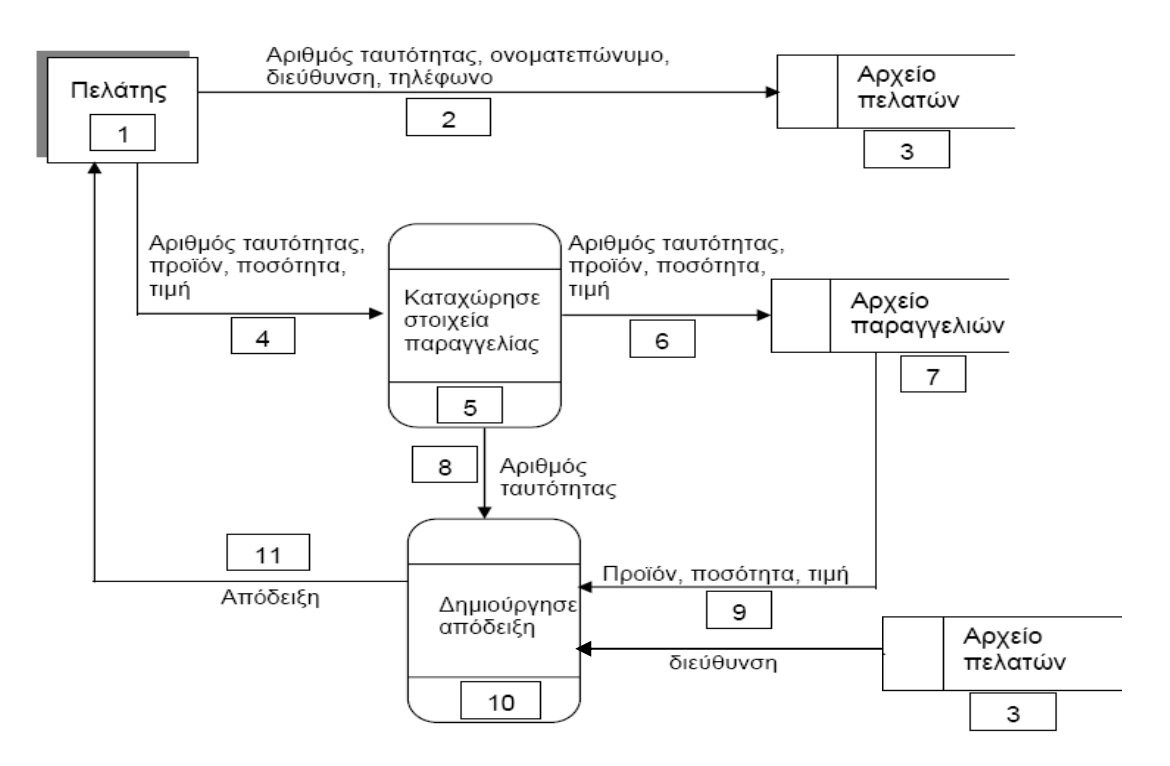

# Λάθη και Δικαιολόγηση

Β. Να εξηγήσετε ποιος είναι ο ρόλος του Αναλυτή Συστημάτων. Να αναφέρετε δύο (2) αναγκαία προσόντα που πρέπει να διαθέτει ένας αναλυτής συστημάτων. (Μον. 2)

# Ερώτηση 4 (Μονάδες 8)

α. Να συμπληρώσετε στο πιο κάτω σχεδιάγραμμα τις υπόλοιπες φάσεις του κύκλου ζωής και ανάπτυξης πληροφοριακών συστημάτων. (Μον.2)

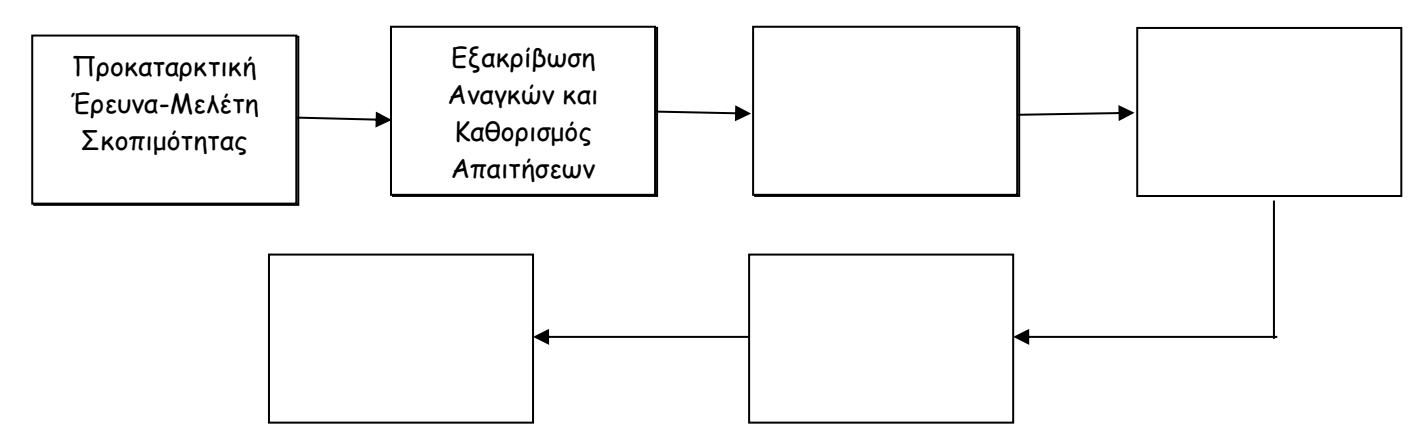

# β. Να συμπληρώσετε τις πιο κάτω προτάσεις:

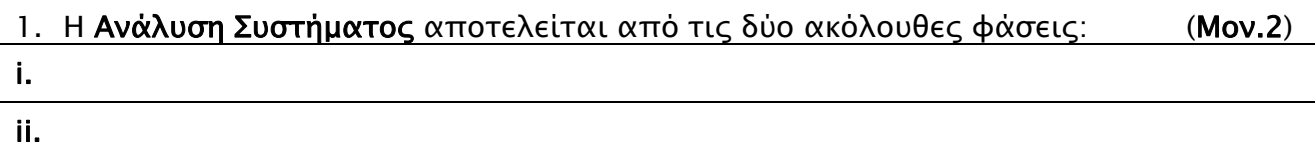

# γ. Να εξηγήσετε τι παριστάνουν τα πιο κάτω σχήματα σ' ένα Διάγραμμα Ροής Δεδομένων. (Μον. 2)

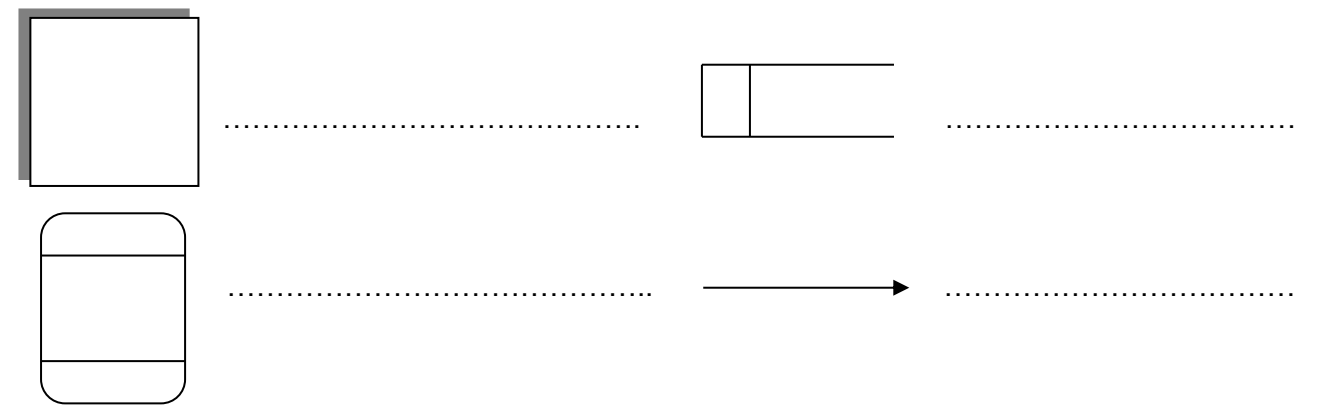

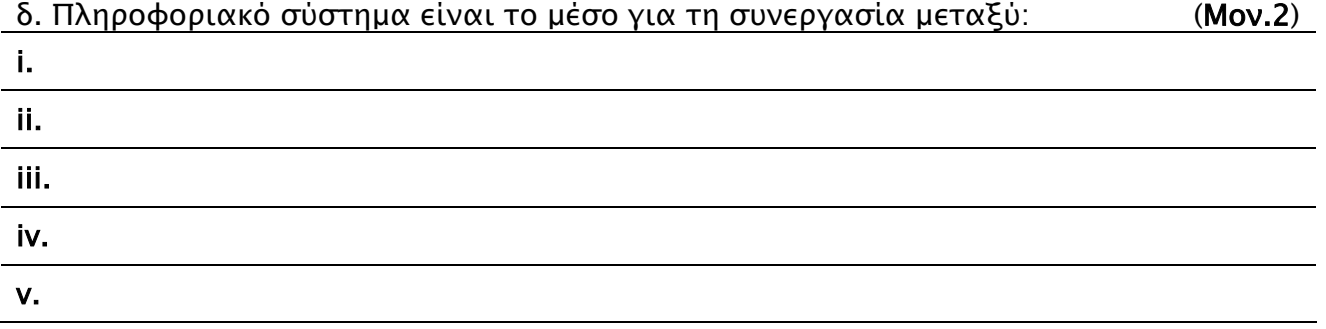

# Ερώτηση 5 (Μονάδες 8)

Να σχεδιάσετε το λογικό διάγραμμα για το πιο κάτω πρόγραμμα:

Το πρόγραμμα διαβάζει το όνομα του μαθητή (Name), το όνομα του μαθήματος (Lesson) και τους δύο βαθμούς του μαθητή στα δύο τετράμηνα και υπολογίζει και τυπώνει το μέσο όρο του (ΜΟ). Στη συνέχεια, αν ο μέσος όρος είναι μεγαλύτερος ή ίσος με το 10 τυπώνει το μήνυμα «Προάγεται», διαφορετικά τυπώνει «Δεν προάγεται».

# Λογικό Διάγραμμα

# Ερώτηση 6 (Μονάδες 8)

Να σχεδιάσετε το Διάγραμμα Ροής Δεδομένων για το πιο κάτω απλό σύστημα:

Στη διάρκεια των εγγραφών σε ένα σχολείο, ο μαθητής δίνει τα προσωπικά του στοιχεία (Όνομα, Επίθετο, Ημερ. Γέννησης, Ταυτότητα, Διεύθυνση) τα οποία καταχωρούνται στο αρχείο μαθητών, μαζί με κάποιο κωδικό που δημιουργείται αυτόματα από το σύστημα.

Στο τέλος κάθε μέρας, η γραμματεία τυπώνει κατάλογο μαθητών, στον οποίο αναγράφεται ο κωδικός του κάθε μαθητή μαζί με τα υπόλοιπα στοιχεία του. Ο κατάλογος παραδίδεται στο διευθυντή του σχολείου.

# Ερώτηση 7 (Μονάδες 8)

Να γίνει η προκαταρκτική εκτέλεση για το πιο κάτω τμήμα προγράμματος.

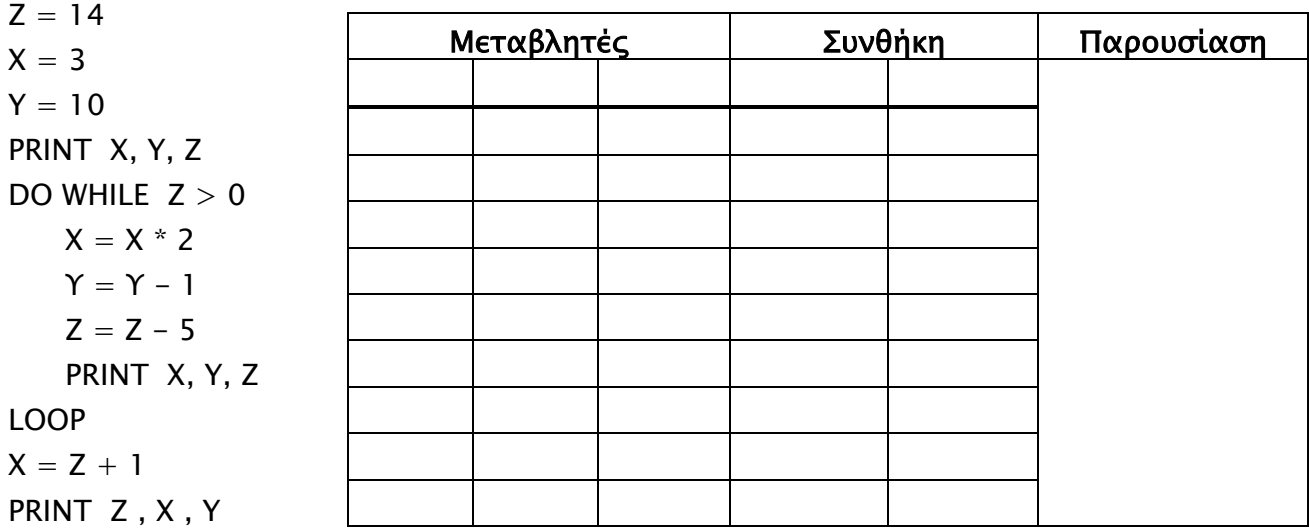

# Ερώτηση 8 (Μονάδες 8)

Δίνεται η πιο κάτω φόρμα. Να απαντήσετε στις ερωτήσεις που ακολουθούν σύμφωνα με το πρόγραμμα (εντολές για το command button "Start") που σας δίδεται:

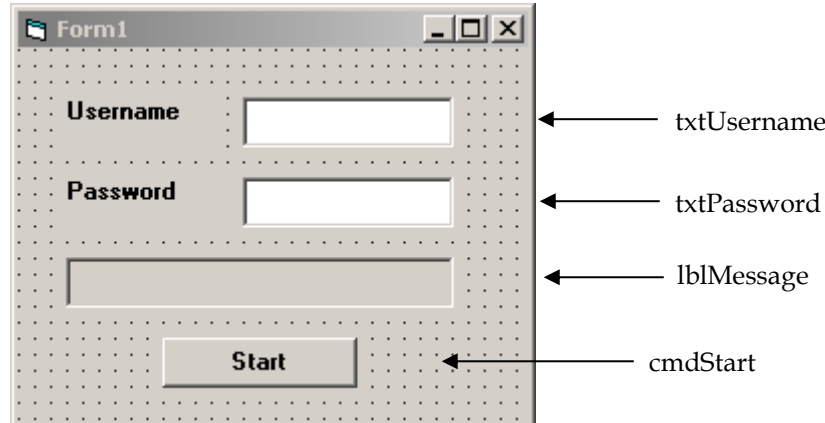

Private Sub cmdStart\_Click()

If txtUsername.Text = "ΚΟΛΟΣΣΙ" AND txtPassword.Text = "PLIROFORIKI" Then

lblMessage.Caption = "Welcome !!!"

Else

lblMessage.Caption = "Wrong password"

End if

End Sub

α) Στο πιο πάνω πρόγραμμα εάν το txtUsername έχει την τιμή ΚΟΛΟΣΣΙ και το txtPassword την τιμή ANDREAS, ποια θα είναι η τιμή για την ιδιότητα (property) Caption της ετικέτας (label) lblMessage;

………………………………………………………………………………………………………………… …………………………………………………………………………………………………………………

β) Στο πιο πάνω πρόγραμμα εάν το txtUsername έχει την τιμή ΚΟΛΟΣΣΙ και το txtPassword την τιμή PLIROFORIKI, ποια θα είναι η τιμή για την ιδιότητα (property) Caption της ετικέτας (label) lblMessage;

………………………………………………………………………………………………………………… . The contract of the contract of the contract of the contract of the contract of the contract of the contract of the contract of the contract of the contract of the contract of the contract of the contract of the contrac …………………………………………………………………………………………………………………

# Ερώτηση 9 (Μονάδες 8)

Να μετατρέψετε το πιο κάτω λογικό διάγραμμα σε κώδικα της γλώσσας προγραμματισμού Visual Basic:

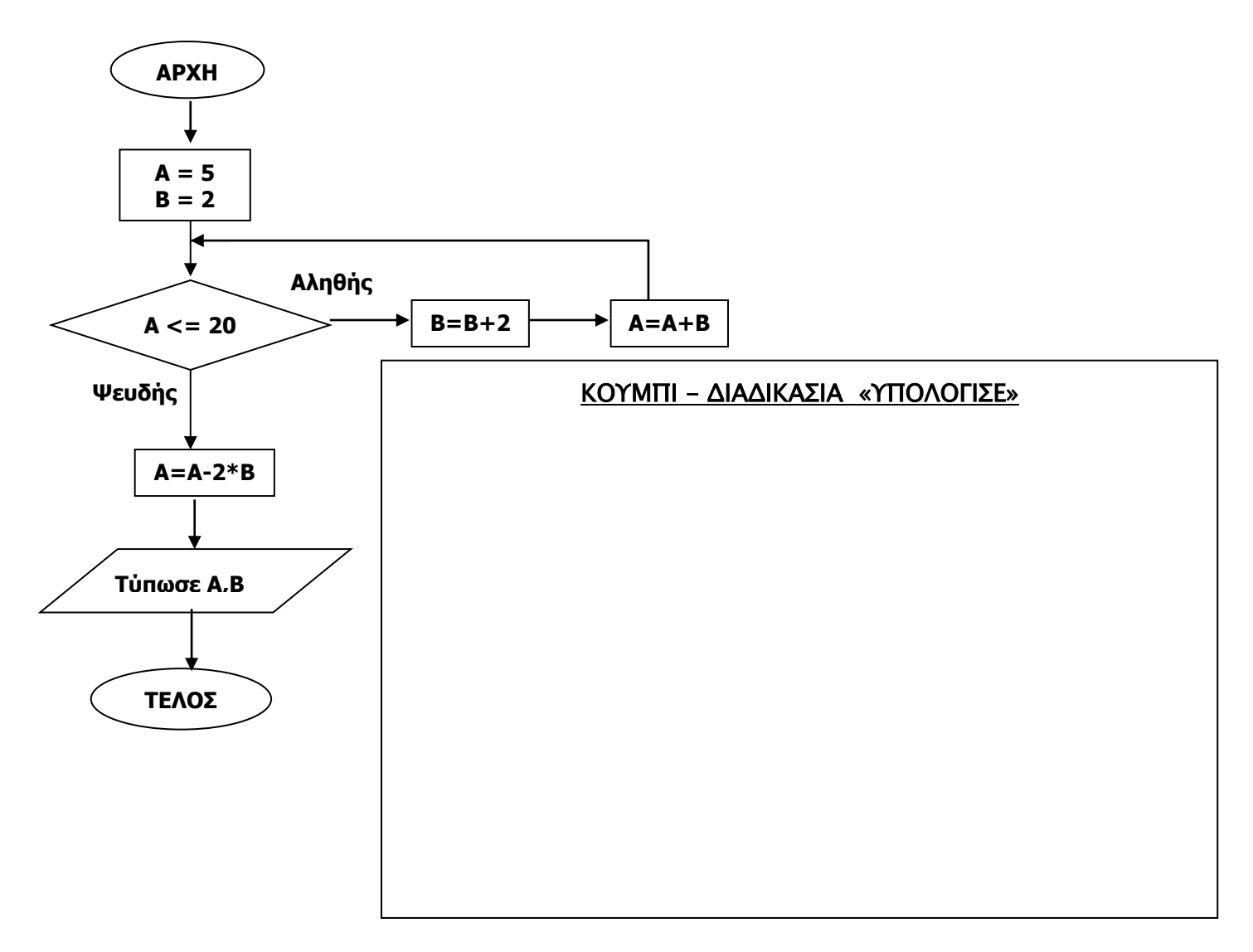

# Ερώτηση 10 (Μονάδες 8)

Δίνεται το πιο κάτω τμήμα κώδικα προγράμματος στη γλώσσα προγραμματισμού Visual Basic. Να ξαναγράψετε τον κώδικα χρησιμοποιώντας την περιπτωσιακή δομή Select Case.

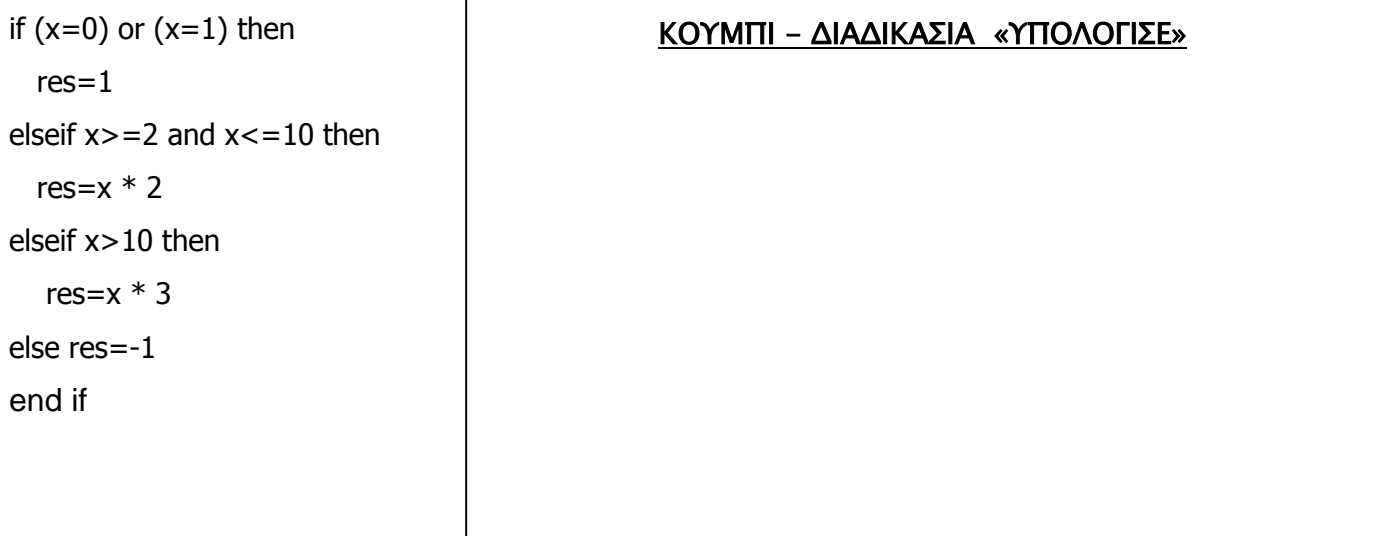
# ΜΕΡΟΣ Β

# Να απαντήσετε τρία (3) από τα τέσσερα (4) προβλήματα

## Πρόβλημα 1 (Μονάδες 12)

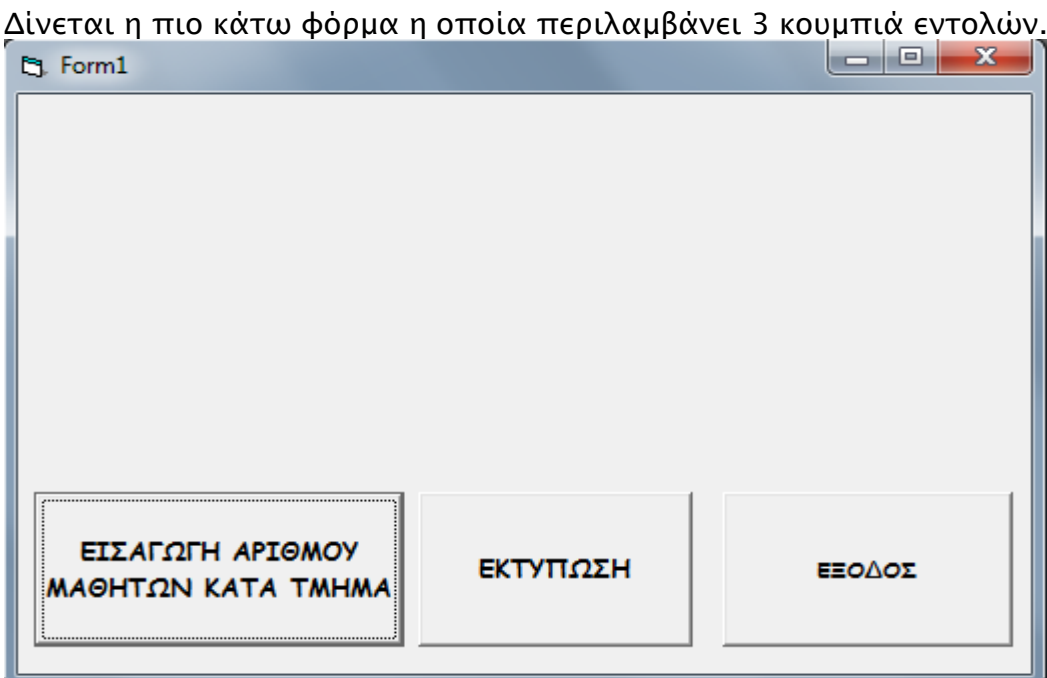

Να γράψετε πρόγραμμα στη Visual Basic το οποίο θα κάνει τα ακόλουθα:

α. Πατώντας το κουμπί εντολών «ΕΙΣΑΓΩΓΗ ΑΡΙΘΜΟΥ ΜΑΘΗΤΩΝ ΚΑΤΑ ΤΜΗΜΑ» να εισάγονται σε δύο (2) μονοδιάστατους πίνακες Tmima και Mathites ο αριθμός τού τμήματος και ο αντίστοιχος αριθμός μαθητών ανά τμήμα για δέκα (10) τμήματα του Λυκείου και να υπολογίζεται το σύνολο των μαθητών.

(Οι πίνακες να δηλωθούν στις Γενικές Δηλώσεις για να ισχύουν σε όλες τις διαδικασίες. Για την εισαγωγή των τμημάτων και του αριθμού των μαθητών των τμημάτων να γίνει χρήση InputBox).

β. Πατώντας το κουμπί εντολών «ΕΚΤΥΠΩΣΗ» να εμφανίζονται στη φόρμα ο αριθμός του κάθε τμήματος και δίπλα ο αντίστοιχος αριθμός μαθητών σε κάθε τμήμα μαζί με την επικεφαλίδα, όπως φαίνεται στο πιο κάτω παράδειγμα: (Για την εκτύπωση να γίνει χρήση της εντολής Print).

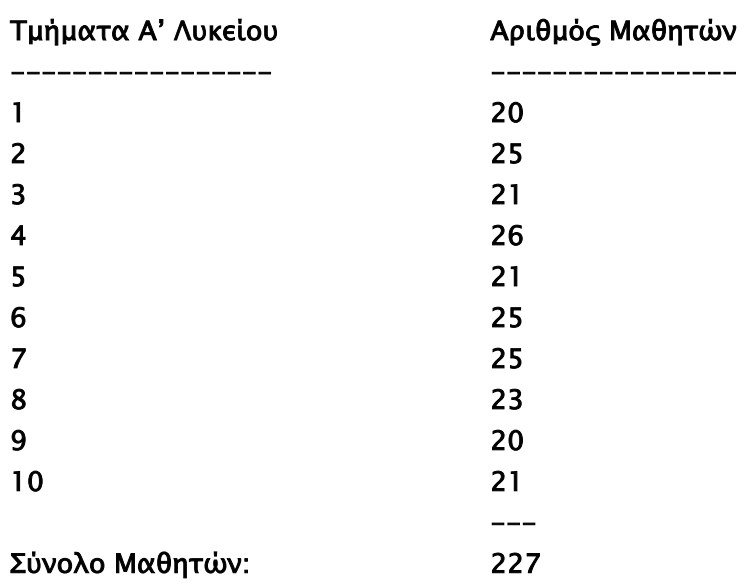

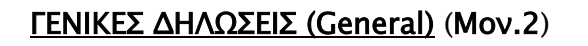

# ΚΟΥΜΠΙ - ΔΙΑΔΙΚΑΣΙΑ «ΕΙΣΑΓΩΓΗ» (Μον.6)

# ΚΟΥΜΠΙ - ΔΙΑΔΙΚΑΣΙΑ «ΕΚΤΥΠΩΣΗ» (Μον.4)

#### Πρόβλημα 2 (Μονάδες 12)

Ένα ξενοδοχείο έχει αυτοματοποιημένο πληροφοριακό σύστημα για την κράτηση δωματίων το οποίο δουλεύει ως ακολούθως:

Όταν ένας πελάτης ενδιαφέρεται για κράτηση κάποιου δωματίου, τηλεφωνεί και δίνει το όνομα, το τηλέφωνό του, την ημερομηνία και τον αριθμό των ατόμων για τα οποία θα γίνει η κράτηση. Το σύστημα ελέγχει το Αρχείο με τα Διαθέσιμα Δωμάτια και ενημερώνει τον πελάτη με τα στοιχεία του δωματίου και την τιμή. Ακολούθως, το σύστημα καταχωρεί το όνομα, τον αριθμό τηλεφώνου και τον αριθμό των ατόμων στο Αρχείο Κρατήσεων. Αφού γίνει αυτό, αφαιρεί τον αριθμό δωματίου για το οποίο έγινε η κράτηση από το αρχείο διαθέσιμων δωματίων. Τέλος, ετοιμάζεται έντυπο κράτησης, με τα στοιχεία της κράτησης, το οποίο αποστέλλεται (ηλεκτρονικά) στον πελάτη.

1. Να σχεδιάσετε το Διάγραμμα Ροής Δεδομένων (ΔΡΔ) για το πιο πάνω σύστημα.

(Μον.9)

2. Να περιγράψετε αναλυτικά μόνο τις τρεις διαδικασίες του πιο πάνω συστήματος.

 $(Mov.3)$ 

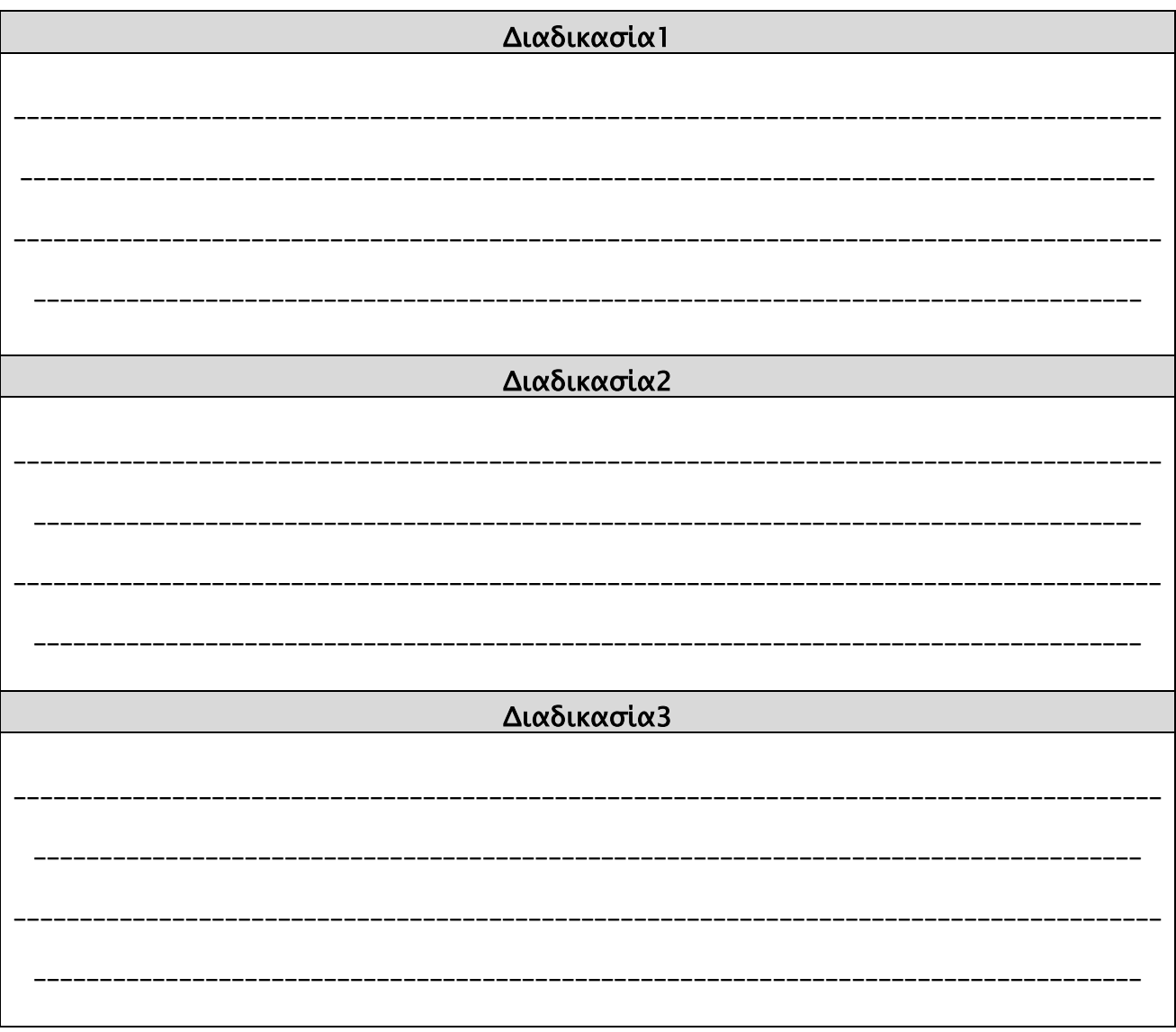

#### Πρόβλημα 3 (Μονάδες 12)

Δίνεται η πιο κάτω φόρμα.

Να δημιουργήσετε ένα πρόγραμμα στη Visual Basic στο οποίο ο χρήστης θα επιλέγει ένα προϊόν από τη λίστα List1 και ένα από τα κουμπιά επιλογής (option Buttons Opt10 , Opt15) που αντιστοιχούν στα ποσοστά έκπτωσης 10% και 15%.

Πατώντας το κουμπί εντολών (Command Button) «Υπολόγισε» το πρόγραμμα θα εμφανίζει το όνομα του επιλεγμένου προϊόντος από τη λίστα List1 στο label LblProion και την αντίστοιχη τιμή του επιλεγμένου προϊόντος σύμφωνα με τον πιο κάτω πίνακα στο label Lbltimi.

Ελέγχοντας τα option buttons θα υπολογίζει την έκπτωση και θα την εμφανίζει στο label Lblekptosi. (Έκπτωση = Τιμή \* ποσοστό έκπτωσης/100)

Τέλος θα υπολογίζει και θα εμφανίζει στο label Lblteliki την Τελική Τιμή.

(Τελική Τιμή = Τιμή - Έκπτωση)

Παράδειγμα: εάν έχει επιλεγεί το προϊόν Mobile 480 και το ποσοστό έκπτωσης 10% (Option button Opt10) τότε να παρουσιάζεται στο label Lblproion η λέξη «Mobile 480», στο Lbltimi η τιμή 250, στο LblEkptosi η έκπτωση 25 (Έκπτωση = 250 \* 10 /100) και στο LblTeliki η τιμή 225 (Τελική τιμή = 250-25) Να γίνει χρήση των εντολών IF/THEN/ELSE ή/και Select Case .

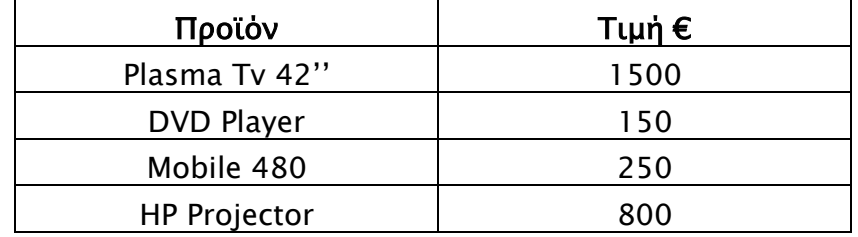

**B**. Form3  $\Box$  $\Box$  $\mathsf{X}$ **Ι ΥΠΟΛΟΓΙΣΜΟΣ ΤΙΜΗΣ ΠΩΛΗΣΗΣ** ΕΚΠΤΩΣΗ PLASMA TV 42' **List1 Opt15 HP PROJECTOR Opt10**  $10\%$ <u> : : : : : : :</u> Επιλεγμένο Προϊόν Τιμή Εκπτωση Τελική Τιμή **Lblproion LblTeliki** ΥΠΟΛΟΓΙΣΕ **LblEkptosi CmdYpologise**

**LblTimi**

#### ΔΙΑΔΙΚΑΣΙΑ «ΥΠΟΛΟΓΙΣΕ»

### Πρόβλημα 4 (Μονάδες 12)

Να γράψετε πρόγραμμα (σύμφωνα με τη φόρμα που φαίνεται πιο κάτω) το οποίο θα δέχεται σε δύο textbox το Ετήσιο Ακάθαρτο Εισόδημα και το Ποσό Κοινωνικών Ασφαλίσεων που πληρώνει ένας εργαζόμενος.

Πατώντας το κουμπί εντολών (command Button) «Υπολόγισε» να υπολογίζεται και να παρουσιάζεται σε δύο labels το Φορολογητέο Εισόδημα και ο Φόρος Εισοδήματος που πρέπει να πληρώσει ο εργαζόμενος σύμφωνα με τα πιο κάτω: (Χρήση δομής IF/ElseIf)

Για υπολογισμό του Φορολογητέου Εισοδήματος να γίνει χρήση του τύπου: Φορολογητέο Εισόδημα = Ετήσιο Ακάθαρτο Εισόδημα - Ποσό Κοινωνικών Ασφαλίσεων

Στον πιο κάτω πίνακα παρουσιάζεται ο τρόπος υπολογισμού του Φόρου Εισοδήματος με βάση το Φορολογητέο Εισόδημα ενός εργαζόμενου.

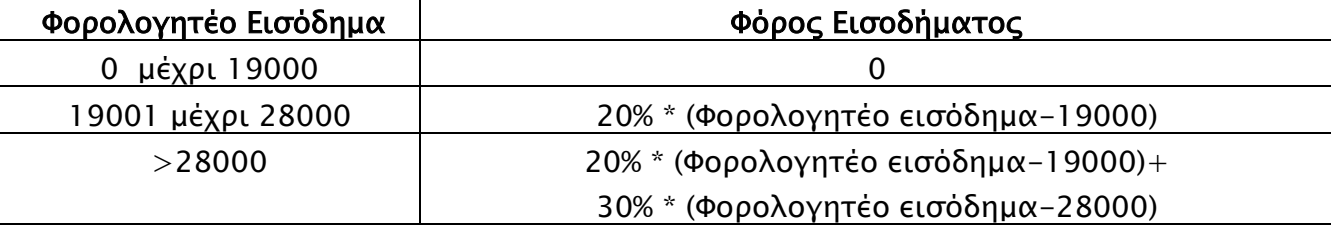

- Το κουμπί «Νέο» να διαγράφει τα περιεχόμενα των 2 textbox και των 2 Labels και να εστιάζει τον δρομέα στο πρώτο textbox.
- Το κουμπί «Έξοδος» να τερματίζει το πρόγραμμα.
- 1. Δίνεται η φόρμα. Στα άδεια τετράγωνα να δώσετε τα κατάλληλα ονόματα των αντικειμένων. (Μον.2)

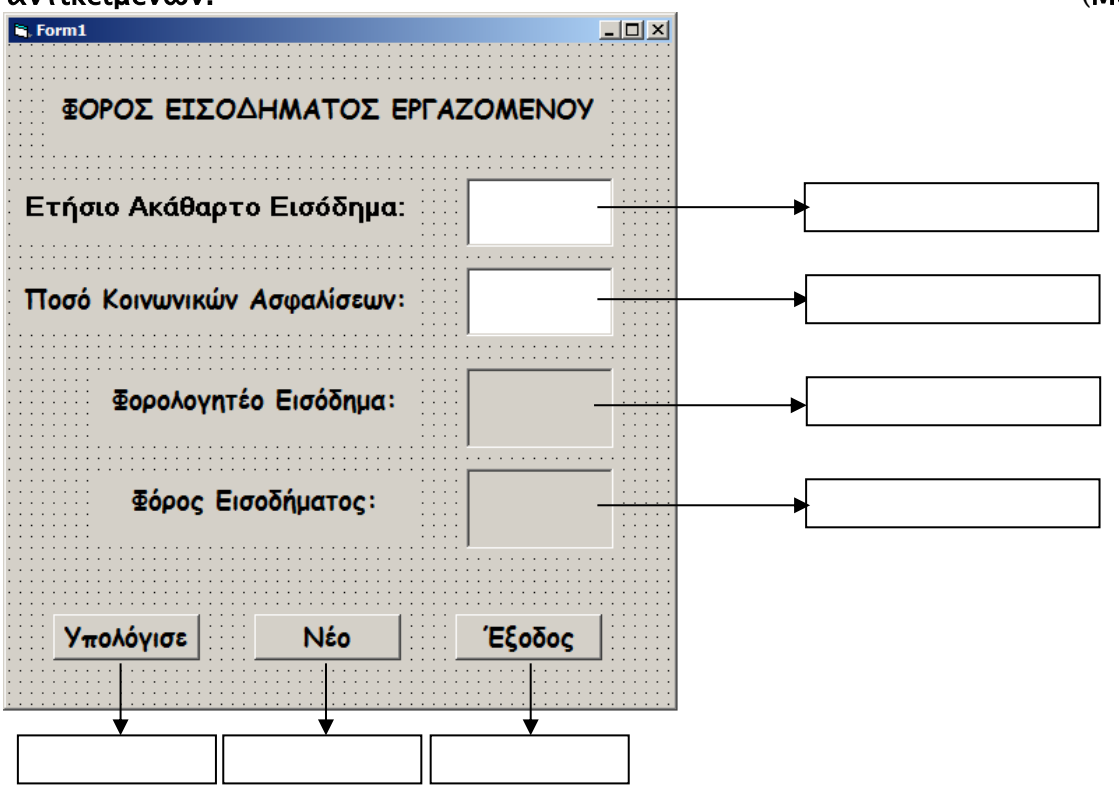

2. Να γράψετε τον κώδικα (εντολές) του προγράμματος για το κουμπί εντολών (Command Button) «ΥΠΟΛΟΓΙΣΕ»

ΚΟΥΜΠΙ - ΔΙΑΔΙΚΑΣΙΑ «ΥΠΟΛΟΓΙΣΕ» (Μον.7)

3. Να γράψετε τον κώδικα (εντολές) του προγράμματος για το κουμπί εντολών (Command Button) «Νέο». Να συμπεριλάβετε την κατάλληλη εντολή έτσι ώστε να εστιάζεται ο δρομέας στο πρώτο TextBox.

ΚΟΥΜΠΙ - ΔΙΑΔΙΚΑΣΙΑ «ΝΕΟ» (Μον.2,5)

4. Να γράψετε τον κώδικα (εντολές) του προγράμματος για το κουμπί εντολών (Command Button) «Έξοδος»

#### ΚΟΥΜΠΙ - ΔΙΑΔΙΚΑΣΙΑ ΕΞΟΔΟΣ (Μον.0,5)

#### **Η Διευθύντρια**

Σωτηρούλα Μενοίκου

………………………………………

# **ΠΡΟΧΕΙΡΟ**

**Οτιδήποτε γραφτεί από αυτό το σημείο και κάτω, δεν βαθμολογείται.**

# **Ο Συντονιστής Η Διευθύντρια**

Θεόδωρος Κυπραιόπουλος Σωτηρούλα Μενοίκου

................................... ...................................

# **Εισηγητές**

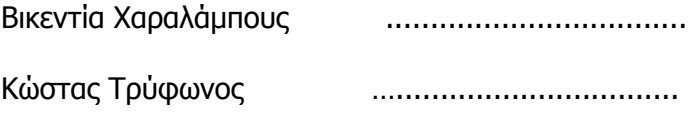

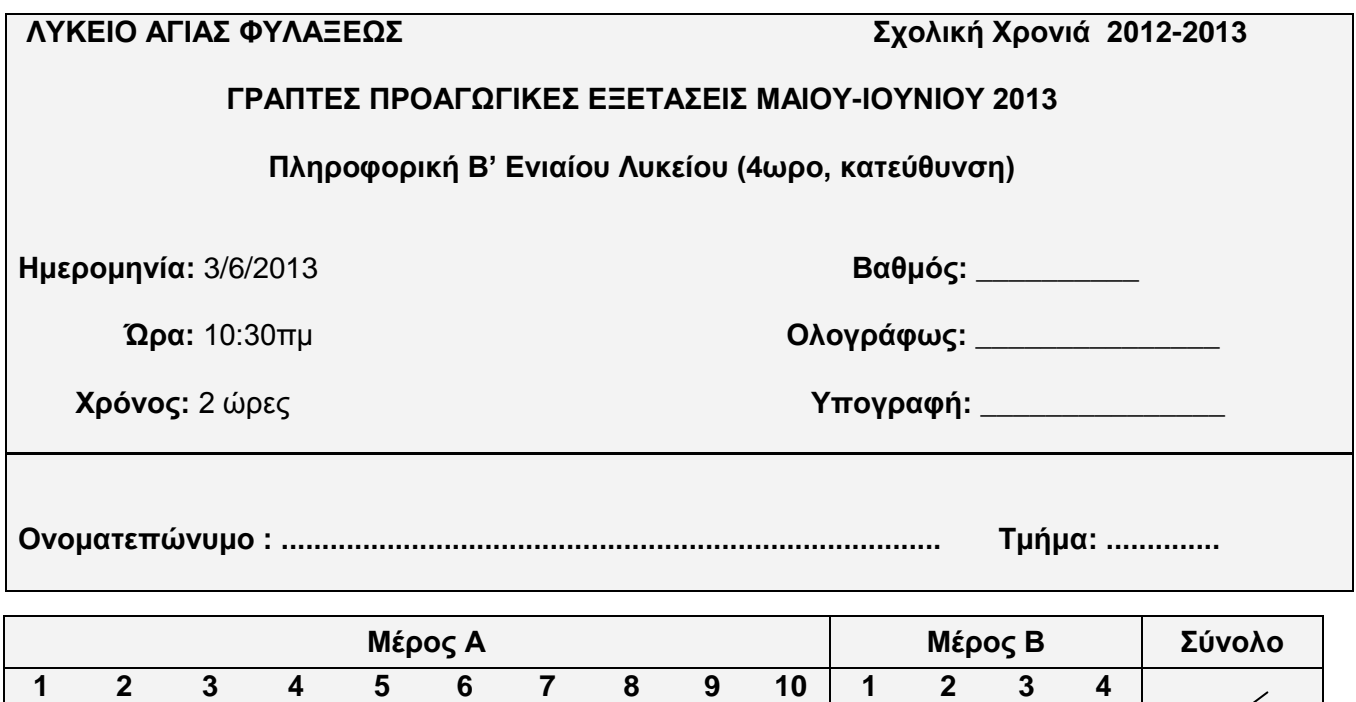

#### **ΟΔΗΓΙΕΣ**

- Το εξεταστικό δοκίμιο αποτελείται από **17** σελίδες.
- Το εξεταστικό δοκίμιο αποτελείται από δύο μέρη.
- Το μέρος Α΄ αποτελείται από **10 ερωτήσεις** από τις οποίες πρέπει να απαντήσετε τις **8** (Κάθε ερώτηση βαθμολογείται με 8 μονάδες).
- Το μέρος Β΄ αποτελείται από **4 ερωτήσεις** από τις οποίες πρέπει να απαντήσετε τις **3** (Κάθε ερώτηση βαθμολογείται με 12 μονάδες).

**..... ..... ..... ..... ..... ..... ..... ..... ..... ..... ..... ..... ..... ..... 100**

- Όλες οι απαντήσεις σας να γραφτούν στον κενό χώρο που δίδεται πάνω στο εξεταστικό δοκίμιο.
- Τα Λογικά Διαγράμματα και οι Προκαταρκτικές εκτελέσεις μπορούν να γραφτούν με **μολύβι**.
- Επιτρέπεται η χρήση μη προγραμματιζόμενης υπολογιστικής μηχανής που φέρει τη σφραγίδα του σχολείου.
- Δεν επιτρέπεται η χρήση διορθωτικού υλικού (tipex).
- Δεν επιτρέπεται να δανείζεστε οτιδήποτε από συμμαθητές σας.
- Κατοχή κινητού τηλεφώνου = δολίευση

#### **Μέρος Α΄**

#### **Να απαντήσετε σε οκτώ (8) από τις δέκα (10) πιο κάτω ερωτήσεις**

#### **Ερώτηση 1 - (Μονάδες 8)**

Δίνεται ο πιο κάτω πίνακας:

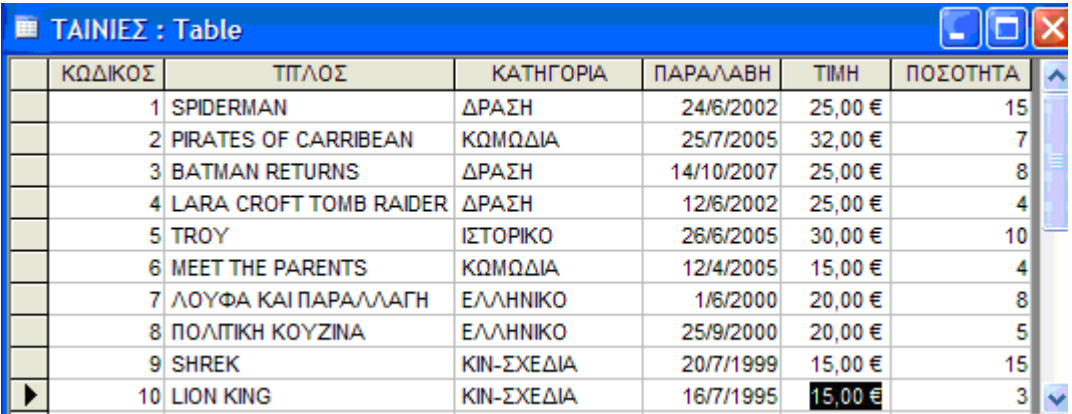

Συμπληρώστε:

- 1.1. Στον πίνακα ΤΑΙΝΙΕΣ πρωτεύον κλειδί είναι το πεδίο \_\_\_\_\_\_\_\_\_\_\_\_\_\_\_\_\_\_\_\_\_\_\_\_\_
- 1.2. Ο ρόλος του πρωτεύοντος κλειδιού είναι

Μον. 1,5

1.3. Συμπληρώστε στο πιο κάτω πίνακα το όνομα και τον σωστό τύπο του κάθε πεδίου του πίνακα ΤΑΙΝΙΕΣ**.**

 $\overline{\phantom{a}}$  , and the contribution of the contribution of the contribution of the contribution of the contribution of the contribution of the contribution of the contribution of the contribution of the contribution of the

\_\_\_\_\_\_\_\_\_\_\_\_\_\_\_\_\_\_\_\_\_\_\_\_\_\_\_\_\_\_\_\_\_\_\_\_\_\_\_\_\_\_\_\_\_\_\_\_\_\_\_\_\_\_\_\_\_\_\_\_\_\_\_\_\_\_\_

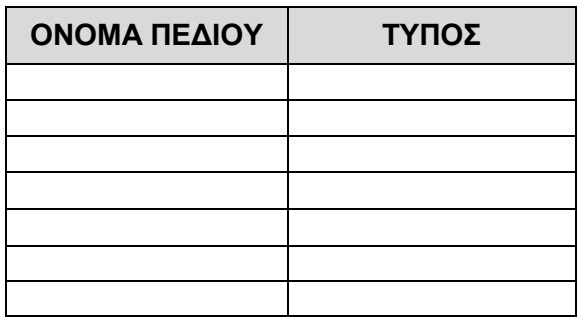

Μον. 1,5

Απαντήστε / λύστε τα πιο κάτω ερωτήματα σύμφωνα με τον πίνακα ΤΑΙΝΙΕΣ.

1.4. Στo πιο κάτω ερώτημα γράψετε τα κριτήρια, ούτως ώστε να εμφανίζονται όλα τα πεδία και όλες οι εγγραφές του πίνακα ΤΑΙΝΙΕΣ κατηγορίας ΔΡΑΣΗ και με τιμή μεγαλύτερη του 25 ευρώ ή κατηγορία ΔΡΑΣΗ και ποσότητα μικρότερη του 5.

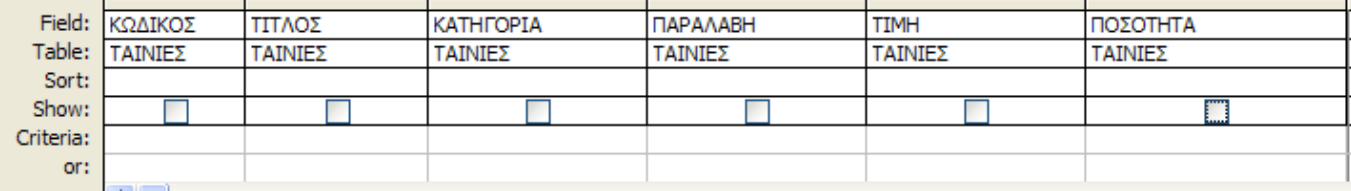

1.5. Στην πιο κάτω φόρμα γράψετε τα κριτήρια, ούτως ώστε να εμφανίζεται από τον πίνακα ΤΑΙΝΙΕΣ μόνο τον Κωδικό, Τίτλο, Κατηγορία και Ποσότητα για όλες τις ταινίες που δεν είναι Κωμωδία και με ποσότητα μεγαλύτερη του 8 και μικρότερη του 15.

 $\mathbb{R}^2$ 

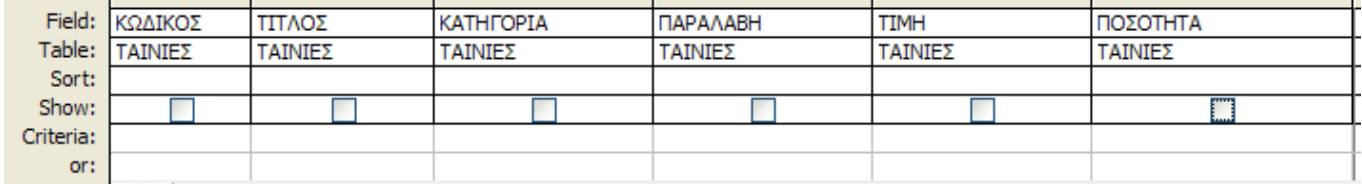

Mov. 1,5

1.6. Πόσες εγγραφές του πίνακα ΤΑΙΝΙΕΣ θα προβληθούν, αν βάλω το φίλτρο Between 20 and 32 στο πεδίο Τιμή και το φίλτρο > #01/01/2005# AND <= #31/7/2005# στο πεδίο παραλαβή; \_\_\_\_\_\_\_\_

Mov. 1

1.7. Πόσες εγγραφές του πίνακα TAINIEΣ θα προβληθούν, αν βάλω το φίλτρο > 4 AND **NOT 8** στο πεδίο Ποσότητα; \_\_\_\_\_\_\_

Mov. 1

#### Ερώτηση 2 - (Μονάδες 8)

 $\sim 10^{-1}$ 

2.1. Ποιος είναι ο στόχος της Μελέτης Σκοπιμότητας;

Mov. 4

2.2. Να αναφέρετε 2 από τις βασικές εργασίες της ανάλυσης ενός υφιστάμενου συστήματος.

Mov. 4

#### **Ερώτηση 3 - (Μονάδες 8)**

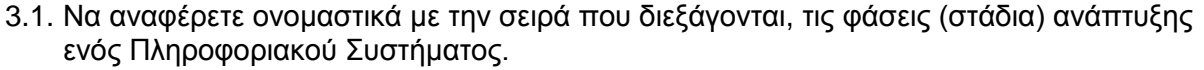

Μον. 5

3.2. Να αναφέρετε τρία προσόντα που πρέπει να έχει ένας Αναλυτής Συστημάτων.

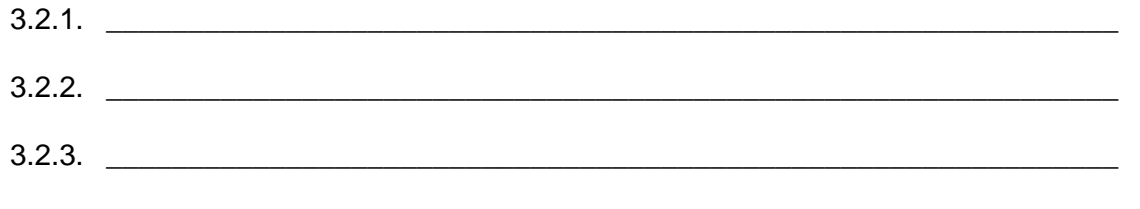

Μον. 3

#### **Ερώτηση 4 - (Μονάδες 8)**

Με την χρήση της προκαταρκτικής εκτέλεσης, δείξετε σταδιακά ποιες τιμές θα πάρουν οι πιο κάτω μεταβλητές του προγράμματος στον πίνακα που ακολουθεί και τι αποτέλεσμα θα εμφανιστεί στην οθόνη του υπολογιστή.

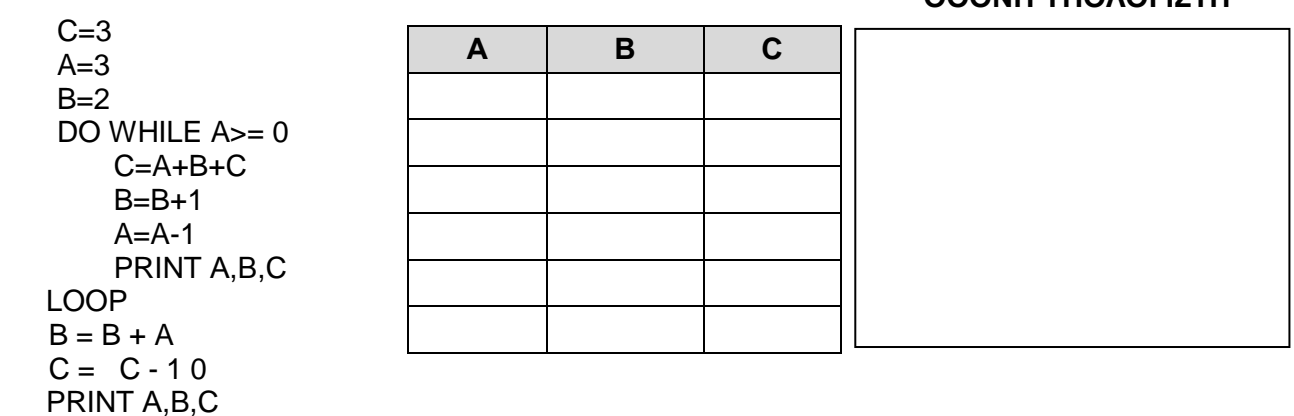

**ΟΘΟΝΗ ΥΠΟΛΟΓΙΣΤΗ**

#### **Ερώτηση 5 - (Μονάδες 8)**

Να γράψετε πρόγραμμα στη Visual Basic για να τυπώνει το μήνυμα "NO ENTRY" πενήντα φορές στην οθόνη χρησιμοποιώντας την εντολή print.

5.1. Να σχεδιάσετε το Λογικό Διάγραμμα και να γράψετε το κώδικα χρησιμοποιώντας την εντολή FOR / NEXT

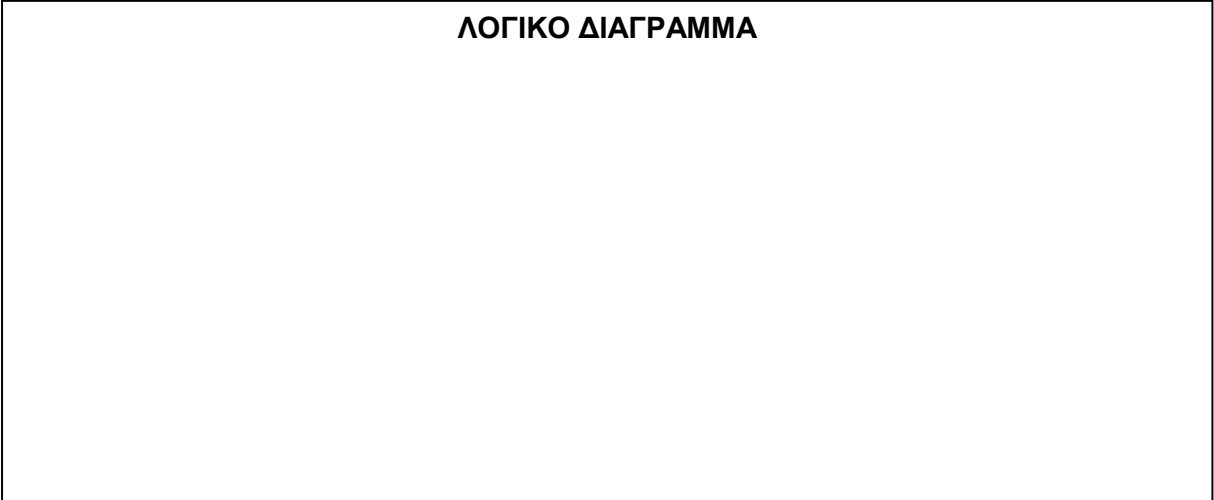

Μον. 2

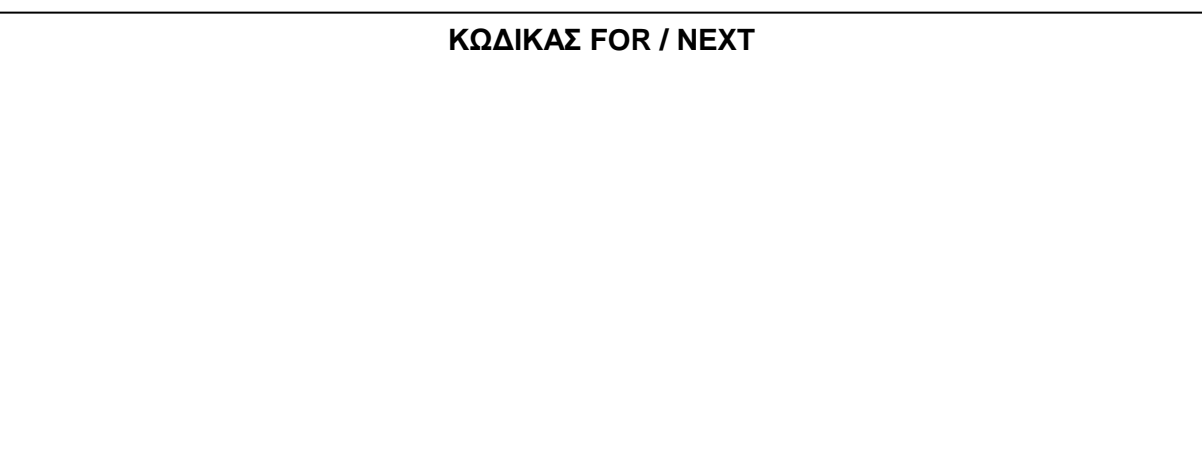

Μον. 3

5.2. Να γράψετε το κώδικα χρησιμοποιώντας την εντολή DO / LOOP UNTIL

#### **Ερώτηση 6 - (Μονάδες 8)**

Να γράψετε πρόγραμμα στη Visual Basic, το οποίο να διαβάζει από το πληκτρολόγιο μια σειρά από πέντε ονόματα και να τα αποθηκεύει σε μονοδιάστατο πίνακα. Στη συνέχεια να τυπώνει στη φόρμα με την εντολή PRINT όλα τα ονόματα, με αντίθετη σειρά απ' οτι διαβάστηκαν.

#### **Ερώτηση 7 - (Μονάδες 8)**

Να γράψετε πρόγραμμα στη Visual Basic, που να δέχεται με τη χρήση ενός InputBox, πλήθος ακέραιων αριθμών. Το πρόγραμμα να υπολογίζει και να παρουσιάζει στη φόρμα, με κατάλληλα μηνύματα, το μέσο όρο των εισαχθέντων αριθμών που έχουν τιμή από -100 μέχρι 100 συμπεριλαμβανομένων. Η εισαγωγή δεδομένων να τερματίζεται, όταν δοθεί ο αριθμός 0.

#### **Ερώτηση 8 - (Μονάδες 8)**

Από ταξιδιωτικό γραφείο σας ζητούν να κατασκευάσετε πρόγραμμα πώλησης αεροπορικών εισιτηρίων στη Visual Basic. Ο πωλητής των εισιτηρίων χρειάζεται μια φόρμα που να μπορεί να κάνει κάποιες επιλογές, όπως να δίνει το όνομα του πελάτη, την τιμή του εισιτηρίου και τον αριθμό των εισιτηρίων που θέλει ο πελάτης. Ακολούθως, ο πελάτης να μπορεί να επιλέξει θέση με φαγητό ή χωρίς φαγητό. Αν επιλέξει θέση με φαγητό, τότε θα πληρώνει €10 περισσότερα για κάθε εισιτήριο.

Επιπλέον, μπορεί να επιλέξει και όσα θέλει από τα πιο κάτω με επιπρόσθετο κόστος:

- μεταφορά στο αεροδρόμιο (30 ευρώ ανά εισιτήριο)
- εκδρομή (50 ευρώ ανά εισιτήριο) και
- επίσκεψη στο μουσείο (20 ευρώ ανά εισιτήριο).

Στη φόρμα να εμφανίζεται το συνολικό κόστος πατώντας το κουμπί «ΥΠΟΛΟΓΙΣΕ».

#### 8.1. Να σχεδιαστεί η φόρμα που να εξυπηρετεί τον πωλητή χρησιμοποιώντας τα ανάλογα αντικείμενα.

Μον. 2

#### 8.2. Να γράψετε τον κώδικα για το κουμπί ΥΠΟΛΟΓΙΣΕ.

#### **Ερώτηση 9 - (Μονάδες 8)**

Δίνεται η πιο κάτω φόρμα. Να γράψετε τον κώδικα για το κουμπί START, έτσι ώστε το πρόγραμμα να δέχεται με τη χρήση ενός InputBox το ύψος σε εκατοστόμετρα για κάθε ένα από τους 12 παίκτες μιας ομάδας πετόσφαιρας. Στη συνέχεια, να υπολογίζει και να παρουσιάζει στην ετικέτα label LblMO το μέσο ύψος (μέσος όρος) όλων των παικτών της ομάδας. (Να γίνει χρήση δομής επανάληψης).

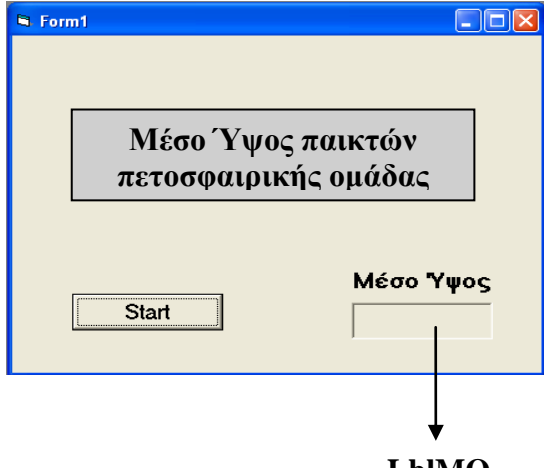

**LblMO**

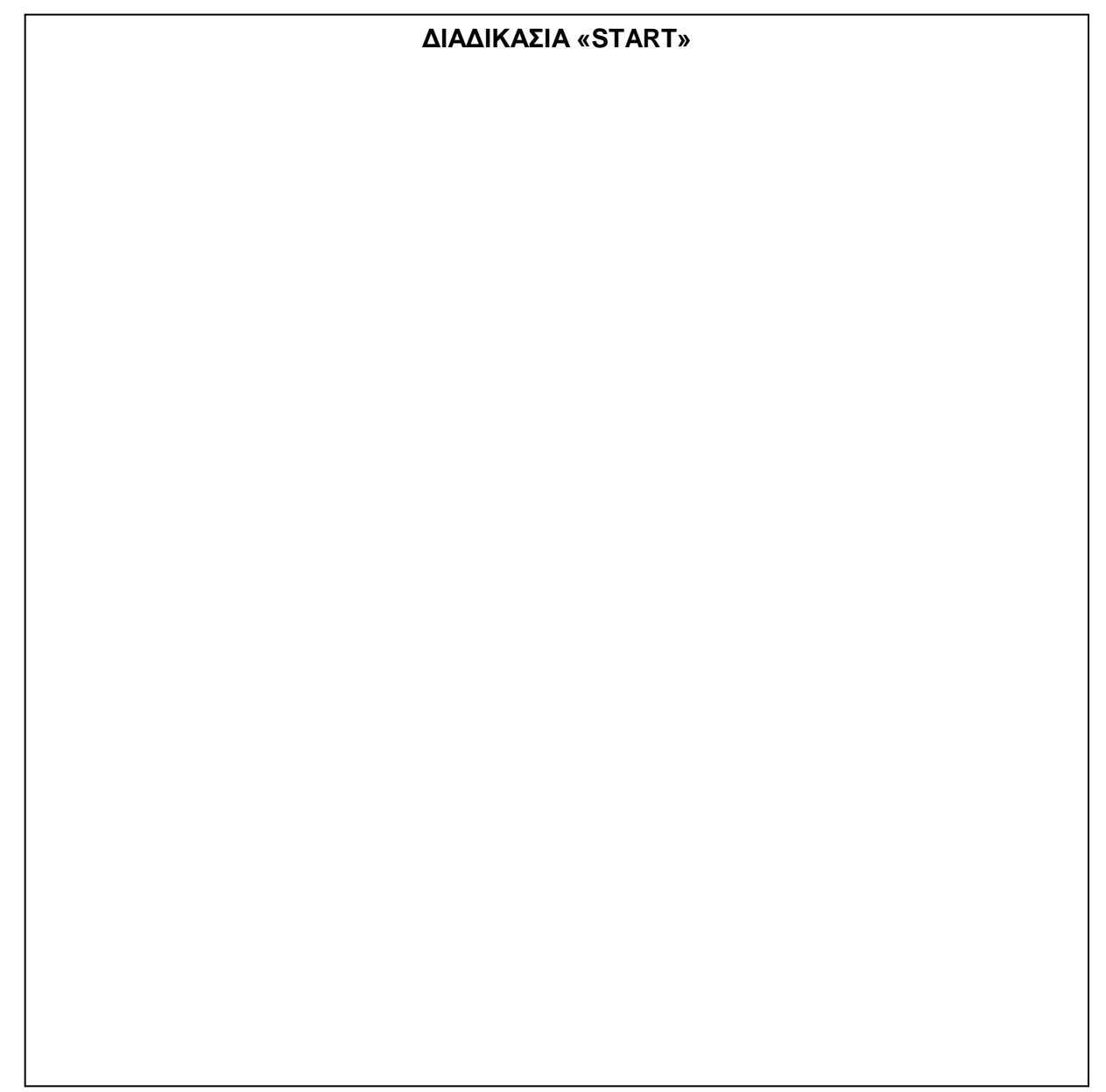

#### **Ερώτηση 10 - (Μονάδες 8)**

Το πιο κάτω Διάγραμμα Ροής Δεδομένων (ΔΡΔ) περιγράφει την ακόλουθη λειτουργία:

Η ασφαλιστική εταιρεία ΑΒΓ ειδικεύεται σε ασφάλειες ζωής. Ο πελάτης προσέρχεται στην ασφαλιστική εταιρεία και συμπληρώνει ένα έντυπο με τα προσωπικά του στοιχεία (όνομα, ταυτότητα, ηλικία, τηλέφωνο, διεύθυνση). Τα στοιχεία καταχωρούνται στο σύστημα σε φόρμα οθόνης και μαζί με τον κωδικό πελάτη που δημιουργείται αυτόματα από το σύστημα, αποθηκεύονται στο αρχείο πελατών.

Στη συνέχεια επιλέγεται το κατάλληλο ασφαλιστικό πρόγραμμα για τον πελάτη από το αρχείο ασφαλιστικών προγραμμάτων και ετοιμάζεται το ασφαλιστικό συμβόλαιο που δίδεται στον πελάτη. Ακολούθως, ενημερώνεται το αρχείο ασφαλιζομένων, το οποίο περιλαμβάνει τον κωδικό του πελάτη και τα στοιχεία του ασφαλιστικού συμβολαίου που έχει επιλέξει (είδος, διάρκεια, κόστος, ωφελήματα).

Στο τέλος κάθε ημέρας ετοιμάζεται κατάλογος ασφαλιζομένων με τον κωδικό, το ονοματεπώνυμο και τα στοιχεία του ασφαλιστικού τους συμβολαίου και παραδίδεται στη διεύθυνση της εταιρείας.

Να αναφέρετε και να δικαιολογήσετε τέσσερα (4) λάθη που υπάρχουν στο διάγραμμα ροής (οι απαντήσεις σας να δοθούν στο χώρο της επόμενης σελίδας).

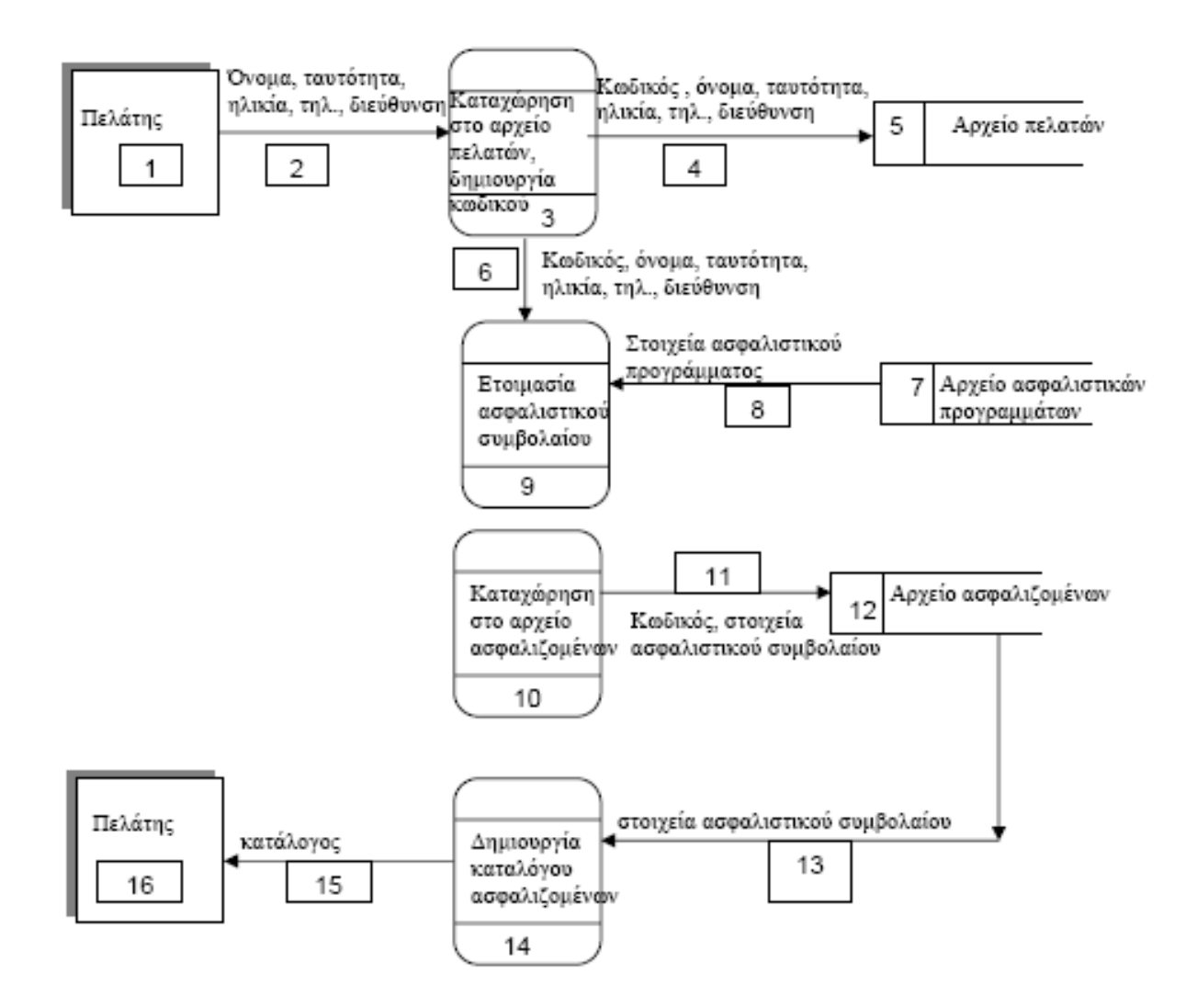

#### **ΛΑΘΗ ΔΙΑΓΡΑΜΜΑΤΟΣ ΡΟΗΣ ΔΕΔΟΜΕΝΩΝ**

#### **Μέρος Β΄**

#### **Να απαντήσετε σε τρεις (3) από τις τέσσερις (4) πιο κάτω ερωτήσεις.**

#### **Ερώτηση 1 - (Μονάδες 12)**

Δίνεται το πιο κάτω λογικό διάγραμμα:

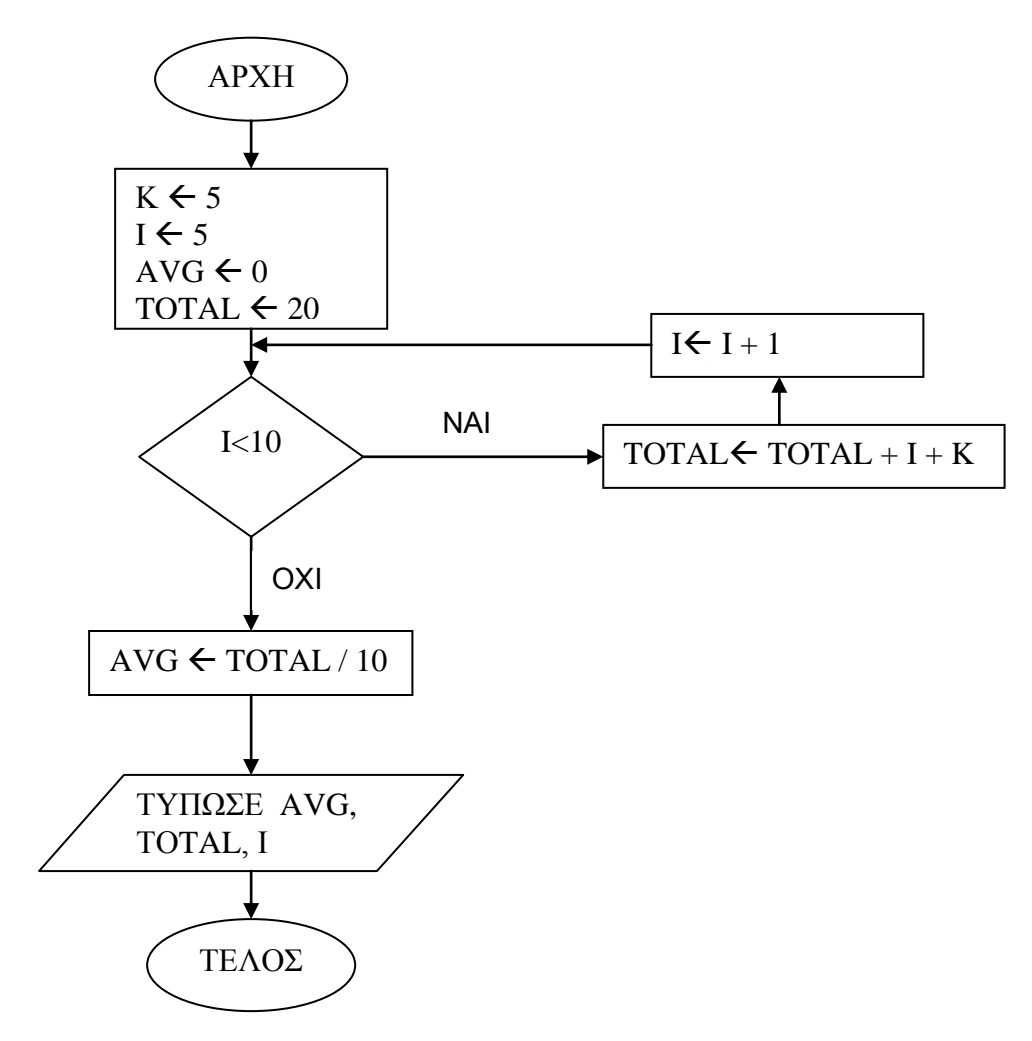

1.1. Να κάνετε προκαταρκτική εκτέλεση και να παρουσιάσετε τα αποτελέσματα που θα παρουσιάσει στην οθόνη το πιο πάνω λογικό διάγραμμα.

Μον. 6

1.2. Να μετατρέψετε το πιο πάνω λογικό διάγραμμα σε πρόγραμμα στη γλώσσα Visual Basic. Μον. 6

#### **Ερώτηση 2 - (Μονάδες 12)**

Δίνεται η διπλανή φόρμα, η οποία περιλαμβάνει 3 κουμπιά εντολών.

Να γράψετε το πρόγραμμα στη Visual Basic, το οποίο θα κάνει τα ακόλουθα:

2.1. Πατώντας το κουμπί εντολών «ΕΙΣΑΓΩΓΗ» να διαβάζει τα ονόματα 12 ομάδων ποδοσφαίρου και τους βαθμούς τους στο πρωτάθλημα ταυτόχρονα σε μια δομή επανάληψης και να τα καταχωρεί σε 2 παράλληλους μονοδιάστατους πίνακες: «Omada» και «Vathmoi».

Μον. 4

2.2. Πατώντας το κουμπί εντολών «ΕΚΤΥΠΩΣΗ» θα τυπώνει στη φόρμα την επικεφαλίδα και το όνομα κάθε ομάδας με τους βαθμούς της, όπως το παράδειγμα:

ΟΜΑΔΑ - ΒΑΘΜΟΙ --------------------------- ΑΕΚ - 25 ΔΟΞΑ - 30

Μον. 4

Μον. 4

2.3. Πατώντας το κουμπί εντολών «ΠΡΩΤΑΘΛΗΤΡΙΑ» θα βρίσκει από τους πίνακες και θα τυπώνει στη φόρμα το Όνομα και τους Βαθμούς της ομάδας, που έχει τους πιο πολλούς βαθμούς (Max). Θεωρείστε ότι μόνο μια ομάδα έχει τους πιο πολλούς βαθμούς*. Π*αράδειγμα: ΠΡΩΤΑΘΛΗΤΡΙΑ ΔΟΞΑ - 30

Σημείωση:

*Για την εκτύπωση να γίνει χρήση της εντολής Print και για την εισαγωγή των ονομάτων και βαθμών της εντολής InputBox. Επίσης οι πίνακες να δηλωθούν στις* «*Γενικές Δηλώσεις*», *για να ισχύουν σε όλες τις διαδικασίες.*

#### **ΓΕΝΙΚΕΣ ΔΗΛΩΣΕΙΣ (General)**

#### **ΔΙΑΔΙΚΑΣΙΑ «ΕΙΣΑΓΩΓΗ»**

#### **ΔΙΑΔΙΚΑΣΙΑ «ΕΚΤΥΠΩΣΗ»**

#### **ΔΙΑΔΙΚΑΣΙΑ «ΠΡΩΤΑΘΛΗΤΡΙΑ»**

#### **Ερώτηση 3 - (Μονάδες 12)**

Δίδεται η παρακάτω φόρμα.

Να δημιουργήσετε ένα πρόγραμμα στη Visual Basic το οποίο να επιτρέπει στο χρήστη να επιλέγει πρώτα το ποσό από τα τρία Option buttons με ονόματα Opt1, Opt2 και Opt3 που αντιστοιχούν στα ποσά 1000, 2000 και 5000 Ευρώ και στην συνέχεια να επιλέγει ένα νόμισμα από το ListBox List1.

Πατώντας το κουμπί ΥΠΟΛΟΓΙΣΕ το πρόγραμμα να βρίσκει ποιο ποσό έχει επιλεγεί ελέγχοντας τα Option Buttons και ακολούθως θα εμφανίζει στο Label LblNomisma το Νόμισμα που έχει επιλεγεί και στο Label LblPoso το ισότιμο ποσό στο αντίστοιχο νόμισμα (Ποσό = Ποσό Ευρώ \* Ισοτιμία νομίσματος με Ευρώ) . Οι ισοτιμίες δίνονται στο πιο κάτω πίνακα.

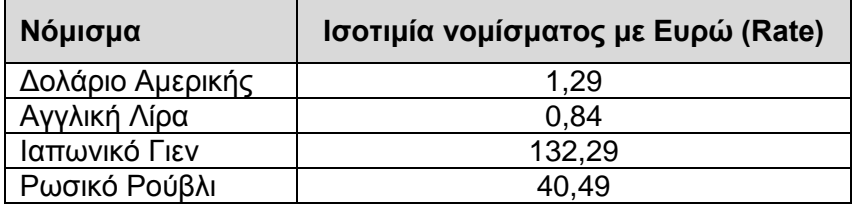

*Παράδειγμα: Εάν έχει επιλεγεί το ποσό των 1000 ευρώ και από την λίστα το Δολάριο Αμερικής τότε να παρουσιάζεται στο Label LblNomisma η λέξη «Δολάριο Αμερικής» και στο Label LblPoso το ποσό 1290 ( Ποσό = 1000\*1,29).*

*Να γίνει η χρήση των εντολών IF/ELSEIF και Select Case.* 

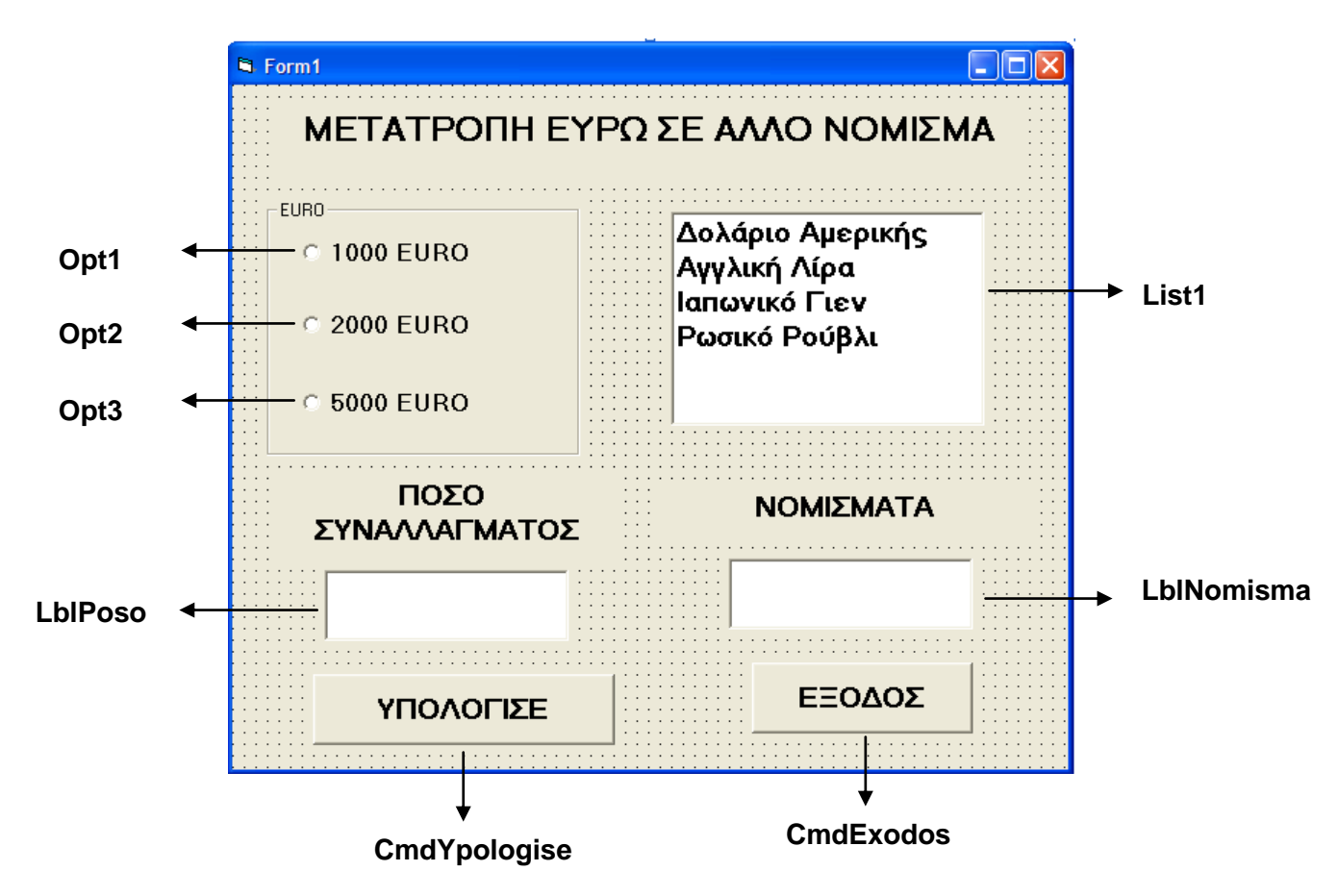

#### **ΔΙΑΔΙΚΑΣΙΑ «ΥΠΟΛΟΓΙΣΕ»**

#### **ΔΙΑΔΙΚΑΣΙΑ «ΕΞΟΔΟΣ»**

#### **Ερώτηση 4 - (Μονάδες 12)**

Σε μια αποθήκη όταν γίνεται παραλαβή προϊόντων από προμηθευτές ενημερώνεται το αρχείο παραλαβών με τον κωδικό κάθε προϊόντος, την ποσότητα, την τιμή, τον κωδικό του προμηθευτή, τον αριθμό τιμολογίου και την ημερομηνία παραλαβής. Ακολούθως εκδίδεται για κάθε παραλαβή από τον αποθηκάριο ένα δελτίο παραλαβής στο οποίο αναφέρονται οι κωδικοί των προϊόντων που παραλήφθηκαν, ο προμηθευτής, οι αντίστοιχες ποσότητες και η ημερομηνία. Το δελτίο αυτό δίνεται στον προμηθευτή. Στο τέλος κάθε εργάσιμης ημέρας παραδίδεται στον διευθυντή της εταιρείας ένας κατάλογος παραλαβών ημέρας με όλα τα προϊόντα που έχουν παραληφθεί και τις αντίστοιχες τιμές κατά προμηθευτή.

4.1. Να σχεδιάσετε το Διάγραμμα Ροής Δεδομένων για την πιο πάνω εργασία.

Μον. 7.5

4.2. Να εξηγήσετε τις διαδικασίες, εξωτερικούς πράκτορες και αρχεία.

Μον. 4,5

#### **ΠΡΟΧΕΙΡΟ**

# **ΟΙ ΕΙΣΗΓΗΤΕΣ Καρακατσάνης Χάρης Χατζησωτηρίου Σωτήριος Ο ΔΙΕΥΘΥΝΤΗΣ ......................................... Τάσος Τάσου**

Λύκειο Αγίας Φυλάξεως 2012-13 Σελίδα 19 από 19

#### **ΛΥΚΕΙΟ ΠΟΛΕΜΙΔΙΩΝ ΣΧΟΛΙΚΗ ΧΡΟΝΙΑ 2012-2013**

#### **ΓΡΑΠΤΕΣ ΠΡΟΑΓΩΓΙΚΕΣ ΕΞΕΤΑΣΕΙΣ 2013**

**Μάθημα: ΠΛΗΡΟΦΟΡΙΚΗ Τάξη: Β΄ Ενιαίου Λυκείου (Κατεύθυνση)**

**Ημερομηνία: 04 Ιουνίου 2013 Διάρκεια: 2 ώρες Αρ. Μαθητών: 11**

**ΒΑΘΜΟΣ: \_\_\_\_\_\_\_\_\_\_\_\_\_\_\_** 

# **ΟΝΟΜΑΤΕΠΩΝΥΜΟ:\_\_\_\_\_\_\_\_\_\_\_\_\_\_\_\_\_\_\_\_\_\_\_\_\_\_\_\_\_\_\_\_\_\_\_\_\_\_\_\_\_\_\_\_\_\_\_\_**

**ΤΜΗΜΑ : \_\_\_\_\_\_\_\_\_\_\_\_**

#### **ΟΔΗΓΙΕΣ:**

Το εξεταστικό δοκίμιο αποτελείται από δύο μέρη Α και Β.

 **ΜΕΡΟΣ Α** - Αποτελείται από δέκα (10) ερωτήσεις από τις οποίες **πρέπει να απαντήσετε τις οκτώ (8)**. Κάθε ερώτηση βαθμολογείται με 8 μονάδες.

 **ΜΕΡΟΣ Β** - Αποτελείται από τέσσερις (4) ερωτήσεις από τις οποίες **πρέπει να απαντήσετε τις τρεις (3)**. Κάθε ερώτηση βαθμολογείται με 12 μονάδες.

Επιτρέπεται η χρήση μη προγραμματιζόμενης υπολογιστικής μηχανής.

 Τα σύμβολα των Λογικών Διαγραμμάτων και των Διαγραμμάτων Ροής Δεδομένων, καθώς και το λεκτικό περιεχόμενο τους μπορούν να γίνουν με μολύβι.

 Όλες οι απαντήσεις σας να γραφούν στον κενό χώρο που δίδεται πάνω στο εξεταστικό δοκίμιο κάτω από κάθε ερώτηση.

Το εξεταστικό δοκίμιο αποτελείται από **δεκατέσσερις ( 14 )** σελίδες.

### **ΚΑΛΗ ΕΠΙΤΥΧΙΑ ! ! !**

#### **ΜΕΡΟΣ Α΄**

#### **Να απαντήσετε σε οκτώ (8) από τις δέκα (10) ερωτήσεις που ακολουθούν. Κάθε ερώτηση βαθμολογείται με οκτώ (8) μονάδες.**

#### **ΕΡΩΤΗΣΗ 1 (Μονάδες 8)**

Ποιες είναι οι τιμές των πιο κάτω λογικών εκφράσεων στη γλώσσα Visual Basic (δώστε το αποτέλεσμα με τη λέξη TRUE/FALSE):

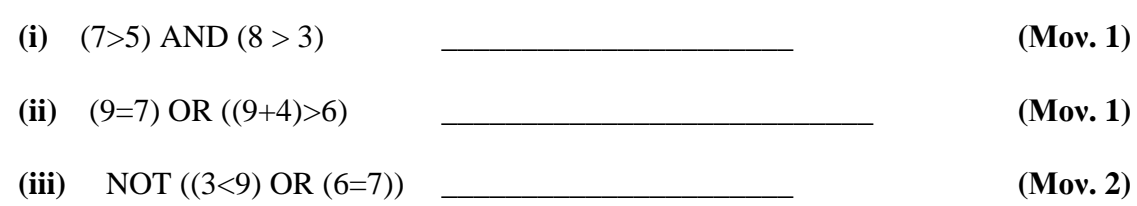

#### **β)**

**α)** 

**(i)** Οι Χ, Υ, Ζ είναι μεταβλητές τύπου Boolean και έχουν τιμές: **(Μον. 4)**

Χ=False, Y=True, Z=True

Να βρείτε το αποτέλεσμα των ακόλουθων λογικών εκφράσεων:

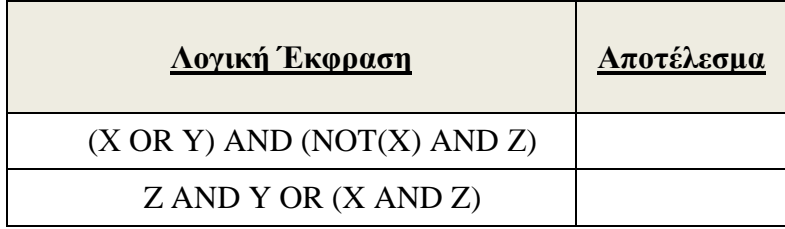

#### **ΕΡΩΤΗΣΗ 2 (Μονάδες 8)**

**α)** Τι ονομάζουμε πελάτη και τι χρήστη ενός πληροφοριακού συστήματος;

Πελάτης **\_\_\_\_\_\_\_\_\_\_\_\_\_\_\_\_\_\_\_\_\_\_\_\_\_\_\_\_\_\_\_\_\_\_\_\_\_\_\_\_\_\_\_\_\_\_\_\_\_\_\_\_\_\_\_\_\_\_\_\_\_\_\_\_\_\_\_\_**

Χρήστης **\_\_\_\_\_\_\_\_\_\_\_\_\_\_\_\_\_\_\_\_\_\_\_\_\_\_\_\_\_\_\_\_\_\_\_\_\_\_\_\_\_\_\_\_\_\_\_\_\_\_\_\_\_\_\_\_\_\_\_\_\_\_\_\_\_\_\_**

**(Μον. 2)**

**β)** Να γράψετε, με τη σωστή σειρά, τις έξι φάσεις του κύκλου ζωής και ανάπτυξης ενός πληροφοριακού συστήματος.

**\_\_\_\_\_\_\_\_\_\_\_\_\_\_\_\_\_\_\_\_\_\_\_\_\_\_\_\_\_\_\_\_\_\_\_\_\_\_\_\_\_\_\_\_\_\_\_\_\_\_\_\_\_\_\_\_\_\_\_\_\_\_\_\_\_\_\_\_\_\_\_\_\_\_\_**

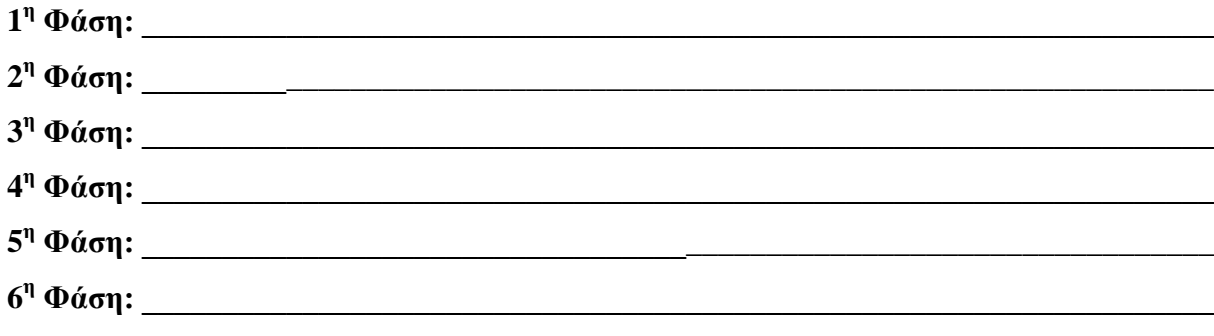

**(Μον. 6)**

#### ΕΡΩΤΗΣΗ 3 (Μονάδες 8)

Δίνεται το πιο κάτω λογικό διάγραμμα. Να γράψετε τον αντίστοιχο κώδικας στη Visual Basic.

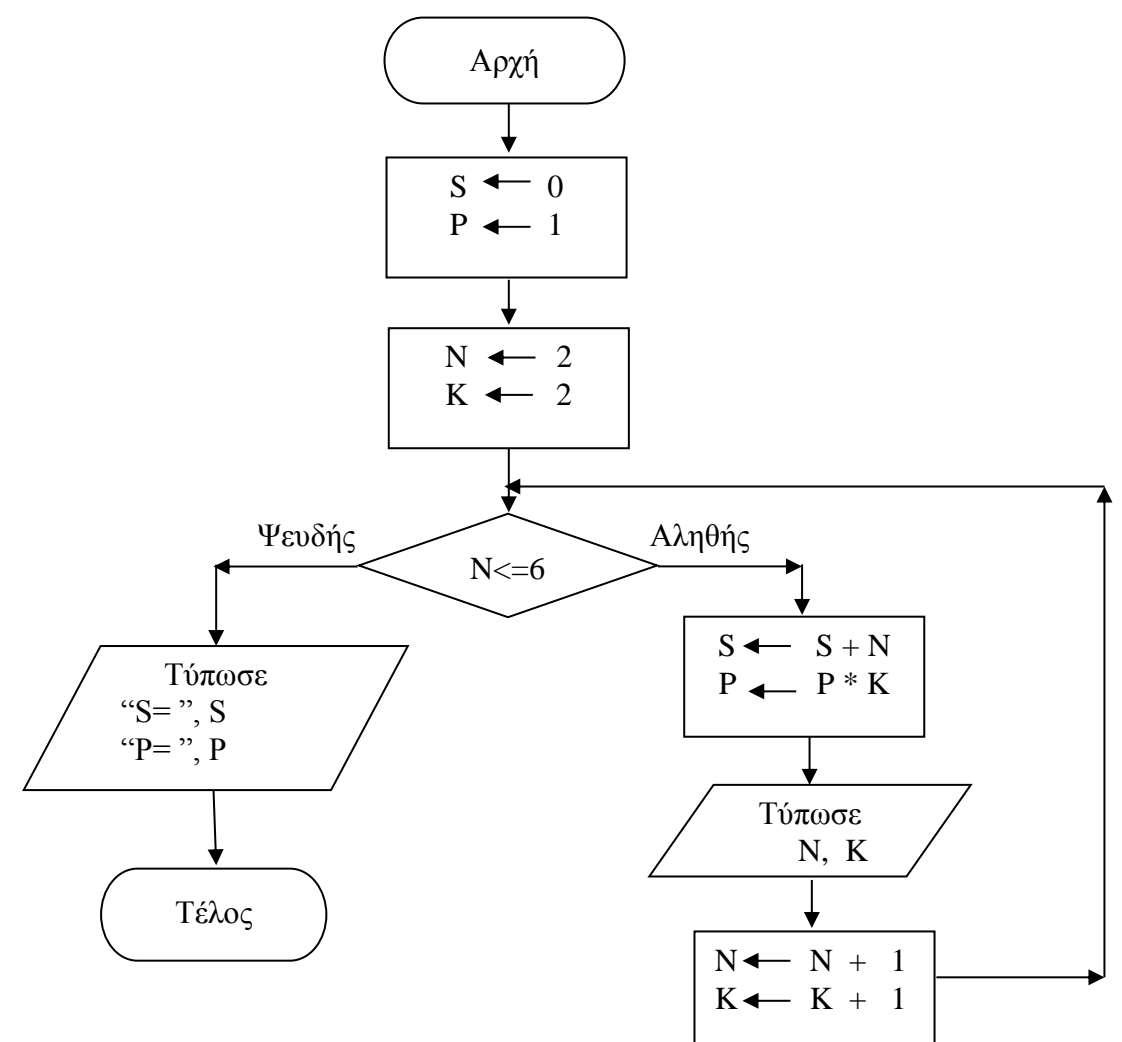

# Κώδικας στη Visual Basic

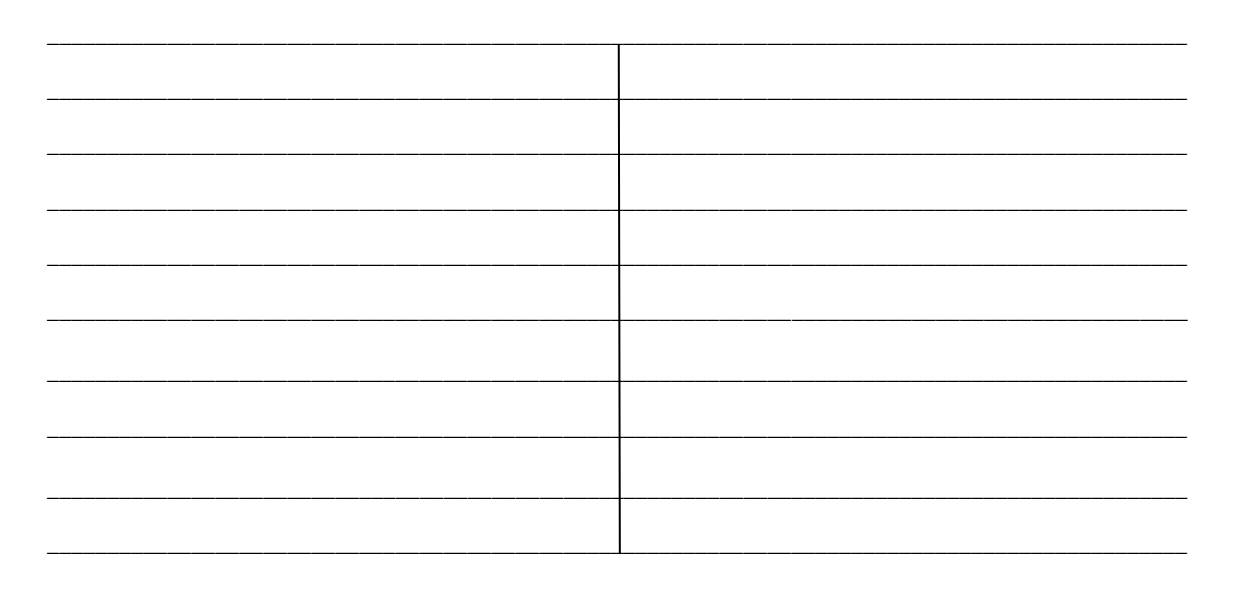

#### **ΕΡΩΤΗΣΗ 4 (Μονάδες 8)**

Δίνεται ο πιο κάτω ο κώδικας σε μια διαδικασία της Visual Basic. Να κάνετε την προκαταρκτική εκτέλεση και να παρουσιάσετε τα αποτελέσματα του προγράμματος στον πίνακα.

Private Sub Display\_click() Dim A As integer Dim B As integer Dim C As integer Dim Times As integer  $A=1$  $B=1$ For Times=1 to 4  $C=A+B$  Print A,B,C  $A=B$  $B=C$ Next Times Print "ΤΕΛΟΣ" End Sub

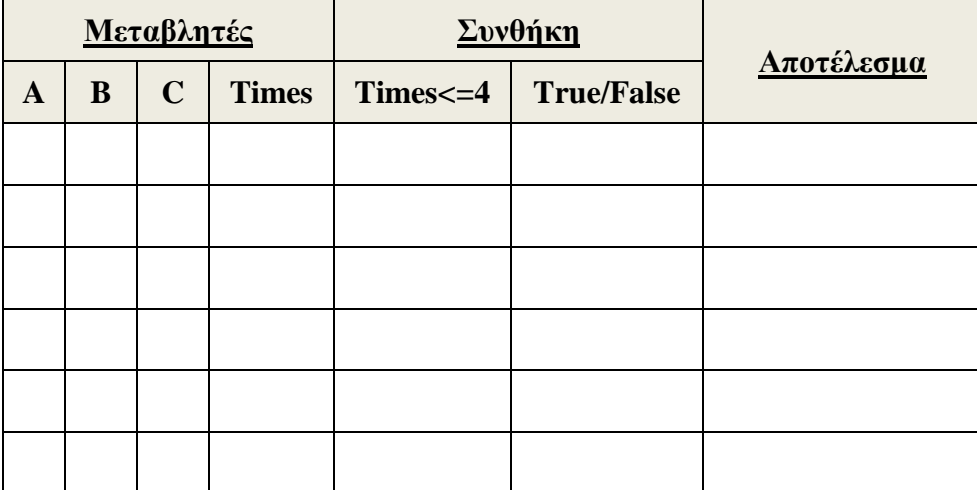

#### **ΕΡΩΤΗΣΗ 5 (Μονάδες 8)**

Δίνονται τα πιο κάτω τμήματα προγραμμάτων στη Visual Basic. Να ξαναγράψετε τα προγράμματα χρησιμοποιώντας την εντολή που σας ζητείται, χωρίς να αλλάξετε τη λογική του προγράμματος

| <b>SELECT CASE</b><br>A)                                               | Μετατροπή χρησιμοποιώντας την εντολή<br><b>ENTOAH IFELSEIF</b> |
|------------------------------------------------------------------------|----------------------------------------------------------------|
| <b>Select Case amount</b><br>Case is $< 10$<br>$E kpt = timi * 10/100$ |                                                                |
| Case 10                                                                |                                                                |
| Ekpt = timi $* 15/100$                                                 |                                                                |
| Case is $\leq$ 20                                                      |                                                                |
| $E kpt = timi * 20/100$                                                |                                                                |
| Case Else                                                              |                                                                |
| $E kpt = \text{timi} * 25/100$                                         |                                                                |
| <b>End Select</b>                                                      |                                                                |
| Print "ekptosi=", Ekpt                                                 |                                                                |
|                                                                        |                                                                |
|                                                                        |                                                                |
|                                                                        | $\sqrt{N}$                                                     |

**(Μον. 4)**

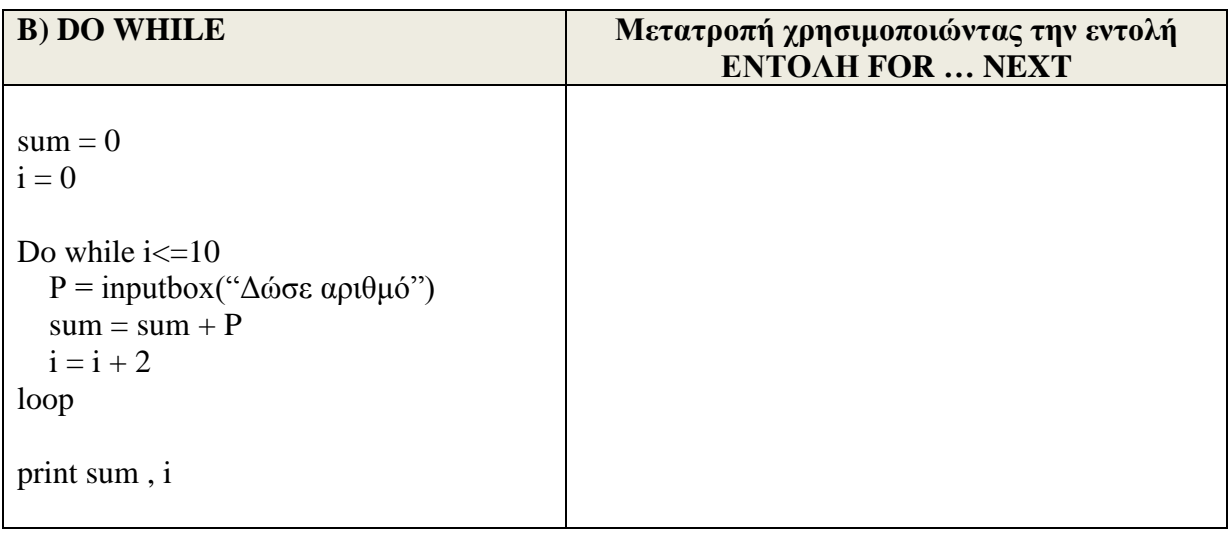

#### **ΕΡΩΤΗΣΗ 6 (Μονάδες 8)**

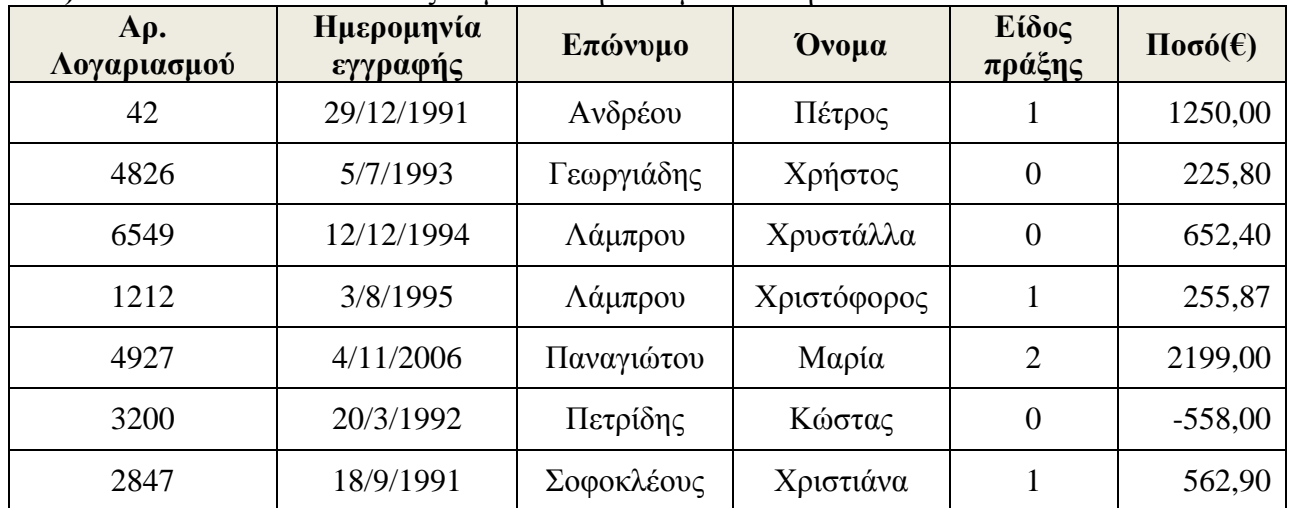

#### **Α)** Δίνεται ο πιο κάτω πίνακας σε μια Βάση Δεδομένων στην MS ACCESS:

#### **Η κάθε εγγραφή περιέχει τις ακόλουθες πληροφορίες:**

Αρ. Λογαριασμού: από 1000 μέχρι 5000 Ημερομηνία εγγραφής: Η ημερομηνία ανοίγματος του λογαριασμού Επώνυμο: Το επώνυμο του πελάτη Όνομα: Το όνομα του πελάτη Είδος πράξης: 0 για χρέωση, 1 για πίστωση Ποσό: Από €0,00 και άνω

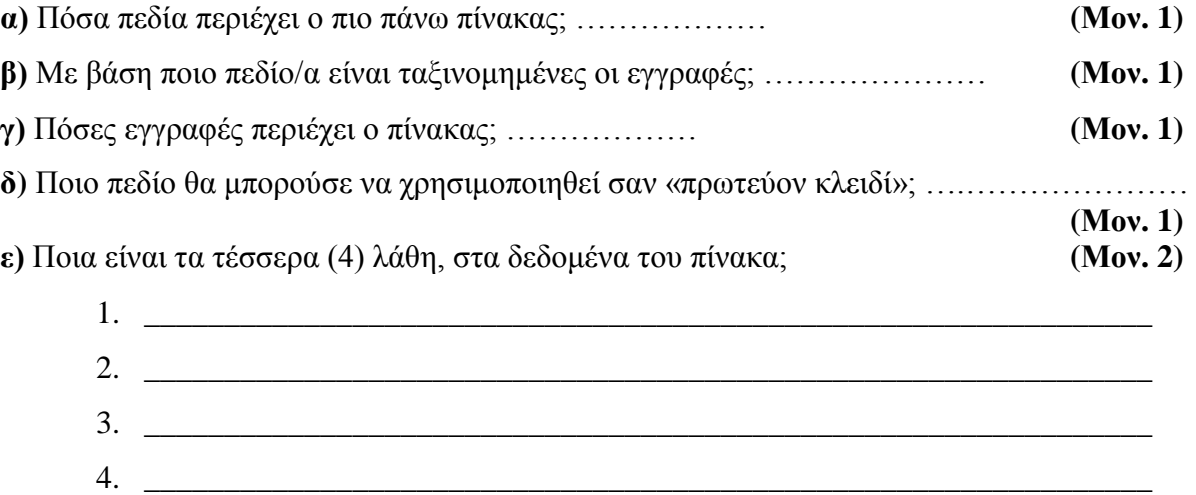

**Β)** Συμπληρώστε στον πίνακα τον αριθμό εγγραφών στη στήλη αποτελέσματα (αριθμός εγγραφών) που θα έδιναν τα πιο κάτω ερωτήματα (queries) αν εφαρμόζονταν στο πιο πάνω πίνακα. **(Μον. 2)**

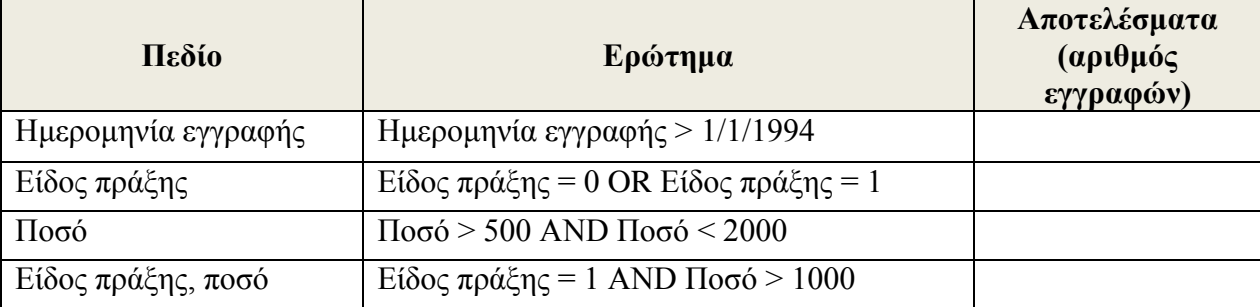
# **ΕΡΩΤΗΣΗ 7 (Μονάδες 8)**

Να σχεδιάσετε μια Βάση Δεδομένων στην MS ACCESS για μια υπεραγορά. Η Βάση Δεδομένων πρέπει να περιλαμβάνει δύο (2) πίνακες:

**Α)** Τον πίνακα **ΠΡΟΙΟΝΤΑ** ο οποίος περιέχει τα στοιχεία των Προϊόντων (Κωδικό Προϊόντος, Περιγραφή, Ποσότητα, Τιμή Πώλησης, Ημερομηνία Λήξης και Κωδικό Προμηθευτή).

**Β)** Τον πίνακα **ΠΡΟΜΗΘΕΥΤΕΣ** οποίος περιέχει τα στοιχεία των Προμηθευτών (Κωδικό Προμηθευτή, Όνομα, Τηλέφωνο και Διεύθυνση).

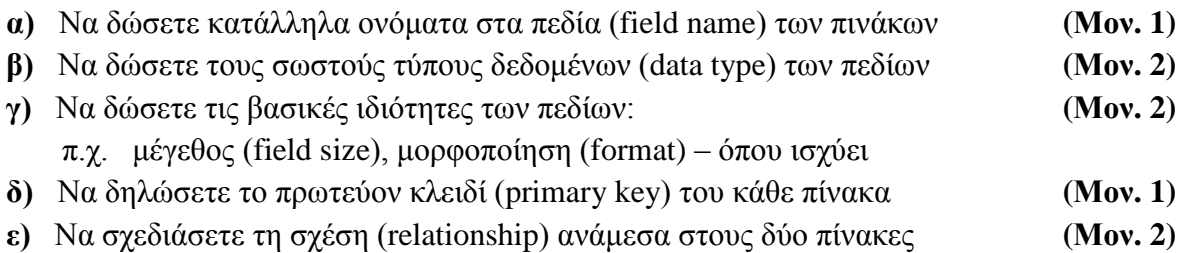

Όνομα Πίνακα: **ΠΡΟΙΟΝΤΑ** Πρωτεύον Κλειδί: **.............................**

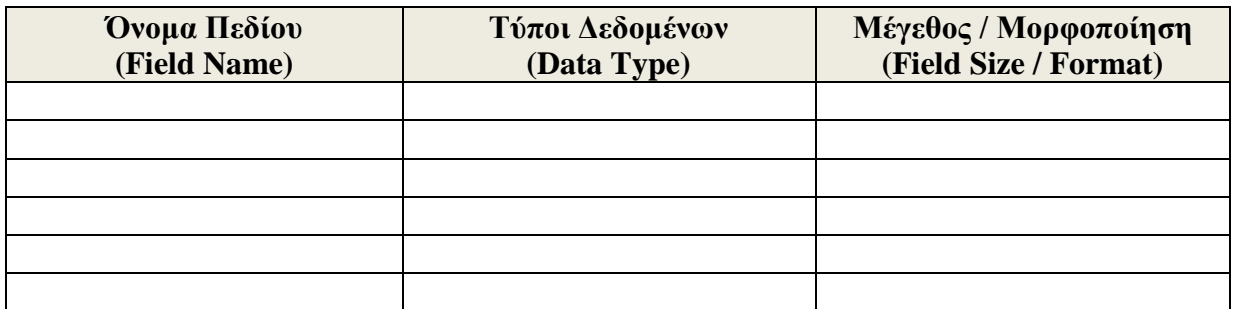

#### Όνομα Πίνακα: **ΠΡΟΜΗΘΕΥΤΕΣ**

Πρωτεύον Κλειδί: **...................................**

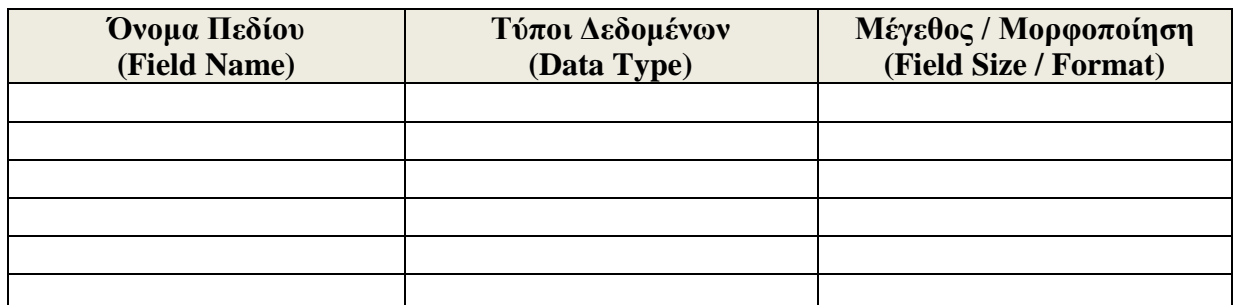

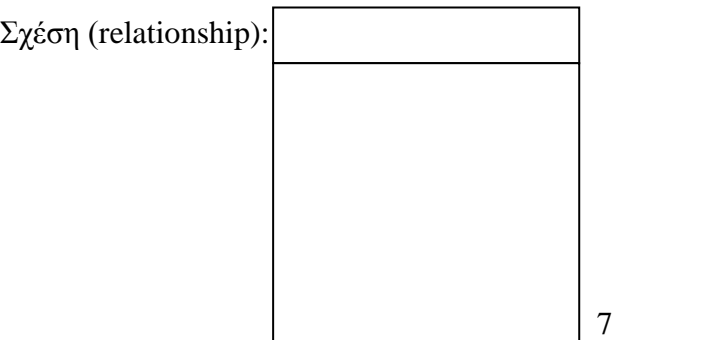

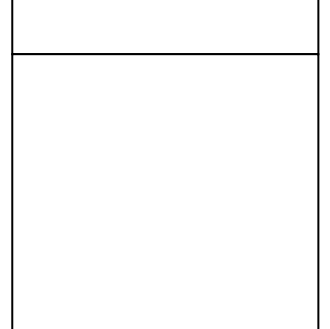

# **ΕΡΩΤΗΣΗ 8 (Μονάδες 8)**

Μια υπεραγορά δίνει βαθμούς στον κάθε πελάτη της με βάση τις αγορές που κάνει. Για κάθε νέο πελάτη καταχωρούνται τα προσωπικά του στοιχεία (Όνομα, Επίθετο, Διεύθυνση, Αριθμός Τηλεφώνου) στο αρχείο πελατών. Όταν ο πελάτης προχωρήσει σε αγορά δίνει τον αριθμό τηλεφώνου του και τα στοιχεία της αγοράς. Στη συνέχεια γίνεται έλεγχος των προσωπικών του στοιχείων από το σύστημα. Ακολουθεί ο υπολογισμός των βαθμών που θα πάρει με βάση τις αγορές του και οι βαθμοί αυτοί μαζί με τον αριθμό τηλεφώνου του καταχωρούνται στο αρχείο βαθμών. Στο τέλος κάθε μήνα δημιουργείται και αποστέλλεται σε κάθε πελάτη ονομαστική επιστολή με τους διαθέσιμους βαθμούς που έχει. Το πιο κάτω Διάγραμμα Ροής Δεδομένων (ΔΡΔ) περιγράφει τη λειτουργία του συστήματος.

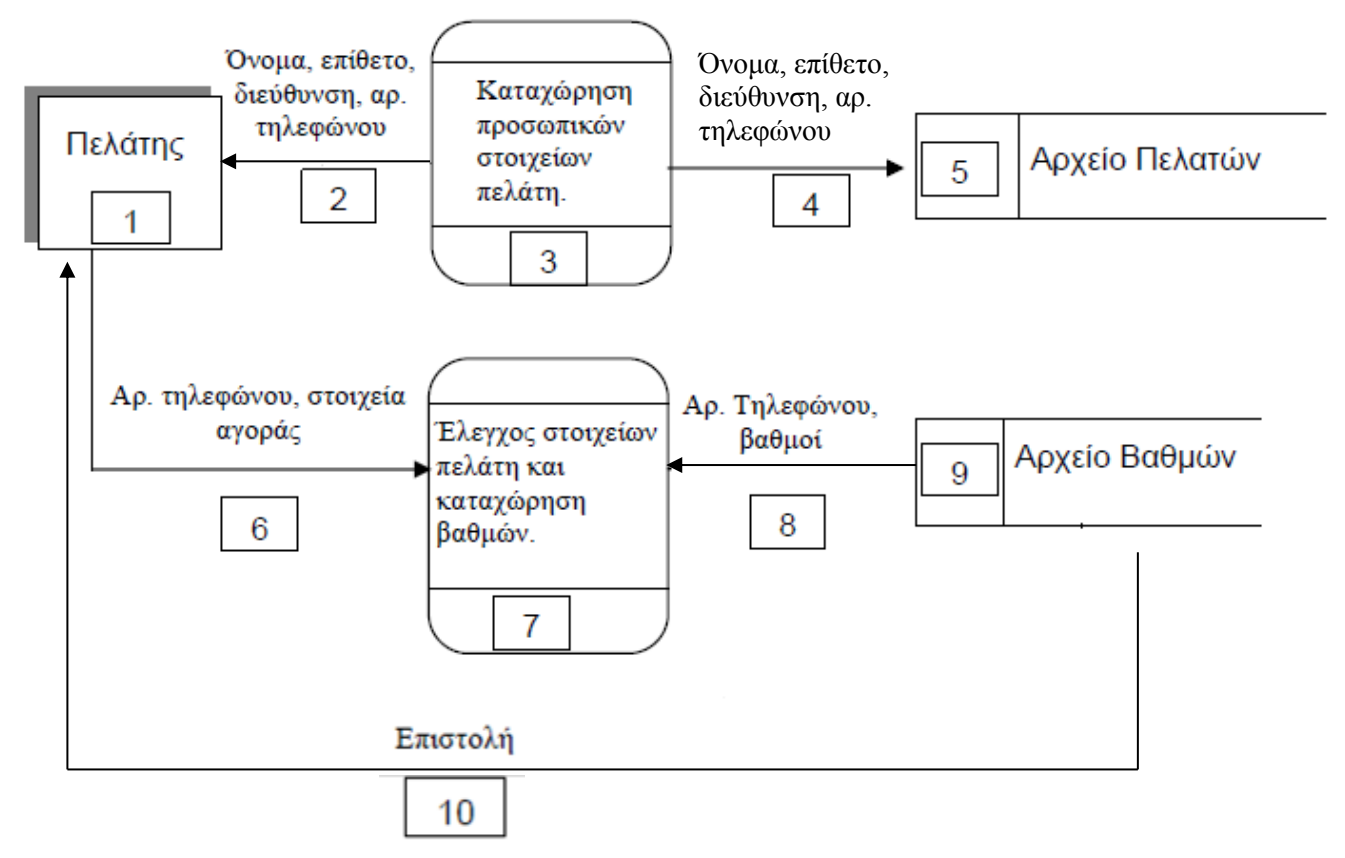

**Εντοπίστε και δικαιολογείστε τρία (3)** από τα λάθη του ΔΡΔ, αναφέροντας τον αριθμό της ροής ή της διαδικασίας η οποία είναι λάθος (π.χ. Η ροή 18 είναι λάθος επειδή……. ή Η διαδικασία 19 αποτελεί …… επειδή ….).

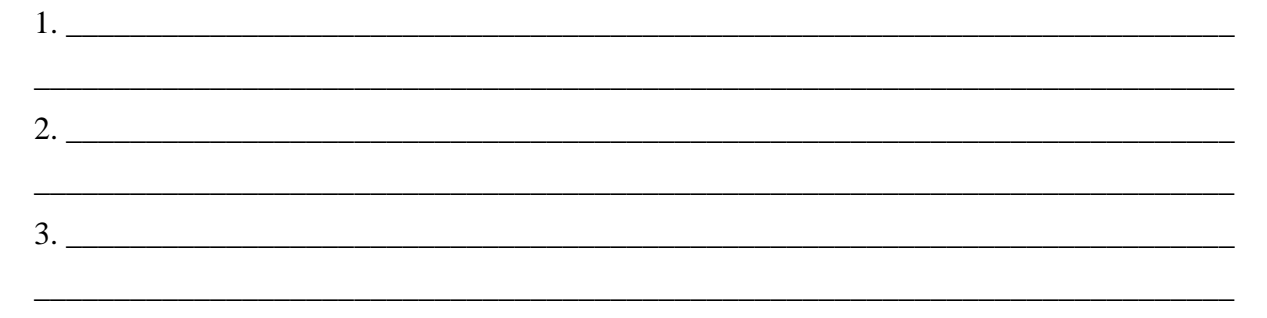

### **ΕΡΩΤΗΣΗ 9 (Μονάδες 8)**

Δίνεται η πιο κάτω φόρμα στη Visual Basic η οποία περιέχει μια ετικέτα (lblSchool) με το μήνυμα ΛΥΚΕΙΟ ΠΟΛΕΜΙΔΙΩΝ. Επίσης στη φόρμα υπάρχουν τα πιο κάτω έξι κουμπιά διαταγής (Command Buttons):

- **α) ΕΝΤΟΝΑ**, Μορφοποιεί το μήνυμα της ετικέτας με έντονα γράμματα
- **β) ΜΕΓΕΘΟΣ**, Αλλάζει το μέγεθος των γραμμάτων της ετικέτας σε 16
- **γ) ΜΗΝΥΜΑ**, Εμφανίζει στη θέση του μηνύματος της ετικέτας το μήνυμα **ΤΟ ΚΑΛΥΤΕΡΟ**.
- **δ) ΧΡΩΜΑ**, Αλλάζει το χρώμα των γραμμάτων της ετικέτας σε κόκκινο(Red).
- **ε) CLEAR**, Διαγράφει το μήνυμα της ετικέτας

**στ) ΕΞΟΔΟΣ**, Κάνει έξοδο από το πρόγραμμα

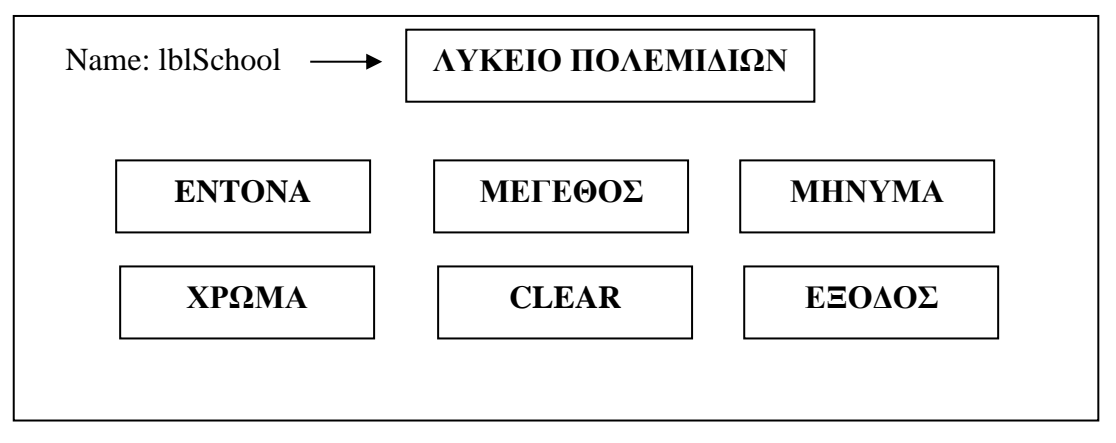

Να γράψετε για κάθε κουμπί διαταγής την κατάλληλη εντολή.

#### **α) ENTONA**

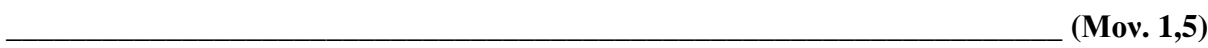

\_\_\_\_\_\_\_\_\_\_\_\_\_\_\_\_\_\_\_\_\_\_\_\_\_\_\_\_\_\_\_\_\_\_\_\_\_\_\_\_\_\_\_\_\_\_\_\_\_\_\_\_\_\_\_\_\_\_\_\_\_\_\_\_\_\_ **(Μον. 1,5)**

#### **β) ΜΕΓΕΘΟΣ**

**γ) ΜΗΝΥΜΑ**

# $_{-}$  (Mov. 1,5)

#### **δ) ΧΡΩΜΑ**

 $_{\_}$  (Mov. 1,5)

#### **ε) CLEAR**

 $\frac{1}{2}$  (Mov. 1)

#### **στ) ΕΞΟΔΟΣ**

 $\blacksquare$  (Mov. 1)

#### **ΕΡΩΤΗΣΗ 10 (Μονάδες 8)**

Να σχεδιάσετε το λογικό διάγραμμα το οποίο να διαβάζει 2 ακεραίους αριθμούς. Αν ο πρώτος αριθμός είναι αρνητικός τότε να υπολογίζει και να τυπώνει το γινόμενο των δύο αριθμών, διαφορετικά να υπολογίζει και να τυπώνει το άθροισμα των 2 αριθμών.

#### **Λογικό διάγραμμα**

#### **ΜΕΡΟΣ Β΄**

**Να λύσετε τα τρία(3) από τα τέσσερα(4) παρακάτω προβλήματα. Κάθε πρόβλημα βαθμολογείται με δώδεκα (12) μονάδες.**

#### **Πρόβλημα 1 (Μονάδες 12)**

Ένας εργοδότης αποφάσισε να κάνει αποκοπές στους μισθούς των υπαλλήλων του, ανάλογα με το τμήμα που εργάζονται, σύμφωνα με τον πιο κάτω πίνακα:

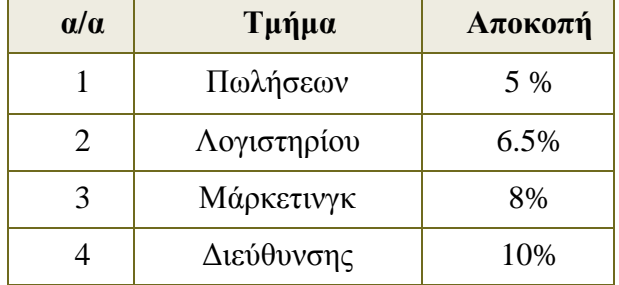

Να σχεδιάσετε τη φόρμα με τα κατάλληλα χειριστήρια (αντικείμενα) και τις αντίστοιχες ονομασίες που απαιτούνται και να γράψετε **κώδικα** στην Visual Basic το οποίο:

**α)** να **διαβάζει** το μισθό του υπαλλήλου. **(Μον. 1)**

**β)** να δίνει την δυνατότητα στο χρήστη να **επιλέγε**ι το τμήμα που εργάζεται ο υπάλληλος κάνοντας χρήση χειριστηρίων **Option Buttons** και **Frame**. **(Μον. 5)**

**γ)** να **υπολογίζει** και να **παρουσιάζε**ι σε μία ετικέτα το ποσό που θα αποκοπεί από τον μισθό του υπαλλήλου καθώς και σε μία άλλη ετικέτα το τελικό ποσό που θα παίρνει ο υπάλληλος. **(Μον. 2)**

Η φόρμα θα περιέχει δύο κουμπιά εντολών. Το κουμπί εντολής **ΑΠΟΚΟΠΗ** το οποίο θα κάνει όλα τα πιο πάνω και το κουμπί εντολής **ΕΞΟΔΟΣ** το οποίο θα τερματίζει την εφαρμογή. **(Μον. 4)**

# **Απάντηση**

# Πρόβλημα 2 (Μονάδες 12)

Να γράψετε πρόγραμμα στη Visual Basic το οποίο όταν πατάμε στο κουμπί ΕΚΚΙΝΗΣΗ της παρακάτω φόρμας να διαβάζει, με χρήση inputbox, δέκα μη μηδενικούς ακεραίους αριθμούς και να τους αποθηκεύει σ' ένα μονοδιάστατο πίνακα.

α) Στην συνέχεια να εκτυπώνει πάνω στη φόρμα τους αριθμούς με την αντίθετη σειρά που έχουν εισαχθεί και δίπλα από τον κάθε θετικό αριθμό να εκτυπώνει τη λέξη ΘΕΤΙΚΟΣ και δίπλα από κάθε αρνητικό αριθμό να εκτυπώνει τη λέξη ΑΡΝΗΤΙΚΟΣ.  $(Mov. 6)$ 

β) Να υπολογίζει και να εκτυπώνει πάνω στη φόρμα το άθροισμα όλων των αριθμών με το κατάλληλο μήνυμα.  $(Mov. 3)$ 

γ) Να υπολογίζει και να εκτυπώνει πάνω στη φόρμα το μέσο όρο όλων των αριθμών με το κατάλληλο μήνυμα.  $(Mov. 3)$ 

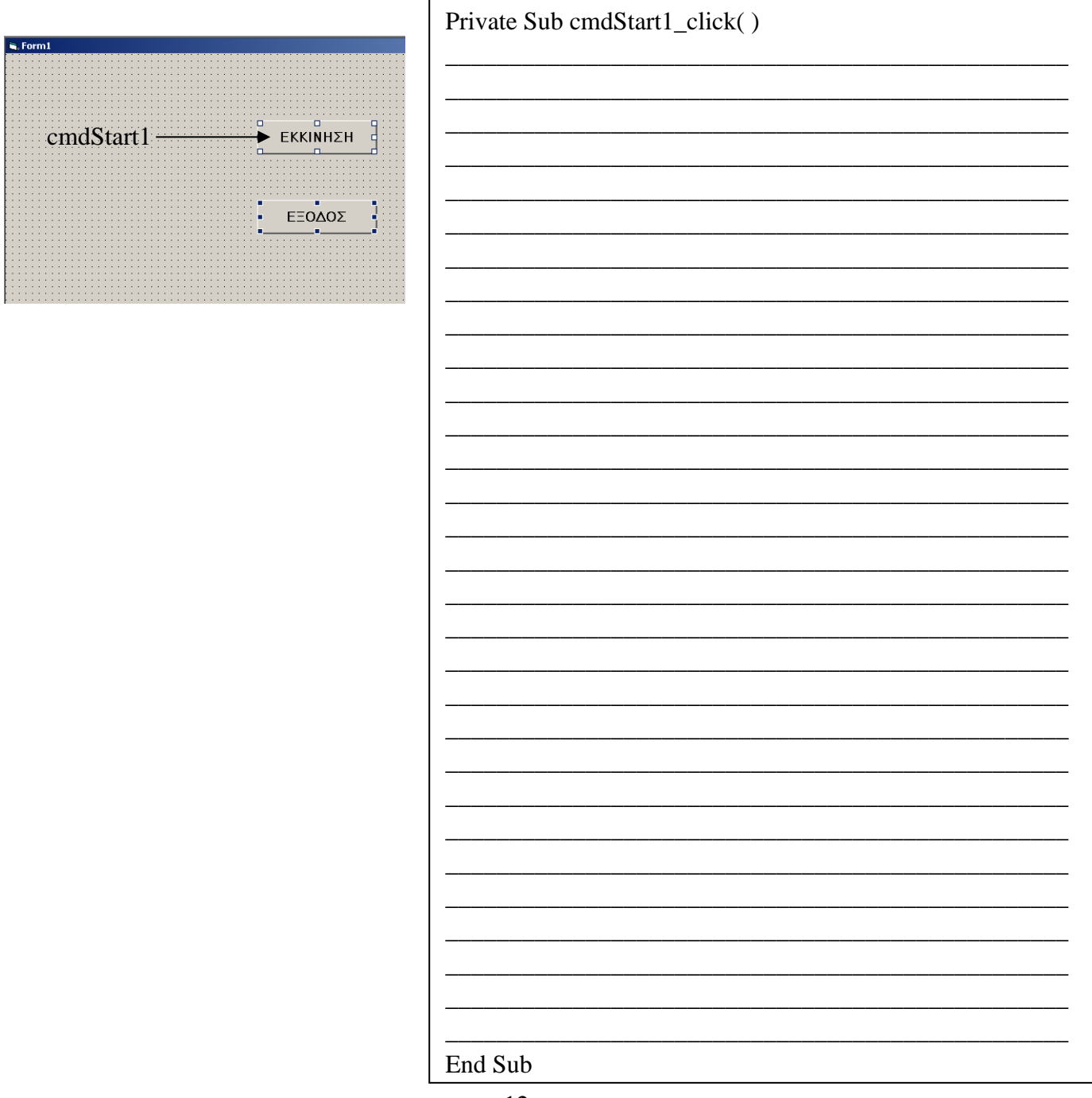

# **Πρόβλημα 3 (Μονάδες 12)**

Μια εταιρεία ενοικιάσεως αυτοκινήτων κάνει έκπτωση 10% πάνω στη τιμή ενοικιάσεων εάν το αυτοκίνητο είναι 1500 κυβικά και πάνω. Να γράψετε πρόγραμμα στη Visual Basic το οποίο:

α) Να δέχεται σε δύο **textbox** τον κυβισμό του αυτοκινήτου και την τιμή ενοικιάσεως. β) Πατώντας το κουμπί εντολών (command Button) **ΥΠΟΛΟΓΙΣΕ** να κάνει τα ακόλουθα:

Εάν ο κυβισμός είναι μεγαλύτερος των 1500 κυβικών, τότε να υπολογίζει και να παρουσιάζει σε δύο **labels** την έκπτωση και την τελική τιμή.

### **Έκπτωση= Τιμή \* 10/100**

**Τελική τιμή = Τιμή – Έκπτωση**

**Διαφορετικά** σαν τελική τιμή να θεωρείται η αρχική τιμή χωρίς έκπτωση. γ) Πατώντας το κουμπί εντολών (command Button) **ΝΕΟ** να διαγράφει τα δεδομένα από τα δύο textbox καθώς και από τα δύο labels.

**Α) Να τοποθετήσετε στη φόρμα που ακολουθεί τα αναγκαία χειριστήρια και να τους δώσετε τα κατάλληλα ονόματα. (Μον. 4)**

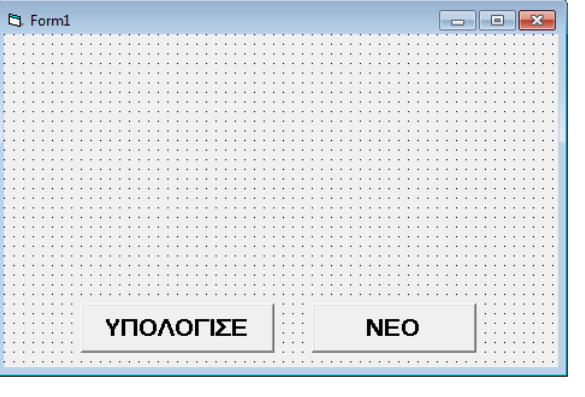

**Β) Να γράψετε τον κώδικα (εντολές) του προγράμματος για τα κουμπιά εντολών (command Button) ΥΠΟΛΟΓΙΣΕ και ΝΕΟ.**

**(Μον. 8)**

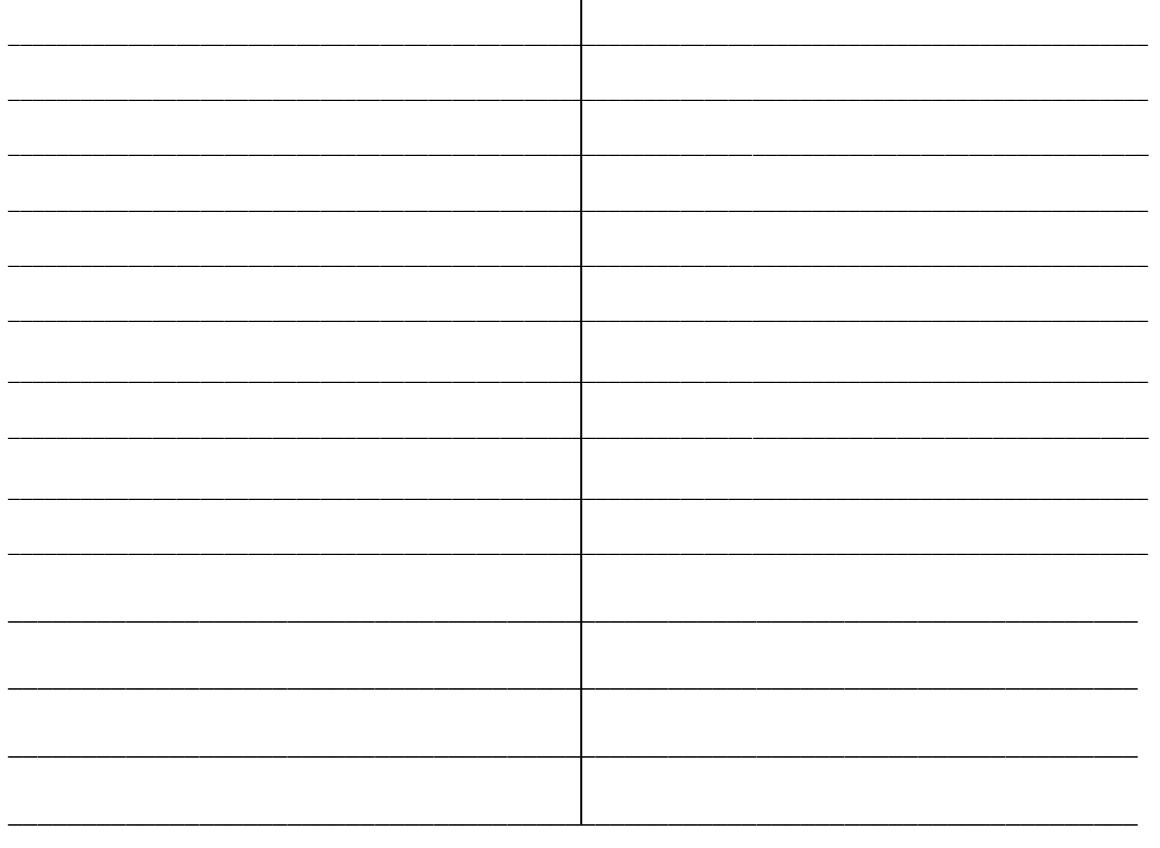

# **Πρόβλημα 4 (Μονάδες 12)**

Για την έκδοση πολιτικής ταυτότητας, ένας πολίτης εισέρχεται στο γραφείο εξυπηρέτησης του πολίτη και συμπληρώνει ένα έντυπο με το όνομα και το επίθετό του, την ημερομηνία και επαρχία γέννησής του, τη διεύθυνσή του, το τηλέφωνό του, το όνομα του πατέρα και της μητέρας του. Τα στοιχεία αυτά αποθηκεύονται μαζί με την ημερομηνία αίτησης και ένα κωδικό, τον οποίο δημιουργεί αυτόματα το σύστημα (αυτός θα είναι και ο αριθμός ταυτότητας), στο αρχείο αιτήσεων.

Στη συνέχεια γίνεται έκδοση της ταυτότητας, η οποία περιλαμβάνει τον αριθμό ταυτότητας, το όνομα, το επίθετο, την ημερομηνία και επαρχία γέννησης, το όνομα του πατέρα και της μητέρας του πολίτη. Η ταυτότητα παραδίδεται στον πολίτη.

Στο τέλος κάθε εβδομάδας ετοιμάζεται κατάσταση με τα στοιχεία των πολιτών για τους οποίους εκδόθηκε ταυτότητα και παραδίδεται στο διευθυντή του γραφείου εξυπηρέτησης του πολίτη.

Να σχεδιάσετε το διάγραμμα ροής δεδομένων (ΔΡΔ) για τη λειτουργία που περιγράφεται πιο πάνω.

**Ο Εισηγητής Ο Συντονιστής Ο Διευθυντής**

14 **Τιμοθέου Γιαννάκης Διονυσίου Μιχάλης Β.Δ. Μπαρρής Κυριάκος**

#### **ΛΥΚΕΙΟ ΠΟΛΕΜΙΔΙΩΝ ΣΧΟΛΙΚΗ ΧΡΟΝΙΑ 2012-2013**

#### **ΓΡΑΠΤΕΣ ΠΡΟΑΓΩΓΙΚΕΣ ΕΞΕΤΑΣΕΙΣ 2013**

**Μάθημα: ΠΛΗΡΟΦΟΡΙΚΗ Τάξη: Β΄ Ενιαίου Λυκείου (Κατεύθυνση)**

**Ημερομηνία: 04 Ιουνίου 2013 Διάρκεια: 2 ώρες Αρ. Μαθητών: 11**

**ΒΑΘΜΟΣ: \_\_\_\_\_\_\_\_\_\_\_\_\_\_\_** 

# **ΟΝΟΜΑΤΕΠΩΝΥΜΟ:\_\_\_\_\_\_\_\_\_\_\_\_\_\_\_\_\_\_\_\_\_\_\_\_\_\_\_\_\_\_\_\_\_\_\_\_\_\_\_\_\_\_\_\_\_\_\_\_**

**ΤΜΗΜΑ : \_\_\_\_\_\_\_\_\_\_\_\_**

# **ΟΔΗΓΙΕΣ:**

Το εξεταστικό δοκίμιο αποτελείται από δύο μέρη Α και Β.

 **ΜΕΡΟΣ Α** - Αποτελείται από δέκα (10) ερωτήσεις από τις οποίες **πρέπει να απαντήσετε τις οκτώ (8)**. Κάθε ερώτηση βαθμολογείται με 8 μονάδες.

 **ΜΕΡΟΣ Β** - Αποτελείται από τέσσερις (4) ερωτήσεις από τις οποίες **πρέπει να απαντήσετε τις τρεις (3)**. Κάθε ερώτηση βαθμολογείται με 12 μονάδες.

Επιτρέπεται η χρήση μη προγραμματιζόμενης υπολογιστικής μηχανής.

 Τα σύμβολα των Λογικών Διαγραμμάτων και των Διαγραμμάτων Ροής Δεδομένων, καθώς και το λεκτικό περιεχόμενο τους μπορούν να γίνουν με μολύβι.

 Όλες οι απαντήσεις σας να γραφούν στον κενό χώρο που δίδεται πάνω στο εξεταστικό δοκίμιο κάτω από κάθε ερώτηση.

Το εξεταστικό δοκίμιο αποτελείται από **δεκατέσσερις ( 14 )** σελίδες.

# **ΚΑΛΗ ΕΠΙΤΥΧΙΑ ! ! !**

#### **ΜΕΡΟΣ Α΄**

#### **Να απαντήσετε σε οκτώ (8) από τις δέκα (10) ερωτήσεις που ακολουθούν. Κάθε ερώτηση βαθμολογείται με οκτώ (8) μονάδες.**

#### **ΕΡΩΤΗΣΗ 1 (Μονάδες 8)**

Ποιες είναι οι τιμές των πιο κάτω λογικών εκφράσεων στη γλώσσα Visual Basic (δώστε το αποτέλεσμα με τη λέξη TRUE/FALSE):

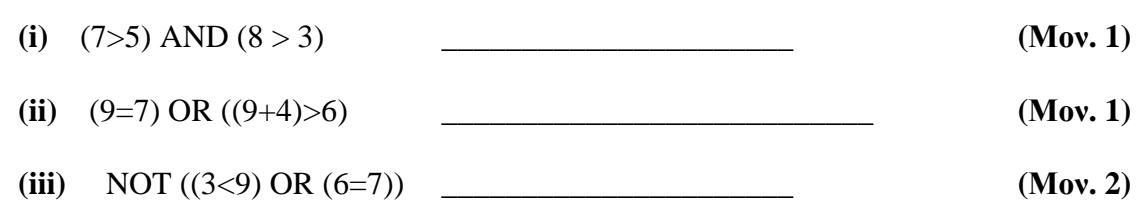

#### **β)**

**α)** 

**(i)** Οι Χ, Υ, Ζ είναι μεταβλητές τύπου Boolean και έχουν τιμές: **(Μον. 4)**

Χ=False, Y=True, Z=True

Να βρείτε το αποτέλεσμα των ακόλουθων λογικών εκφράσεων:

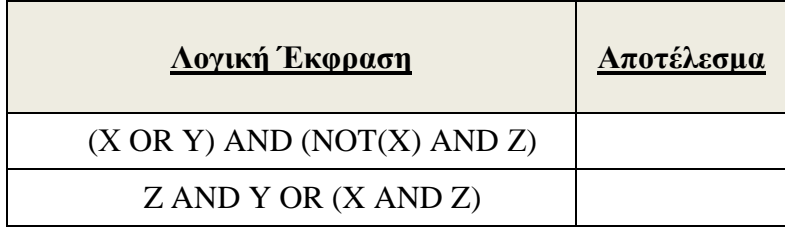

#### **ΕΡΩΤΗΣΗ 2 (Μονάδες 8)**

**α)** Τι ονομάζουμε πελάτη και τι χρήστη ενός πληροφοριακού συστήματος;

Πελάτης **\_\_\_\_\_\_\_\_\_\_\_\_\_\_\_\_\_\_\_\_\_\_\_\_\_\_\_\_\_\_\_\_\_\_\_\_\_\_\_\_\_\_\_\_\_\_\_\_\_\_\_\_\_\_\_\_\_\_\_\_\_\_\_\_\_\_\_\_**

Χρήστης **\_\_\_\_\_\_\_\_\_\_\_\_\_\_\_\_\_\_\_\_\_\_\_\_\_\_\_\_\_\_\_\_\_\_\_\_\_\_\_\_\_\_\_\_\_\_\_\_\_\_\_\_\_\_\_\_\_\_\_\_\_\_\_\_\_\_\_**

**(Μον. 2)**

**β)** Να γράψετε, με τη σωστή σειρά, τις έξι φάσεις του κύκλου ζωής και ανάπτυξης ενός πληροφοριακού συστήματος.

**\_\_\_\_\_\_\_\_\_\_\_\_\_\_\_\_\_\_\_\_\_\_\_\_\_\_\_\_\_\_\_\_\_\_\_\_\_\_\_\_\_\_\_\_\_\_\_\_\_\_\_\_\_\_\_\_\_\_\_\_\_\_\_\_\_\_\_\_\_\_\_\_\_\_\_**

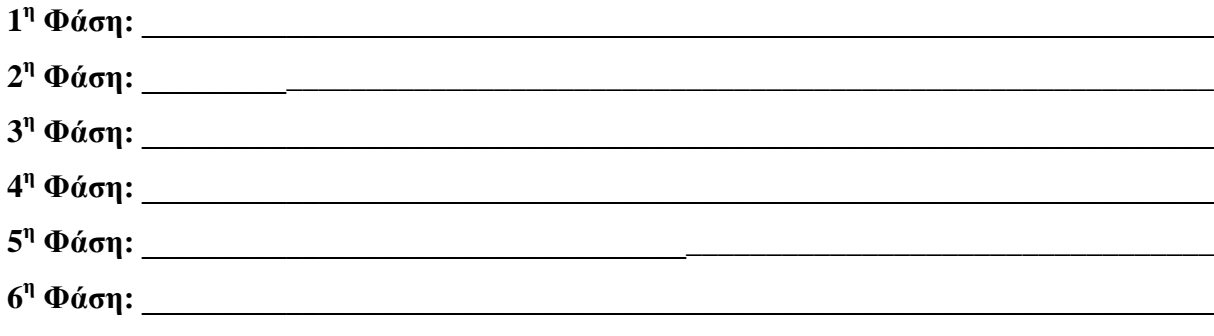

**(Μον. 6)**

# ΕΡΩΤΗΣΗ 3 (Μονάδες 8)

Δίνεται το πιο κάτω λογικό διάγραμμα. Να γράψετε τον αντίστοιχο κώδικας στη Visual Basic.

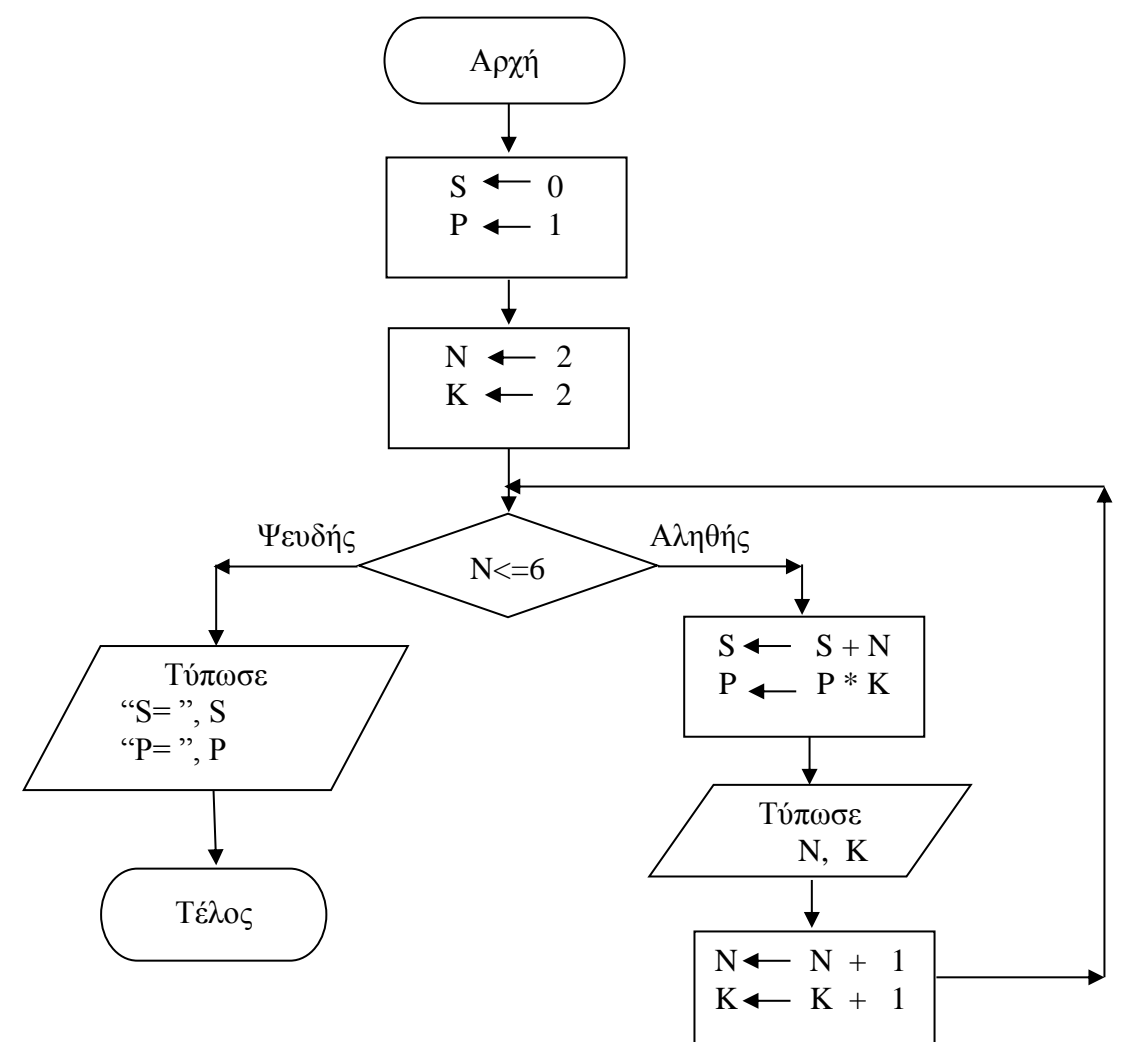

# Κώδικας στη Visual Basic

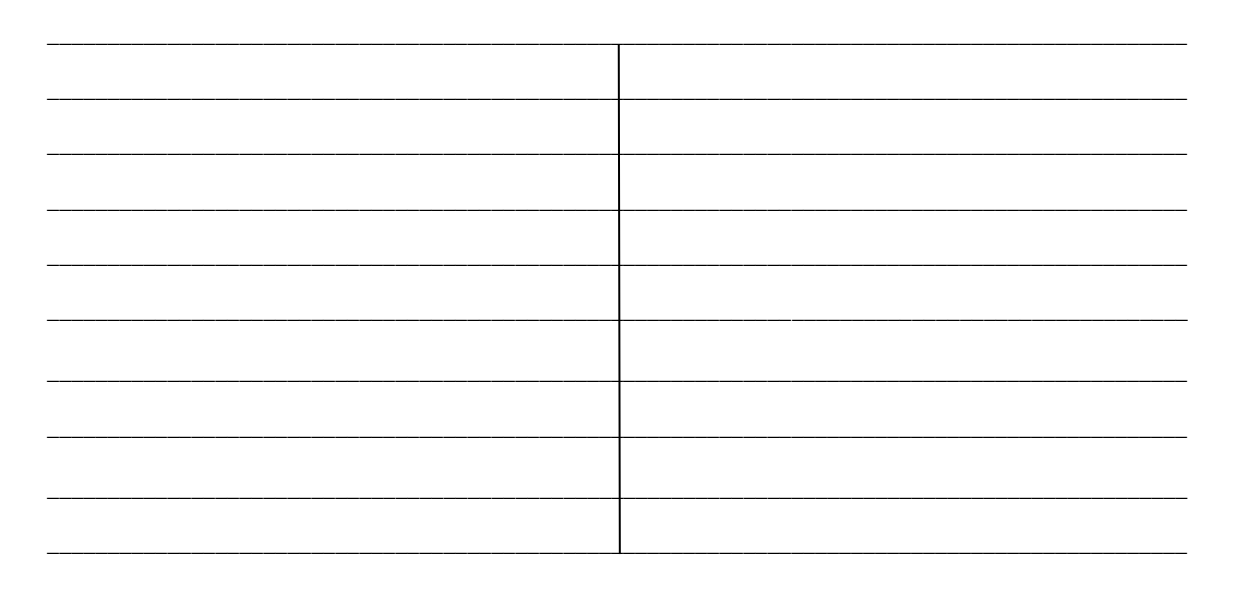

# **ΕΡΩΤΗΣΗ 4 (Μονάδες 8)**

Δίνεται ο πιο κάτω ο κώδικας σε μια διαδικασία της Visual Basic. Να κάνετε την προκαταρκτική εκτέλεση και να παρουσιάσετε τα αποτελέσματα του προγράμματος στον πίνακα.

Private Sub Display\_click() Dim A As integer Dim B As integer Dim C As integer Dim Times As integer  $A=1$  $B=1$ For Times=1 to 4  $C=A+B$  Print A,B,C  $A=B$  $B=C$ Next Times Print "ΤΕΛΟΣ" End Sub

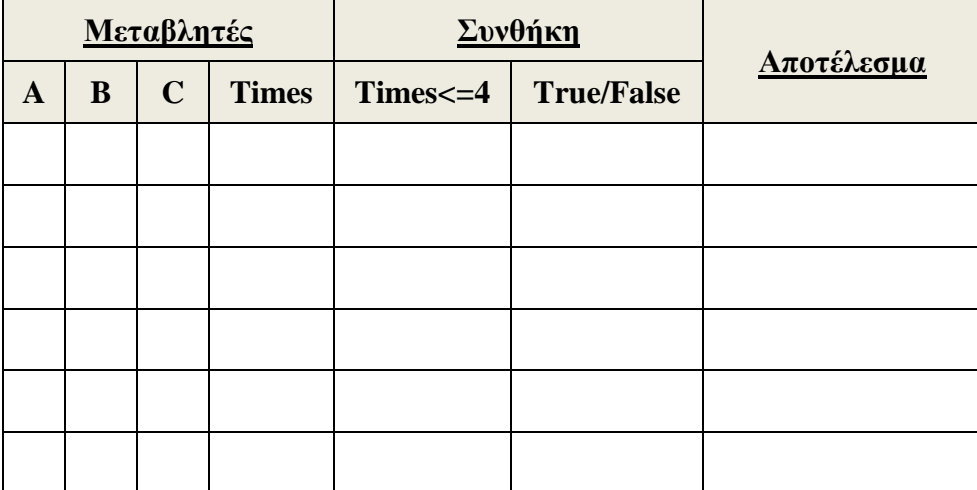

# **ΕΡΩΤΗΣΗ 5 (Μονάδες 8)**

Δίνονται τα πιο κάτω τμήματα προγραμμάτων στη Visual Basic. Να ξαναγράψετε τα προγράμματα χρησιμοποιώντας την εντολή που σας ζητείται, χωρίς να αλλάξετε τη λογική του προγράμματος

| <b>SELECT CASE</b><br>A)                                               | Μετατροπή χρησιμοποιώντας την εντολή<br><b>ENTOAH IFELSEIF</b> |
|------------------------------------------------------------------------|----------------------------------------------------------------|
| <b>Select Case amount</b><br>Case is $< 10$<br>$E kpt = timi * 10/100$ |                                                                |
| Case 10                                                                |                                                                |
| Ekpt = timi $* 15/100$                                                 |                                                                |
| Case is $\leq$ 20                                                      |                                                                |
| $E kpt = timi * 20/100$                                                |                                                                |
| Case Else                                                              |                                                                |
| $E kpt = \text{timi} * 25/100$                                         |                                                                |
| <b>End Select</b>                                                      |                                                                |
| Print "ekptosi=", Ekpt                                                 |                                                                |
|                                                                        |                                                                |
|                                                                        |                                                                |
|                                                                        | $\sqrt{N}$                                                     |

**(Μον. 4)**

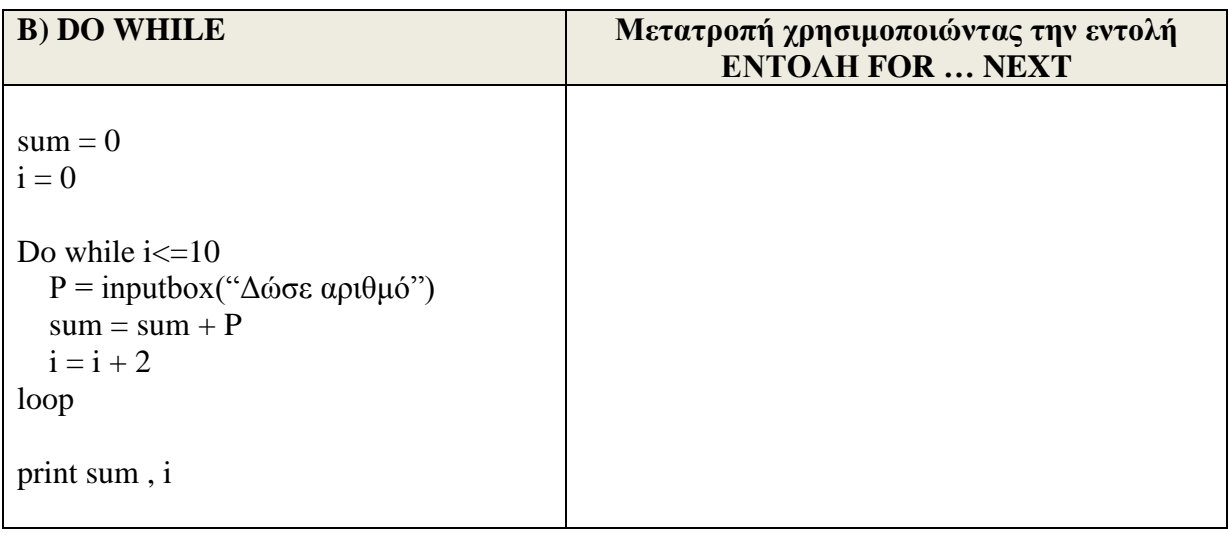

# **ΕΡΩΤΗΣΗ 6 (Μονάδες 8)**

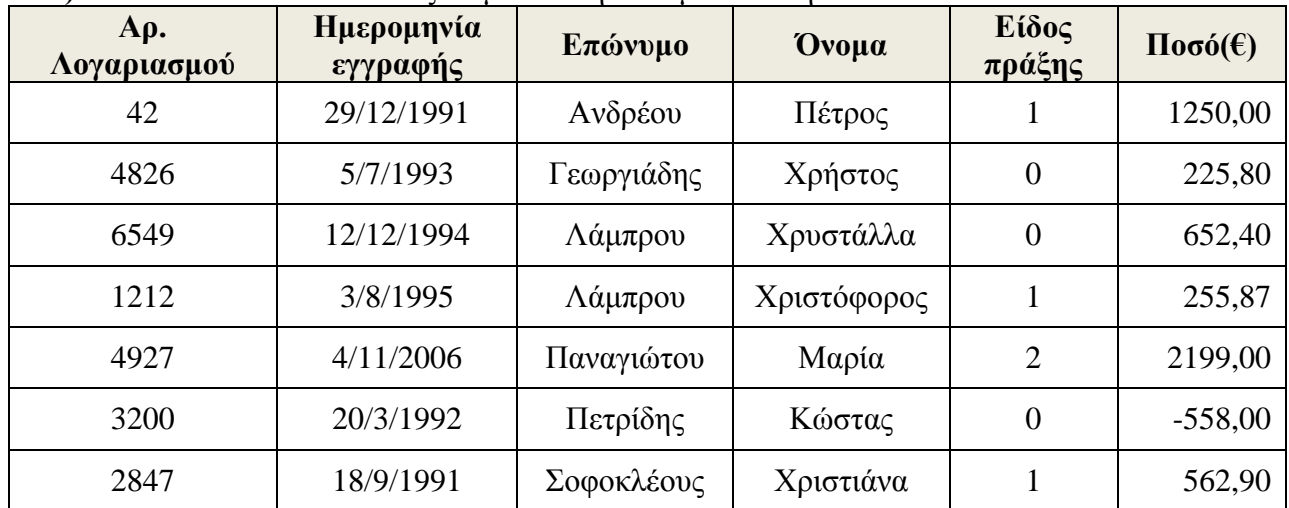

# **Α)** Δίνεται ο πιο κάτω πίνακας σε μια Βάση Δεδομένων στην MS ACCESS:

### **Η κάθε εγγραφή περιέχει τις ακόλουθες πληροφορίες:**

Αρ. Λογαριασμού: από 1000 μέχρι 5000 Ημερομηνία εγγραφής: Η ημερομηνία ανοίγματος του λογαριασμού Επώνυμο: Το επώνυμο του πελάτη Όνομα: Το όνομα του πελάτη Είδος πράξης: 0 για χρέωση, 1 για πίστωση Ποσό: Από €0,00 και άνω

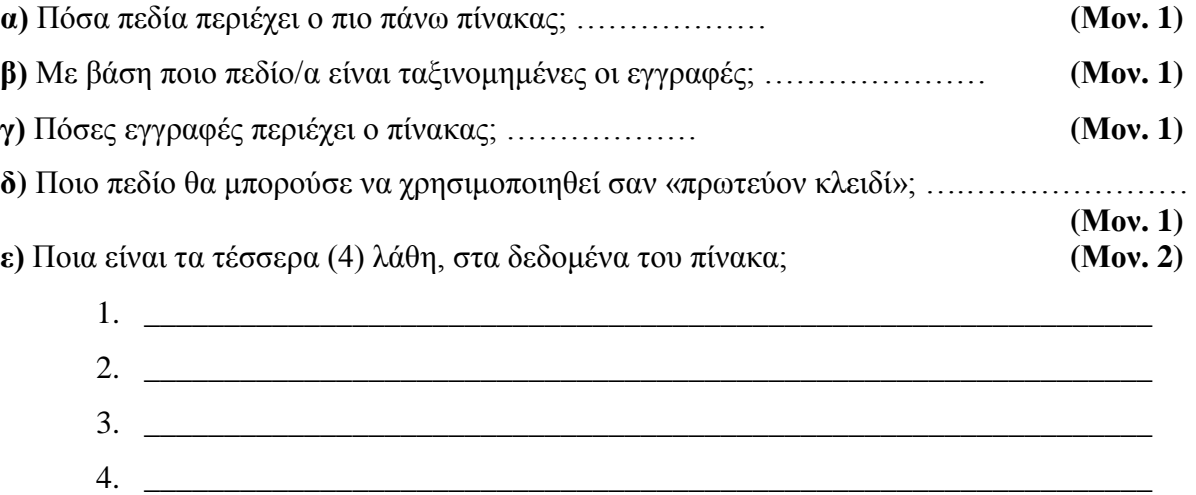

**Β)** Συμπληρώστε στον πίνακα τον αριθμό εγγραφών στη στήλη αποτελέσματα (αριθμός εγγραφών) που θα έδιναν τα πιο κάτω ερωτήματα (queries) αν εφαρμόζονταν στο πιο πάνω πίνακα. **(Μον. 2)**

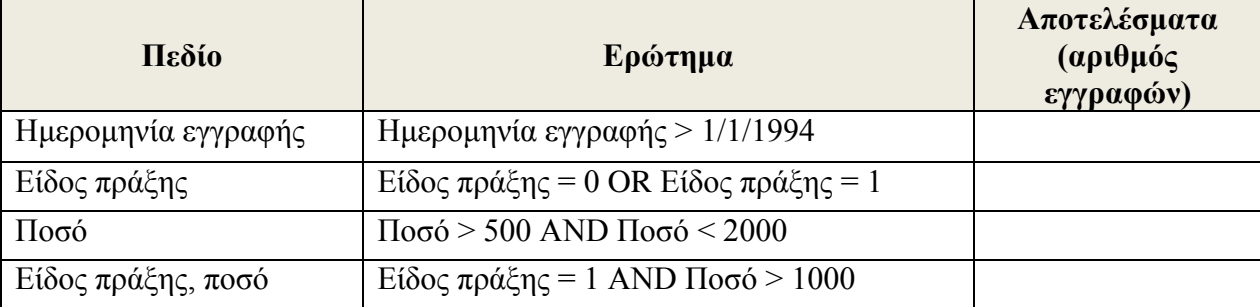

# **ΕΡΩΤΗΣΗ 7 (Μονάδες 8)**

Να σχεδιάσετε μια Βάση Δεδομένων στην MS ACCESS για μια υπεραγορά. Η Βάση Δεδομένων πρέπει να περιλαμβάνει δύο (2) πίνακες:

**Α)** Τον πίνακα **ΠΡΟΙΟΝΤΑ** ο οποίος περιέχει τα στοιχεία των Προϊόντων (Κωδικό Προϊόντος, Περιγραφή, Ποσότητα, Τιμή Πώλησης, Ημερομηνία Λήξης και Κωδικό Προμηθευτή).

**Β)** Τον πίνακα **ΠΡΟΜΗΘΕΥΤΕΣ** οποίος περιέχει τα στοιχεία των Προμηθευτών (Κωδικό Προμηθευτή, Όνομα, Τηλέφωνο και Διεύθυνση).

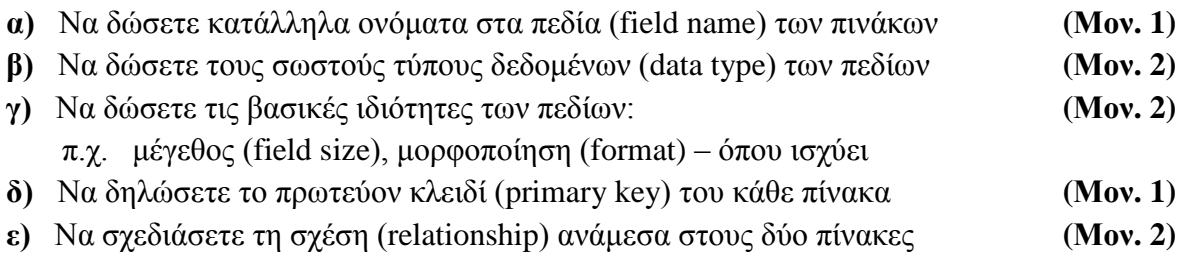

Όνομα Πίνακα: **ΠΡΟΙΟΝΤΑ** Πρωτεύον Κλειδί: **.............................**

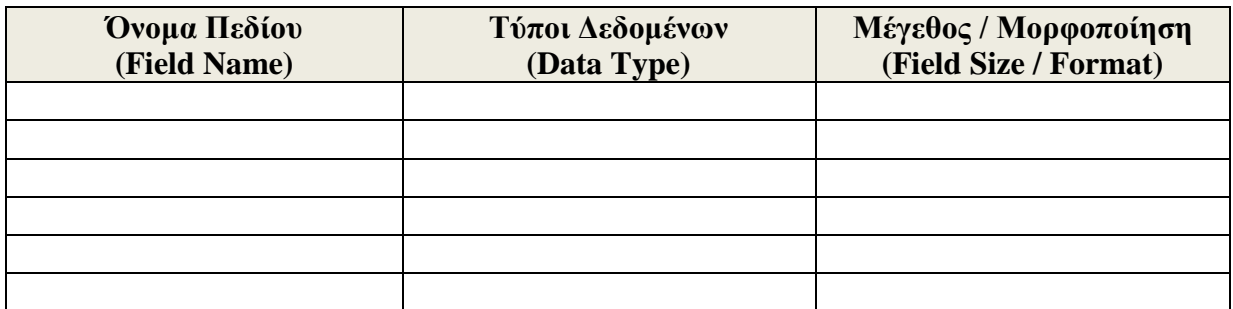

#### Όνομα Πίνακα: **ΠΡΟΜΗΘΕΥΤΕΣ**

Πρωτεύον Κλειδί: **...................................**

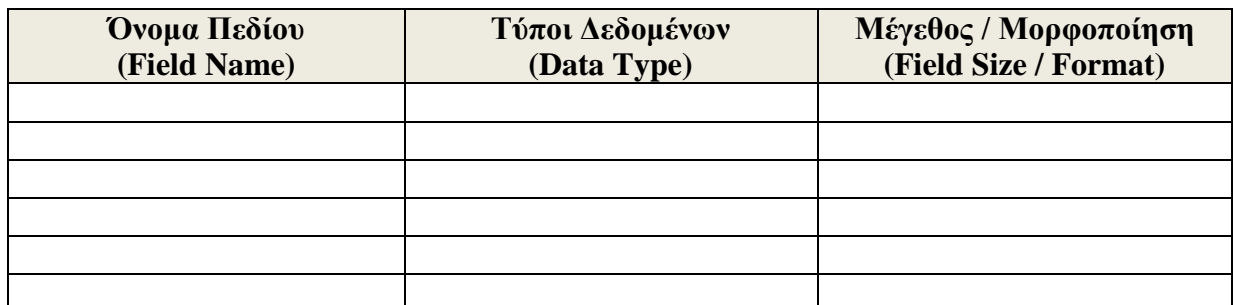

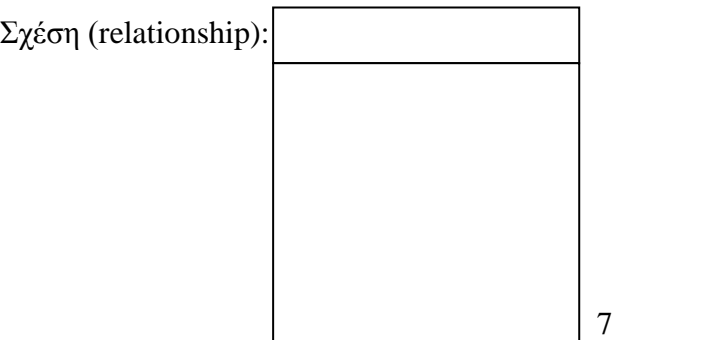

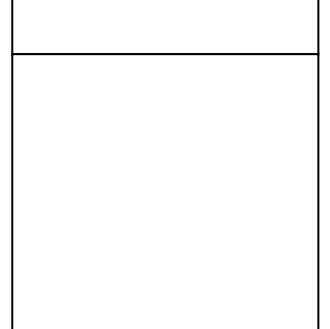

# **ΕΡΩΤΗΣΗ 8 (Μονάδες 8)**

Μια υπεραγορά δίνει βαθμούς στον κάθε πελάτη της με βάση τις αγορές που κάνει. Για κάθε νέο πελάτη καταχωρούνται τα προσωπικά του στοιχεία (Όνομα, Επίθετο, Διεύθυνση, Αριθμός Τηλεφώνου) στο αρχείο πελατών. Όταν ο πελάτης προχωρήσει σε αγορά δίνει τον αριθμό τηλεφώνου του και τα στοιχεία της αγοράς. Στη συνέχεια γίνεται έλεγχος των προσωπικών του στοιχείων από το σύστημα. Ακολουθεί ο υπολογισμός των βαθμών που θα πάρει με βάση τις αγορές του και οι βαθμοί αυτοί μαζί με τον αριθμό τηλεφώνου του καταχωρούνται στο αρχείο βαθμών. Στο τέλος κάθε μήνα δημιουργείται και αποστέλλεται σε κάθε πελάτη ονομαστική επιστολή με τους διαθέσιμους βαθμούς που έχει. Το πιο κάτω Διάγραμμα Ροής Δεδομένων (ΔΡΔ) περιγράφει τη λειτουργία του συστήματος.

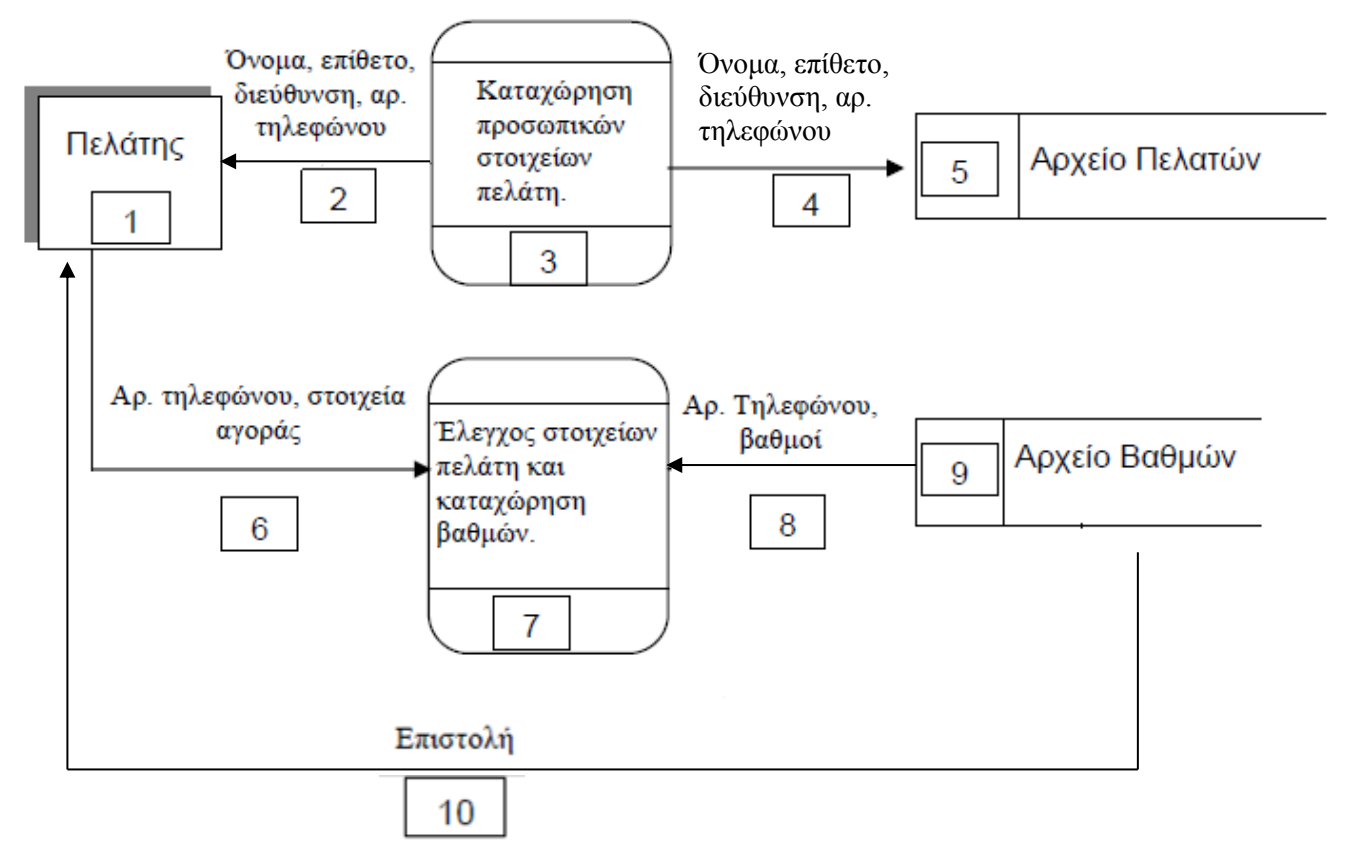

**Εντοπίστε και δικαιολογείστε τρία (3)** από τα λάθη του ΔΡΔ, αναφέροντας τον αριθμό της ροής ή της διαδικασίας η οποία είναι λάθος (π.χ. Η ροή 18 είναι λάθος επειδή……. ή Η διαδικασία 19 αποτελεί …… επειδή ….).

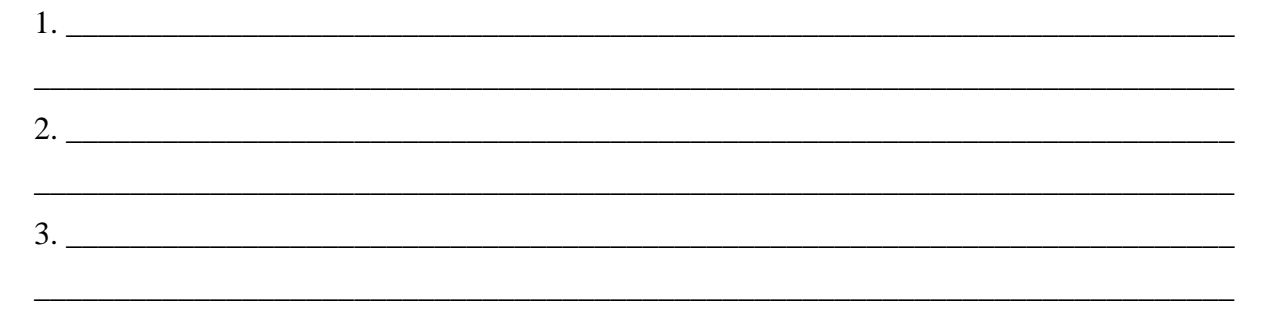

### **ΕΡΩΤΗΣΗ 9 (Μονάδες 8)**

Δίνεται η πιο κάτω φόρμα στη Visual Basic η οποία περιέχει μια ετικέτα (lblSchool) με το μήνυμα ΛΥΚΕΙΟ ΠΟΛΕΜΙΔΙΩΝ. Επίσης στη φόρμα υπάρχουν τα πιο κάτω έξι κουμπιά διαταγής (Command Buttons):

- **α) ΕΝΤΟΝΑ**, Μορφοποιεί το μήνυμα της ετικέτας με έντονα γράμματα
- **β) ΜΕΓΕΘΟΣ**, Αλλάζει το μέγεθος των γραμμάτων της ετικέτας σε 16
- **γ) ΜΗΝΥΜΑ**, Εμφανίζει στη θέση του μηνύματος της ετικέτας το μήνυμα **ΤΟ ΚΑΛΥΤΕΡΟ**.
- **δ) ΧΡΩΜΑ**, Αλλάζει το χρώμα των γραμμάτων της ετικέτας σε κόκκινο(Red).
- **ε) CLEAR**, Διαγράφει το μήνυμα της ετικέτας

**στ) ΕΞΟΔΟΣ**, Κάνει έξοδο από το πρόγραμμα

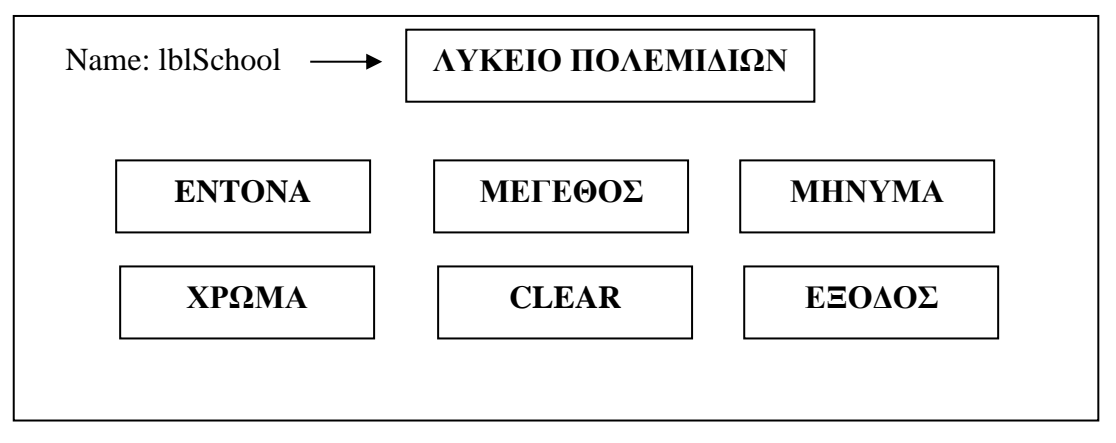

Να γράψετε για κάθε κουμπί διαταγής την κατάλληλη εντολή.

#### **α) ENTONA**

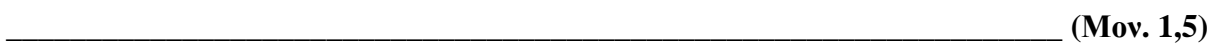

\_\_\_\_\_\_\_\_\_\_\_\_\_\_\_\_\_\_\_\_\_\_\_\_\_\_\_\_\_\_\_\_\_\_\_\_\_\_\_\_\_\_\_\_\_\_\_\_\_\_\_\_\_\_\_\_\_\_\_\_\_\_\_\_\_\_ **(Μον. 1,5)**

#### **β) ΜΕΓΕΘΟΣ**

**γ) ΜΗΝΥΜΑ**

# $_{-}$  (Mov. 1,5)

#### **δ) ΧΡΩΜΑ**

 $_{\_}$  (Mov. 1,5)

#### **ε) CLEAR**

 $\frac{1}{2}$  (Mov. 1)

#### **στ) ΕΞΟΔΟΣ**

 $\blacksquare$  (Mov. 1)

#### **ΕΡΩΤΗΣΗ 10 (Μονάδες 8)**

Να σχεδιάσετε το λογικό διάγραμμα το οποίο να διαβάζει 2 ακεραίους αριθμούς. Αν ο πρώτος αριθμός είναι αρνητικός τότε να υπολογίζει και να τυπώνει το γινόμενο των δύο αριθμών, διαφορετικά να υπολογίζει και να τυπώνει το άθροισμα των 2 αριθμών.

#### **Λογικό διάγραμμα**

#### **ΜΕΡΟΣ Β΄**

**Να λύσετε τα τρία(3) από τα τέσσερα(4) παρακάτω προβλήματα. Κάθε πρόβλημα βαθμολογείται με δώδεκα (12) μονάδες.**

#### **Πρόβλημα 1 (Μονάδες 12)**

Ένας εργοδότης αποφάσισε να κάνει αποκοπές στους μισθούς των υπαλλήλων του, ανάλογα με το τμήμα που εργάζονται, σύμφωνα με τον πιο κάτω πίνακα:

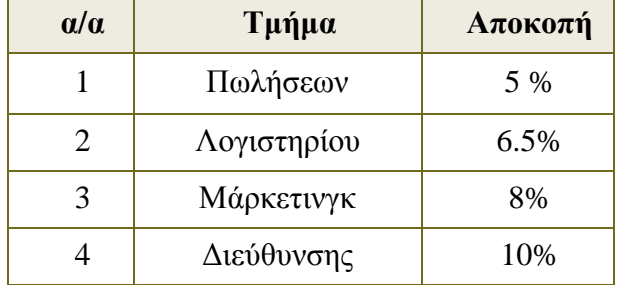

Να σχεδιάσετε τη φόρμα με τα κατάλληλα χειριστήρια (αντικείμενα) και τις αντίστοιχες ονομασίες που απαιτούνται και να γράψετε **κώδικα** στην Visual Basic το οποίο:

**α)** να **διαβάζει** το μισθό του υπαλλήλου. **(Μον. 1)**

**β)** να δίνει την δυνατότητα στο χρήστη να **επιλέγε**ι το τμήμα που εργάζεται ο υπάλληλος κάνοντας χρήση χειριστηρίων **Option Buttons** και **Frame**. **(Μον. 5)**

**γ)** να **υπολογίζει** και να **παρουσιάζε**ι σε μία ετικέτα το ποσό που θα αποκοπεί από τον μισθό του υπαλλήλου καθώς και σε μία άλλη ετικέτα το τελικό ποσό που θα παίρνει ο υπάλληλος. **(Μον. 2)**

Η φόρμα θα περιέχει δύο κουμπιά εντολών. Το κουμπί εντολής **ΑΠΟΚΟΠΗ** το οποίο θα κάνει όλα τα πιο πάνω και το κουμπί εντολής **ΕΞΟΔΟΣ** το οποίο θα τερματίζει την εφαρμογή. **(Μον. 4)**

# **Απάντηση**

# Πρόβλημα 2 (Μονάδες 12)

Να γράψετε πρόγραμμα στη Visual Basic το οποίο όταν πατάμε στο κουμπί ΕΚΚΙΝΗΣΗ της παρακάτω φόρμας να διαβάζει, με χρήση inputbox, δέκα μη μηδενικούς ακεραίους αριθμούς και να τους αποθηκεύει σ' ένα μονοδιάστατο πίνακα.

α) Στην συνέχεια να εκτυπώνει πάνω στη φόρμα τους αριθμούς με την αντίθετη σειρά που έχουν εισαχθεί και δίπλα από τον κάθε θετικό αριθμό να εκτυπώνει τη λέξη ΘΕΤΙΚΟΣ και δίπλα από κάθε αρνητικό αριθμό να εκτυπώνει τη λέξη ΑΡΝΗΤΙΚΟΣ.  $(Mov. 6)$ 

β) Να υπολογίζει και να εκτυπώνει πάνω στη φόρμα το άθροισμα όλων των αριθμών με το κατάλληλο μήνυμα.  $(Mov. 3)$ 

γ) Να υπολογίζει και να εκτυπώνει πάνω στη φόρμα το μέσο όρο όλων των αριθμών με το κατάλληλο μήνυμα.  $(Mov. 3)$ 

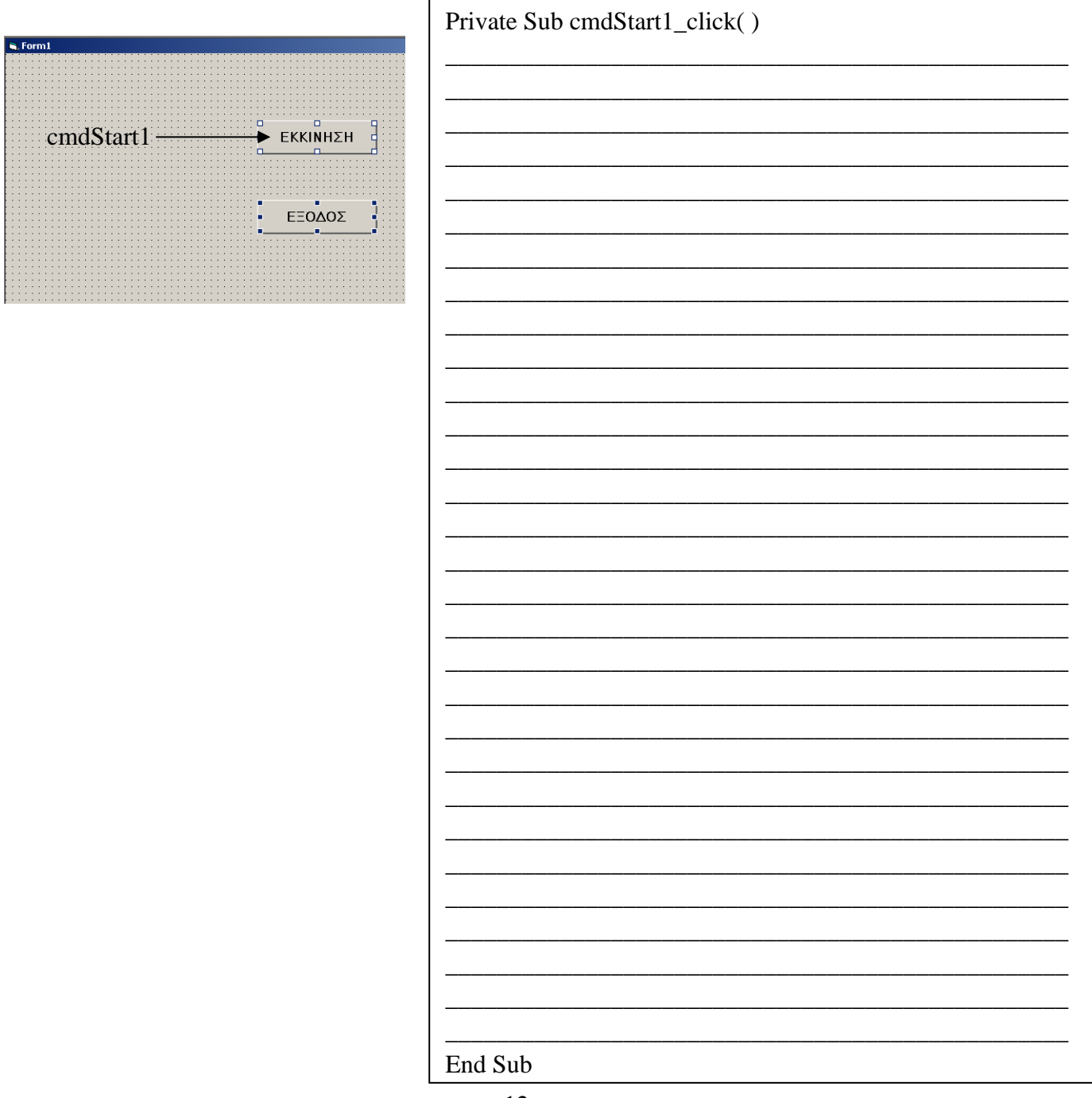

# **Πρόβλημα 3 (Μονάδες 12)**

Μια εταιρεία ενοικιάσεως αυτοκινήτων κάνει έκπτωση 10% πάνω στη τιμή ενοικιάσεων εάν το αυτοκίνητο είναι 1500 κυβικά και πάνω. Να γράψετε πρόγραμμα στη Visual Basic το οποίο:

α) Να δέχεται σε δύο **textbox** τον κυβισμό του αυτοκινήτου και την τιμή ενοικιάσεως. β) Πατώντας το κουμπί εντολών (command Button) **ΥΠΟΛΟΓΙΣΕ** να κάνει τα ακόλουθα:

Εάν ο κυβισμός είναι μεγαλύτερος των 1500 κυβικών, τότε να υπολογίζει και να παρουσιάζει σε δύο **labels** την έκπτωση και την τελική τιμή.

### **Έκπτωση= Τιμή \* 10/100**

**Τελική τιμή = Τιμή – Έκπτωση**

**Διαφορετικά** σαν τελική τιμή να θεωρείται η αρχική τιμή χωρίς έκπτωση. γ) Πατώντας το κουμπί εντολών (command Button) **ΝΕΟ** να διαγράφει τα δεδομένα από τα δύο textbox καθώς και από τα δύο labels.

**Α) Να τοποθετήσετε στη φόρμα που ακολουθεί τα αναγκαία χειριστήρια και να τους δώσετε τα κατάλληλα ονόματα. (Μον. 4)**

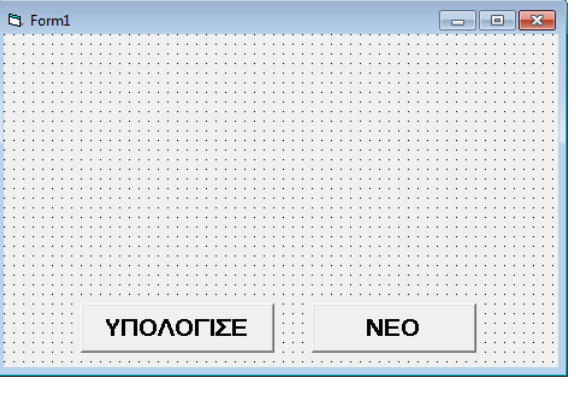

**Β) Να γράψετε τον κώδικα (εντολές) του προγράμματος για τα κουμπιά εντολών (command Button) ΥΠΟΛΟΓΙΣΕ και ΝΕΟ.**

**(Μον. 8)**

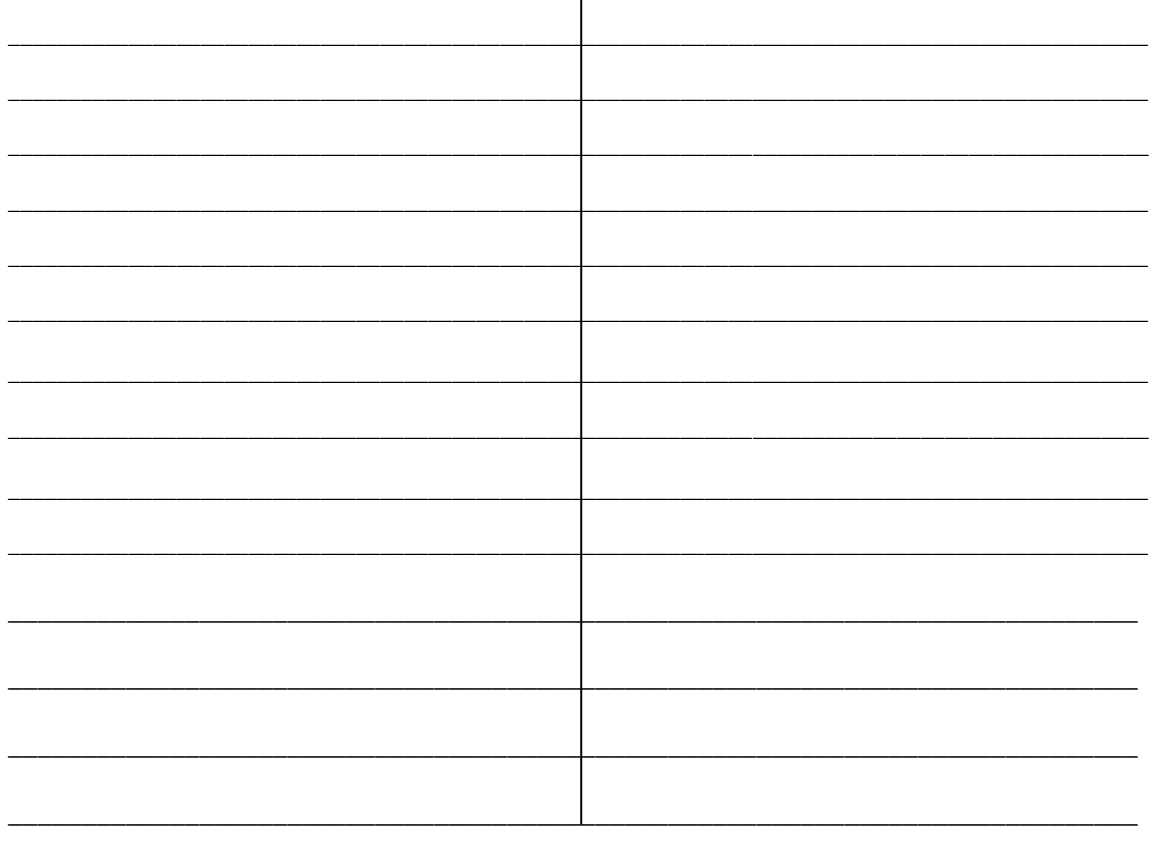

# **Πρόβλημα 4 (Μονάδες 12)**

Για την έκδοση πολιτικής ταυτότητας, ένας πολίτης εισέρχεται στο γραφείο εξυπηρέτησης του πολίτη και συμπληρώνει ένα έντυπο με το όνομα και το επίθετό του, την ημερομηνία και επαρχία γέννησής του, τη διεύθυνσή του, το τηλέφωνό του, το όνομα του πατέρα και της μητέρας του. Τα στοιχεία αυτά αποθηκεύονται μαζί με την ημερομηνία αίτησης και ένα κωδικό, τον οποίο δημιουργεί αυτόματα το σύστημα (αυτός θα είναι και ο αριθμός ταυτότητας), στο αρχείο αιτήσεων.

Στη συνέχεια γίνεται έκδοση της ταυτότητας, η οποία περιλαμβάνει τον αριθμό ταυτότητας, το όνομα, το επίθετο, την ημερομηνία και επαρχία γέννησης, το όνομα του πατέρα και της μητέρας του πολίτη. Η ταυτότητα παραδίδεται στον πολίτη.

Στο τέλος κάθε εβδομάδας ετοιμάζεται κατάσταση με τα στοιχεία των πολιτών για τους οποίους εκδόθηκε ταυτότητα και παραδίδεται στο διευθυντή του γραφείου εξυπηρέτησης του πολίτη.

Να σχεδιάσετε το διάγραμμα ροής δεδομένων (ΔΡΔ) για τη λειτουργία που περιγράφεται πιο πάνω.

**Ο Εισηγητής Ο Συντονιστής Ο Διευθυντής**

14 **Τιμοθέου Γιαννάκης Διονυσίου Μιχάλης Β.Δ. Μπαρρής Κυριάκος**

# **ΛΥΚΕΙΟ ΑΠΟΣΤΟΛΩΝ ΠΕΤΡΟΥ ΚΑΙ ΠΑΥΛΟΥ ΣΧΟΛΙΚΗ ΧΡΟΝΙΑ 2012 - 2013**

**ΓΡΑΠΤΕΣ ΠΡΟΑΓΩΓΙΚΕΣ ΕΞΕΤΑΣΕΙΣ** 

# **ΠΛΗΡΟΦΟΡΙΚΗΣ ΚΑΤΕΥΘΥΝΣΗΣ**

# **Β' ΕΝΙΑΙΟΥ ΛΥΚΕΙΟΥ**

# **ΑΡ. ΣΕΛΙΔΩΝ 16**

**ΗΜΕΡΟΜΗΝΙΑ: 27/05/2013 ΩΡΑ :7:30 – 9:30 ΟΝΟΜΑΤΕΠΩΝΥΜΟ: \_\_\_\_\_\_\_\_\_\_\_\_\_\_\_\_\_\_\_\_\_\_\_\_\_\_\_ ΤΜΗΜΑ: \_\_\_\_\_\_\_\_\_**

**ΒΑΘΜΟΛΟΓΙΑ:**

# **ΔΙΑΡΚΕΙΑ ΕΞΕΤΑΣΗΣ: 2 ώρες**

# **Σημείωση:**

Τα Λογικά Διαγράμματα και τα Διαγράμματα Ροής Δεδομένων μπορούν να γίνουν με μολύβι. Αν o χώρος για κάποια ερώτηση δεν είναι αρκετός μπορείτε να χρησιμοποιήσετε το πίσω μέρος της σελίδας.

# **ΜΕΡΟΣ Α**

# **Να απαντήσετε σε 8 από τις 10 παρακάτω ερωτήσεις. ( 8 μονάδες η κάθε ερώτηση ) ΕΡΩΤΗΣΗ 1**

α) Δώστε τον ορισμό μιας Βάσης Δεδομένων καθώς και τα τέσσερα συστατικά στοιχεία μιας ηλεκτρονικής βάσης.

**\_\_\_\_\_\_\_\_\_\_\_\_\_\_\_\_\_\_\_\_\_\_\_\_\_\_\_\_\_\_\_\_\_\_\_\_\_\_\_\_\_\_\_\_\_\_\_\_\_\_\_\_\_\_\_\_\_\_\_\_\_\_\_\_\_\_\_\_\_\_\_\_\_\_\_\_**

**\_\_\_\_\_\_\_\_\_\_\_\_\_\_\_\_\_\_\_\_\_\_\_\_\_\_\_\_\_\_\_\_\_\_\_\_\_\_\_\_\_\_\_\_\_\_\_\_\_\_\_\_\_\_\_\_\_\_\_\_\_\_\_\_\_\_\_\_\_\_\_\_\_\_\_\_**

**\_\_\_\_\_\_\_\_\_\_\_\_\_\_\_\_\_\_\_\_\_\_\_\_\_\_\_\_\_\_\_\_\_\_\_\_\_\_\_\_\_\_\_\_\_\_\_\_\_\_\_\_\_\_\_\_\_\_\_\_\_\_\_\_\_\_\_\_\_\_\_\_\_\_\_\_**

**\_\_\_\_\_\_\_\_\_\_\_\_\_\_\_\_\_\_\_\_\_\_\_\_\_\_\_\_\_\_\_\_\_\_\_\_\_\_\_\_\_\_\_\_\_\_\_\_\_\_\_\_\_\_\_\_\_\_\_\_\_\_\_\_\_\_\_\_\_\_\_\_\_\_\_\_**

Μονάδες **5**

β) Δώστε δύο λόγους για τους οποίους μπορεί να θεωρηθεί αναγκαία η χρήση μιας ηλεκτρονικής βάσης δεδομένων.

**\_\_\_\_\_\_\_\_\_\_\_\_\_\_\_\_\_\_\_\_\_\_\_\_\_\_\_\_\_\_\_\_\_\_\_\_\_\_\_\_\_\_\_\_\_\_\_\_\_\_\_\_\_\_\_\_\_\_\_\_\_\_\_\_\_\_\_\_\_\_\_\_\_\_\_\_**

**\_\_\_\_\_\_\_\_\_\_\_\_\_\_\_\_\_\_\_\_\_\_\_\_\_\_\_\_\_\_\_\_\_\_\_\_\_\_\_\_\_\_\_\_\_\_\_\_\_\_\_\_\_\_\_\_\_\_\_\_\_\_\_\_\_\_\_\_\_\_\_\_\_\_\_\_**

**\_\_\_\_\_\_\_\_\_\_\_\_\_\_\_\_\_\_\_\_\_\_\_\_\_\_\_\_\_\_\_\_\_\_\_\_\_\_\_\_\_\_\_\_\_\_\_\_\_\_\_\_\_\_\_\_\_\_\_\_\_\_\_\_\_\_\_\_\_\_\_\_\_\_\_\_**

Μονάδες **3**

Δίνεται ένα δείγμα δεδομένων του πίνακα "Mathites" σε μια Βάση Δεδομένων Access ο οποίος περιλαμβάνει τα πιο κάτω στοιχεία μαθητών.

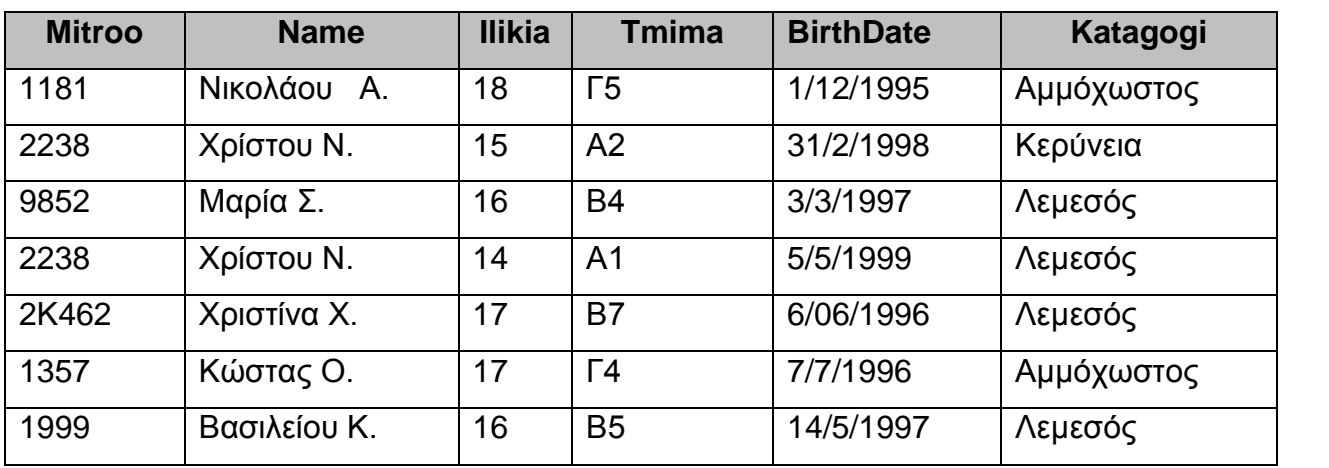

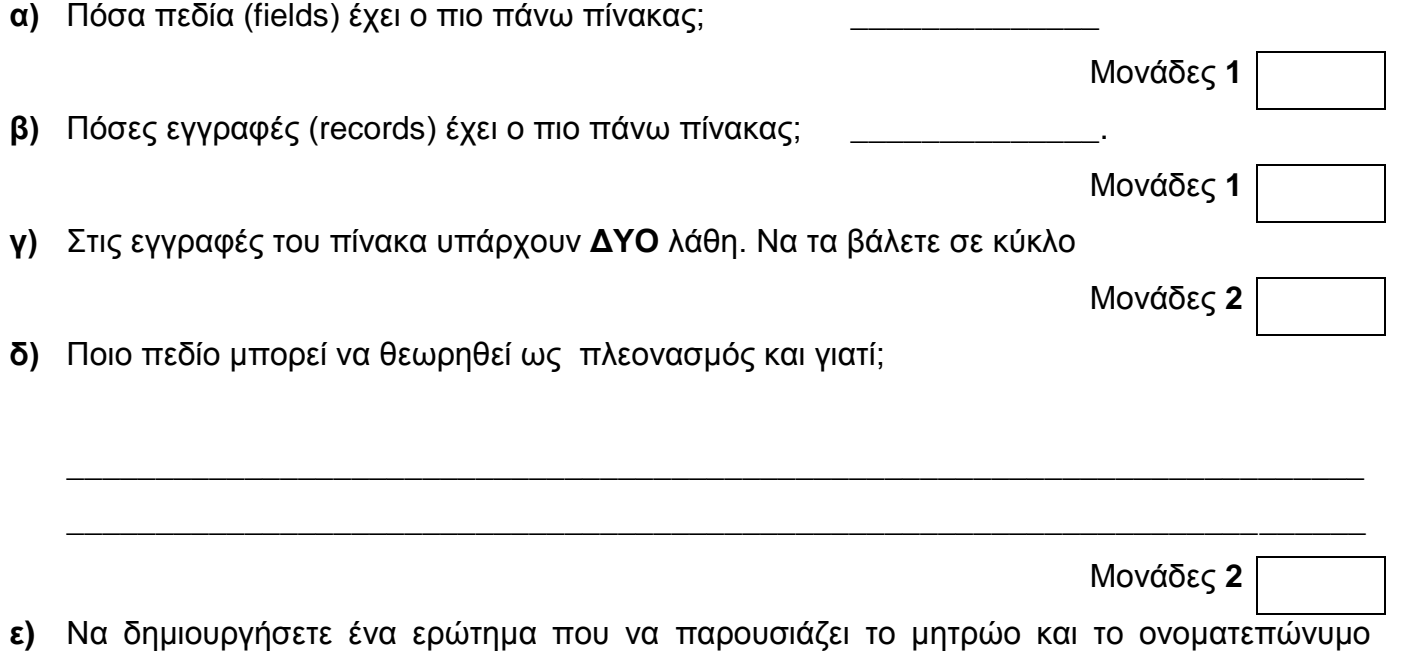

όλων των μαθητών των οποίων η ηλικία είναι μεγαλύτερη από 16.

Μονάδες **2**

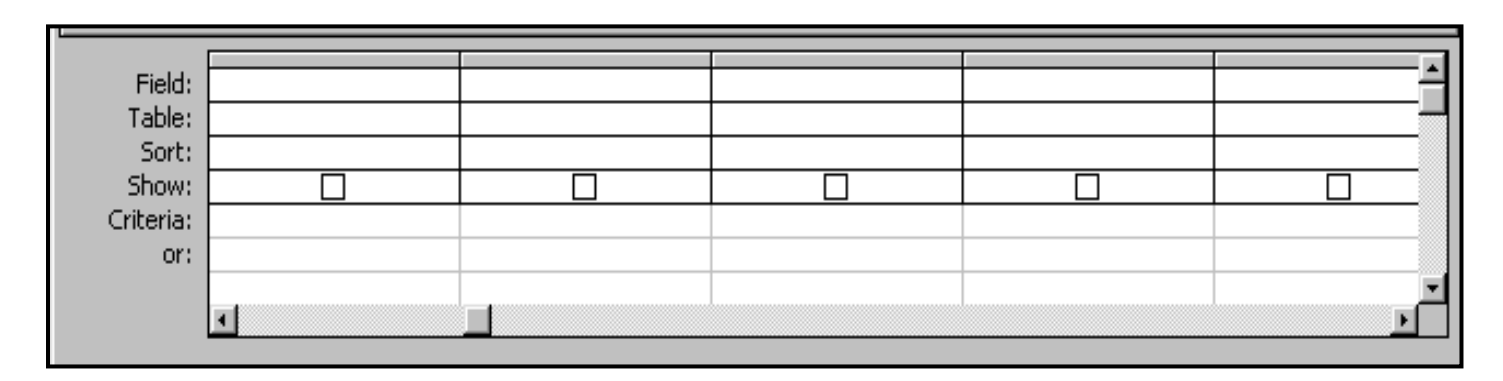

 $\alpha$ ) Να ονομάσετε τις φάσεις που διέρχεται **ο Κύκλος Ζωής και Ανάπτυξης Πληροφοριακού** Συστήματος με ΧΡΟΝΟΛΟΓΙΚΗ ΣΕΙΡΑ!

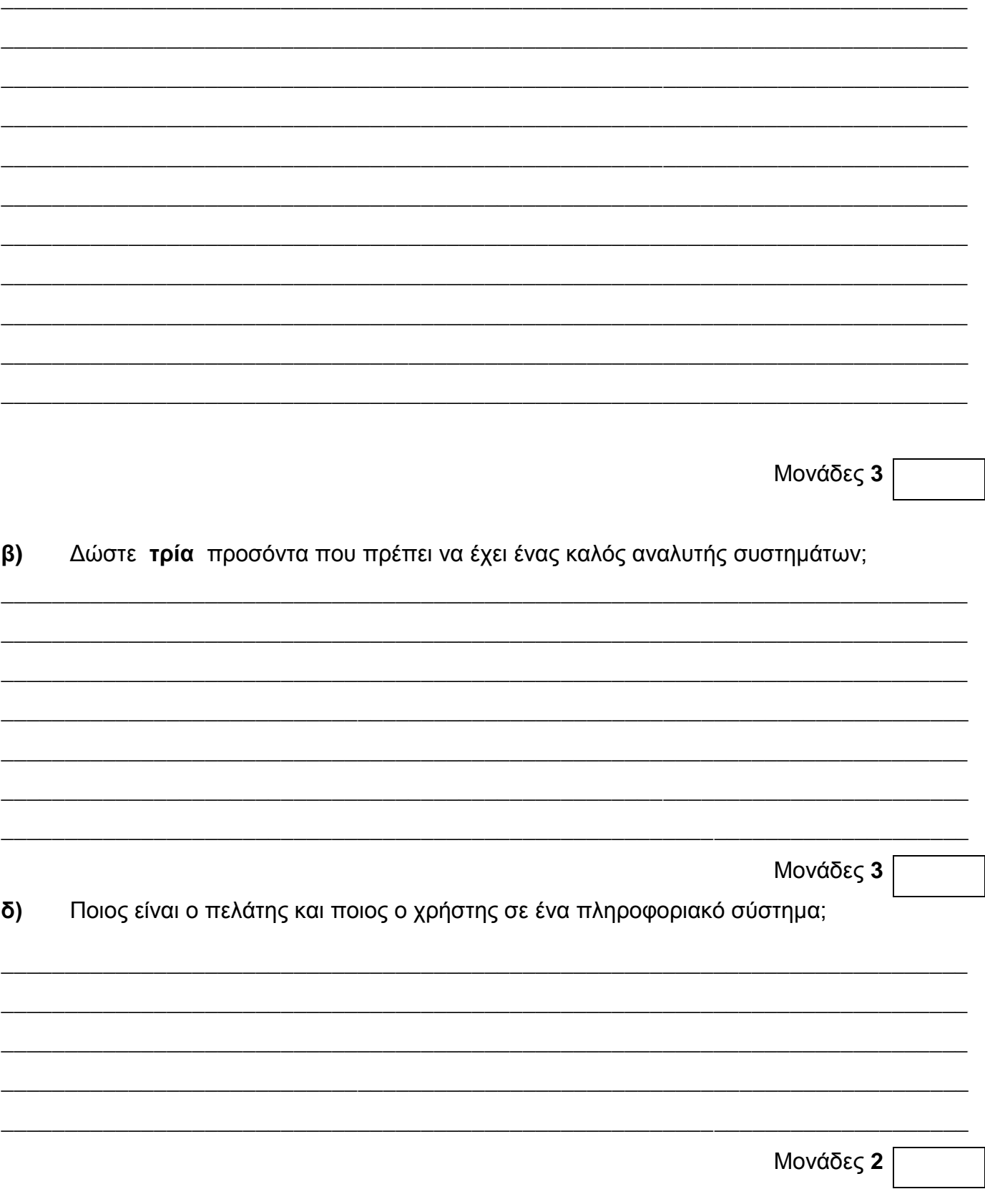

**Το πιο κάτω Διάγραμμα Ροής Δεδομένων (ΔΡΔ) περιγράφει την ακόλουθη λειτουργία:** Η ασφαλιστική εταιρεία ΑΒΓ ειδικεύεται σε ασφάλειες ζωής. Ο πελάτης προσέρχεται στην ασφαλιστική εταιρεία και συμπληρώνει ένα έντυπο με τα προσωπικά του στοιχεία (όνομα, ταυτότητα, ηλικία, τηλέφωνο, διεύθυνση) τα οποία, μαζί με τον κωδικό που δημιουργείται αυτόματα, καταχωρούνται με φόρμα οθόνης στο αρχείο πελατών.

Μετά από μια εβδομάδα επιλέγεται το κατάλληλο ασφαλιστικό πρόγραμμα για τον πελάτη από το αρχείο ασφαλιστικών προγραμμάτων και ετοιμάζεται το ασφαλιστικό συμβόλαιο που δίδεται στον πελάτη. Ακολούθως, ενημερώνεται το αρχείο ασφαλιζομένων, το οποίο περιλαμβάνει τον κωδικό του πελάτη και τα στοιχεία του ασφαλιστικού συμβολαίου που έχει επιλέξει (είδος, διάρκεια, κόστος, ωφελήματα).

Στο τέλος κάθε ημέρας ετοιμάζεται κατάλογος ασφαλιζομένων με τον κωδικό, το ονοματεπώνυμο και τα στοιχεία του ασφαλιστικού τους συμβολαίου και παραδίδεται στην διεύθυνση της εταιρείας.

Να αναφέρετε **τα τέσσερα** λάθη που υπάρχουν στο διάγραμμα.

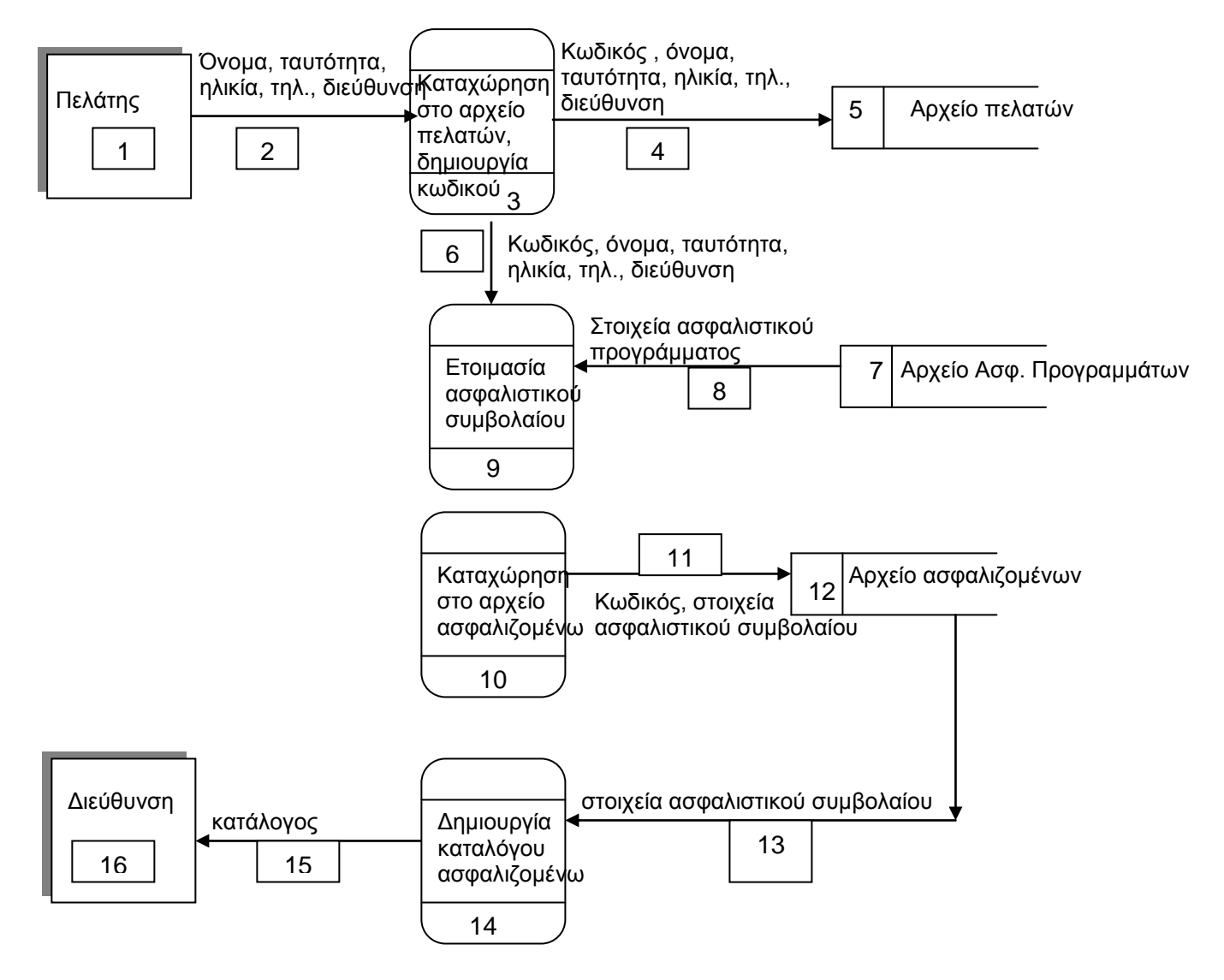

**../5**

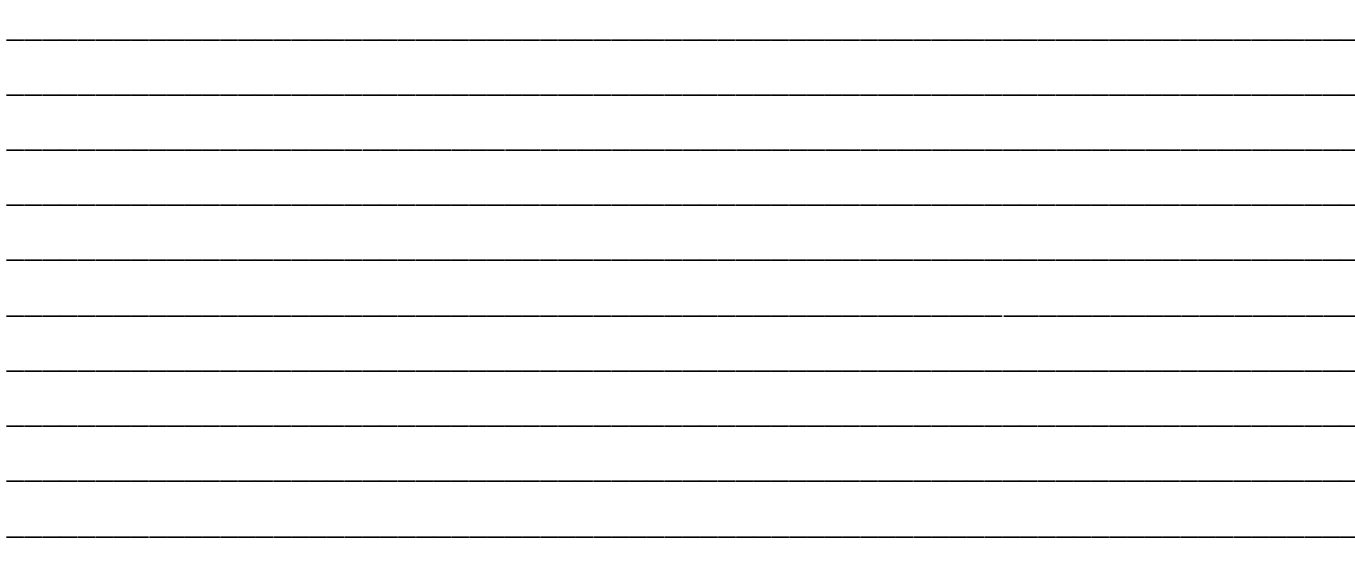

# <u>ΕΡΩΤΗΣΗ 5</u>

Να υπολογίσετε το αποτέλεσμα των πιο κάτω πράξεων:  $\alpha$ )

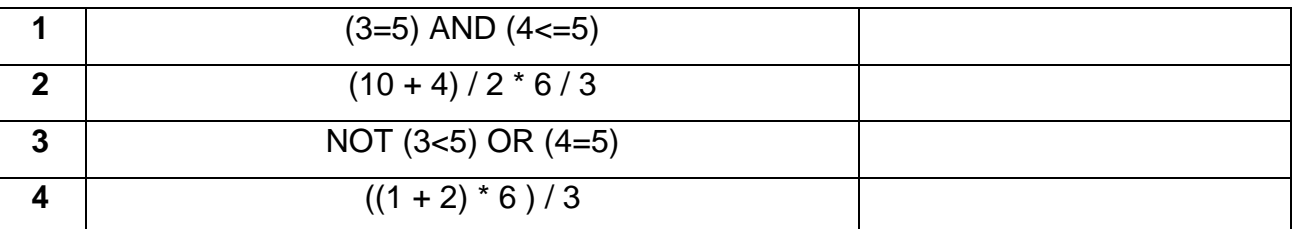

Μονάδες 4

Μονάδες 8

Να μετατρέψετε τις πιο κάτω μαθηματικές πράξεις σε μαθηματικές εκφράσεις στη Visual  $\beta$ ) **Basic** 

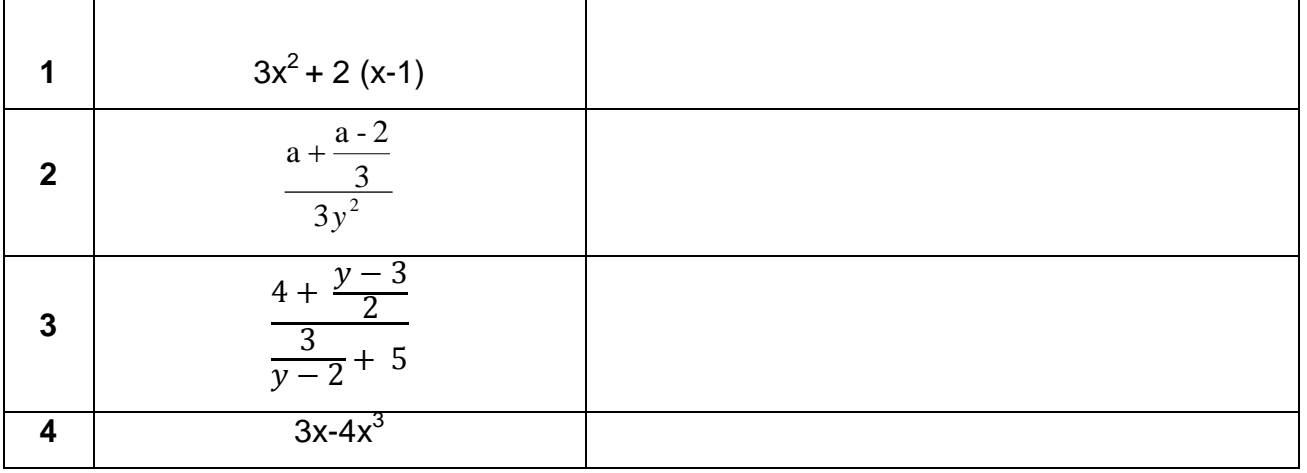

Μονάδες 4  $.16$ 

Δίνεται το πιο κάτω λογικό διάγραμμα να γράψετε τον αντίστοιχο κώδικα, για το κουμπί διαταγής cmdcalculate, στη Visual Basic.(Για την εισαγωγή δεδομένων να χρησιμοποιηθεί το inputbox)

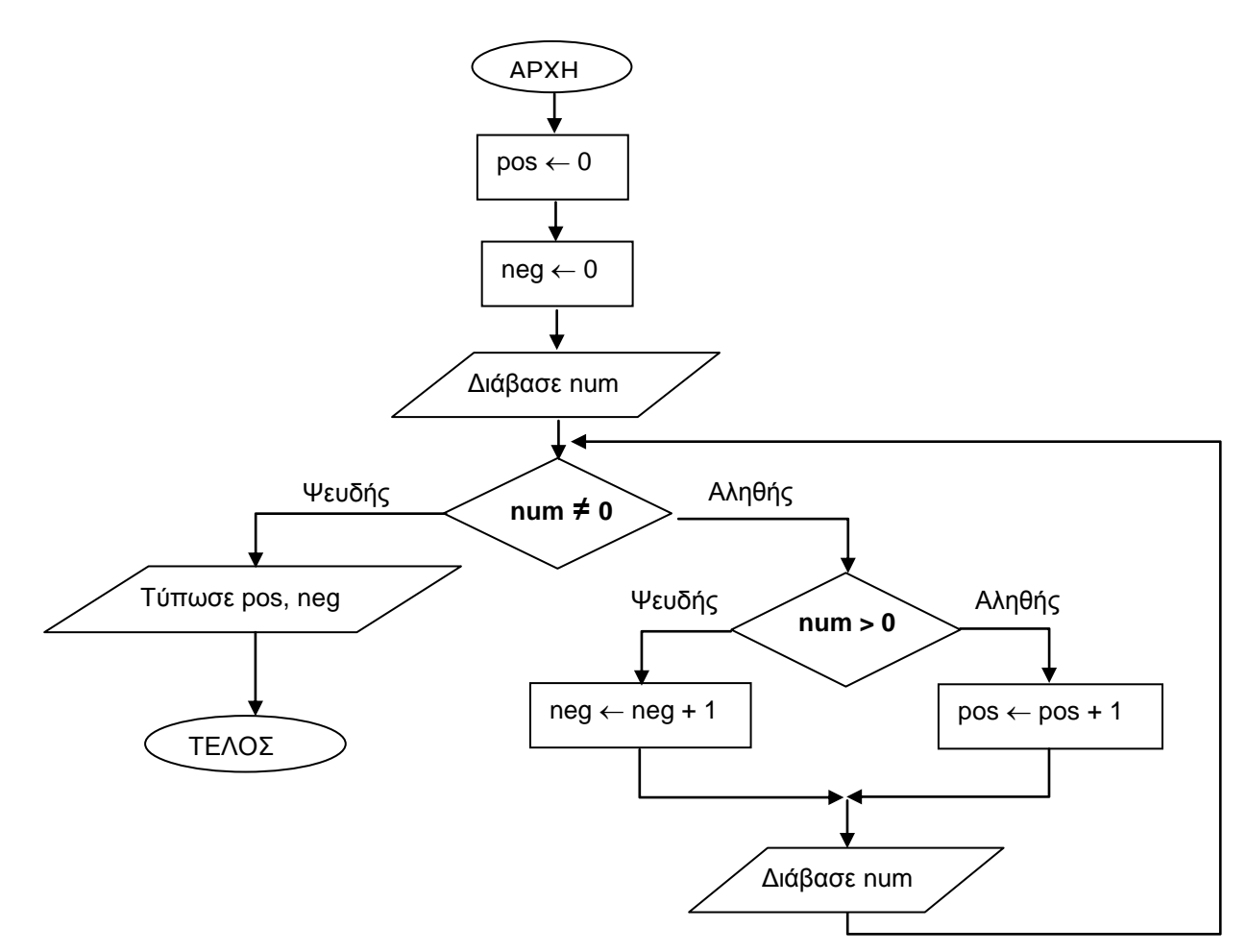

# Private Sub cmdCalculate\_click()

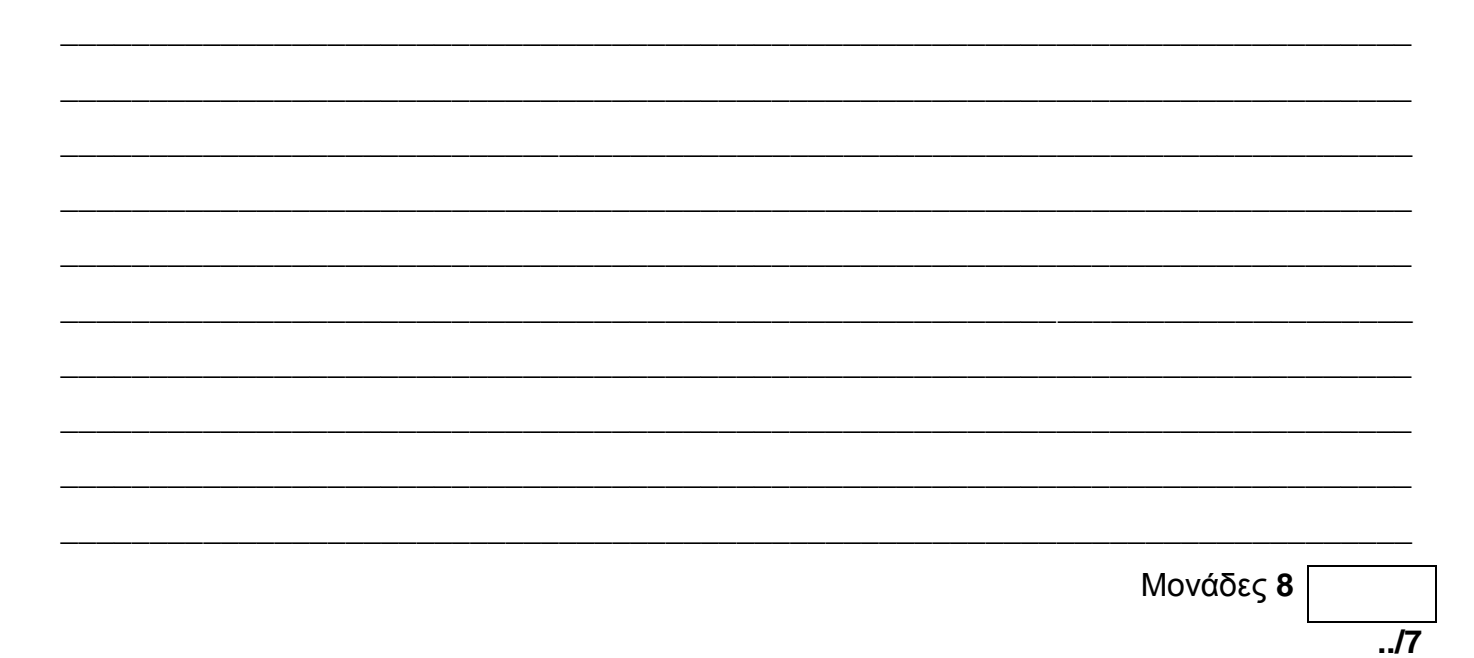

Να σχεδιάσετε το λογικό διάγραμμα για το πιο κάτω πρόβλημα.

Σε ένα κατάστημα που πουλά CDs έχει την πιο κάτω προσφορά:

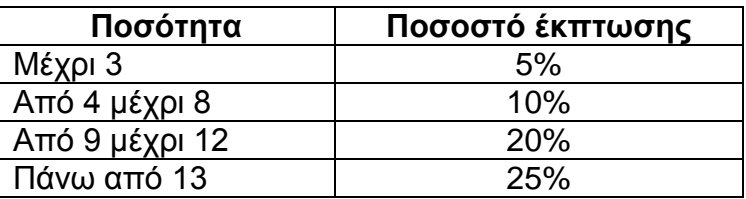

Ο χρήστης δίνει τον αριθμό των CD που αγόρασε. Να υπολογίζονται και να εμφανίζονται τα ακόλουθα:

- Α) το αρχικό ποσό χρέωσης (15€ ανά CD) (Αρχικό Ποσό= 15 x Αρ. Cd)
- Β) την έκπτωση (¨Εκπτωση = Αρχικό Ποσό x Ποσοστό έκπτωσης)
- Γ) το τελικό ποσό (Τελικό Ποσό = Αρχικό ποσό Έκπτωση)

Δίνεται το πιο κάτω λογικό διάγραμμα. Να κάνετε χρήση της προκαταρκτικής εκτέλεσης και να γράψετε τα αποτελέσματα του λογικού διαγράμματος.

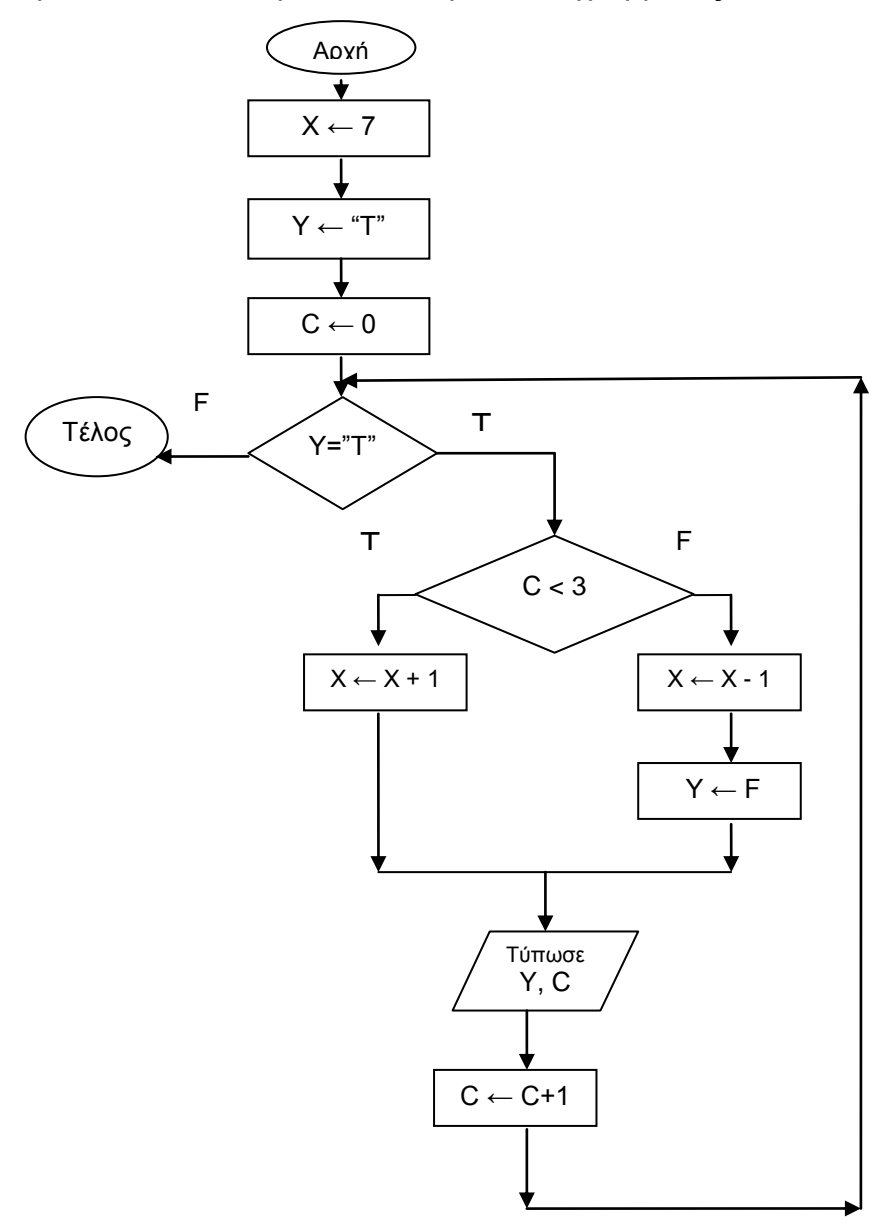

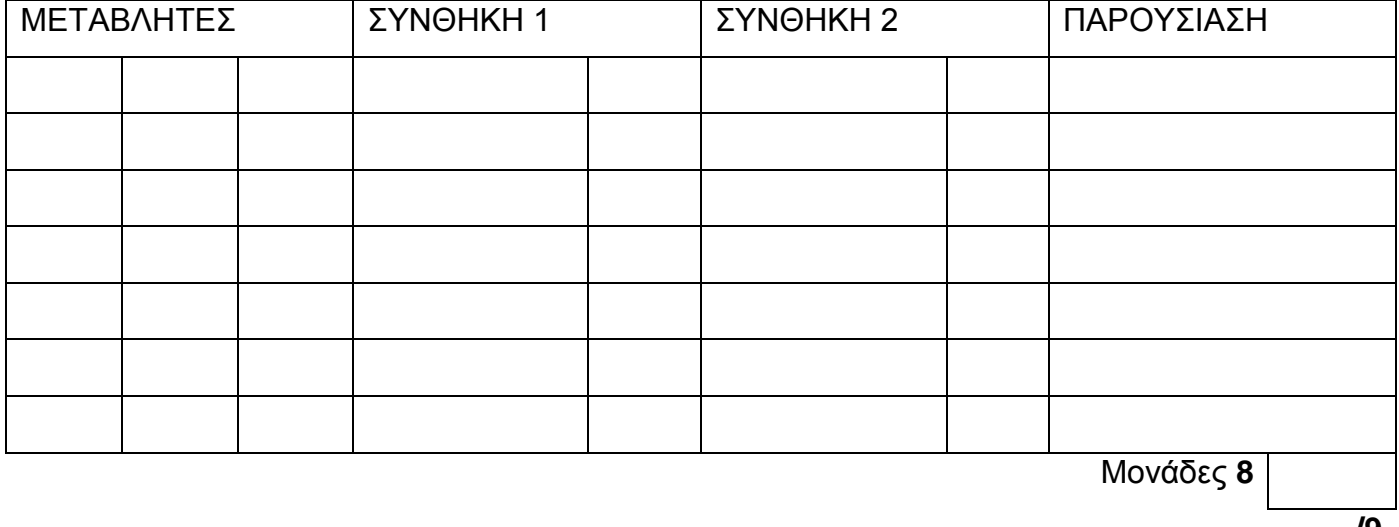

Να σχεδιαστεί η φόρμα όπως θα τη σχεδιάζατε στη V.B. να ονομάσετε το κάθε αντικείμενο έτσι που να φαίνεται το είδος του. Να γραφεί ο κώδικας για το κουμπί «ΥΠΟΛΟΓΙΣΕ».

- Να δέχεται 3 ακέραιους αριθμούς (Α,Β,Γ). A.
- Να υπολογίζει Δ=  $B^2 + 4AT$ .  $B.$
- Να βρεθούν οι λύσεις (x1, x2) της δευτεροβάθμιας εξίσωσης Αχ<sup>2</sup>Βχ+Γ όταν Δ>= 0 Г.

(x1,x2= $\frac{B \pm \sqrt{\Delta}}{2\Delta}$ ) διαφορετικά να εμφανίζεται το μήνυμα «Οι ρίζες είναι μιγαδικές».

**OOPMA** 

# ΚΩΔΙΚΑΣ

Να γραφεί ο κώδικας στη VISUAL BASIC για τα κουμπιά εντολών χρησιμοποιώντας τις αντίστοιχες δομές προγραμματισμού «FOR» και «WHILE» για το πιο κάτω πρόβλημα: Να βρεθεί το αποτέλεσμα της δύναμης 5<sup>23</sup>. Να εμφανίσετε το αποτέλεσμα με τα κατάλληλα μηνύματα. ΔΕ ΘΑ ΣΧΕΔΙΑΣΕΤΕ ΤΗ ΦΟΡΜΑ.

# ΚΩΔΙΚΑΣ «FOR»

# ΚΩΔΙΚΑΣ «WHILE»

Μονάδες 8

#### **ΜΕΡΟΣ Β**

# **Να λύσετε τα τρία από τα τέσσερα παρακάτω προβλήματα ( 12 μονάδες το καθένα)**

#### **ΠΡΟΒΛΗΜΑ 1**

#### **Να σχεδιάσετε το ΔΡΔ (Διάγραμμα Ροής Δεδομένων) για την πιο κάτω άσκηση.**

Για να μπορεί κάποιος να χρησιμοποιήσει της αθλητικές εγκαταστάσεις ενός γυμναστηρίου πρέπει πρώτα να εγγραφεί ως μέλος. Για να γίνει η εγγραφή στο **ΑΡΧΕΙΟ ΜΕΛΩΝ**  συμπληρώνουν μια αίτηση με τα στοιχεία τους(**Όνομα, Επίθετο, Ημερομηνία Γέννησης, Όνομα πατέρα, Διεύθυνση, Τηλέφωνο Επικοινωνίας, Ημερομηνία Εγγραφής**). Τα στοιχεία της αίτησης καταχωρούνται στο αρχείο μελών μαζί με τον αριθμό μητρώου που δημιουργείται αυτόματα από το σύστημα. Ταυτόχρονα τυπώνεται η κάρτα μέλους με τα στοιχεία τους και παραδίνεται στο νέο μέλος. Στο τέλος κάθε μήνα δημιουργείται μια κατάσταση με όλα τα καινούρια μέλη και δίνεται στον υπεύθυνο του γυμναστηρίου.

**Σημείωση:** Η περιγραφή να γίνει πάνω στο ΔΡΔ που θα σχεδιάσετε.

Μονάδες 12 **../12**

# **ΠΡΟΒΛΗΜΑ 2**

Να γράψετε ένα πρόγραμμα στη Visual Basic για τη λύση του πιο κάτω προβλήματος:

- **A.** Να διαβάζει τις θερμοκρασίες μιας βδομάδας και να τις αποθηκεύει σε μονοδιάστατο πίνακα με το όνομα temp(1..7)
- **Β.** Να βρίσκει και να εμφανίζει τη μέγιστη θερμοκρασία της βδομάδας.
- **Γ.** Να υπολογίζει και να εμφανίζει το μέσο όρο θερμοκρασίας της βδομάδας.
- **Δ.** Να βρίσκει το σύνολο των ημερών που η θερμοκρασία ήταν μεγαλύτερη του Μ.Ο.
- **Ε.** Να χαρακτηρίζει τη θερμοκρασία της βδομάδας ανάλογα με το Μ.Ο. της. Βλέπε πιο κάτω πίνακα.

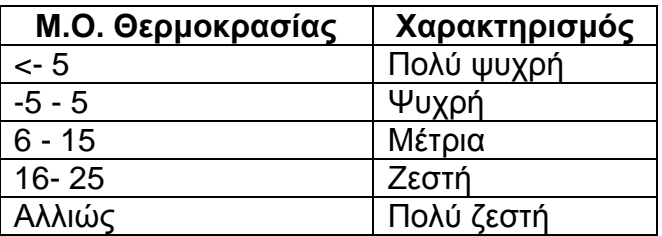

# **Σημείωση**

Για τη λύση της άσκησης να χρησιμοποιήσετε τις εντολές **inputbox** για την εισαγωγή στοιχείων και την εντολή **print** για την παρουσίαση αποτελεσμάτων, συνοδευόμενα από τα κατάλληλα μηνύματα.

**\_\_\_\_\_\_\_\_\_\_\_\_\_\_\_\_\_\_\_\_\_\_\_\_\_\_\_\_\_\_\_\_\_\_\_\_\_\_\_\_\_\_\_\_\_\_\_\_\_\_\_\_\_\_\_\_\_\_\_\_\_\_\_\_\_\_\_\_\_\_\_\_\_\_\_\_**

**\_\_\_\_\_\_\_\_\_\_\_\_\_\_\_\_\_\_\_\_\_\_\_\_\_\_\_\_\_\_\_\_\_\_\_\_\_\_\_\_\_\_\_\_\_\_\_\_\_\_\_\_\_\_\_\_\_\_\_\_\_\_\_\_\_\_\_\_\_\_\_\_\_\_\_\_**

**\_\_\_\_\_\_\_\_\_\_\_\_\_\_\_\_\_\_\_\_\_\_\_\_\_\_\_\_\_\_\_\_\_\_\_\_\_\_\_\_\_\_\_\_\_\_\_\_\_\_\_\_\_\_\_\_\_\_\_\_\_\_\_\_\_\_\_\_\_\_\_\_\_\_\_\_**

**\_\_\_\_\_\_\_\_\_\_\_\_\_\_\_\_\_\_\_\_\_\_\_\_\_\_\_\_\_\_\_\_\_\_\_\_\_\_\_\_\_\_\_\_\_\_\_\_\_\_\_\_\_\_\_\_\_\_\_\_\_\_\_\_\_\_\_\_\_\_\_\_\_\_\_\_**

**\_\_\_\_\_\_\_\_\_\_\_\_\_\_\_\_\_\_\_\_\_\_\_\_\_\_\_\_\_\_\_\_\_\_\_\_\_\_\_\_\_\_\_\_\_\_\_\_\_\_\_\_\_\_\_\_\_\_\_\_\_\_\_\_\_\_\_\_\_\_\_\_\_\_\_\_**

**\_\_\_\_\_\_\_\_\_\_\_\_\_\_\_\_\_\_\_\_\_\_\_\_\_\_\_\_\_\_\_\_\_\_\_\_\_\_\_\_\_\_\_\_\_\_\_\_\_\_\_\_\_\_\_\_\_\_\_\_\_\_\_\_\_\_\_\_\_\_\_\_\_\_\_\_**

**\_\_\_\_\_\_\_\_\_\_\_\_\_\_\_\_\_\_\_\_\_\_\_\_\_\_\_\_\_\_\_\_\_\_\_\_\_\_\_\_\_\_\_\_\_\_\_\_\_\_\_\_\_\_\_\_\_\_\_\_\_\_\_\_\_\_\_\_\_\_\_\_\_\_\_\_**

**\_\_\_\_\_\_\_\_\_\_\_\_\_\_\_\_\_\_\_\_\_\_\_\_\_\_\_\_\_\_\_\_\_\_\_\_\_\_\_\_\_\_\_\_\_\_\_\_\_\_\_\_\_\_\_\_\_\_\_\_\_\_\_\_\_\_\_\_\_\_\_\_\_\_\_\_**

**\_\_\_\_\_\_\_\_\_\_\_\_\_\_\_\_\_\_\_\_\_\_\_\_\_\_\_\_\_\_\_\_\_\_\_\_\_\_\_\_\_\_\_\_\_\_\_\_\_\_\_\_\_\_\_\_\_\_\_\_\_\_\_\_\_\_\_\_\_\_\_\_\_\_\_\_**

**\_\_\_\_\_\_\_\_\_\_\_\_\_\_\_\_\_\_\_\_\_\_\_\_\_\_\_\_\_\_\_\_\_\_\_\_\_\_\_\_\_\_\_\_\_\_\_\_\_\_\_\_\_\_\_\_\_\_\_\_\_\_\_\_\_\_\_\_\_\_\_\_\_\_\_\_**

**\_\_\_\_\_\_\_\_\_\_\_\_\_\_\_\_\_\_\_\_\_\_\_\_\_\_\_\_\_\_\_\_\_\_\_\_\_\_\_\_\_\_\_\_\_\_\_\_\_\_\_\_\_\_\_\_\_\_\_\_\_\_\_\_\_\_\_\_\_\_\_\_\_\_\_\_**

**\_\_\_\_\_\_\_\_\_\_\_\_\_\_\_\_\_\_\_\_\_\_\_\_\_\_\_\_\_\_\_\_\_\_\_\_\_\_\_\_\_\_\_\_\_\_\_\_\_\_\_\_\_\_\_\_\_\_\_\_\_\_\_\_\_\_\_\_\_\_\_\_\_\_\_\_**

**\_\_\_\_\_\_\_\_\_\_\_\_\_\_\_\_\_\_\_\_\_\_\_\_\_\_\_\_\_\_\_\_\_\_\_\_\_\_\_\_\_\_\_\_\_\_\_\_\_\_\_\_\_\_\_\_\_\_\_\_\_\_\_\_\_\_\_\_\_\_\_\_\_\_\_\_**

**\_\_\_\_\_\_\_\_\_\_\_\_\_\_\_\_\_\_\_\_\_\_\_\_\_\_\_\_\_\_\_\_\_\_\_\_\_\_\_\_\_\_\_\_\_\_\_\_\_\_\_\_\_\_\_\_\_\_\_\_\_\_\_\_\_\_\_\_\_\_\_\_\_\_\_\_**

**\_\_\_\_\_\_\_\_\_\_\_\_\_\_\_\_\_\_\_\_\_\_\_\_\_\_\_\_\_\_\_\_\_\_\_\_\_\_\_\_\_\_\_\_\_\_\_\_\_\_\_\_\_\_\_\_\_\_\_\_\_\_\_\_\_\_\_\_\_\_\_\_\_\_\_\_**

# **ΚΩΔΙΚΑΣ για το κουμπί «ΥΠΟΛΟΓΙΣΕ»**

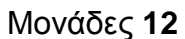

# **ΠΡΟΒΛΗΜΑ 3**

Μια εταιρεία ενοικιάζει αυτοκίνητα πολυτελείας. Ο πελάτης μπορεί να επιλέξει μάρκα αυτοκινήτου είδος ασφαλιστικής κάλυψης και να ζητήσει προαιρετικές επιλογές.

Να γράψετε τον κώδικα στο κουμπί **ΣΥΜΦΩΝΙΑ ΕΝΟΙΚΙΑΣΗΣ** για να υπολογίζει και να παρουσιάζει την αρχική τιμή ενοικίασης(τιμή αυτοκινήτου x μέρες ενοικίασης), το ποσό για την ασφαλιστική κάλυψη του αυτοκινήτου και τη χρέωση του προαιρετικού εξοπλισμού ( αν υπάρχει ) .

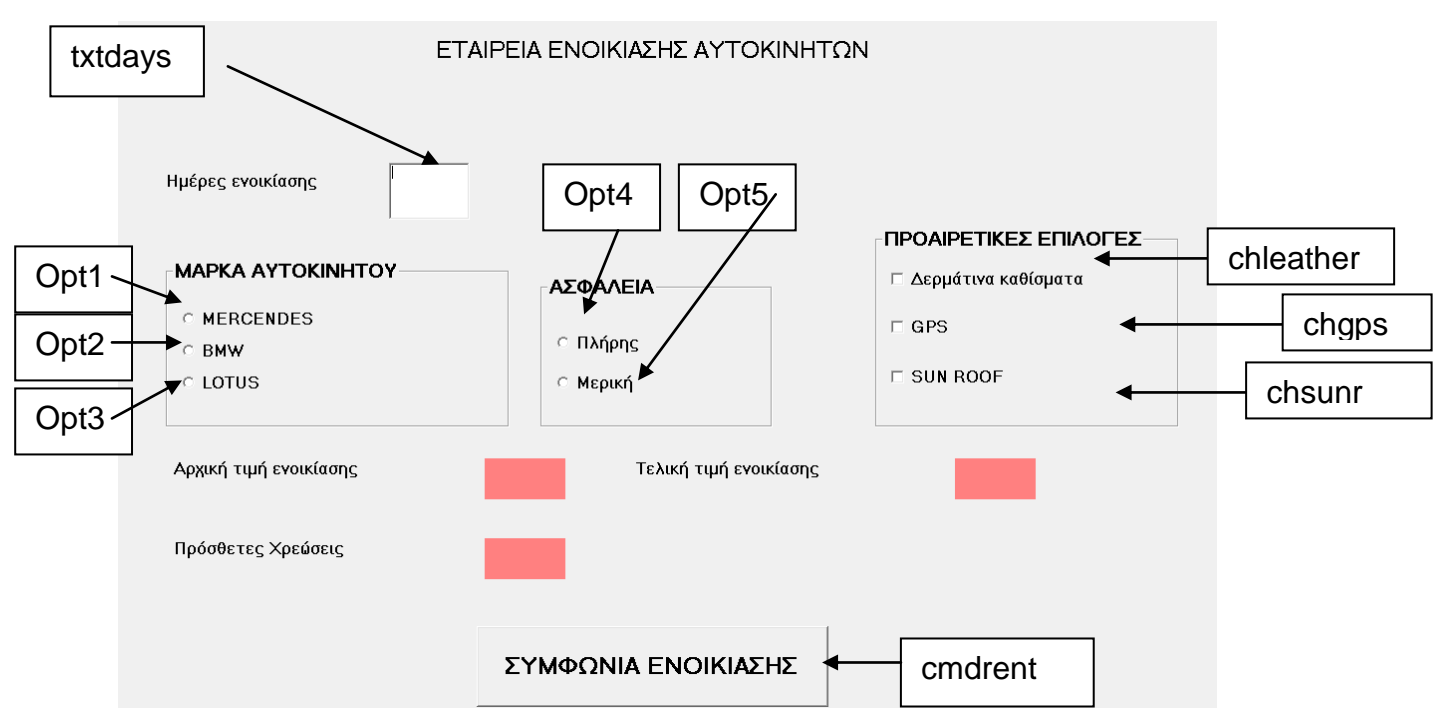

# **Για τη λύση της άσκησης να χρησιμοποιήσετε την πιο κάτω φόρμα**

Οι πιο κάτω πίνακες σας παρουσιάζουν τις τιμές ενοικίασης και τη χρέωση για τις προαιρετικές επιλογές.

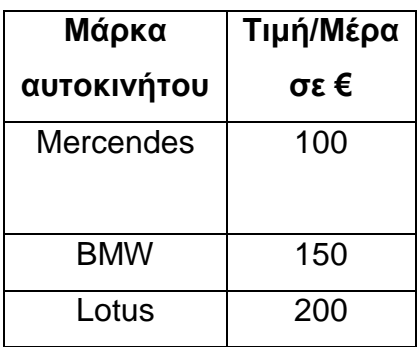

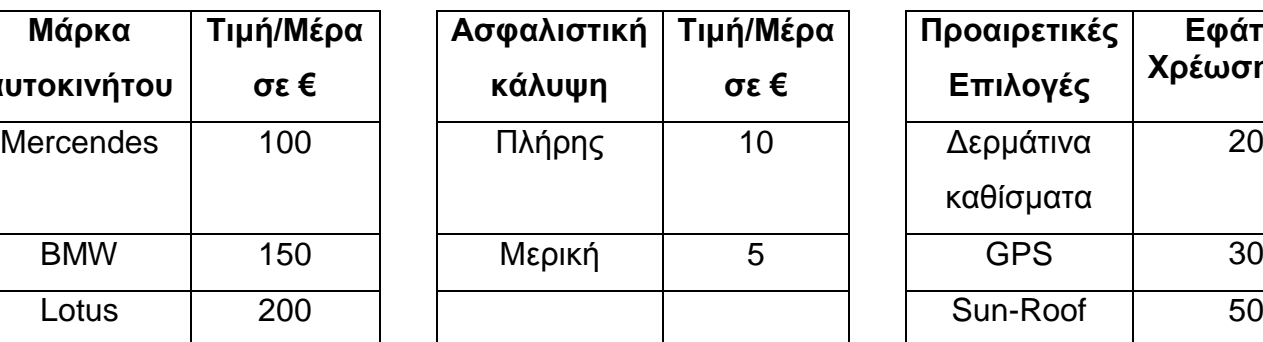

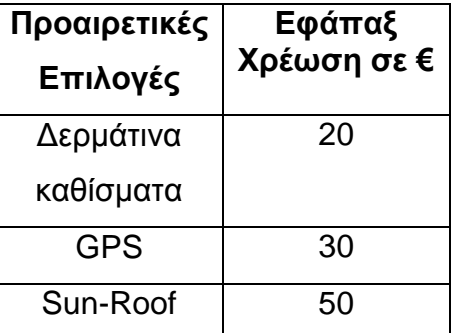

# ΚΩΔΙΚΑΣ για το κουμπί «ΣΥΜΦΩΝΙΑ ΕΝΟΙΚΙΑΣΗΣ»

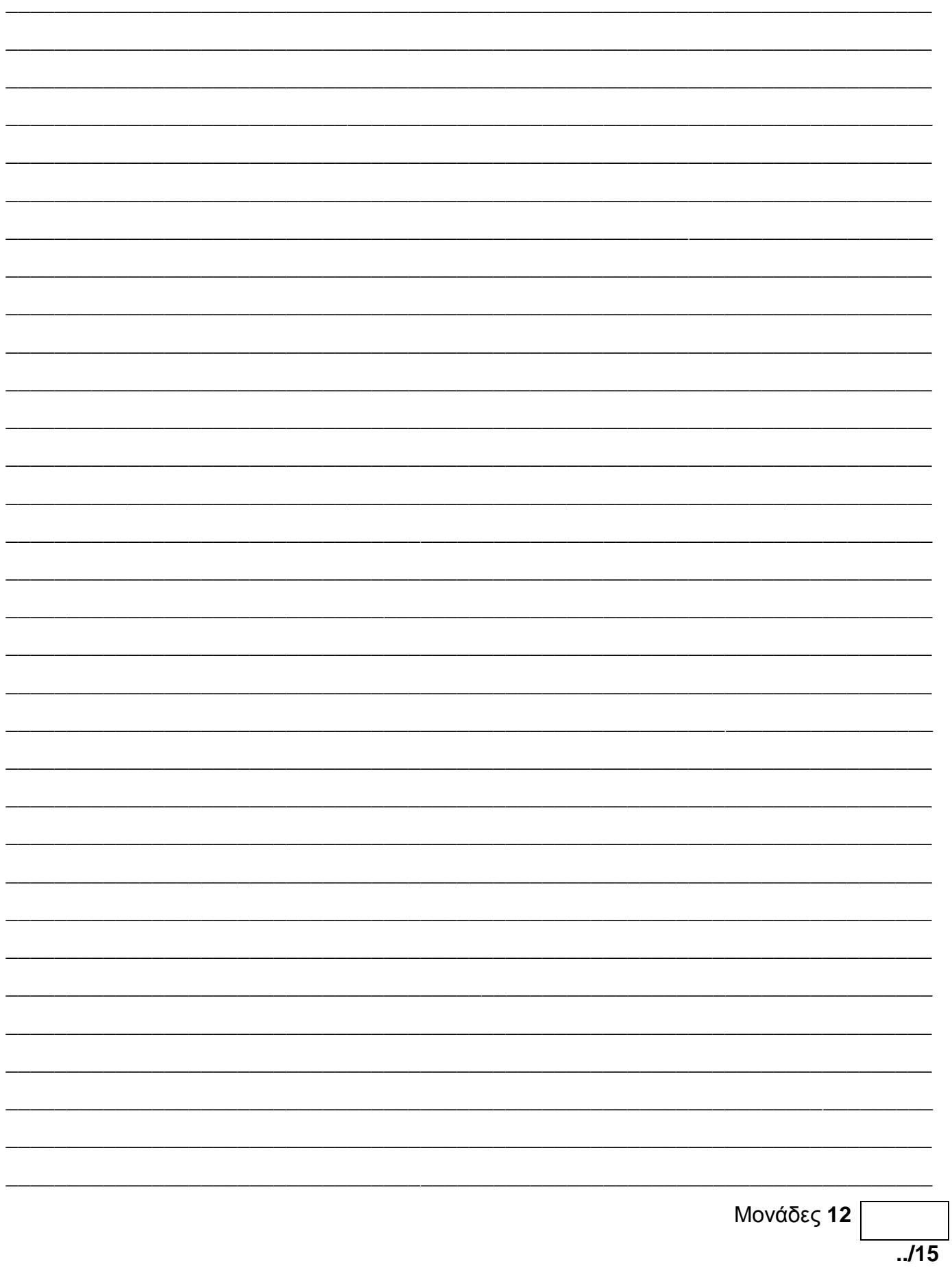
## **ΠΡΟΒΛΗΜΑ 4**

Να γραφεί πρόγραμμα στη Visual Basic που να κινεί την μπάλα διαγώνια προς τα κάτω με βηματισμό 10 και αφού φτάσει στη θέση top>= 5000 η μπάλα να κινηθεί προς τα δεξιά με βηματισμό 5 αφού φτάσει στη θέση left=10000 να κινηθεί προς τα πάνω με βηματισμό 5 και να σταματήσει .στη θέση top=10

Για τη λύση της άσκησης υπάρχουν στη φόρμα σας τρία χρονόμετρα ( **Timer1** , **Timer2, Timer3**), μία μπάλα και ένα κουμπί διαταγής **ΞΕΚΙΝΑ** .

Με το πάτημα του κουμπιού **ΞΕΚΙΝΑ** η μπάλα όπου και να βρίσκεται να μετακινηθεί στη θέση Top= 10 και στη θέση Left=10 και να ξεκινήσει η μετακίνησή της.

Ο σχεδιασμός της φόρμας σας δίνεται πιο κάτω.

Οι διακεκομμένες γραμμές με τα βέλη δείχνουν την πορεία της μπάλας που θα κινηθεί με την εκτέλεση του προγράμματος.

**Τα τρία χρονόμετρα αρχικά δεν είναι ενεργοποιημένα και το interval τους είναι 1.**

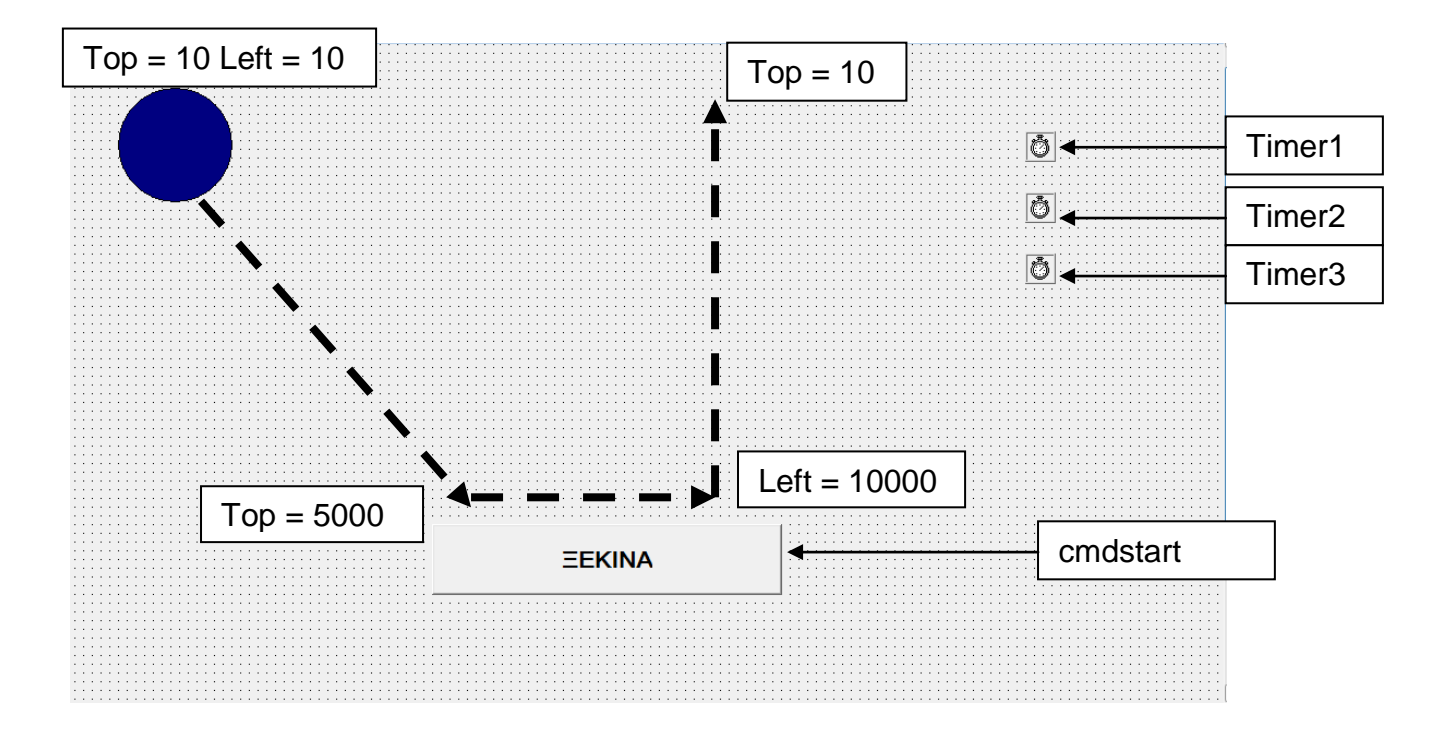

**Να γραφούν οι κώδικες για τα πιο κάτω κουμπιά : «ΞΕΚΙΝΑ», «Timer1» , «Timer2» και «Timer3»**

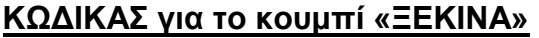

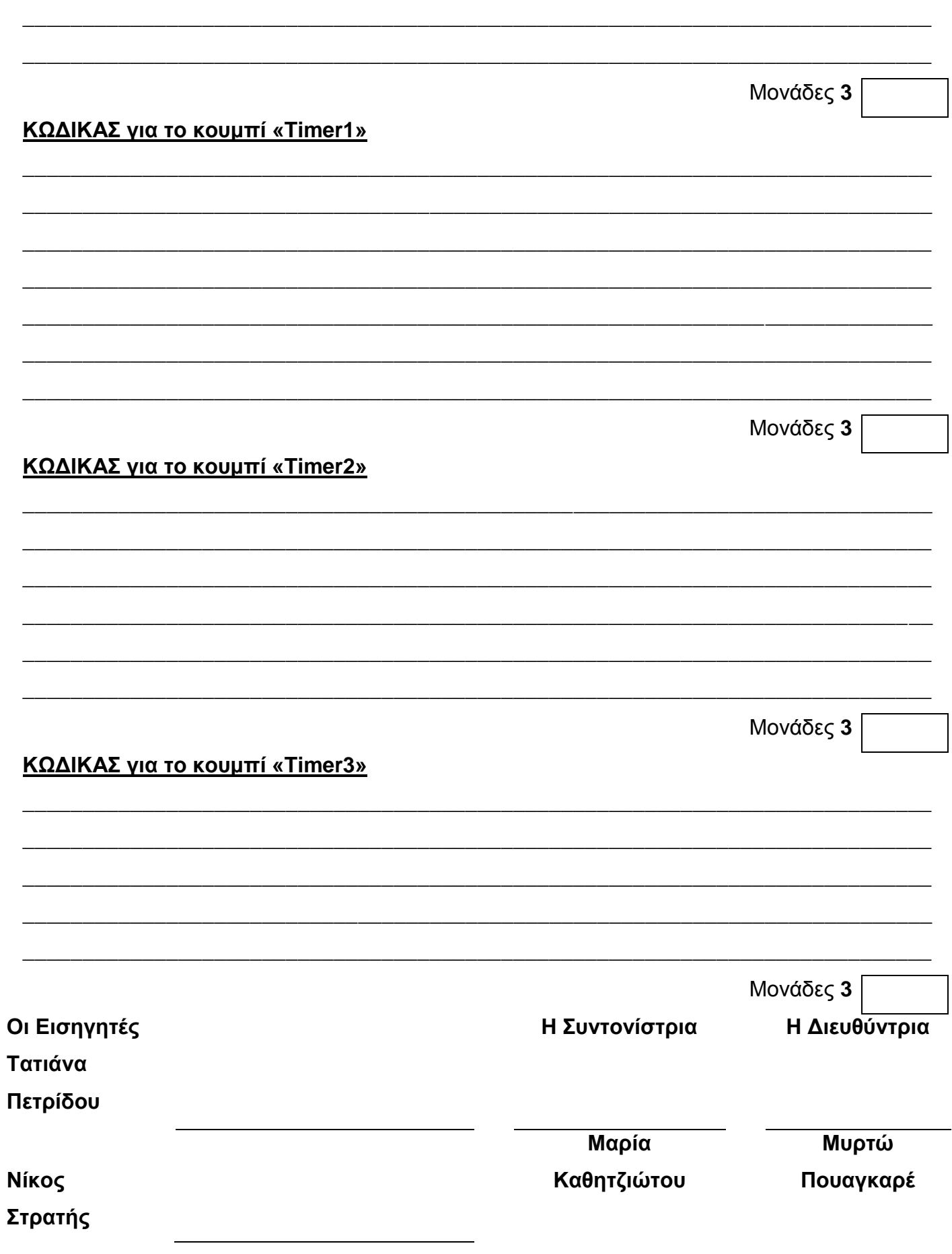

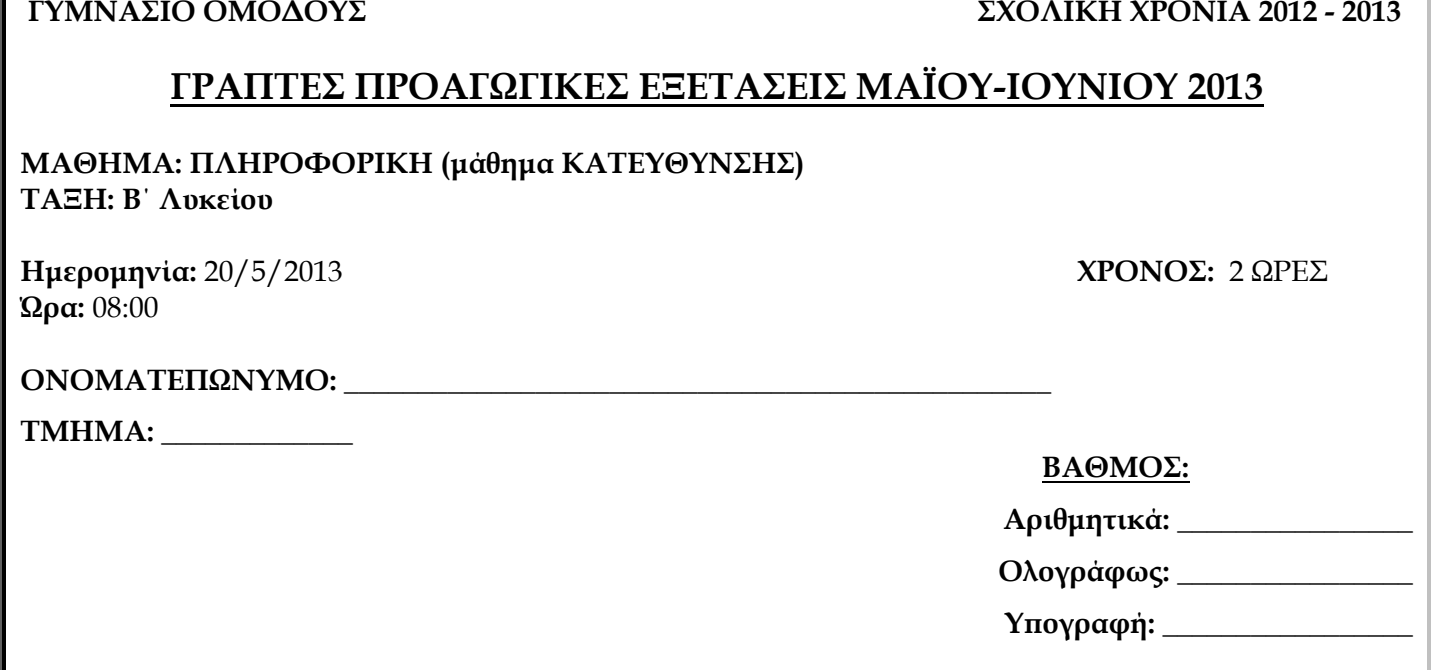

### **ΟΔΗΓΙΕΣ:**

- Το εξεταστικό δοκίμιο αποτελείται από **10** σελίδες.
- Το εξεταστικό δοκίμιο αποτελείται από **δύο** μέρη.
- Το **μέρος Α'** αποτελείται από **δέκα (10)** ερωτήσεις από τις οποίες πρέπει να απαντήσετε ΜΟΝΟ τις **οκτώ (8)**. Κάθε ερώτηση βαθμολογείται με **οκτώ (8) μονάδες**.
- Το **μέρος Β'** αποτελείται από **τέσσερα (4)** προβλήματα από τα οποίες πρέπει να απαντήσετε ΜΟΝΟ τα **τρία (3)**. Κάθε πρόβλημα βαθμολογείται με **δώδεκα (12) μονάδες**.
- Επιτρέπεται η χρήση μη προγραμματιζόμενης υπολογιστικής μηχανής.
- **Απαγορεύεται** η χρήση διορθωτικού υγρού (Tipex).
- Τα σχήματα μπορούν να γίνουν με μολύβι.

## **ΜΕΡΟΣ Α'**

## **Να απαντήσετε ΜΟΝΟ ΟΚΤΩ (8)από τις δέκα (10) παρακάτω ερωτήσεις.**

## **( η κάθε ερώτηση βαθμολογείται με 8 μονάδες )**

### **ΕΡΩΤΗΣΗ 1.**

Σε ένα αγώνα ποδηλασίας υπάρχουν τρία (3) σημεία ελέγχου στα οποία καταγράφεται ο χρόνος του κάθε ποδηλάτη και στο τέλος του αγώνα ο τελικός χρόνος υπολογίζεται ως ο μέσος όρος των χρόνων που καταγράφηκε στα τρία σημεία ελέγχου.

Να σχεδιάσετε Λογικό Διάγραμμα το οποίο να:

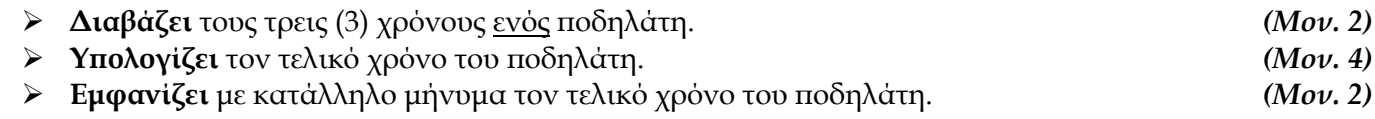

## **ΕΡΩΤΗΣΗ 2.**

Απαντήστε στα πιο κάτω ερωτήματα:

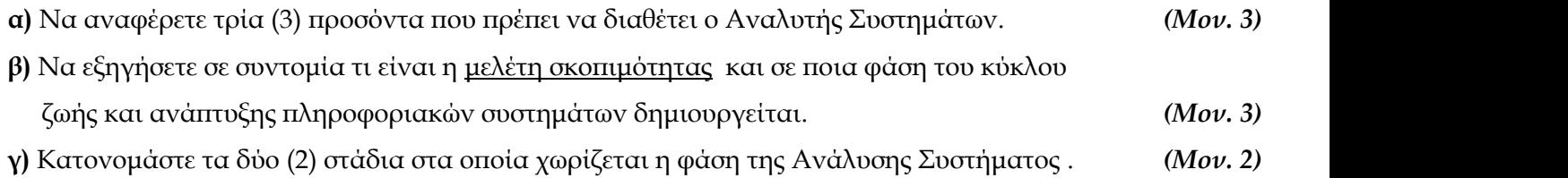

### **ΕΡΩΤΗΣΗ 3.**

Δίνονται οι πιο κάτω μεταβλητές μαζί με τις τιμές τους:

 $X = TRUE$ **Υ = TRUE Ζ = FALSE**

Με βάση τις πιο πάνω μεταβλητές να υπολογίσετε τις τιμές των πιο κάτω λογικών εκφράσεων, αν είναι **True** ή **False**.

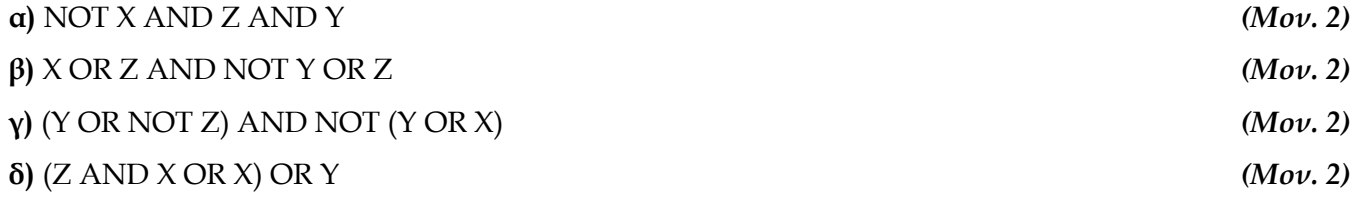

### **ΕΡΩΤΗΣΗ 4.**

**α)** Δίνεται ο πιο κάτω πίνακας μιας βάσης δεδομένων. Το πρωτεύον κλειδί του πίνακα είναι το πεδίο **Κωδικός Αριθμός**.

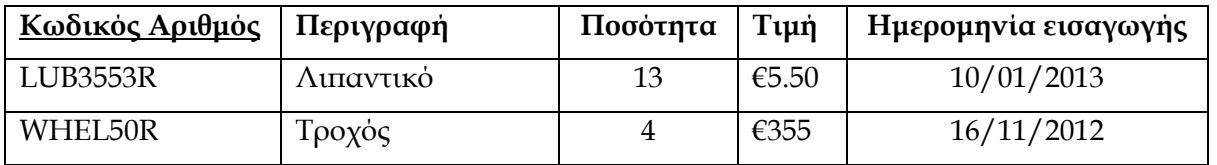

Να εξηγήσετε σε συντομία τι είναι το κάθε ένα από τα πιο κάτω:

- i. **Πεδίο (Field).** *(Μον. 1)*
- ii. **Εγγραφή (Record).** *(Μον. 1)*
- iii. **Πρωτεύον Κλειδί (Primary Key)**. *(Μον. 1)*

**β)** Δίνεται το πιο κάτω Διάγραμμα Ροής Δεδομένων:

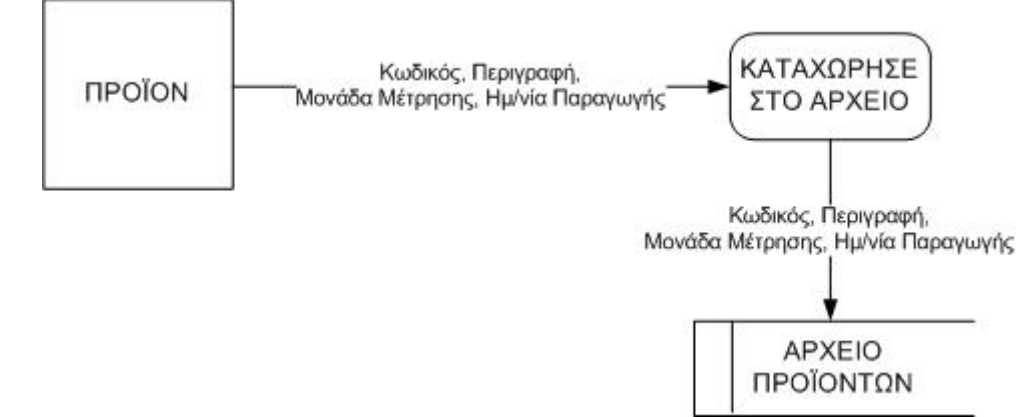

Για την υλοποίηση του Αρχείου Προϊόντων που παρουσιάζει το Διάγραμμα Ροής Δεδομένων, θα χρησιμοποιηθεί ένας πίνακας σε μια βάση δεδομένων με όνομα **"ΠΡΟΪΟΝ"**. Για τον πίνακα **" ΠΡΟΪΟΝ ":**

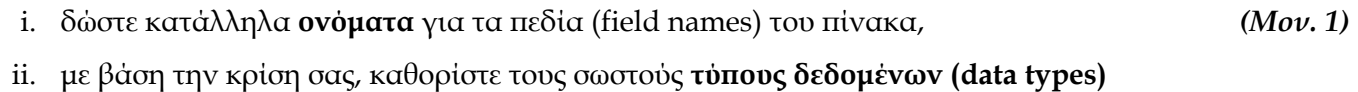

- των πεδίων, *(Μον. 2)*
- iii. καθορίστε τις βασικές ιδιότητες των πεδίων (μέγεθος, μορφοποίηση) όπου ισχύει, *(Μον. 1)*
- iv. δηλώστε το **πρωτεύον κλειδί (primary key)** του πίνακα, βάζοντας **√** μπροστά από το όνομα του κατάλληλου πεδίου. *(Μον. 1)*

*Σημείωση: Χρησιμοποιήστε τον πιο κάτω πίνακα για τις απαντήσεις σας.*

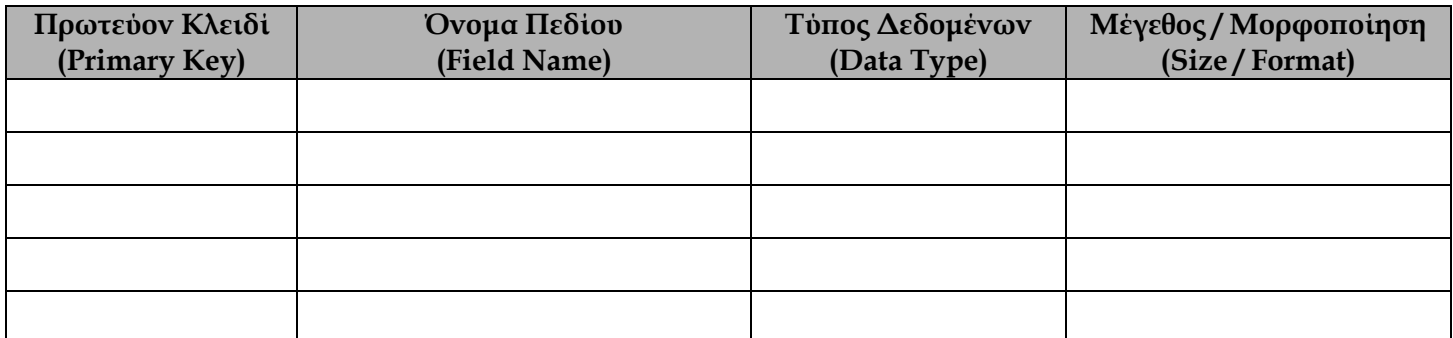

### **ΕΡΩΤΗΣΗ 5.**

**α)** Χρησιμοποιώντας τη μέθοδο της **προκαταρτικής εκτέλεσης** να παρουσιάσετε σε πίνακα τις τιμές των μεταβλητών και τα αποτελέσματα για το πιο κάτω λογικό διάγραμμα. Στην προκαταρτική εκτέλεση να χρησιμοποιήσετε τις τιμές εισόδου: **10, -2, 0, 3**. *(Μον. 4)*

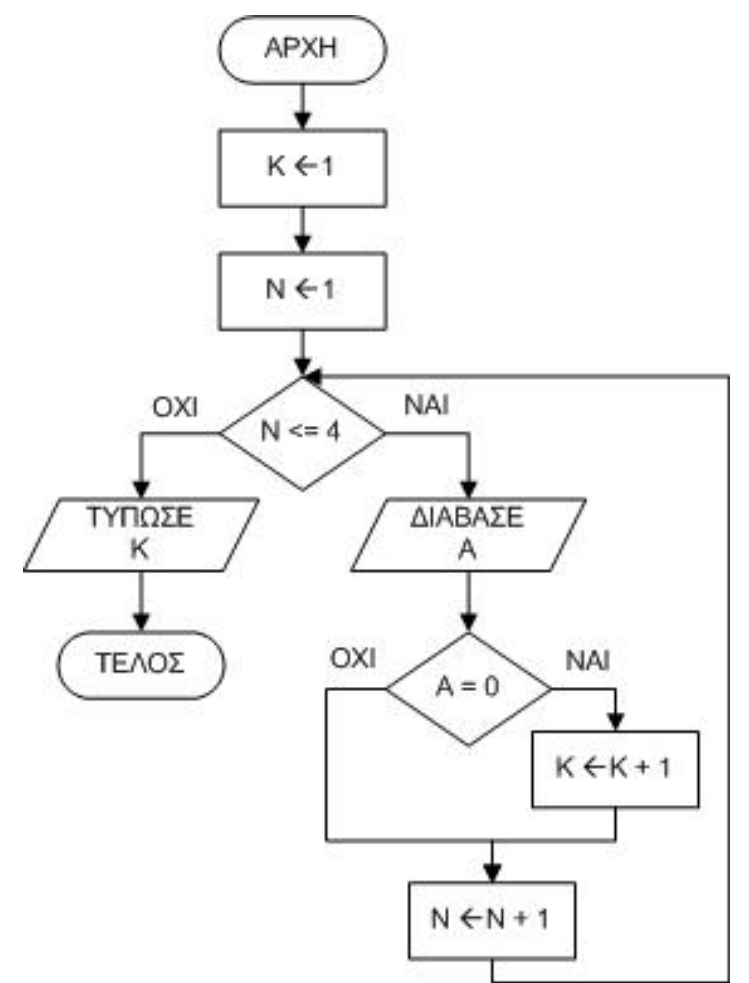

**β)** Να γράψετε **πρόγραμμα στη Visual Basic** για το λογικό διάγραμμα του ερωτήματος **(α)**. Να θεωρήσετε ότι υπάρχει φόρμα και πάνω στη φόρμα ένα κουμπί εντολής (command button) με το όνομα **cmdStart.** Το πρόγραμμα θα πρέπει να ενεργοποιείται πατώντας το command button cmdStart. Η παρουσίαση των αποτελεσμάτων (όπου ισχύει) να γίνεται πάνω στη φόρμα. *(Μον. 4)*

### **ΕΡΩΤΗΣΗ 6.**

Να γράψετε **πρόγραμμα στη Visual Basic** το οποίο να:

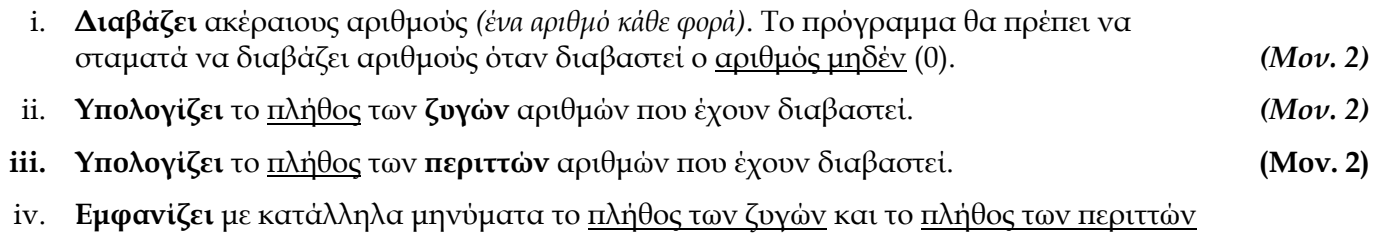

που υπολογίστηκαν στα υποερωτήματα **ii** και iii. *(Μον. 2)*

Η είσοδος των δεδομένων να γίνεται με χρήση της εντολής **InputBox** και η παρουσίαση των μηνυμάτων με χρήση της εντολής **MsgBox**. Να θεωρήσετε ότι υπάρχει φόρμα και πάνω στη φόρμα ένα κουμπί εντολής (command button) με το όνομα **cmdStart.** Το πρόγραμμα θα ενεργοποιείται πατώντας το command button **cmdStart**.

#### **ΕΡΩΤΗΣΗ 7.**

Δίνεται το πιο κάτω πρόγραμμα σε Visual Basic:

```
Private Sub Command1_Click()
    Dim iStart As Integer
    Dim iEnd As Integer
    Dim iPrev As Integer
    Dim iNext As Integer
    Dim iLast As Integer
   iStart = 1 iEnd = 5
    iPrev = 1
    iLast = 1
    Print iPrev & ", "
    Print iLast & ", "
    Do While iStart <= iEnd
       iNext = iPrev + iLast
       iPrev = iLast
       iLast = iNext
       Print iNext & ", "
      \texttt{isstart} = \texttt{isstart} + 1 Loop
End Sub
```
- **α)** Να γίνει **προκαταρτική εκτέλεση** και να βρεθεί το αποτέλεσμα που θα προκύψει από την εκτέλεση του πιο πάνω προγράμματος. *(Μον. 4)*
- **β)** Να γράψετε ξανά το πιο πάνω πρόγραμμα χρησιμοποιώντας την εντολή **FOR**.

*(Μον. 4)*

### **ΕΡΩΤΗΣΗ 8.**

Το πιο κάτω Διάγραμμα Ροής Δεδομένων (ΔΡΔ) περιγράφει ένα σύστημα συλλογής βαθμών που λειτουργεί σε μια υπεραγορά:

Η υπεραγορά δίνει βαθμούς στον κάθε πελάτη της με βάση τις αγορές που κάνει. Για κάθε νέο πελάτη καταχωρούνται τα προσωπικά του στοιχεία (Όνομα, Επίθετο, Διεύθυνση, Αριθμός Τηλεφώνου) στο αρχείο πελατών.

Όταν ο πελάτης κάνει μια αγορά δίνει τον αριθμό τηλεφώνου του και τα στοιχεία αγοράς. Στη συνέχεια γίνεται έλεγχος των προσωπικών του στοιχείων από το σύστημα. Ακολούθως, υπολογίζονται οι βαθμοί που έχει κερδίσει με βάση τη νέα αγορά που έχει κάνει. Οι βαθμοί αυτοί μαζί με τον αριθμό τηλεφώνου καταχωρούνται στο αρχείο βαθμών.

Στο τέλος κάθε μήνα δημιουργείται και αποστέλλεται σε κάθε πελάτη ονομαστική επιστολή με τους διαθέσιμους βαθμούς που έχει.

Στο Διάγραμμα Ροής Δεδομένων υπάρχουν **τέσσερα (4) λάθη-ελλείψεις**. Να εντοπίσετε και να περιγράψετε τα τέσσερα (4) λάθη-ελλείψεις:

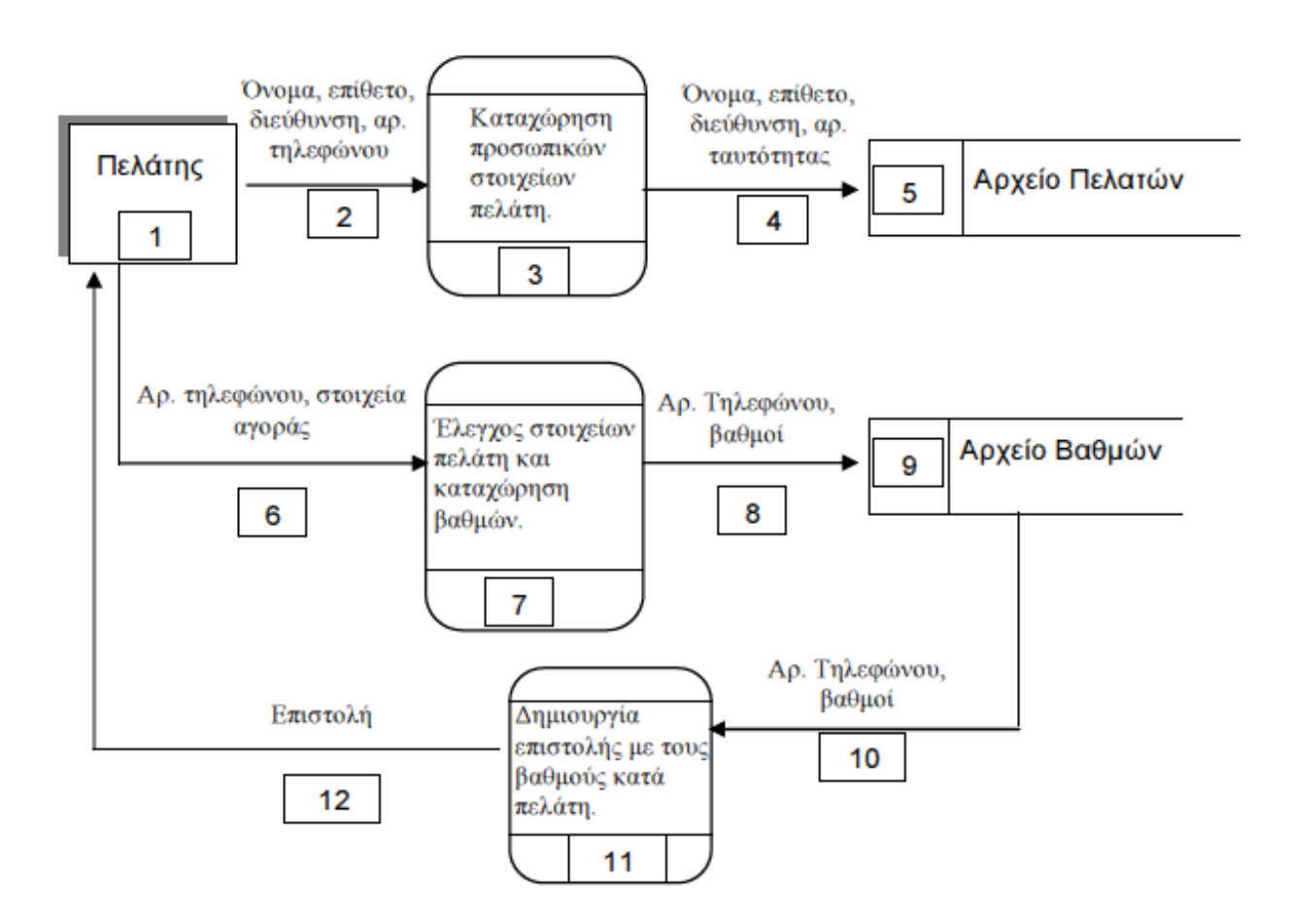

### **ΕΡΩΤΗΣΗ 9.**

Το πιο κάτω πρόγραμμα σε Visual Basic περιέχει **τέσσερα (4)** λάθη. Να εντοπίσετε τα λάθη και να γράψετε ξανά το πρόγραμμα διορθωμένο υπογραμμίζοντας τα διορθωμένα λάθη.

```
Private Sub cmdStart_Click()
    Const iCode As Integer = 1234
    Dim iAttempt As Integer
    Dim iPin As Integer
    Dim iAccess As Integer
    iAttempt = 0
    iAccess = False
    While (iAttempt < 3) And (iAccess = False)
        iPin = InputBox("Δώσε PIN")
        If iPin = iCode Then
             iAccess = True
        Else
             iAttempt = iAttempt + 1
             If (iAttempt - 3) <> 0 
               MsgBox ("Λάθος PIN! Παρακαλώ δοκιμάστε ξανά!")
        End If
     If iAccess Then
        MsgBox ("Επιτυχής Πρόσβαση")
     Else
        MsgBox ("Αποτυχία Πρόσβασης")
     End If
     End
End Sub
```
#### **ΕΡΩΤΗΣΗ 10.**

Πιο κάτω δίνονται τα ονόματα (Field Names) και ο τύπος δεδομένων (Data Type) των πεδίων του πίνακα **"ΑΠΟΔΕΙΞΕΙΣ"**.

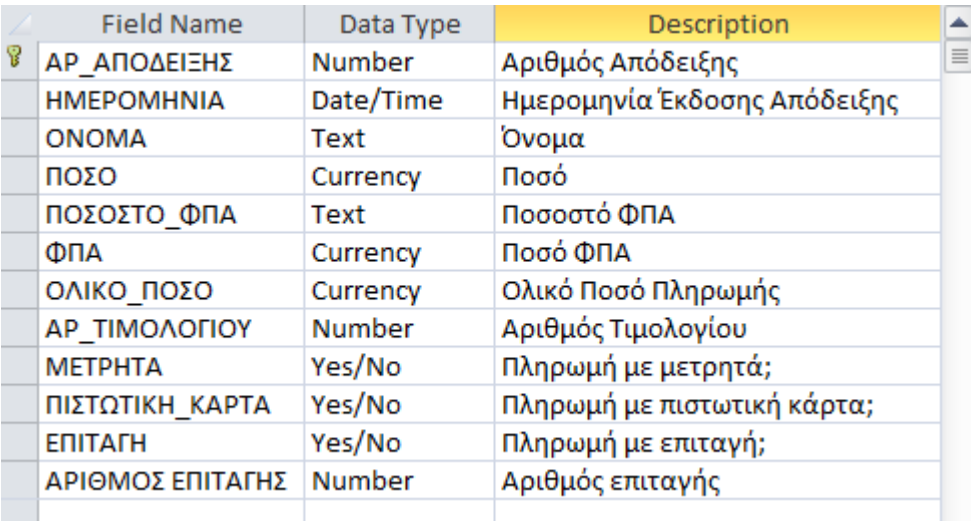

Στα πιο κάτω ερωτήματα (**α-δ**) θα πρέπει να δημιουργήσετε τα κατάλληλα ερωτήματα (queries) έτσι ώστε να παρουσιαστούν οι πληροφορίες που σας ζητούνται. Στον κάθε ένα από τους πιο κάτω πίνακες να συμπληρώσετε το κατάλληλο **πεδίο** και **κριτήριο** που χρειάζεται.

**α) ΟΛΕΣ** οι αποδείξεις που εκδόθηκαν πριν το **2012**. *(Μον. 2)*

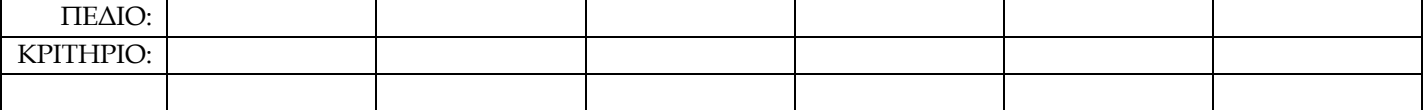

**β) ΟΛΕΣ** οι αποδείξεις που είχαν **ποσοστό ΦΠΑ 17.5%** και πληρώθηκαν με **πιστωτική κάρτα.** *(Μον. 2)*

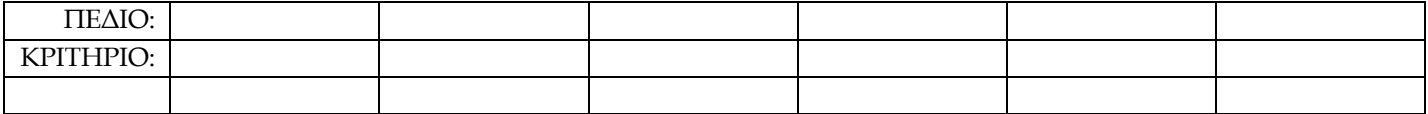

**γ) ΟΛΕΣ** οι αποδείξεις που είχαν **ολικό ποσό** περισσότερο από **€2800**, εκδόθηκαν **το 2006** στο όνομα "**ΓΥ-ΜΝΑΣΙΟ ΟΜΟΔΟΥΣ**"και πληρώθηκαν με **μετρητά**. *(Μον. 2)*

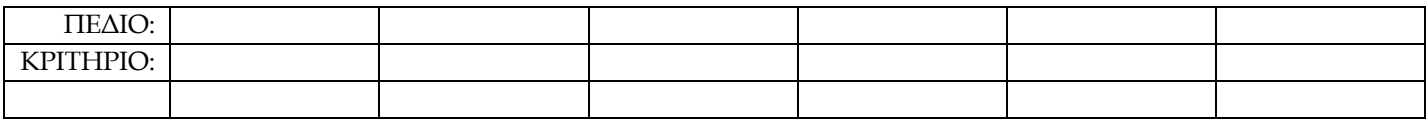

#### **δ) ΟΛΕΣ** οι αποδείξεις που εκδόθηκαν το **πρώτο τετράμηνο του 2013**, είχαν **ποσό ΦΠΑ** περισσότερο από **€900,** με **ποσοστό ΦΠΑ 17.5%** και πληρώθηκαν με **επιταγή**. *(Μον. 2)*

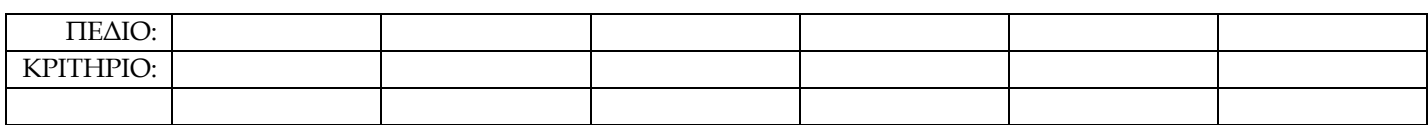

### **ΜΕΡΟΣ Β Να λύσετε ΜΟΝΟ ΤΡΙΑ (3) από τα τέσσερα (4) παρακάτω προβλήματα. ( 12 μονάδες το κάθε πρόβλημα )**

### **ΠΡΟΒΛΗΜΑ 1.**

Να γράψετε **πρόγραμμα στη Visual Basic** το οποίο να:

- **α) Διαβάζει** 100 ακέραιους αριθμούς και να τους αποθηκεύει σε ένα μονοδιάστατο πίνακα. Για την είσοδο των δεδομένων, να γίνει χρήση της εντολής **InputBox.** *(Μον. 2)*
- **β) Υπολογίζει** και **εμφανίζει** (με κατάλληλο μήνυμα) το **μέσο όρο** των αριθμών. Για την εμφάνιση των αποτελεσμάτων να γίνει χρήση της εντολής **MsgBox**. *(Μον. 2)*
- **γ) Υπολογίζει** και **εμφανίζει** (με κατάλληλο μήνυμα) το **πλήθος των διψήφιων** και το **πλήθος των τριψήφιων αριθμών**. Για την εμφάνιση των αποτελεσμάτων να γίνει χρήση της εντολής **MsgBox**.

*(Μον. 4)*

**δ) Υπολογίζει** και **εμφανίζει** (με κατάλληλο μήνυμα) το **άθροισμα** τωναριθμών οι οποίοι βρίσκονται στις θέσεις του πίνακα με περιττό δείκτη (*δηλ. το άθροισμα των αριθμών που βρίσκονται στις θέσεις 1, 3, 5, 7, …*). Για την εμφάνιση των αποτελεσμάτων να γίνει χρήση της εντολής **MsgBox**.

*(Μον. 4)*

*Σημείωση***:** *Θεωρήστε ότι υπάρχει φόρμα και πάνω στη φόρμα ένα κουμπί εντολής (command button) με όνομα cmd-Start. Το πρόγραμμα θα ενεργοποιείται πατώντας το command button cmdStart.* 

### **ΠΡΟΒΛΗΜΑ 2.**

Σε μια τράπεζα υπάρχουν **500** επιχειρηματικοί πελάτες. Λόγω οικονομικής κρίσης και επιβολής μνημονίου από την Τρόικα η τράπεζα αναγκάζεται να προχωρήσει σε κούρεμα των καταθέσεων όλων των πελατών της με βάση κάποια κριτήρια.

Να γράψετε **πρόγραμμα στη Visual Basic** το οποίο να:

- **α) Διαβάζει** τον αριθμό λογαριασμού και το υπόλοιπο λογαριασμού σε Ευρώ κάθε πελάτη και να τα αποθηκεύει σε αντίστοιχους **παράλληλους**, **μονοδιάστατους πίνακες.** Για την είσοδο των δεδομένων να γίνει χρήση της εντολής **InputBox**. *(Μον. 2)*
- **β) Υπολογίζει** το **ποσό κουρέματος** που θα υποστεί κάθε πελάτης και να το αποθηκεύει σε ένα δεύτερο παράλληλο μονοδιάστατο πίνακα. Το ποσό του κουρέματος υπολογίζεται ως το **35%** πάνω στο υπόλοιπο λογαριασμού, αν αυτό **ξεπερνά τις 100.000 Ευρώ**. *(Δηλ. αν το υπόλοιπο λογαριασμού κάποιου πελάτη είναι 105.000 Ευρώ, τότε θα υποστεί κούρεμα 35% πάνω στις 5.000 μόνο) (Μον. 3)*
- **γ) Υπολογίζει** το **νέο υπόλοιπο λογαριασμού** κάθε πελάτη μετά από το κούρεμα *(νέο υπόλοιπο = προηγούμενο υπόλοιπο – ποσό κουρέματος)* και να το αποθηκεύει σε ένα τρίτο παράλληλο μονοδιάστατο πίνακα. *(Μον. 3)*
- **δ) Υπολογίζει** και **εμφανίζει** (με κατάλληλο μήνυμα) το **ποσό κουρέματος** και τον **αριθμό λογαριασμού** του πελάτη που έχει το μεγαλύτερο ποσό κουρέματος. Για την εμφάνιση των αποτελεσμάτων να γίνει χρήση της εντολής **MsgBox.** *(Μον. 4)*

*Σημείωση***:** *Θεωρήστε ότι υπάρχει φόρμα και πάνω στη φόρμα ένα κουμπί εντολής (command button) με όνομα cmd-Start. Το πρόγραμμα θα ενεργοποιείται πατώντας το command button cmdStart.* 

### **ΠΡΟΒΛΗΜΑ 3.**

Η βιβλιοθήκη ενός εκπαιδευτικού ιδρύματος λειτουργεί αυτόματα χωρίς βιβλιοθηκάριο και παρέχει τη δυνατότητα στους φοιτητές να δανείζονται βιβλία, περιοδικά και DVDs. Εκτός από τους φοιτητές, μπορούν να δανειστούν βιβλία και άτομα που δεν φοιτούν στο εκπαιδευτικό ίδρυμα, αφού πρώτα γίνουν μέλη. Όταν ένα άτομο ενδιαφέρεται να γίνει μέλος, υποβάλλει αίτηση μέσω μιας φόρμας οθόνης στο Διαδίκτυο καταχωρώντας τα στοιχεία του (**όνομα**, **επώνυμο**, **τηλέφωνο**, **διεύθυνση** και **αριθμό ταυτότητας**). Τα στοιχεία του ατόμου αποθηκεύονται στο αρχείο μελών μαζί με ένα κωδικό μέλους που δημιουργείται αυτόματα από το σύστημα. Στη συνέχεια, εκδίδεται μια κάρτα μέλους την οποία το νέο μέλος τυπώνει στον εκτυπωτή του.

Κατά τη διαδικασία του δανεισμού το μέλος χρησιμοποιείι την κάρτα του και μέσω μιας φόρμας οθόνης πληκτρολογεί τον κωδικό μέλους, όπου και ανακτώνται τα στοιχεία του μέλους (όνομα και επώνυμο) από το αρχέιο μελών. Στην ίδια οθόνη επιλέγει τα αντικείμενα που θέλει να δανιστεί από το αρχείο καταλόγου. Στο αρχείο καταλόγου υπάρχουν αποθηκευμένα όλα τα αντικείμενα με τα στοιχεία: **κωδικός αντικειμένου**, **κατηγορία**, **τίτλος**, **περιγραφή αντικειμένου**, **χώρος αποθήκευσης αντικειμένου**). Στη συνέχεια δανείζεται τα αντικείμενα που επέλεξε και ενημερώνεται το αρχείο δανεισμού (**κωδικός αντικειμένου**, **κωδικός μέλους**, **ημερομηνία δανεισμού**, **ημερομηνία επιστροφής**).

Όταν ένα μέλος επιστρέψει το αντικείμενο που δανείστηκε, πληκτρολογεί τον αριθμό μέλους και τον κωδικό αντικειμένου όπου γίνεται η σχετική ενημέρωση του αρχείου δανεισμού με την ημερομηνία επιστροφής.

Στο τέλος κάθε μέρας δημιουργείται ένας κατάλογος με τα ονόματα των μελών που δεν επέστρεψαν κατά την ημερομηνία επιστροφής τα αντικείμενα που δανείστηκαν.

Να σχεδιάσετε το **Διάγραμμα Ροής Δεδομένων** για το πιο πάνω σύστημα.

### **ΠΡΟΒΛΗΜΑ 4.**

Να γράψετε **πρόγραμμα στη Visual Basic** που να ζητά από το χρήστη ένα ακέραιο οκταψήφιο αριθμό **Ν**, ο οποίος αντιστοιχεί σε μια ημερομηνία της μορφής **ΗΗΜΜΧΧΧΧ** (**ΗΗ**=ημέρα, **ΜΜ**=μήνας, **ΧΧΧΧ**=χρονολογία) . Για παράδειγμα, ο αριθμός **20022013** αντιστοιχεί στην ημερομηνία **20 Φεβρουαρίου 2013** και ο αριθμός **28082008** αντιστοιχεί στην ημερομηνία **28 Αυγούστου 2008**. Το πρόγραμμα θα πρέπει να **μετατρέπει** και **εμφανίζει** τον αριθμό Ν σε μια αναγνώσιμη μορφή ημερομηνίας, όπως δίνεται στα προηγούμενα παράδειγματα *(δηλ. αν δωθεί ο αριθμός 28082008 εμφανίζεται η ημερομηνία 28 Αυγούστου 2008).*

Η είσοδος των δεδομένων να γίνεται με χρήση της εντολής **InputBox** και η παρουσίαση των μηνυμάτων με χρήση της εντολής **MsgBox**. Να θεωρήσετε ότι υπάρχει φόρμα και πάνω στη φόρμα ένα κουμπί εντολής (command button) με το όνομα **cmdStart.** Το πρόγραμμα θα ενεργοποιείται πατώντας το command button **cmdStart**.

# **ΤΕΛΟΣ ΕΞΕΤΑΣΤΙΚΟΥ ΔΟΚΙΜΙΟΥ - ΚΑΛΗ ΕΠΙΤΥΧΙΑ**

**Εισηγητής Συντονιστής Διευθυντής**

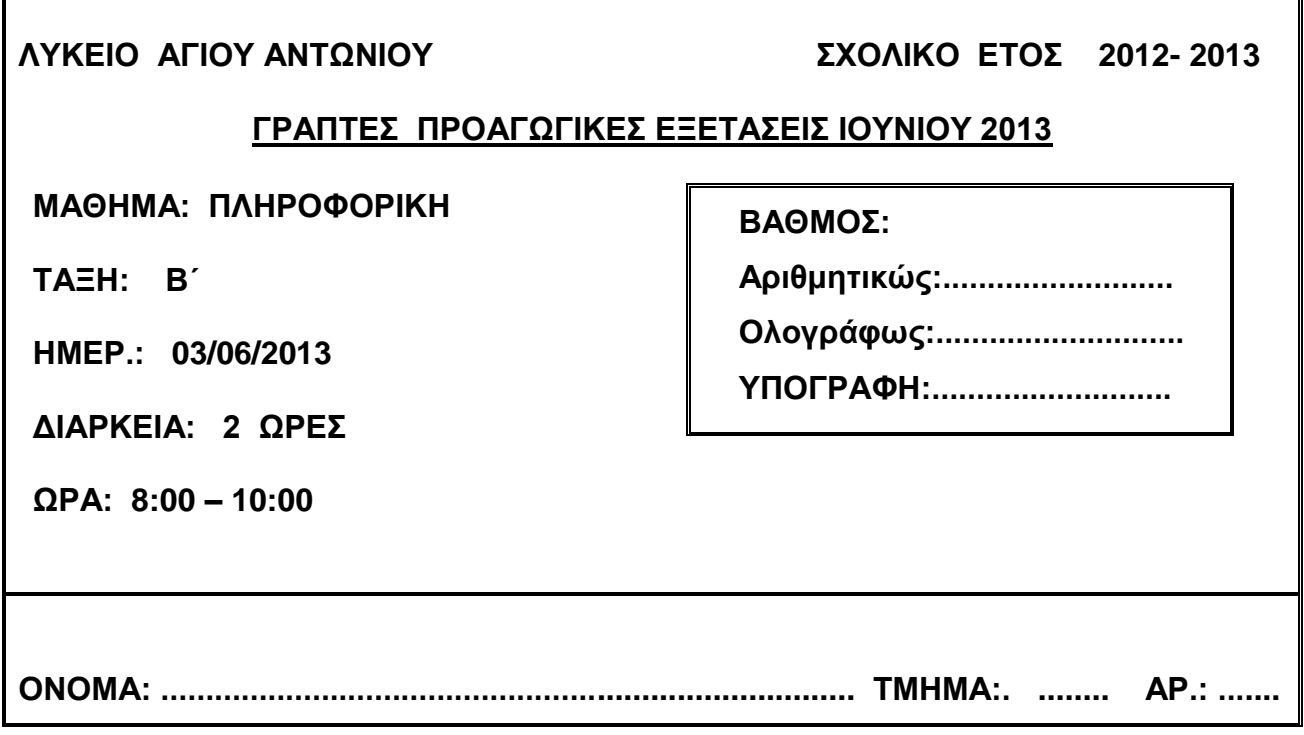

# **ΟΔΗΓΙΕΣ**

- Το εξεταστικό δοκίμιο αποτελείται από 15 σελίδες.
- Το εξεταστικό δοκίμιο αποτελείται από δύο μέρη.
- Το μέρος Α΄ αποτελείται από 10 ερωτήσεις, από τις οποίες πρέπει να απαντήσετε τις 8. (Κάθε ερώτηση βαθμολογείται με 8 μονάδες).
- Το μέρος Β΄ αποτελείται από 4 ερωτήσεις, από τις οποίες πρέπει να απαντήσετε τις 3. (Κάθε ερώτηση βαθμολογείται με 12 μονάδες).
- Όλες οι απαντήσεις σας να γραφούν στον κενό χώρο που δίδεται πάνω στο εξεταστικό δοκίμιο.
- Επιτρέπεται η χρήση μη προγραμματιζόμενης υπολογιστικής μηχανής.
- Επιτρέπεται η χρήση μολυβιού ΜΟΝΟ για τα Λογικά Διαγράμματα και ΔΡΔ.

## **ΚΑΛΗ ΕΠΙΤΥΧΙΑ**

## <u>ΜΕΡΟΣ Α (μον. 64) Να λύσετε μόνο τις οκτώ απο τις δέκα ασκήσεις.</u> **Κάθε άσκηση βαθμολογείται με 8 μονάδες.**

## **Άσκηση 1**

### **α) Αν x= 2 , y=3 , z=4 να βρείτε το αποτέλεσμα των πιο κάτω πράξεων χρησιμοποιώντας τη σειρά προτεραιότητας (να δείξετε όλα τα στάδια)**

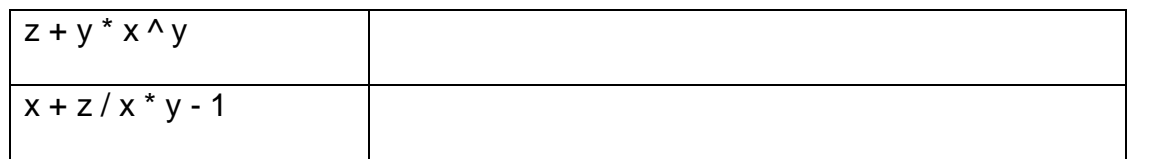

(μον. 3)

**β) Να βρείτε ποιες από τις συνθήκες έχουν τιμή True και ποιες έχουν τιμή False αν:**  $B = TRUE$   $C = FALSE$ 

## **Να χρησιμοποιήσετε τη σειρά προτεραιότητας (να δείξετε όλα τα στάδια).**

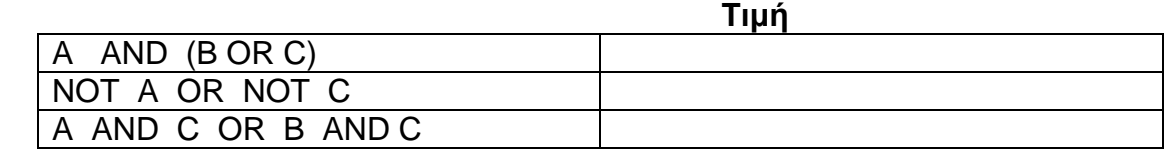

(μον. 3)

## **γ) Να μετατρέψετε τις πιο κάτω μαθηματικές εκφράσεις στη Visual Basic**

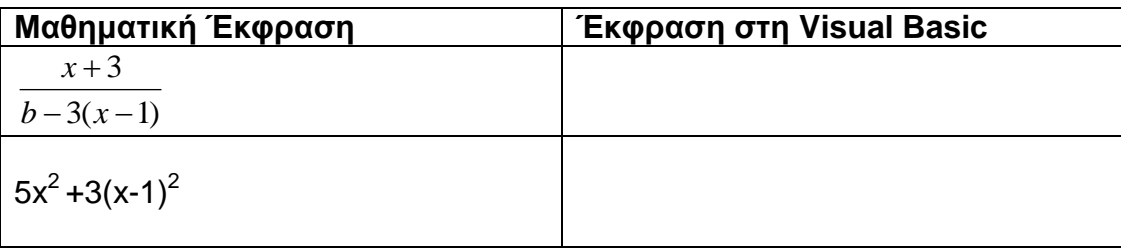

(μον. 2)

## **Άσκηση 2**

Να ονομάσετε τις έξι φάσεις που διέρχεται ο κύκλος ζωής και ανάπτυξης Πληροφοριακού Συστήματος.

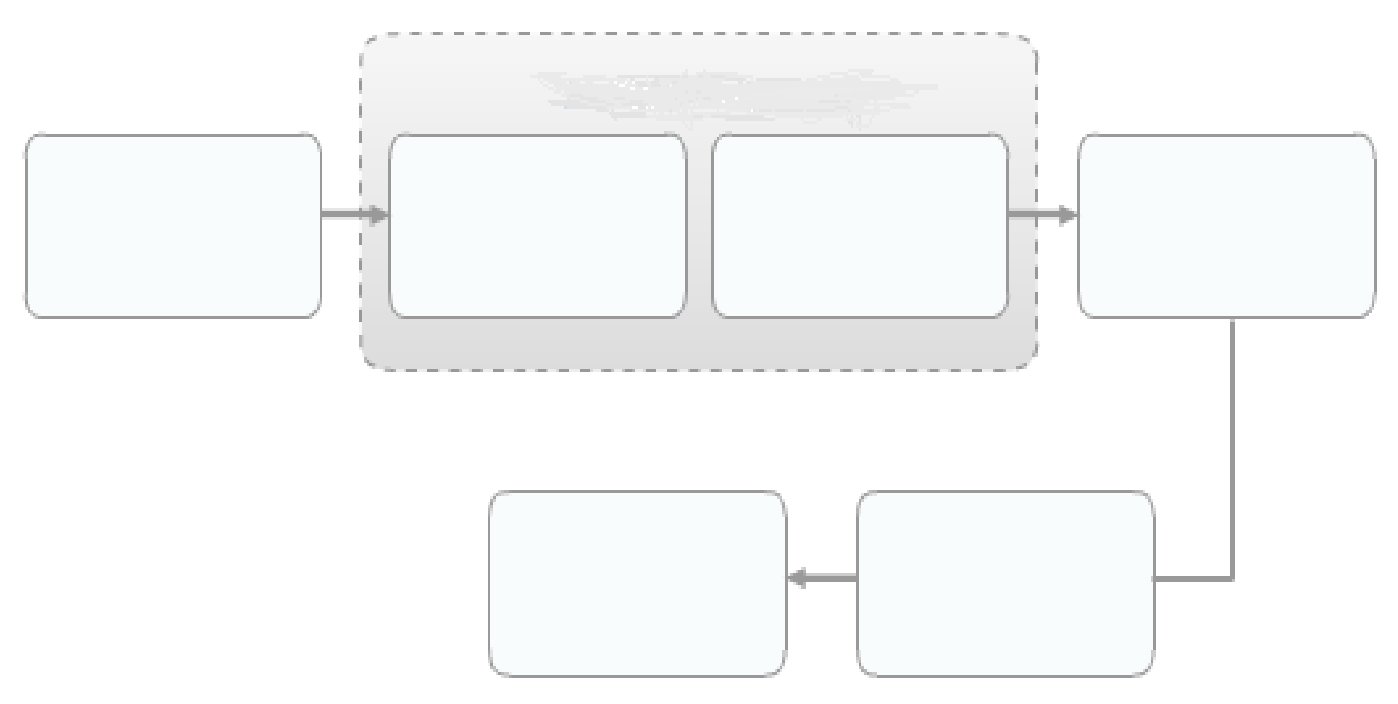

1

Ένα ταξιδιωτικό γραφείο χρεώνει το κάθε αεροπορικό εισιτήριο με το **σταθερό** ποσό των 150 **€**. Στην **τελική τιμή Εισιτηρίου** όμως, προστίθεται και μια έξτρα **χρέωση,** η οποία εξαρτάται από την κατηγορία του πελάτη, όπως φαίνεται στον πιο κάτω πίνακα:

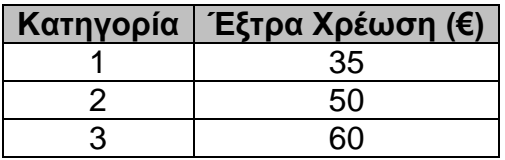

Να σχεδιάσετε το Λογικό Διάγραμμα το οποίο να διαβάζει την κατηγορία του πελάτη να υπολογίζει και να εμφανίζει την έξτρα χρέωση και την τελική τιμή του εισιτηρίου.

(Τελική Τιμή Εισιτηρίου = Σταθερό ποσό + Έξτρα χρέωση).

**Λογικό Διάγραμμα**

Να μετατρέψετε το πιο κάτω Λογικό Διάγραμμα στην γλώσσα προγραμματισμού Visual Basic.

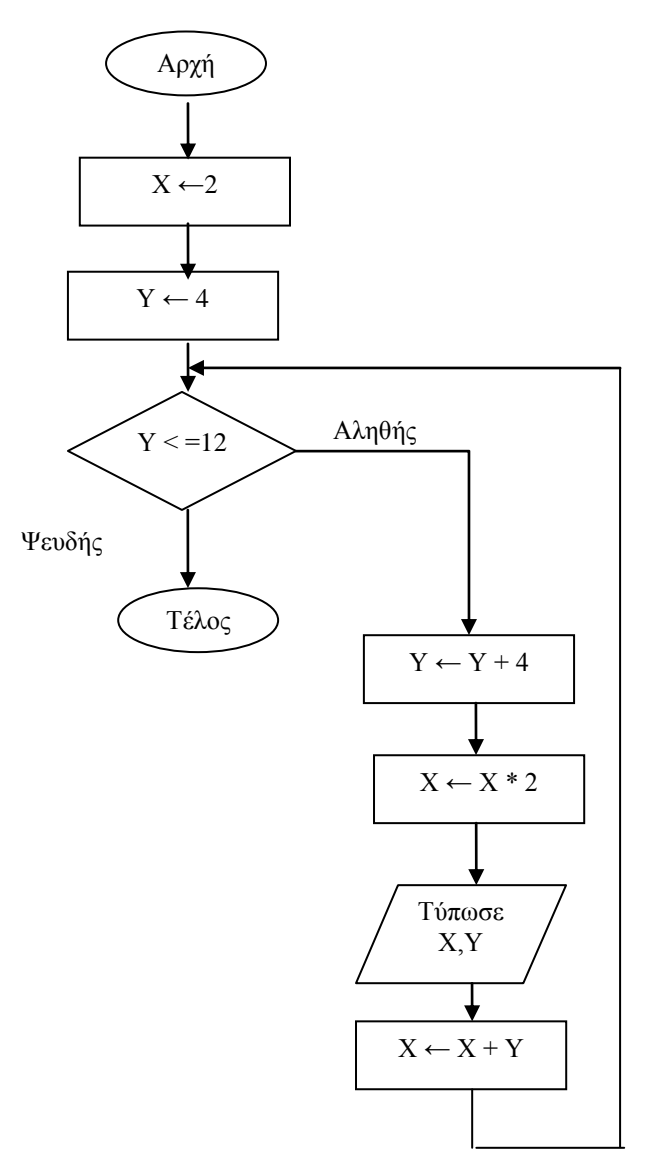

# **Κώδικας**

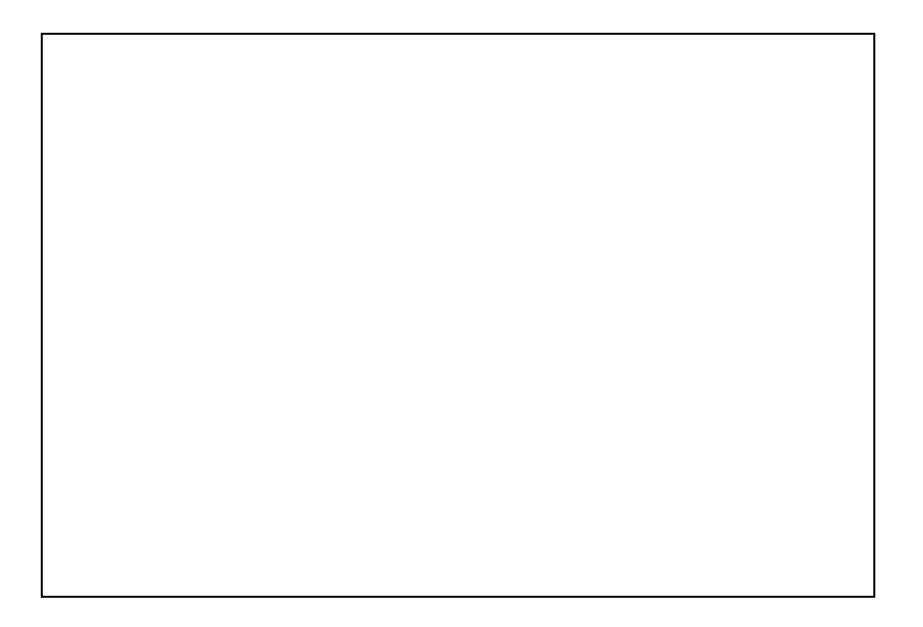

(μον. 8)

Δίνεται το πιο κάτω λογικό διάγραμμα :

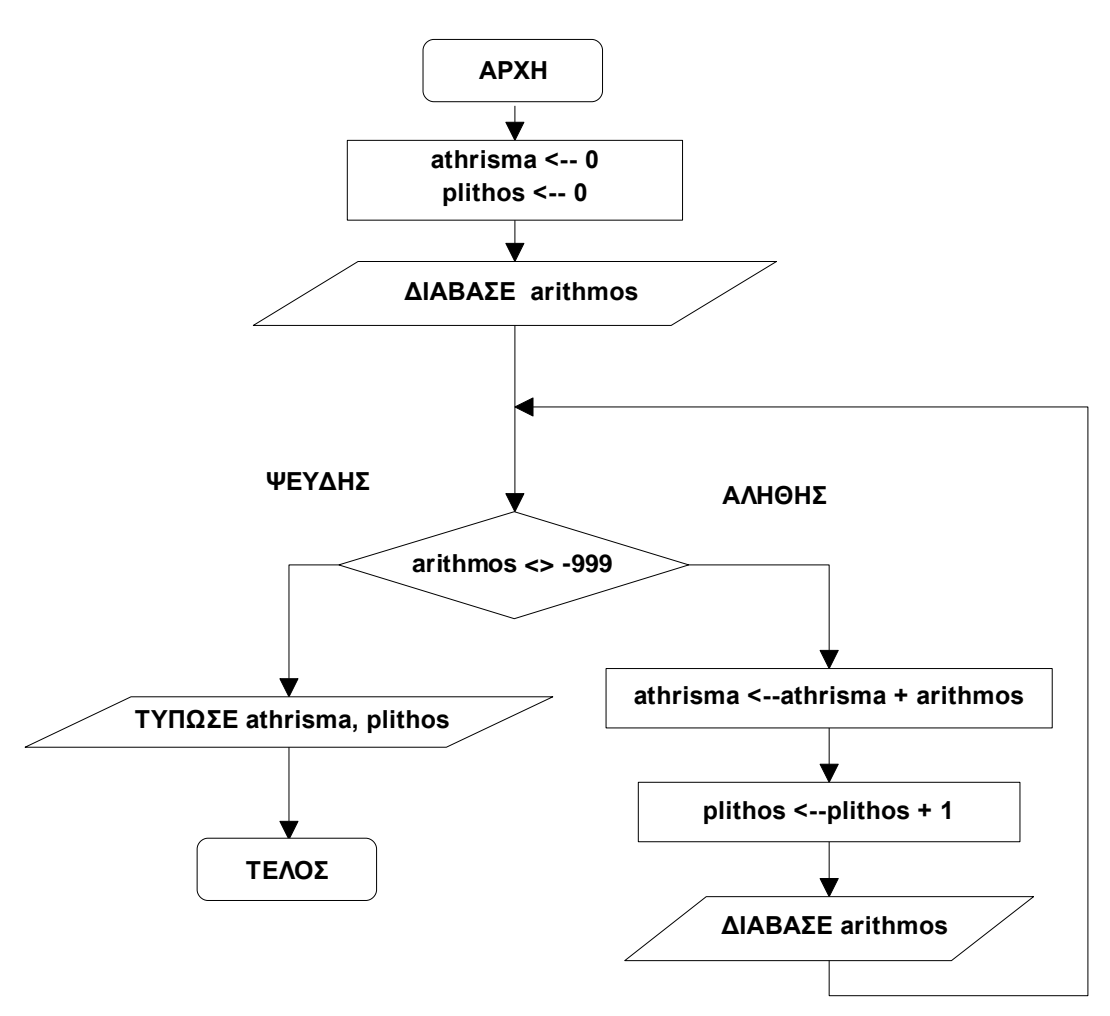

Με τη χρήση προκαταρκτικής εκτέλεσης να παρουσιάσετε τα αποτελέσματα του Λογικού διαγράμματος χρησιμοποιώντας τα δεδομένα με τη σειρά που δίνονται πιο κάτω:

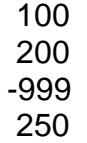

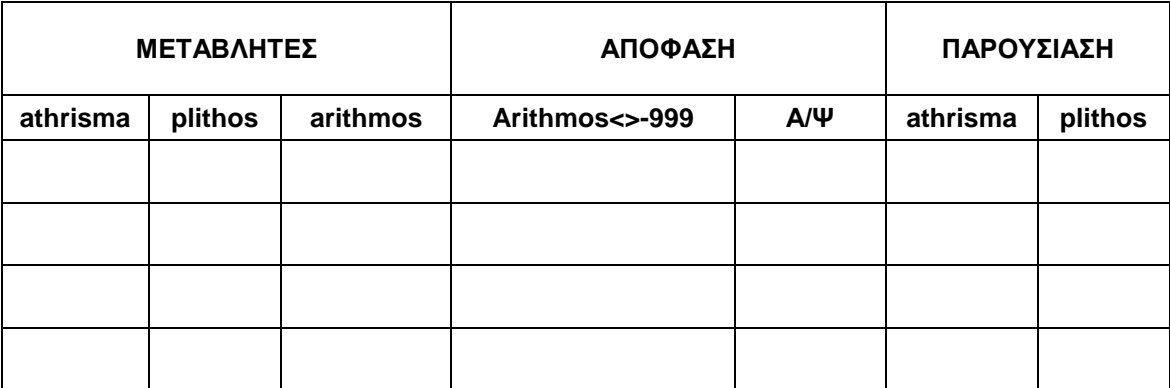

**α) Ξαναγράψετε το πιο κάτω τμήμα κώδικα χρησιμοποιώντας την δομή επανάληψης DO WHILE …. LOOP** 

 $Z=15$ For  $X=5$  to 20  $Y=2$  If Y>Z Then  $Z=0$  Else  $Z=10$  Endif  $Y=7$ Next X

(μον. 4)

**β) Ξαναγράψετε το πιο κάτω τμήμα κώδικα χρησιμοποιώντας την εντολή IF /THEN/ ELSEIF**

**A=VAL(TXTA.TEXT) Select Case Α Case 0 Ε=0 Case 1 Ε=50 Case 2 Ε=45\*2 Case 3 Ε=40\*3 End Select LBLE.CAPTION=E**

(μον. 4)

Να γράψετε πρόγραμμα στη Visual Basic, το οποίο να τυπώνει τους αριθμούς από το 0 μέχρι το 100, με βήμα αύξησης 5. Να υπολογίζει και να τυπώνει το άθροισμα και τον μέσο όρο των αριθμών αυτών**.**

**Ο κώδικας να γραφεί σε ένα κουμπί διαταγής (cmdCalculate). (Δε χρειάζεται να σχεδιάσετε τη φόρμα) .**

**Κώδικας:**

(μον.8)

 Δίνεται ένα δείγμα δεδομένων του πίνακα "**cars**" σε μια Βάση Δεδομένων Access, ο οποίος περιλαμβάνει στοιχεία αυτοκινήτων.

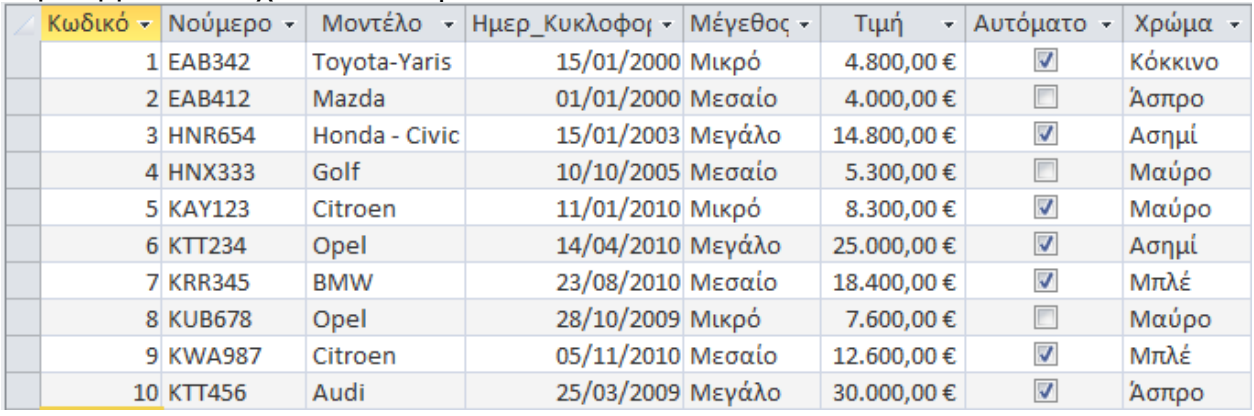

α) Πόσα πεδία (fields) έχει ο πιο πάνω πίνακας; ........................... (μον. 1)

β) Πόσες εγγραφές (records) έχει ο πιο πάνω πίνακας; ............................ (μον. 1)

γ**)** Να δημιουργήσετε ένα ερώτημα που, να παρουσιάζει τον κωδικό το μοντέλο και την τιμή όλων των αυτοκινήτων, όπου η τιμή είναι μεγαλύτερη από 10000 ευρώ.

(μον. 2)

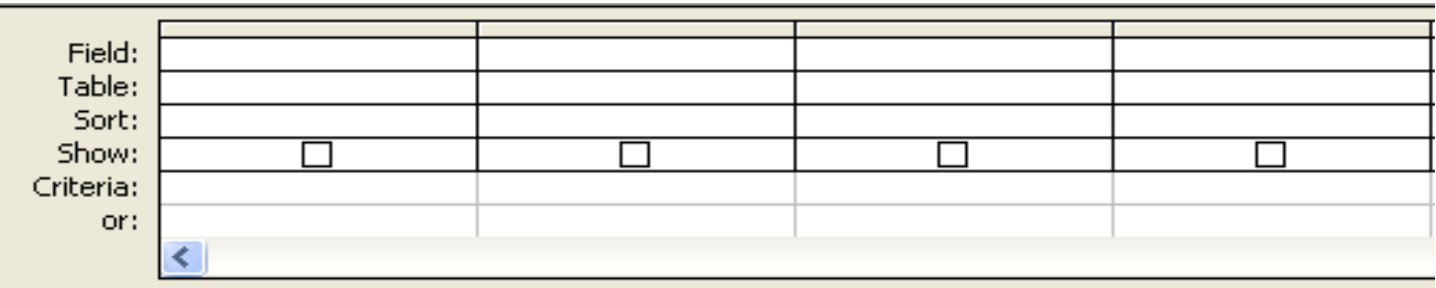

δ) Να δημιουργήσετε ένα ερώτημα, που να παρουσιάζει το μοντέλο την ημερομηνία Κυκλοφορίας και την τιμή όλων των αυτοκινήτων που κυκλοφόρησαν το 2010.

(μον. 2)

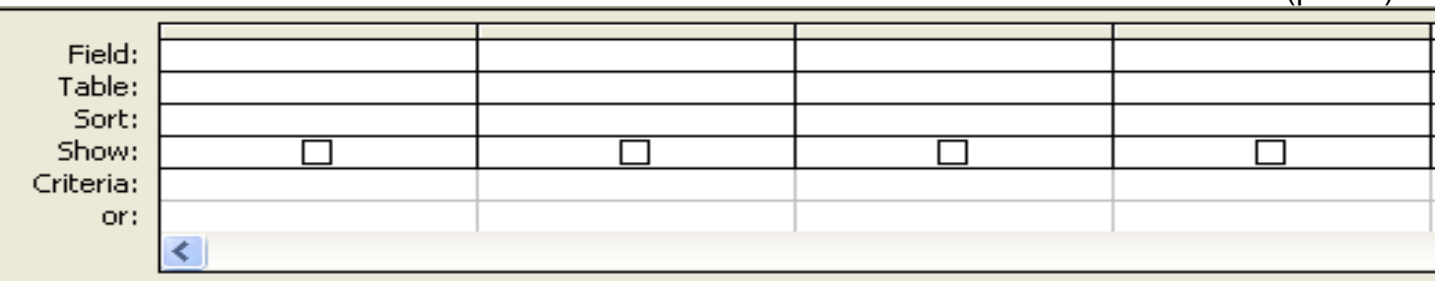

ε) Να δημιουργήσετε ένα ερώτημα, που να παρουσιάζει το νούμερο, το μοντέλο και το μέγεθος για όσα αυτοκίνητα έχουν μέγεθος μικρό ή μεσαίο.

(μον. 2)

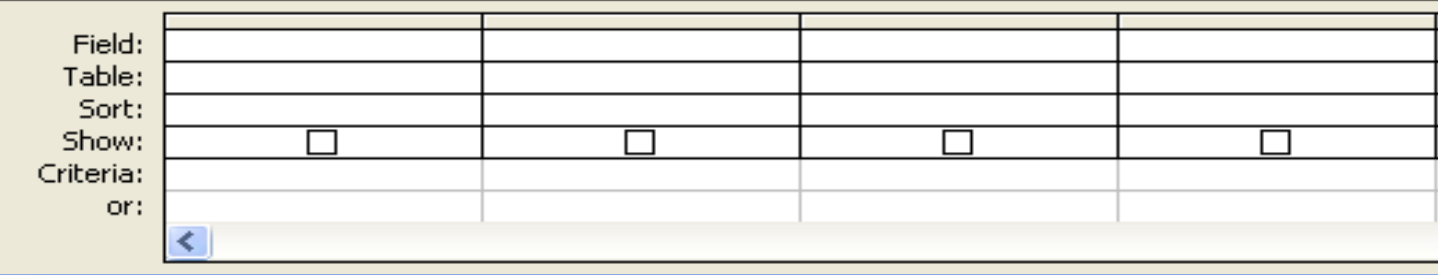

Να σχεδιάσετε μια βάση δεδομένων στην MS ACCESS για μια εταιρία ενοικιάσεως DVD. Η Βάση Δεδομένων πρέπει να περιλαμβάνει δύο (2) πίνακες.

Τον πίνακα **DVD,** ο οποίος περιέχει τα στοιχεία των βιντεοκασετών (Κωδικό, Τίτλος, Είδος, Διάρκεια, Ημερομηνία Προβολής και Κωδικό Πελάτη).

Τον πίνακα **CUSTOMERS** ο οποίος περιέχει τα στοιχεία των Πελατών (Κωδικό, Όνομα, Τηλέφωνο και Διεύθυνση)

- α) Δώστε κατάλληλα ονόματα στα πεδία (field name) των πινάκων. (μον. 1)
- β) Δώστε τους σωστούς τύπους δεδομένων (data type) των πεδίων. (μον. 2)
- γ) Δώστε τις βασικές ιδιότητες των πεδίων: π.χ. μέγεθος (field size), μορφοποίηση (format) – όπου ισχύει (μον. 1)
- δ) Δηλώστε το πρωτεύον κλειδί (primary key) του κάθε πίνακα. (μον. 2)
- ε**)** Σχεδιάστε τη σχέση (relationship) ανάμεσα στους δύο πίνακες. (μον. 2)

Όνομα Πίνακα: DVD Πρωτεύον Κλειδί: **.............................**

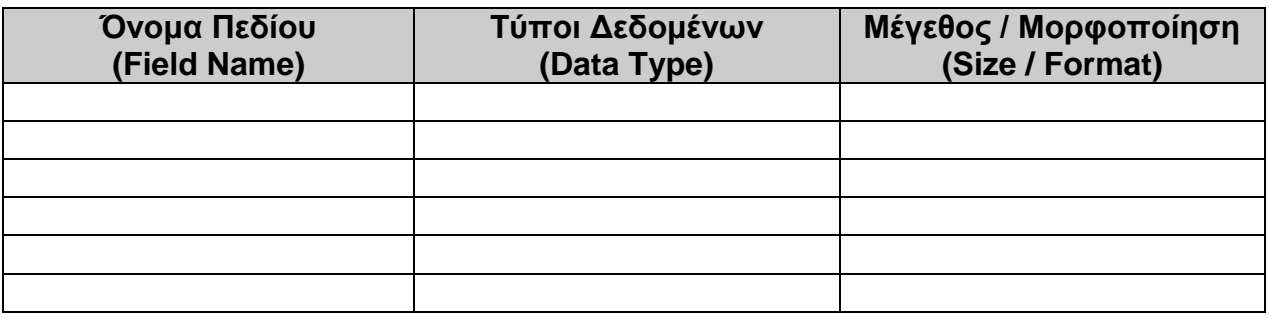

Όνομα Πίνακα: CUSTOMERS

Πρωτεύον Κλειδί: **...................................**

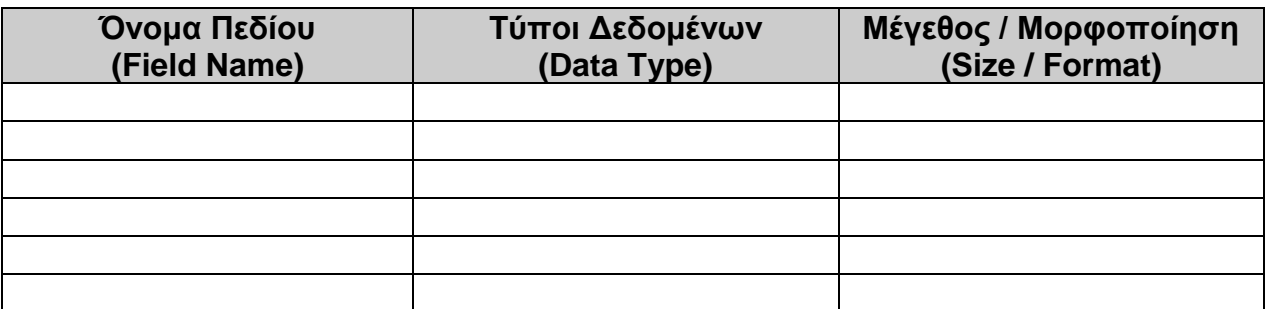

Σχέση (relationship):

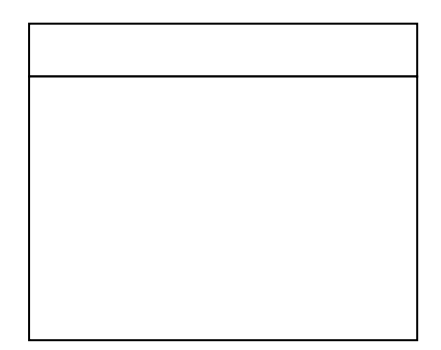

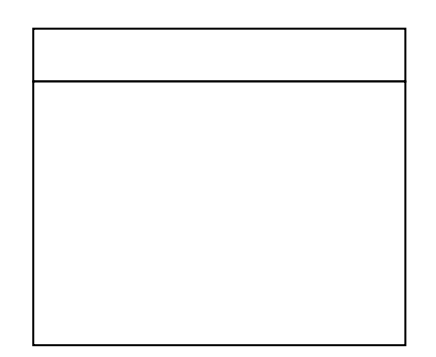

Σε κάποιο σχολείο της Κύπρου κατά τη διάρκεια των εγγραφών συμπληρώνεται ειδικό έντυπο με τα προσωπικά στοιχεία του μαθητή ( κωδικός μαθητή, ονοματεπώνυμο, διεύθυνση και τηλέφωνο), τα οποία καταχωρούνται στο σύστημα, στο αρχείο μαθητών, αφού προηγούμενα δημιουργηθεί για τον κάθε μαθητή ένας κωδικός. Στο τέλος κάθε τετραμήνου οι καθηγητές παραδίδουν τους βαθμούς του κάθε μαθητή ( κωδικός μαθητή ,μάθημα, βαθμός), οι οποίοι εισάγονται στο αρχείο βαθμών αφού προηγηθεί έλεγχος του κωδικού του μαθητή. Στη συνέχεια ετοιμάζεται και παραδίδεται στη Διεύθυνση του σχολείου κατάλογος με τις βαθμολογίες των μαθητών για κάθε μάθημα, ο οποίος συμπεριλαμβάνει και το ονοματεπώνυμο του μαθητή.

Στο Διάγραμμα Ροής Δεδομένων υπάρχουν τέσσερα (4) λάθη ή ελλείψεις. Να διορθώσετε τα λάθη πάνω στο ΔΡΔ. Αν θέλετε μπορείτε, να περιγράψετε τα λάθη κάτω από το ΔΡΔ.

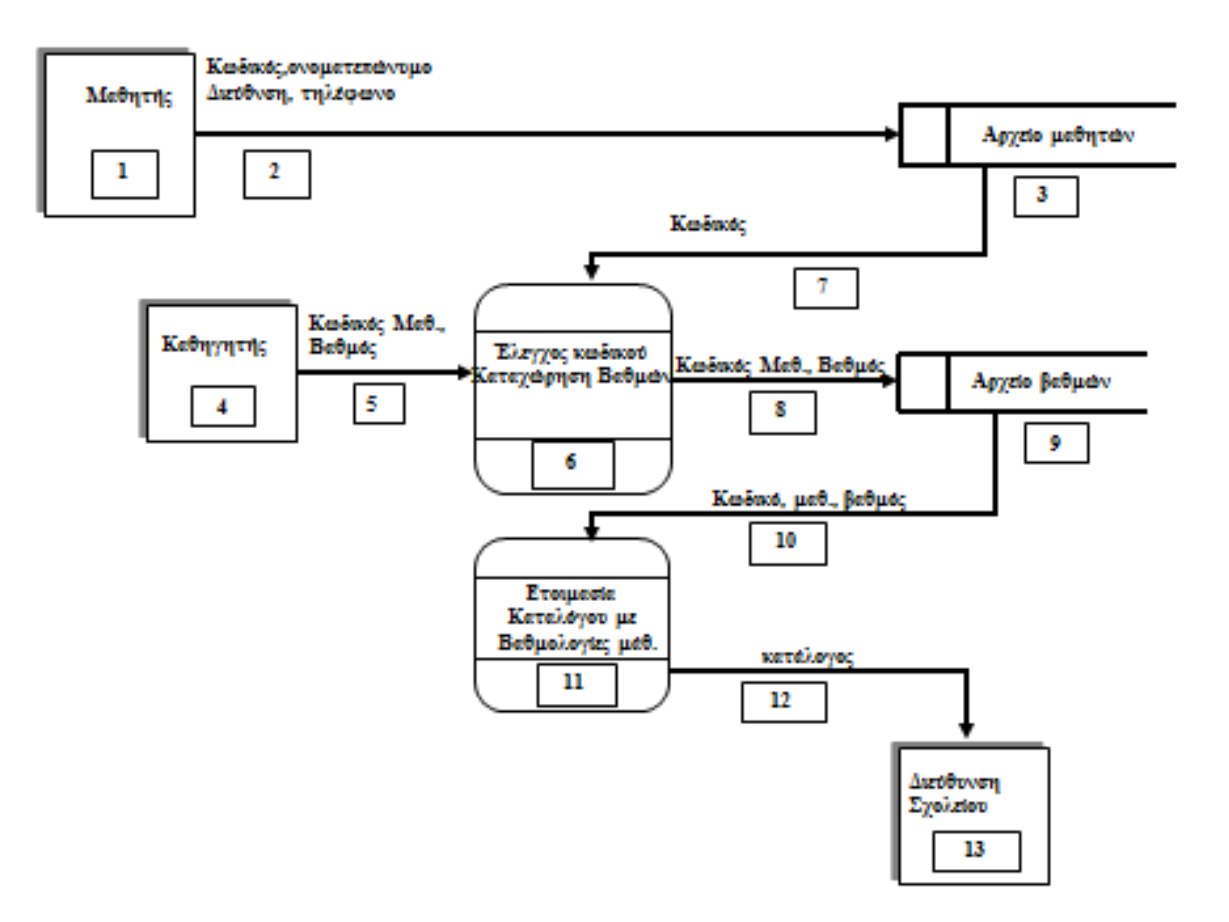

( μον. 8)

# <u>ΜΕΡΟΣΒ (μον. 36) Ναλύσετε μόνο τρεις (3) από τις τέσσερις (4)</u> **α σ κ ή σ ε ι ς.**

**Κάθε άσκηση βαθμολογείται με 12 μονάδες.**

**ΑΣΚΗΣΗ 1**

Σε κάποιο κατάστημα λειτουργεί σύστημα λογισμικού, το οποίο καταχωρεί τους πελάτες στο αρχείο πελατών με τα εξής στοιχεία: αριθμό ταυτότητας, ονοματεπώνυμο, διεύθυνση, τηλέφωνο. Όταν ένας πελάτης θέλει να κάνει μια παραγγελία, τότε δίνει τον αριθμό ταυτότητάς του και τα ακόλουθα στοιχεία παραγγελίας: προϊόν, ποσότητα, τιμή. Η παραγγελία του καταχωρείται στο αρχείο παραγγελιών, το οποίο περιλαμβάνει τα στοιχεία παραγγελίας και την ταυτότητα του πελάτη. Την ίδια στιγμή το σύστημα ετοιμάζει και παραδίδει στον πελάτη μια απόδειξη, η οποία περιλαμβάνει το ονοματεπώνυμο και τη διεύθυνση του πελάτη, το προϊόν και την ποσότητα που παραγγέλθηκε, καθώς επίσης και την τιμή.

Να σχεδιάσετε το διάγραμμα ροής δεδομένων (ΔΡΔ) για τη λειτουργία που περιγράφεται πιο πάνω.

**Λύση – διάγραμμα** 

(μον. 12)

Σ' ένα τμήμα με 30 μαθητές γίνεται μια μελέτη για την επίδοση τους στα Νέα Ελληνικά, στα οποία εξετάσθηκαν.

- Να γράψετε ένα πρόγραμμα στην Visual Basic που να:
- (α) διαβάζει για κάθε μαθητή το βαθμό που πήρε στις εξετάσεις και να τον αποθηκεύει σε μονοδιάστατο πίνακα με το όνομα **MARK.**
- (β) υπολογίζει και παρουσιάζει με το κατάλληλο μήνυμα το μέσο όρο των βαθμών των μαθητών του τμήματος.
- (γ) υπολογίζει και να παρουσιάζει την ψηλότερη βαθμολογία.

### **Σημείωση**

Για τη λύση της άσκησης να χρησιμοποιήσετε τις εντολές **inputbox** για την εισαγωγή στοιχείων και την εντολή **print** για την παρουσίαση αποτελεσμάτων.

Ο κώδικας να γραφεί με τη χρήση του κουμπιού

**ΥΠΟΛΟΓΙΣΕ**

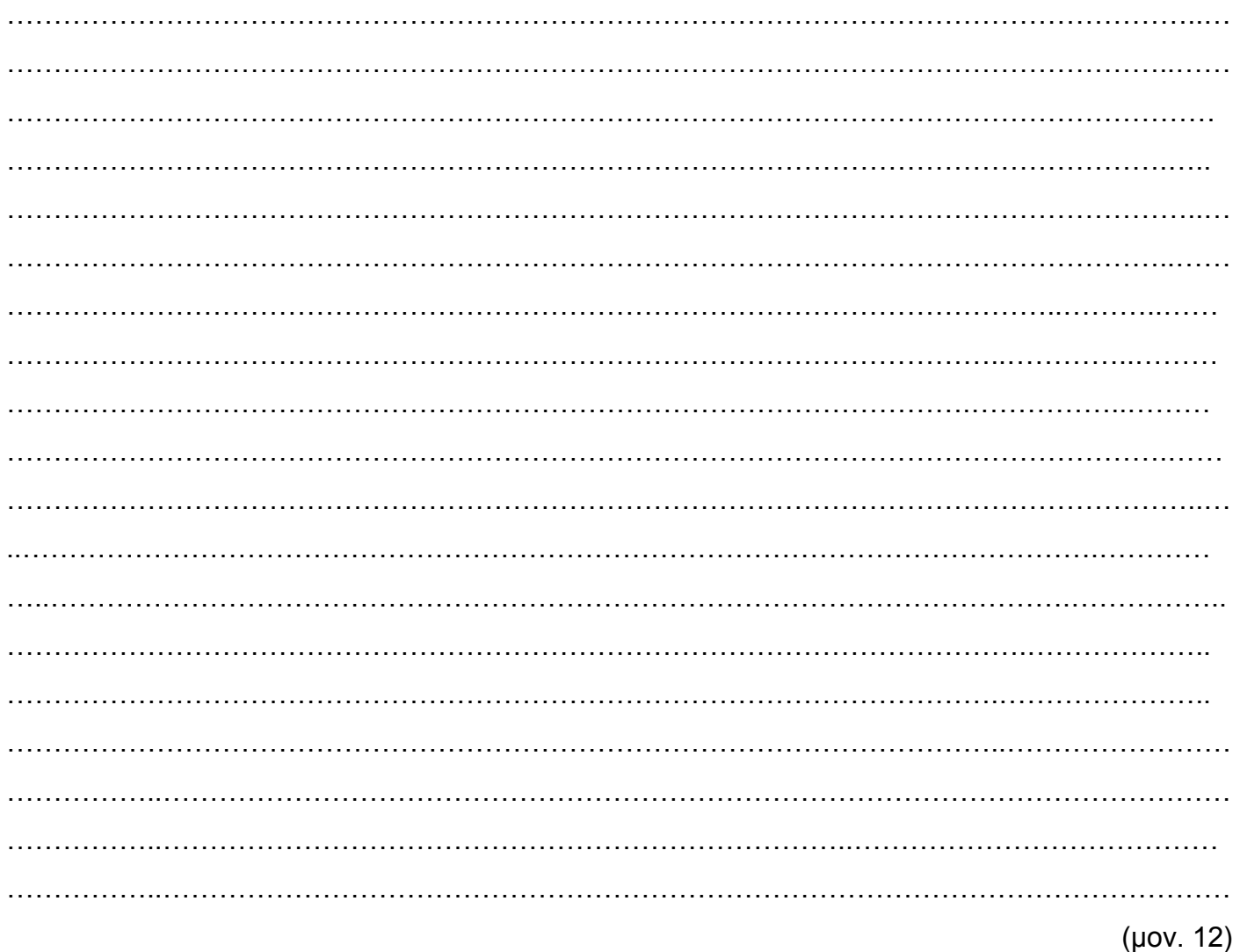

Να γράψετε πρόγραμμα στη Visual Βasic, το οποίο να χρησιμεύει για μια εταιρία ενοικιάσεως μοτοσικλετών.

- Να ζητά τον κυβισμό της μοτοσικλέτας, την τιμή ενοικιάσεως και τις μέρες ενοικιάσεως. Να ελέγχει τον κυβισμό, εάν είναι μεγαλύτερος από 250cc, τότε η έκπτωση να είναι ίση με το 5% της τιμής, αλλιώς η έκπτωση να είναι μηδέν.
- Να υπολογίζει την τελική τιμή ( Τελική Τιμή = τιμή ενοικίασης \* μέρες ενοικίασης - έκπτωση )
- Να παρουσιάζει την έκπτωση και την τελική Τιμή.
- α) Να τοποθετήσετε στην πιο κάτω **Φόρμα 1** τα κατάλληλα Text Boxes και Labels δίνοντας τους κατάλληλο όνομα.

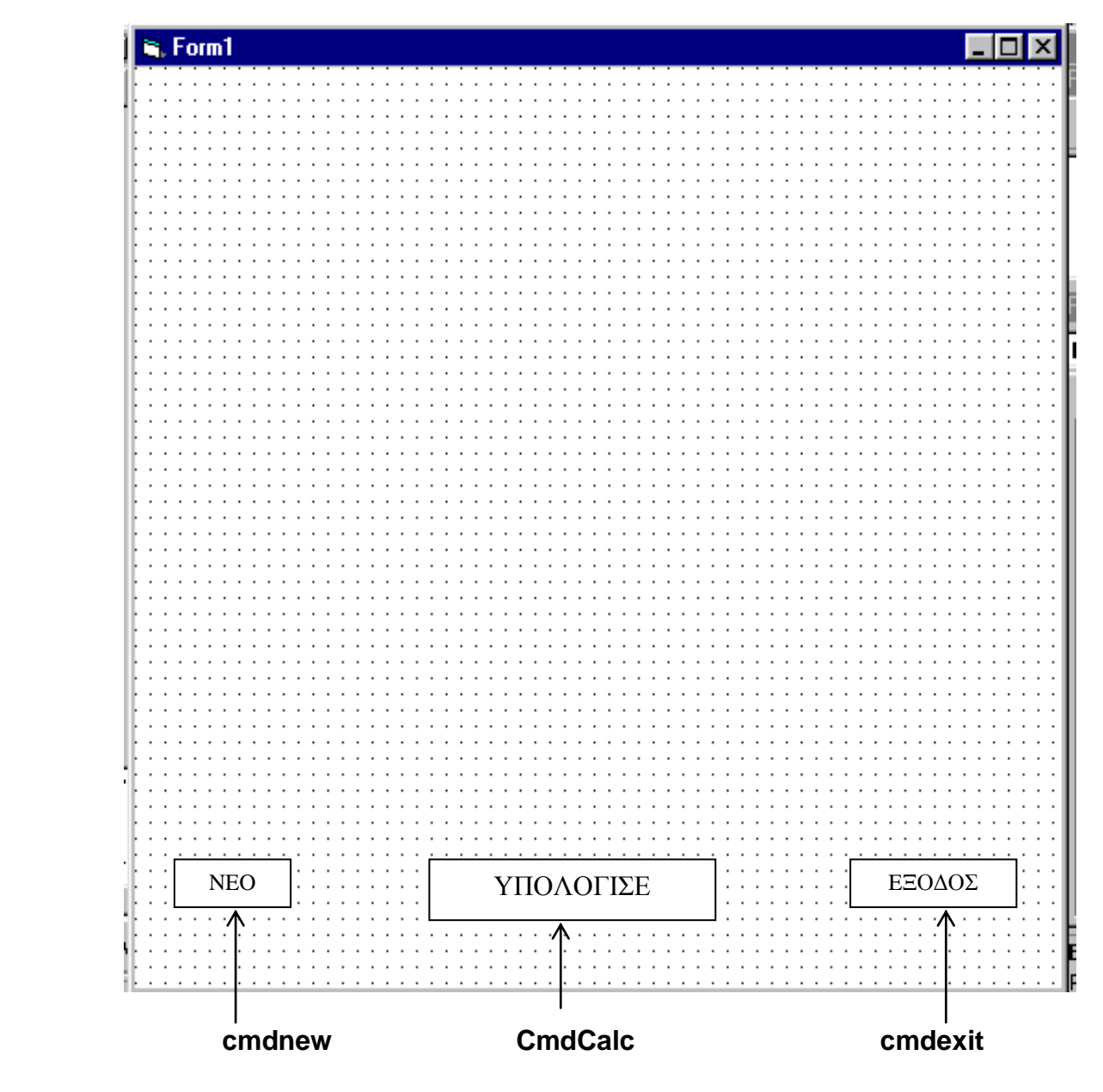

### **ΦΟΡΜΑ 1**

# β) Διαδικασία (κουμπί) ΥΠΟΛΟΓΙΣΕ

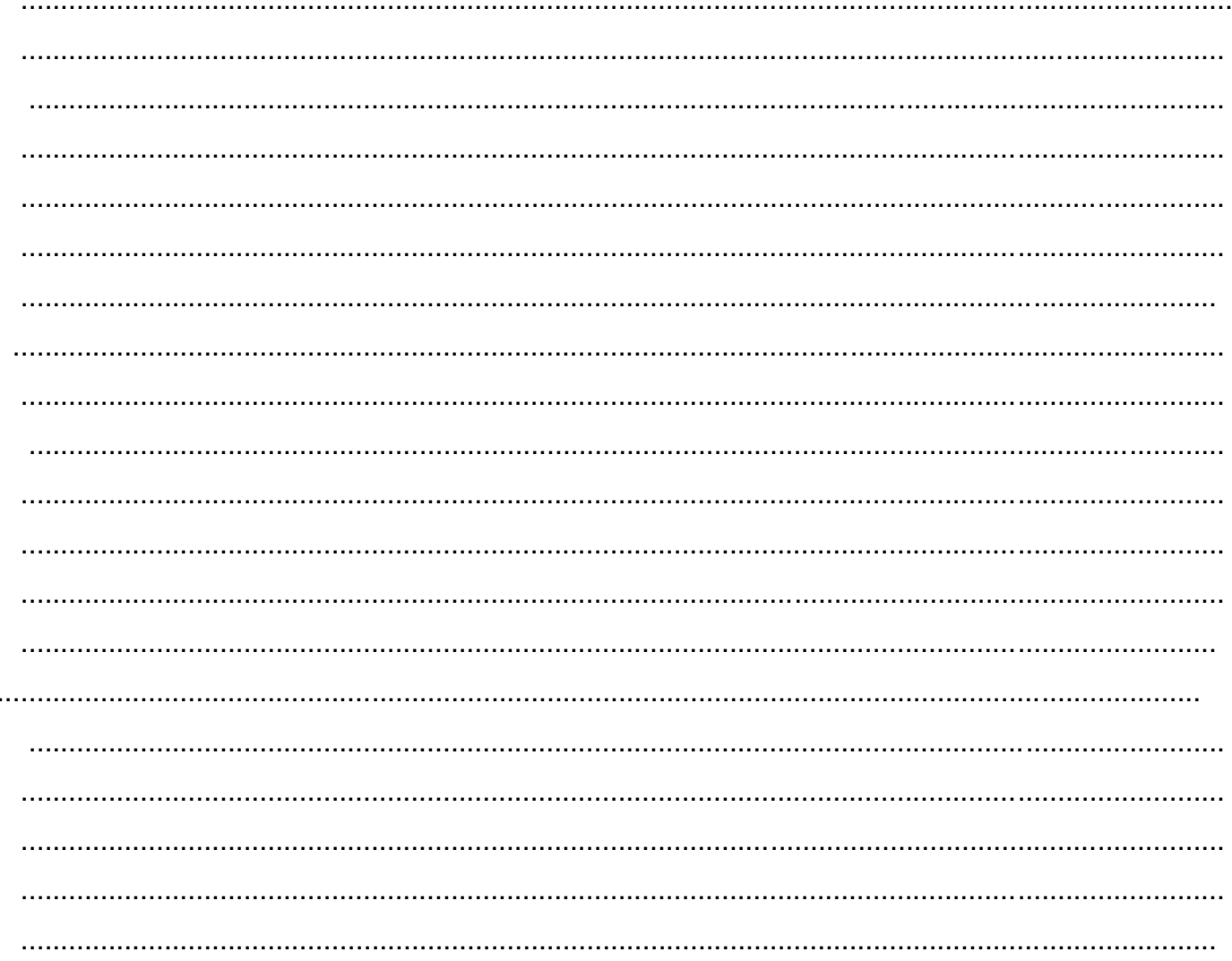

 $(\mu$ ov. 6)

# γ) Διαδικασία (κουμπί) ΝΕΟ

## δ) Διαδικασία (κουμπί) ΕΞΟΔΟΣ

 $(\mu$ ov. 2)

 $(\mu$ ov. 1)

Εταιρία Υπολογιστών ABC πωλεί Ηλεκτρονικούς Υπολογιστές. Ο πελάτης έχει τη δυνατότητα να επιλέξει μεταξύ τριών τύπων Υπολογιστών και κάποια άλλα προϊόντα.

Τιμές Τύπων Υπολογιστών

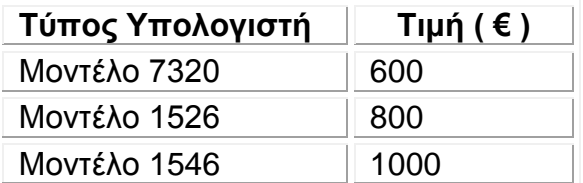

Τιμές Άλλων Προϊόντων

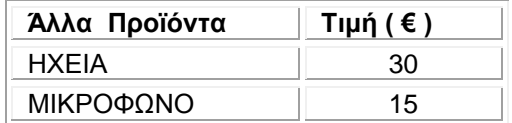

Για τη λύση της πιο πάνω άσκησης χρησιμοποιείται η πιο κάτω Φόρμα.

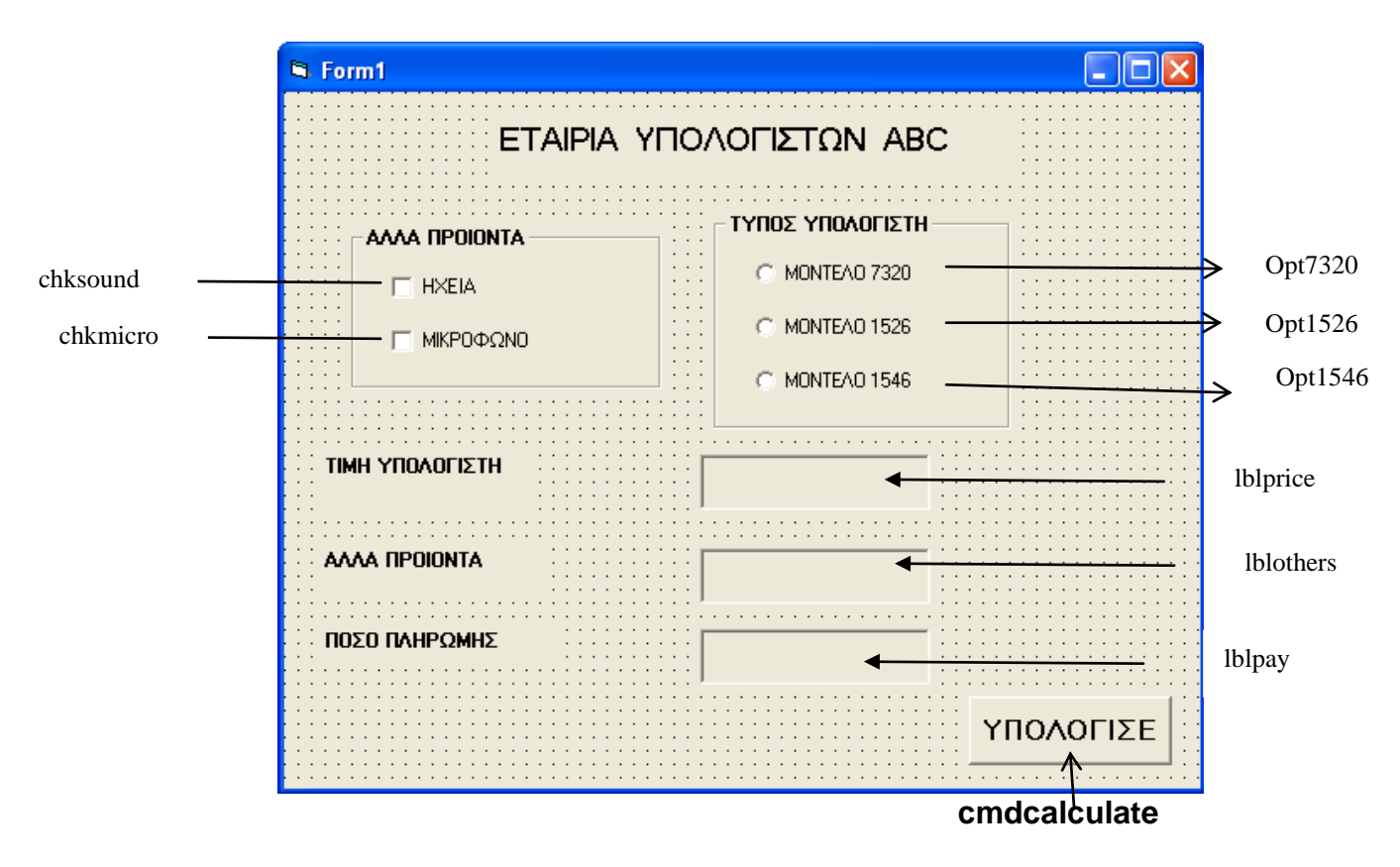

Να γράψετε τον κώδικα στη Visual Basic όπου ο πελάτης επιλέγει ένα Τύπο Υπολογιστή και άλλα προϊόντα ( αν επιθυμεί). Πατώντας το κουμπί **ΥΠΟΛΟΓΙΣΕ** το πρόγραμμα να υπολογίζει και να παρουσιάζει την Τιμή του Υπολογιστή, Άλλα Προϊόντα και το Ποσό Πληρωμής.

## **Άλλα Προϊόντα = Ηχεία ( Αν υπάρχουν) + Μικρόφωνο ( Αν υπάρχει)**

## **Συνολική χρέωση= Τιμή Υπολογιστή + Άλλα προϊόντα**

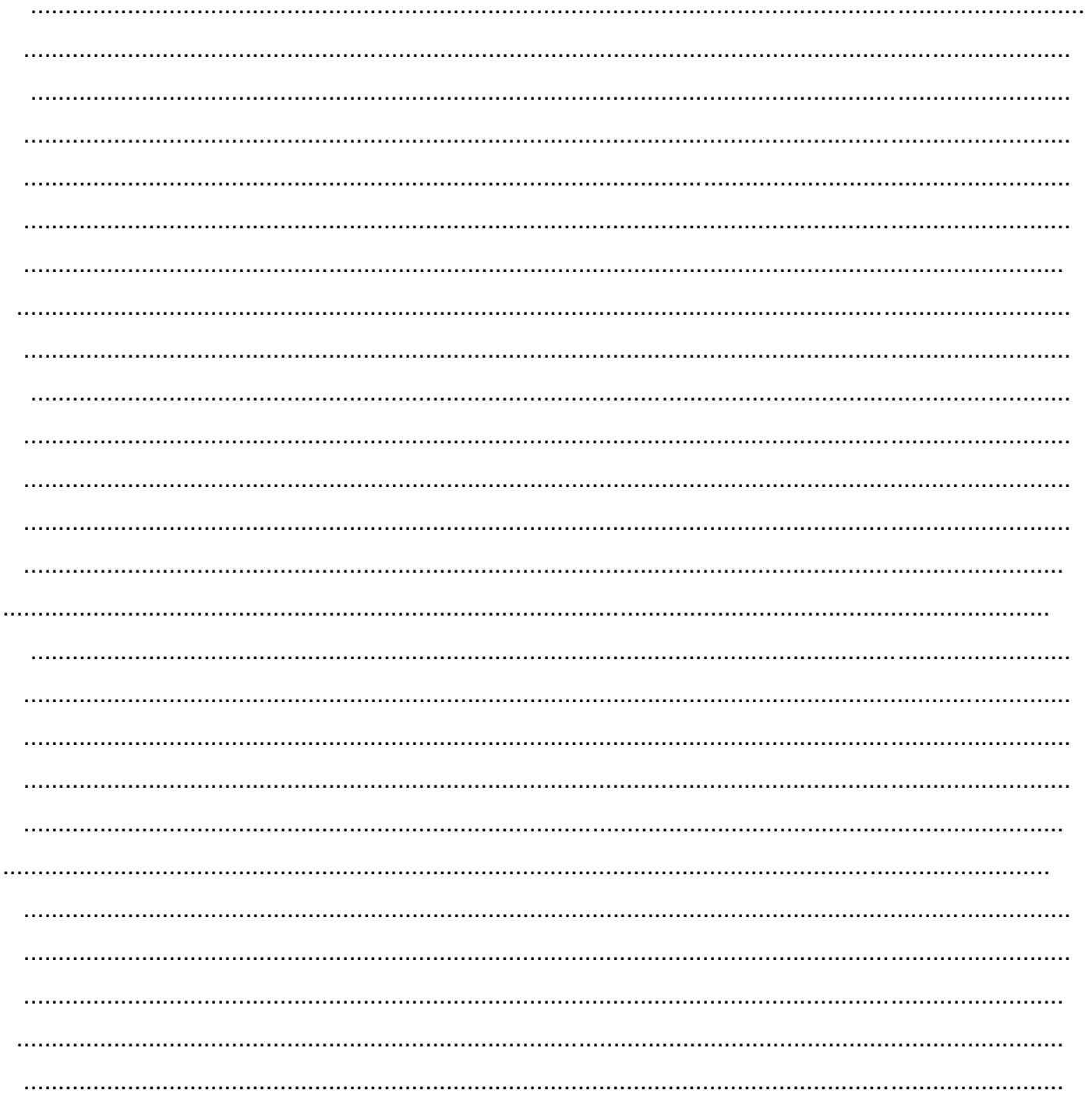

# **End Sub**

 $(\mu$ ov. 12)

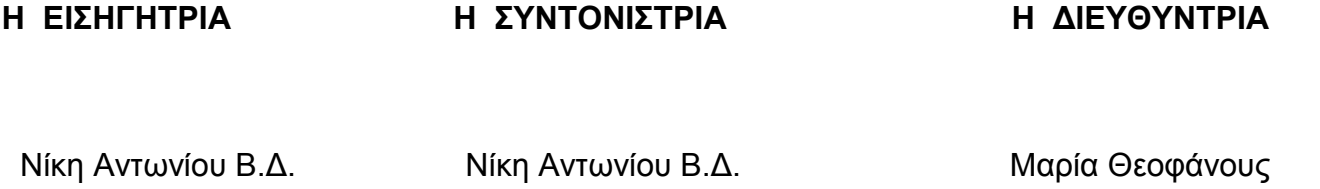

**Βαθμός:**

Αριθμητικώς **\_\_\_\_\_\_\_\_\_\_/100**

**\_\_\_\_\_\_\_\_\_\_\_/20**

Ολογράφως

Υπογραφή

### **ΓΡΑΠΤΕΣ ΠΡΟΑΓΩΓΙΚΕΣ ΕΞΕΤΑΣΕΙΣ ΜΑΪΟΥ - ΙΟΥΝΙΟΥ 2013 Α΄ ΣΕΙΡΑ**

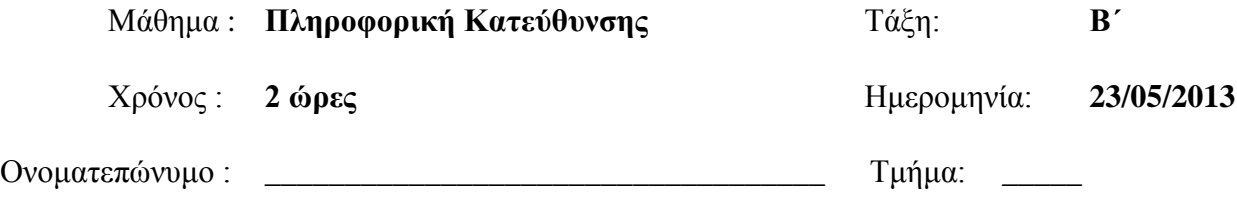

### **ΟΔΗΓΙΕΣ**

Το εξεταστικό δοκίμιο αποτελείται από δύο μέρη:

- **ΜΕΡΟΣ Α΄**: Αποτελείται από δέκα (10) ερωτήσεις. Να απαντηθούν **μόνο** οι **οκτώ** (**8**). Κάθε ορθή απάντηση βαθμολογείται με 8 μονάδες.
- **ΜΕΡΟΣ Β΄**: Αποτελείται από τέσσερις (4) ερωτήσεις. Να απαντηθούν **μόνο** οι **τρεις** (**3**). Κάθε ορθή απάντηση βαθμολογείται με 12 μονάδες.

**Θα διορθώνονται οι πρώτες ερωτήσεις που ικανοποιούν το ζητούμενο αριθμό από κάθε μέρος, ενώ οι υπόλοιπες θα αγνοούνται.**

- Να γράφετε **μόνο** με πέννα **μπλε**.
- Τα **διαγράμματα** μπορούν να γίνουν με μολύβι.
- Επιτρέπεται η χρήση **μη προγραμματιζόμενης** υπολογιστικής μηχανής.
- **Δεν** επιτρέπεται η χρήση διορθωτικού υγρού/ταινίας.
- Να **γράψετε** τις απαντήσεις σας στο εξεταστικό δοκίμιο.
- Αν δεν υπάρχει αρκετός χώρος στις απαντήσεις σας χρησιμοποιείστε την κενή σελίδα στο τέλος του δοκιμίου.
- Απαγορεύεται η **αφαίρεση/αποκόλληση** μέρους του δοκιμίου.

#### **ΤΟ ΕΞΕΤΑΣΤΙΚΟ ΔΟΚΙΜΙΟ ΑΠΟΤΕΛΕΙΤΑΙ ΑΠΟ 22 ΣΕΛΙΔΕΣ** ΚΑΛΗ ΕΠΙΤΥΧΙΑ !

Μόνο για χρήση του διορθωτή:

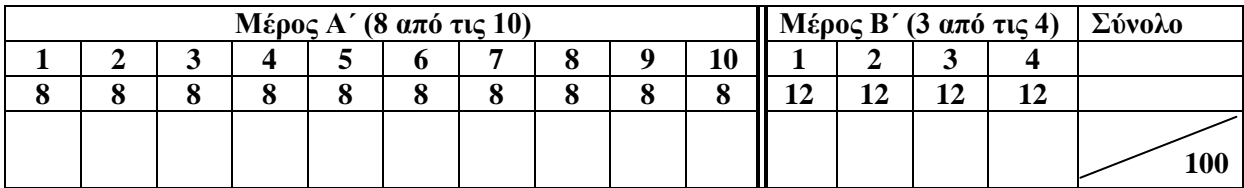

#### **ΜΕΡΟΣ Α΄: Αποτελείται από δέκα (10) ερωτήσεις. Να απαντηθούν μόνο οι οκτώ (8). Κάθε ορθή απάντηση βαθμολογείται με 8 μονάδες.**

### **Άσκηση 1:**

A. Αν a=15, b=2 και c=4, να βρείτε το αποτέλεσμα των πιο κάτω αριθμητικών πράξεων της Visual Basic, χρησιμοποιώντας τη σειρά προτεραιότητας (να δείξετε όλα τα στάδια). **(2 μον.)**

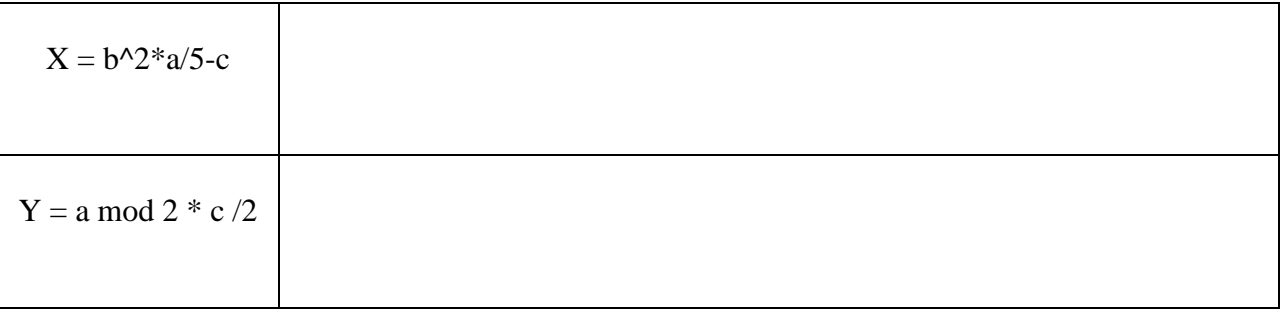

B. Να βρείτε ποιες από τις συνθήκες έχουν τιμή **True** και ποιες έχουν τιμή **False.** (να δείξετε όλα τα στάδια) αν:

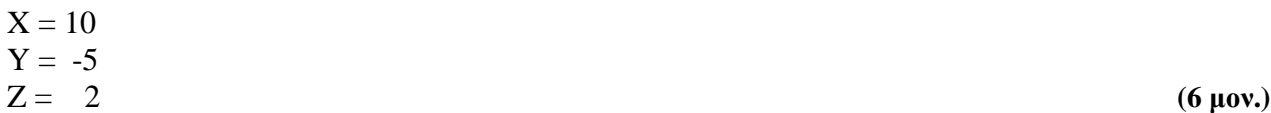

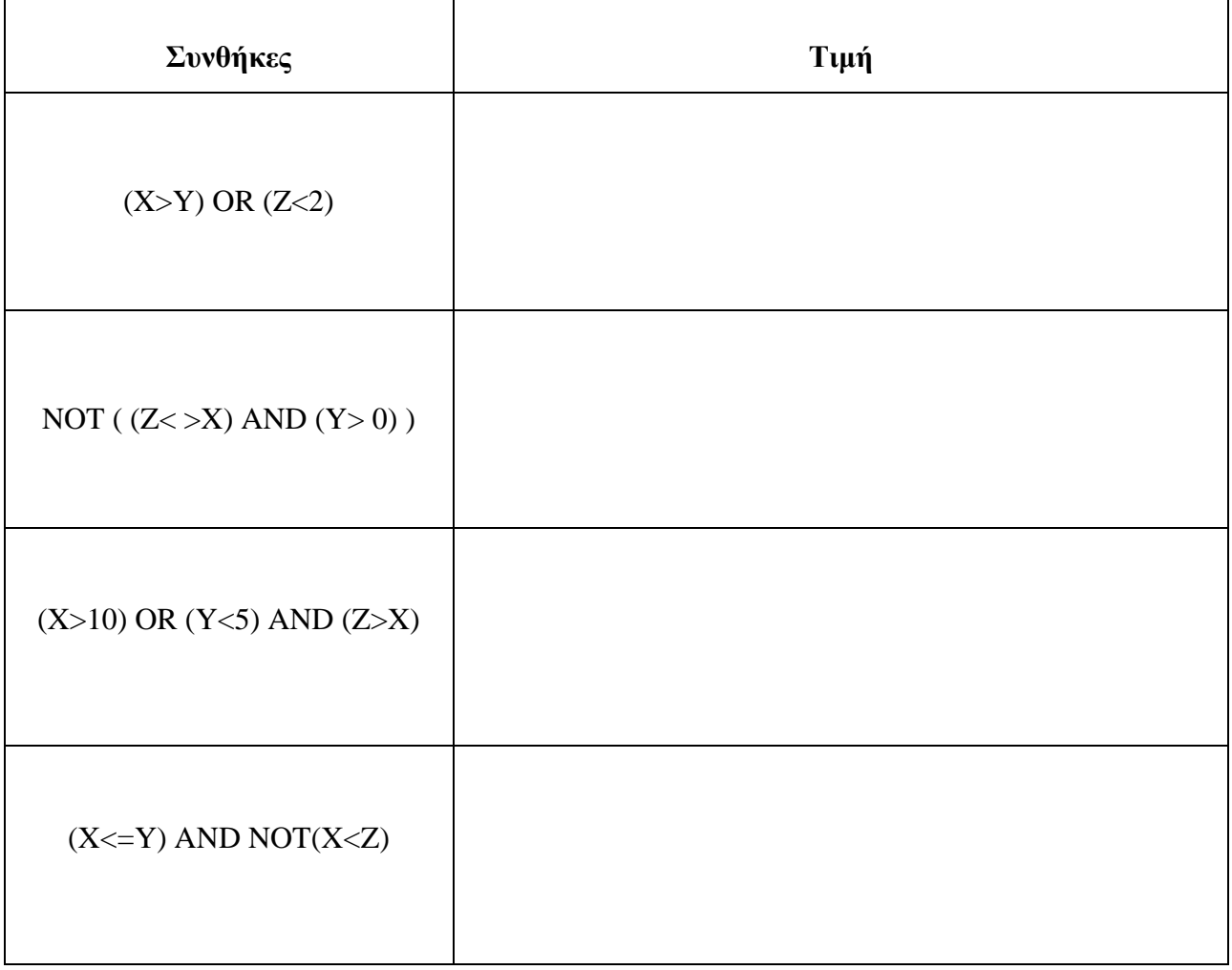

### **Άσκηση 2:**

A. Να **ξαναγράψετε** το πιο κάτω πρόγραμμα χωρίς να αλλοιωθεί το αποτέλεσμα του προγράμματος, μετατρέποντας την ένθετη δομή διακλάδωσης **ELSEIF** σε περιπτωσιακή δομή **SELECT CASE**. **(4 μον.)**

**Πρόγραμμα με SELECT CASE:**

Dim cMesos as Currency

cMesos = Val(InputBox("Δώσε Μέσο Όρο Μαθητή: "))

If cMesos<10 then

lblMessage.Caption= "Στάσιμος"

Elseif  $\alpha$ Mesos  $> = 10$  and  $\alpha$ Mesos  $\alpha$ =15.4 then

lblMessage.Caption= "Μέτρια"

Elseif cMesos  $> = 15.5$  and cMesos  $\leq = 18.4$  then

lblMessage.Caption= "Καλά"

Else

lblMessage.Caption= "Άριστα!"

End If

B. Να **ξαναγράψετε** το πιο κάτω τμήμα κώδικα χωρίς να αλλοιωθεί το τελικό αποτέλεσμα, χρησιμοποιώντας την δομή επανάληψης **FOR / NEXT. (4 μον.)**

#### **Κώδικας με FOR / NEXT:**

iCount=100 iTotal=0 Do While  $iCount \geq 10$  Print iCount  $iTotal = iTotal + iCount$  $iCount = iCount - 5$ Loop Print "The counter is ",iCount Print " The Total is ", iTotal

### **Άσκηση 3:**

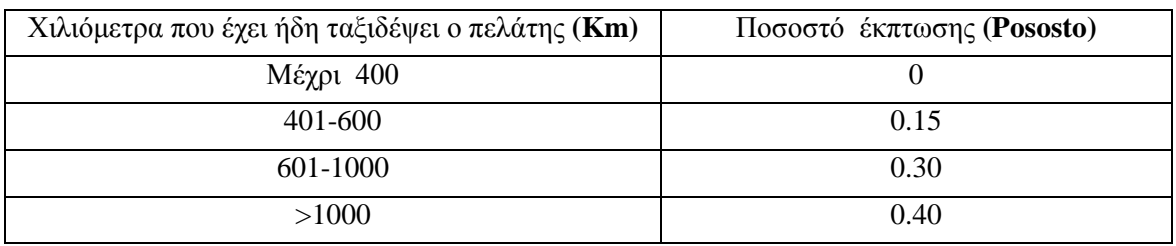

Ένα πρακτορείο αεροπορικών εισιτηρίων κάνει έκπτωση στους πελάτες του ανάλογα με τα χιλιόμετρα που έχουν ταξιδέψει με την εταιρεία στο παρελθόν. Η έκπτωση γίνεται σύμφωνα με τον παρακάτω πίνακα: **(8 μον.)**

#### Να σχεδιάσετε **λογικό διάγραμμα** το οποίο:

- Να διαβάζει την αρχική τιμή του εισιτηρίου **(Price)** και τα χιλιόμετρα που έχει ταξιδέψει ο πελάτης **(Km)**.
- Να υπολογίζει την έκπτωση (**Discount = Price \* Pososto)** ανάλογα με τα χιλιόμετρα.
- Να υπολογίζει την τελική τιμή του εισιτηρίου μετά την έκπτωση **(FinalPrice = Price – Discount)**
- Να τυπώνει το **μήνυμα** «Η τελική τιμή του εισιτηρίου είναι:» και την τελική τιμή **(FinalPrice)**.

### **ΛΟΓΙΚΟ ΔΙΑΓΡΑΜΜΑ**

#### **Άσκηση 4:**

Να γίνει η **Προκαταρκτική Εκτέλεση** για το πιο κάτω Λογικό Διάγραμμα, συμπληρώνοντας τον πιο κάτω πίνακα. **(8 μον.)**

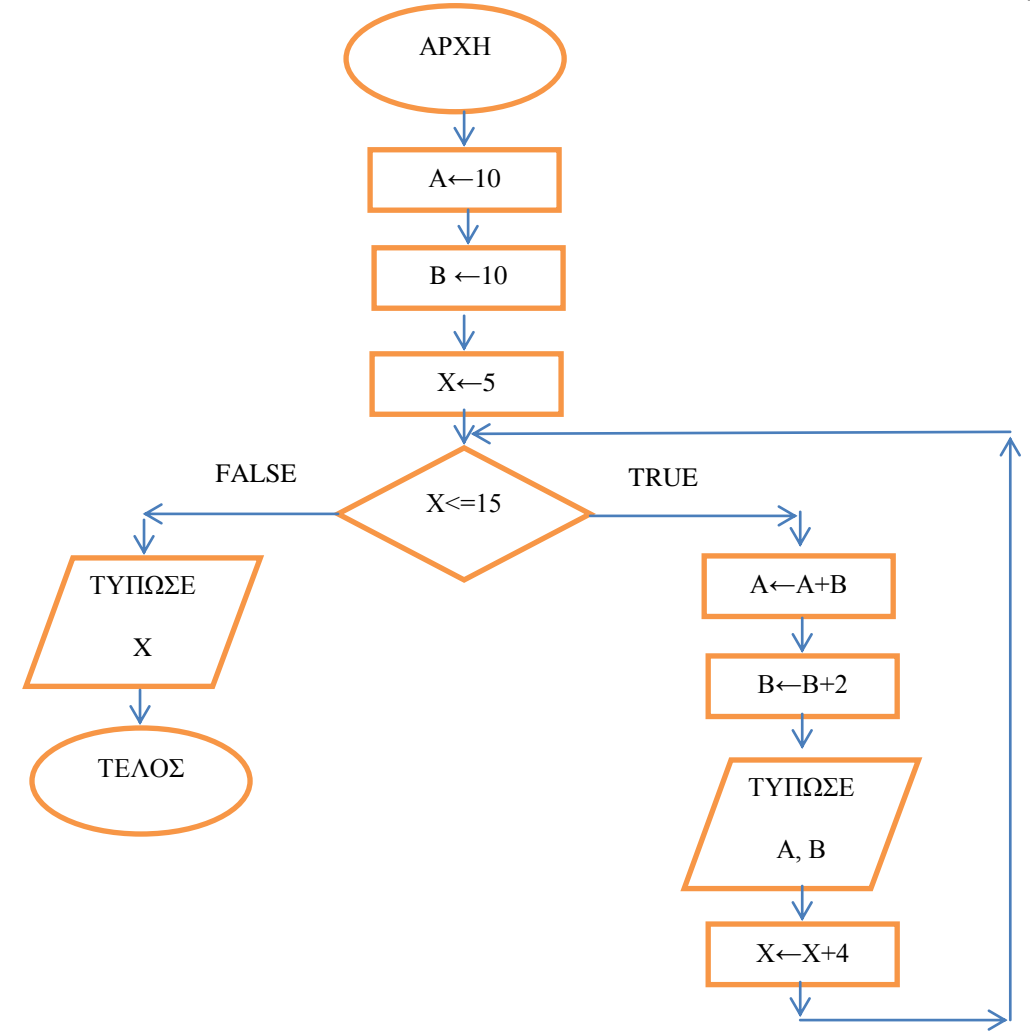

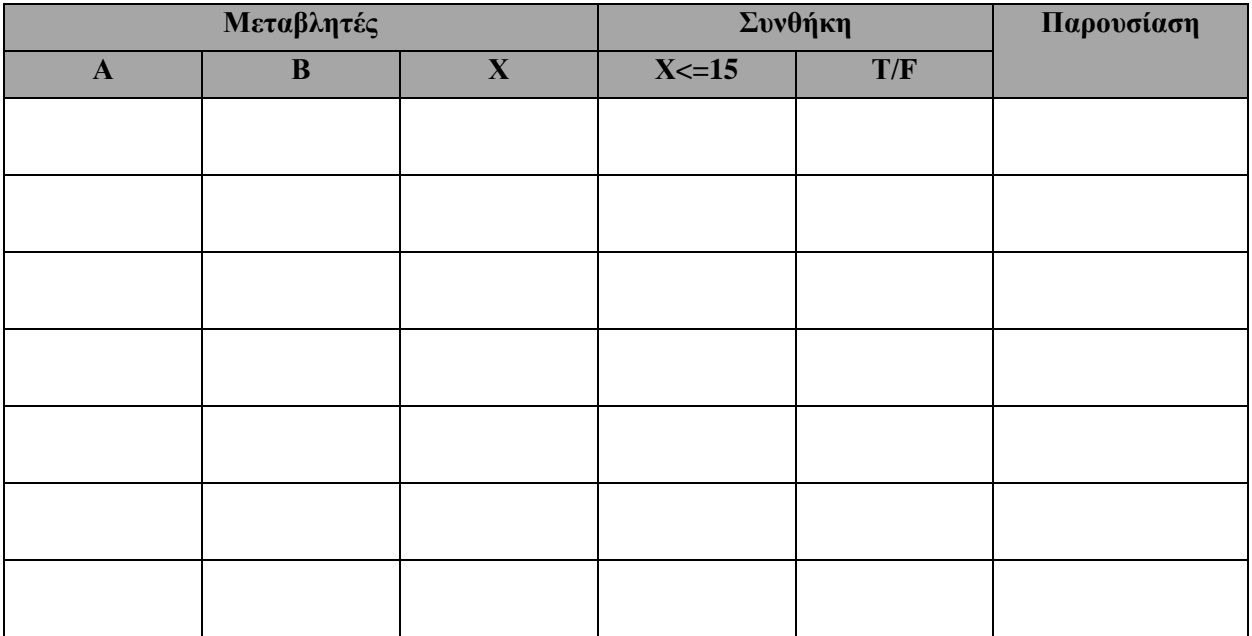

#### **Άσκηση 5:**

Α. Να αναφέρετε **με την ορθή σειρά**, τις φάσεις του Κύκλου Ζωής και Ανάπτυξης ενός Πληροφοριακού Συστήματος**. (6 μον.)**

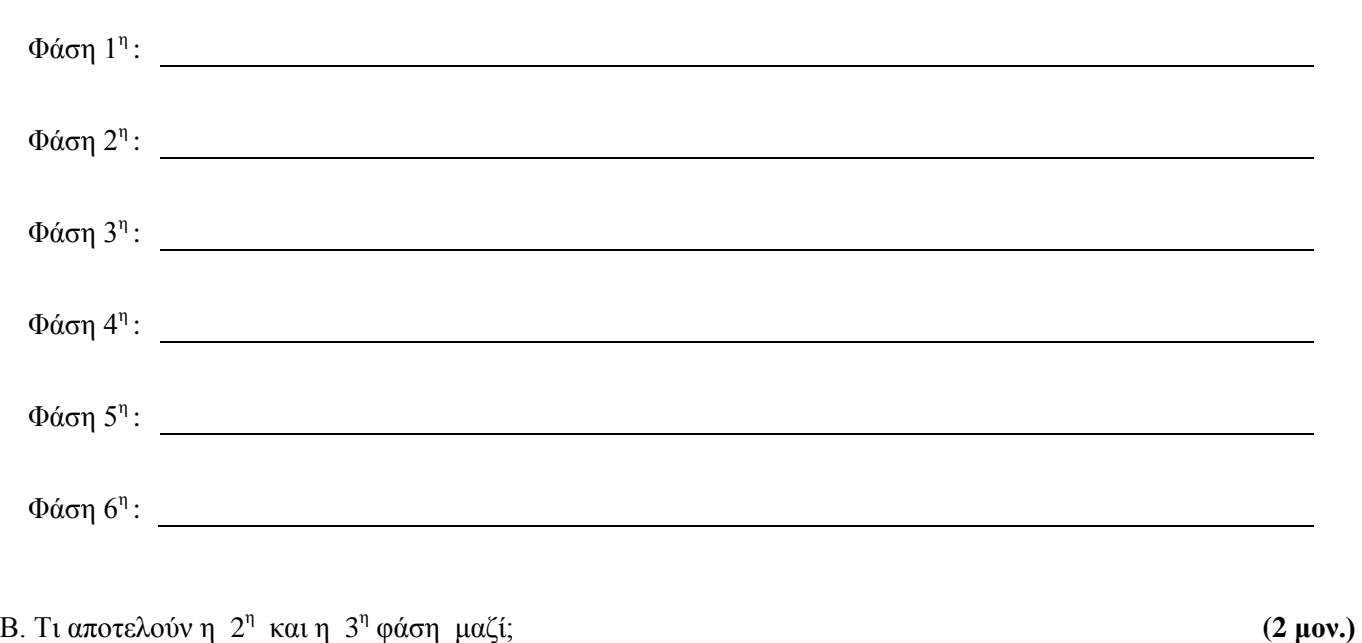

### **Άσκηση 6:**

Α. Να αναφέρετε και να επεξηγήσετε σε συντομία, τρεις μεθόδους Καταγραφής Προδιαγραφών. **(6 μον.)**

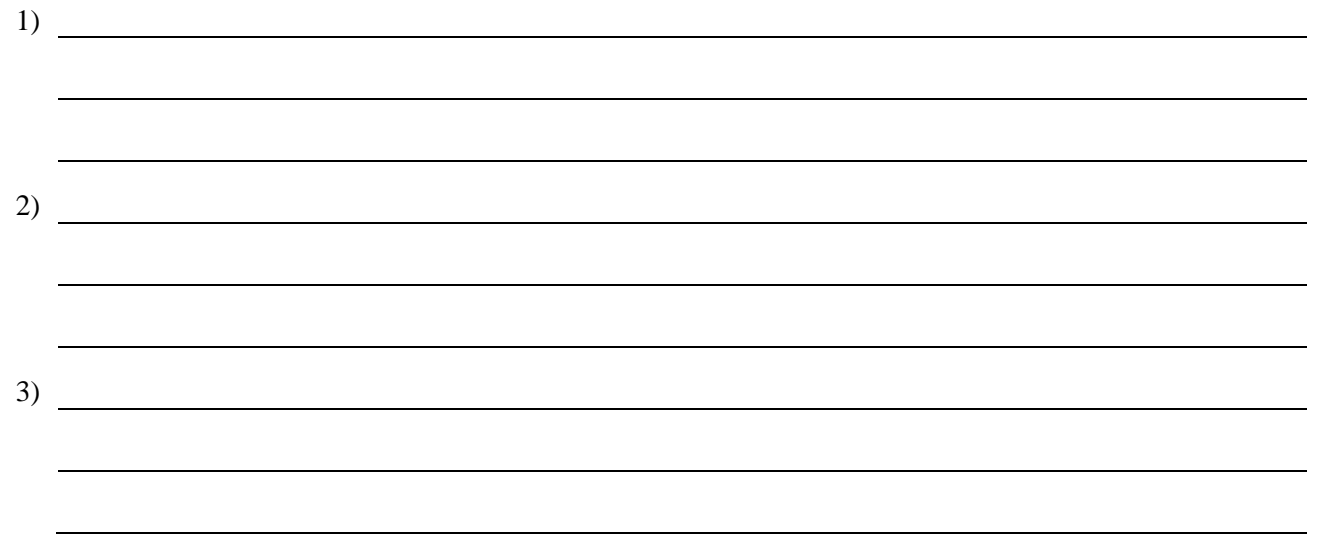

Β. Σε ποια φάση του κύκλου Ζωής και Ανάπτυξης ενός Πληροφοριακού Συστήματος γίνεται η σχεδίαση των Διαγραμμάτων Ροής Δεδομένων (ΔΡΔ); **(2 μον.)**

### **Άσκηση 7:**

Να γράψετε σε γλώσσα προγραμματισμού Visual Basic, το Πρόγραμμα που αντιστοιχεί στο πιο κάτω λογικό διάγραμμα: **(8 μον.)**

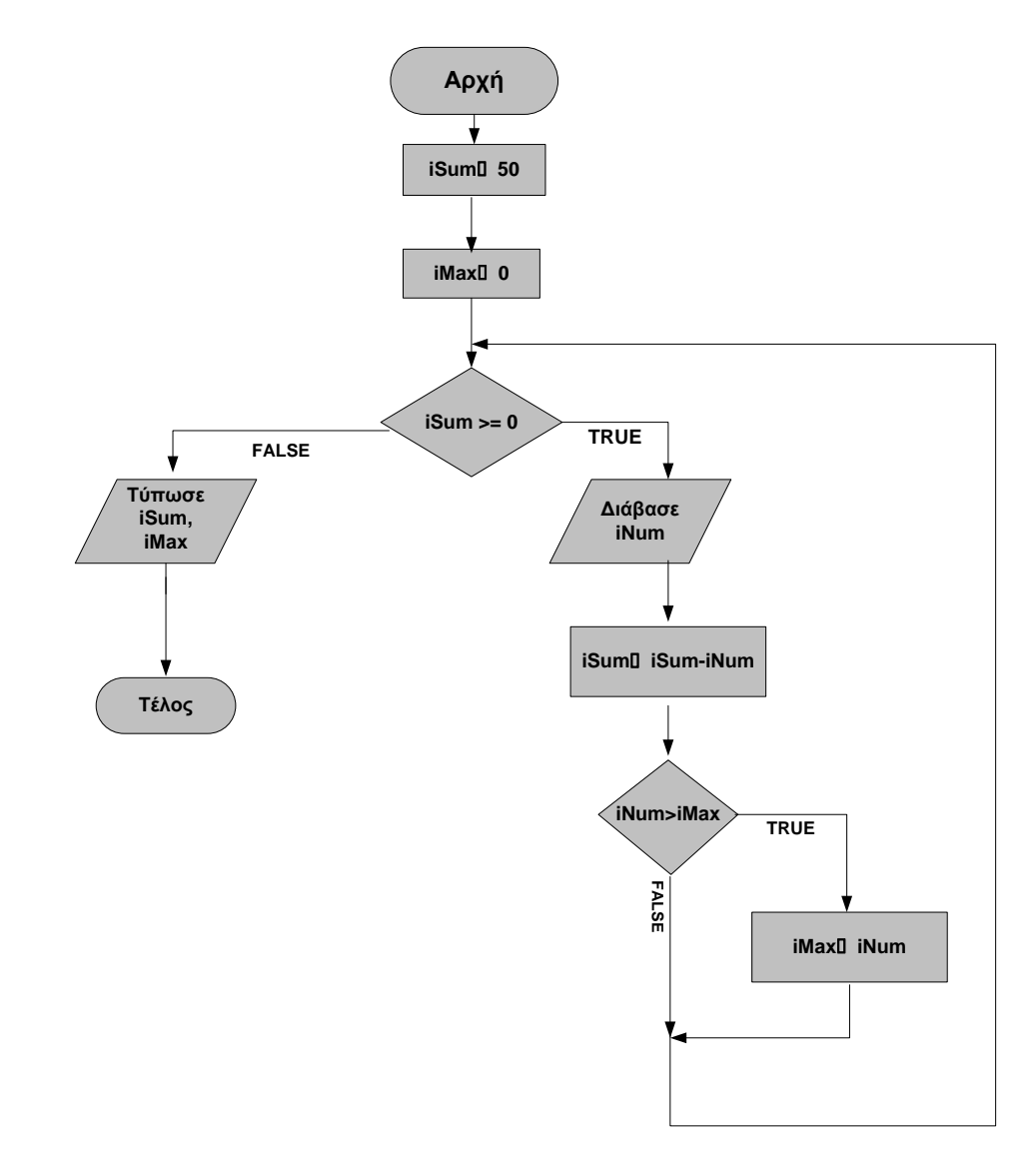

### **ΠΡΟΓΡΑΜΜΑ**

```
Άσκηση 8:
```
Να γίνει η **προκαταρκτική εκτέλεση** του πιο κάτω προγράμματος, συμπληρώνοντας τον πίνακα που ακολουθεί:

 **(8 μον.)**

Dim iK, iL, iTotal, iCount as integer  $iK = 0$  $iL = 0$ iTotal=0  $iCount = 24$  Do While iCount > 0  $iL = iL + 3$  $iK = iK + iL$ iTotal=iK + iL Print iK, iL, iTotal  $iCount = iCount - 6$ Loop Print iTotal Print iCount

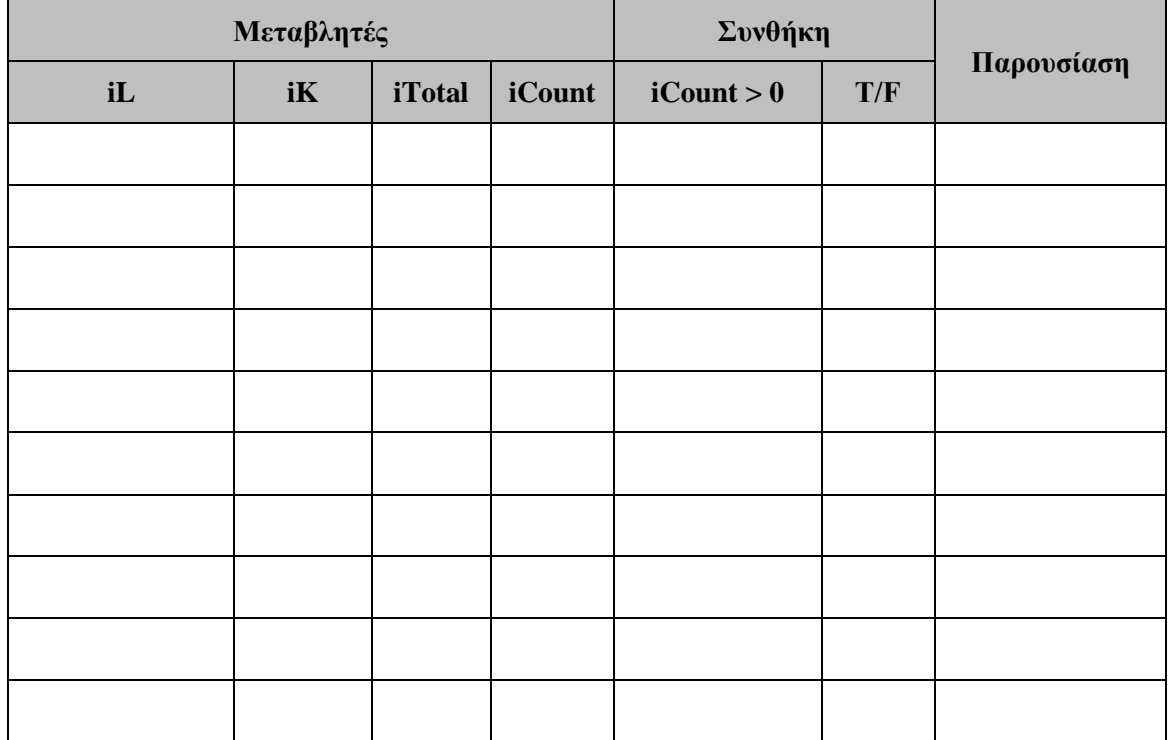
#### **Άσκηση 9:**

Ο πίνακας με όνομα «Συνδρομητές» που ακολουθεί, περιλαμβάνει τους πελάτες ενός γυμναστηρίου κι έχει δημιουργηθεί στην εφαρμογή διαχείρισης βάσεων δεδομένων, Microsoft Access.

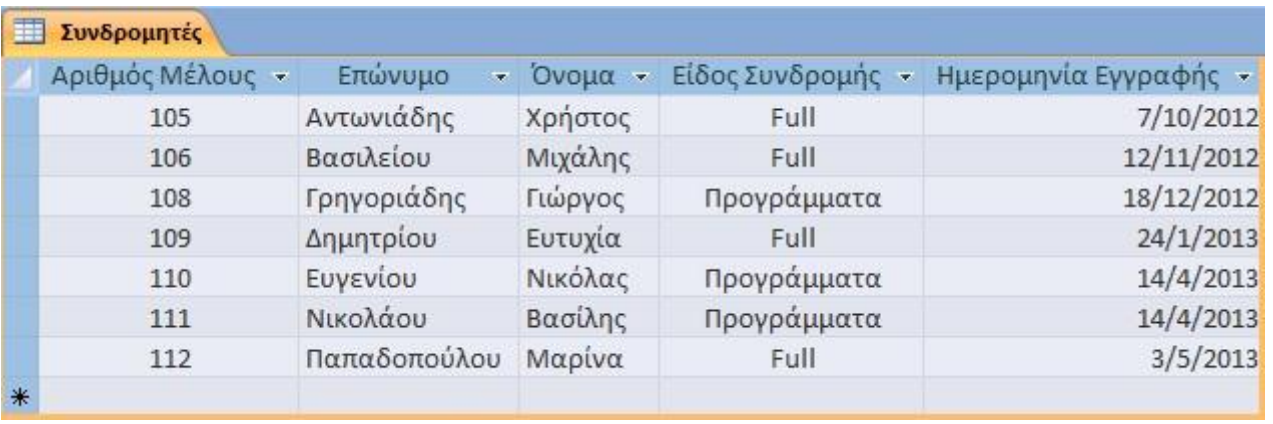

A. Πόσες εγγραφές περιέχει ο πιο πάνω πίνακας; **(1 μον.)**

B. Πόσα πεδία περιέχει ο πιο πάνω πίνακας; **(1 μον.)**

Γ. Είναι δυνατό να χρησιμοποιηθεί το πεδίο «Ημερομηνία Εγγραφής» ως πεδίο κλειδί; Δικαιολογήστε την απάντησή σας. **(2 μον.)**

Δ. Να δημιουργήσετε ένα ερώτημα που να παρουσιάζει το όνομα, το επώνυμο και την ημερομηνία εγγραφής για όσους έχουν εγγραφεί στο γυμναστήριο, μέσα στο 2013. **(2 μον.)**

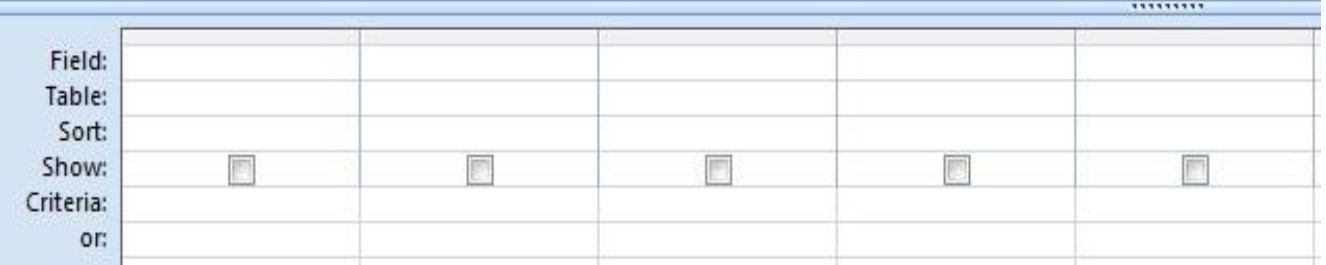

Ε. Να δημιουργήσετε ένα ερώτημα που να παρουσιάζει τον αριθμό μέλους και την ημερομηνία εγγραφής για όσους έχουν συνδρομή για Προγράμματα. **(2 μον.)**

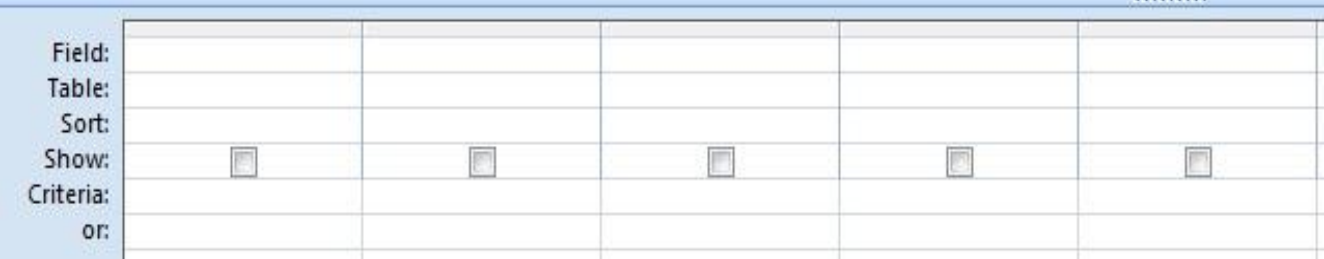

### **Άσκηση 10**:

Μια ταξιδιωτική εταιρία, διατηρεί ιστοσελίδα μέσω της οποίας προσφέρει στους πελάτες της τη δυνατότητα να κάνουν αναζήτηση για τα δρομολόγια των πλοίων στα ελληνικά νησιά και να κάνουν ηλεκτρονική κράτηση θέσης και έκδοση εισιτηρίων.

Χρησιμοποιείται το **αρχείο δρομολογίων** όπου υπάρχουν τα στοιχεία δρομολογίων (κωδικός δρομολογίου, νησίπροορισμός, κόστος, ημερομηνία και ώρα αναχώρησης) και το **αρχείο κράτησης** όπου αποθηκεύονται τα στοιχεία της κράτησης (κωδικός κράτησης, ονοματεπώνυμο, αριθμός ταυτότητάς, κωδικός δρομολογίου). Σημειώνεται ότι υπάρχουν πάντα διαθέσιμες θέσεις.

Ο πελάτης εισάγει μέσω μιας φόρμας οθόνης το νησί-προορισμό και την ημερομηνία αναχώρησης και μπορεί να **αναζητήσει** τα διαθέσιμα δρομολόγια και ώρες αναχώρησης για το συγκεκριμένο νησί, μέσα από τη λίστα διαθέσιμων δρομολογίων που έχει δημιουργηθεί. Αμέσως μετά, **κάνει κράτηση** θέσης, επιλέγοντας ένα συγκεκριμένο δρομολόγιο από τη λίστα διαθέσιμων δρομολογίων (κωδικός δρομολογίου) και **εισάγοντας** το ονοματεπώνυμό του και τον αριθμό ταυτότητάς του. Η κράτηση **αποθηκεύεται** στο αρχείο κρατήσεων που περιέχει όλα τα στοιχεία κράτησης και τον κωδικό κράτησης που **δημιουργείται** αυτόματα από το σύστημα.

Αμέσως μετά, **δημιουργεί** το δελτίο κράτησης με όλα τα στοιχεία της κράτησης και το εκτυπώνει, για να έχει τη δυνατότητα να το χρησιμοποιήσει κατά την έκδοση του εισιτήριου του.

Δέκα ημέρες πριν από την αναχώρησή του, εισάγει τον κωδικό κράτησης και τον αριθμό της πιστωτικής του κάρτας για την **έκδοση** του εισιτηρίου του, πάνω στο οποίο αναγράφονται τα στοιχεία κράτησης (το ονοματεπώνυμο, ο αριθμός ταυτότητας, ο κωδικός κράτησης, ο κωδικός δρομολογίου, το νησί-προορισμός, η ημερομηνία και η ώρα αναχώρησης και το κόστος του εισιτηρίου).

Το πιο κάτω Διάγραμμα Ροής Δεδομένων (ΔΡΔ) περιγράφει τη λειτουργία του συστήματος.

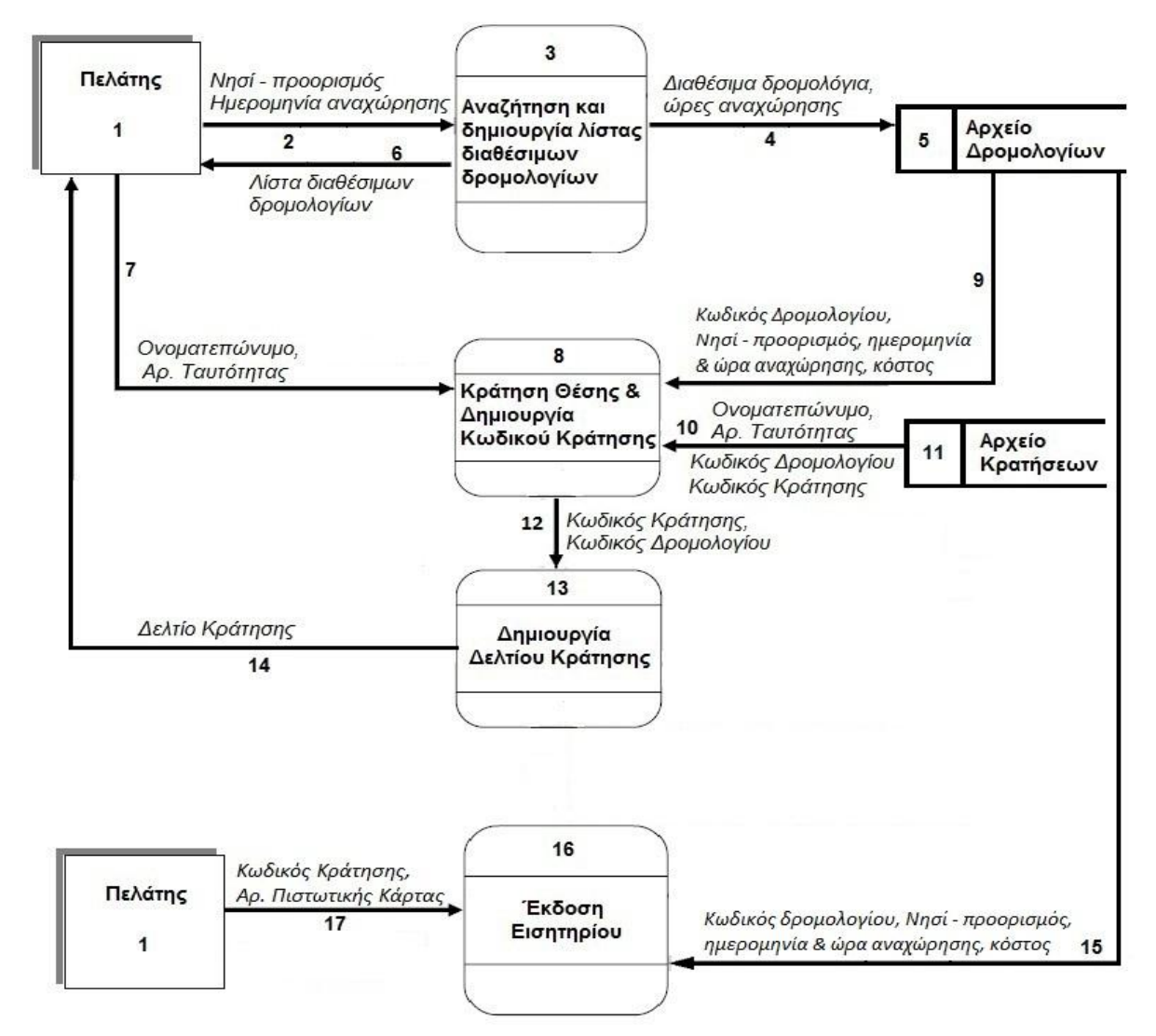

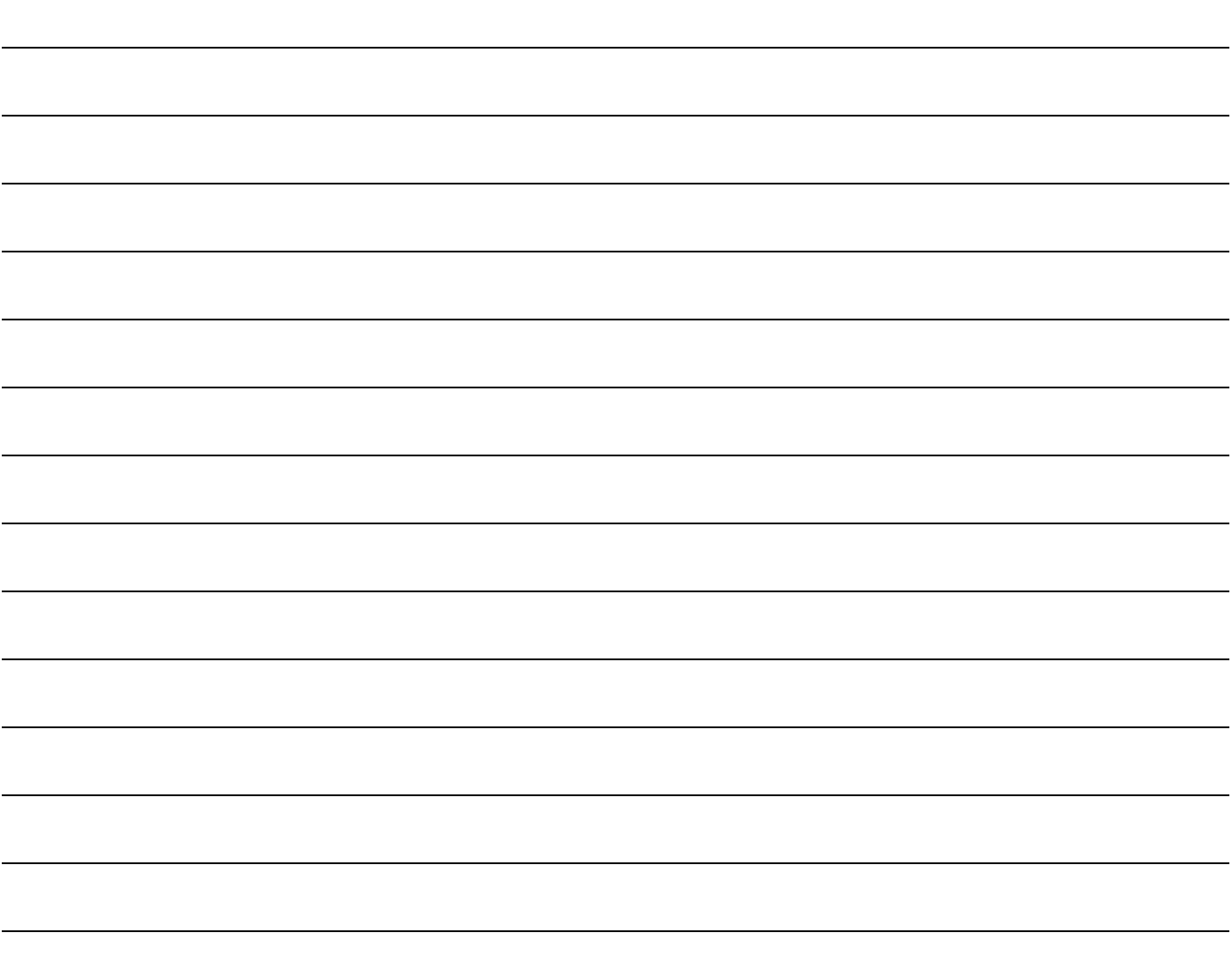

### **Άσκηση 1:**

Η εταιρεία εκμετάλλευσης φυσικού αερίου "GASPROM", θέλει να επεξεργαστεί τα αποδεδειγμένα αποθέματα φυσικού αερίου των 10 χωρών με το υψηλότερο απόθεμα, καθώς και την τιμή πώλησης του φυσικού αερίου από τις χώρες αυτές. Να γράψετε πρόγραμμα στη Visual Basic το οποίο να εκτελεί τα ακόλουθα:

Α. Να διαβάζει και να **καταχωρεί** στον πίνακα **countries**, τα ονόματα των 10 χωρών, και στους παράλληλους πίνακες: **stock** (τα αποθέματα της κάθε χώρας σε τρισεκατομμύρια κυβικά μέτρα - **ΤΚΜ**) και **price** (την τιμή πώλησης του φυσικού αερίου). Θεωρείστε ότι οι τιμές που δίνονται είναι ορθές και δεν χρειάζεται έλεγχος. **(2 μον.)**

Β. Να **τυπώνει** στη φόρμα τη χώρα, τα αποθέματα και την τιμή πώλησης. **(2 μον.)**

Η εκτύπωση να παρουσιάζεται με την πιο κάτω μορφή :

**. .**

#### **Αποδεδειγμένα αποθέματα και τιμή πώλησης Φυσικού Αερίου**

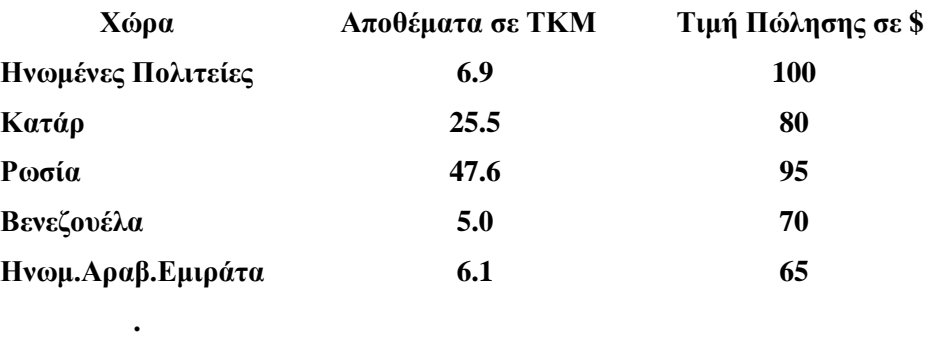

Θεωρείστε ότι τα πιο πάνω στοιχεία είναι για σκοπούς παραδείγματος.

- Γ. Να υπολογίζει και να τυπώνει τα **συνολικά** αποθέματα και το **μέσο όρο** των αποθεμάτων όλων των χωρών.  **(2 μον**.**)**
- Δ. Να υπολογίζει και να τυπώνει τη **χώρα** με τα υψηλότερα αποθέματα **και** τα **αποθέματα** της. **(2 μον**.**)**
- Ε. Να υπολογίζει και να τυπώνει τη **χώρα** με τη χαμηλότερη τιμή πώλησης φυσικού αερίου και την **τιμή** πώλησης της. **(2 μον.)**
- ΣΤ. Να υπολογίζει και να τυπώνει **πόσες χώρες** έχουν τιμή πώλησης φυσικού αερίου μεγαλύτερη από 70 δολάρια **(>70)**. **(2 μον.)**

#### **Σημειώσεις:**

- Να δηλώσετε όλες τις μεταβλητές και τους πίνακες που θα χρησιμοποιήσετε.
- Να γράψετε **μόνο τον κώδικα** σε Visual Basic **Δε χρειάζεται να σχεδιάσετε τη φόρμα.**
- Για την εισαγωγή των στοιχείων στους πίνακες να γίνει χρήση **InputBox***.*
- Για την εκτύπωση να γίνει χρήση της εντολής **Print,** καθώς επίσης να τυπώνονται και τα κατάλληλα μηνύματα.
- Για κάθε ερώτημα (Α-ΣΤ) να χρησιμοποιήσετε ξεχωριστό **κουμπί διαταγής** της φόρμας.

#### **ΠΡΟΓΡΑΜΜΑ**

**Δήλωση Πινάκων:**

**Α. Εισαγωγή στοιχείων στους τρεις Πίνακες:**

**Β. Εκτύπωση στοιχείων:**

**Γ. Συνολικά Αποθέματα και Μέσος όρος:**

### **Δ. Υψηλότερα Αποθέματα:**

**Ε. Χαμηλότερη Τιμή Πώλησης:**

**ΣΤ. Τιμή Πώλησης > 70:**

#### **Άσκηση 2:**

Ο διευθυντής της ιδιωτικής εταιρείας «Καλό Κούρεμα» έχει **25 υπαλλήλους** και θέλει να επιβάλει ποσοστό κουρέματος μισθών, ανάλογα με το μισθό του κάθε υπαλλήλου.

Να γράψετε **πρόγραμμα** στη Visual Basic για το κουμπί διαταγής «ΥΠΟΛΟΓΙΣΕ», το οποίο να κάνει τα πιο κάτω:

- Α. Να διαβάζει το **ονοματεπώνυμο** και **τον μισθό** του κάθε υπαλλήλου και να ελέγχει ώστε να μην δίνεται μισθός μικρότερος ή ίσος με 0. **(3 μον.)**
- Β. Να υπολογίζει το **ποσό κουρέματος** του κάθε υπαλλήλου. Το κούρεμα να γίνει σύμφωνα με τον πίνακα που ακολουθεί: **(1 μον.)**

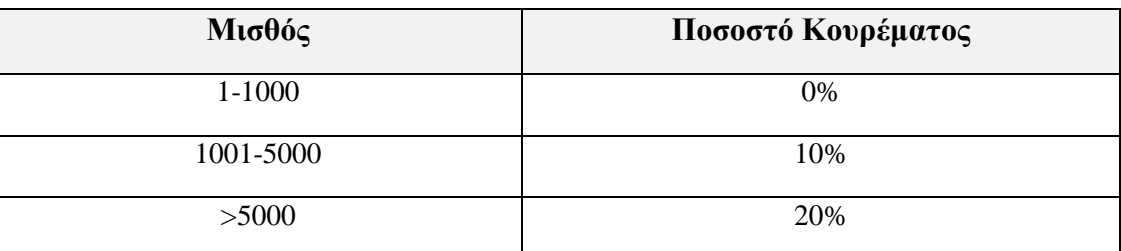

Γ. Να τυπώνει το **ονοματεπώνυμο**, το **μισθό** και το **ποσό κουρέματος** του κάθε υπαλλήλου. **(2 μον.)**

Δ. Να υπολογίζει και να τυπώνει το **σύνολο** και **το μέσο όρο** όλων των μισθών. **(2 μον.)**

- Ε. Να υπολογίζει και να τυπώνει το **ονοματεπώνυμο** και τον **μισθό** του πιο χαμηλά αμειβόμενου υπαλλήλου. Θεωρείστε ότι υπάρχει μόνο ένας υπάλληλος που είναι ο πιο χαμηλά αμειβόμενος. **(2 μον.)**
- ΣΤ. Να υπολογίζει και να τυπώνει **πόσοι** υπάλληλοι έχουν μισθό **μεταξύ 5000** και **6000** χιλιάδων ευρώ συμπεριλαμβανομένων και των δύο τιμών. **(2 μον.)**

Τα μηνύματα και τα αποτελέσματα θα πρέπει να τυπωθούν όπως φαίνεται παρακάτω: Τα ονόματα και οι μισθοί είναι για σκοπούς παραδείγματος.

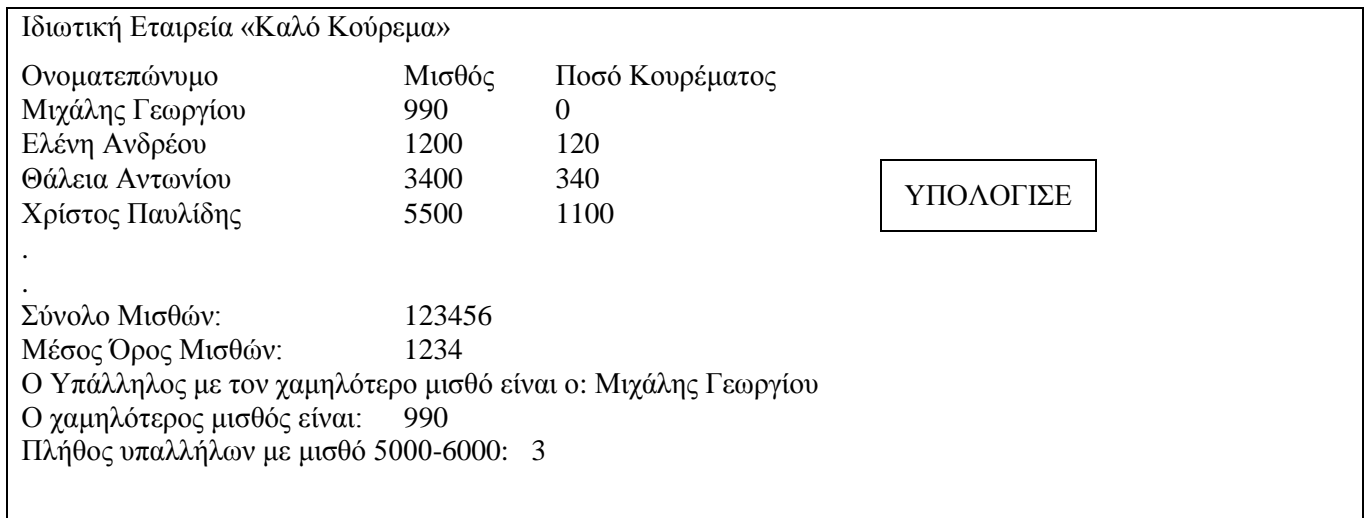

### **ΠΡΟΓΡΑΜΜΑ**

#### **Άσκηση 3:**

Να γράψετε **πρόγραμμα** στη Visual Basic για το κουμπί διαταγής «ΥΠΟΛΟΓΙΣΕ», που θα χρησιμοποιηθεί για τις ανάγκες ενός μαραθώνιου δρόμου που θα γίνει στη Λάρνακα, το οποίο να κάνει τα πιο κάτω:

- Α. Να δέχεται το **ονοματεπώνυμο**, το **φύλο** (Θ για γυναίκες, Α για άντρες) και την **ηλικία** του κάθε συμμετέχοντος στο μαραθώνιο. **Η επανάληψη να τερματίζεται όταν δοθεί ηλικία μικρότερη ή ίση με το 0 (μηδέν). (2 μον.)**
- Β. Να τυπώνει το **ονοματεπώνυμο**, το **φύλο** και την **ηλικία** του κάθε συμμετέχοντος στο μαραθώνιο. **(2 μον.)**
- Γ. Να υπολογίζει και να τυπώνει το **πλήθος όλων** των συμμετεχόντων στο μαραθώνιο. **(2 μον.)**
- Δ. Να υπολογίζει και να τυπώνει το **πλήθος των γυναικών** και το **πλήθος των αντρών** που συμμετέχουν στο μαραθώνιο. **(2 μον.)**
- Ε. Να υπολογίζει και να τυπώνει **το πλήθος των συμμετεχόντων** που έχουν ηλικία πάνω από 65 χρονών. **(2 μον.)**
- ΣΤ.Να υπολογίζει και να τυπώνει το **ονοματεπώνυμο** του συμμετέχοντος με την μεγαλύτερη ηλικία. Θεωρείστε ότι υπάρχει μόνο ένας με την μεγαλύτερη ηλικία. **(2 μον.)**

Τα μηνύματα και τα αποτελέσματα θα πρέπει να τυπωθούν, όπως φαίνονται παρακάτω. Τα ονόματα, τα φύλα και οι ηλικίες είναι για σκοπούς παραδείγματος.

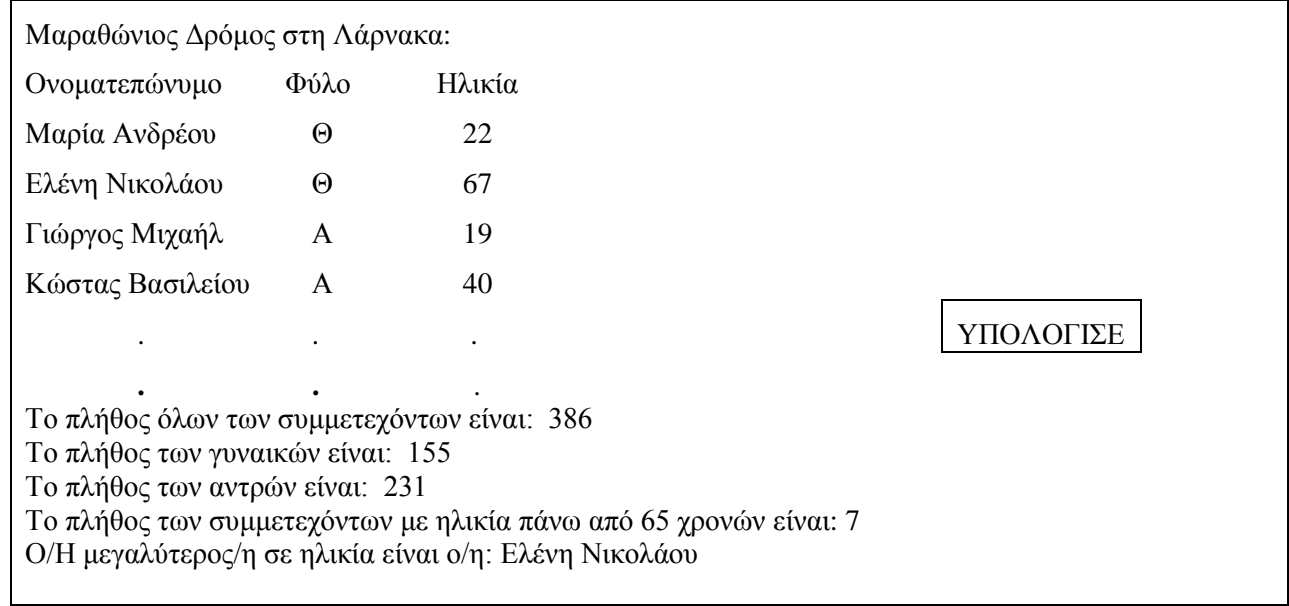

### **ΠΡΟΓΡΑΜΜΑ**

### **Άσκηση 4:**

Να σχεδιάσετε το διάγραμμα ροής Δεδομένων (ΔΡΔ) για το πιο κάτω σύστημα.

Ένα ινστιτούτο SPA προσφέρει υπηρεσίες σε εγγεγραμμένα μέλη του. Όταν κάποιος επιθυμεί να εγγραφεί μέλος, συμπληρώνει μία αίτηση εγγραφής με τα προσωπικά του στοιχεία (ονοματεπώνυμο, ημερομηνία γέννησης, διεύθυνση, τηλέφωνο) και την παραδίδει στην υποδοχή του ινστιτούτου. Τα προσωπικά στοιχεία μαζί με ένα κωδικό μέλους που δημιουργείται αυτόματα από το σύστημα καταχωρούνται στο αρχείο μελών. Αμέσως μετά εκδίδεται η κάρτα μέλους, με τα προσωπικά στοιχεία και τον κωδικό μέλους και παραδίνεται στο μέλος.

Κάθε φορά που κάποιο μέλος θέλει να κλείσει ραντεβού, δίνει τον κωδικό μέλους, την ημερομηνία και την ώρα του ραντεβού. Αφού γίνει ανάκτηση των στοιχείων του, από το αρχείο μελών, γίνεται καταχώρηση του κωδικού μέλους, της ημερομηνίας και της ώρας του ραντεβού του στο αρχείο των ραντεβού. Σημειώνεται ότι υπάρχουν πάντα διαθέσιμα ραντεβού. Ακολούθως εκτυπώνεται και παραδίνεται στο μέλος μια βεβαίωση, στην οποία αναγράφονται το ονοματεπώνυμο, το τηλέφωνό, η ημερομηνία και η ώρα ραντεβού του μέλους.

Στο τέλος κάθε μέρας ετοιμάζεται και τυπώνεται μια αναφορά που περιλαμβάνει τον κωδικό μέλους, το ονοματεπώνυμο, το τηλέφωνο και την ώρα των ραντεβού της επόμενης μέρας. Η αναφορά παραδίνεται στον Υπεύθυνο Εξυπηρέτησης Μελών του ινστιτούτου. **(12 μον.)**

### **Διάγραμμα Ροής Δεδομένων (ΔΡΔ)**

**Εισηγητές :**

Ελένη Συλιβέστρου Μαρία Κούλα Χρήστος Γαβριηλίδης  **Η Διευθύντρια**

**……………………. Έλση Μαρνερίδου**

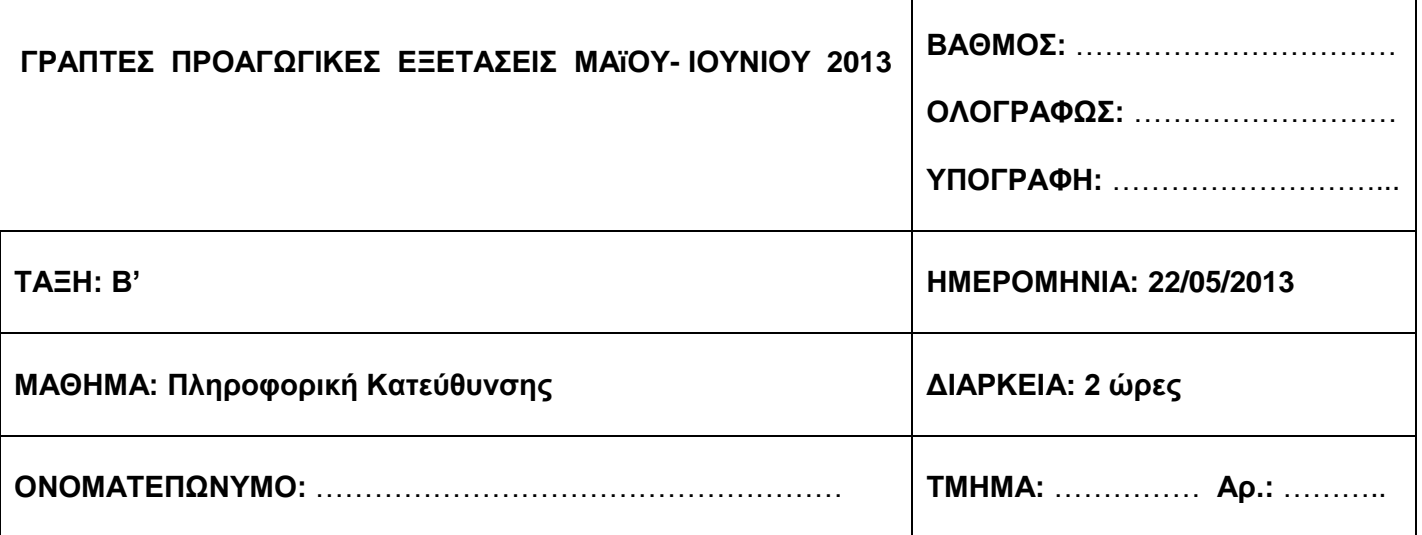

Το εξεταστικό δοκίμιο αποτελείται από 17 σελίδες.

### **ΟΔΗΓΙΕΣ**

Το εξεταστικό δοκίμιο αποτελείται από δύο μέρη, Α και Β.

**ΜΕΡΟΣ Α:** Αποτελείται από δέκα (10) ασκήσεις. Να απαντήσετε μόνο οκτώ (8). Κάθε ορθή απάντηση βαθμολογείται με οκτώ (8) μονάδες.

**ΜΕΡΟΣ Β:** Αποτελείται από τέσσερις (4) ασκήσεις. Να απαντήσετε μόνο τρεις (3). Κάθε ορθή απάντηση βαθμολογείται με δώδεκα (12) μονάδες.

ΣΗΜΕΙΩΣΗ: Όλες οι ασκήσεις να απαντηθούν στο χώρο που έχει δοθεί πάνω στο εξεταστικό δοκίμιο.

- Τα διαγράμματα μπορούν να γίνουν με μολύβι.
- Δεν επιτρέπεται η χρήση διορθωτικού.
- Να γράψετε μόνο με μπλε πένα.

(α) Αν Χ=3, Υ=2, Ζ=8, να βρείτε το αποτέλεσμα της πιο κάτω έκφρασης:

**NOT ((Y-X) < 1 OR (Z=8)) AND (Z-X)=2**

(β) Οι Χ, Υ, Ζ είναι μεταβλητές τύπου Boolean και έχουν τιμές: Χ = FALSE, Y=TRUE, Z=TRUE. Να βρείτε το αποτέλεσμα της πιο κάτω λογικής έκφρασης:

# **(X AND Y) OR NOT Z OR NOT X AND Z**

(γ) Να γράψετε τη τιμή που θα πάρει η μεταβλητή Ν, όταν εκτελεστεί η πιο κάτω πράξη στη Visual Basic:

 $N = 5 + 25 \mod 3 + 2 + 3*6 - 2^2 \mod 3$  / sqr(4)

(δ) Να μεταφράσετε τη πιο κάτω μαθηματική παράσταση στη αντίστοιχη έκφραση στη Visual Basic:

$$
Y = X^{1/2}(2X - 4X^3) - \frac{4}{3}X^3 + \sqrt{5X - 1}
$$

Στα πλαίσια της οικονομικής κρίσης που περνά η χώρα μας, τα αρτοποιεία "ΚΑΛΟ ΨΩΜΙ" αποφάσισαν να δίνουν δωρεάν ψωμί και γάλα σε όσες οικογένειες αποτελούνται από 5 ή περισσότερα μέλη και το οικογενειακό τους εισόδημα δεν υπερβαίνει τις €10000 το χρόνο.

Να σχεδιάσετε το Λογικό Διάγραμμα το οποίο θα δέχεται το οικογενειακό εισόδημα (salary) και τον αριθμό μελών μιας οικογένειας (members). Στη συνέχεια θα ελέγχεται εάν η οικογένεια περνά τα πιο πάνω κριτήρια και τότε μόνο θα ζητά τις συνολικές μέρες του μήνα (DaysOfMonth) και θα υπολογίζει και θα εκτυπώνει με βάση τις μέρες του μήνα ένα κουπόνι το οποίο θα περιλαμβάνει το συνολικό ποσό (Total) σε ευρώ που δικαιούται η οικογένεια να εξαργυρώσει το συγκεκριμένο μήνα σε ψωμί και γάλα (Total = DaysOfMonth \* 2,50). Σε διαφορετική περίπτωση και όταν η οικογένεια δεν περνά τα κριτήρια θα παρουσιάζεται το ανάλογο μήνυμα.

**Παράδειγμα 1:** Salary = €9500

 $Members = 5$  $DaysOfMonth = 30$ Total =  $\epsilon$ 75

**Παράδειγμα 2:** Salary = €14500  $M$ embers = 4  $DaysOfMonth = 30$ «Δεν δικαιούστε κουπόνι»

Με τη χρήση του πίνακα προκαταρτικής εκτέλεσης να βρείτε τα αποτελέσματα του πιο κάτω προγράμματος με την προϋπόθεση ότι **k=4** και **t=4**:

```
Dim s, k, t as integer
s=1k=inputbox("Δώσε k")
t=inputbox("Δώσε t")
If k = t then
    Do while s < 6k = k+ 10t = t + ks=s+1Loop
    Print t
End if
```
Α) Να γράψετε ξανά το πιο κάτω τμήμα κώδικα χρησιμοποιώντας τη δομή διακλάδωσης Select Case :

```
IF z = 20 THEN
    MSGBOX "OK"
ELSEIF (z \ge 21) and (z \le 3) Then
    MSGBOX "VERY GOOD"
ELSEIF (z = 0) OR (z = 30) THEN
    MSGBOX "NO COMMENT"
ELSE
    MSGBOX "SORRY…ERROR"
ENDIF
```
B) Να γράψετε ξανά το πιο κάτω τμήμα κώδικα χρησιμοποιώντας τη δομή επανάληψης For..Next:

```
sum = 0x = 1i = xy=10
Do While i \leq y
    sum = sum + ii = i + 1Loop
```
Α) Ποιος είναι ο σκοπός της φάσης Καθορισμού Προδιαγραφών κατά το κύκλο ανάπτυξης ενός πληροφοριακού συστήματος;

Β) Ποια φάση ακολουθεί αμέσως μετά τη φάση Καθορισμού Προδιαγραφών;

Γ) Να αναφέρεται τρία είδη πληροφοριακών συστημάτων.

Ένας ιδιωτικός υπάλληλος ζητά τη βοήθεια σας για να φτιάξει ένα πρόγραμμα στη visual basic, το οποίο θα καταχωρεί τις υπερωρίες που δουλεύει για τις 5 εργάσιμες μέρες της εβδομάδας σε ένα μονοδιάστατο πίνακα και μετά να τις παρουσιάζει. Δίνεται η πιο κάτω φόρμα στη Visual Basic, καλείστε να συμπληρώσετε στο αντίστοιχο χώρο τις εντολές οι οποίες να δηλώνουν, να γεμίζουν και να παρουσιάζουν ένα μονοδιάστατο πίνακα 5 θέσεων.

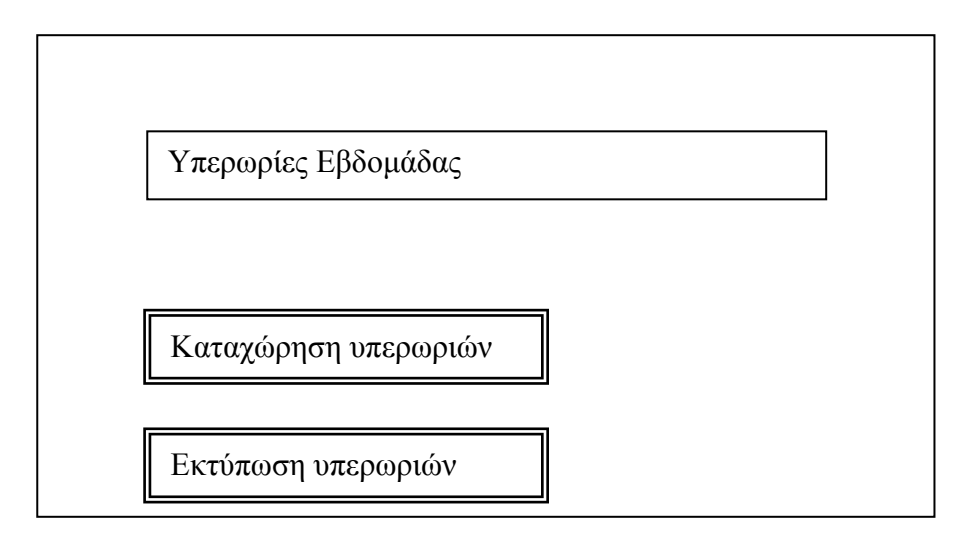

## Δήλωση Πίνακα

Option base 1

Καταχώρηση Στοιχείων

Εκτύπωση Στοιχείων

Σας δίνεται το πιο κάτω Λογικό Διάγραμμα και καλείστε να γράψετε τον κώδικα σε Visual Basic.

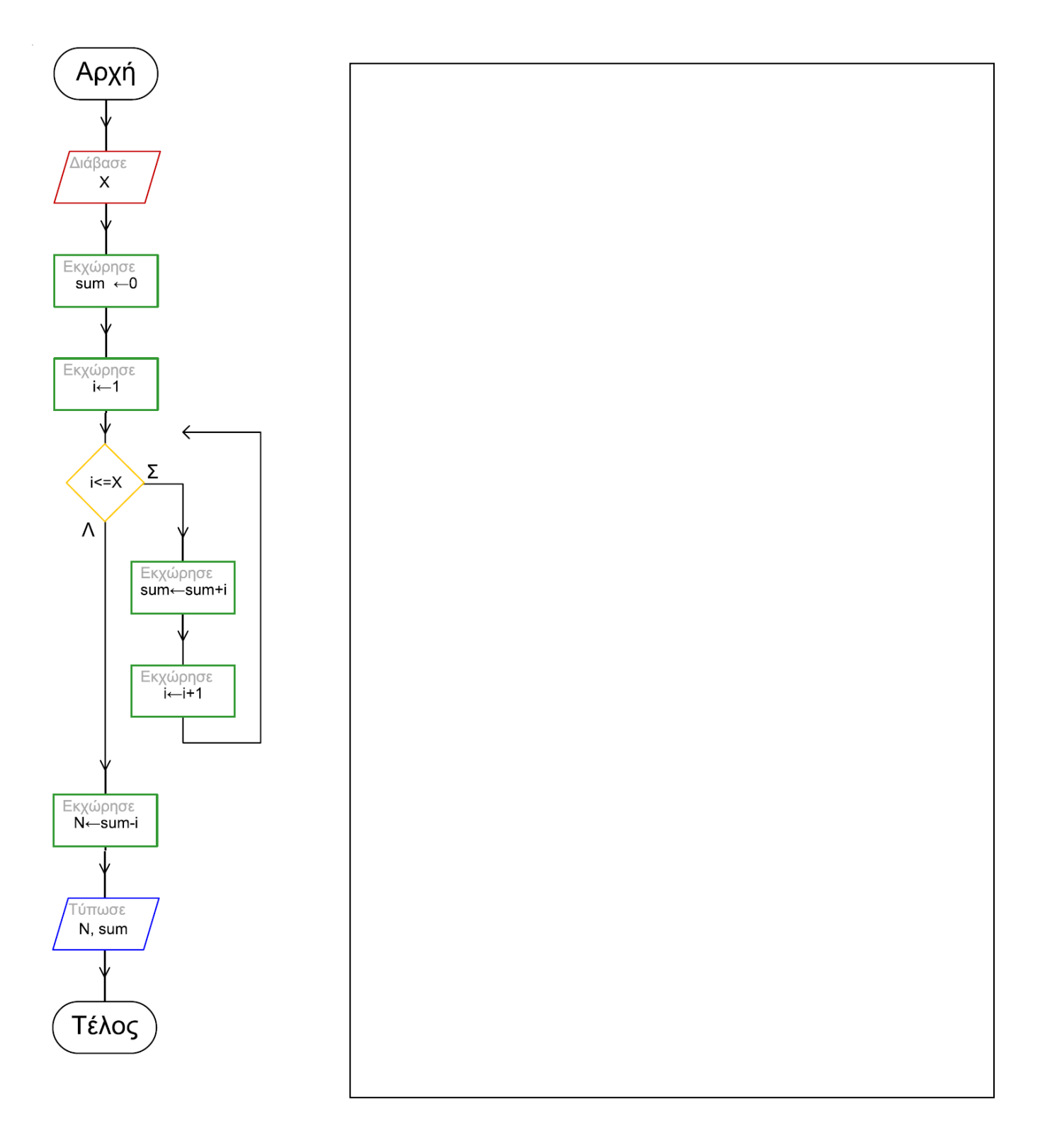

Να γράψετε το πρόγραμμα στη visual Basic το οποίο διαβάζει τους βαθμούς σε μια τάξη 22 μαθητών στο μάθημα της πληροφορικής και υπολογίζει και παρουσιάζει το πλήθος των μαθητών που αρίστευσαν (βαθμός 19 και άνω). Να αξιοποιηθεί η εντολή **For …. Next.**

Α) Τι εννοούμε στην Access όταν αναφέρουμε τη φράση «οι δύο πίνακες έχουν σχέση (relationship)»;

Β) Να αναφέρετε δύο είδη σχέσεων πινάκων στην access που γνωρίζετε.

Γ) Ποια είναι η βασική προϋπόθεση για να συσχετίσουμε δυο πίνακες στην Access;

#### **1**

Το πιο κάτω Διάγραμμα Ροής Δεδομένων (ΔΡΔ) περιγράφει την ακόλουθη λειτουργία:

Η ασφαλιστική εταιρεία ΑΒΓ ειδικεύεται σε ασφάλειες ζωής. Ο πελάτης προσέρχεται στην ασφαλιστική εταιρεία και συμπληρώνει ένα έντυπο με τα προσωπικά του στοιχεία (όνομα, ταυτότητα, ηλικία, τηλέφωνο, διεύθυνση) τα οποία, μαζί με τον κωδικό που δημιουργείται αυτόματα, καταχωρούνται με φόρμα οθόνης στο αρχείο πελατών.

Μετά από μια εβδομάδα επιλέγεται το κατάλληλο ασφαλιστικό πρόγραμμα για τον πελάτη από το αρχείο ασφαλιστικών προγραμμάτων και ετοιμάζεται το ασφαλιστικό συμβόλαιο που δίδεται στον πελάτη. Ακολούθως, ενημερώνεται το αρχείο ασφαλιζομένων, το οποίο περιλαμβάνει τον κωδικό του πελάτη και τα στοιχεία του ασφαλιστικού συμβολαίου που έχει επιλέξει (είδος, διάρκεια, κόστος, ωφελήματα).

Στο τέλος κάθε ημέρας ετοιμάζεται κατάλογος ασφαλιζομένων με τον κωδικό, το ονοματεπώνυμο και τα στοιχεία του ασφαλιστικού τους συμβολαίου και παραδίδεται στην διεύθυνση της εταιρείας.

Να αναφέρετε τρία από τα λάθη που υπάρχουν στο διάγραμμα.

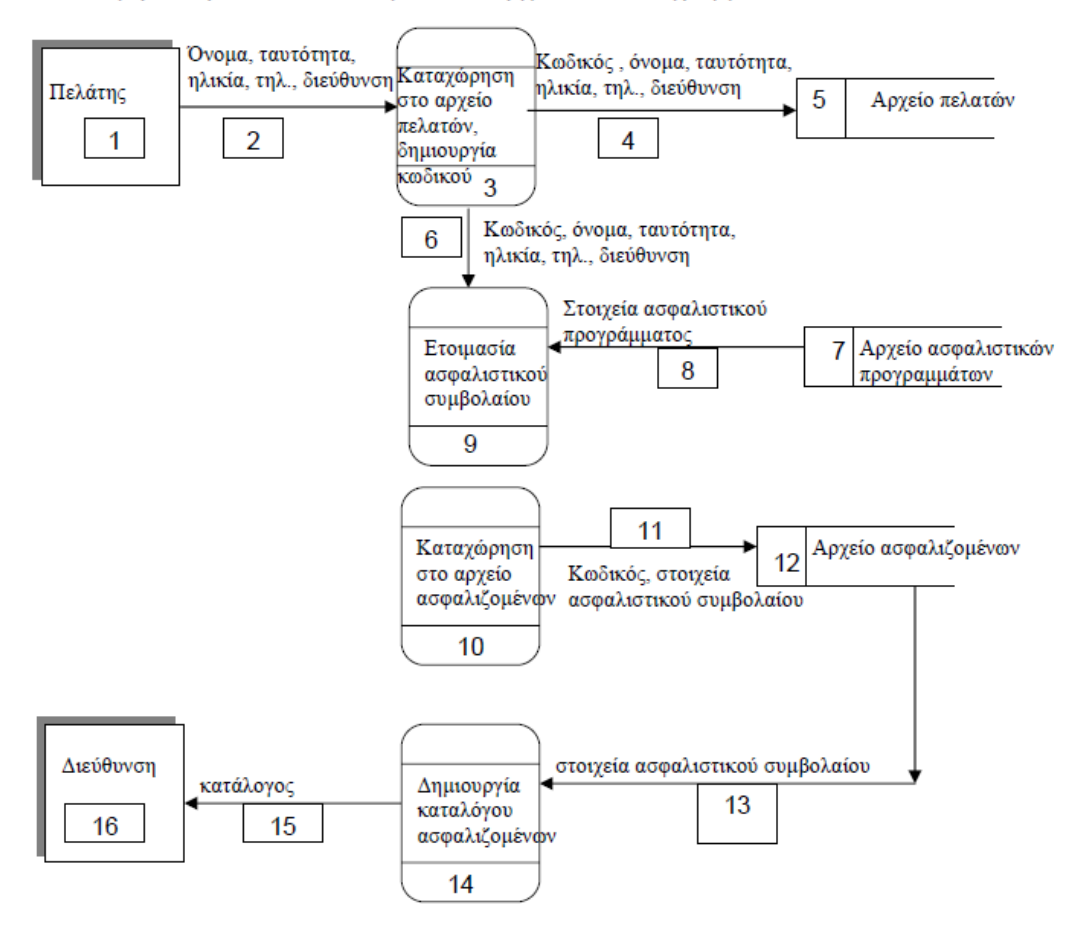

Να σχεδιάσετε το λογικό διάγραμμα στο οποίο εισάγονται τυχαίοι αριθμοί απ' το πληκτρολόγιο. Η εισαγωγή των αριθμών τελειώνει όταν δοθεί ο αριθμός μηδέν (0). Το λογικό διάγραμμα να υπολογίζει και να παρουσιάζει:

- 1. Tο μέσο όρο όλων των αριθμών.
- 2. Tον πρώτο αρνητικό αριθμό που δόθηκε καθώς και το πλήθος όλων των αρνητικών αριθμών. Σε περίπτωση που δεν θα εισαχθεί κανένας αρνητικός αριθμός να εμφανίζετε το μήνυμα «Δεν δόθηκαν αρνητικοί αριθμοί».
- 3. Το άθροισμα των αριθμών που υπερβαίνουν το 50 και διαιρούνται ακριβώς με το 4.

Να γράψετε ένα πρόγραμμα για μία βιβλιοθήκη με 1000 βιβλία, το οποίο θα διαβάζει και θα καταχωρεί σε παράλληλους πίνακες τον τίτλο του βιβλίου, το συνολικό αριθμό αντίτυπων που έχει στη διάθεση της η βιβλιοθήκη για κάθε βιβλίο καθώς και πόσες φορές κάθε βιβλίο έχει δανειστεί. Στη συνέχεια θα υπολογίζει και εμφανίζει:

- 1. Τα συνολικά αντίτυπα όλων των βιβλίων που έχει στη διάθεσή της η βιβλιοθήκη.
- 2. Πόσα βιβλία έχουν λιγότερα αντίτυπα από το μέσο όρο αντιτύπων όλων των βιβλίων.
- 3. Τον τίτλο των βιβλίων της βιβλιοθήκης που δεν έχουν δανειστεί καμία φορά.
- 4. Να ελέγχει αν το βιβλίο με τα περισσότερα αντίτυπα της βιβλιοθήκης είναι το ίδιο με το βιβλίο που έχει δανειστεί τις περισσότερες φορές και να εμφανίζει το κατάλληλο μήνυμα.

Σελίδα **14** από **17**

Το Τμήμα Αρχαιοτήτων Κύπρου θέλει να δημιουργήσει ένα σύστημα για να διαχειρίζεται τα ευρήματα των αρχαιολογικών ανασκαφών.

Όταν ο αρχαιολόγος ανασκάψει ένα αρχαιολογικό εύρημα, τότε το τοποθετεί στην αποθήκη και καταχωρεί τα στοιχεία του στο σύστημα (ημερομηνία ανασκαφής, τόπος ανασκαφής, όνομα αρχαιολόγου, βάρος ευρήματος). Τα στοιχεία αυτά μαζί με ένα «κωδικό ευρήματος» που δημιουργείται αυτόματα από το σύστημα καταχωρούνται στο αρχείο ευρημάτων. Το σύστημα εκδίδει αμέσως απόδειξη καταχώρησης η οποία αποστέλλεται στο διευθυντή του Μουσείου. Η απόδειξη περιλαμβάνει τον κωδικό του ευρήματος, ημερομηνία ανασκαφής και τόπο ανασκαφής.

Όταν ο διευθυντής του Μουσείου θελήσει να μετακινήσει κάποιο εύρημα από την αποθήκη στο Μουσείο, τότε δίνει τον κωδικό του ευρήματος και τον αριθμό της αίθουσας που εκτίθεται. Το σύστημα στη συνέχεια αναζητεί τον τόπο ανασκαφής από το αρχείο ευρημάτων και καταχωρεί όλα τα στοιχεία (Κωδικός ευρήματος, αριθμός αίθουσας, τόπος ανασκαφής) στο αρχείο εκθεμάτων. Το σύστημα κάθε χρόνο εκδίδει κατάλογο εκθεμάτων του Μουσείου ο οποίος αποστέλλεται στο Τμήμα Αρχαιοτήτων Κύπρου. Ο κατάλογος περιλαμβάνει τον κωδικό του ευρήματος, τον αριθμό της αίθουσας στην οποία εκτίθεται, ημερομηνία και τόπο ανασκαφής.

Να δημιουργήσετε το Διάγραμμα Ροής Δεδομένων (ΔΡΔ) για το πιο πάνω σύστημα.

(α) Σας δίνεται ο πίνακας Πλανήτες και καλείστε να λύσετε τα πιο κάτω ερωτήματα (Queries):

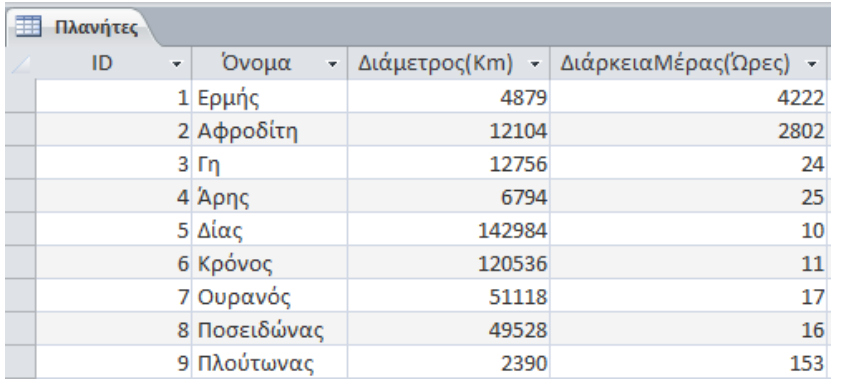

i) Να παρουσιάζει όλα τα στοιχεία των μεγάλων πλανητών (που έχουν διάμετρο μεγαλύτερη των 100000 km)

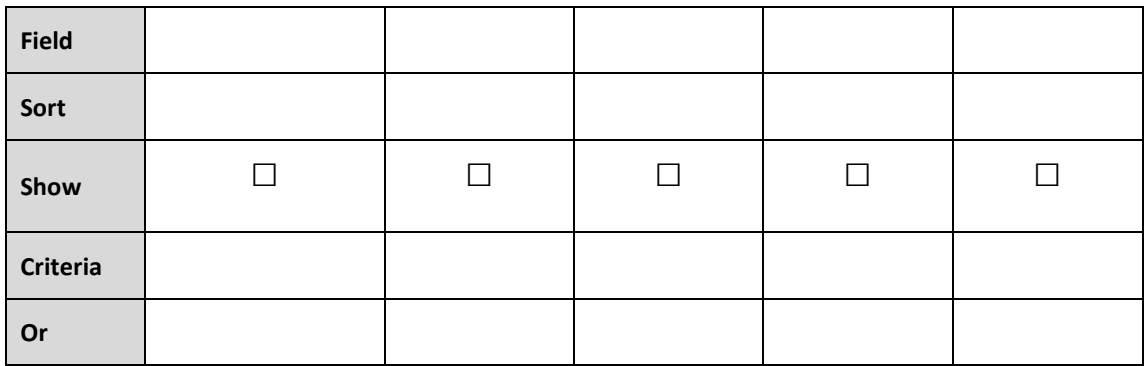

ii) Να παρουσιάζει το όνομα (σε φθίνουσα σειρά) των πλανητών που έχουν διάρκεια μέρας μικρότερη από 24 ώρες.

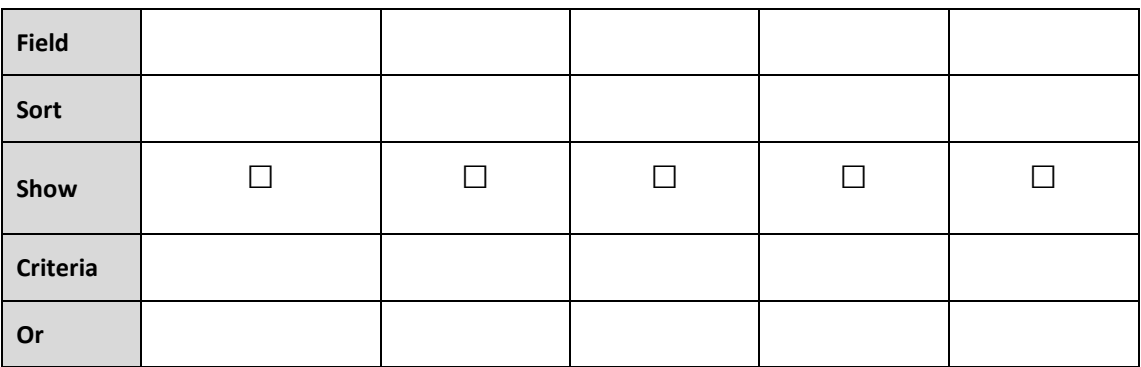

#### (β) Σας δίνεται ο πίνακας Games και καλείστε να λύσετε τα πιο κάτω ερωτήματα (Queries):

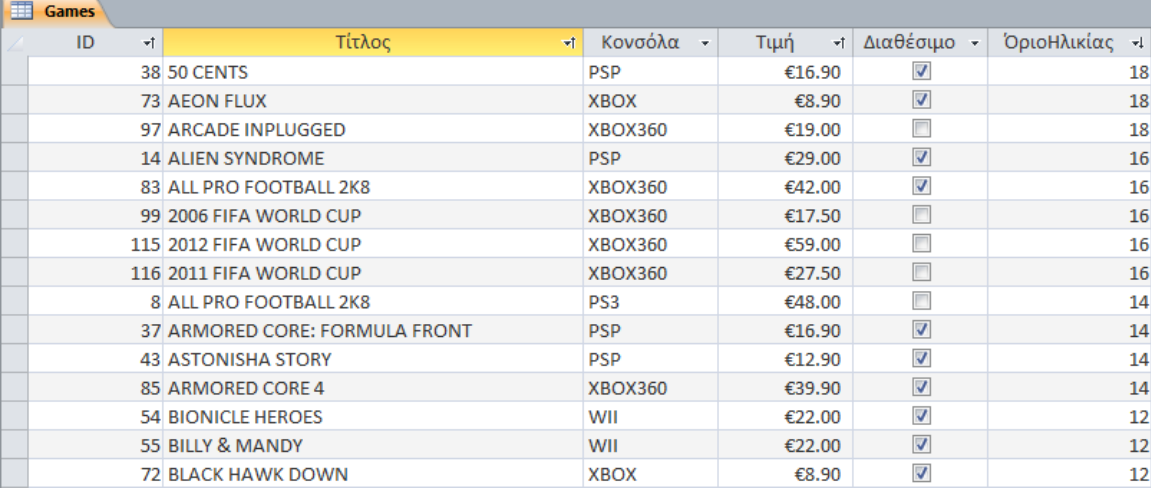

i) Να παρουσιάζει τον τίτλο και την κονσόλα για τα παιχνίδια που το όριο ηλικίας τους είναι μεταξύ 14 και 18 ετών. Τα παιχνίδια να παρουσιάζονται από το πιο ακριβό στο πιο φτηνό.

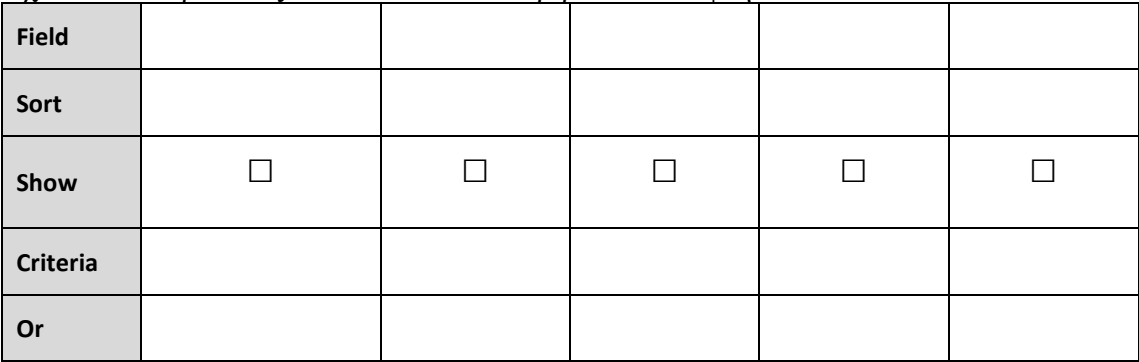

ii) Να παρουσιάζει τον κωδικό, τιμή και κονσόλα για τα διαθέσιμα παιχνίδια που ο τίτλος τους περιλαμβάνει τη λέξη «FOOTBALL».

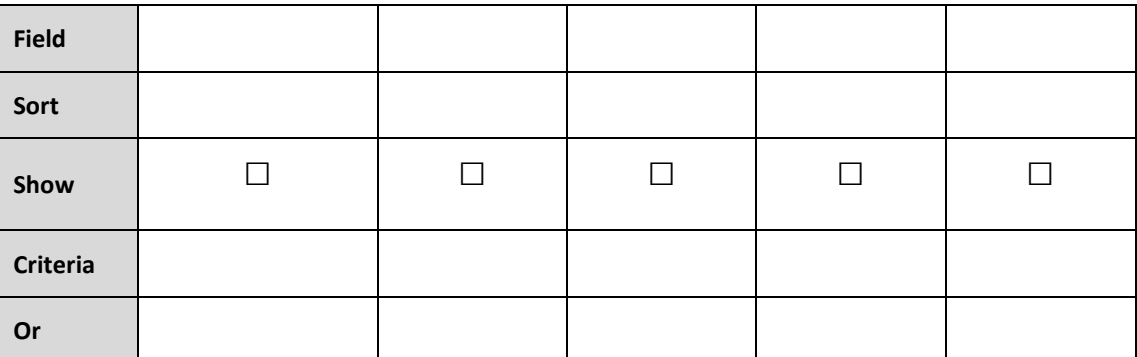

# **ΤΕΛΟΣ**

**ΕΙΣΗΓΗΤΕΣ:** Η Διευθύντρια Μαρία Βραχίμη Σουρουλλά Σταύρος Κακουλλής Δημήτρης Παπαδόπουλος

### **ΠΕΡΙΦΕΡΙΑΚΟ ΛΥΚΕΙΟ ΛΙΒΑΔΙΩΝ ΣΧΟΛΙΚΗ ΧΡΟΝΙΑ 2012 – 2013**

### **ΓΡΑΠΤΕΣ ΠΡΟΑΓΩΓΙΚΕΣ ΕΞΕΤΑΣΕΙΣ ΙΟΥΝΙΟΥ 2013**

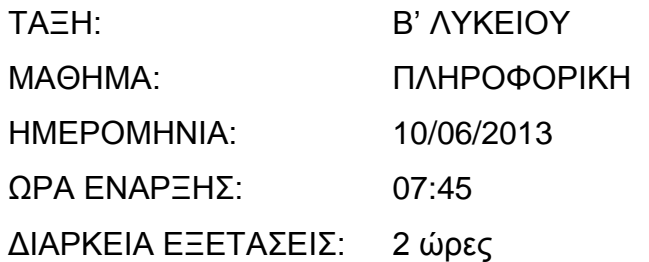

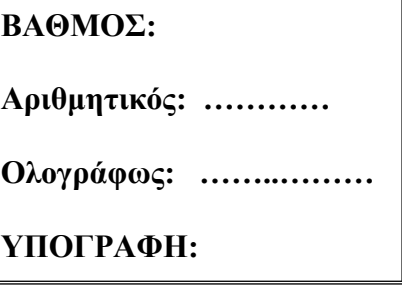

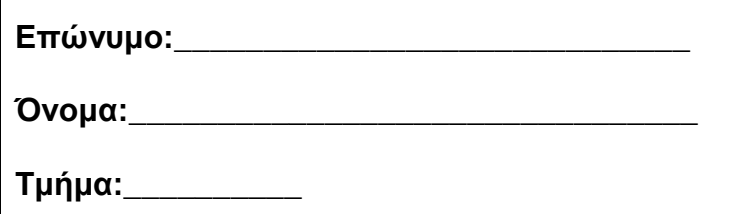

**Αριθμός:**\_\_\_\_\_\_\_\_

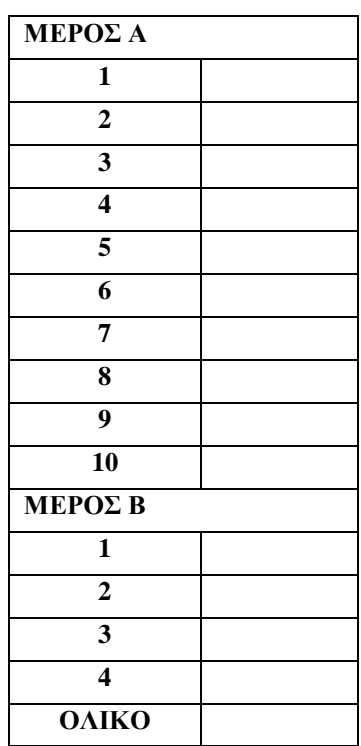

### **ΟΔΗΓΙΕΣ**

Το εξεταστικό δοκίμιο αποτελείται από δεκαεννέα (19) σελίδες, χωρισμένο σε δύο μέρη Α και Β.

Το Μέρος Α περιέχει δέκα (10) ερωτήσεις από τις οποίες πρέπει να απαντήσετε στις οκτώ (8). Η κάθε ερώτηση βαθμολογείται με οκτώ (8) μονάδες.

Στο Μέρος Β υπάρχουν τέσσερα (4) προβλήματα από τα οποία πρέπει να απαντήσετε στα τρία (3). Το κάθε πρόβλημα βαθμολογείται με δώδεκα (12) μονάδες.

Όλες οι απαντήσεις να γραφούν στον κενό χώρο που δίνεται στο εξεταστικό δοκίμιο.

Επιτρέπεται η χρήση μη προγραμματιζόμενης υπολογιστικής μηχανής.

Τα σχήματα μπορούν να γίνουν με μολύβι.

## *ΚΑΛΗ ΕΠΙΤΥΧΙΑ*

## **ΜΕΡΟΣ Α**

**Να απαντήσετε σε 8 από τις 10 παρακάτω ερωτήσεις.**

### **ΕΡΩΤΗΣΗ 1**

Σε ένα ιδιωτικό πανεπιστήμιο προσφέρεται υποτροφία ως εξής: Αν ο τελικός γενικός βαθμός του λυκείου είναι ίσος ή μεγαλύτερος του 19 και η οικογένεια έχει πάνω από 2 παιδιά η υποτροφία είναι 1500 Ευρώ αλλιώς έχει υποτροφία 500 Ευρώ. **Να σχεδιάσετε λογικό διάγραμμα** το οποίο να διαβάζει για ένα φοιτητή στο πιο πάνω πανεπιστήμιο τον *τελικό γενικό βαθμό* του λυκείου και τον *αριθμό παιδιών* της οικογένειας και στην συνέχεια να υπολογίζει και εμφανίζει το ποσό της υποτροφίας που δικαιούται.

### **ΕΡΩΤΗΣΗ 2**

A) Αν ισχύουν τα πιο κάτω **(4 Βαθμοί)**

a = False  $b = True$  $c = True$  $d = 16$ 

Να βρείτε την τιμή για τις πιο κάτω λογικές εκφράσεις. Να δείξετε όλη τη διαδικασία λύσης.

1. Not (b And  $(d > 18)$ ) Or (a Or b)

2. Not (c Or b And a) And Not (b)

B) Να υπολογίσετε το αποτέλεσμα της κάθε μιας από τις πιο κάτω εξισώσεις δεδομένου ότι:  **(4 Βαθμοί)**

- $x = 5$  $y = 4$
- $z = 2$
- 1.  $3+2*x y * z + (y * z 3)$

2.  $5 + x * y / 4 - 3 * z$ 

## **ΕΡΩΤΗΣΗ 3**

Δίνεται ο πιο κάτω κώδικας σε γλώσσα προγραμματισμού Visual Basic. Με τη μέθοδο της προκαταρκτικής εκτέλεσης να παρουσιάσετε τα αποτελέσματα στον πίνακα που σας δίνεται πιο κάτω.

DIM plithos , sum , X , Y as integer

plithos=0 sum=0  $X=12$  $Y=2$ Do While  $X > Y$  $Sum=X + Y$  Print " Το Άθροισμα είναι " ,Sum X= X-2  $Y = Y + 1$  Plithos= plithos +1 loop

Print "Οι εντολές έτρεξαν " Φορές ": " , plithos ,

## Πίνακας Προκαταρτικής Εκτέλεσης

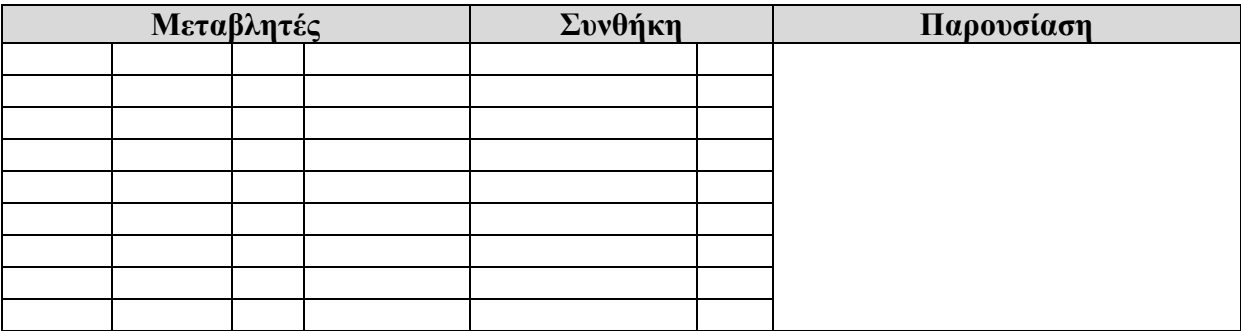

## **ΕΡΩΤΗΣΗ 4**

Δίνεται το πιο κάτω λογικό διάγραμμα. Να γράψετε τον αντίστοιχο κώδικα σε γλώσσα προγραμματισμού Visual Basic

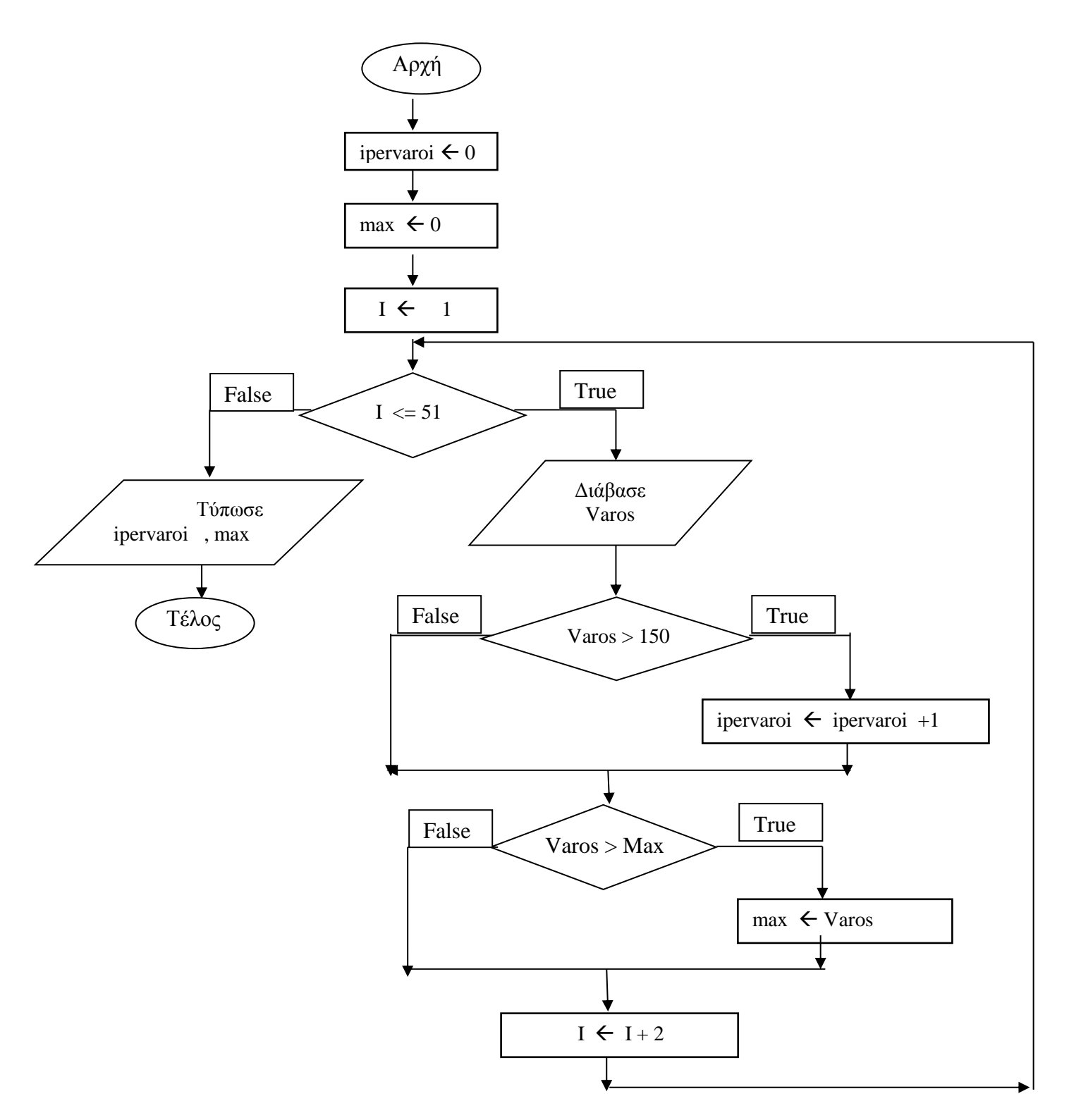
**Κώδικας ερώτησης 4** 

Δίνονται τα πιο κάτω τμήματα προγραμμάτων στη Visual Basic. Να ξαναγράψετε χωρίς να αλλάξετε τη λογική του προγράμματος

- Το πρώτο τμήμα προγράμματος χρησιμοποιώντας την δομή πολλαπλής επιλογής **Case**
- Το δεύτερο τμήμα προγράμματος χρησιμοποιώντας την δομή επανάληψης **Do While**

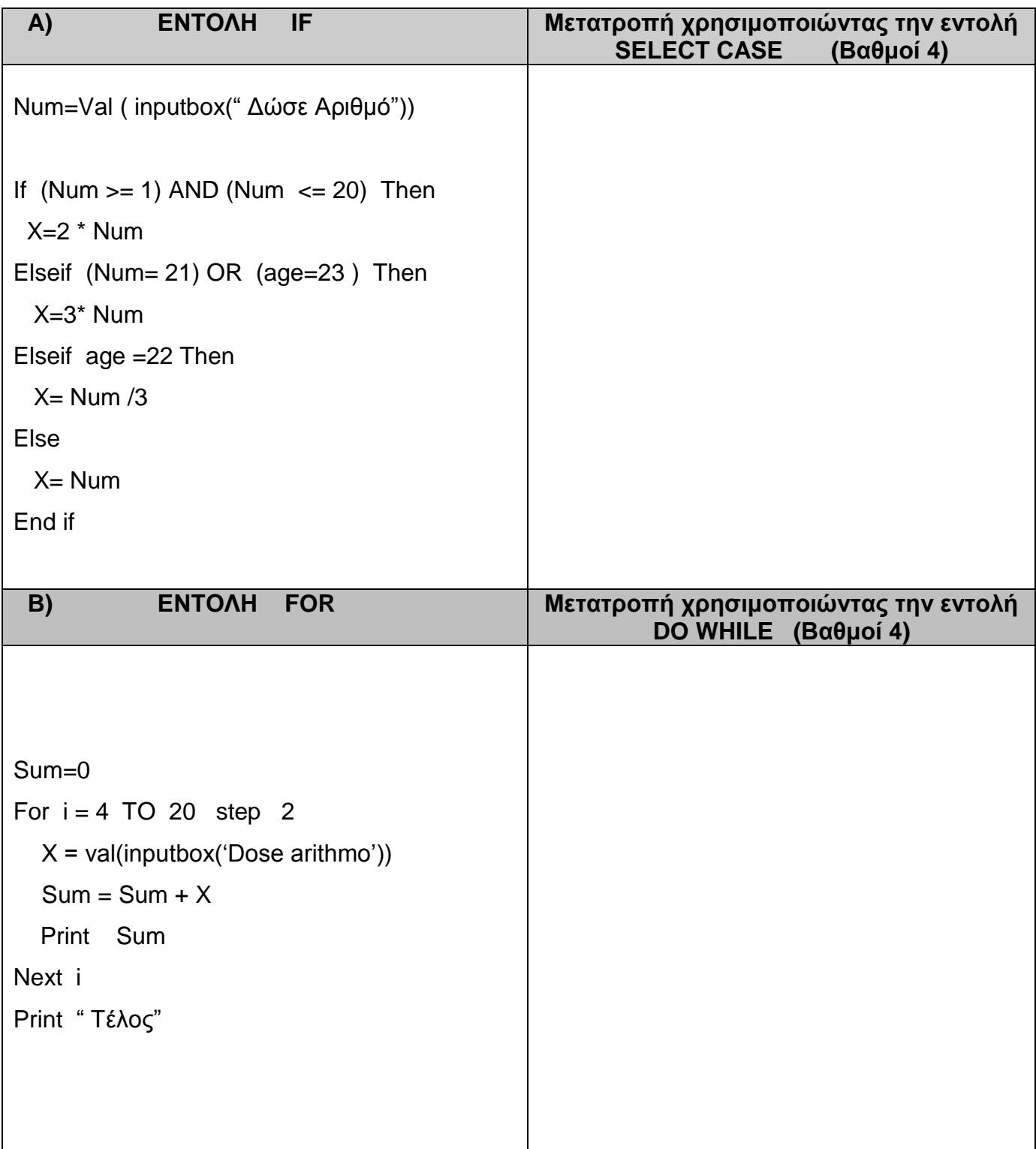

Η Γραμματεία του σχολείου, μετά τις τελικές εξετάσεις, αρχίζει την προετοιμασία για την εκτύπωση αριστείων των μαθητών . Για αυτό το λόγο, καταχωρεί σε πρόγραμμα τον τελικό βαθμό των 730 μαθητών του σχολείου.

Να γράψετε πρόγραμμα στη Visual Basic το οποίο να διαβάζει χρησιμοποιώντας την εντολή **Inputbox** τον τελικό βαθμό του κάθε μαθητή και να τυπώνει με την εντολή **print** τα ακόλουθα:

α) Το μέσο όρο των τελικών βαθμών όλων των μαθητών του σχολείου

β) Το πλήθος των μαθητών που έχουν τελικό βαθμό μεγαλύτερο ή ίσο από 18.5

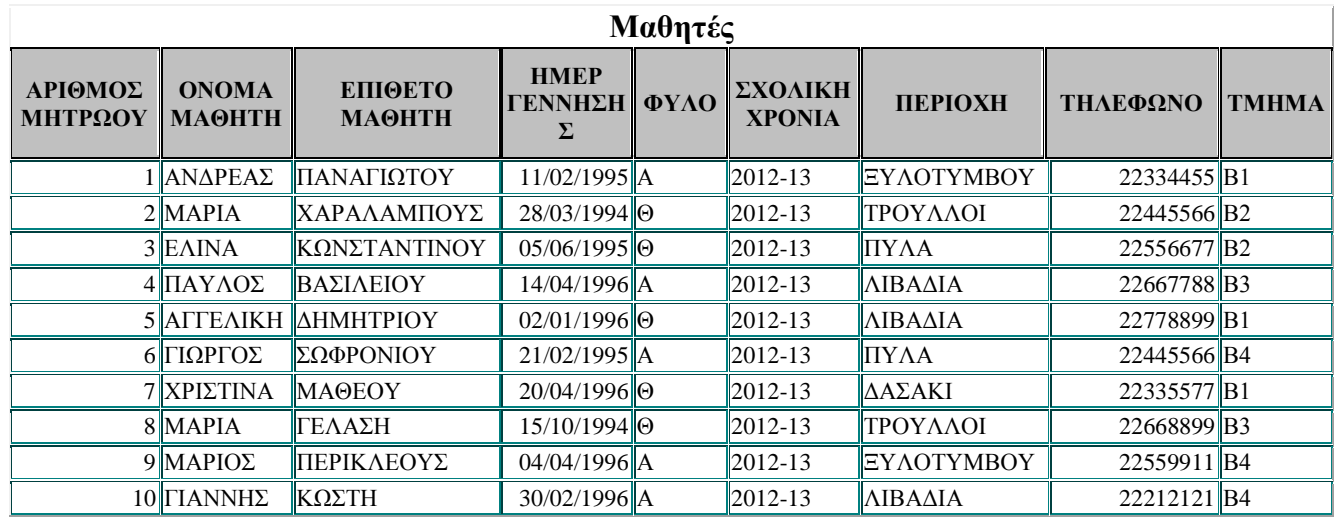

Δίνεται ο πιο κάτω πίνακας με όνομα Μαθητές

- **Α** .Να συμπληρώσετε τα πιο κάτω ερωτήματα (QUERIES) που ακολουθούν για να παρουσιαστούν:
	- 1) Κατάλογος μαθητών του Β4 που κατοικούν στην Πύλα

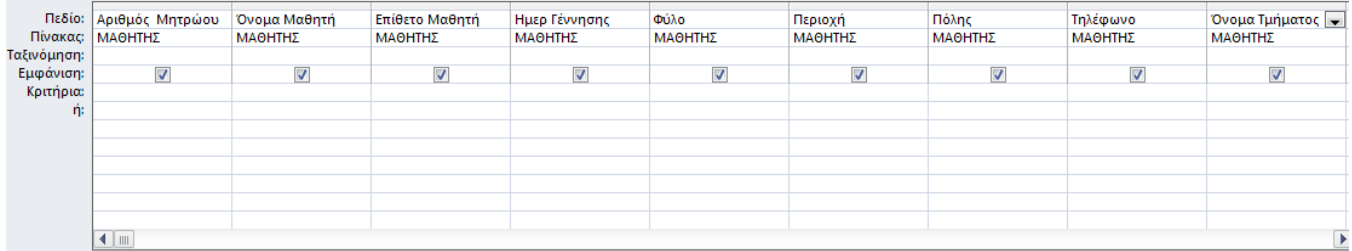

 2) Κατάλογος αγοριών που γεννήθηκαν μετά την 01/01/1995 ή το όνομα του μαθητή / μαθήτριας αρχίζει με το γράμμα Μ

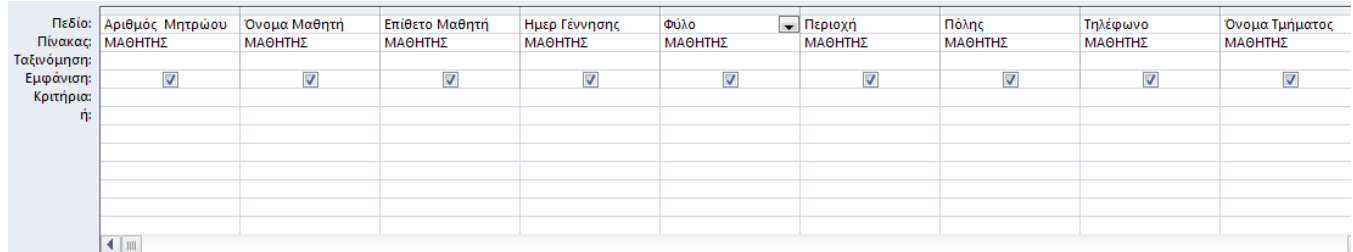

**Β. Απαντήστε τις πιο κάτω ερωτήσεις σχετικά με το πιο πάνω πίνακα**

Ποιο πεδίο είναι το πρωτεύον κλειδί στον πίνακα ;\_\_\_\_\_\_\_\_\_\_\_\_

Πόσες εγγραφές έχει ο πίνακας: \_\_\_\_\_\_\_\_\_\_\_\_

Ποιο είναι το όνομα του πίνακα : \_\_\_\_\_\_\_\_\_\_\_\_

Πόσα πεδία έχει ο πίνακας :\_\_\_\_\_\_\_\_\_\_\_\_\_

α. **Συμπληρώστε** στο πιο κάτω σχεδιάγραμμα τις φάσεις του κύκλου ζωής και ανάπτυξης πληροφοριακών συστημάτων.

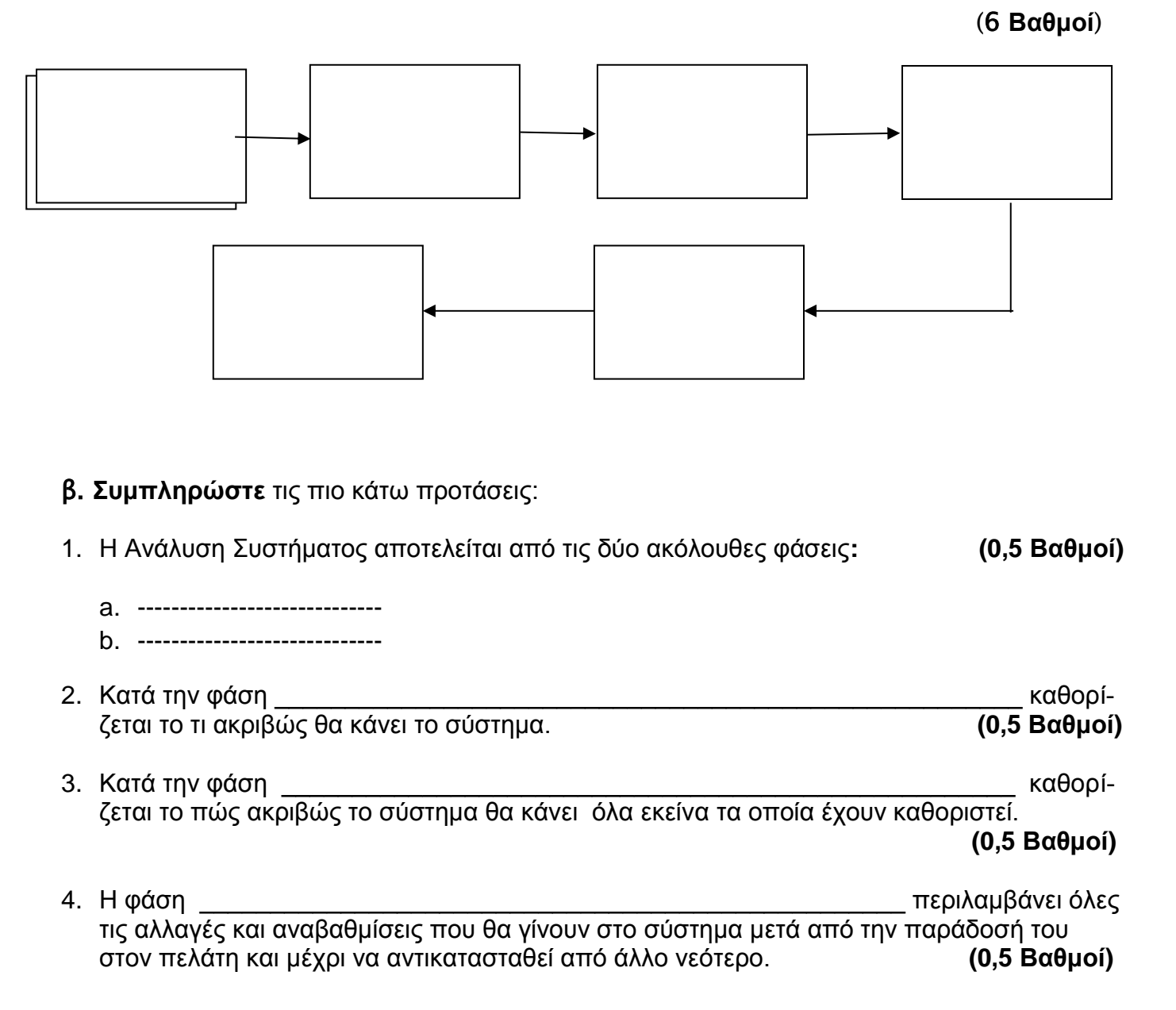

**Α.** Να δώσετε τον ορισμό του Αναλυτή Συστημάτων. Αναφέρετε 2 προσόντα που πρέπει να έχει ο Αναλυτής **(4 Βαθμοί)**

Ορισμός:

Προσόντα:

1.

2.

**Β.** Κατά τη φάση της Προκαταρκτικής Έρευνας ο Αναλυτής ενός Συστήματος καταγράφει εκτός των άλλων και τα πιο κάτω: **(4 Βαθμοί)**

- 1. Το Διεθνές Νομισματικό Ταμείο επέβαλε αύξηση στο ΦΠΑ και αλλαγή στους συντελεστές του φόρου εισοδήματος.
- 2. Ο χρόνος που μεσολαβεί από την πώληση μιας ποσότητας εμπορευμάτων και της ενημέρωσης του αρχείου αποθεματικού είναι αδικαιολόγητα μεγάλος, με αποτέλεσμα να καθυστερεί η αποστολή νέων παραγγελιών και να παρατηρείται έλλειψη σε κάποια εμπορεύματα.

Να γράψετε για το κάθε ένα από τα πιο πάνω αν είναι Πρόβλημα, Ευκαιρία ή Εντολή

1.

2.

 Ένας φίλος του σωματείου εγγράφεται ως μέλος, δίνοντας τα προσωπικά του στοιχεία (αριθμός ταυτότητας, ονοματεπώνυμο, διεύθυνση, τηλέφωνο), τα οποία καταχωρούνται στο αρχείο μελών μαζί με τον κωδικό του μέλους που δημιουργείται αυτόματα από το σύστημα. Την ίδια στιγμή εκτυπώνεται η κάρτα μέλους που περιέχει όλα τα πιο πάνω στοιχεία και δίνεται στο νέο μέλος.

Κάθε μέλος έχει την υποχρέωση να πληρώσει ένα σταθερό ποσό ως ετήσια συνδρομή. Το κάθε μέλος προσέρχεται στο ταμείο του σωματείου, παρουσιάζει την κάρτα μέλους και πληρώνει το ποσό της συνδρομής. Ο κωδικός του μέλους, το ποσό και η ημερομηνία πληρωμής καταχωρούνται στο αρχείο συνδρομών και εκδίδεται απόδειξη η οποία παραδίδεται στο μέλος. Σημειώνεται ότι, για όσα μέλη δεν έχουν πληρώσει τη συνδρομή τους δεν υπάρχει αντίστοιχη εγγραφή στο αρχείο συνδρομών.

Στο τέλος κάθε χρόνου ελέγχεται το αρχείο μελών και το αρχείο συνδρομών και δημιουργείται κατάλογος με τα στοιχεία όσων δεν πλήρωσαν τη συνδρομή τους. Ο κατάλογος αυτός περιλαμβάνει το ονοματεπώνυμο, τη διεύθυνση και το τηλέφωνο των μελών αυτών και παραδίδεται στον ταμία του σωματείου.

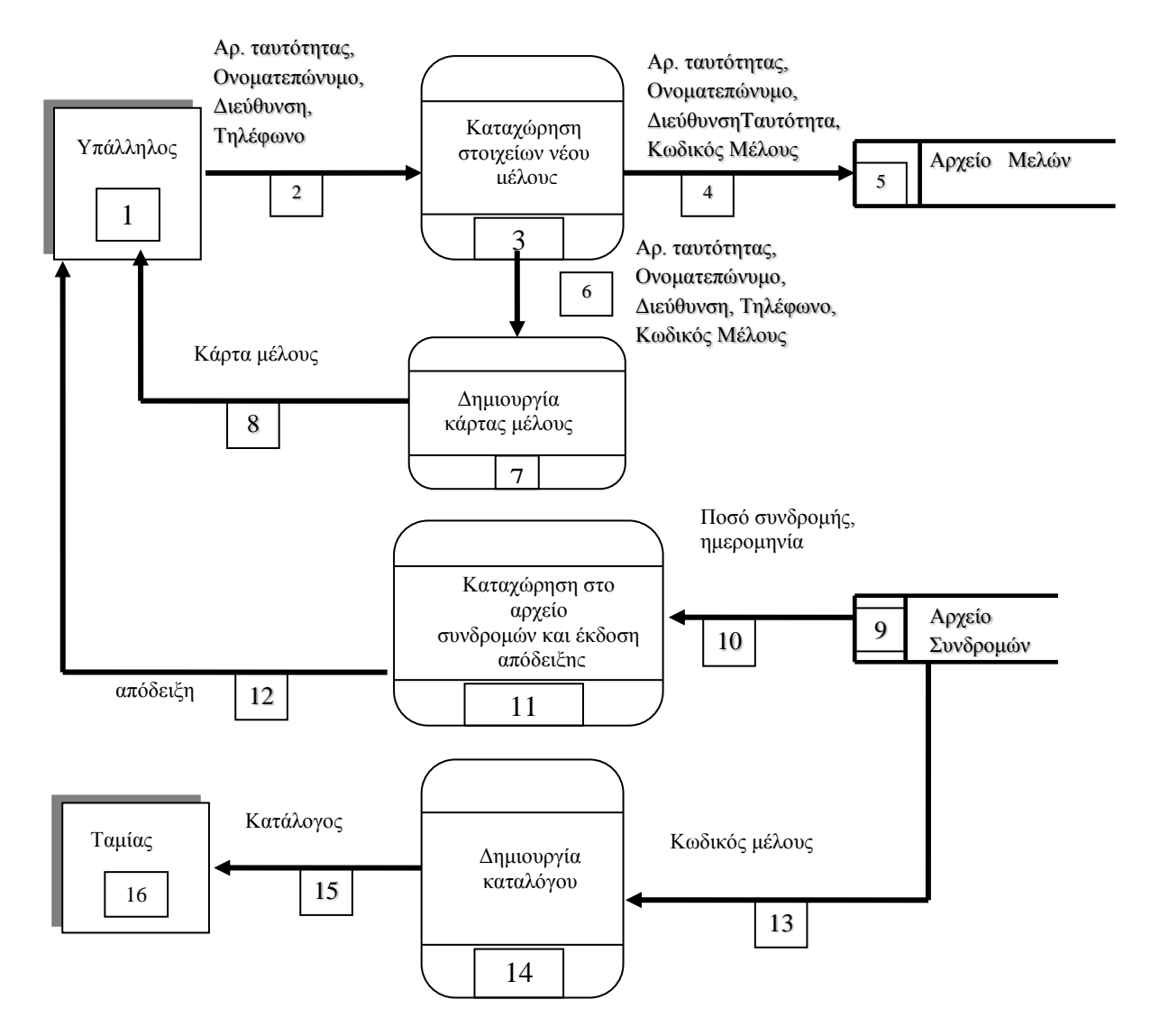

**Να αναφέρετε τέσσερα από τα λάθη που υπάρχουν στο διάγραμμα.**

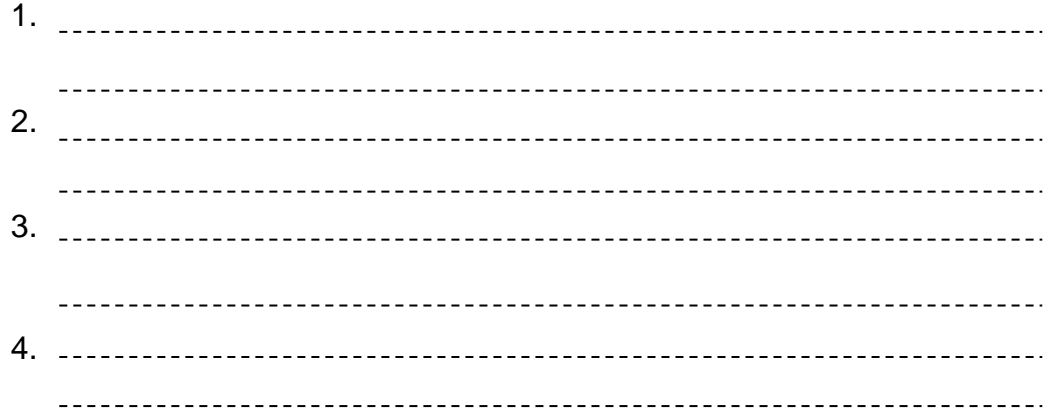

### **ΜΕΡΟΣ Β (μ. 36) Ν α λύσετε μόνο τρεις (3) από τις τέσσερις (4) ασκήσεις. Κάθε άσκηση βαθμολογείται με 12 μονάδες.**

## **Άσκηση 1**

Να γράψετε πρόγραμμα στην γλώσσα προγραμματισμού Visual Basic το οποίο να διαβάζει την ταχύτητα ενός αυτοκινήτου η οποία καταγράφεται σε κάποιο αυτοκινητόδρομο από την τροχαία .

Αν η ταχύτητα είναι αρνητική να εμφανίζεται μήνυμα « λάθος ταχύτητα » στο **lblMinima** . Αν όχι στην συνέχεια βάση του πιο κάτω πίνακα

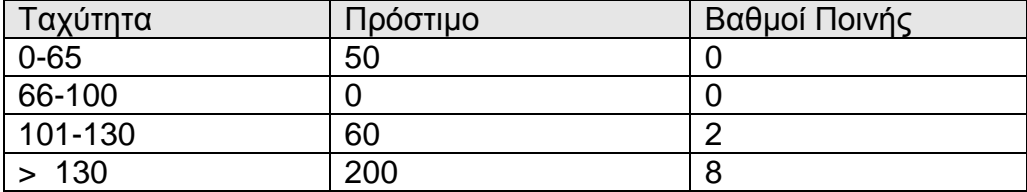

Να υπολογίσετε και εμφανίσετε

- 1. Το πρόστιμο
- 2. Τους βαθμούς ποινής

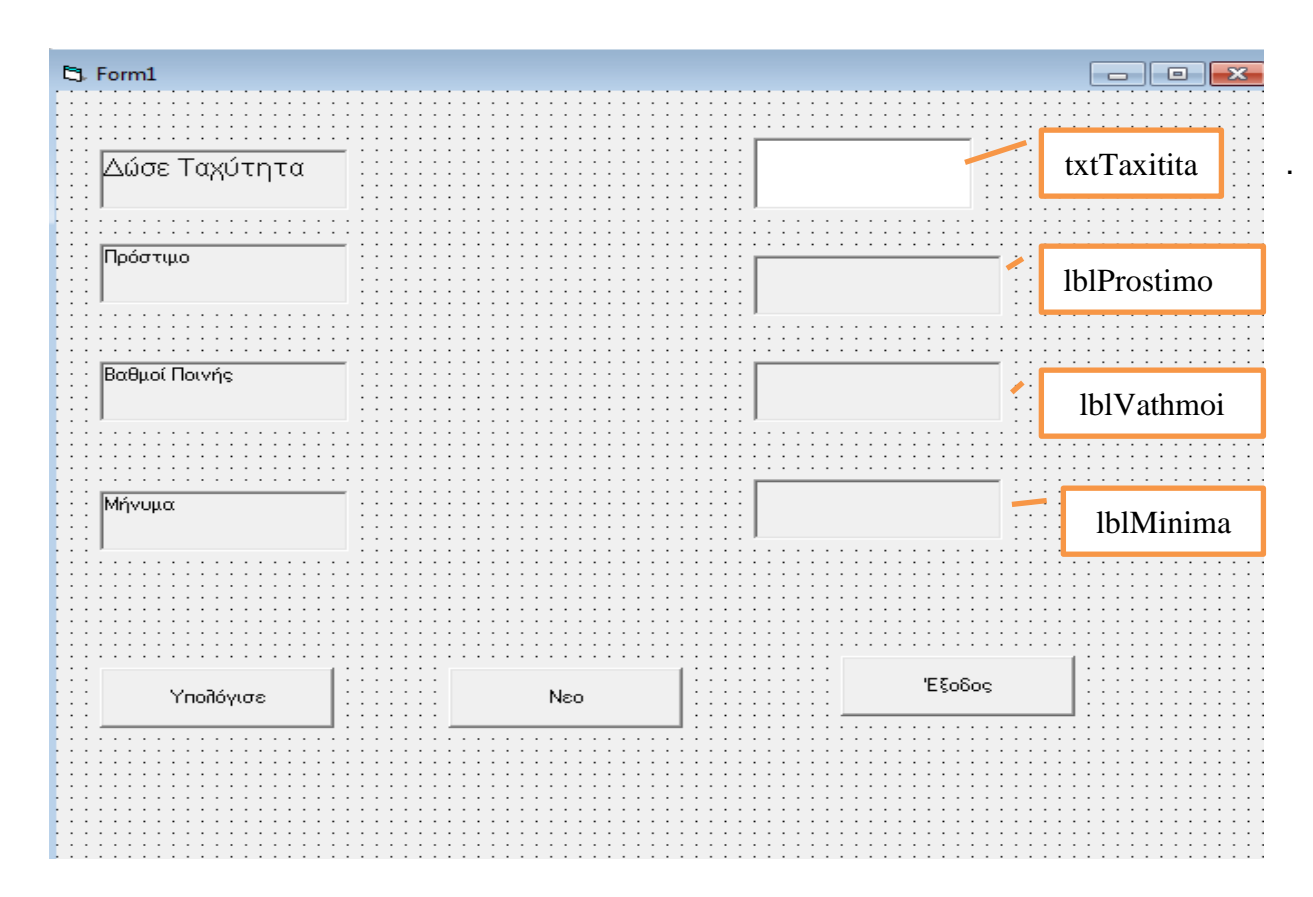

Να γράψετε τον απαραίτητο κώδικα για τα κουμπιά διαταγής:

- «Υπολόγισε» **(Βαθμοί 9)**
- 
- «Έξοδος» **(Βαθμοί 1)**

«Νέο» **(Βαθμοί 2)**

**Κώδικας άσκησης 1:**

Η σχολή χορού " Livadia " διοργανώνει διαγωνισμό χορού για φιλανθρωπικό σκοπό

Να γράψετε πρόγραμμα στην Visual Basic το οποίο να διαβάζει για 500 υποψήφιους χορευτές :

- **Την ηλικία τους** ( *Η ηλικία πρέπει να είναι από 12 μέχρι 50 χρονών συμπεριλαμβανομένων. Αν όχι να δίνεται το μήνυμα " Λάθος Ηλικία " και να ξαναδιαβάζεται μέχρι αυτή να δοθεί σωστά*)
- **Το φύλο τους** ( Μale για τους άνδρες και Female για τις γυναίκες )
- **Το ύψος τους** σε cm .

Να υπολογίσετε και να εμφανίσετε με τα κατάλληλα μηνύματα τα πιο κάτω

- 1. Τον μέσο όρο ηλικίας όλων των χορευτών
- 2. Το πλήθος των ανδρών χορευτών με ηλικία μεγαλύτερη των 30 ετών
- 3. Το πλήθος των γυναικών χορευτριών με ύψος πάνω από 170 cm
- **4.** Την μικρότερη ηλικία .

### **Σημείωση:**

- Να μην χρησιμοποιηθούν πίνακες για τη λύση του προβλήματος αυτού.
- Γράψετε μόνο τον κώδικα μην σχεδιάσετε την φόρμα

# **Κώδικας άσκησης 1:**

**Κώδικας άσκησης 1:**

Το Υπουργείο Γεωργίας προτίθεται να δημιουργήσει σύστημα καταχώρησης , για όλη την χρονιά της εισροής νερού στα κύρια φράγματα της Κύπρου . Για αυτό το λόγο θα χρησιμοποιήσει 2 πίνακες με τα ονόματα **Fragma** και **Eisroi**

### **Να γράψετε πρόγραμμα το οποίο να κάνει τα ακόλουθα:**

 Α) Να δηλωθεί ο πίνακας Fragma που θα αποθηκεύει τα ονόματα των 20 φραγμάτων καθώς και ο παράλληλος πίνακας Eisroi που θα αποθηκεύει την εισροή νερού στο κάθε ένα από τα 20 φράγματα..

### **(2 Βαθμοί)**

Β) Nα ζητά από το χρήστη τα *ονόματα* και την *εισροή νερού* των 20 φραγμάτων και να τα τοποθετεί στους 2 πιο πάνω πίνακες .

# **(2 Βαθμοί)**

Γ) Να υπολογίζει και παρουσιάζει το μέσο όρο εισροής νερού όλων των φραγμάτων

### **(2 Βαθμοί)**

Δ) Να υπολογίζει και παρουσιάζει το πλήθος των φραγμάτων με εισροή νερού πάνω από 2000000 κυβικά μέτρα νερού

### . **(3 Βαθμοί)**

Ε) Βρίσκει την μεγαλύτερη εισροή νερού από όλα τα φράγματα και την παρουσιάζει μαζί με το όνομα του φράγματος που την έχει

# **(3 Βαθμοί)**

# **Σημείωση:**

- Γράψετε μόνο τον κώδικα μην σχεδιάσετε την φόρμα . Τα αποτελέσματα να παρουσιάζονται με τα κατάλληλα μηνύματα με την εντολή *Print*
- Τα σημεία Β , Γ , Δ και Ε μπορούν να γίνουν σε μια διαδικασία ( Εντολή ) ή σε 4 ξεχωριστές χρησιμοποιώντας στο σημείο Α την εντολή Public για την δήλωση των πινάκων

**Κώδικας άσκησης 3:**

**Κώδικας άσκησης 3:**

Η κυβέρνηση αποφάσισε να παραχωρεί χαμηλότοκο δάνειο για τους πρόσφυγες.

Ένας πρόσφυγας για να πάρει δάνειο συμπληρώνει μια αίτηση με τα προσωπικά του στοιχεία( όνομα , επίθετο ,διεύθυνση ,τηλέφωνο , αριθμός εξαρτωμένων , αριθμό προσφυγικής ταυτότητας και το ποσό δανείου ) . Η αίτηση καταχωρείται στο αρχείο Αιτήσεων μαζί με ένα **κωδικό αίτησης** που το σύστημα δημιουργεί αυτόματα . Στην συνέχεια εκτυπώνεται βεβαίωση αίτησης η οποία περιλαμβάνει τα στοιχεία αίτησης και τον κωδικό και δίνεται στον πρόσφυγα.

Κάθε τέλος του μήνα δημιουργείται ένας κατάλογος αιτήσεων με όλα τα στοιχεία των αιτητών που υποβλήθηκαν και παραδίδεται στην επιτροπή, για να τον μελετήσει.

Η επιτροπή εξετάζει τις αιτήσεις και αποφασίζει ποιοι αιτητές θα εγκριθούν για παροχή δανείου, καθώς και το ποσό του δανείου. Η επιτροπή δίνει για καταχώρηση όλους τους κωδικούς αίτησης των εγκεκριμένων αιτήσεων , το ποσό του δανείου και την ημερομηνία έγκρισής καταχωρούνται στο αρχείο Εγκεκριμένων Αιτήσεων.

Σε μερικές μέρες δημιουργείται κατάλογος προσφύγων που εγκρίθηκαν για δάνειο και τους αποστέλλεται **επιστολή** για ενημέρωση με επιστολή για την εξέλιξη αυτή. Η επιστολή περιλαμβάνει το κωδικό αίτησης το ονοματεπώνυμο, διεύθυνση του αιτητή και το ποσό του δανείου που τους δόθηκε,.

**Να σχεδιάσετε το ΔΡΔ (Διάγραμμα Ροής Δεδομένων) για το πιο πάνω πρόβλημα.**

Σελίδα 22 από 23

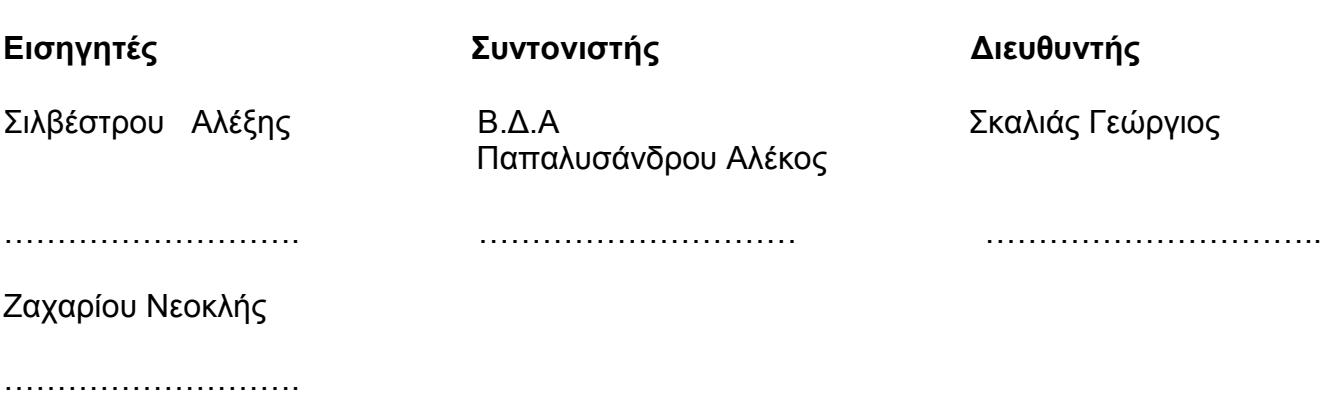

# ΠΑΓΚΥΠΡΙΟ ΛΥΚΕΙΟ ΛΑΡΝΑΚΑΣ ΣΧΟΛΙΚΉ ΧΡΟΝΙΑ 2012-2013

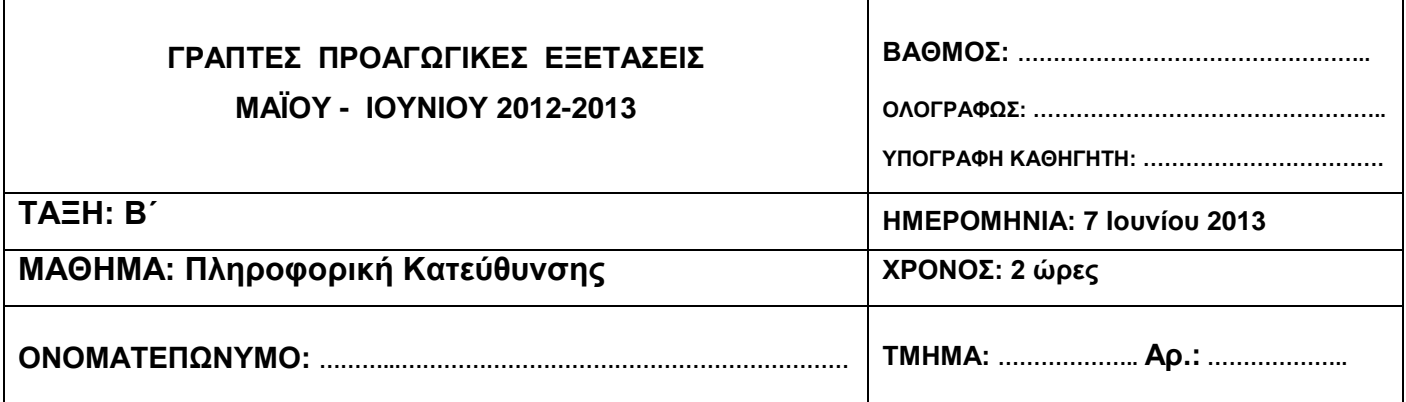

#### **Το εξεταστικό δοκίμιο αποτελείται από 21 σελίδες**

#### **ΟΔΗΓΙΕΣ**

Το εξεταστικό δοκίμιο αποτελείται από δύο μέρη, Α και Β.

- **ΜΕΡΟΣ Α**: Αποτελείται από δέκα (10) ερωτήσεις. Να απαντήσετε **μόνο οκτώ (8)** Κάθε ορθή απάντηση βαθμολογείται με οκτώ μονάδες.
- **ΜΕΡΟΣ Β**: Αποτελείται από τέσσερις (4) ερωτήσεις. Να απαντήσετε **μόνο τρεις (3)** Κάθε ορθή απάντηση βαθμολογείται με δώδεκα μονάδες.

Τα διαγράμματα μπορούν να γίνουν με μολύβι.

# **ΜΕΡΟΣ Α - 64 μονάδες**

Από τις **10** ασκήσεις να απαντήσετε **μόνο** τις **8**. Κάθε άσκηση βαθμολογείται με 8 μονάδες. Να χρησιμοποιήσετε το χώρο που δίνεται σε κάθε άσκηση.

### **Άσκηση 1**

Α) Να μεταφράσετε τις πιο κάτω μαθηματικές παραστάσεις σε εκφράσεις στη Visual Basic (2 μονάδες)

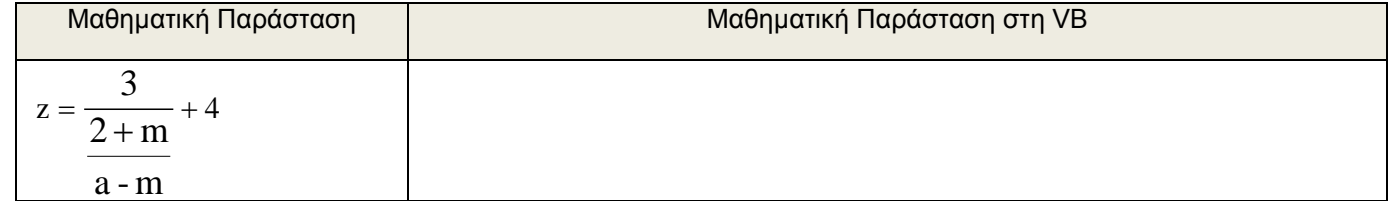

Β) Αν a = 9, b = 6 και c = 3, να βρείτε το αποτέλεσμα της πιο κάτω αριθμητικής πράξης στη Visual Basic, χρησιμοποιώντας την ορθή σειρά προτεραιότητας.

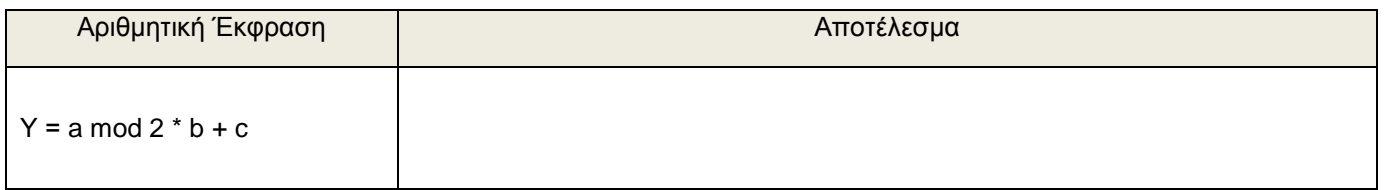

(2 μονάδες)

Γ) Δίνονται οι πιο κάτω λογικές εκφράσεις:

#### **X = True, Y = False, Z = False**

Να δώσετε το αποτέλεσμα της κάθε μιας από τις πιο κάτω λογικές εκφράσεις στη γλώσσα προγραμματισμού Visual<br>Basic χρησιμοποιώντας τις πιο πάνω τιμές: Basic χρησιμοποιώντας τις πιο πάνω τιμές:

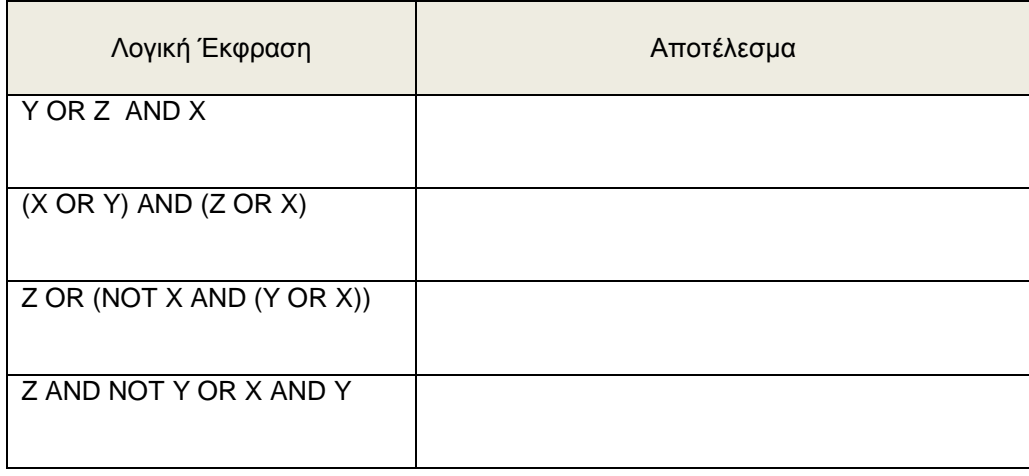

Η Αρχή Ανθρώπινου Δυναμικού για να δημιουργήσει επαγγελματικά προγράμματα καθορίζει ένα αρχικό κόστος για κάθε πρόγραμμα και βάση ποσοστού υπολογίζεται το επιπλέον κόστος :

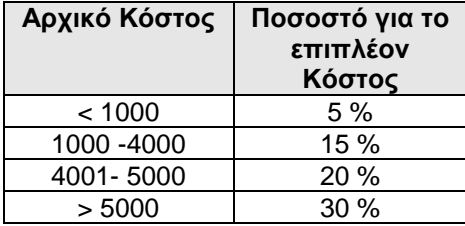

Να σχεδιάσετε το **Λογικό Διάγραμμα** το οποίο θα διαβάζει το **αρχικό κόστος** που καθορίστηκε για ένα πρόγραμμα. Στη συνέχεια να **υπολογίζει** και να **τυπώνει** το **επιπλέον κόστος** (αρχικό κόστος \* ποσοστό) που θα του γίνεται σύμφωνα με τον πιο πάνω πίνακα. Τέλος να **υπολογίζει** και να **τυπώνει** το **ολικό κόστος**(αρχικό κόστος + επιπλέον) που θα κοστίσει το πρόγραμμα.

(8 μονάδες)

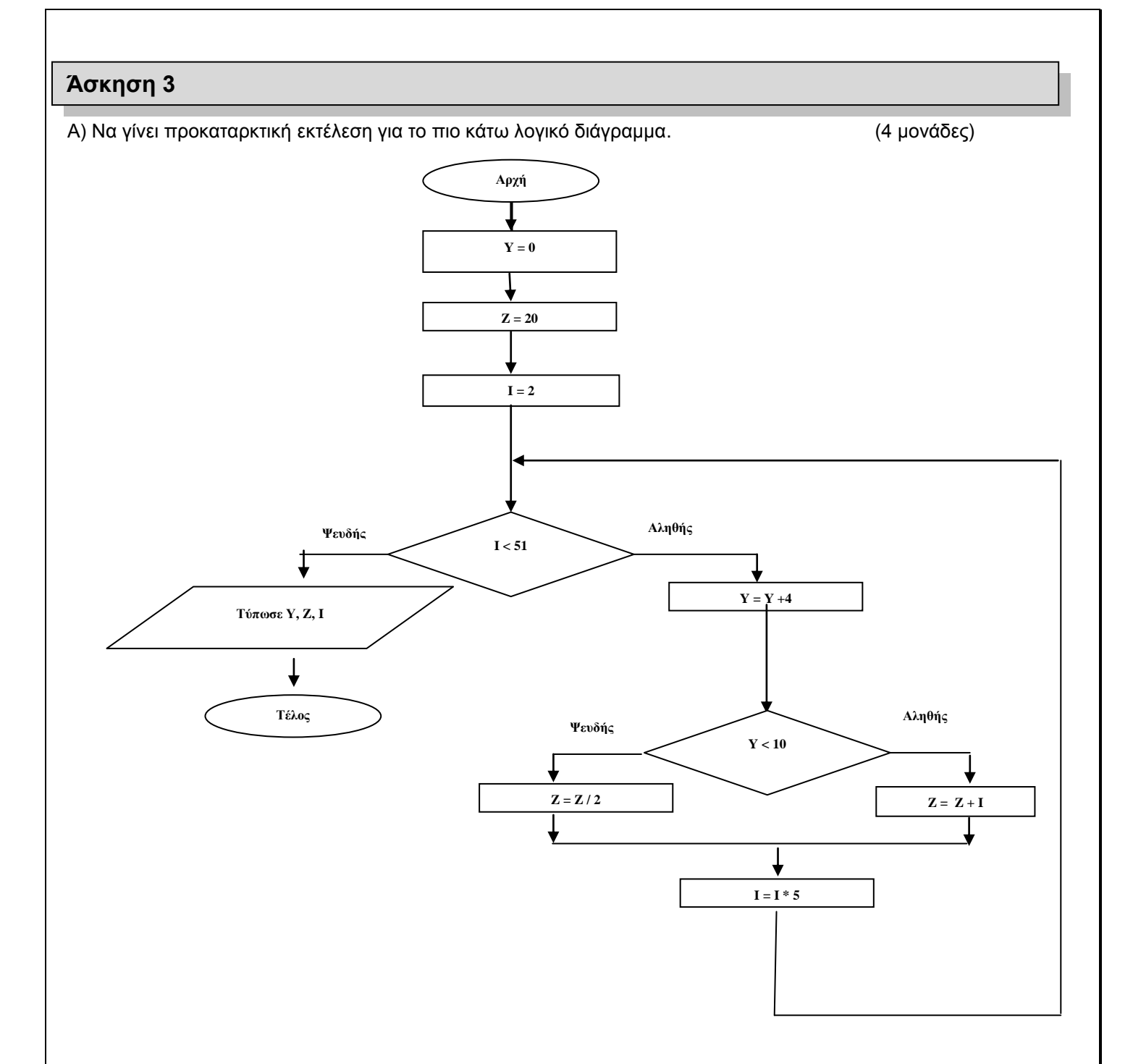

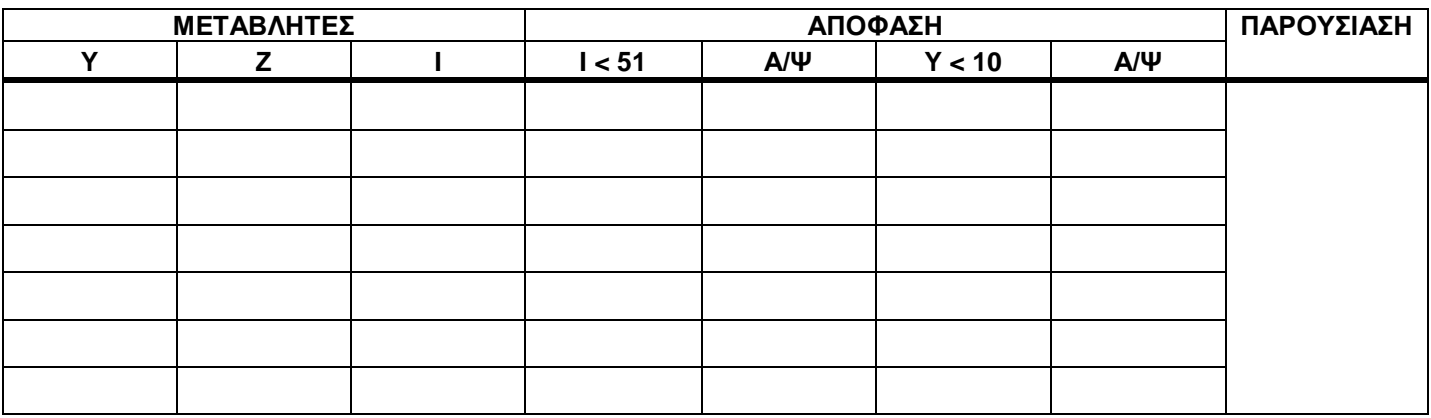

Σελίδα 4 από 21

Β) Να μετατραπεί σε κώδικα στη Visual Basic. Για τις εκτυπώσεις να χρησιμοποιήσετε την εντολή print. (4 μονάδες)

# **Άσκηση 4**

Το πιο κάτω πρόγραμμα διαβάζει 15 αριθμούς και α) υπολογίζει και τυπώνει το άθροισμα και τον μέσο όρο τους και β) ελέγχει για τον κάθε αριθμό εάν είναι μικρότερος του μηδενός και, αν πράγματι είναι, τυπώνει τον αριθμό και το κατάλληλο μήνυμα.

Στο πρόγραμμα υπάρχουν 8 συντακτικά ή λογικά λάθη. Ξαναγράψετε το πρόγραμμα διορθώνοντας τα λάθη. (8 μονάδες)

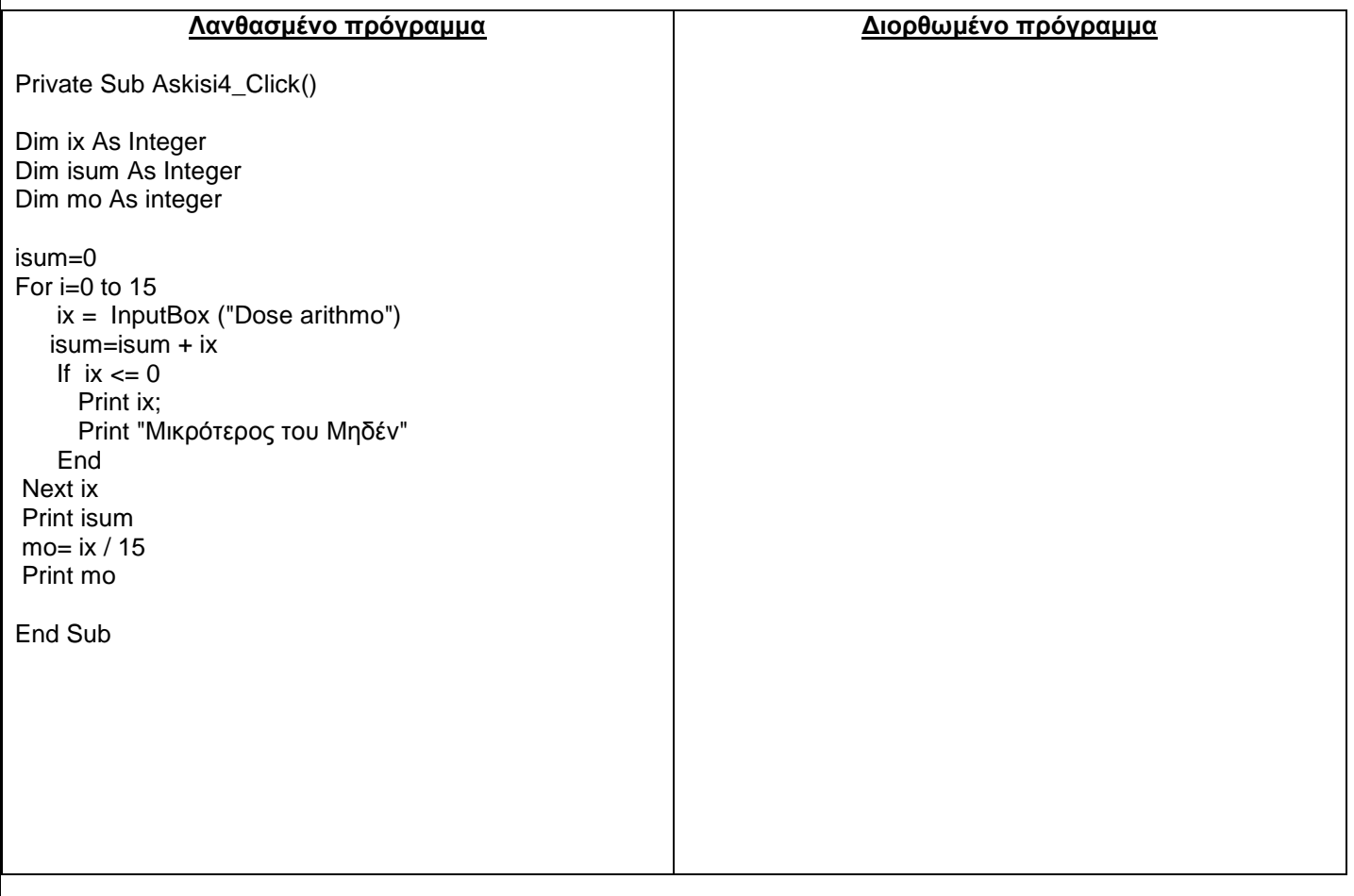

Σελίδα 5 από 21

Nα μετατρέψετε το πιο κάτω λογικό διάγραμμα σε κώδικα της Visual Basic, χρησιμοποιώντας:

Α) Δομή επανάληψης **Do..While**

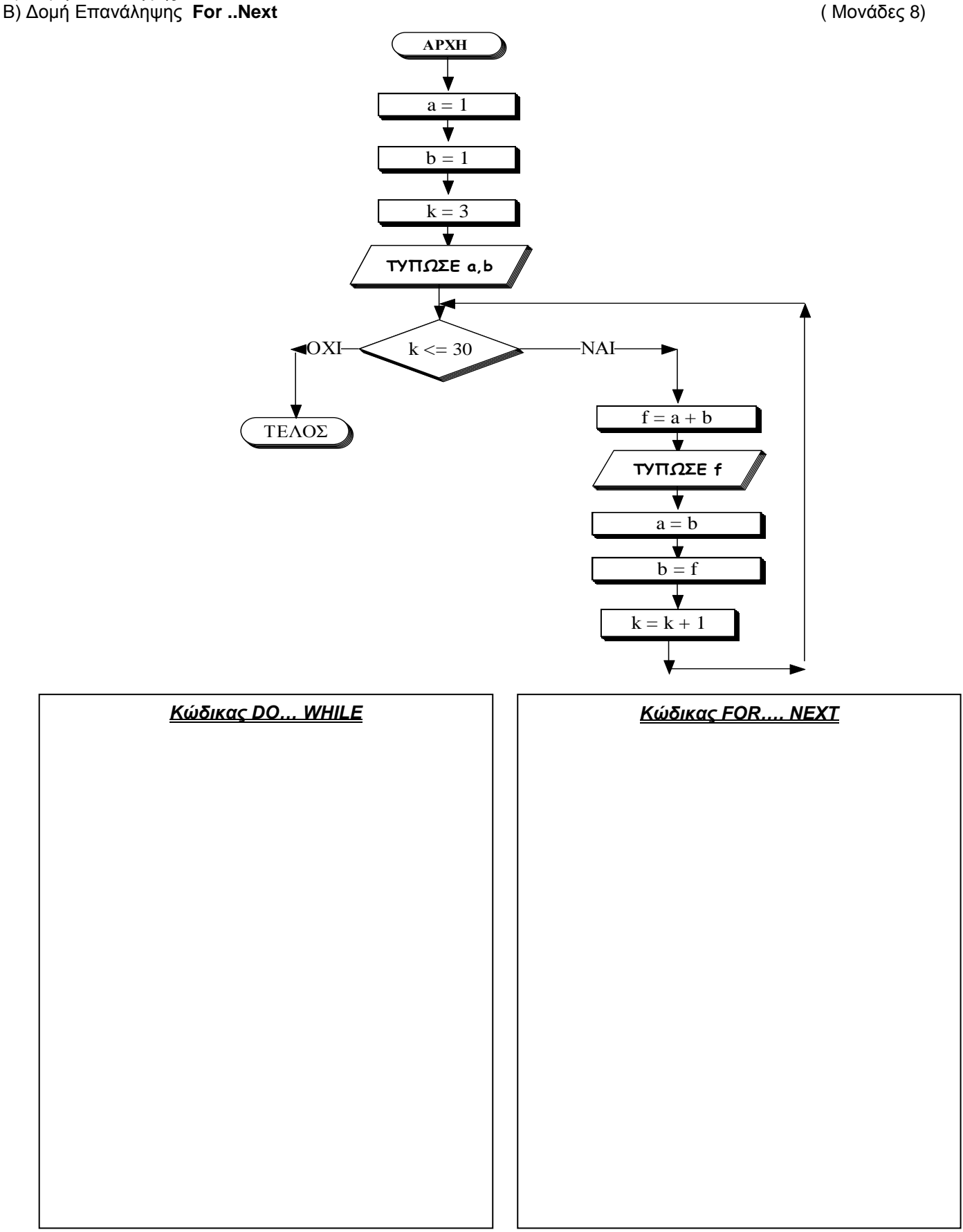

Σελίδα 6 από 21

Η εταιρεία «Νταρτανιάν Ltd» η οποία έχει **100** υπαλλήλους, λόγω οικονομικής κρίσης χρειάζεται να πάρει μέτρα εξυγίανσης. Για τον σκοπό αυτό πρέπει να γράψετε **πρόγραμμα** σε Visual Basic το οποίο να διαβάζει το μισθό και των 100 υπαλλήλων της εταιρείας και να **υπολογίζει** και να **τυπώνει** α) το **μέσο όρο όλων** των μισθών των υπαλλήλων της εταιρείας β) το **συνολικό αριθμό** των υπαλλήλων που αμείβονται από **1001 έως και 5000** και γ) το **μέσο όρο** των μισθών των υπαλλήλων με μισθό **μέχρι** και **1000 ευρώ**.

Σημ.: Να χρησιμοποιηθούν οι εντολές **inputbox** για το διάβασμα των δεδομένων και **print** για τις εκτυπώσεις των αποτελεσμάτων (8 μονάδες)

A) Πρόκειται να δημιουργηθεί ένας πίνακας για μια βάση δεδομένων στην Access για εθελοντές αιμοδότες. Στον πίνακα πρέπει να καταγραφούν τα πιο κάτω στοιχεία: κωδικός αιμοδότη (ακέραιος αριθμός), όνομα, επίθετο, διεύθυνση, ημερομηνία γέννησης , ομάδα αίματος, αριθμός αιμοδοσιών που έχει συνεισφέρει και ένδειξη αν η ηλικία του είναι άνω των 45 χρόνων (ναι / όχι).

Στον πίνακα που ακολουθεί να γράψετε τα πεδία με τους σωστούς τύπους δεδομένων κάθε φορά (4 μονάδες)

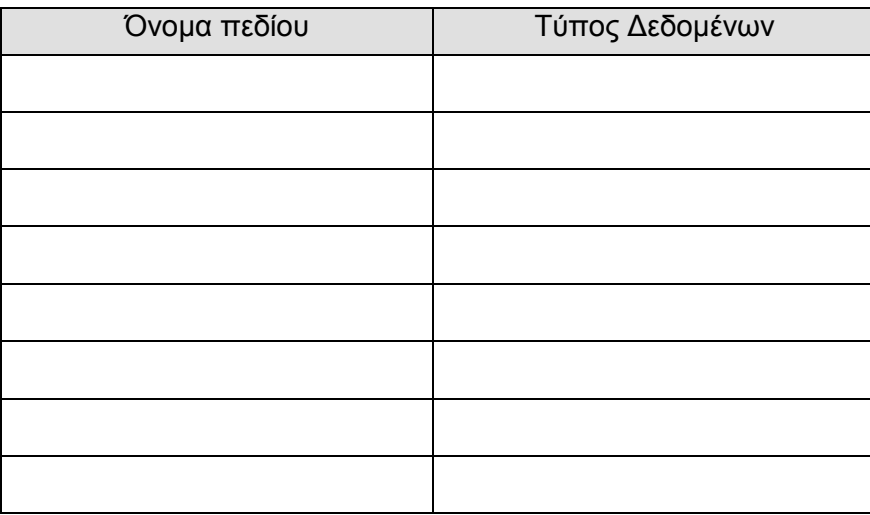

Β) Δίνεται ο πιο κάτω πίνακας δεδομένων.

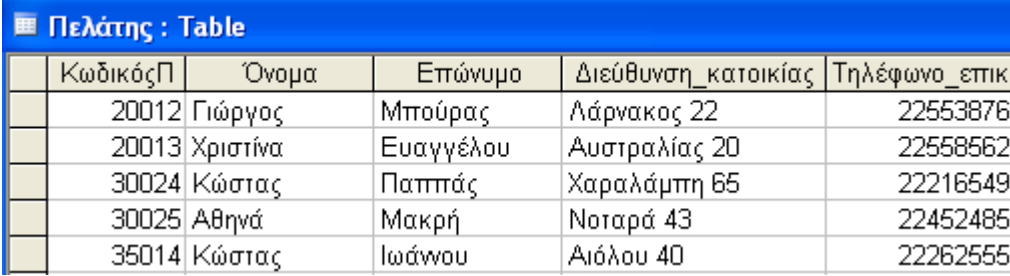

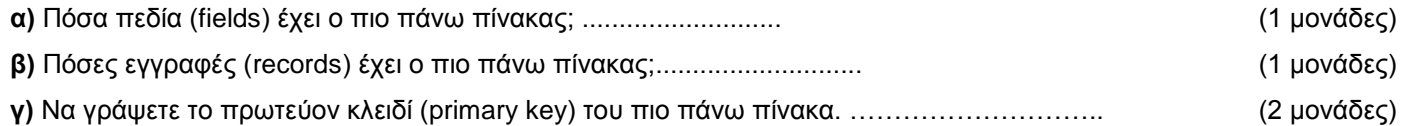

Δίνεται ένα δείγμα δεδομένων του πίνακα "**Μαθητές**" σε μια Βάση Δεδομένων Access ο οποίος περιλαμβάνει τα εξής στοιχεία μαθητών.

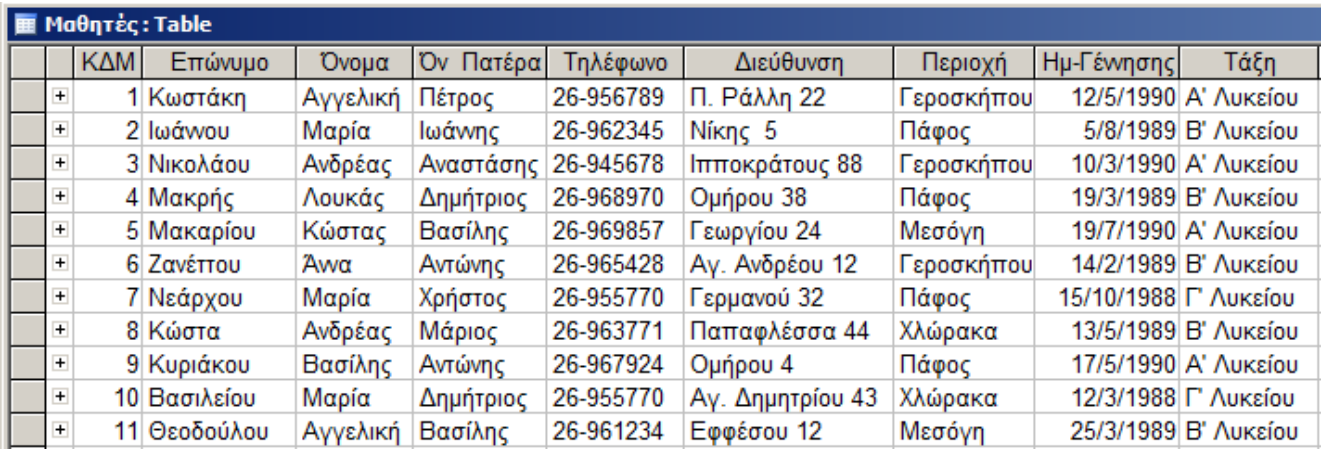

α) Να δημιουργήσετε ένα ερώτημα που να **παρουσιάζει** το **Όνομα, Επίθετο** και την **Τάξη** των μαθητών που η περιοχή τους είναι η **Πάφος, ταξινομημένους** κατά **αύξουσα** σειρά με βάση το **επίθετο**. (2 μονάδες)

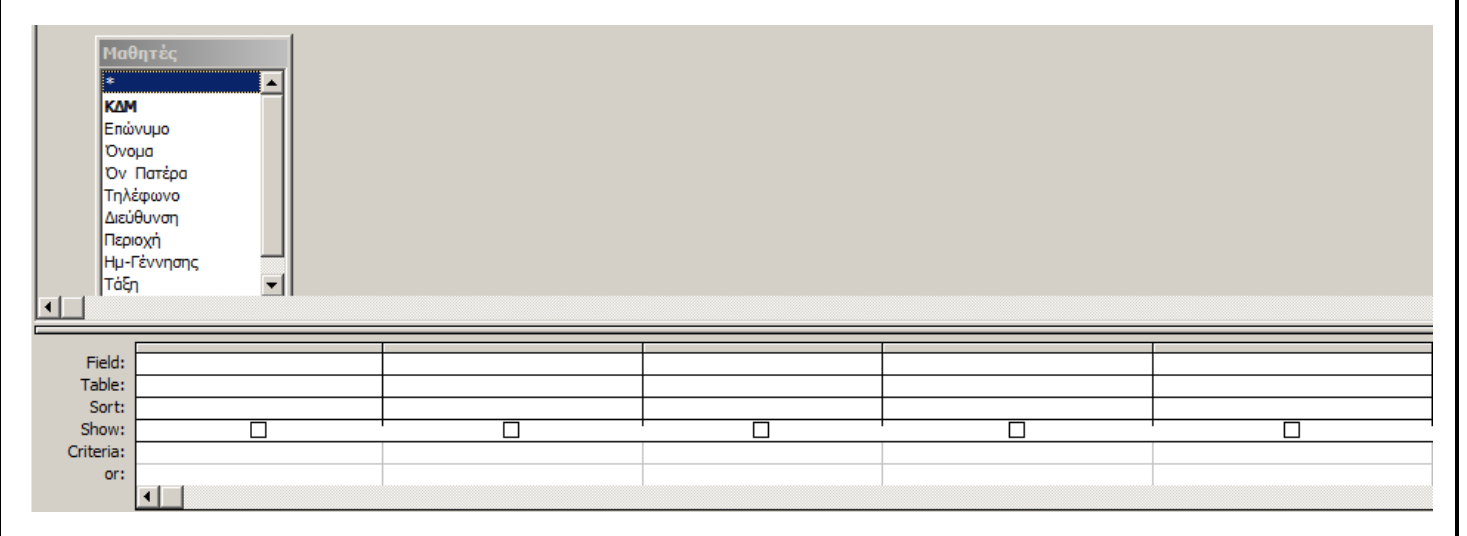

β) Να δημιουργήσετε ένα ερώτημα που να **παρουσιάζει** το **Όνομα, Επίθετο** και '**Ον. Πατέρα** για τους μαθητές που γεννήθηκαν μετά το**1989** και είναι στην **Γ' Λυκείου**. (2 μονάδες)

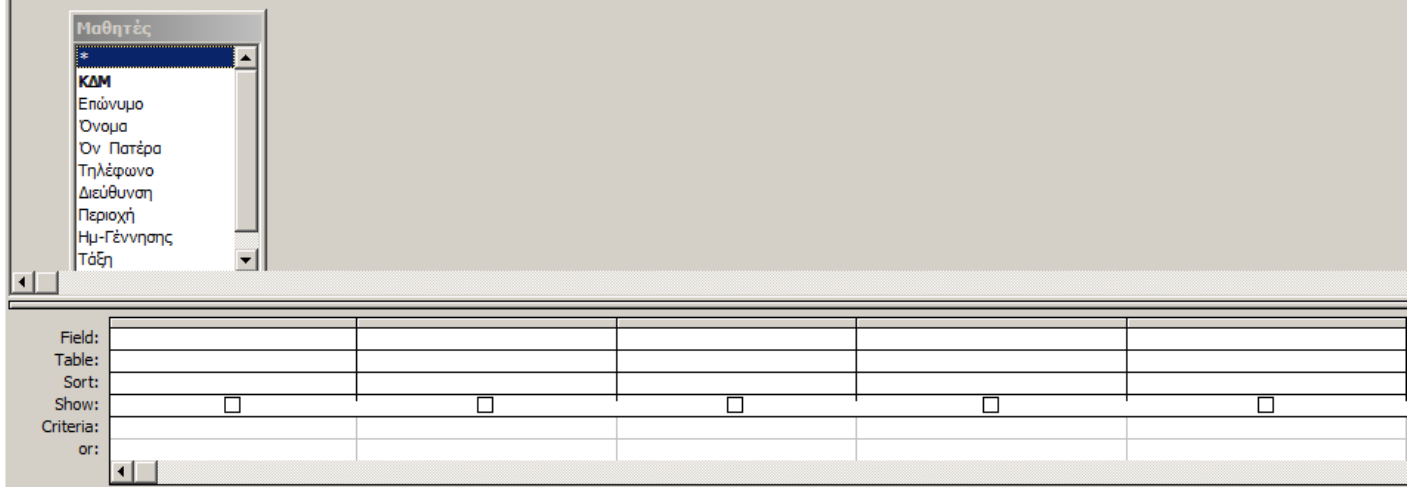

Σελίδα 9 από 21

γ) Να δημιουργήσετε ένα ερώτημα που να **παρουσιάζει** το **Όνομα** και το **Επίθετο** των μαθητών που η περιοχή τους είναι **Χλώρακα** ή **Πάφος** (2 μονάδες)

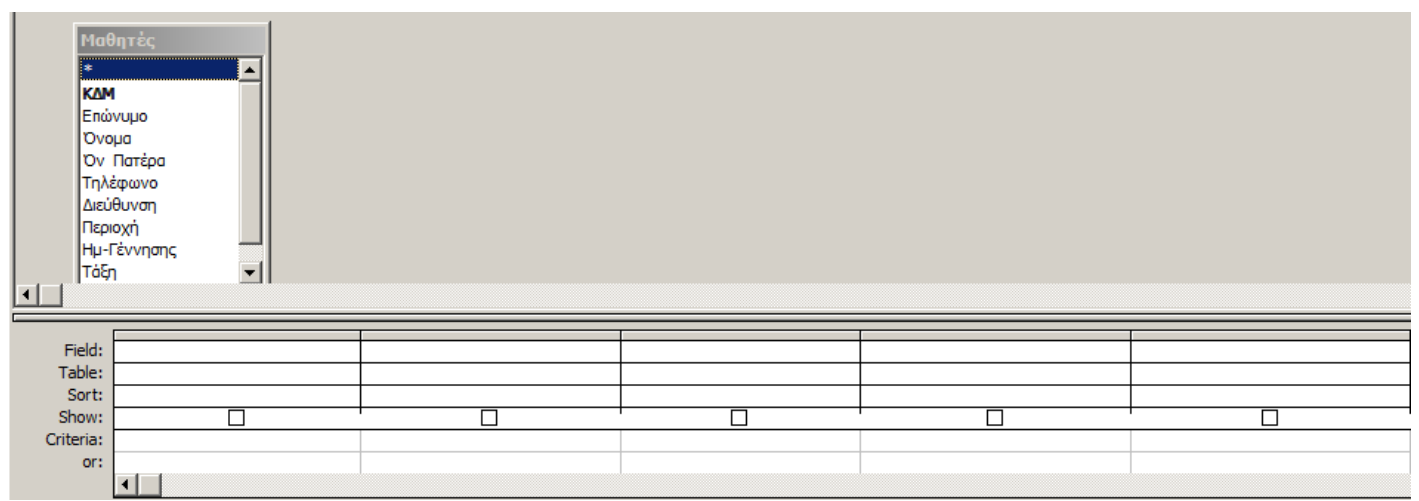

δ) Να παρουσιάσετε το αποτέλεσμα του παρακάτω ερωτήματος, σύμφωνα με τα δεδομένα του πίνακα "**Μαθητές**" (2 μονάδες)

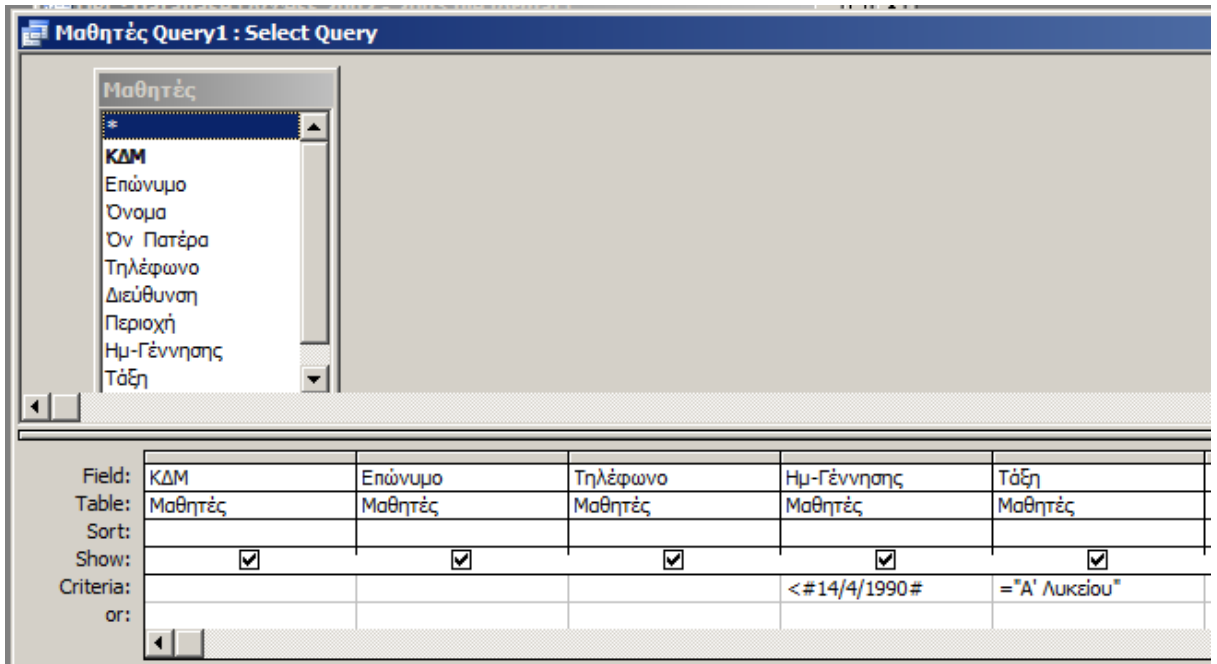

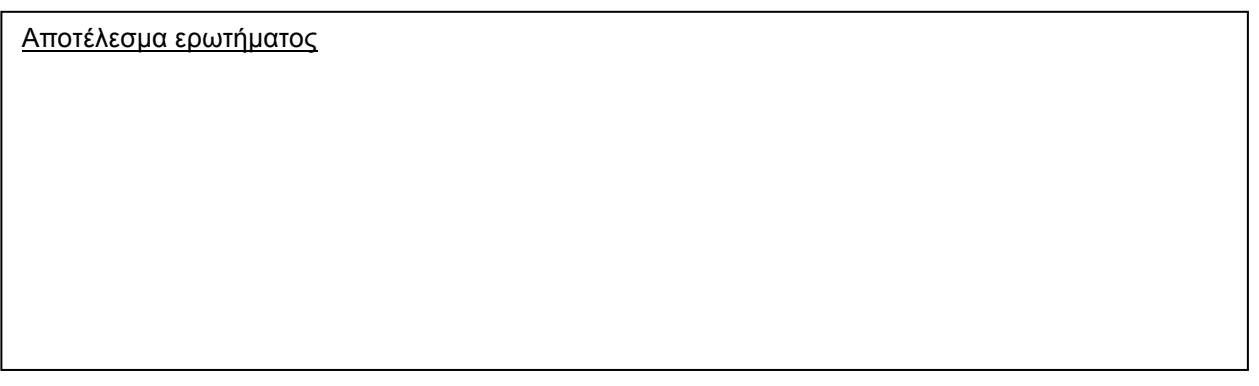

Σελίδα 10 από 21

Α) Η γραμματεία του σχολείου στεγάζεται στο κεντρικό κτήριο του σχολείου. Αποτελείται από δύο κοπέλες και συνεργάζεται α) με τον ταμία του σχολείου για τις άμεσες οικονομικές ανάγκες καθώς επίσης και β) με την κοπέλα που είναι υπεύθυνη για τις φωτοτυπίες για την αντιγραφή οποιουδήποτε έντυπου υλικού. Έχει στη διάθεση της τρεις ηλεκτρονικούς υπολογιστές και μία μηχανή φαξ. Συνήθεις εργασίες της είναι η καταχώρηση απουσιών των μαθητών και καθηγητών, η ετοιμασία ενδεικτικών και απολυτηρίων, κοινοποίηση και δημιουργία ανακοινώσεων κλπ. Έρχεται σε επικοινωνία τόσο με τους γονείς των μαθητών όσο και με τους καθηγητές για οτιδήποτε χρειαστεί. Επίσης συχνή είναι η επικοινωνία της με το Υπουργείο Παιδείας και τη Σχολική Ε4φορεία για τις ανάγκες που προκύπτουν στο σχολείο.

Να αναφέρετε για το σύστημα της γραμματείας όπως περιγράφτηκε πιο πάνω, τα ακόλουθα:

- 1. Το εσωτερικό της περιβάλλον
- 2. Το εξωτερικό της περιβάλλον
- 3. Τα υποσυστήματα
- 4. Να αναφέρετε με συγκεκριμένα παραδείγματα (όπως δίνονται στο πάνω σενάριο) τα **συστατικά στοιχεία** από τα οποία αποτελείται το σύστημα της γραμματείας
- 5. Τις εισόδους στο σύστημα της γραμματείας
- 6. Τις εξόδους στο σύστημα της γραμματείας

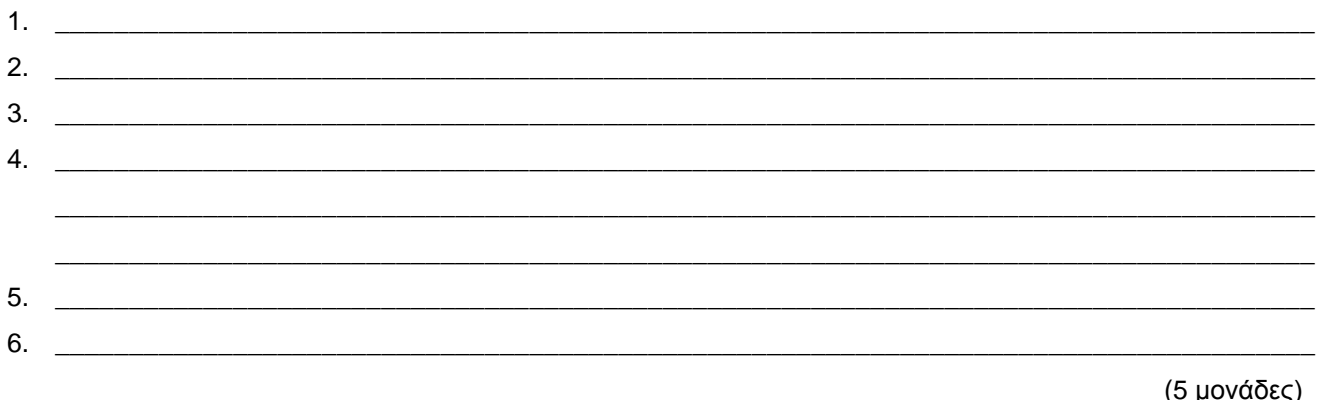

Β) Να αναφέρετε (επιγραμματικά) τις φάσεις που ακολουθούν τη μελέτης της **σκοπιμότητας** (3 μονάδες)

\_\_\_\_\_\_\_\_\_\_\_\_\_\_\_\_\_\_\_\_\_\_\_\_\_\_\_\_\_\_\_\_\_\_\_\_\_\_\_\_\_\_\_\_\_\_\_\_\_\_\_\_\_\_\_\_\_\_\_\_\_\_\_\_\_\_\_\_\_\_\_\_\_\_\_\_\_\_\_\_\_\_\_\_\_\_\_\_\_\_\_\_\_\_\_\_\_\_\_\_\_\_\_ \_\_\_\_\_\_\_\_\_\_\_\_\_\_\_\_\_\_\_\_\_\_\_\_\_\_\_\_\_\_\_\_\_\_\_\_\_\_\_\_\_\_\_\_\_\_\_\_\_\_\_\_\_\_\_\_\_\_\_\_\_\_\_\_\_\_\_\_\_\_\_\_\_\_\_\_\_\_\_\_\_\_\_\_\_\_\_\_\_\_\_\_\_\_\_\_\_\_\_\_\_\_\_ \_\_\_\_\_\_\_\_\_\_\_\_\_\_\_\_\_\_\_\_\_\_\_\_\_\_\_\_\_\_\_\_\_\_\_\_\_\_\_\_\_\_\_\_\_\_\_\_\_\_\_\_\_\_\_\_\_\_\_\_\_\_\_\_\_\_\_\_\_\_\_\_\_\_\_\_\_\_\_\_\_\_\_\_\_\_\_\_\_\_\_\_\_\_\_\_\_\_\_\_\_\_\_ \_\_\_\_\_\_\_\_\_\_\_\_\_\_\_\_\_\_\_\_\_\_\_\_\_\_\_\_\_\_\_\_\_\_\_\_\_\_\_\_\_\_\_\_\_\_\_\_\_\_\_\_\_\_\_\_\_\_\_\_\_\_\_\_\_\_\_\_\_\_\_\_\_\_\_\_\_\_\_\_\_\_\_\_\_\_\_\_\_\_\_\_\_\_\_\_\_\_\_\_\_\_\_

Σελίδα 11 από 21

#### **Ταξιδιωτικό γραφείο "Αλησμόνητες Διακοπές"**

Το Ταξιδιωτικό γραφείο "Αλησμόνητες Διακοπές" διατηρεί μηχανογραφημένο σύστημα για τους πελάτες του. Όταν παρουσιαστεί νέος πελάτης, το σύστημα του γραφείου θα πρέπει πρώτα να κάνει εγγραφή χρησιμοποιώντας τον αριθμό της ταυτότητας, το όνομα, το επίθετο, το ηλεκτρονικό του ταχυδρομείο και το τηλέφωνο του για να καταχωρηθεί στο αρχείο πελατών.

Όταν ο πελάτης θελήσει να προχωρήσει σε κράτηση για διακοπές, τότε δίνει τον αριθμό της ταυτότητας, τις ημερομηνίες που τον ενδιαφέρουν για τις διακοπές, τον προορισμό και το σύνολο των ατόμων. Τότε από το αρχείο διακοπών ανακτώνται όλες οι πληροφορίες που σχετίζονται με τις προτιμήσεις του πελάτη (ονόματα ξενοδοχείων, τιμή ξενοδοχείων, τιμή αεροπορικού εισιτηρίου, ώρες πτήσεων, συνολικές τιμές). Στη συνέχεια δημιουργείται και παραδίδεται στον πελάτη ένα έντυπο πάνω στο οποίο φαίνονται όλες οι επιλογές που έχει στη διάθεση του.

Όταν ο πελάτης αποφασίσει τις επιλογές που θα ακολουθήσει, προσέρχεται στην εταιρεία δίνει τον αριθμό της ταυτότητάς του, το όνομα του ξενοδοχείου, την ώρα αναχώρησης και άφιξης που τον ενδιαφέρει και το ποσό που αναλογεί στην κράτηση που επιθυμεί. Αμέσως μετά καταχωρούνται οι επιλογές του στο αρχείο κρατήσεων. Στην συνέχεια εκτυπώνονται και παραδίδονται στον πελάτη όλες οι αποδείξεις και τα πιστοποιητικά που χρειάζονται.

Στο πιο κάτω διάγραμμα ροής δεδομένων υπάρχουν **πέντε** λάθη. Να βρείτε **τέσσερα** από αυτά, να τα **δείξετε** στο διάγραμμα και να τα **περιγράψετε** στο χώρο που ακολουθεί. (8 μονάδες)

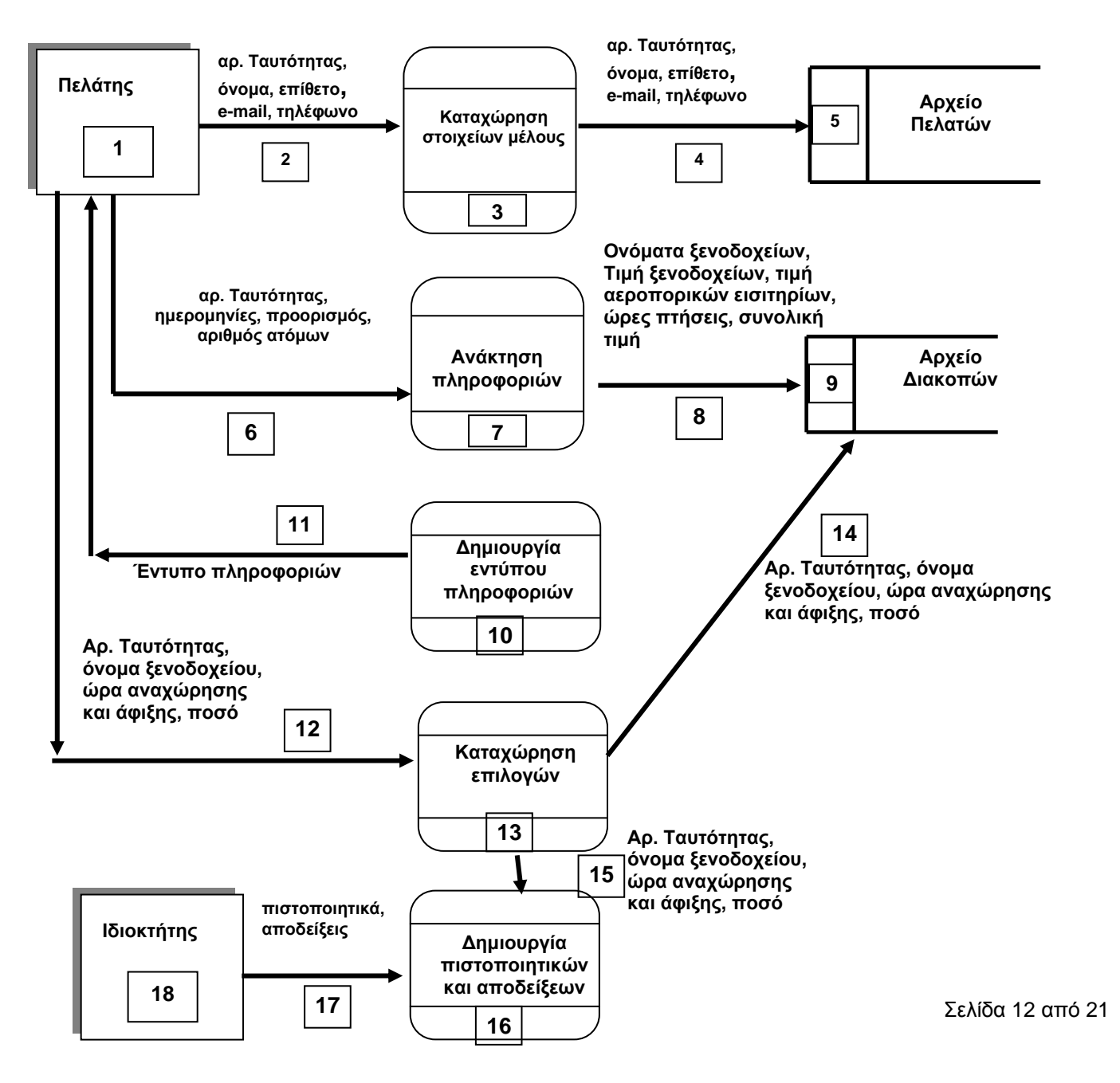

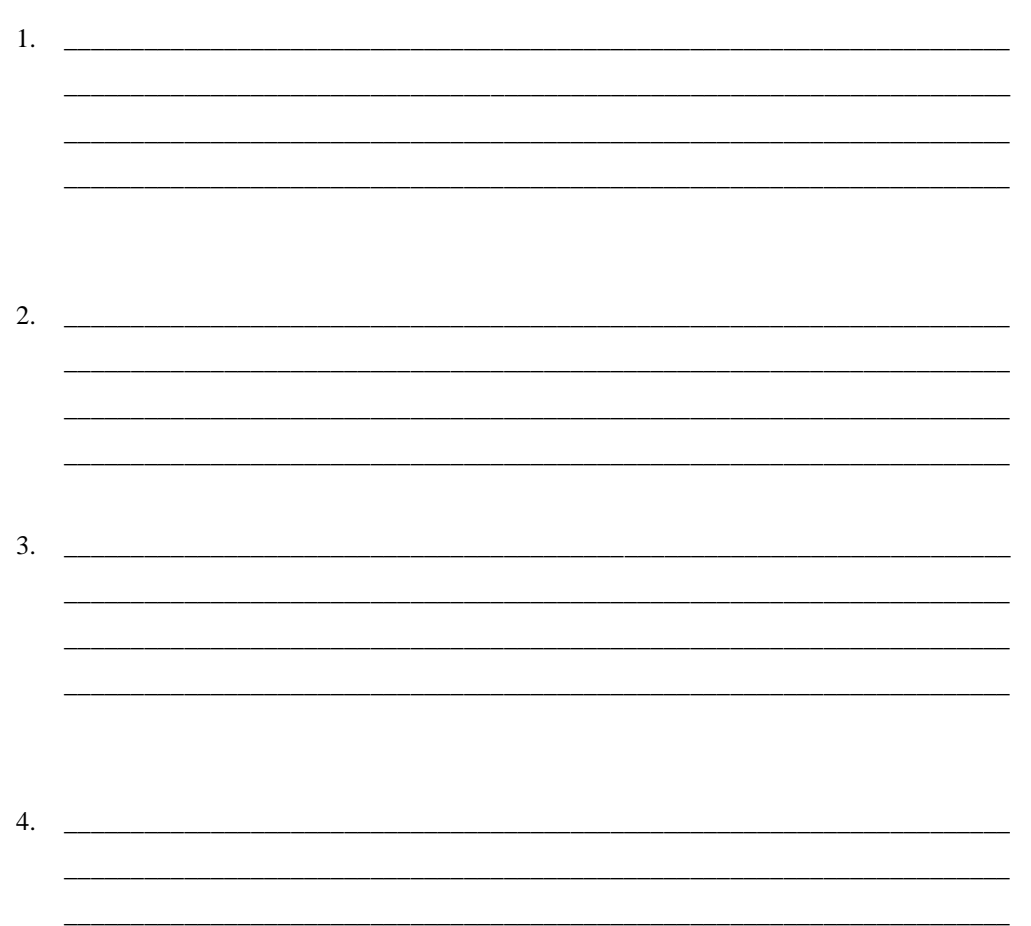

Σελίδα 13 από 21

### **ΜΕΡΟΣ Β - 36 μονάδες**

Από τις 4 ασκήσεις να απαντήσετε τις μόνο **3**. Κάθε άσκηση βαθμολογείται με 12 μονάδες.

Να χρησιμοποιήσετε το χώρο που δίνεται σε κάθε άσκηση.

### **Άσκηση 11**

Η αλυσίδα εστιατορίων "Η Σπιτική Νοστιμιά" παρουσιάζει με ένα μοναδικό τρόπο το μενού το οποίο προσφέρει στους πελάτες της. Συγκεκριμένα ο πελάτης μπορεί να επιλέξει το ορεκτικό, το κυρίως πιάτο και το επιδόρπιο βλέποντας ταυτόχρονα τις θερμίδες τις οποίες θα καταναλώσει και τους υδατάνθρακες που περιέχουν τα φαγητά που επέλεξε. Για να γίνει αυτό εφικτό, ο πελάτης έχει στη διάθεση του την πιο κάτω φόρμα. Ο πίνακας δίπλα παρουσιάζει για κάθε επιλογή τους αντίστοιχους υδατάνθρακες και θερμίδες.

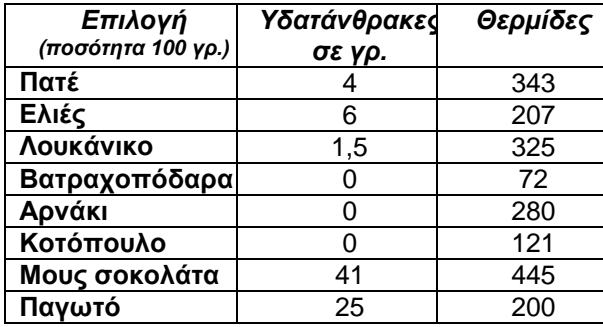

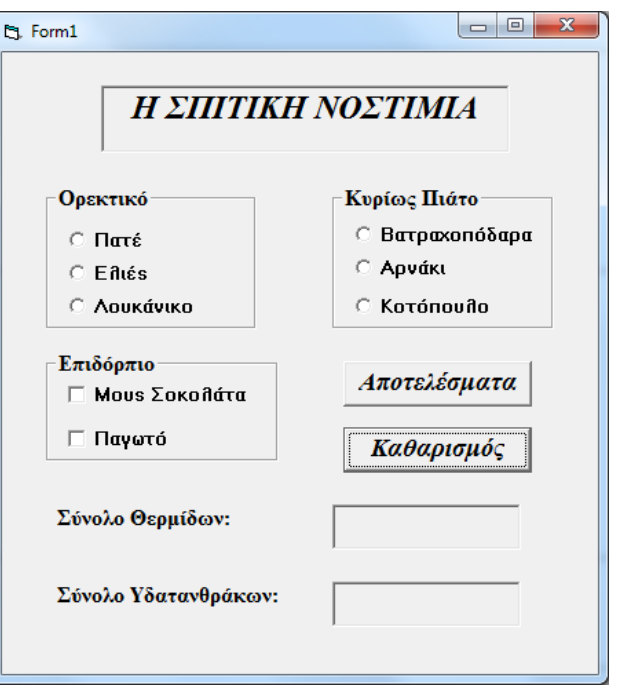

Εσείς θα πρέπει να δημιουργήσετε το **πρόγραμμα** με το οποίο ο χρήστης θα μπορεί να επιλέγει **ένα** ορεκτικό και **ένα** κυρίως πιάτο. Επίσης θα έχει τη δυνατότητα να επιλέξει **ένα ή και τα δύο επιδόρπια**. Όταν επιλέξει το κουμπί "**Aποτελέσματα**", θα εμφανίζεται τόσο το **σύνολο των υδατανθράκων** όσο και **το σύνολο των θερμίδων** για τις επιλογές τις οποίες έχει κάνει.

Θα πρέπει επίσης, να προγραμματίσετε το **κουμπί** "**Καθαρισμός**"**,** ούτως ώστε να καθαρίζει τη φόρμα από τις επιλογές του χρήστη.

**Σημείωση**: Σε όλα τα κουμπιά και ετικέτες να δώσετε ονόματα δικής σας επιλογής. (12 μονάδες)

*Κώδικας*

Σελίδα 14 από 21

Σελίδα 15 από 21

H εταιρεία πληροφορικής ο "**Έξυπνος Αλγόριθμος**" θα χρειαστεί να φτιάξει ένα πρόγραμμα το οποίο θα εξυπηρετήσει συγκεκριμένη επιχείρηση που θέλει να ερευνήσει την οικονομική κατάσταση των υπαλλήλων της. Συγκεκριμένα, για κάθε υπάλληλο θα **διαβάζει** τον **αριθμό** των παιδιών και το **μισθό** του. Το πρόγραμμα θα τερματίζεται με την **εισαγωγή αρνητικής τιμής** για το μισθό.

Το πρόγραμμα θα πρέπει :

- 1. Να υπολογίζει και να τυπώνει πόσοι είναι οι υπάλληλοι με **περισσότερα από 3 παιδιά** και **με μισθό μικρότερο από 1000 ευρώ.**
- 2. Να υπολογίζει και να εμφανίζει τον **μέσο όρο όλων των μισθών** των υπαλλήλων της εταιρείας.
- 3. Να βρίσκει και να εμφανίζει το **μεγαλύτερο** μισθό της εταιρείας.
- 4. α) Να βρίσκει το **συνολικό ποσό** που πληρώνει η εταιρεία στους υπάλληλους με απολαβές **κάτω** από **1000 ευρώ**.

β) Σε περίπτωση που το ποσό αυτό είναι **μικρότερο από 50000** ευρώ, να το επιχορηγεί με **15%**. Στο πρόγραμμα να τυπώνεται η **επιχορήγηση** καθώς επίσης και το **συνολικό ποσό** που προκύπτει με ή χωρίς επιχορήγηση.

Ο σχεδιασμός της φόρμας δίνεται πιο κάτω.

Το κουμπί διαταγής **Αποτέλεσμα** χρησιμοποιείται για την εκτέλεση των εντολών του προγράμματος. Η εισαγωγή δεδομένων να γίνει με την εντολή **inputbox**.

Τα αποτελέσματα να εμφανίζονται απ' ευθείας πάνω στη φόρμα χρησιμοποιώντας την εντολή **Print**.

#### Σημ.: Θεωρήστε ότι τουλάχιστον καταχωρείται ορθά ο μισθός ενός υπαλλήλου. (12 μονάδες)

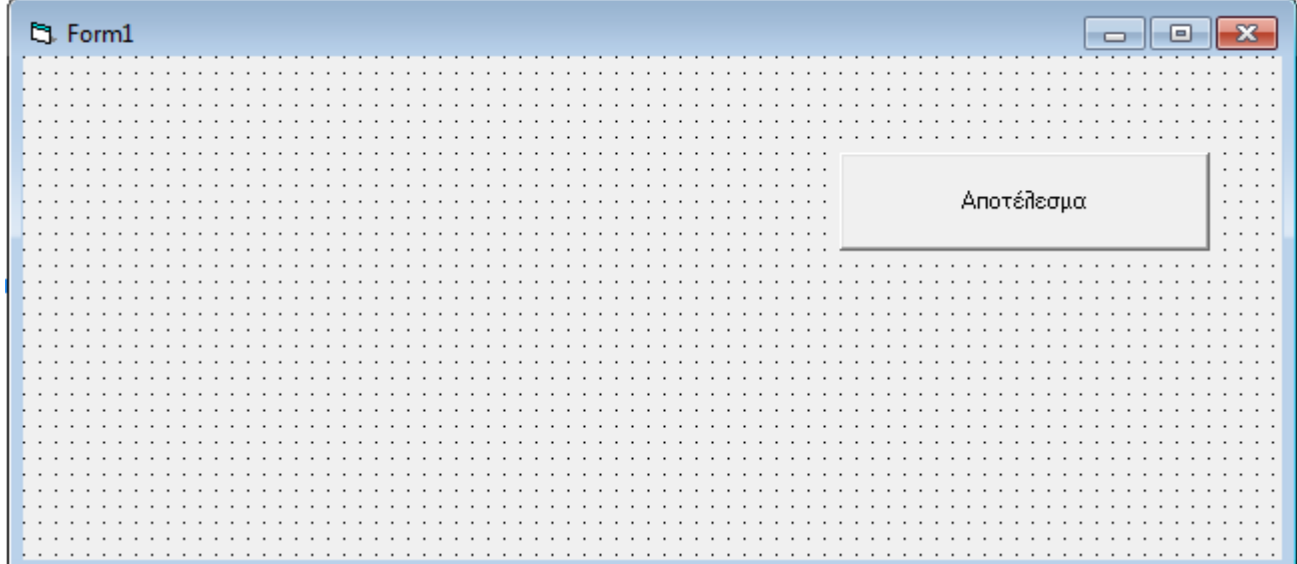

#### **Πρόγραμμα για το πλήκτρο Αποτέλεσμα**

Σελίδα 17 από 21

Στην τελική φάση της Ολυμπιάδας Πληροφορικής συμμετείχαν 10 διαγωνιζόμενοι. Τα ονόματα των 10 διαγωνιζομένων αποθηκεύτηκαν στον πινάκα "**onomata**" και τα αποτελέσματα της εξέτασης για κάθε διαγωνιζόμενο ξεχωριστά στον πίνακα "**apotelesmata**". Εσείς θα πρέπει να φτιάξετε ένα πρόγραμμα στο οποίο:

- 1. Να **αποθηκεύονται** τα **ονόματα** και τα **αποτελέσματα** των διαγωνιζομένων στους πίνακες
- 2. Να **τυπώνονται** οι **δύο** πίνακες στην οθόνη όπως φαίνεται πιο κάτω
- 3. α) Να βρίσκει τη **μεγαλύτερη βαθμολογία**
- β) Να εμφανίζει το **όνομα** ή τα **ονόματα** των μαθητών με τη **μεγαλύτερη βαθμολογία**
- 4. Να υπολογίζει και να τυπώνει **πόσοι** μαθητές έχουν γράψει **πάνω από το συνολικό μέσο όρο**
- 5. Να **εμφανίζει** το μήνυμα "H εξέταση στέφθηκε με απόλυτη επιτυχία" στην περίπτωση που αρίστευσαν (έγραψαν μεγαλύτερο ή ίσο με 95) περισσότεροι από **4 μαθητές**. Στην αντίθετη περίπτωση να εμφανίζεται το μήνυμα "Σας ευχαριστούμε για τη συμμετοχή σας"

Να χρησιμοποιηθεί ξεχωριστό πλήκτρο για κάθε ερώτημα όπως φαίνεται στη φόρμα που ακολουθεί: (12 μονάδες)

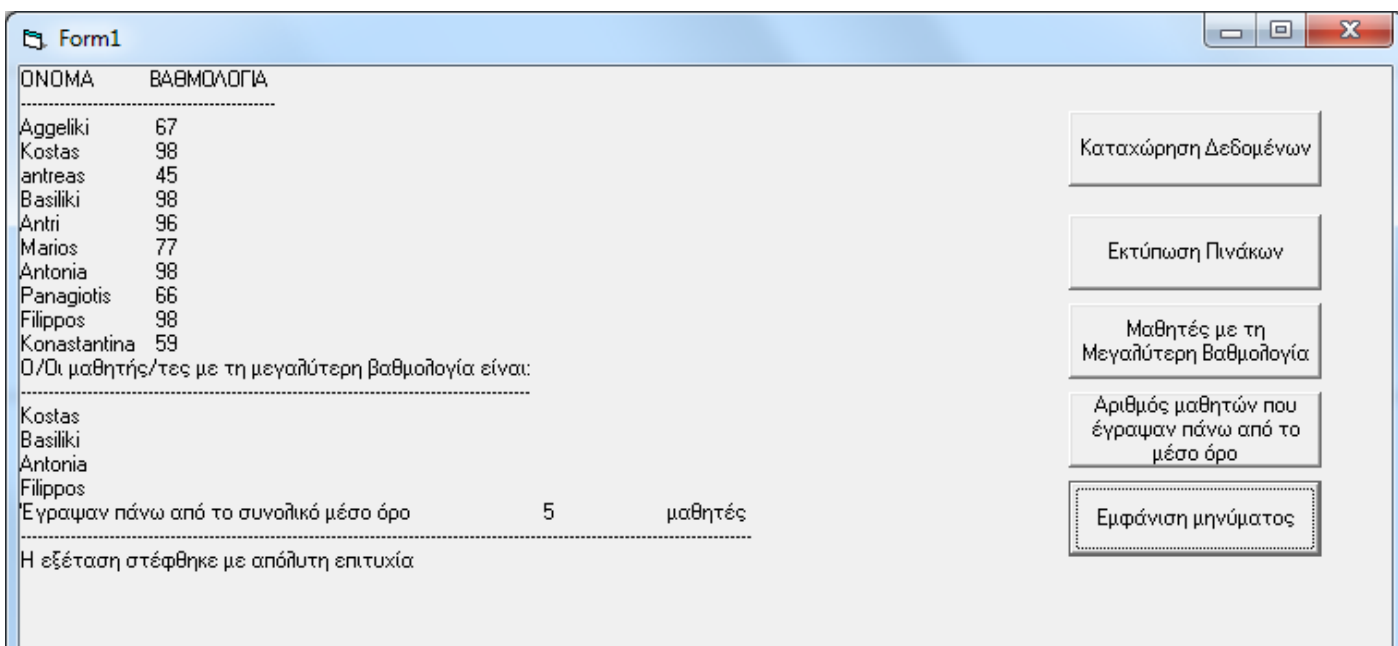

*Δήλωση πινάκων:*

*Εισαγωγή Δεδομένων στους Πίνακες:*
*Εκτύπωση πινάκων:*

*Μαθητές με τη μεγαλύτερη βαθμολογία:*

*Αριθμός μαθητών που έγραψαν πάνω από το συνολικό μέσο όρο:*

*Εμφάνιση Μηνύματος:*

Σελίδα 19 από 21

Ένα γραφείο εξευρέσεως εργασίας χρησιμοποιεί αυτοματοποιημένο σύστημα εξυπηρέτησης των πελατών του. Συγκεκριμένα στο γραφείο ακολουθείται η πιο κάτω διαδικασία:

Όταν ένας άνεργος θέλει να εγγραφεί στο γραφείο, δίνει τα **προσωπικά του στοιχεία** (αριθμός ταυτότητας, ονοματεπώνυμο, ημερομηνία γέννησης, διεύθυνση, τηλέφωνο) καθώς και το **είδος εργασίας** που τον ενδιαφέρει για να εργαστεί. Τα στοιχεία αυτά μαζί με ένα κωδικό που δημιουργείται αυτόματα από το σύστημα καταχωρούνται στο αρχείο ανέργων. Στην συνέχεια δημιουργείται ένα πιστοποιητικό ανεργίας, το οποίο περιέχει όλα τα πιο στοιχεία συμπεριλαμβανομένου και του κωδικού, το οποίο παραδίδεται στον πελάτη.

Όταν ένας εργοδότης ψάχνει για υπαλλήλους, δίνει **τα στοιχεία της εταιρείας** (όνομα εταιρείας, διεύθυνση, τηλέφωνο, όνομα ιδιοκτήτη), το **είδος** της εργασίας, τα **προσόντα** που απαιτεί και το **μισθό** που δίνει. Τα στοιχεία αυτά καταχωρούνται στο αρχείο εργασιών.

Κάθε εβδομάδα αποστέλλεται στους ανέργους που είναι καταχωρημένοι στο γραφείο ένας κατάλογος που περιλαμβάνει το όνομα της εταιρείας, το είδος της εργασίας και το μισθό που προσφέρεται.

Επίσης, στο τέλος κάθε μήνα αποστέλλονται δύο κατάλογοι στο διευθυντή του γραφείου: ένας κατάλογος με όλους τους ανέργους που έχουν απευθυνθεί στο γραφείο εξευρέσεως εργασίας και ένας άλλος με τα ονόματα των εταιρειών που ψάχνουν για υπαλλήλους.

Να σχεδιάσετε το διάγραμμα ροής δεδομένων (ΔΡΔ) για τη λειτουργία που περιγράφηκε πιο πάνω. (12 μονάδες)

## **ΚΑΘΕ ΕΠΙΤΥΧΙΑ!**

Νεοφύτου Έφη, ΒΔ Συλιβέστρου Ελένη Ιωάννου Θωμάς

**ΕΙΣΗΓΗΤΕΣ:** Ο Διευθυντής

…………………..…

Χαράλαμπος Καραμανώλης

Σελίδα 21 από 21

# **ΓΡΑΠΤΕΣ ΠΡΟΑΓΩΓΙΚΕΣ ΕΞΕΤΑΣΕΙΣ ΜΑΪΟΥ-ΙΟΥΝΙΟΥ 2013**

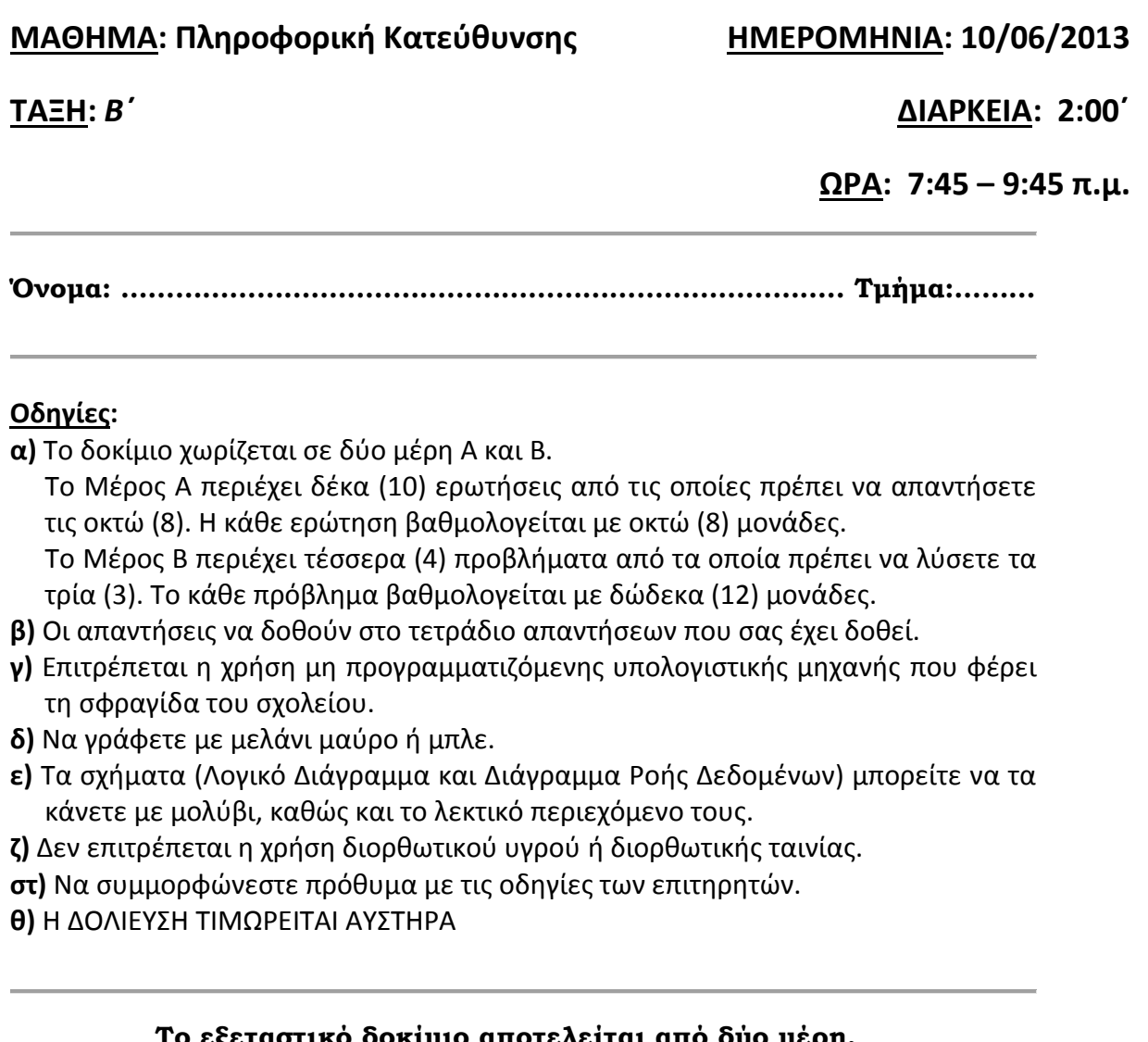

**Το εξεταστικό δοκίμιο αποτελείται από δύο μέρη, το ΜΕΡΟΣ Α΄ και το ΜΕΡΟΣ Β΄.**

**Το εξεταστικό δοκίμιο αποτελείται από έντεκα (11) σελίδες.**

## **Μέρος Α': Να απαντήσετε σε 8 από τις 10 παρακάτω ερωτήσεις. Κάθε ερώτηση βαθμολογείται με 8 μονάδες.**

## **ΕΡΩΤΗΣΗ 1**

Να σχεδιάσετε λογικό διάγραμμα το οποίο να διαβάζει το σύνολο των μονάδων του ΔΔΚ ενός μαθητή και να παρουσιάζει το χαρακτηρισμό του. Ένας μαθητής έχει τον χαρακτηρισμό «Εξαιρετική» αν το σύνολο των μονάδων του ΔΔΚ είναι στο διάστημα 5 μέχρι 10 συμπεριλαμβανομένων, διαφορετικά έχει τον χαρακτηρισμό «Μη Εξαιρετική».

## **ΕΡΩΤΗΣΗ 2**

**Α)** Να γράψετε την αντίστοιχη παράσταση στη γλώσσα προγραμματισμού Visual Basic για την πιο κάτω μαθηματική εξίσωση: (*Μον. 2)*

$$
X = \frac{1}{1 + \frac{1}{Z}} + 2Y^3
$$

- **Β)** Να γράψετε την τιμή για τις πιο κάτω λογικές εκφράσεις. Να δείξετε όλη τη διαδικασία λύσης. Για την επίλυση να θεωρήστε ότι: *(Μον. 2)* Α=TRUE, Β=TRUE, C=FALSE
	- I) A OR B AND (C OR B)
	- II) NOT Α AND B OR C
- **Γ)** Να υπολογίσετε την τιμή του W για την πιο κάτω παράσταση, η οποία είναι γραμμένη στη γλώσσα προγραμματισμού Visual Basic. Να δείξετε όλη τη διαδικασία λύσης. Για την επίλυση να θεωρήσετε ότι: *(Μον. 2)*

Χ= 4, Υ=2, Κ=2

 $W = (X^N) + K^*2-3$ 

**Δ)** Να μετατρέψετε την πιο κάτω πρόταση σε λογική έκφραση (μόνο τη συνθήκη):

*Η ηλικία (age) είναι μεγαλύτερη από 18 και οι βαθμοί ποινής (penalties) είναι ίσοι με μηδέν. (Μον. 2)*

Δίνεται το πιο κάτω πρόγραμμα γραμμένο στη γλώσσα προγραμματισμού Visual Basic. Με τη μέθοδο της προκαταρκτικής εκτέλεσης να παρουσιάστε τα αποτελέσματα του προγράμματος. Για την προκαταρκτική εκτέλεση να χρησιμοποιήσετε τον πίνακα που ακολουθεί, αφού πρώτα τον αντιγράψετε στο τετράδιο σας.

#### *Κώδικας*

Private Sub ProgErotisi3\_Click() Dim Ν As Integer Dim Μ As Integer Dim Sum As Integer  $N=2$  $M = 5$  $Sum = 0$ For N=2 to Μ Sum=Sum + N Next N Print "Sum="; Sum End Sub

#### Πίνακας Προκαταρκτικής Εκτέλεσης

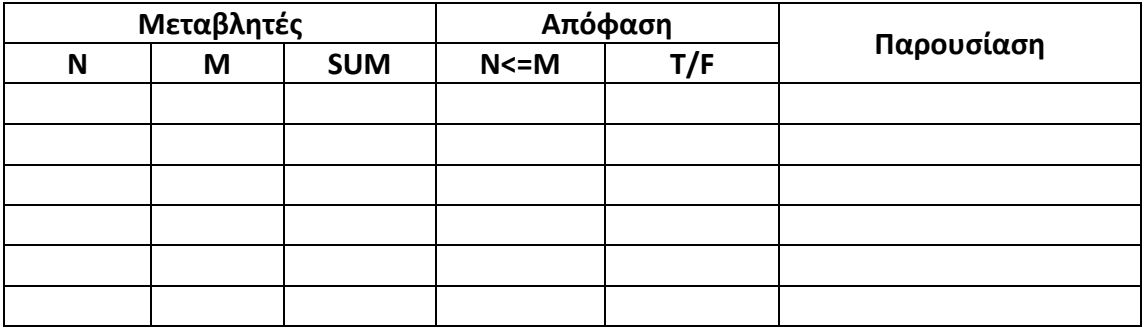

Δίνεται το πιο κάτω λογικό διάγραμμα. Να γράψετε τον αντίστοιχο κώδικα στη γλώσσα προγραμματισμού Visual Basic. Να δηλώσετε τις μεταβλητές, οι οποίες αντιπροσωπεύουν ακέραιες τιμές. Για την ανάγνωση των τιμών εισόδου και για την εμφάνιση των αποτελεσμάτων να χρησιμοποιήσετε οποιαδήποτε μέθοδο θέλετε.

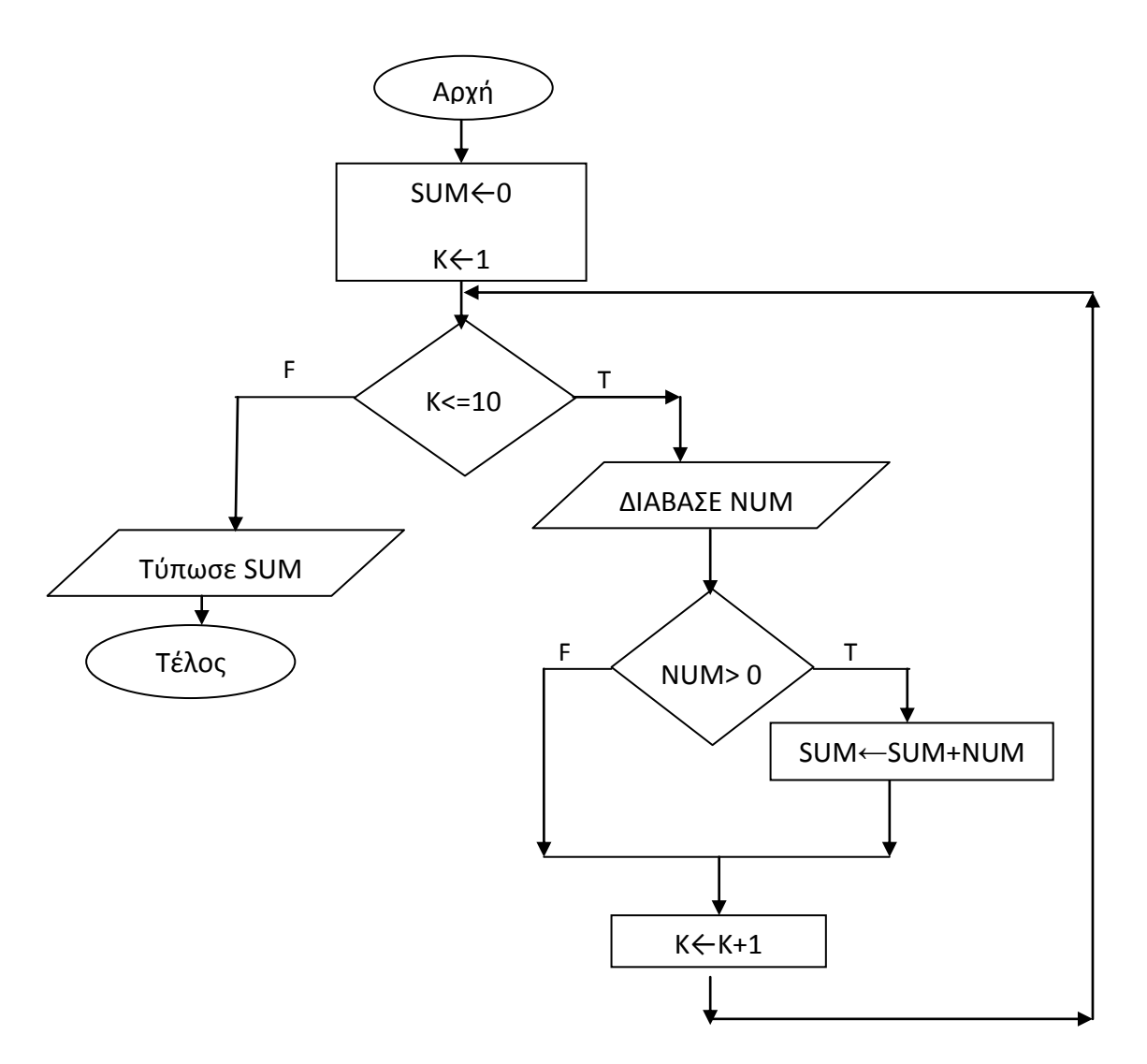

Να μετατρέψετε την πιο κάτω δομή διακλάδωσης (περιπτωσιακή δομή - Select Case) σε ένθετη δομή διακλάδωσης if..elseif..end if:

```
Select Case WIND
Case 0
    MsgBox "ΑΠΝΟΙΑ"
Case 1 to 3
    MsgBox "ΑΣΘΕΝΗΣ ΑΝΕΜΟΣ"
Case 4 τo 8
    MsgBox "ΠΟΛΥ ΙΣΧΥΡΟΣ ΑΝΕΜΟΣ"
Case 9, 10
    MsgBox "ΘΥΕΛΛΩΔΗΣ ΑΝΕΜΟΣ"
Case else
    MsgBox "ΕΚΤΟΣ ΟΡΙΩΝ"
End Select
```
#### **ΕΡΩΤΗΣΗ 6**

Η Μετεωρολογική Υπηρεσία καταγράφει τρεις (3) φορές τη μέρα την ποσότητα σκόνης στην ατμόσφαιρα σε μg/m<sup>3</sup> και ενημερώνει τα ΜΜΕ με ανάλογο μήνυμα.

Να γράψετε πρόγραμμα στη γλώσσα προγραμματισμού Visual Basic το οποίο να διαβάζει τις τρεις (3) ημερήσιες μετρήσεις. Στη συνέχεια να υπολογίζει και να εμφανίζει τον μέσο όρο των τριών μετρήσεων. Ακολούθως, αν ο μέσος όρος είναι μικρότερος από 50 τότε να εμφανίζει το μήνυμα "ΚΑΝΟΝΙΚΟ ΕΠΙΠΕΔΟ", διαφορετικά να εμφανίζει το μήνυμα "ΑΥΞΗΜΕΝΟ ΕΠΙΠΕΔΟ". Η φόρμα του προγράμματος δίνεται πιο κάτω με την ιδιότητα Name των απαραίτητων χειριστηρίων.

*Σημείωση: Ο κώδικας που θα γράψετε είναι για το χειριστήριο ΥΠΟΛΟΓΙΣΜΟΣ. Να θεωρήσετε ότι οι τιμές των μετρήσεων είναι θετικοί πραγματικοί αριθμοί και δεν χρειάζονται έλεγχο. Να δηλώσετε τις μεταβλητές που θα χρησιμοποιήσετε.*

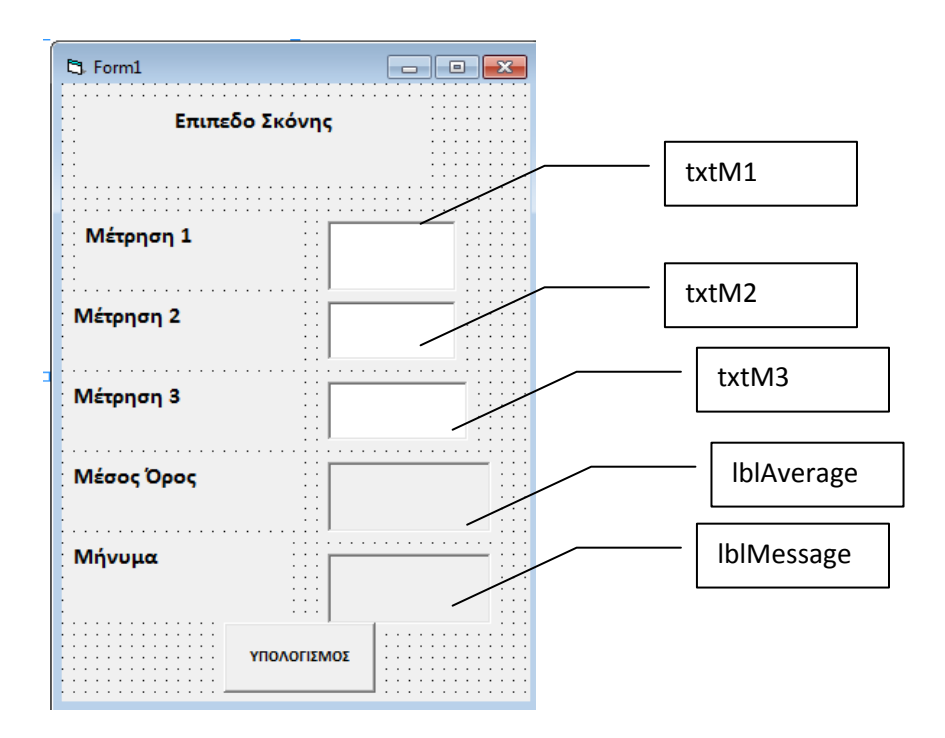

Ένα κατάστημα πωλήσεων ψηφιακών δίσκων διατηρεί ένα ηλεκτρονικό σύστημα για την καταγραφή των CDs που διαθέτει για πώληση. Μελετήστε το πίνακα που σας δίνεται πιο κάτω και απαντήστε στα ερωτήματα που ακολουθούν:

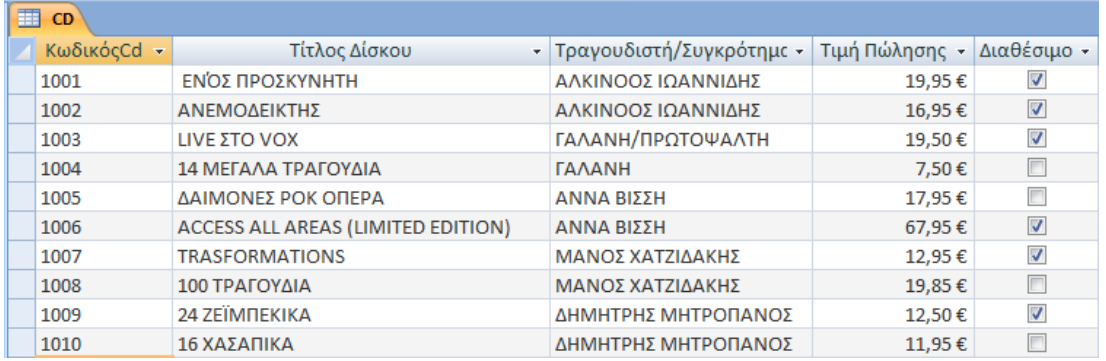

**Α)** Να προσδιορίσετε κατάλληλο τύπο δεδομένων για τα πιο κάτω πεδία:

- I) ΚωδικόςCd
- II) Τίτλος Δίσκου
- III) Τιμή Πώλησης
- IV) Διαθέσιμο

- I) Πόσα πεδία (Fields) έχει ο πίνακας;
- II) Ποιο πεδίο πρέπει να οριστεί ως πρωτεύον κλειδί (Primary Key);
- III) Ποιο είναι το όνομα του πίνακα;

**Γ)**Για την πιο πάνω ΒΔ να δημιουργήσετε ένα ερώτημα που να παρουσιάζει τα πεδία ΚωδικόςCd, Τίτλος, Τιμή Πώλησης, Διαθέσιμος και η Τιμή Πώλησής τους είναι μεγαλύτερη από 15€.

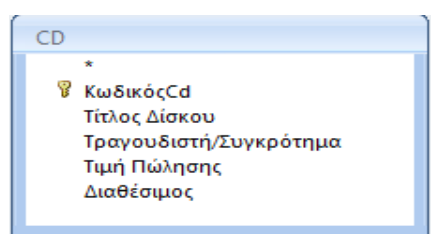

Για το ερώτημα να χρησιμοποιήσετε τον πίνακα που ακολουθεί, αφού πρώτα τον αντιγράψετε στο τετράδιο απαντήσεων σας. **(Μον. 3)**

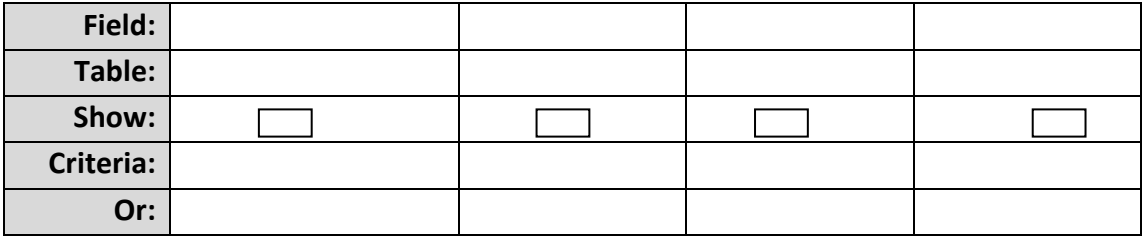

**(Μον. 2)**

**Β) (Μον. 3)**

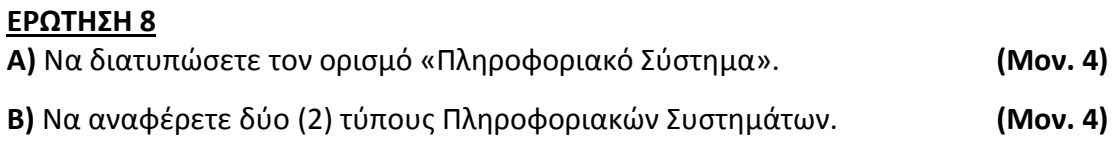

**Α)** Να αναφέρετε τις φάσεις που ακολουθούν τη φάση Καθορισμού Προδιαγραφών του Κύκλου Ανάπτυξης ενός Πληροφοριακού Συστήματος. **(Μον. 6) Β)** Ο κύκλος εργασιών της εταιρείας «ΑΣΠΡΑ ΜΠΑΛΟΝΙΑ» έχει διπλασιαστεί και οι πελάτες σχηματίζουν ουρές στα ταμεία εξυπηρέτησης. Να γράψετε αν η πρόταση αυτή είναι **Πρόβλημα, Ευκαιρία** ή **Εντολή. (Μον. 2)**

#### **ΕΡΩΤΗΣΗ 10**

Μια εταιρεία διαφημίζει τα προϊόντα της μέσω καταλόγων που υπάρχουν στο διαδίκτυο και γίνονται παραγγελίες τηλεφωνικώς. Όταν κάποιος πελάτης ενδιαφέρεται να παραγγείλει κάποιο προϊόν, τηλεφωνεί στην εταιρεία και δίνει τον κωδικό του προϊόντος, το όνομα του και τη διεύθυνση του. Ακολούθως τα στοιχεία του προϊόντος (τιμή, περιγραφή) ανακτώνται από το αρχείο προϊόντων και δίνονται στον πελάτη. Στη συνέχεια ο κωδικός του προϊόντος, το όνομα, η διεύθυνση του πελάτη και ένας μοναδικός αριθμός παραγγελίας που δημιουργείται αυτόματα από το σύστημα καταχωρούνται στο αρχείο παραγγελιών. Ο αριθμός παραγγελίας και η τιμή του προϊόντος δίνονται στον πελάτη.

Το πιο κάτω Διάγραμμα Ροής Δεδομένων περιγράφει τη λειτουργία του πιο πάνω συστήματος. Να αναφέρετε **τέσσερα(4)** από τα λάθη που υπάρχουν.

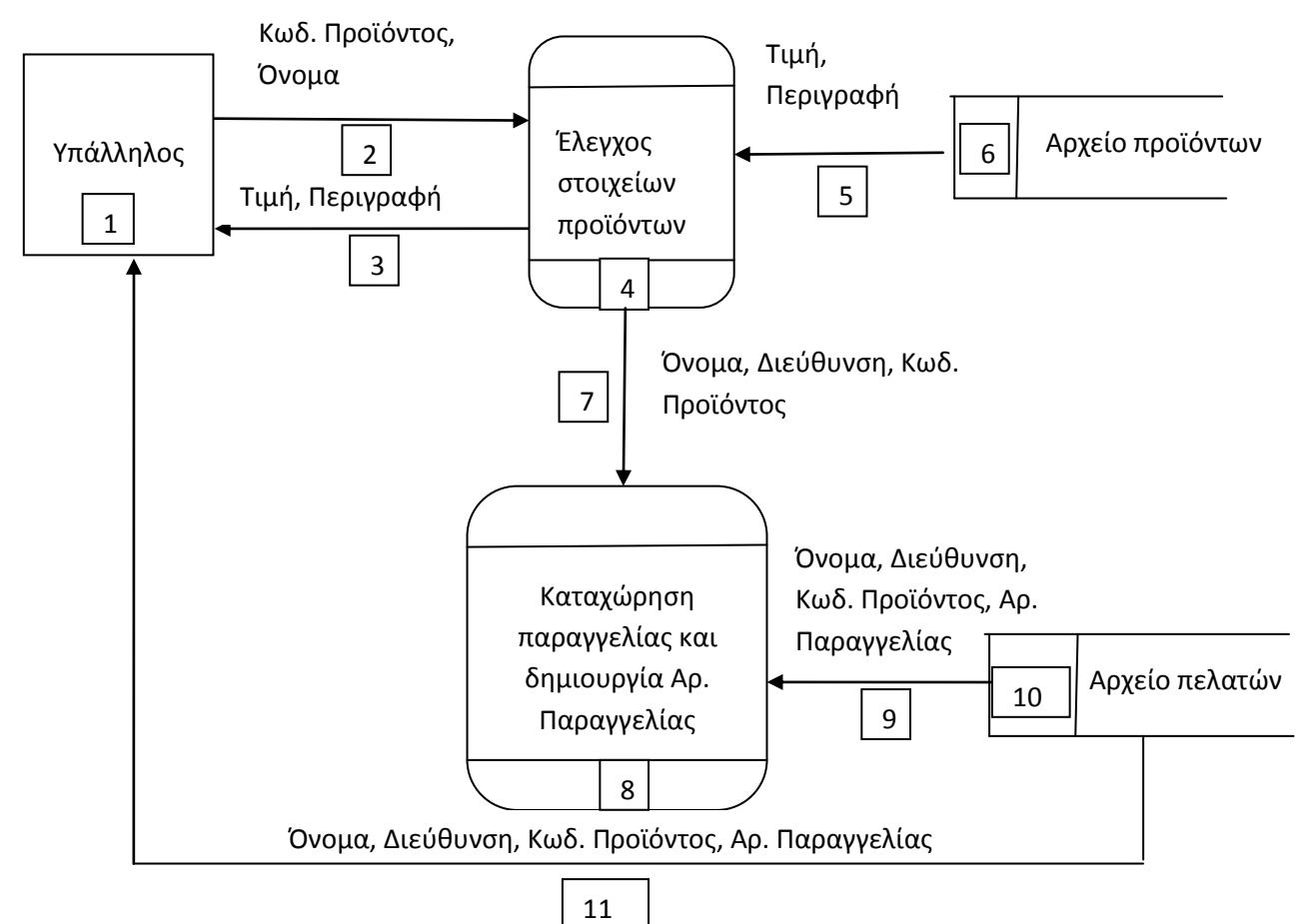

## **ΜΕΡΟΣ Β': Να λύσετε 3 από τα 4 παρακάτω προβλήματα. Κάθε πρόβλημα βαθμολογείται με 12 μονάδες.**

#### **ΠΡΟΒΛΗΜΑ 1**

Να σχεδιάσετε τη φόρμα και να γράψετε το πρόγραμμα στη γλώσσα προγραμματισμού Visual Basic το οποίο δέχεται από το πληκτρολόγιο το όνομα και την ηλικία (ακέραιος αριθμός) ενός ατόμου. Ακολούθως το πρόγραμμα να εμφανίζει το όνομα του ατόμου και το αντίστοιχο μήνυμα με βάση τον πιο κάτω πίνακα:

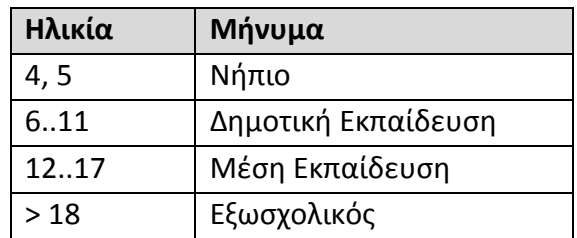

*Σημείωση: Να δηλώσετε οποιεσδήποτε μεταβλητές θα χρησιμοποιήσετε. Να γράψετε κώδικα μόνο για το χειριστήριο εντολών που υλοποιεί την πιο πάνω περιγραφή. Να θεωρήσετε ότι όλες οι καταχωρήσεις γίνονται ορθά και δε χρειάζεται έλεγχος.*

#### **ΠΡΟΒΛΗΜΑ 2**

Κατά τον μήνα Μάιο ο Όμιλος Πληροφορικής του σχολείου «ΛΠΑ» διοργάνωσε έρανο για να βοηθήσει τους άπορους μαθητές του σχολείου. Οι καταχωρήσεις του χρηματικού ποσού το οποίο είναι σε ακέραια μορφή (π.χ. 245 ευρώ) γίνονταν ημερησίως.

Να γράψετε πρόγραμμα σε γλώσσα προγραμματισμού Visual Basic το οποίο, ανάλογα με την επιλογή του χρήστη, να εκτελεί τα πιο κάτω:

- **Α)** Να δέχεται στον πίνακα **Money** τις 31 ημερήσιες χρηματικές καταχωρήσεις **(Χειριστήριο εντολών «Καταχώρηση Στοιχείων»**)
- **B)** Να εμφανίζει όλες τις εισπράξεις που έγιναν και ακολούθως το συνολικό ποσό των εισπράξεων

## **(Χειριστήριο εντολών «Παρουσίαση Στοιχείων & Άθροισμα»)**

- **Γ)** Να υπολογίζει και εμφανίζει το μέσο όρο όλων των εισπράξεων  **(Χειριστήριο εντολών «Μέσος Όρος Εισπράξεων»)**
- **Δ)** Να υπολογίζει και εμφανίζει τη μεγαλύτερη είσπραξη

 **(Χειριστήριο εντολών «Μεγαλύτερη Είσπραξη»)**

**Ε)** Να εμφανίζει τις εισπράξεις οι οποίες είναι μεγαλύτερες από 100 ευρώ  **(Χειριστήριο εντολών «Εισπράξεις >100»)**

*Το πρόβλημα συνεχίζεται στην επόμενη σελίδα*

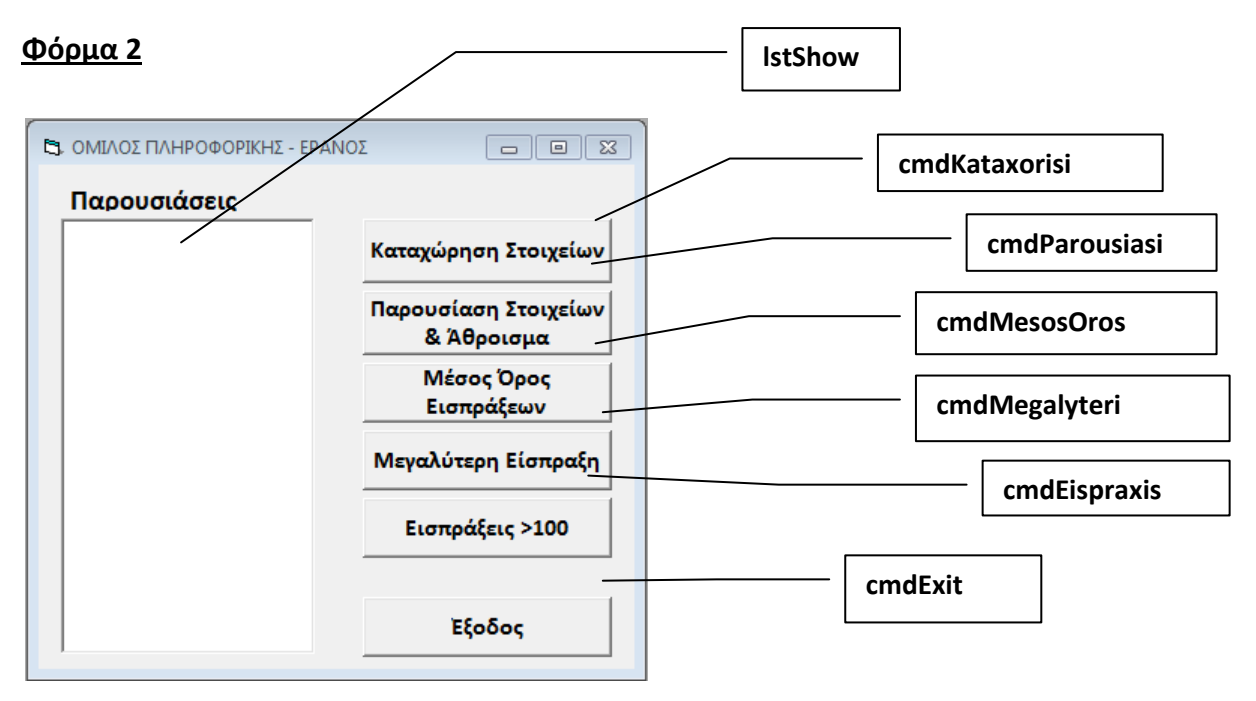

Όλες οι εμφανίσεις να παρουσιάζονται απ' ευθείας στη Φόρμα 2 χρησιμοποιώντας την εντολή PRINT ή να γίνονται στη λίστα **lstShow** και να συνοδεύονται με τα κατάλληλα μηνύματα.

Για την είσοδο των δεδομένων να χρησιμοποιήσετε διαλογικά παράθυρα (InputBox).

Στο τετράδιο απαντήσεων σας η απάντηση να διαχωρίζεται στα πιο κάτω μέρη: Δήλωση Σταθερών – Πίνακα - Μεταβλητών

Εντολές για χειριστήριο «**Καταχώρηση Στοιχείων**» **(cmdKataxorisi)**

Εντολές για χειριστήριο «**Παρουσίαση Στοιχείων & Άθροισμα**» **(cmdParousiasi)**

Εντολές για χειριστήριο «**Μέσος Όρος Εισπράξεων**» **(cmdMesosOros)** 

Εντολές για χειριστήριο «**Μεγαλύτερη Είσπραξη**» **(cmdMegalyteri)** 

Εντολές για χειριστήριο «**Εισπράξεις >100**» **(cmdEispraxis)**

#### **ΠΡΟΒΛΗΜΑ 3**

Η γραμματεία του Λυκείου μας καταχωρεί τα ονόματα των 100 μαθητών της Β' Λυκείου και τον Γενικό βαθμό του έτους στους πίνακες **STUDENTS** και **GRADES** αντίστοιχα.

Να γράψετε πρόγραμμα στη γλώσσα προγραμματισμού Visual Basic το οποίο ανάλογα με την επιλογή του χρήστη εκτελεί τα πιο κάτω:

**Α)** Να δέχεται στον πίνακα **STUDENTS** τα ονόματα των 100 μαθητών και παράλληλα στον πίνακα **GRADES** το γενικό βαθμό τους. Δεν χρειάζεται έλεγχος των τιμών.

#### **(Χειριστήριο εντολών ΚΑΤΑΧΩΡΗΣΗ ΜΑΘΗΤΩΝ ΚΑΙ ΒΑΘΜΩΝ)**

**Β)** Να ζητά από τον χρήστη ένα όνομα μαθητή και να παρουσιάζει το γενικό βαθμό του. Θεωρήστε ότι το όνομα υπάρχει μόνο μια φόρα στον πίνακα.

#### **(Χειριστήριο εντολών ΑΝΑΖΗΤΗΣΗ ΟΝΟΜΑΤΟΣ)**

**Γ)** Να εμφανίζει τα ονόματα όλων των μαθητών που έχουν βαθμό μεγαλύτερο ή ίσο με 19.

#### **(Χειριστήριο εντολών ΟΝΟΜΑΤΑ ΑΡΙΣΤΩΝ)**

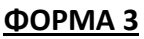

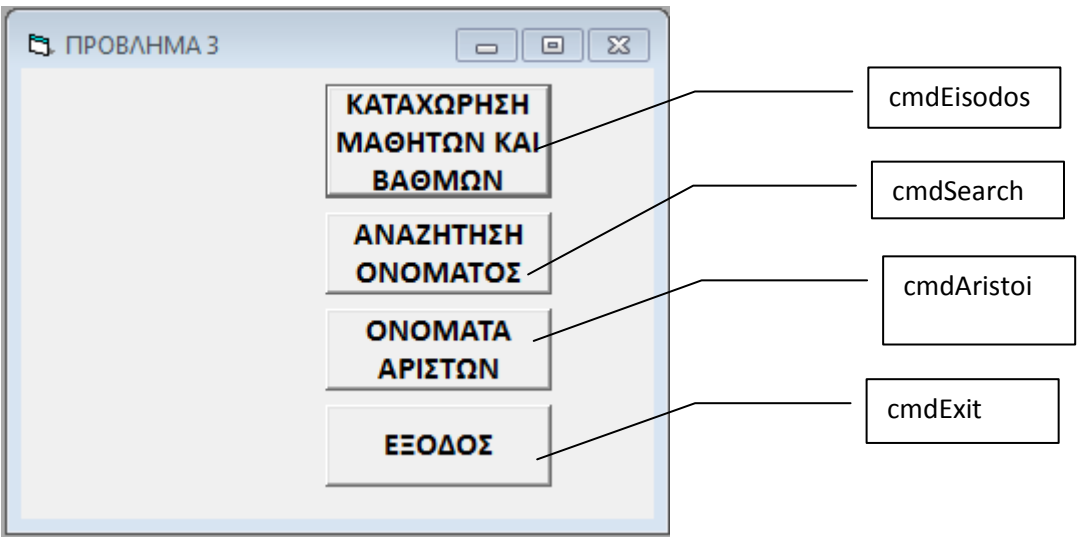

Όλες οι εμφανίσεις να παρουσιάζονται απ' ευθείας στη φόρμα χρησιμοποιώντας την εντολή **PRINT** ή σε λίστα **(π.χ. lstShow)** και να συνοδεύονται με κατάλληλα μηνύματα.

Για την είσοδο των δεδομένων να χρησιμοποιήσετε διαλογικά παράθυρα (InputBox).

Δήλωση Σταθερών - Πίνακα –Μεταβλητών

Εντολές για χειριστήριο εντολών **«ΚΑΤΑΧΩΡΗΣΗ ΜΑΘΗΤΩΝ ΚΑΙ ΒΑΘΜΩΝ» (cmdEisodos)**

Εντολές για χειριστήριο εντολών **«ΑΝΑΖΗΤΗΣΗ ΟΝΟΜΑΤΟΣ» (cmdSearch)** Εντολές για χειριστήριο εντολών **«ΟΝΟΜΑΤΑ ΑΡΙΣΤΩΝ » (cmdAristoi)**

#### **ΠΡΟΒΛΗΜΑ 4**

Η εταιρεία μεταφορών «Κίτρινη Πορεία» σας έχει ζητήσει να αναπτύξετε ένα πληροφοριακό σύστημα το οποίο μεταξύ άλλων να εκτελεί τις ακόλουθες εργασίες:

Στο τέλος κάθε μέρας ο κάθε υπάλληλος δίνει τον κωδικό του και τις ώρες εργασίας του τα οποία μαζί με την τρέχουσα ημερομηνία που δημιουργείται αυτόματα από το σύστημα καταχωρούνται στο αρχείο μισθοδοσίας. Στο τέλος κάθε μήνα ο διευθυντής της εταιρείας δίνει το μήνα στο σύστημα, το οποίο ανακτά τον κωδικό, το ονοματεπώνυμο και την πληρωμή ανά ώρα κάθε υπαλλήλου από το αρχείο υπαλλήλων, καθώς και τα στοιχεία κωδικός, ώρες εργασίας και ημερομηνία από το αρχείο μισθοδοσίας, υπολογίζει το μηνιαίο μισθό του και εκδίδει επιταγή η οποία παραδίνεται στον υπάλληλο.

- **Α)** Να σχεδιάσετε το Διάγραμμα Ροής Δεδομένων(ΔΡΔ) για την πιο πάνω περιγραφή.
- **Β)** Να αναλύσετε μόνον τις διαδικασίες.

**Τέλος Δοκιμίου**

**Συντονιστής Β.Δ. Ο Διευθυντής** Σωκράτης Μυλωνάς **Οι εισηγητές:** Παναγιώτης Πιττάκης Στέλλα Οικονόμου Ανδρέας Φιλίππου

## **ΛΥΚΕΙΟ ΜΑΚΑΡΙΟΥ Γ' ΛΑΡΝΑΚΑΣ ΣΧΟΛΙΚΗ ΧΡΟΝΙΑ 2012-2013**

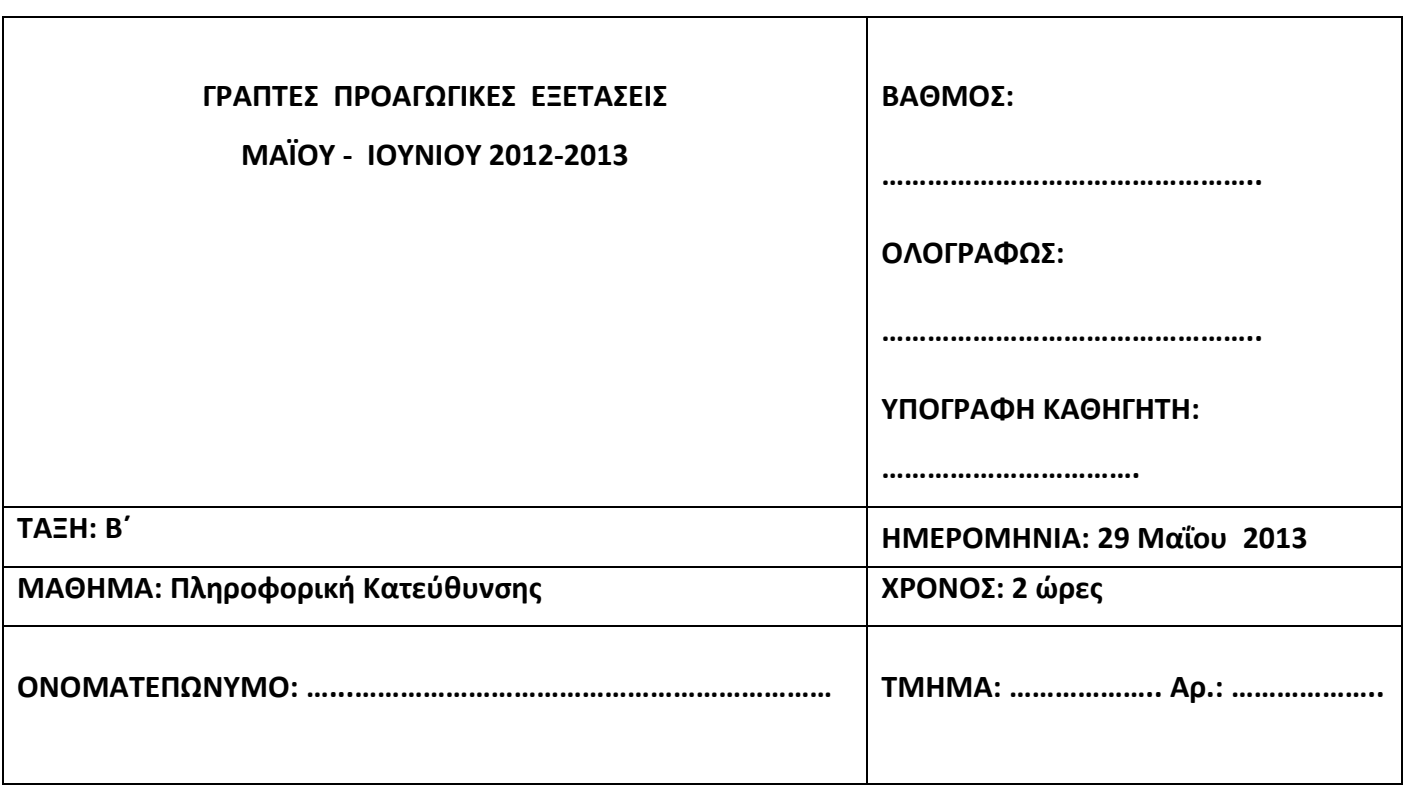

#### **Το εξεταστικό δοκίμιο αποτελείται από 25 σελίδες**

#### **ΟΔΗΓΙΕΣ**

Το εξεταστικό δοκίμιο αποτελείται από δύο μέρη, Α και Β.

**ΜΕΡΟΣ Α**: Αποτελείται από δέκα (10) ερωτήσεις. Να απαντήσετε **μόνο οκτώ (8)** Κάθε ορθή απάντηση βαθμολογείται με οκτώ μονάδες.

**ΜΕΡΟΣ Β**: Αποτελείται από τέσσερις (4) ερωτήσεις. Να απαντήσετε **μόνο τρεις (3)** Κάθε ορθή απάντηση βαθμολογείται με δώδεκα μονάδες.

Τα διαγράμματα μπορούν να γίνουν με μολύβι.

#### **ΜΕΡΟΣ Α - 64 μονάδες**

Από τις **10** ασκήσεις να απαντήσετε **μόνο** τις **8**. Κάθε άσκηση βαθμολογείται με 8 μονάδες. Να χρησιμοποιήσετε το χώρο που δίνεται σε κάθε άσκηση.

#### **Άσκηση 1**

α) Να μεταφράσετε τις πιο κάτω μαθηματικές παραστάσεις σε εκφράσεις στη Visual Basic (2 μονάδες)

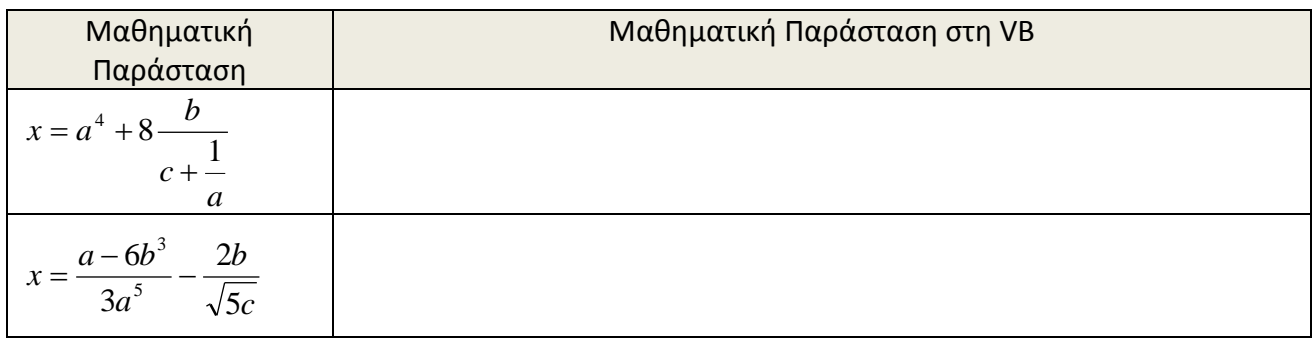

β) Δίνονται οι πιο κάτω λογικές εκχωρήσεις στη γλώσσα προγραμματισμού Visual Basic:

#### **Α =True, Β=False, C = True**

Να γράψετε το αποτέλεσμα της κάθε μιας από τις πιο κάτω λογικές εκφράσεις στη γλώσσα προγραμματισμού Visual Basic: (6 μονάδες)

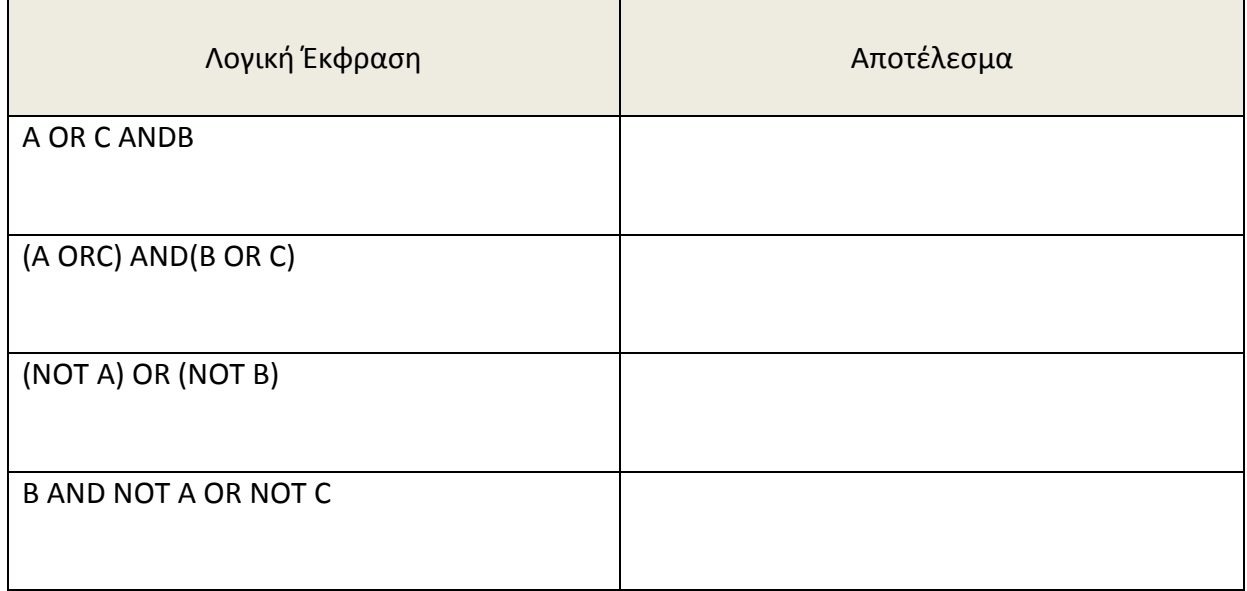

Να σχεδιάσετε το **Λογικό Διάγραμμα** για το πιο κάτω πρόβλημα, το οποίο θα διαβάζει την αρχική τιμή του εισιτηρίου και τις μονάδες που έχει ο πελάτης στην ταξιδιωτική του κάρτα. Στη συνέχεια, θα **υπολογίζει** και θα **τυπώνει** την **έκπτωση** που δικαιούται ο πελάτης ανάλογα με τις μονάδες του, σύμφωνα με τον πιο κάτω πίνακα. Τέλος, να **υπολογίζει** και να **τυπώνει** την **τελική τιμή** του εισιτηρίου. (8 μονάδες)

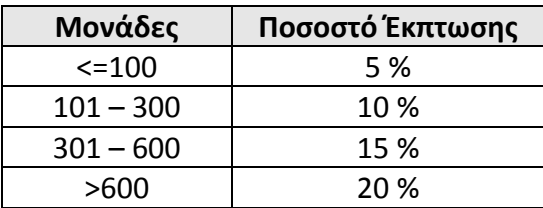

Να μετατρέψετε το πιο κάτω λογικό διάγραμμα σε κώδικα στη Visual Basic στο χώρο που ακολουθεί στην επόμενη σελίδα. Για την είσοδο δεδομένων και για τις εκτυπώσεις να χρησιμοποιήσετε τα κατάλληλα μηνύματα εισόδου-εξόδου. (8 μονάδες)

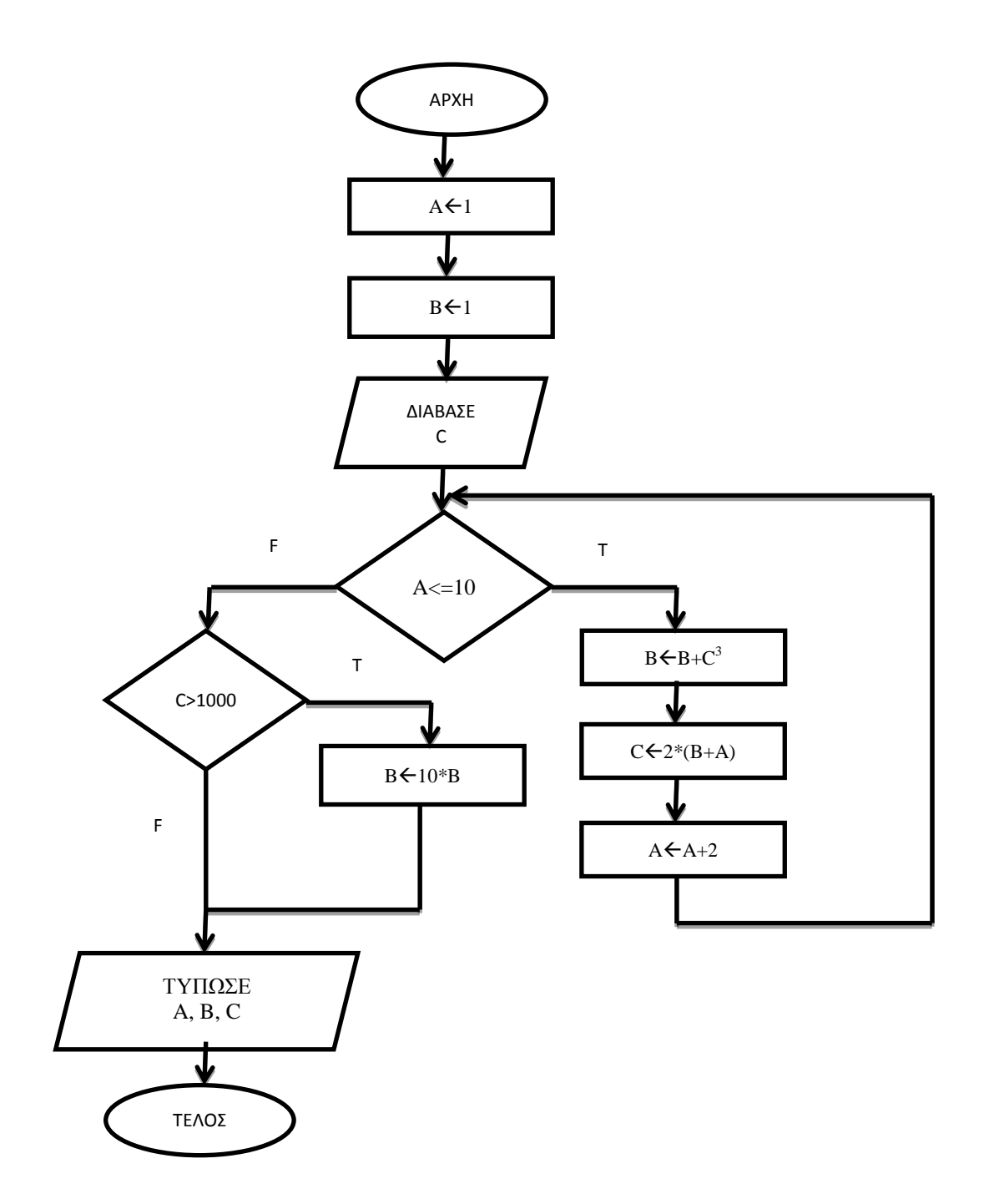

# **Μετατροπή λογικού διαγράμματος σε κώδικα**

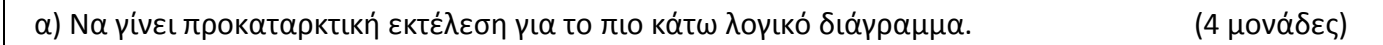

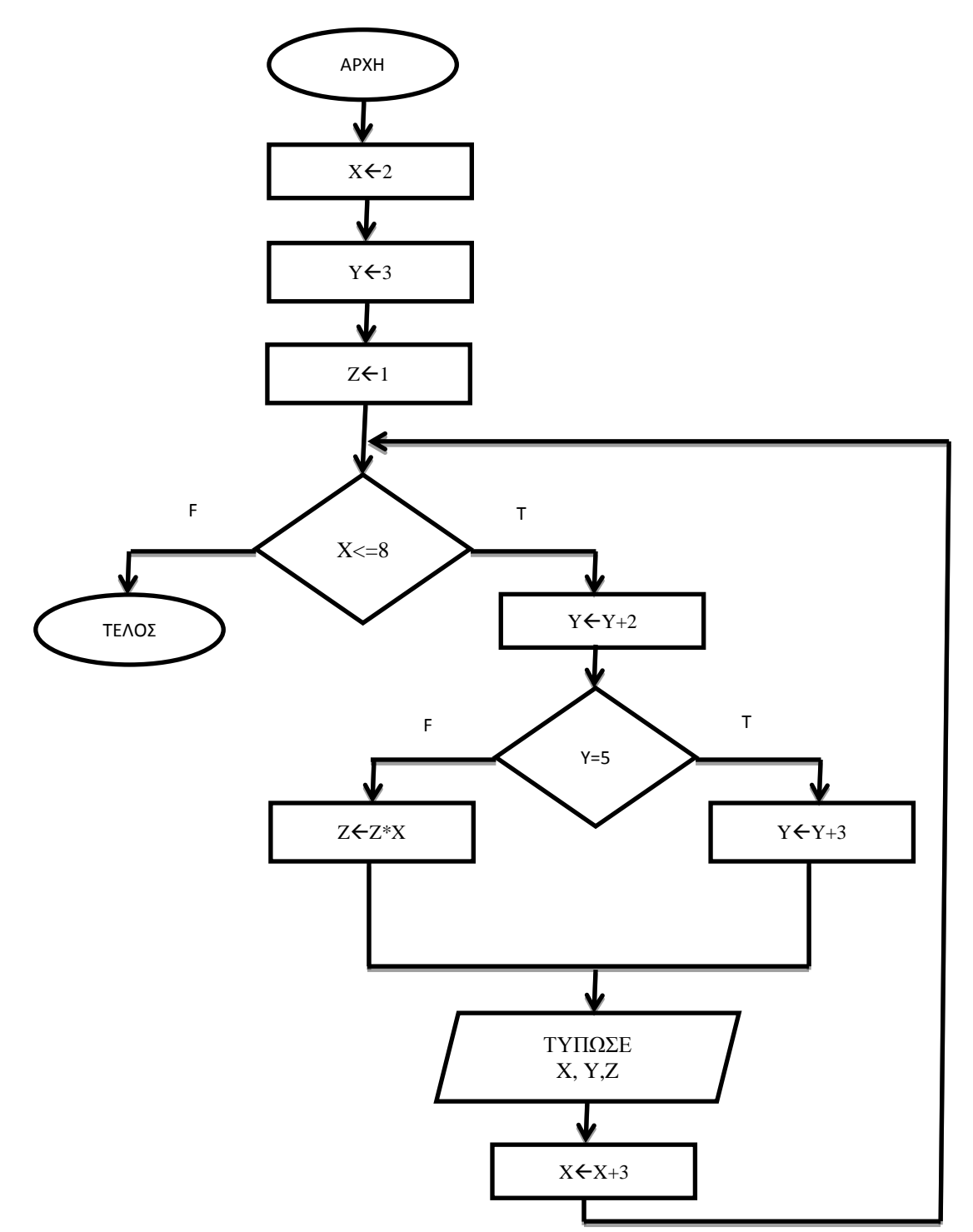

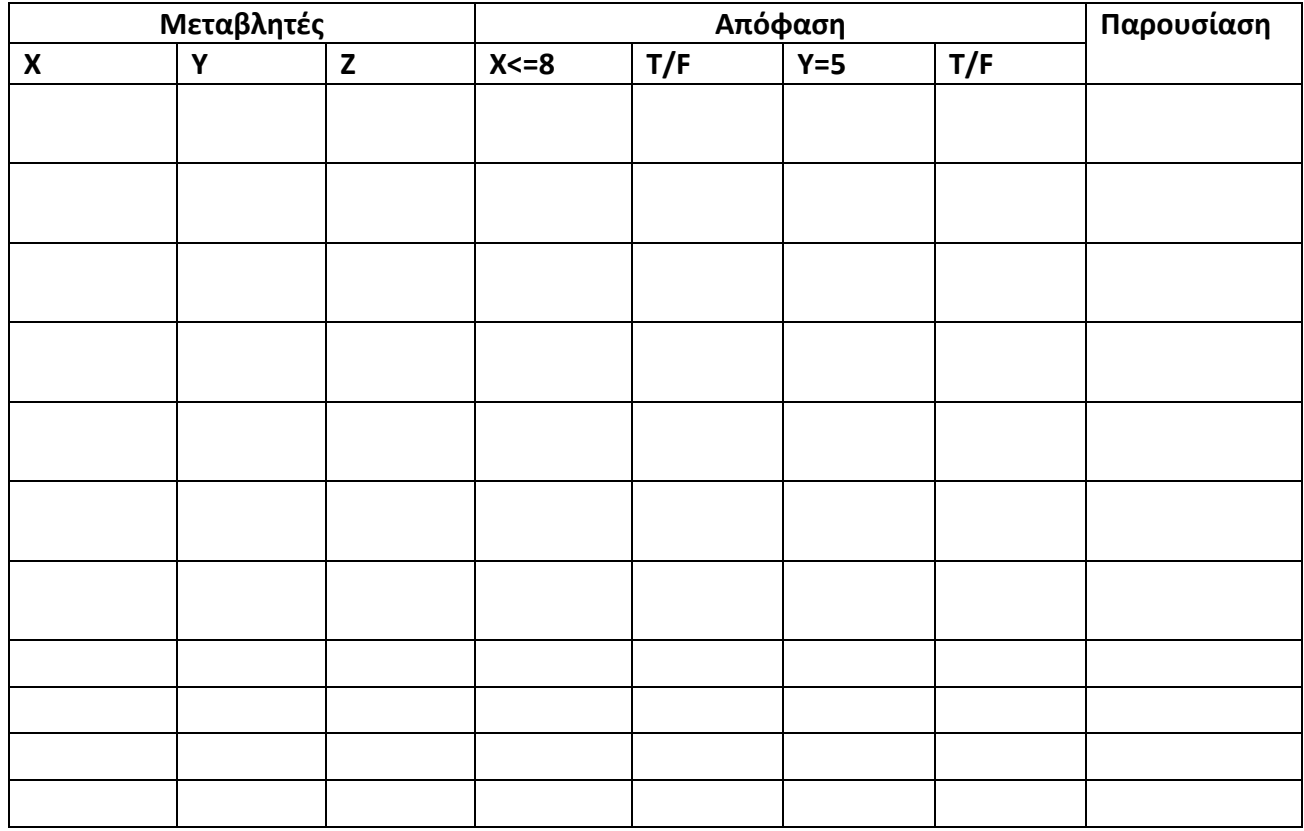

β) Να μετατραπεί σε κώδικα στη Visual Basic. Για τις εκτυπώσεις να χρησιμοποιήσετε την εντολή print. (4 μονάδες)

Σ' ένα κατάστημα ενδυμάτων υπάρχουν 100 φορέματα. Το κατάστημα αποφάσισε να ξεπουλήσει τα φορέματα. Τα φορέματα με μεγέθη 8-10 πωλούνται €15 το ένα. Τα φορέματα με μεγέθη 11-14 πωλούνται €20 το ένα, ενώ τα φορέματα με μέγεθος 15 και πάνω πωλούνται €25 το ένα.

Να γίνει **πρόγραμμα** σε Visual Basic το οποίο να διαβάζει το νούμερο του φορέματος που θέλει να αγοράσει ο πελάτης. Να **υπολογίζει** και να **τυπώνει** το σύνολο των εσόδων για κάθε κατηγορία . Τέλος να υπολογίζει και να τυπώνει τα συνολικά έσοδα από την πώληση όλων των φορεμάτων.

- *Σημ.:* 1. Δεν χρειάζεται να γίνεται έλεγχος για την ορθότητα των μεγεθών.
	- 2. Να χρησιμοποιηθούν οι εντολές inputbox για το διάβασμα των δεδομένων και print για τις εκτυπώσεις των αποτελεσμάτων (8 μονάδες)

α) Να ξαναγράψετε το πιο κάτω τμήμα κώδικα, χρησιμοποιώντας τη δομή επανάληψης FOR…. NEXT (Μονάδες 4)

inum=2 imul=1 DoWhileinum<25 imul=imul\*3  $inum = inum + 3$ Loop cresult=inum/imul Print "Αποτέλεσμα=", cresult Τμήμα κώδικα με FOR…. NEXT

β) Να ξαναγράψετε το πιο κάτω τμήμα κώδικα, χρησιμοποιώντας την εντολή DO… WHILE

( Μονάδες 4)

ifirst=850 ctax=0.15 csum=0 For icust =  $2$  to 100 step  $2$ cpay= ifirst - (ifirst\* ctax) print "Πληρωμή="&cpay csum=csum+cpay Nexticust Print «Σύνολο Πληρωμών=»&csum Τμήμα κώδικα με DO… WHILE

Δίνεται ένα δείγμα δεδομένων του πίνακα "**product**" στη Βάση Δεδομένων Access, ο οποίος περιλαμβάνει στοιχεία των προϊόντων.

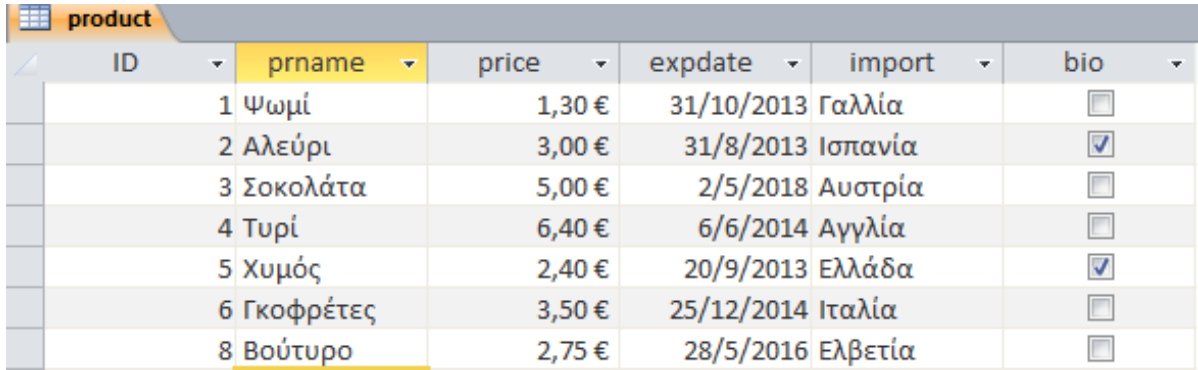

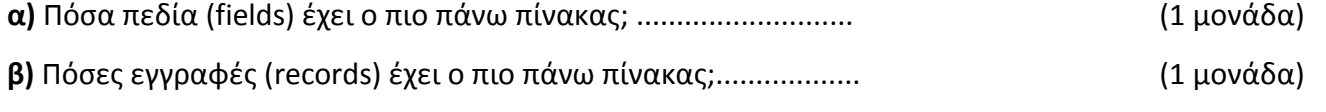

**γ)** Να γράψετε το πρωτεύον κλειδί (primary key) του πιο πάνω πίνακα. …………………… (2 μονάδες)

**δ)** Στην ίδια βάση δεδομένων θα πρέπει να δημιουργήσετε ένα δεύτερο πίνακα με το όνομα "**Promitheutis**" με **τέσσερα** πεδία δικής σας επιλογής. (4 μονάδες)

Στον πίνακα που ακολουθεί να γράψετε τα τέσσερα πεδία με τους σωστούς τύπους δεδομένων κάθε φορά.

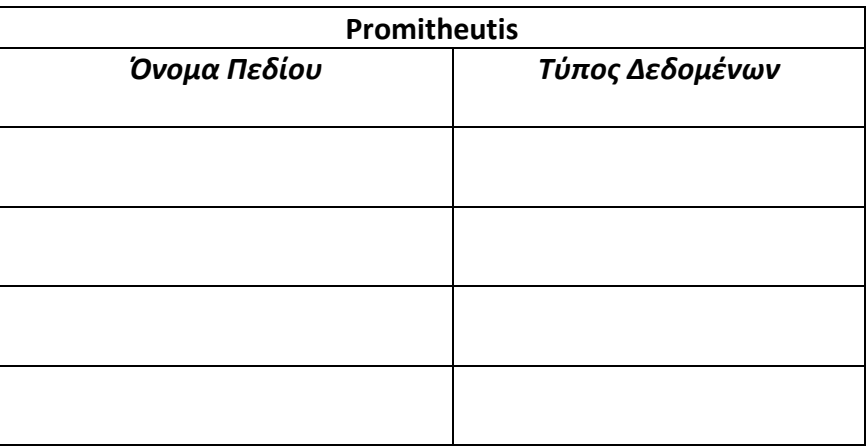

Δίνεται ένα δείγμα δεδομένων του πίνακα "**Country**" στη Βάση Δεδομένων Access ο οποίος περιλαμβάνει τα εξής στοιχεία για τις χώρες.

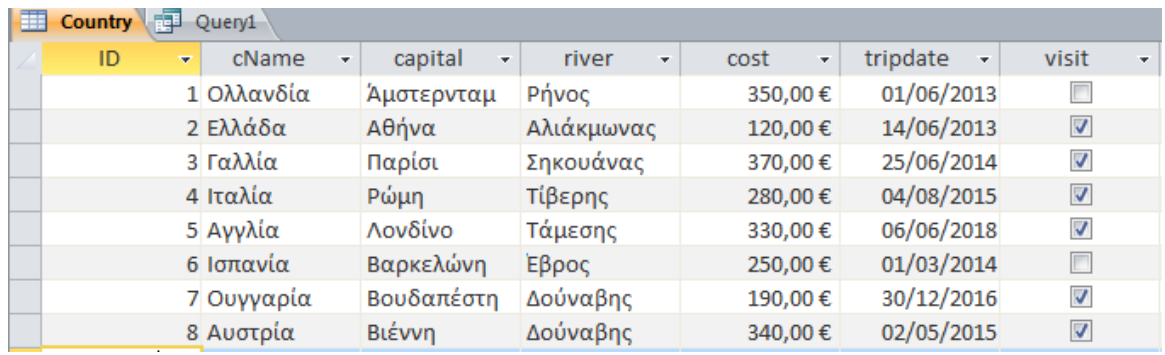

α) Να δημιουργήσετε ένα ερώτημα που να **παρουσιάζει** το **Όνομα (cName)** και την **πρωτεύουσα (capital)** όπου το κόστος επίσκεψης (cost) είναι μεγαλύτερο από 300,00€. (2 μονάδες)

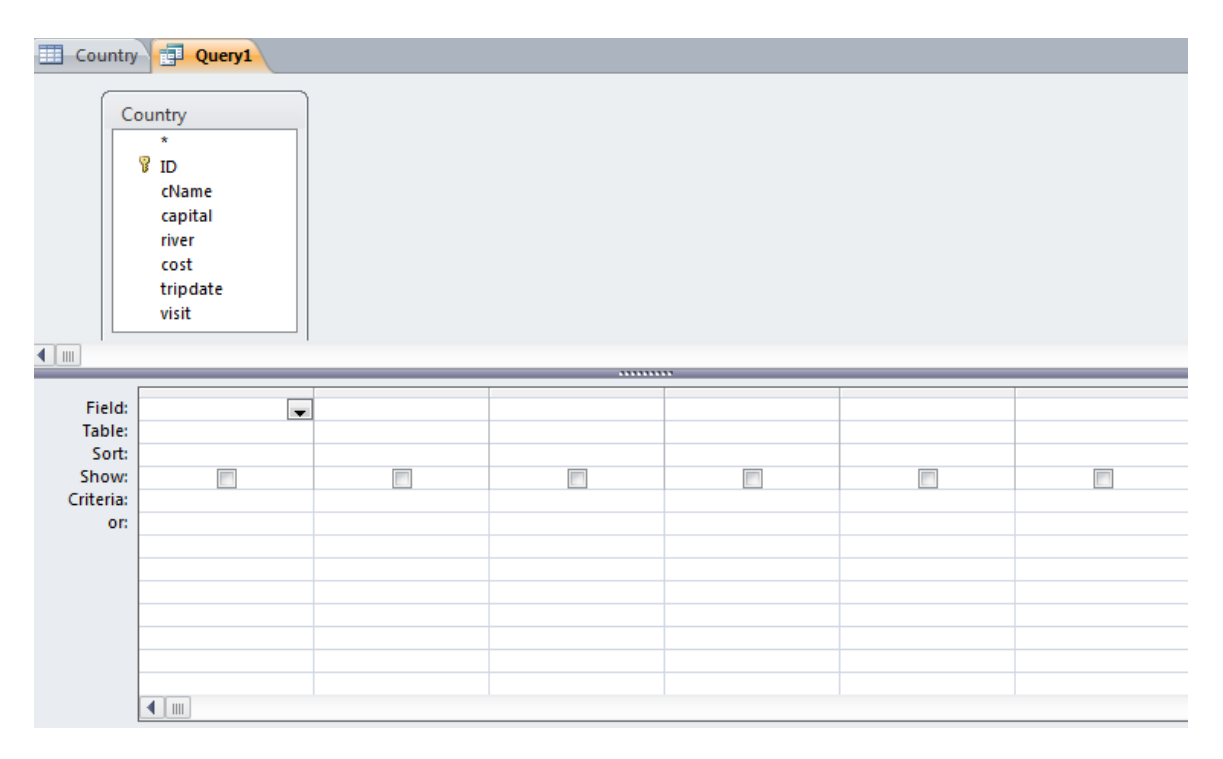

β) Να δημιουργήσετε ένα ερώτημα που να **παρουσιάζει** το **Όνομα (cName)**, την **πρωτεύουσα (capital)** και το **κόστος επίσκεψης (cost)** των χωρών που τις διασχίζουν οι ποταμοί (river) Δούναβης ή Σηκουάνας (2 μονάδες)

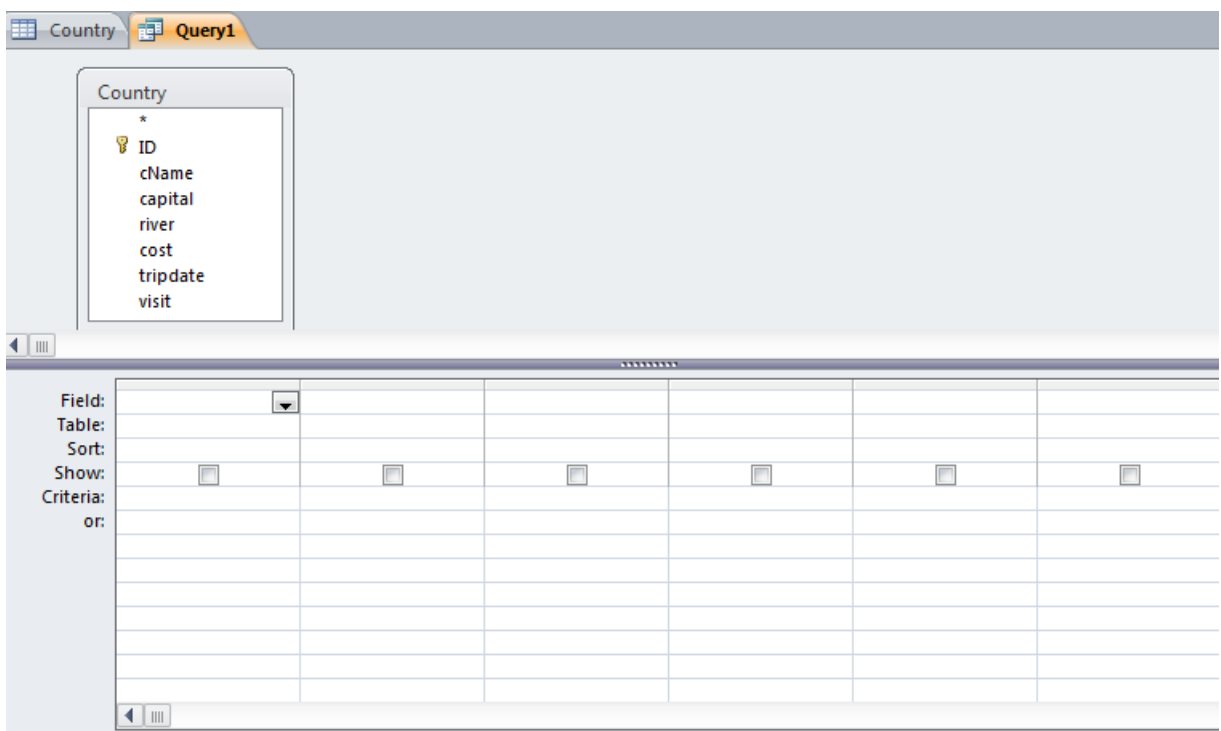

γ) Να δημιουργήσετε ένα ερώτημα που να **παρουσιάζει** τον **κωδικό (ID)** και την **Πρωτεύουσα (capital)** των χωρών που το κόστος επίσκεψης (cost) είναι μεταξύ **250,00€ και 350,00€** συμπεριλαμβανομένων και των δύο αριθμών. (2 μονάδες)

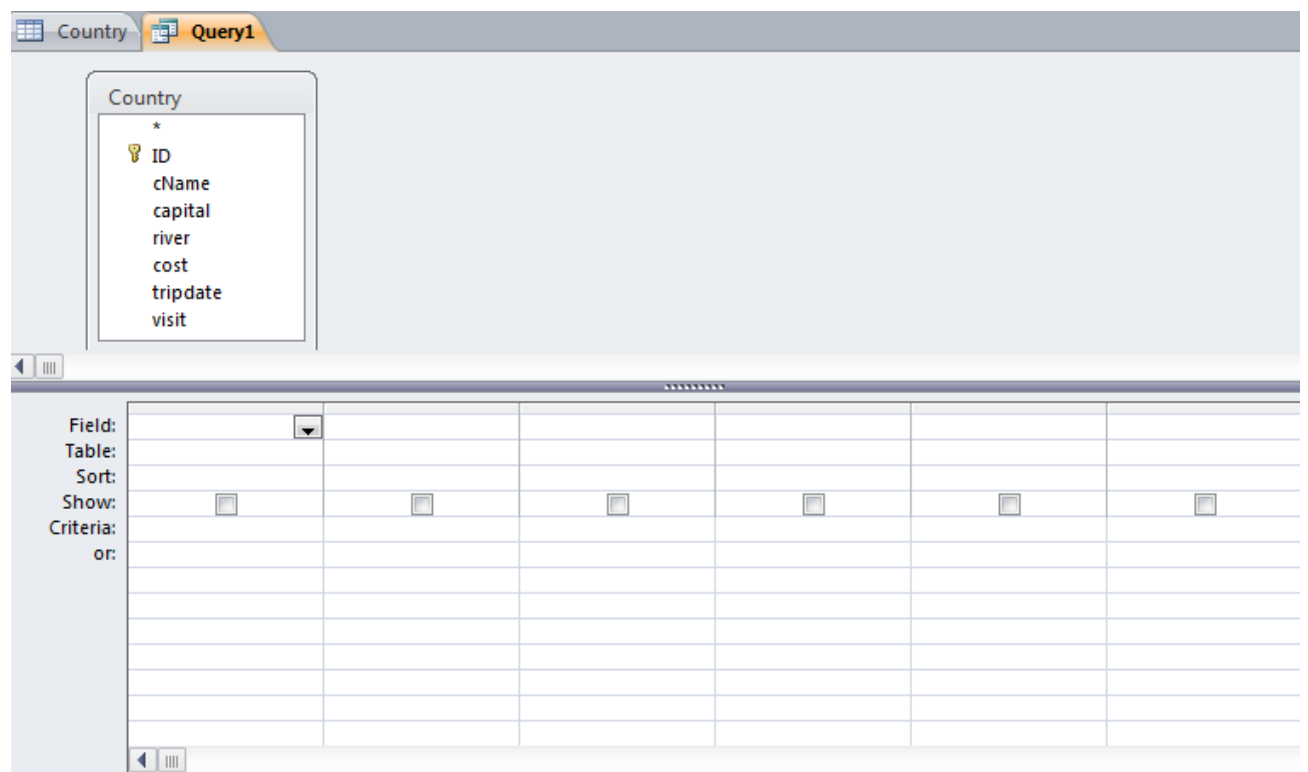

Σελίδα 12 από 25

δ) Να παρουσιάσετε το αποτέλεσμα του παρακάτω ερωτήματος, σύμφωνα με τα δεδομένα του πίνακα<br>"Country" (2 μονάδες) "**Country**" (2 μονάδες)

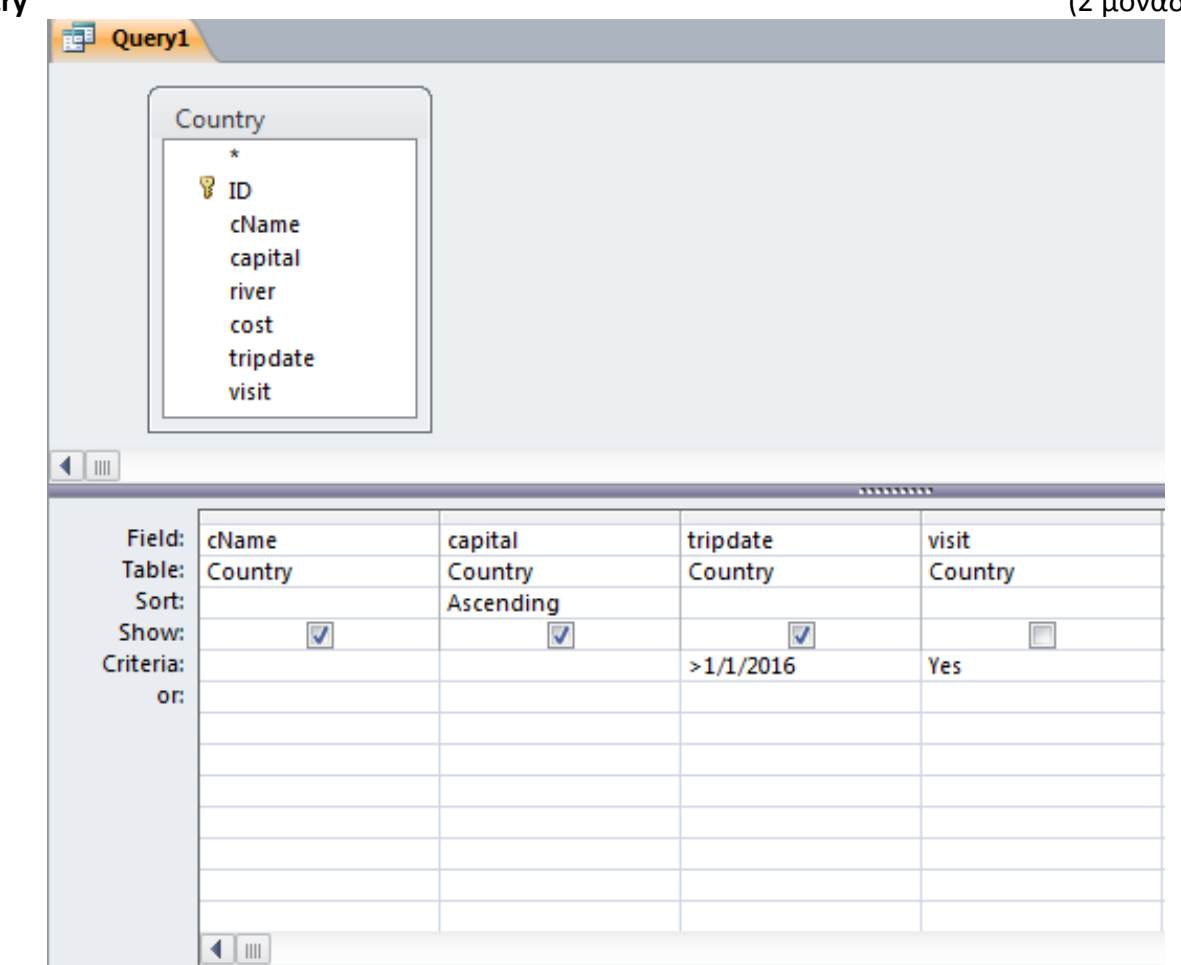

**Αποτέλεσμα ερωτήματος**

α) Να **αναφέρετε** τις έξι φάσεις του κύκλου ζωής και ανάπτυξης ενός πληροφοριακού συστήματος με την **ορθή** σειρά. (3 μονάδες)

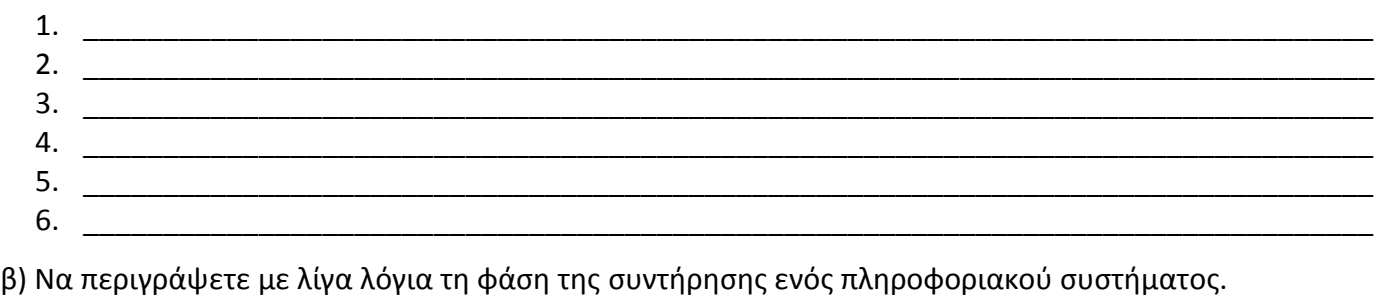

\_\_\_\_\_\_\_\_\_\_\_\_\_\_\_\_\_\_\_\_\_\_\_\_\_\_\_\_\_\_\_\_\_\_\_\_\_\_\_\_\_\_\_\_\_\_\_\_\_\_\_\_\_\_\_\_\_\_\_\_\_\_\_\_\_\_\_\_\_\_\_\_\_\_\_\_\_\_\_\_\_\_\_\_\_\_

\_\_\_\_\_\_\_\_\_\_\_\_\_\_\_\_\_\_\_\_\_\_\_\_\_\_\_\_\_\_\_\_\_\_\_\_\_\_\_\_\_\_\_\_\_\_\_\_\_\_\_\_\_\_\_\_\_\_\_\_\_\_\_\_\_\_\_\_\_\_\_\_\_\_\_\_\_\_\_\_\_\_\_\_\_\_

\_\_\_\_\_\_\_\_\_\_\_\_\_\_\_\_\_\_\_\_\_\_\_\_\_\_\_\_\_\_\_\_\_\_\_\_\_\_\_\_\_\_\_\_\_\_\_\_\_\_\_\_\_\_\_\_\_\_\_\_\_\_\_\_\_\_\_\_\_\_\_\_\_\_\_\_\_\_\_\_\_\_\_\_\_\_

\_\_\_\_\_\_\_\_\_\_\_\_\_\_\_\_\_\_\_\_\_\_\_\_\_\_\_\_\_\_\_\_\_\_\_\_\_\_\_\_\_\_\_\_\_\_\_\_\_\_\_\_\_\_\_\_\_\_\_\_\_\_\_\_\_\_\_\_\_\_\_\_\_\_\_\_\_\_\_\_\_\_\_\_\_\_

\_\_\_\_\_\_\_\_\_\_\_\_\_\_\_\_\_\_\_\_\_\_\_\_\_\_\_\_\_\_\_\_\_\_\_\_\_\_\_\_\_\_\_\_\_\_\_\_\_\_\_\_\_\_\_\_\_\_\_\_\_\_\_\_\_\_\_\_\_\_\_\_\_\_\_\_\_\_\_\_\_\_\_\_\_

(2 μονάδες)

γ) Να γράψετε Σ για Σωστό ή Λ για Λάθος στις πιο κάτω προτάσεις. (3 μονάδες)

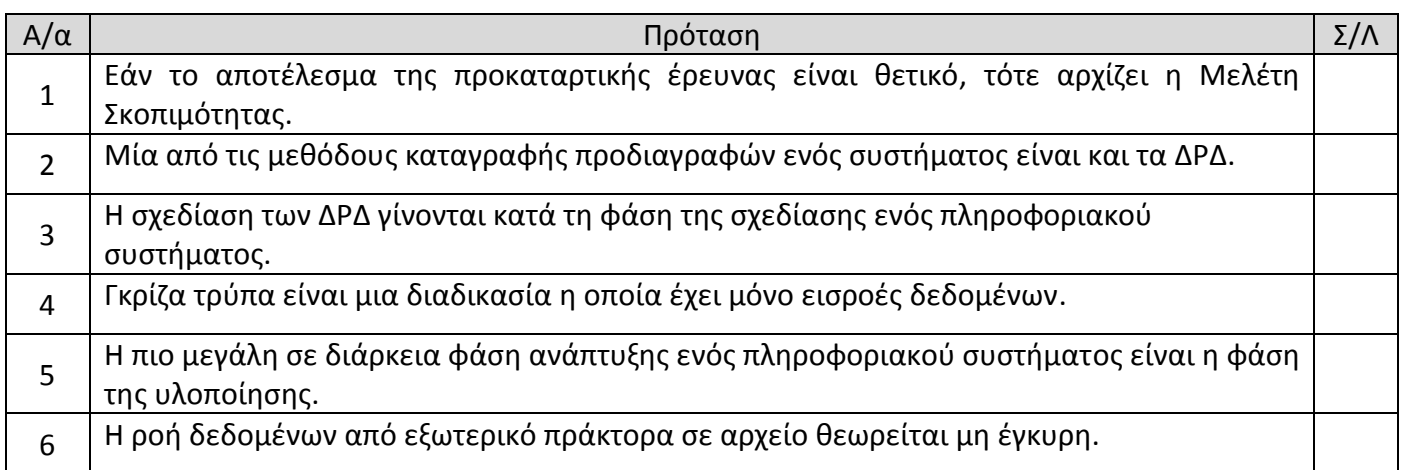

# **CLUB "Η Καλή Ταινία" Άσκηση 10**

Το βιβλιοπωλείο "BookShop" διαθέτει μηχανογραφημένο σύστημα εξυπηρέτησης πελατών. Το σύστημα περιλαμβάνει δύο αρχεία. Στο ένα βρίσκονται καταχωρημένα τα στοιχεία των πελατών και στο άλλο είναι καταχωρημένα τα στοιχεία των βιβλίων. Στο αρχείο βιβλίο υπάρχουν τα εξής στοιχεία: ISBN, τίτλος βιβλίου, συγγραφέας, έκδοση, εκδοτικός οίκος, τιμή.

Όταν παρουσιαστεί ένας νέος πελάτης στο κατάστημα, θα πρέπει να δώσει τα πιο κάτω στοιχεία για να καταχωρηθούν στο αρχείο πελατών: αρ. ταυτότητας, όνομα, επίθετο και τηλέφωνο. Αμέσως μετά, δημιουργείται η κάρτα μέλους, η οποία παραδίδεται στο νέο πελάτη.

Όταν ο πελάτης πάει για να αγοράσει βιβλία δίνει την κάρτα μέλους του, τον τίτλο του βιβλίου και το όνομα του συγγραφέα. Γίνεται έλεγχος για τη διαθεσιμότητα των βιβλίων από το αρχείο βιβλίων. Αν αυτό είναι διαθέσιμο τότε διαγράφεται από το αρχείο με τη χρήση του ISBN.

Στο τέλος κάθε μήνα εκδίδεται κατάλογος με τους πελάτες του καταστήματος και παραδίδεται στο διευθυντή του βιβλιοπωλείου.

Στο πιο κάτω διάγραμμα ροής δεδομένων υπάρχουν **πέντε** λάθη. Να βρείτε **τέσσερα** από αυτά, να τα **δείξετε** στο διάγραμμα και να τα **περιγράψετε** στο χώρο που ακολουθεί. (8 μονάδες)

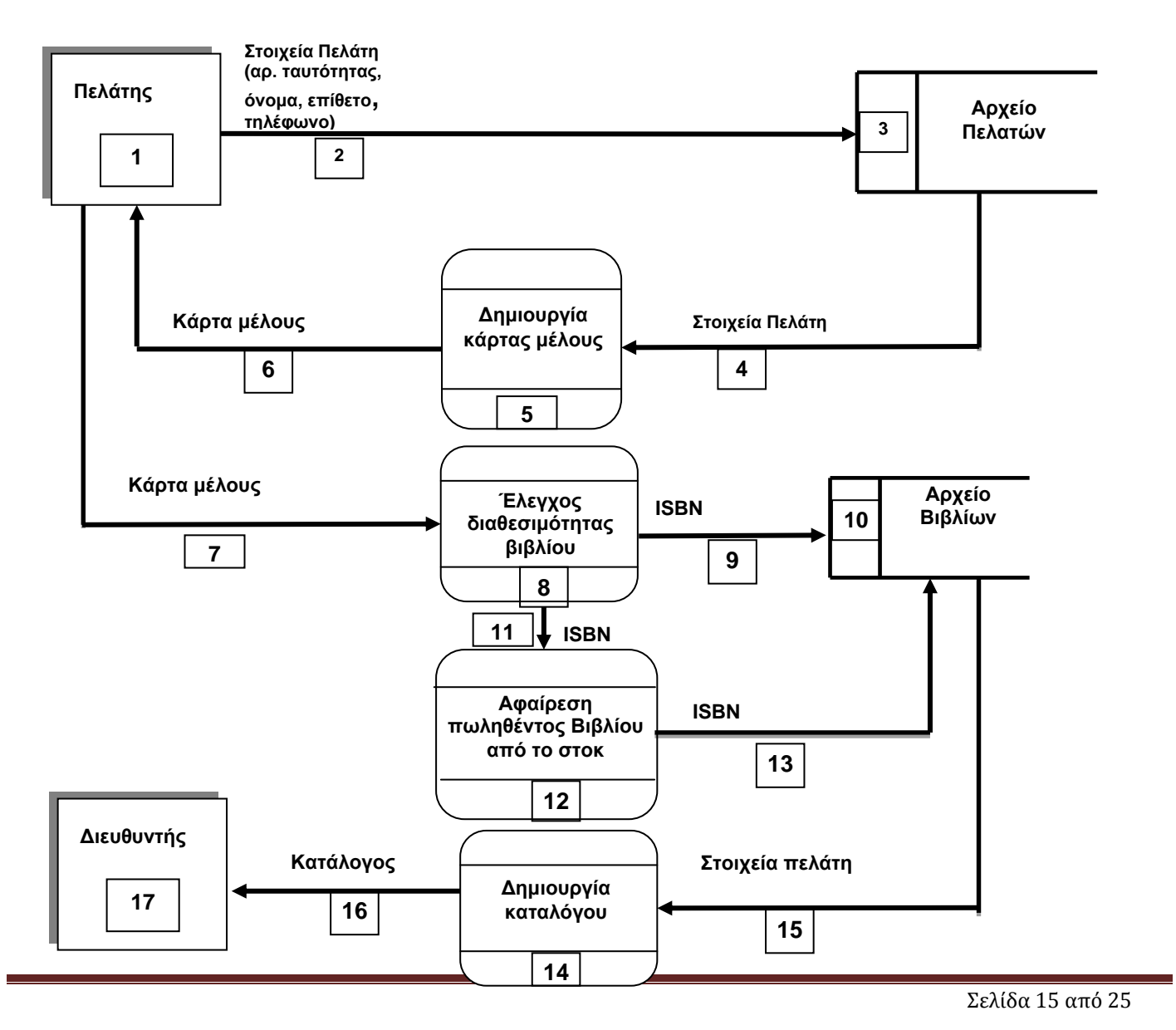

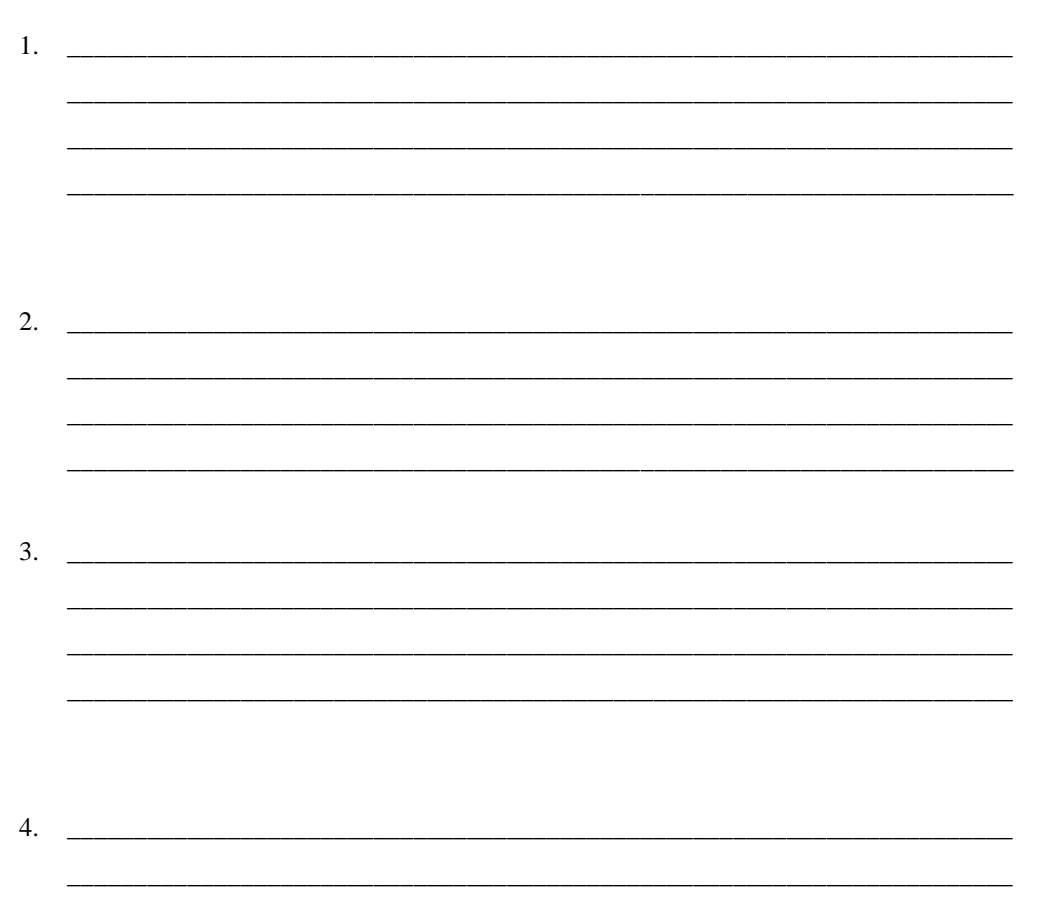

#### **ΜΕΡΟΣ Β - 36 μονάδες**

Από τις 4 ασκήσεις να απαντήσετε μόνο τις **3**. Κάθε άσκηση βαθμολογείται με 12 μονάδες.

Να χρησιμοποιήσετε το χώρο που δίνεται σε κάθε άσκηση.

#### **Άσκηση 1**

Μια εταιρία που πωλεί Η.Υ θέλει να καταγράψει τον εξοπλισμό της. Η εταιρία έχει στο δυναμικό της 6 αποθήκες. Να γράψετε πρόγραμμα στη Visual Basic, *χρησιμοποιώντας δομή επανάληψης*, το οποίο:

- Να δέχεται τη διεύθυνση της αποθήκης και τον αριθμό των Η.Υ που περιέχει.
- Να τυπώνει τον Αύξοντα Αριθμό, τη διεύθυνση της αποθήκης και τον αριθμό των Η.Υ που περιέχει.
- Να υπολογίζει και να τυπώνει το σύνολο των Η.Υ για όλες τις αποθήκες.
- Να υπολογίζει και να τυπώνει τη διεύθυνση της αποθήκης με τα λιγότερα εμπορεύματα.
- Να υπολογίζει και να τυπώνει τον αριθμό των αποθηκών που έχουν πάνω από 100 υπολογιστές.

*Τα αποτελέσματα θα πρέπει να τυπωθούν, όπως φαίνονται στην πιο κάτω φόρμα. Η εισαγωγή δεδομένων να γίνει με την εντολή inputbox.* 

*Τα αποτελέσματα να εμφανίζονται απ' ευθείας πάνω στη φόρμα, χρησιμοποιώντας την εντολή Print.*

*Σημ.:Τα στοιχεία που προβάλλονται είναι για σκοπούς παραδείγματος. (12 μονάδες)*

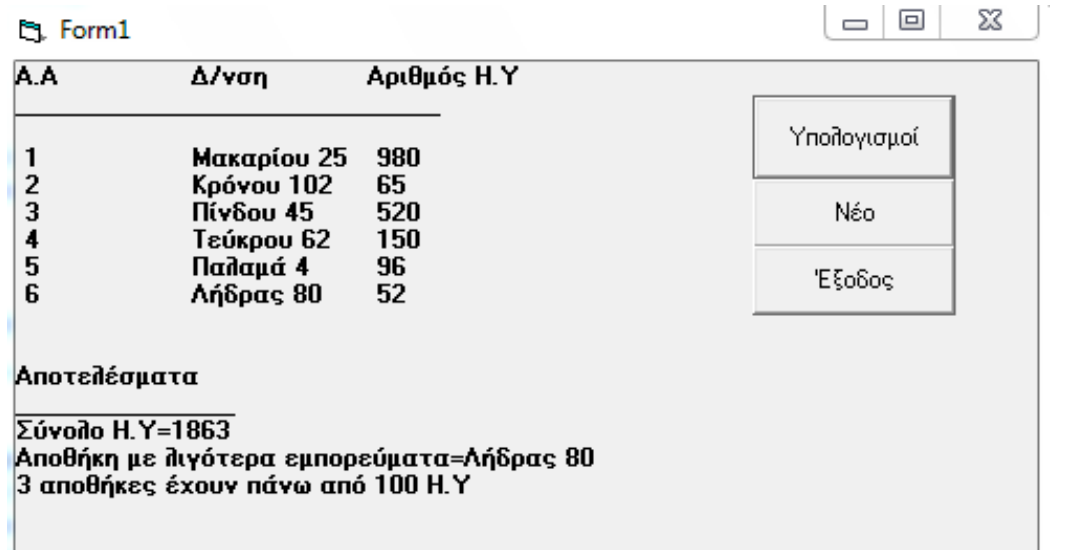

# *Πρόγραμμα για το κουμπί εντολής Υπολογισμοί*

Μια εταιρία δέχεται προσφορές, για την οικοδόμηση ενός έργου στο κέντρο της πόλης. Να γίνει **πρόγραμμα** στη Visual Basic, *χρησιμοποιώντας δομή επανάληψης*, το οποίο:

- Να διαβάζει το ονοματεπώνυμο του προσφοροδότη καθώς και το ποσό της προσφοράς.
- Να τυπώνει το ονοματεπώνυμο και το ποσό που δίνει ο κάθε προσφοροδότης.
- Να υπολογίζει και να τυπώνει το πλήθος των προσφορών.
- Να υπολογίζει και να τυπώνει το μέσο όρο των προσφορών.
- Να υπολογίζει και να τυπώνει το πλήθος των προσφορών σε κάθε κατηγορία:
	- o 1 έως 1000 ευρώ
	- o 1001 έως 1250 ευρώ
	- o 1251 και πάνω
- Η επανάληψη να τελειώνει, όταν δοθεί ποσό προσφοράς μικρότερο ή ίσο με το 0 (μηδέν).

*Τα αποτελέσματα θα πρέπει να τυπωθούν, όπως φαίνονται στην πιο κάτω φόρμα. Η εισαγωγή δεδομένων να γίνει με την εντολή inputbox.* 

*Τα αποτελέσματα να εμφανίζονται απ' ευθείας πάνω στη φόρμα, χρησιμοποιώντας την εντολή Print. Σημ.:* Να θ*εωρήσετε ότι η 1<sup>η</sup> προσφορά είναι μεγαλύτερη από το 0.* 

*Τα στοιχεία που προβάλλονται είναι για σκοπούς παραδείγματος. (12 μονάδες)*

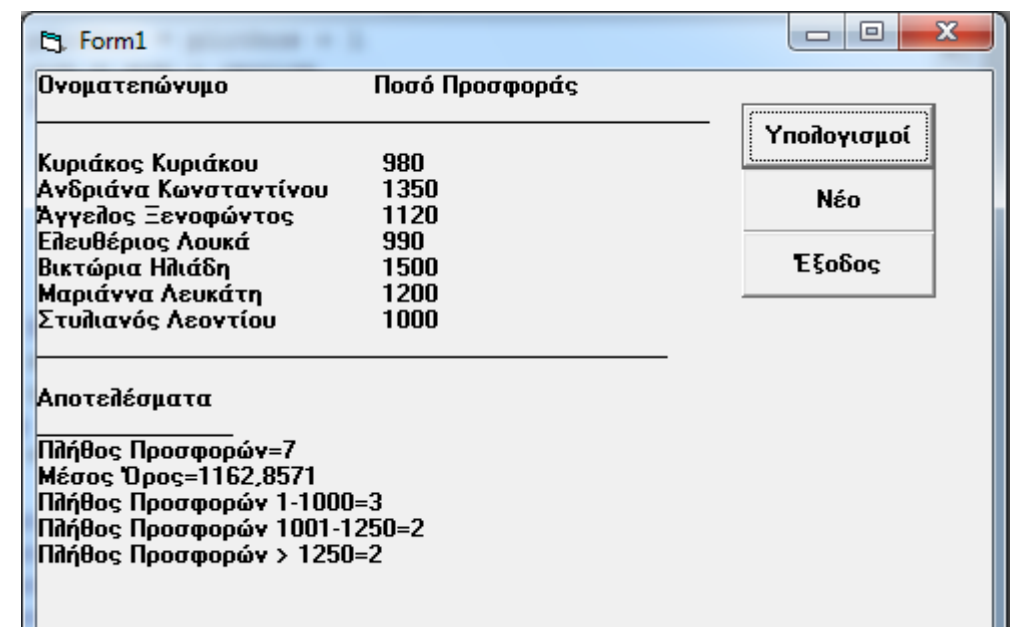

#### **Πρόγραμμα για το** *κουμπί εντολής* **Υπολογισμοί**

**Πρόγραμμα για το** *κουμπί εντολής* **Νέο**

**Πρόγραμμα για το** *κουμπί εντολής* **Έξοδος**

Μια αυτοκινητοβιομηχανία ζήτησε να γίνει καταγραφή των 5 μοντέλων αυτοκινήτων που θα παρουσιαστούν στην έκθεση αυτοκινήτου.

Για το σκοπό αυτό, χρειάζεται να γίνει πρόγραμμα στη Visual Basic το οποίο:

- 1. Να διαβάζει τα ονόματα των μοντέλων και να τα αποθηκεύει στον πίνακα "Model" και να διαβάζει την τιμή του κάθε μοντέλου και να την αποθηκεύει στον πίνακα "Price".
- 2. Να τυπώσετε τους δύο πίνακες στην οθόνη όπως φαίνεται πιο κάτω.
- 3. Να υπολογίσετε και να τυπώσετε το μέσο όρο τιμής των αυτοκινήτων.
- 4. Να υπολογίσετε και να τυπώσετε το όνομα και το κόστος του πιο ακριβού μοντέλου.
- 5. Να βρείτε το πλήθος των αυτοκινήτων και να τυπώσετε τα μοντέλα που η τιμή τους είναι χαμηλότερη από €10.000.

Τα αποτελέσματα θα πρέπει να τυπωθούν, όπως φαίνονται στην πιο κάτω φόρμα. *Σημ.: Τα στοιχεία που προβάλλονται είναι για σκοπούς παραδείγματος.* (12 μονάδες)

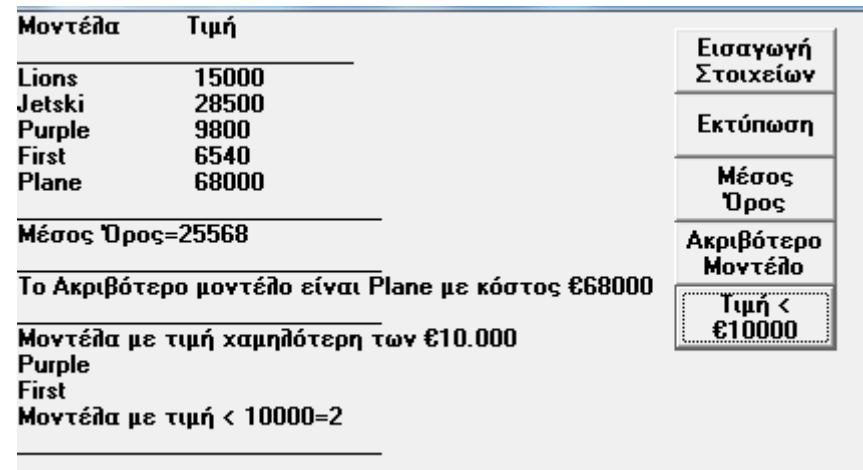

*Δήλωση πινάκων: (General Declarations)*

# *Εισαγωγή Στοιχείων:*

*Εκτύπωση Στοιχείων:*

*Μέσος Όρος Τιμής:*

*Ακριβότερο μοντέλο:*

Σελίδα 22 από 25
# *Μοντέλα με τιμή χαμηλότερη από €10.000:*

Το τμήμα προσωπικού μιας επιχείρησης, αποφάσισε να εγκαταστήσει σύστημα διαχείρισης παρουσιών με σκοπό τον έλεγχο, την παρακολούθηση, αλλά και τη διαχείριση των ωρών εργασίας του κάθε υπαλλήλου. Οι εργαζόμενοι στην επιχείρηση αυτή, θα εφοδιαστούν με μια ηλεκτρονική κάρτα, την οποία θα "χτυπούν" με την είσοδο και την αποχώρησή τους από την εταιρία.

Οι υπάλληλοι παρουσιάζονται στο τμήμα προσωπικού και δίνουν τα προσωπικά τους στοιχεία (αριθμό ταυτότητας, ονοματεπώνυμο, τμήμα, τηλέφωνο), τα οποία καταχωρούνται στο αρχείο προσωπικού. Μαζί με τα πιο πάνω στοιχεία, καταχωρείται και ένας μοναδικός αριθμός (κωδικός εγγραφής), ο οποίος δημιουργείται αυτόματα από το σύστημα. Αμέσως μετά, εκτυπώνεται η κάρτα παρουσίας με όλα τα στοιχεία και παραδίδεται στον υπάλληλο.

Όταν ο υπάλληλος, προσέλθει ή αποχωρήσει από το χώρο εργασίας του "κτυπά" την κάρτα παρουσίας του. Ο κωδικός εγγραφής, ο αριθμός ταυτότητας η ημερομηνία και η ώρα άφιξης/αποχώρησης καταχωρούνται στο αρχείο παρουσιών. Η ημερομηνία και η ώρα άφιξης/αποχώρησης, καταχωρούνται αυτόματα από το σύστημα.

Στο τέλος κάθε μήνα, δημιουργείται ένας κατάλογος, ο οποίος περιλαμβάνει τα στοιχεία του υπαλλήλου (αριθμός ταυτότητας, ονοματεπώνυμο, ημερομηνία και ώρες άφιξης/αποχώρησης) και παραδίδεται στο λογιστή της επιχείρησης.

Να σχεδιάσετε το διάγραμμα ροής δεδομένων (ΔΡΔ) για το πιο πάνω σύστημα.

(12 μονάδες)

#### **Διάγραμμα Ροής Δεδομένων:**

## **ΚΑΛΗ ΕΠΙΤΥΧΙΑ!**

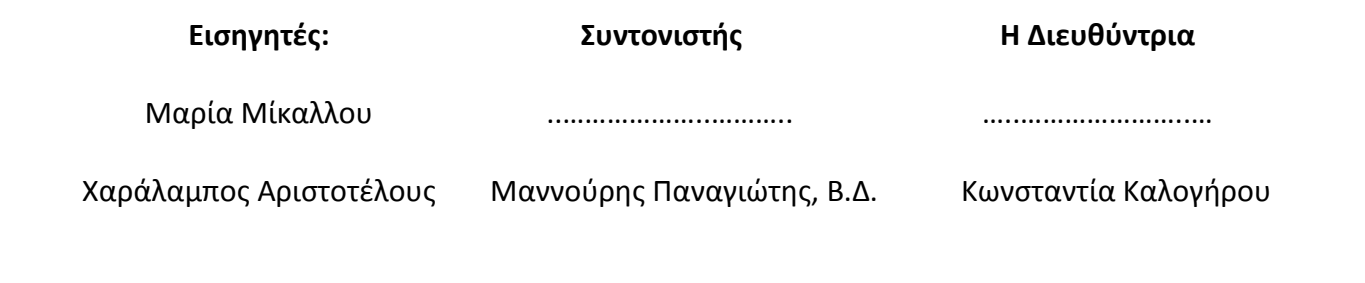

Σελίδα 25 από 25

ΛΥΚΕΙΟ ΒΕΡΓΙΝΑΣ

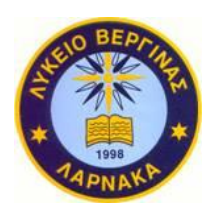

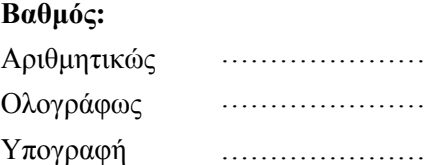

ΣΧΟΛΙΚΗ ΧΡΟΝΙΑ 2012-2013

### **ΓΡΑΠΤΕΣ ΠΡΟΑΓΩΓΙΚΕΣ ΕΞΕΤΑΣΕΙΣ ΜΑΙΟΥ – ΙΟΥΝΙΟΥ 2013**

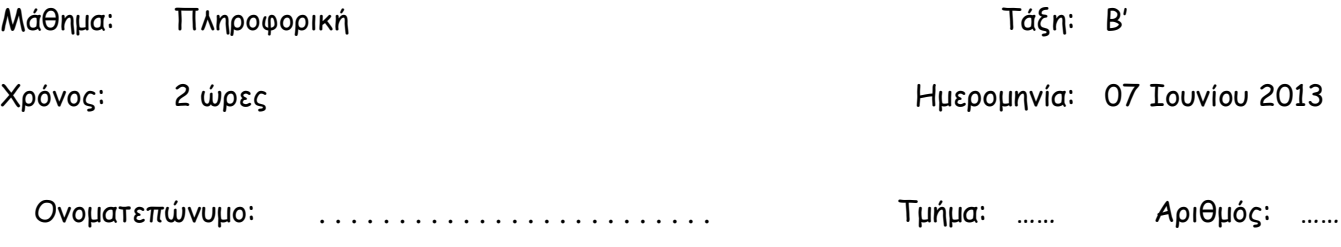

### **ΟΔΗΓΙΕΣ**

Το εξεταστικό δοκίμιο αποτελείται από δύο μέρη, Α΄ και Β΄.

ΜΕΡΟΣ Α΄ – Αποτελείται από δέκα (10) ερωτήσεις. Να απαντηθούν **μόνο** οι **οκτώ** (**8**). Κάθε σωστή απάντηση βαθμολογείται με 8 μονάδες.

ΜΕΡΟΣ Β΄ – Αποτελείται από τέσσερις (4) ερωτήσεις. Να απαντηθούν **μόνο** οι **τρεις** (**3**). Κάθε σωστή απάντηση βαθμολογείται με 12 μονάδες.

**Θα διορθώνονται οι πρώτες ερωτήσεις που ικανοποιούν το ζητούμενο αριθμό από κάθε μέρος. Οι υπόλοιπες θα αγνοούνται.**

Να γράφετε μόνο με πένα μαύρη ή μπλε. Δεν επιτρέπεται η χρήση διορθωτικού υγρού (TIPEX). Επιτρέπεται η χρήση μη προγραμματιζόμενης υπολογιστικής μηχανής. Να γράψετε τις απαντήσεις σας στο εξεταστικό δοκίμιο. Τα διαγράμματα μπορούν να γίνουν με μολύβι.

### **ΤΟ ΕΞΕΤΑΣΤΙΚΟ ΔΟΚΙΜΙΟ ΑΠΟΤΕΛΕΙΤΑΙ ΑΠΟ 20 (ΕΙΚΟΣΙ) ΣΕΛΙΔΕΣ**

### ΚΑΛΗ ΕΠΙΤΥΧΙΑ

#### **ΜΕΡΟΣ Α΄ – Αποτελείται από δέκα (10) ερωτήσεις. Να απαντηθούν μόνο οι οκτώ (8). Κάθε σωστή απάντηση βαθμολογείται με 8 μονάδες.**

#### **Άσκηση 1**

Να σχεδιάσετε λογικό διάγραμμα, που να διαβάζει το όνομα μαθητή/τριας και τον βαθμό του/της στις εξετάσεις για την Ολυμπιάδα της Πληροφορικής. Αν ο βαθμός ξεπερνά το 75, τότε να εμφανίζει το μήνυμα **Περνά στον 2<sup>ο</sup> γύρο**, διαφορετικά να εμφανίζει το μήνυμα **Δεν μπορεί να περάσει**. (8 Μον)

α) Να υπολογίσετε το αποτέλεσμα στις πιο κάτω εκφράσεις: (3 Μον)

i) 
$$
(8 + 10) / 3 - 3 * 2
$$

ii) (12<8) OR (12=12) AND True OR FALSE)

β) Να γράψετε τις αντίστοιχες εκφράσεις στη γλώσσα προγραμματισμού Visual Basic για τις πιο κάτω μαθηματικές εκφράσεις: (3 Μον)

i) 
$$
Z = -C + \frac{B}{C+D}
$$

$$
ii) \quad A = \frac{4}{3}\pi R^3
$$

γ) Δίνονται οι πιο κάτω εκχωρήσεις στη γλώσσα προγραμματισμού Visual Basic:

(2 Μον)

$$
x = 4 & 4y = 3
$$
.

Να δώσετε το αποτέλεσμα της καθεμιάς από τις πιο κάτω λογικές:

i. 
$$
((x - y) \cdot 2)
$$
 AND  $(y \cdot 5)$ 

ii.  $(x < 3)$  or NOT  $(y = 3)$ 

Δίνεται το πιο κάτω λογικό διάγραμμα. Με τη χρήση προκαταρκτικής εκτέλεσης, να παρουσιάσετε τα αποτελέσματα του λογικού διαγράμματος. (8 Μον)

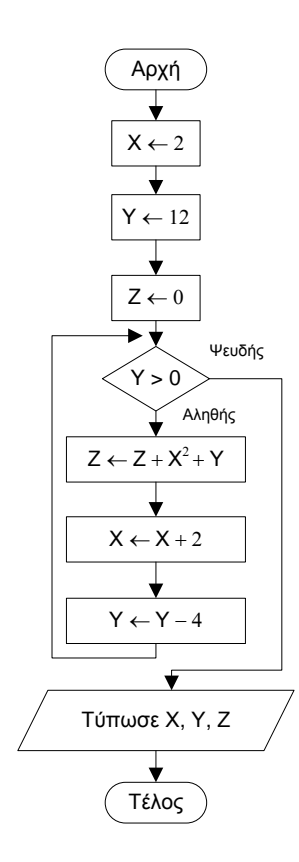

Να γράψετε τον κώδικα στη Visual Basic για το πιο κάτω λογικό διάγραμμα. (8 Μον)

Αρχή ↓ athr  $\leftarrow$  0  $\overline{\textbf{v}}$  $i \leftarrow 1$ ▸╈ Ψευδής  $(i \leq 10)$ Αληθής╈  $athr \leftarrow athr + i$ ┶  $i \leftarrow i + 1$ ٦  $\overline{\blacklozenge}$ Τύπωσε athr ↧ Τέλος

- Α) Να γράψετε την εντολή στη Visual Basic για τη δήλωση ενός πίνακα με το όνομα numbers, ο οποίος είναι πίνακας ακέραιων αριθμών 5 θέσεων. (2 Μον)
- Β) Να δείξετε στον πιο κάτω πίνακα τι θα συμβεί, όταν εκτελεστούν οι πιο κάτω εντολές: (6 Μον)

```
numbers(1) = 20
numbers(2) = numbers(1)/2
numbers(3) = numbers(2) + 10
numbers(2) = numbers(2) + 30
numbers(4) = numbers(2) - numbers(3)
numbers(5) = numbers(1+3)
```
numbers

| (1) |  |
|-----|--|
| (2) |  |
| (3) |  |
| (4) |  |
| (5) |  |

Να ονομάσετε και να εξηγήσετε τη χρήση των πιο κάτω σχημάτων στα διαγράμματα Ροής Δεδομένων.

(8 Μον)

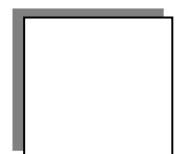

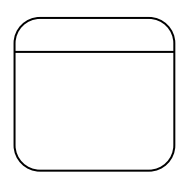

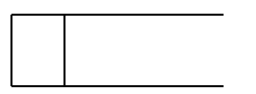

Ο χαρακτηρισμός ενός μαθητή δίνεται με βάση τον πιο κάτω πίνακα :

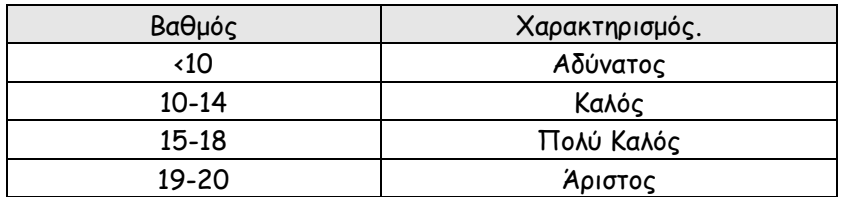

Γράψετε τον απαραίτητο κώδικα στη Visual Basic που να διαβάζει τον βαθμό ενός/μιας μαθητή/τριας και να παρουσιάζει τον χαρακτηρισμό του/της με βάση τον πιο πάνω πίνακα. (8 Μον)

Το πιο κάτω Διάγραμμα Ροής Δεδομένων (ΔΡΔ) περιγράφει την ακόλουθη λειτουργία:

Η ασφαλιστική εταιρεία ΑΒΓ ειδικεύεται σε ασφάλειες ζωής. Ο πελάτης προσέρχεται στην ασφαλιστική εταιρεία και συμπληρώνει ένα έντυπο με τα προσωπικά του στοιχεία (όνομα, ταυτότητα, ηλικία, τηλέφωνο, διεύθυνση) τα οποία, μαζί με τον κωδικό που δημιουργείται αυτόματα, καταχωρούνται με φόρμα οθόνης στο αρχείο πελατών.

Μετά από μια εβδομάδα επιλέγεται το κατάλληλο ασφαλιστικό πρόγραμμα για τον πελάτη από το αρχείο ασφαλιστικών προγραμμάτων και ετοιμάζεται το ασφαλιστικό συμβόλαιο που δίδεται στον πελάτη. Ακολούθως, ενημερώνεται το αρχείο ασφαλιζομένων, το οποίο περιλαμβάνει τον κωδικό του πελάτη και τα στοιχεία του ασφαλιστικού συμβολαίου που έχει επιλέξει (είδος, διάρκεια, κόστος, ωφελήματα).

Στο τέλος κάθε ημέρας ετοιμάζεται κατάλογος ασφαλιζομένων με τον κωδικό, το ονοματεπώνυμο και τα στοιχεία του ασφαλιστικού τους συμβολαίου και παραδίδεται στην διεύθυνση της εταιρείας.

Να αναφέρετε τρία από τα λάθη που υπάρχουν στο διάγραμμα.

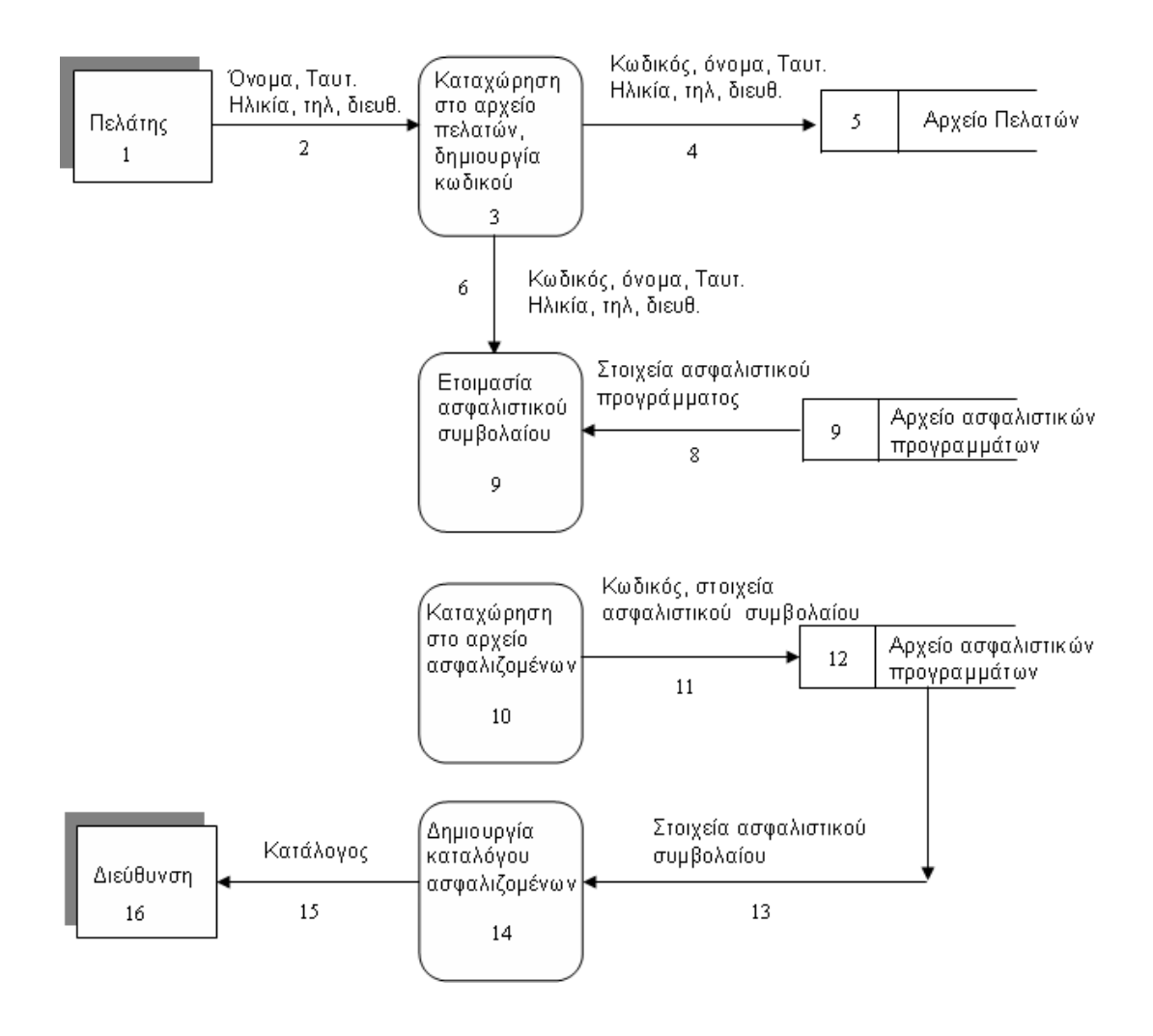

Δίνεται ένα δείγμα δεδομένων του πίνακα "Cars" σε μια Βάση Δεδομένων Access ο οποίος περιλαμβάνει στοιχεία καλαθοσφαιριστών.

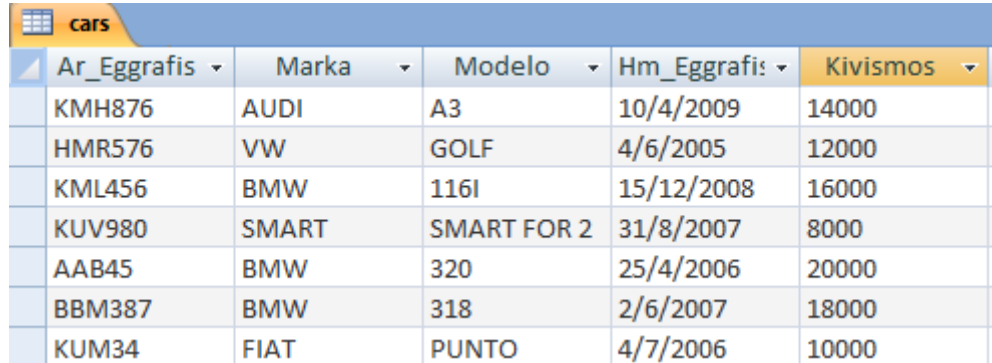

α) Πόσα πεδία (fields) έχει ο πιο πάνω πίνακας; ........................... (1 Μον)

- β) Πόσες εγγραφές (records) έχει ο πιο πάνω πίνακας;............................ (1 Μον)
- γ) Να γράψετε το πρωτεύον κλειδί (primary key) του πιο πάνω πίνακα. ……………………….. (2 Μον)
- δ) Να δημιουργήσετε ένα ερώτημα που να παρουσιάζει τον Αρ. Εγγραφής, την Μάρκα, και το Μοντέλο όλων των αυτοκινήτων με κυβισμό μικρότερο των 14000cc. (2 Μον)

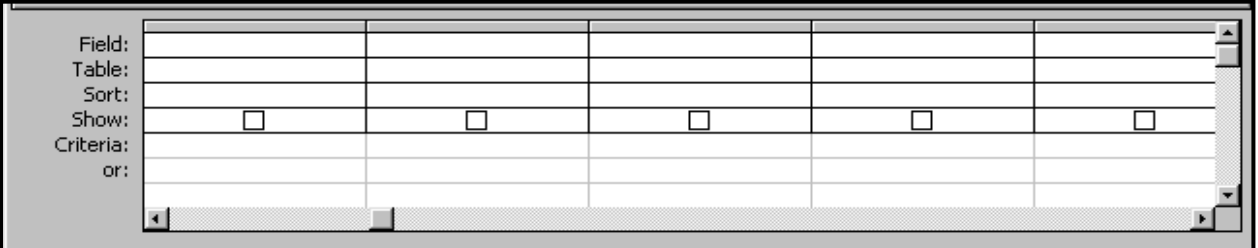

ε) Να δημιουργήσετε ένα ερώτημα που να παρουσιάζει τον Αρ. Εγγραφής των αυτοκινήτων μάρκας ΄BMW΄, σε αύξουσα σειρά με βάση την Ημερομηνία Εγγραφής. (2 Μον)

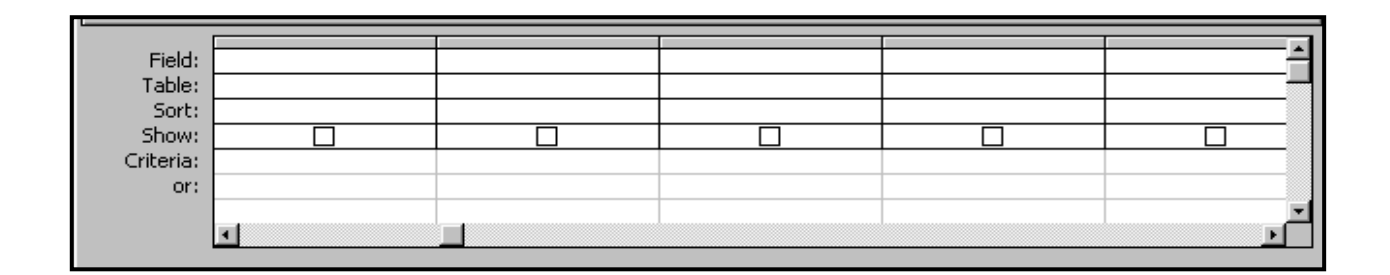

Να σχεδιάσετε λογικό διάγραμμα και να γράψετε τον κώδικα στη Visual Basic που να τυπώνει όλους τους ζυγούς αριθμούς από το 2 μέχρι το 100.

#### **ΜΕΡΟΣ Β΄ – Αποτελείται από τέσσερις (4) ερωτήσεις. Να απαντηθούν μόνο οι τρεις (3). Κάθε σωστή απάντηση βαθμολογείται με 12 μονάδες.**

#### **Άσκηση 1**

Σε ένα σχολείο ο Διευθυντής αποφάσισε να μετρήσει το ποσοστό των αγοριών και το ποσοστό των κοριτσιών κάθε τμήματος. Για τον σκοπό αυτό θέλει να δημιουργήσει ένα πρόγραμμα το οποίο θα δέχεται τον αριθμό των κοριτσιών και τον αριθμό των αγοριών σε ένα τμήμα και θα υπολογίζει τα δύο ποσοστά για το τμήμα χρησιμοποιώντας τους πιο κάτω τύπους.

> ποσοστό κοριτσιών = αριθμός κοριτσιών /(αριθμός αγοριών + αριθμός κοριτσιών) \* 100 ποσοστό αγοριών <sup>=</sup>αριθμός αγοριών/(αριθμός αγοριών + αριθμός κοριτσιών) \* 100

Σε περίπτωση που η διαφορά των δυο ποσοστών είναι μεγαλύτερη του 15, τότε να εμφανίζεται το μήνυμα «Άνιση Κατανομή». Διαφορετικά να εμφανίζεται το μήνυμα: «Δίκαιη Κατανομή».

Να σχεδιάσετε τη φόρμα με τα αντικείμενα που θα χρησιμοποιήσετε και να ορίσετε τις βασικές ιδιότητες των αντικειμένων. (4 Μον)

Να γράψετε τον απαραίτητο κώδικα για τα κουμπιά διαταγής:

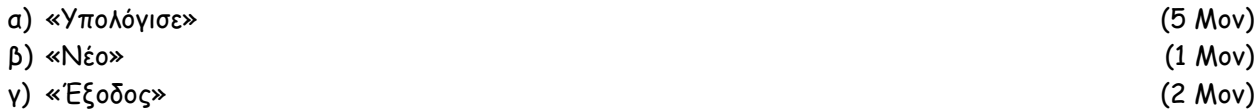

Η **Στατιστική** Υπηρεσία της Κύπρου αποφάσισε να επεξεργαστεί τα δεδομένα σε σχέση με τον αριθμό των τουριστών που επισκέπτεται την Κύπρο κάθε χρόνο.

Να σχεδιάσετε **λογικό διάγραμμα** και να γράψετε τον αντίστοιχο **κώδικα** στην Visual Basic για το χειριστήριο **RUN** το οποίο:

- α) Για κάθε επισκέπτη να ζητά από το χρήστη: (3 Μον)
	- την ηλικία
	- το φύλο (M για άντρα, F για γυναίκα)
	- την περιοχή προσέλευσης (Ε για χώρες της Ευρώπης, Ν για χώρες εκτός Ευρώπης)

Η επανάληψη να τερματίζεται όταν ο χρήστης δώσει ηλικία μικρότερη ή ίση με μηδέν. Να θεωρήσετε ότι όλα τα στοιχεία εισάγονται σωστά και δεν χρειάζεται οποιοσδήποτε έλεγχος εγκυρότητας.

β) Να υπολογίζει και να τυπώνει ξεχωριστά: (3 Μον)

- το σύνολο των τουριστών που επισκέφτηκε την Κύπρο
- το σύνολο των ευρωπαίων που επισκέφτηκε την Κύπρο
- γ) Να βρίσκει και να τυπώνει την ηλικία και την περιοχή προέλευσης του γηραιότερου άντρα. Θεωρείστε ότι μόνο ένας έχει αυτή την ηλικία. (3 Μον)
- δ) Να υπολογίζει και να τυπώνει τον μέσο όρο ηλικίας όλων των γυναικών από την Ευρώπη που επισκέφτηκαν την Κύπρο. (3 Μον)

Το Υπουργείο Γεωργίας και Φυσικών Πόρων έχει τοποθετήσει σε κεντρικό σημείο σε 10 περιοχές της Κύπρου ηλεκτρονικούς πίνακες προβολής των ρίπων και ποσοστών σκόνης προς ενημέρωση των πολιτών, τα οποία και ανακοινώνονται στα νυχτερινά δελτία ειδήσεων καθημερινά.

Για το σκοπό αυτό διατηρεί 2 παράλληλους πίνακες, τον πίνακα Perioxi στον οποίο καταχωρεί το όνομα της περιοχής και αντίστοιχα τον πίνακα Metrisi που καταχωρεί έναν ακέραιο θετικό αριθμό ο οποίος δηλώνει τα επίπεδα ρίπων και ποσοστού σκόνης στον αέρα.

Γράψτε πρόγραμμα στην Visual Basic πους:

Να απαντήσετε το κάθε ερώτημα (1-5) με ΞΕΧΩΡΙΣΤΟ ΚΩΔΙΚΑ στη Visual Basic.

α) Να δηλώσετε τους ζητούμενους πίνακες. (2 Μον)

- β) Ο χρήστης να καταχωρεί τα στοιχεία των περιοχών και τις αντίστοιχες μετρήσεις στους δύο παράλληλους πίνακες. Δεν χρειάζεται να ελεγχθεί η ορθότητα των τιμών. (3 Μον)
- γ) Να υπολογίζει και τυπώνει τον μέσο όρο ρίπων και ποσοστών σκόνης που παρατηρήθηκαν στη ατμόσφαιρα. (3 Μον)
- δ) Να υπολογίζει και τυπώνει το πλήθος των περιοχών που ξεπέρασαν τον μέσο όρο ρίπων και ποσοστών σκόνης. (2 Μον)
- ε) Να υπολογίζει και τυπώνει το όνομα της περιοχής με τα υψηλότερα και τα χαμηλότερα ποσοστά.

(2 Μον)

Η λειτουργία του συστήματος αναλήψεων/καταθέσεων μιας τράπεζας περιγράφεται πιο κάτω.

ημερομηνία που έγιναν, αποθηκεύονται στο αρχείο πράξεων.

Όταν κάποιος θέλει να γίνει πελάτης της τράπεζας, συμπληρώνει ένα έντυπο το οποίο περιλαμβάνει τον αριθμό ταυτότητας, το ονοματεπώνυμο καθώς και το αρχικό ποσό κατάθεσης. Ο υπάλληλος εισάγει τα στοιχεία του πελάτη τα οποία, μαζί με ένα μοναδικό αριθμό λογαριασμού που δημιουργείται αυτόματα από το σύστημα, αποθηκεύονται στο αρχείο λογαριασμών. Ακολούθως εκτυπώνεται βιβλιάριο αναλήψεων/καταθέσεων στο οποίο αναγράφεται ο αριθμός του λογαριασμού του και το υπόλοιπο και δίνεται στον πελάτη (το αρχικό ποσό που κατάθεσε ο πελάτης είναι το νέο υπόλοιπο χρημάτων του πελάτη). Μελλοντικά ο πελάτης μπορεί να κάνει ανάληψη/κατάθεση ενός ποσού παρουσιάζοντας το βιβλιάριο του. Ο υπάλληλος εισάγει τον αριθμό λογαριασμού του πελάτη και το ποσό ανάληψης ή κατάθεσης. Χρησιμοποιώντας τον αριθμό λογαριασμού ανακτά το υπόλοιπο του πελάτη από το αρχείο λογαριασμών. Αφού γίνει η ανάληψη/κατάθεση, το νέο υπόλοιπο του λογαριασμού υπολογίζεται και ενημερώνεται το

Να σχεδιάσετε το Διάγραμμα Ροής Δεδομένων για τη λειτουργία του συστήματος αναλήψεων/καταθέσεων της τράπεζας που έχει περιγραφεί. (12 Μον)

αρχείο λογαριασμών. Για σκοπούς εσωτερικού ελέγχου, όλες οι αναλήψεις/καταθέσεις, το ποσό καθώς και η

Οι εισηγητές: Ο Διευθυντής Χρίστος Κουλλάς (Β.Δ.) Χριστιάνα Γιαννάκη

Θεοχάρης Μασούρας

Σελίδα 20 από 20

# **ΛΥΚΕΙΟ ΚΟΚΚΙΝΟΧΩΡΙΩΝ ΦΩΤΗ ΠΙΤΤΑ ΣΧΟΛΙΚΗ ΧΡΟΝΙΑ 2012/2013**

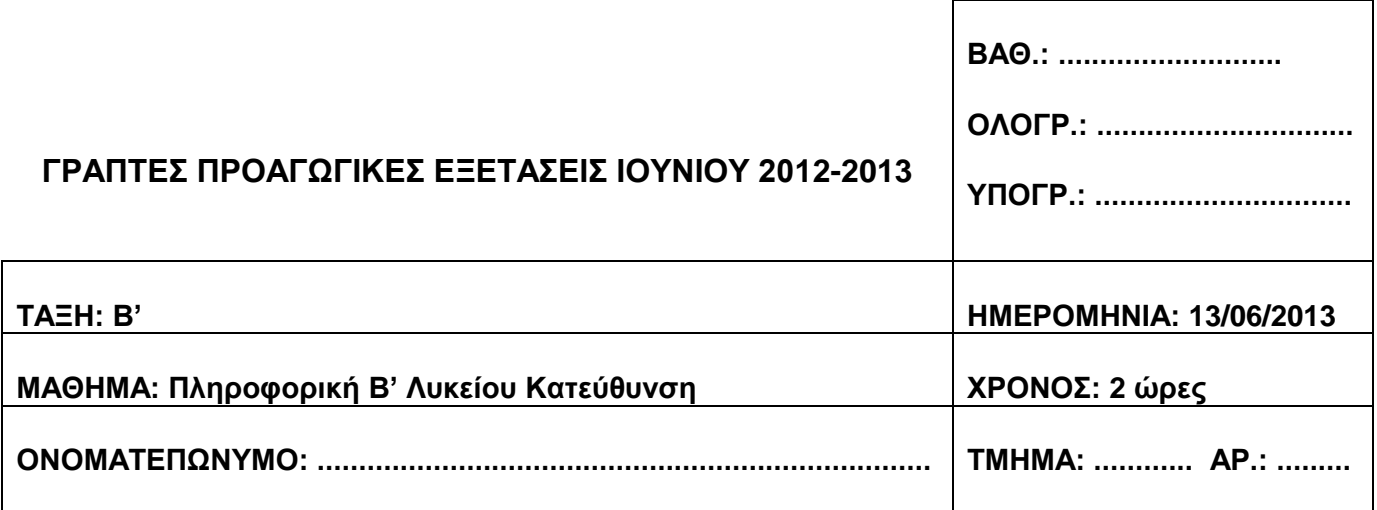

**Το δοκίμιο αποτελείται από 23 σελίδες, χωρισμένο σε δύο μέρη Α και Β.**

**Οι απαντήσεις να δοθούν πάνω στο εξεταστικό δοκίμιο.**

**Απαγορεύεται η χρήση διορθωτικού υγρού και μη σφραγισμένης υπολογιστικής μηχανής.**

**Να γράφετε ευανάγνωστα.**

**Τα διαγράμματα (λογικά και ΔΡΔ) επιτρέπεται να γίνονται με μολύβι.**

# **ΜΕΡΟΣ Α'**

**Απαντήστε σε 8 από τις 10 ερωτήσεις που σας δίνονται. (Η κάθε ερώτηση βαθμολογείται με 8 μονάδες)**

# **Ερώτηση 1**

α) Τι είναι σύστημα και ποια τα συστατικά του στοιχεία;

α) Επεξηγείστε ποιος είναι ο σκοπός της φάσης «Εξακρίβωσης Αναγκών και Καθορισμού Απαιτήσεων».

β) Αναφέρετε και επεξηγείστε 2 (δύο) από τις μεθόδους που χρησιμοποιούνται για τον εντοπισμό των πραγματικών αναγκών του πελάτη στη πιο πάνω φάση.

Να σχεδιάσετε μια βάση δεδομένων στην MS ACCESS για μια γκαλερί, η οποία εκθέτει και πωλεί διάφορα έργα τέχνης.

Η Βάση Δεδομένων πρέπει να περιλαμβάνει δύο (2) πίνακες, οι οποίοι να περιέχουν:

# **1) τα στοιχεία των Έργων Τέχνης:**

Κωδικός Έργου Τέχνης, Περιγραφή, Μέγεθος, Τιμή Πώλησης, Ημερομηνία Δημιουργίας, Είδος και Κωδικός Καλλιτέχνη.

## **2) τα στοιχεία των Καλλιτεχνών:**

Κωδικός Καλλιτέχνη, Όνομα, Τηλέφωνο και Βιογραφικό του Καλλιτέχνη.

## **Να σχεδιάσετε τους δύο πίνακες:**

- **α)** δίνοντας τα κατάλληλα ονόματα στους πίνακες
- **β)** δίνοντας τα κατάλληλα ονόματα στα πεδία (field name) των πινάκων
- **γ)** δηλώνοντας τους τύπους δεδομένων (data type) των πεδίων
- **δ)** δηλώνοντας το πρωτεύον κλειδί (primary key) του κάθε πίνακα
- **ε)** σχεδιάζοντας την σχέση (relationship) ανάμεσα στους δύο πίνακες

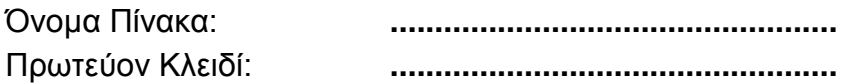

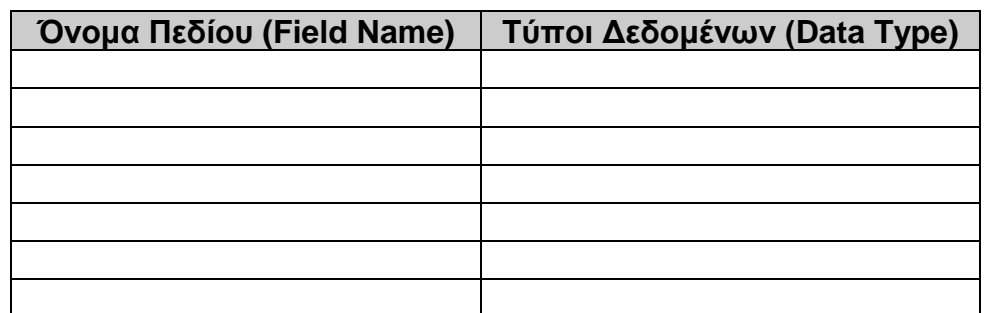

Όνομα Πίνακα: **..................................................** Πρωτεύον Κλειδί: **..................................................**

**Όνομα Πεδίου (Field Name) Τύποι Δεδομένων (Data Type)**

Σχέση (relationship)

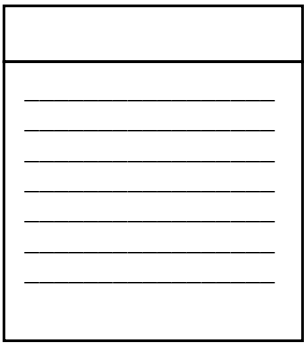

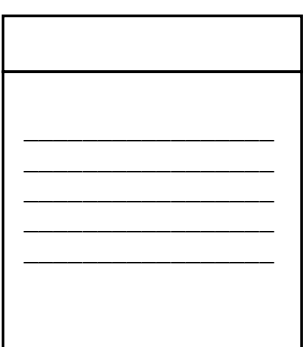

Μια τράπεζα έχει ζητήσει από μια εταιρεία Ανάλυσης και Σχεδιασμού Πληροφοριακών Συστημάτων να της δημιουργήσει ένα πληροφοριακό σύστημα για τις πιο κάτω τραπεζικές λειτουργίες της:

Ένας νέος πελάτης, ο οποίος θέλει να γίνει πελάτης της τράπεζας, δίνει τον αριθμό ταυτότητας του, το ονοματεπώνυμο του και το αρχικό ποσό κατάθεσης του στον υπάλληλο της τράπεζας ο οποίος εισάγει τα στοιχεία του πελάτη στο αρχείο λογαριασμών μαζί με ένα μοναδικό αριθμό (κωδικό) λογαριασμού που δημιουργείται αυτόματα από το σύστημα. Στην συνέχεια εκτυπώνεται βιβλιάριο αναλήψεων/καταθέσεων στο οποίο αναγράφεται ο αριθμός του λογαριασμού, τα στοιχεία του πελάτη και το αρχικό ποσό κατάθεσης το οποίο παραδίνεται στον πελάτη.

Στο τέλος της μέρας ετοιμάζεται κατάλογος με τους πελάτες παρουσιάζοντας τα προσωπικά τους στοιχεία όπως πιο πάνω, τον μοναδικό αριθμό λογαριασμού και το αρχικό ποσό κατάθεσης τους και παραδίδεται στην διεύθυνση της τράπεζας.

Στο πληροφοριακό αυτό σύστημα όπως βλέπετε στο πιο κάτω σχήμα υπάρχουν 3 (**τρία**) λάθη. **Να αναφέρετε και να επεξηγήσετε τα 3 αυτά λάθη.** 

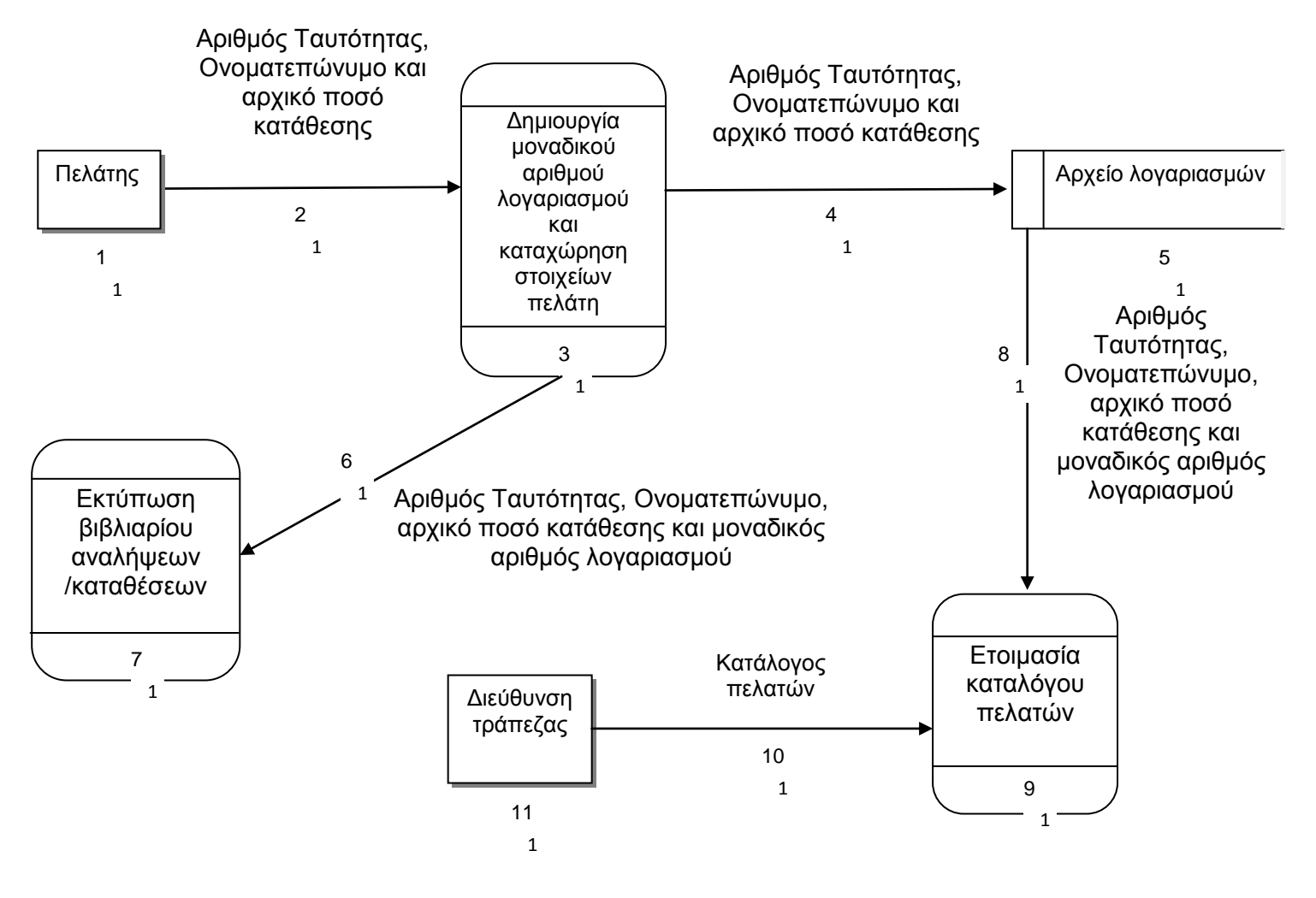

Ένα κτηματομεσιτικό γραφείο ειδικεύετε στις ενοικιάσεις ακινήτων. Σας δίνονται οι πίνακες **Ιδιοκτήτες** και **Ακίνητα**. Σας δίνεται επίσης η συσχέτιση που υπάρχει μεταξύ των δύο πινάκων.

- **Ιδιοκτήτες**: Αριθμός Ταυτότητας ή Αριθμός Διαβατηρίου, Όνομα, Επίθετο, Διεύθυνση, Τηλέφωνο και Υπηκοότητα του ιδιοκτήτη.
- **Ακίνητα**: Κωδικός Ακινήτου, Περιγραφή Ακινήτου, Είδος Ακινήτου, Τοποθεσία, Αριθμός Υπνοδωματίων, Τιμή Ενοικίασης, ένδειξη αν το ακίνητο είναι διαθέσιμο ή όχι (Yes/No) και Αριθμός Ταυτότητας ή Αριθμός Διαβατηρίου του ιδιοκτήτη.

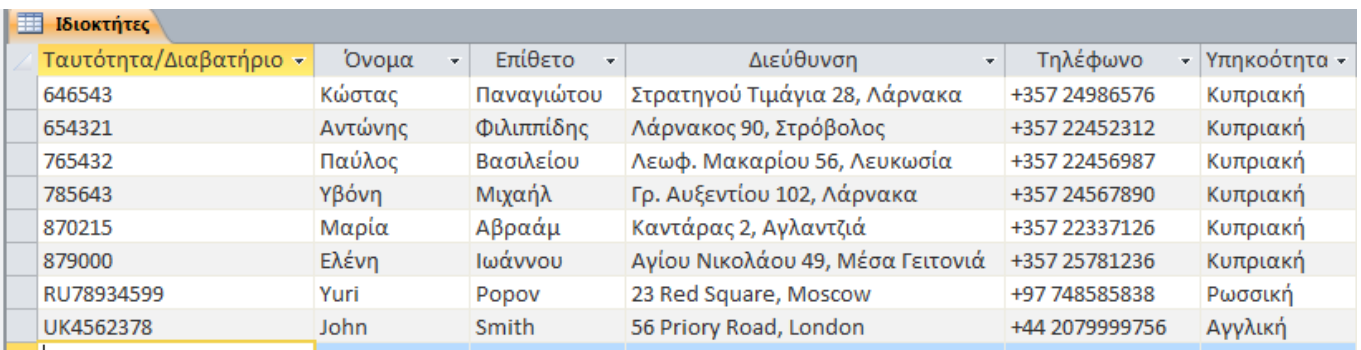

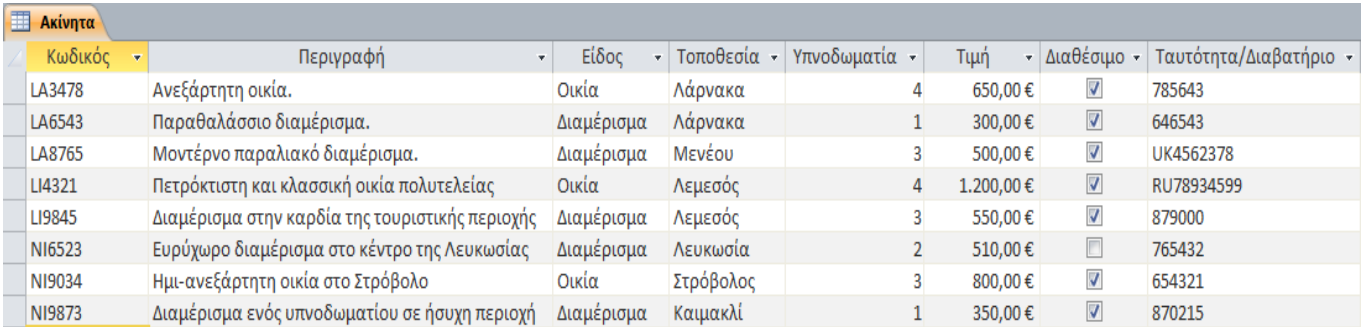

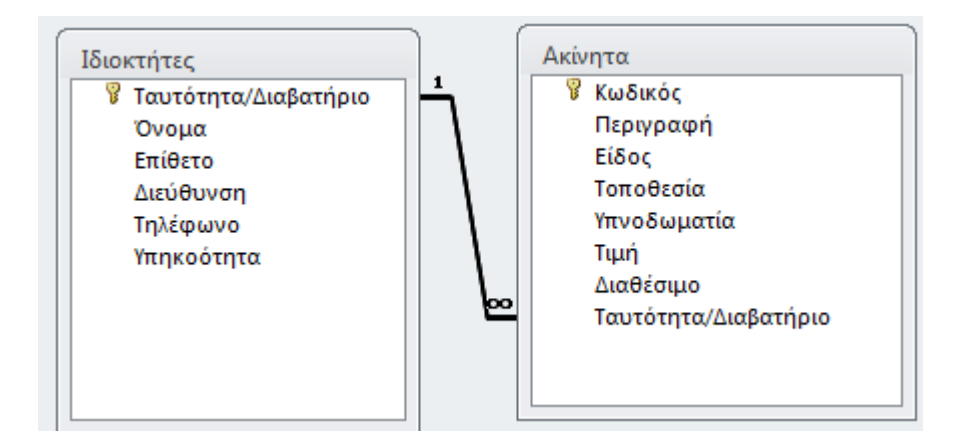

Στο κάθε ένα από τα ακόλουθα πλέγματα (παράθυρα δημιουργίας ερωτημάτων), να συμπληρώσετε στο κατάλληλο πεδίο, τα κριτήρια για να παρουσιαστούν τα πιο κάτω:

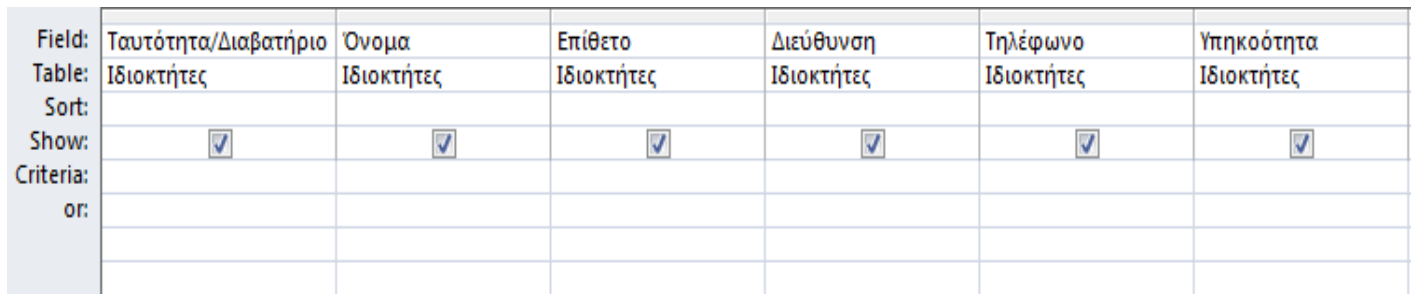

### I) Κατάλογος με τα στοιχεία των ιδιοκτήτων που έχουν **Κυπριακή** ή **Αγγλική υπηκοότητα.**

#### II) Κατάλογος όλων των ακινήτων τα οποία είναι **διαθέσιμα** προς ενοικίαση και έχουν τιμή ενοικίασης **μικρότερη από 600** ευρώ.

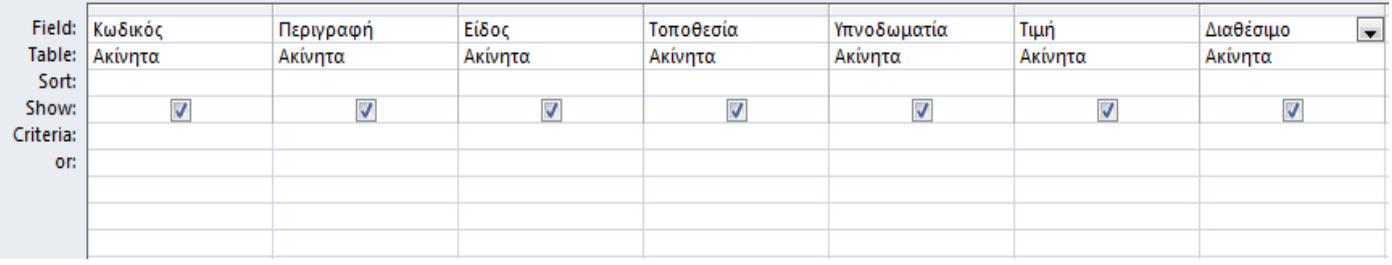

## III) Κατάλογος των **διαμερισμάτων** με **δύο** υπνοδωμάτια στην **Λάρνακα** ή στην **Λευκωσία**.

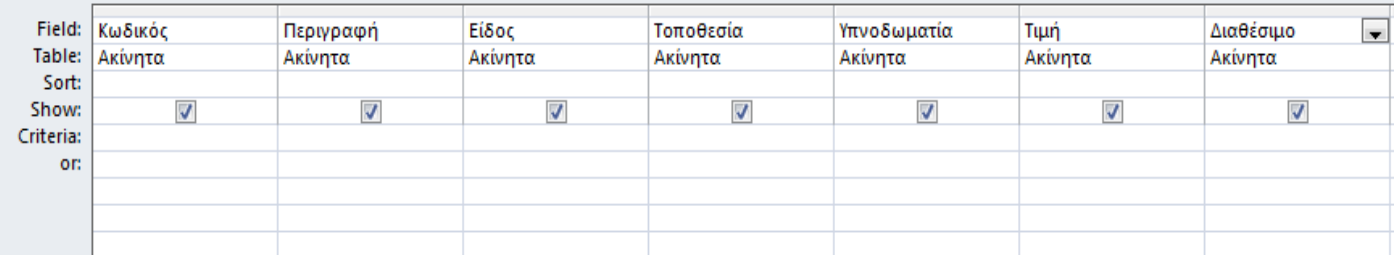

IV) Κατάλογος όλων των ακινήτων τα οποία είναι **διαθέσιμα** προς ενοικίαση στην **Λεμεσό** και έχουν τιμή ενοικίασης **μεταξύ 500 και 600** ευρώ (συμπεριλαμβανομένων).

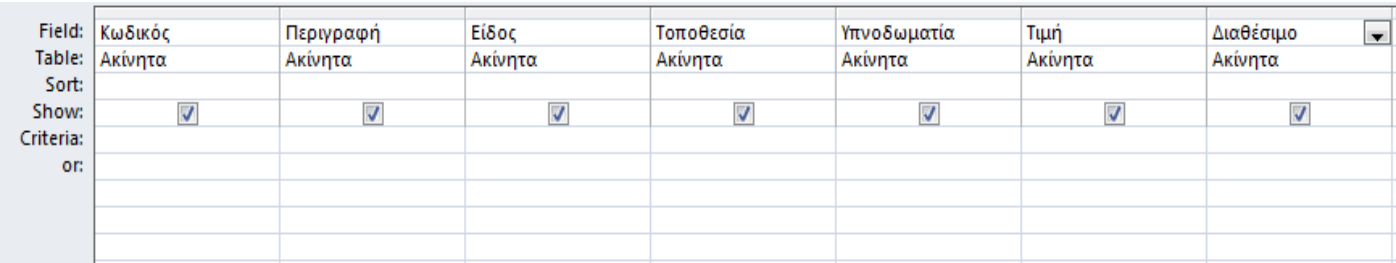

α) Χ, Υ και Ζ είναι μεταβλητές τύπου Boolean και παίρνουν τις τιμές:  $X = TRUE$ .  $Y = FALSE$ ,  $Z = FALSE$ 

Να βρείτε το αποτέλεσμα των πιο κάτω λογικών εκφράσεων. Να δείξετε αναλυτικά τη λύση με τις πράξεις σας.

 $\mathbf{L}$ X OR Z AND Y  $II.$ NOT ((X OR Z) AND (X OR Y))

Ποιες είναι οι τιμές των πιο κάτω εκφράσεων; Να δείξετε αναλυτικά τη λύση με τις  $\beta$ ) πράξεις σας.

 $8 + 4 / 2 * 2 - 2 * 2 * 2$  $\mathbf{L}$ 

 $II.$  $10 + (15 - 5) * (7 + 3) - 10$ 

Μια ξενοδοχειακή μονάδα στην Αγία Νάπα χρεώνει το κάθε δωμάτιο 30 ευρώ την ημέρα. Αν ο αριθμός των ημερών διαμονής είναι μεγαλύτερος από 5 υπάρχει έκπτωση 10% στην αρχική τιμή του δωματίου, διαφορετικά δεν υπάρχει καθόλου έκπτωση.

**Να σχεδιάσετε λογικό διάγραμμα, το οποίο να διαβάζει τον αριθμό των ημερών διαμονής, να υπολογίζει και να τυπώνει τη έκπτωση και την τελική τιμή ενός δωματίου.**

Δίνεται το πιο κάτω λογικό διάγραμμα:

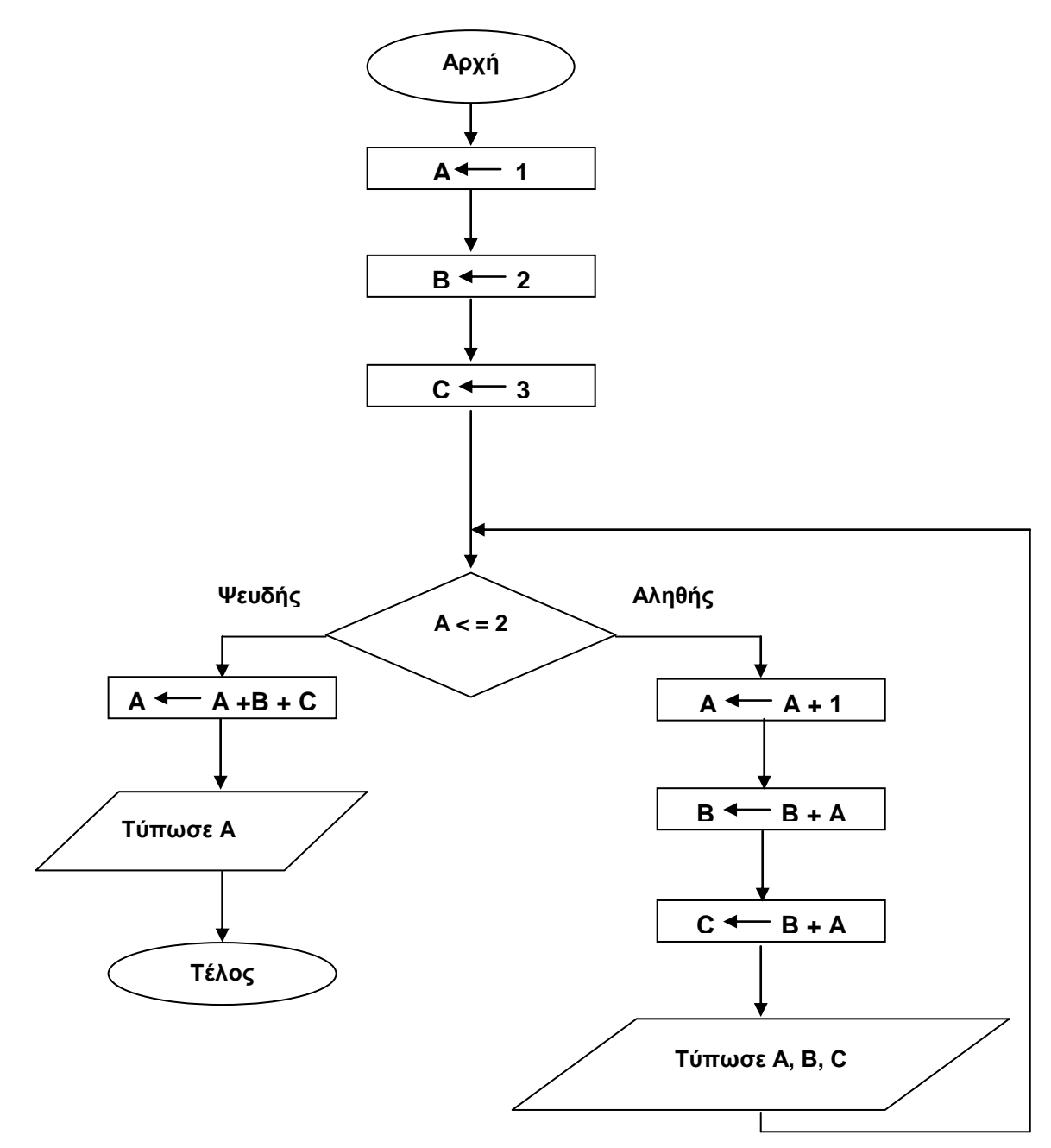

- α) Να κάνετε την προκαταρκτική εκτέλεση για το πιο πάνω λογικό διάγραμμα.
- β) Να μετατρέψετε το πιο πάνω λογικό διάγραμμα σε πρόγραμμα στη γλώσσα προγραμματισμού Visual Basic.

Να γίνει η προκαταρτική εκτέλεση του πιο κάτω τμήματος προγράμματος στην Visual Basic:

# **Private Sub cmdYpologise\_Click()**

```
Dim D As Integer
Dim K As Integer
Dim I As Integer
D = 3I = 1Do While I \leq 3K = D - 2D = D + 1Print K
      I = I + 1Loop
Print "K="; K, "D="; D
End Sub
```
Τo πιο κάτω πρόγραμμα στη Visual Basic διαβάζει έναν **ακέραιο** αριθμό μεγαλύτερο του μηδενός και υπολογίζει το άθροισμα των αριθμών από το 1 μέχρι τον αριθμό που δίνει ο χρήστης.

Για παράδειγμα, αν διαβάσει τον αριθμό 4 τότε το άθροισμα ισούται με 10 (1 + 2 + 3 + 4 = 10).

Στο πρόγραμμα υπάρχουν λάθη και θα πρέπει να αναφέρετε **4 (τέσσερα) από αυτά** (λογικά ή/και συντακτικά). Στον χώρο κάτω από το πρόγραμμα θα πρέπει να γράψετε τον αριθμό της γραμμής που περιέχει το λάθος και δίπλα την διορθωμένη εντολή και σε περίπτωση που λείπει κάποια εντολή τότε θα αναφέρετε τις δύο γραμμές μεταξύ των οποίων λείπει.

\_\_\_\_\_\_\_\_\_\_\_\_\_\_\_\_\_\_\_\_\_\_\_\_\_\_\_\_\_\_\_\_\_\_\_\_\_\_\_\_\_\_\_\_\_\_\_\_\_\_\_\_\_\_\_\_\_\_\_\_\_\_\_\_\_\_\_\_\_\_\_\_\_

\_\_\_\_\_\_\_\_\_\_\_\_\_\_\_\_\_\_\_\_\_\_\_\_\_\_\_\_\_\_\_\_\_\_\_\_\_\_\_\_\_\_\_\_\_\_\_\_\_\_\_\_\_\_\_\_\_\_\_\_\_\_\_\_\_\_\_\_\_\_\_\_\_

\_\_\_\_\_\_\_\_\_\_\_\_\_\_\_\_\_\_\_\_\_\_\_\_\_\_\_\_\_\_\_\_\_\_\_\_\_\_\_\_\_\_\_\_\_\_\_\_\_\_\_\_\_\_\_\_\_\_\_\_\_\_\_\_\_\_\_\_\_\_\_\_\_

\_\_\_\_\_\_\_\_\_\_\_\_\_\_\_\_\_\_\_\_\_\_\_\_\_\_\_\_\_\_\_\_\_\_\_\_\_\_\_\_\_\_\_\_\_\_\_\_\_\_\_\_\_\_\_\_\_\_\_\_\_\_\_\_\_\_\_\_\_\_\_\_\_

\_\_\_\_\_\_\_\_\_\_\_\_\_\_\_\_\_\_\_\_\_\_\_\_\_\_\_\_\_\_\_\_\_\_\_\_\_\_\_\_\_\_\_\_\_\_\_\_\_\_\_\_\_\_\_\_\_\_\_\_\_\_\_\_\_\_\_\_\_\_\_\_\_

\_\_\_\_\_\_\_\_\_\_\_\_\_\_\_\_\_\_\_\_\_\_\_\_\_\_\_\_\_\_\_\_\_\_\_\_\_\_\_\_\_\_\_\_\_\_\_\_\_\_\_\_\_\_\_\_\_\_\_\_\_\_\_\_\_\_\_\_\_\_\_\_\_

\_\_\_\_\_\_\_\_\_\_\_\_\_\_\_\_\_\_\_\_\_\_\_\_\_\_\_\_\_\_\_\_\_\_\_\_\_\_\_\_\_\_\_\_\_\_\_\_\_\_\_\_\_\_\_\_\_\_\_\_\_\_\_\_\_\_\_\_\_\_\_\_\_

\_\_\_\_\_\_\_\_\_\_\_\_\_\_\_\_\_\_\_\_\_\_\_\_\_\_\_\_\_\_\_\_\_\_\_\_\_\_\_\_\_\_\_\_\_\_\_\_\_\_\_\_\_\_\_\_\_\_\_\_\_\_\_\_\_\_\_\_\_\_\_\_\_

\_\_\_\_\_\_\_\_\_\_\_\_\_\_\_\_\_\_\_\_\_\_\_\_\_\_\_\_\_\_\_\_\_\_\_\_\_\_\_\_\_\_\_\_\_\_\_\_\_\_\_\_\_\_\_\_\_\_\_\_\_\_\_\_\_\_\_\_\_\_\_\_\_

\_\_\_\_\_\_\_\_\_\_\_\_\_\_\_\_\_\_\_\_\_\_\_\_\_\_\_\_\_\_\_\_\_\_\_\_\_\_\_\_\_\_\_\_\_\_\_\_\_\_\_\_\_\_\_\_\_\_\_\_\_\_\_\_\_\_\_\_\_\_\_\_\_

\_\_\_\_\_\_\_\_\_\_\_\_\_\_\_\_\_\_\_\_\_\_\_\_\_\_\_\_\_\_\_\_\_\_\_\_\_\_\_\_\_\_\_\_\_\_\_\_\_\_\_\_\_\_\_\_\_\_\_\_\_\_\_\_\_\_\_\_\_\_\_\_\_

\_\_\_\_\_\_\_\_\_\_\_\_\_\_\_\_\_\_\_\_\_\_\_\_\_\_\_\_\_\_\_\_\_\_\_\_\_\_\_\_\_\_\_\_\_\_\_\_\_\_\_\_\_\_\_\_\_\_\_\_\_\_\_\_\_\_\_\_\_\_\_\_\_

\_\_\_\_\_\_\_\_\_\_\_\_\_\_\_\_\_\_\_\_\_\_\_\_\_\_\_\_\_\_\_\_\_\_\_\_\_\_\_\_\_\_\_\_\_\_\_\_\_\_\_\_\_\_\_\_\_\_\_\_\_\_\_\_\_\_\_\_\_\_\_\_\_

\_\_\_\_\_\_\_\_\_\_\_\_\_\_\_\_\_\_\_\_\_\_\_\_\_\_\_\_\_\_\_\_\_\_\_\_\_\_\_\_\_\_\_\_\_\_\_\_\_\_\_\_\_\_\_\_\_\_\_\_\_\_\_\_\_\_\_\_\_\_\_\_\_

- **1) Private Sub cmdYpologise\_Click()**
- **2) Dim num As Currency**
- **3) Dim sum As Integer**
- **4) Dim I as Integer**
- **5) sum = 1**
- **6) num = Val(InputBox("Δώσε ένα ακέραιο αριθμό"))**
- **7) For I = 1 To Sum**
- **8) sum = sum + num**
- **9) Loop**
- **10) Print "Άθροισμα="; sum**
- **11) End Sub**

# **Να λύσετε τα 3 από τα 4 προβλήματα που σας δίνονται. (Το κάθε πρόβλημα βαθμολογείται με 12 μονάδες)**

# **Πρόβλημα 1**

Λόγω της οικονομικής κρίσης που μαστίζει την Κύπρο η βουλή έχει ψηφίσει μια νέα φορολογία. Τον φόρο πολυτελούς διαβίωσης. Η φορολογία αυτή προβλέπει την επιβολή φόρου σε όσους διαθέτουν ιδιόκτητη πισίνα.

Να γράψετε ένα πρόγραμμα στην γλώσσα προγραμματισμού VISUAL BASIC που θα υπολογίζει τον φόρο που θα πρέπει να πληρώσει ο κάθε ιδιοκτήτης πισίνας.

Ο φόρος υπολογίζεται πάνω στην επιφάνεια της κάθε πισίνας. Η επιβολή φόρου γίνεται ως ακολούθως:

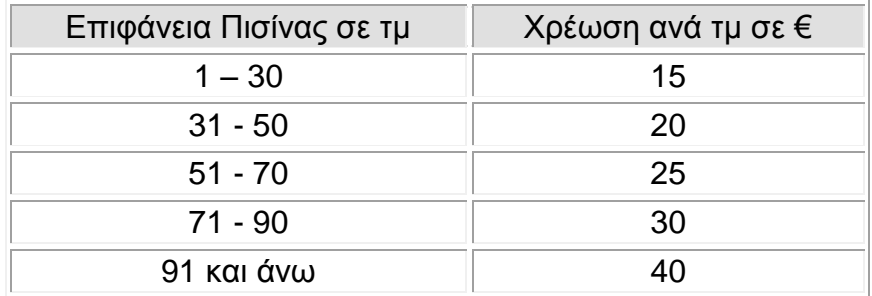

Το πρόγραμμα θα πρέπει να κάνει τα εξής:

- 1) Διαβάζει την επιφάνεια της πισίνας. Αν η επιφάνεια είναι μικρότερη από ένα να εμφανίζει μήνυμα «ΛΑΘΟΣ ΑΡΙΘΜΟΣ» και να τελειώνει, διαφορετικά
- 2) Να υπολογίζει και να παρουσιάζει τον φόρο πολυτελούς διαβίωσης σε Ευρώ.

**Σημείωση**: Η είσοδος δεδομένων θα πρέπει να γίνεται σε TextBox (κουτί κειμένου) και η έξοδος σε Label (κουτί ετικέτας).

*Φόρος = Επιφάνεια Πισίνας \* Χρέωση*

# **Το πρόβλημα πρέπει να λυθεί με χρήση Περιπτωσιακής Δομής (Select Case)**

# **Θα πρέπει να:**

**α) σχεδιάσετε την φόρμα με όλα τα κουτιά και κουμπιά (Υπολόγισε, Νέο και Έξοδος) Από τα κουτιά να ονομάσετε ΜΟΝΟ αυτά που θα χρησιμοποιήσετε στον κώδικα.**

**β) γράψετε τον κώδικα στη γλώσσα προγραμματισμού Visual Basic για τα εξής κουμπιά:** *Υπολόγισε* **(κάνει τους απαραίτητους υπολογισμούς),** *Νέο* **(διαγράφει τις τιμές στα πεδία) και** *Έξοδος* **(τερματίζει το πρόγραμμα).**

# **Πρόβλημα 2**

Η Κύπρος λόγω της ανάληψης της διοργάνωσης των επόμενων Αγώνων Μικρών Κρατών Ευρώπης (ΑΜΚΕ) θα πρέπει να οικοδομήσει ένα νέο στάδιο που θα λειτουργήσει ως ο κύριος χώρος για την διεξαγωγή των αγώνων. Οι διοργανωτές έχουν δώσει στην Κυπριακή αντιπροσωπεία κάποιες πρόνοιες που θα πρέπει να λάβει υπόψη της, όπως την χωρητικότητα και τον χρόνο πληρότητας του σταδίου.

Η χωρητικότητα του θα πρέπει να είναι 40.000 θέσεις και αρχικά θα υπάρχουν 500 θεατές. Αν κάθε 10 λεπτά διπλασιάζονται οι θεατές σε πόσα λεπτά θα γεμίζει το νέο αυτό στάδιο;

# **Θα πρέπει να:**

# **(α) σχεδιάσετε το λογικό διάγραμμα για το πιο πάνω πρόβλημα.**

**(β) γράψετε τον κώδικα στη γλώσσα προγραμματισμού Visual Basic για το πιο πάνω λογικό διάγραμμα.**

Το πρόγραμμα θα πρέπει να τυπώνει τα αποτελέσματα συνοδευόμενα από τα κατάλληλα μηνύματα.

**Δεν χρειάζεται να σχεδιάσετε την φόρμα.**

# **Πρόβλημα 3**

Στο Λύκειο Κοκκινοχωρίων Φ. Πίττα θα δημιουργηθεί ένα πληροφοριακό σύστημα για την ομάδα καλαθόσφαιρας και θα πρέπει να κάνει τα πιο κάτω:

Οι μαθητές θα δίνουν τα προσωπικά τους στοιχεία (Επίθετο, όνομα, τμήμα και αριθμό ταυτότητας) που αφού τους παραχωρηθεί αριθμός φανέλας από το αρχείο διαθέσιμων αριθμών φανέλων τότε όλα τα πιο πάνω στοιχεία (Επίθετο, όνομα, τμήμα, αριθμός ταυτότητας και αριθμός φανέλας) θα καταχωρούνται στο αρχείο ομάδας καλαθόσφαιρας. Ταυτόχρονα ο αριθμός φανέλας θα παραδίδεται στο μαθητή.

Όταν ολοκληρωθεί η διαδικασία εγγραφών (σε μια εβδομάδα) τότε θα ετοιμάζεται κατάλογος με τα στοιχεία των μαθητών και του αριθμού φανέλας τους και θα παραδίδεται στην διεύθυνση του σχολείου καθώς επίσης και στο προπονητή της ομάδας καλαθόσφαιρας.

**Θα πρέπει να σχεδιάσετε το Διάγραμμα Ροής Δεδομένων (ΔΡΔ) για το πιο πάνω πρόβλημα.**

# **Πρόβλημα 4**

Στον τελευταίο διαγωνισμό πληροφορικής για μαθητές Τρίτης Λυκείου έλαβαν μέρος 80 μαθητές. Ο κάθε μαθητής βαθμολογήθηκε στην κλίμακα 1-100 (με Άριστα = 100). Επιτυχία στην εξέταση είχαν όσοι μαθητές πέτυχαν αποτέλεσμα τουλάχιστον 60%. Να γράψετε ένα πρόγραμμα στην γλώσσα προγραμματισμού VISUAL BASIC που θα εμφανίζει κάποια σημαντικά στατιστικά.

Πιο κάτω παρουσιάζεται η φόρμα στην οποία υπάρχουν ήδη τα απαιτούμενα κουμπιά εντολών στα οποία εσείς θα γράψετε **κώδικα** ως εξής:

- Α) **Καταχώρησε** (cmdKataxorise), το οποίο θα διαβάζει το βαθμό που πήρε ο κάθε μαθητής και θα τον καταχωρεί σε ένα μονοδιάστατο πίνακα. Αφού τελειώσει η καταχώρηση τότε αμέσως θα εμφανίζει πάνω στην φόρμα τα περιεχόμενα του πίνακα, το ένα κάτω από το άλλο.
- Β) **Μέσος Όρος** (cmdMesos), το οποίο θα βρίσκει και θα εμφανίζει τον Μέσο Όρο της βαθμολογίας όλων των μαθητών.
- Γ) **Μέγιστη Βαθμολογία** (cmdMax), το οποίο θα βρίσκει και θα εμφανίζει την μέγιστη βαθμολογία.
- Δ) **Επιτυχόντες** (cmdEpitixontes), το οποίο θα βρίσκει και θα εμφανίζει πόσοι μαθητές έχουν επιτύχει στην εξέταση. Πήραν δηλαδή βαθμολογία μεγαλύτερη ή ίση με 60.
- **Σημείωση**: Θα πρέπει να δηλώσετε τις μεταβλητές που θα χρησιμοποιήσετε στην κάθε υπορουτίνα ως καθολικές μεταβλητές στο πάνω μέρος του κώδικα.

Για τις εισόδους και εξόδους δεδομένων θα πρέπει να κάνετε χρήση διαλογικών παραθύρων (**InputBox** και **MsgBox**) με τα κατάλληλα μηνύματα, εκτός από το πρώτο κουμπί εντολής που σας ζητά να κάνετε έξοδο πάνω στην φόρμα.

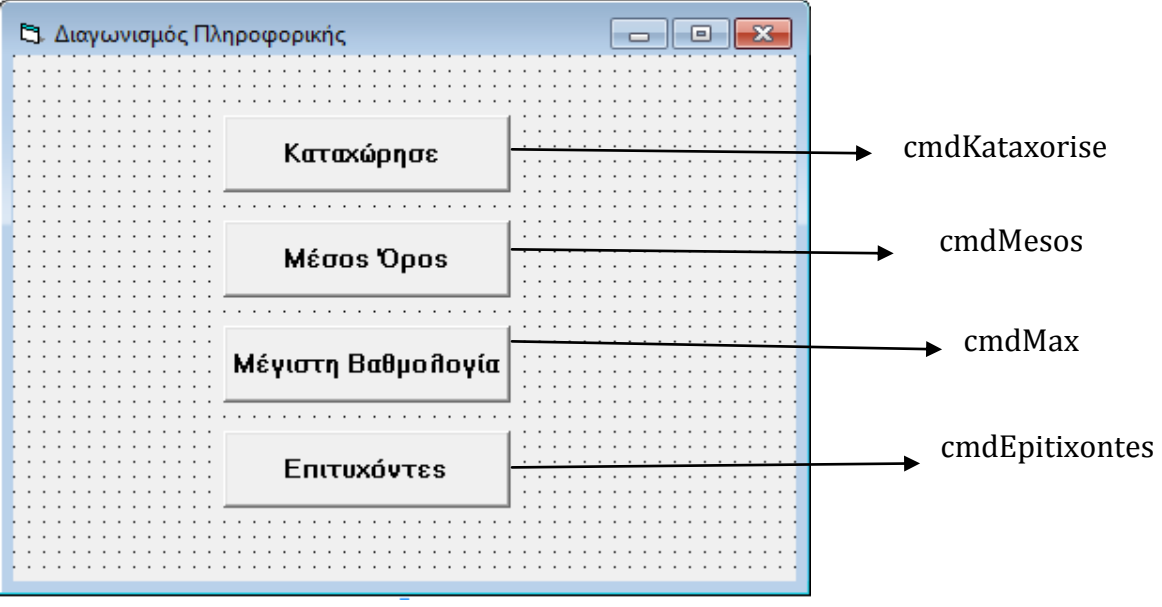

# Παπέττας Παναγιώτης Πέτρος Λοϊζίδης Πελεκάνος Λούκας

# **Οι Εισηγητές Ο Διευθυντής**

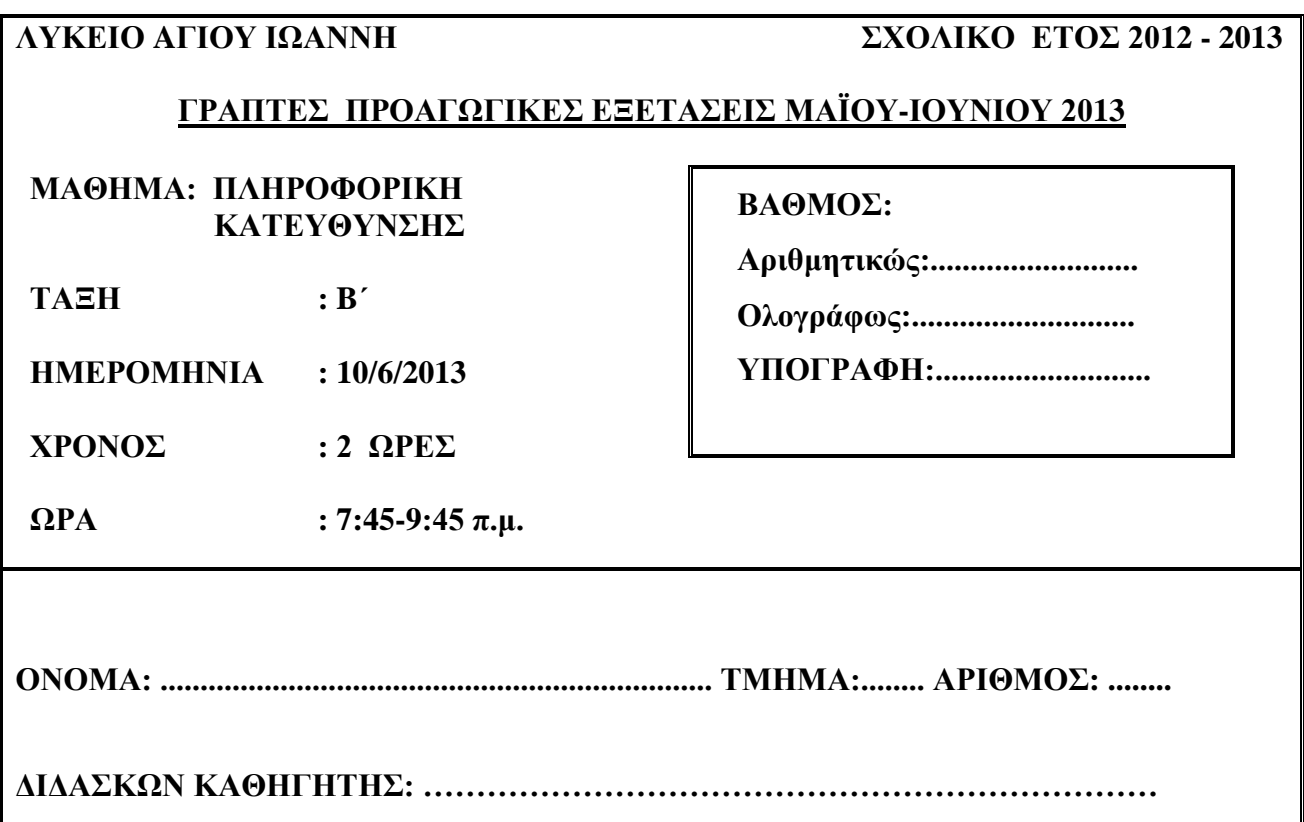

# **ΟΔΗΓΙΕΣ**

- Το εξεταστικό δοκίμιο αποτελείται από **16** σελίδες.
- Το εξεταστικό δοκίμιο αποτελείται από δύο μέρη.
- Το μέρος Α΄ αποτελείται από 10 ερωτήσεις από τις οποίες πρέπει να απαντήσετε τις 8 (Κάθε ερώτηση βαθμολογείται με 8 μονάδες).
- Το μέρος Β΄ αποτελείται από 4 ερωτήσεις από τις οποίες πρέπει να απαντήσετε τις 3 (Κάθε ερώτηση βαθμολογείται με 12 μονάδες).
- Όλες οι απαντήσεις γράφονται στον κενό χώρο που υπάρχει κάτω από κάθε ερώτηση, όπως φαίνεται στο εξεταστικό δοκίμιο.

Επιτρέπεται η χρήση μη προγραμματιζόμενης υπολογιστικής μηχανής.

# **ΚΑΛΗ ΕΠΙΤΥΧΙΑ**

#### **ΜΕΡΟΣ Α (μ. 64) Ν α λ ύ σ ε τ ε μ ό ν ο τ ι ς ο κ τ ώ α π ο τ ι ς δ έ κ α α σ κ ή σ ε ι ς. Κάθε άσκηση βαθμολογείται με 8 μονάδες.**

#### **ΑΣΚΗΣΗ 1** (8 μ.)

α) Αν **a= 6, b=2, c=2** να βρείτε το αποτέλεσμα των πιο κάτω πράξεων, χρησιμοποιώντας τη σειρά προτεραιότητας (να δείξετε όλα τα στάδια).

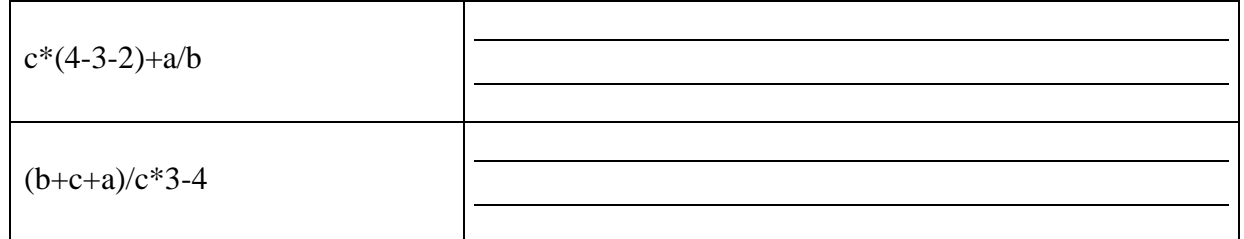

β) Να βρείτε ποιες από τις συνθήκες έχουν τιμή True και ποιες έχουν τιμή False, αν: **X=2, Y=2, Z=1** 

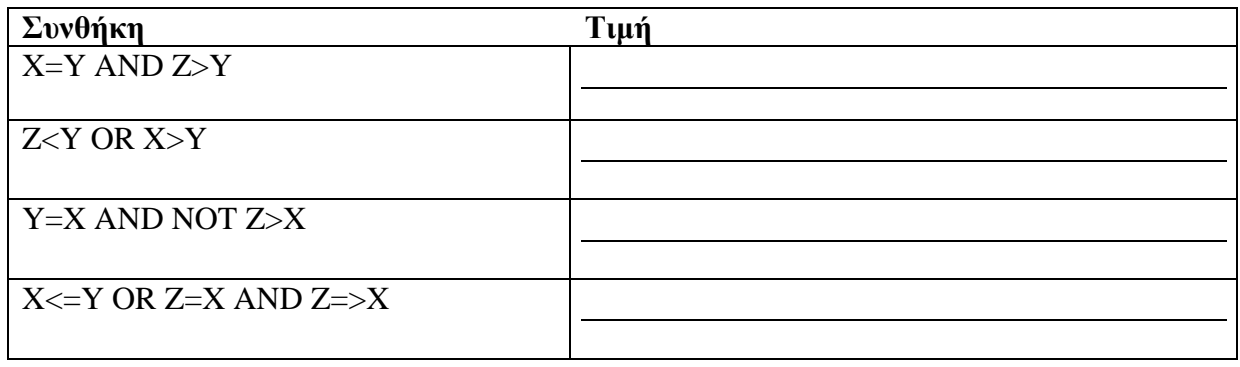

# **ΑΣΚΗΣΗ 2** (8 μ.)

Μια εταιρεία κινητής τηλεφωνίας δίνει στους συνδρομητές της, την ακόλουθη προσφορά κατά τη διάρκεια των εορτών:

- αν το ποσό χρέωσης του συνδρομητή υπερβαίνει τα €150 να γίνεται έκπτωση 15%,
- διαφορετικά να γίνεται έκπτωση 10%.

Να σχεδιάσετε το λογικό διάγραμμα το οποίο θα δέχεται το ποσό χρέωσης και θα υπολογίζει και θα παρουσιάζει το ποσό της έκπτωσης και το τελικό ποσό χρέωσης του συνδρομητή μετά την έκπτωση.

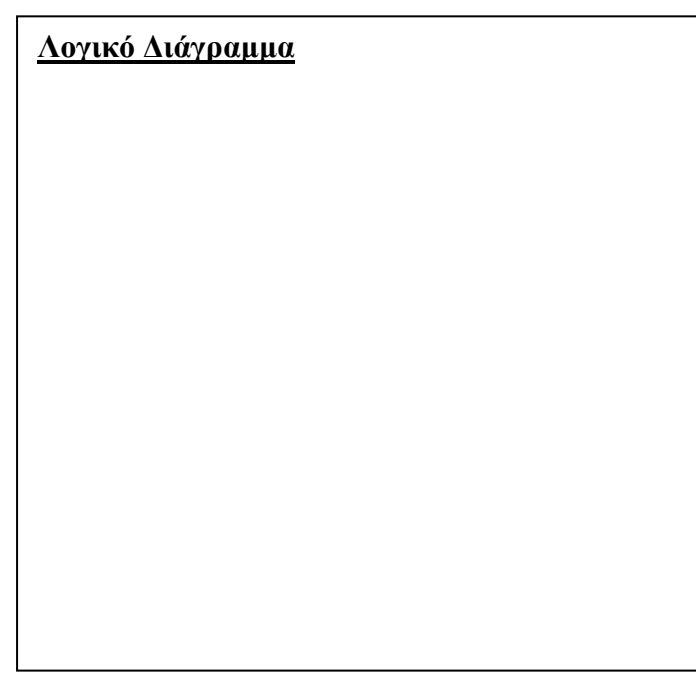

# **ΑΣΚΗΣΗ 3** (8 μ.)

Δίνεται το πιο κάτω λογικό διάγραμμα. Να γράψετε τον αντίστοιχο κώδικα στη Visual Basic.

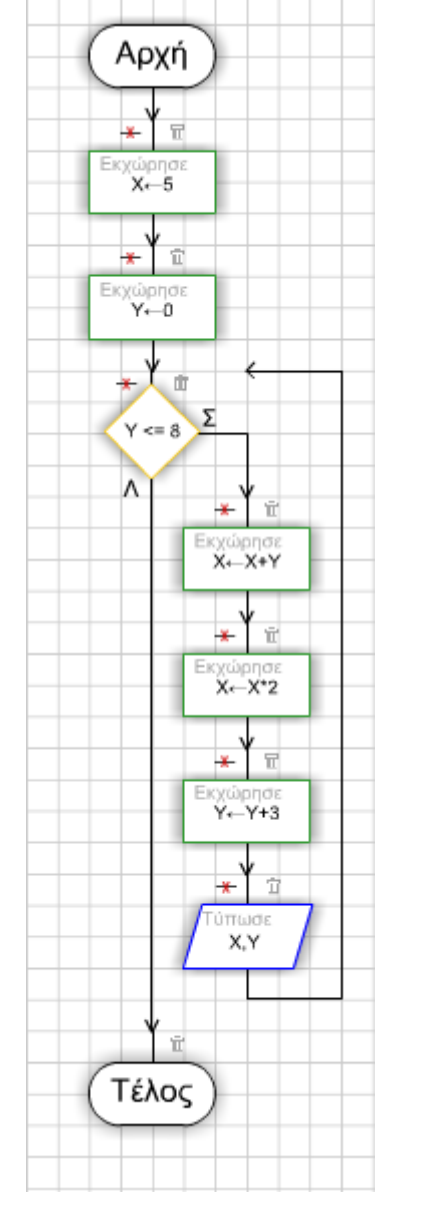

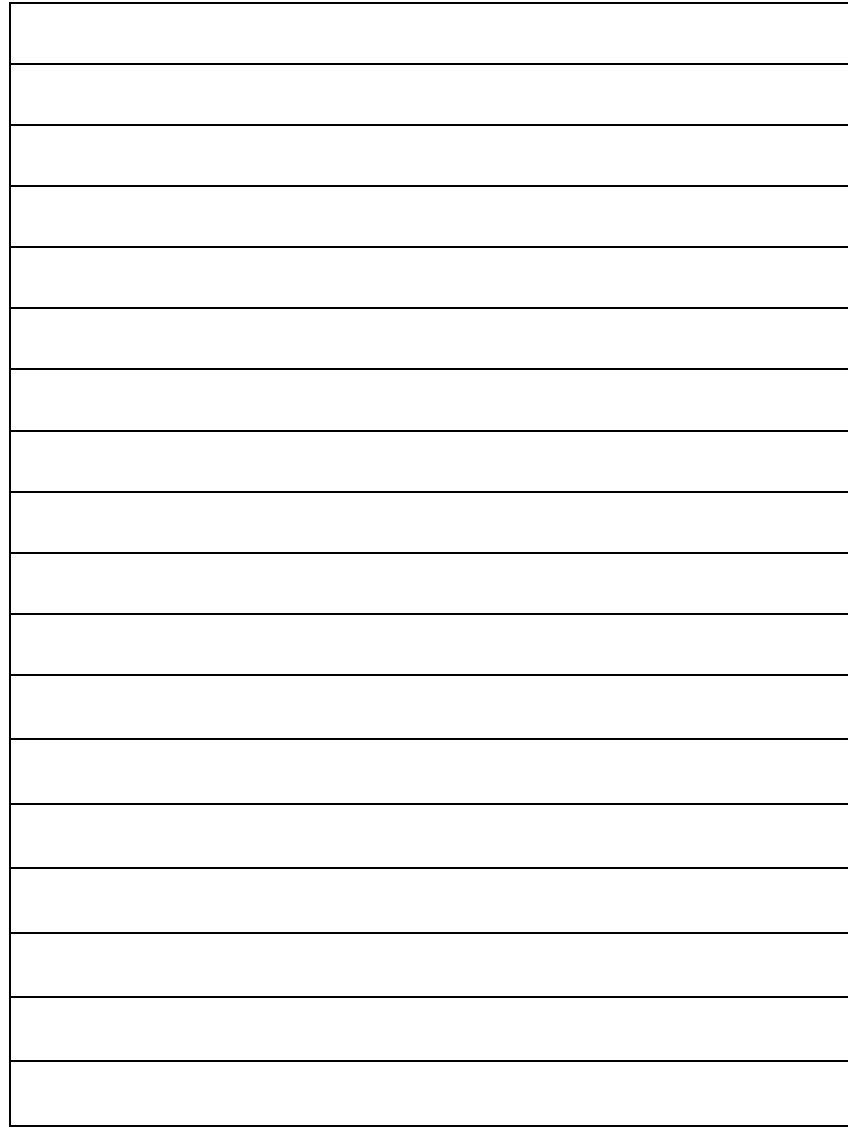

# **ΑΣΚΗΣΗ 4** (8 μ.)

Να γίνει προκαταρκτική εκτέλεση για το πιο κάτω τμήμα του κώδικα της Visual Basic και να συμπληρωθεί ο πίνακας.

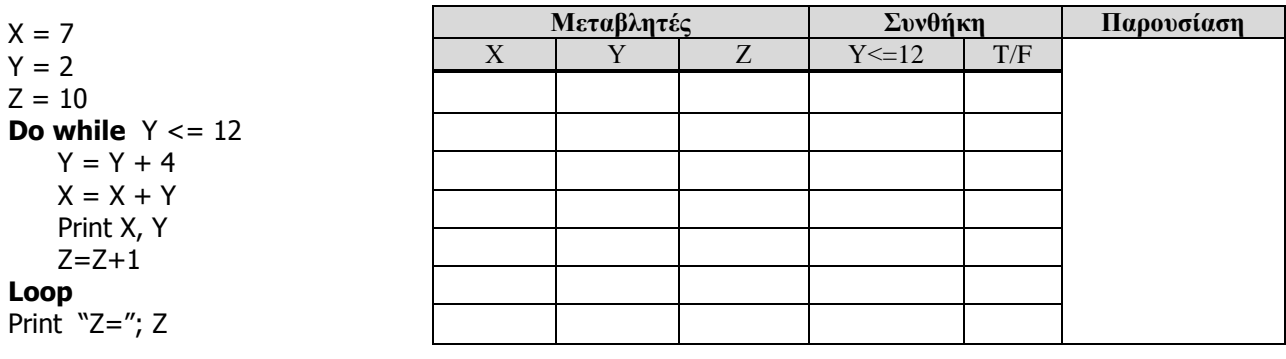

# **ΑΣΚΗΣΗ 5** (8 μ.)

Να γίνει προκαταρκτική εκτέλεση για το πιο κάτω Λογικό Διάγραμμα και να συμπληρωθεί ο πίνακας.

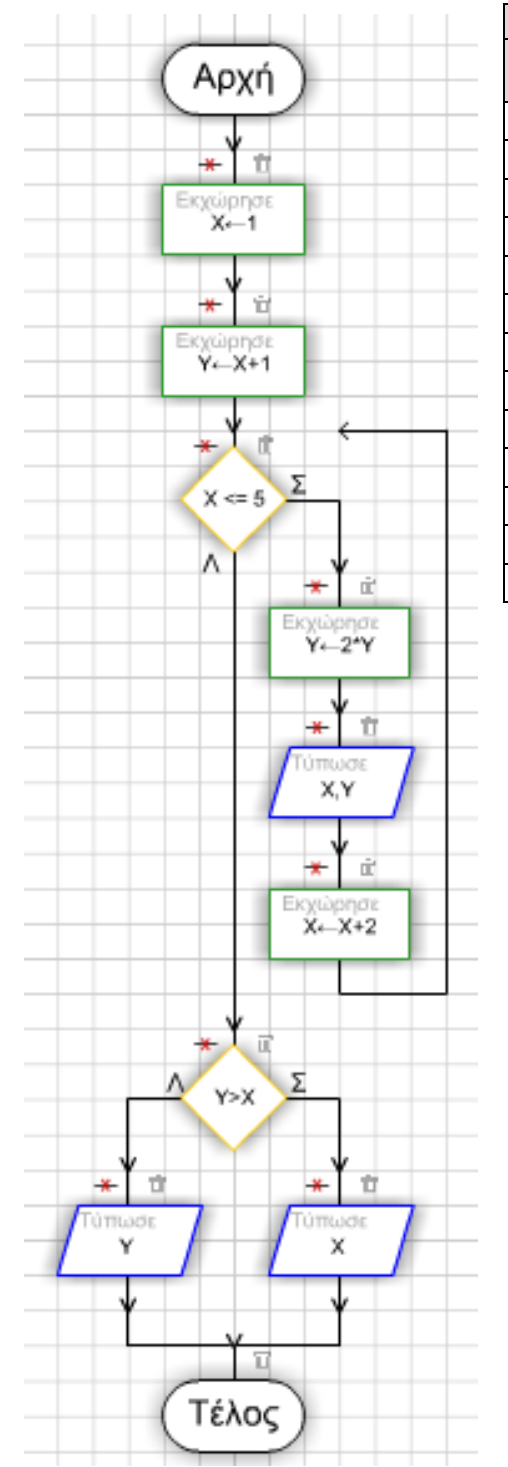

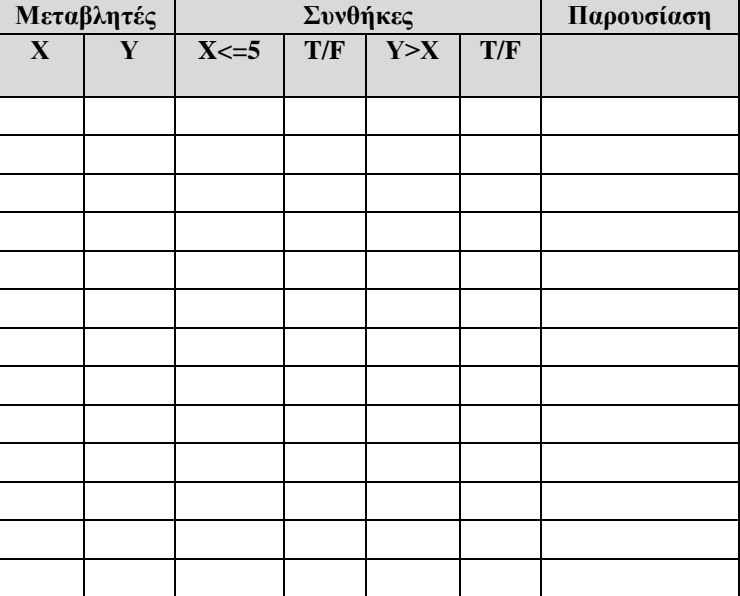

#### **ΑΣΚΗΣΗ 6** (8 μ.)

Δίνεται ο πιο κάτω πίνακας με όνομα **CARS**:

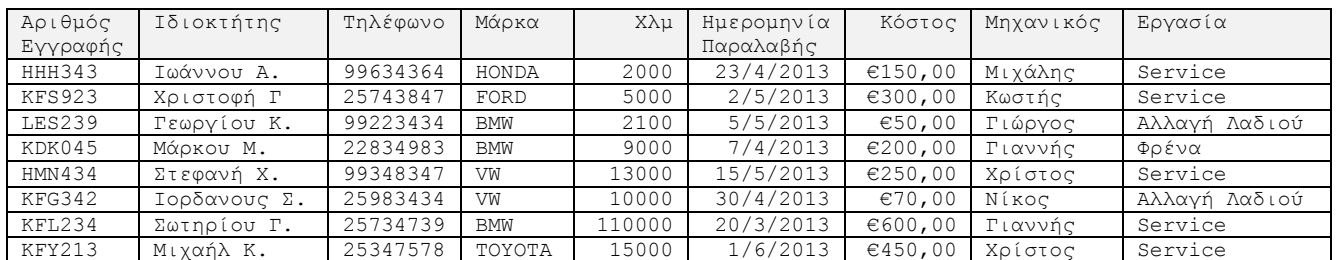

α) Πόσες εγγραφές (records) περιέχει ο πίνακας **CARS**;

β) Ποιο πεδίο είναι το πιο πιθανό πρωτεύον κλειδί (primary key);

γ) Ποιος ο ρόλος του πρωτεύοντος κλειδιού;

δ) Να συμπληρώσετε στον πιο κάτω πίνακα το όνομα και τον τύπο δεδομένων (data type) του κάθε πεδίου για τον πίνακα **CARS**.

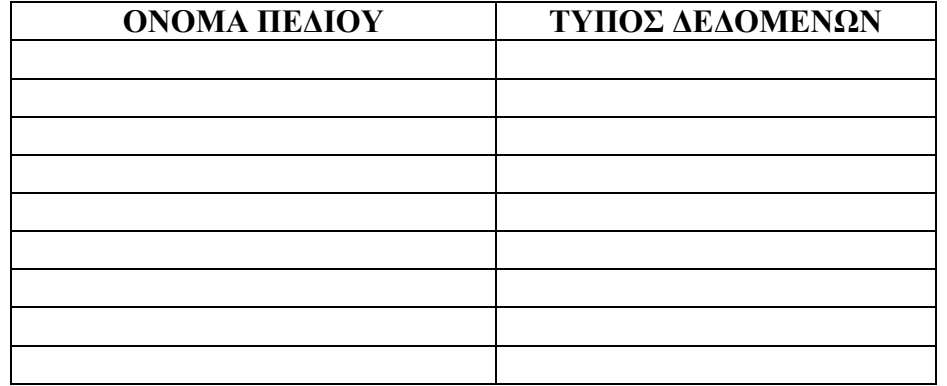

ε) Να συμπληρώσετε το πιο κάτω ερώτημα, ώστε από τον πίνακα **CARS** να εμφανίζονται μόνο τα πεδία: **Αριθμός Εγγραφής**, **Μάρκα** και **Τηλέφωνο** για τα αυτοκίνητα που **έγινε Αλλαγή Λαδιού**.

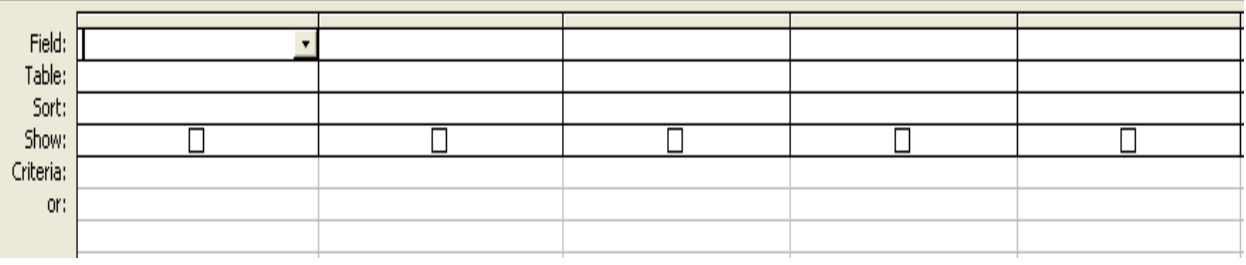

στ) Να συμπληρώσετε το πιο κάτω ερώτημα, ώστε από τον πίνακα **CARS** να εμφανίζονται μόνο τα αυτοκίνητα που έχουν **περισσότερα χιλιόμετρα από 10000** και έχουν **Κόστος μεγαλύτερο των €100 και μικρότερο των €500**. Τα στοιχεία των αυτοκινήτων να εμφανίζονται σε **αύξουσα σειρά με βάση το πεδίο Χλμ**.

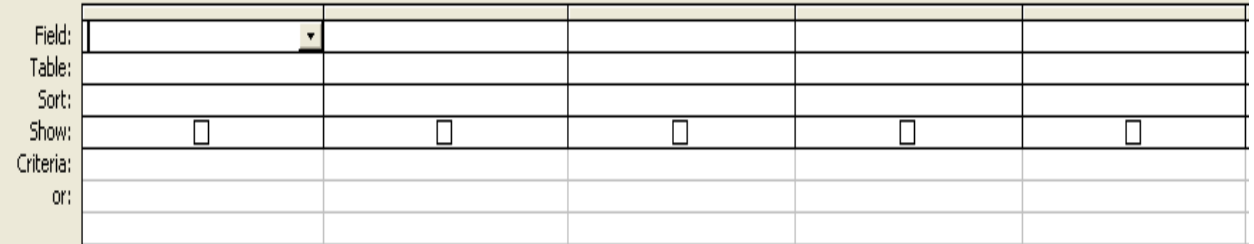

- ζ) Πόσες είναι οι εγγραφές του πίνακα **CARS** που θα εμφανιστούν με τη χρήση του φίλτρου **ΝΟΤ** "**Γιαννής**" στο πεδίο **Mηχανικός**; \_\_\_\_\_\_\_\_
- η) Πόσες είναι οι εγγραφές του πίνακα **CARS** που θα εμφανιστούν με τη χρήση του φίλτρου **>1/3/2013 AND <1/6/2013** στο πεδίο **Ημερομηνία Παραλαβής**; \_\_\_\_\_\_\_\_

#### **ΑΣΚΗΣΗ 7** (8 μ.)

Να γράψετε πρόγραμμα στη Visual Basic, με χρήση της συνάρτησης InputBox, και της δομής επανάληψης που να:

- διαβάζει τους βαθμούς 15 μαθητών (από 1-20) και να γίνεται έλεγχος της ορθότητας των δεδομένων που εισάγονται. Σε περίπτωση που η βαθμολογία βρίσκεται εκτός ορίων να εμφανίζει το μήνυμα «ΛΑΘΟΣ ΒΑΘΜΟΣ» και να ζητά ξανά τον βαθμό.
- υπολογίζει και να τυπώνει τον μέσο όρο βαθμολογίας των 15 μαθητών.

*Σημείωση: Na θεωρήσετε ότι o κώδικας γράφεται στο κουμπί διαταγής «ΥΠΟΛΟΓΙΣΕ».*

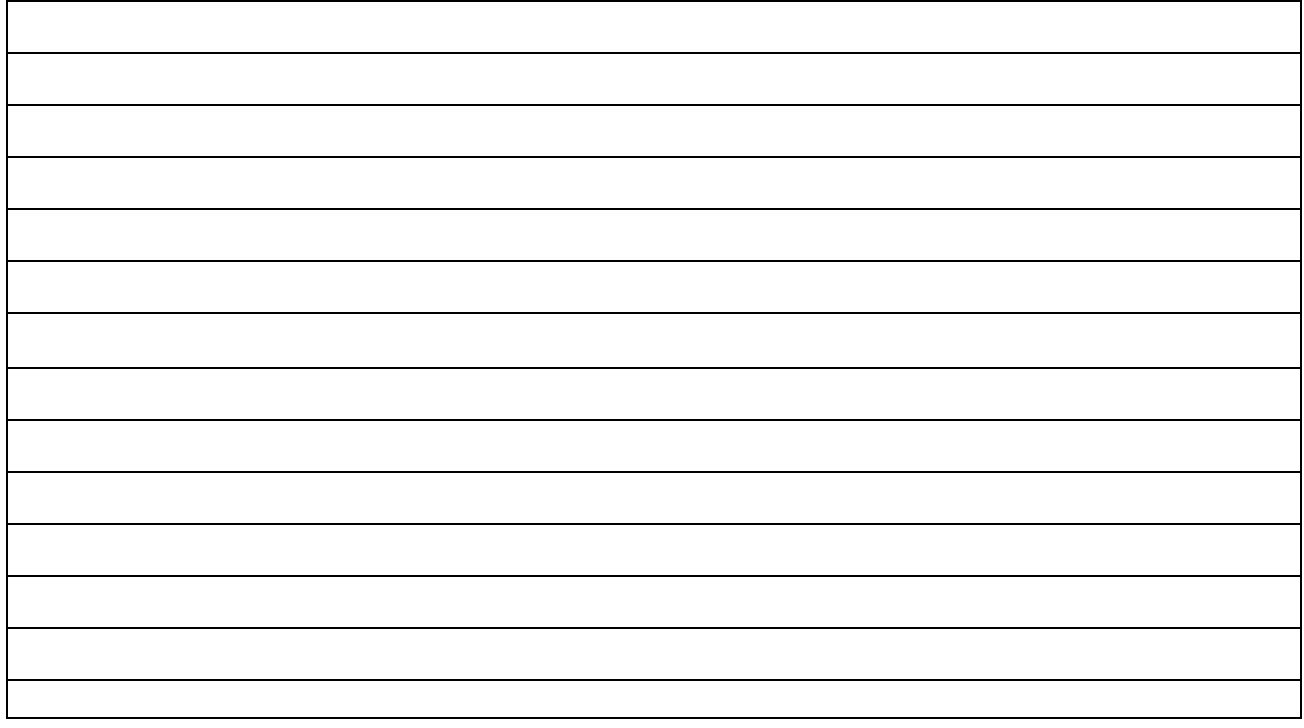

#### **ΑΣΚΗΣΗ 8** (8 μ.)

Να σχεδιάσετε μια βάση δεδομένων στη MS Access για μια πιτσαρία. Η Βάση Δεδομένων πρέπει να περιλαμβάνει δύο (2) πίνακες: τον πίνακα ΥΛΙΚΑ, ο οποίος περιέχει τα υλικά που χρησιμοποιούντα για την ετοιμασία των φαγητών (Κωδικό Υλικού, Περιγραφή, Ποσότητα, Τιμή Αγοράς, Ημερομηνία Λήξης, Κωδικό Προμηθευτή) και τον πίνακα ΠΡΟΜΗΘΕΥΤΕΣ o οποίος περιέχει τα στοιχεία των προμηθευτών (Κωδικός Προμηθευτή, Όνομα, Διεύθυνση, Τηλέφωνο, Υπόλοιπο Λογαριασμού).

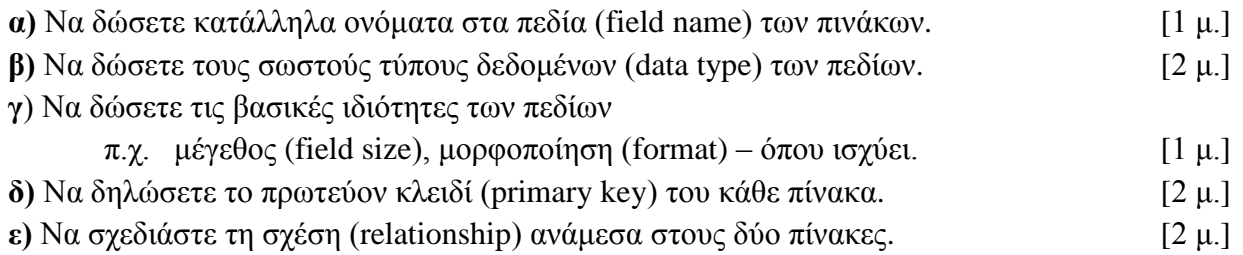

**Όνομα Πίνακα: ΥΛΙΚΑ Πρωτεύον Κλειδί:**

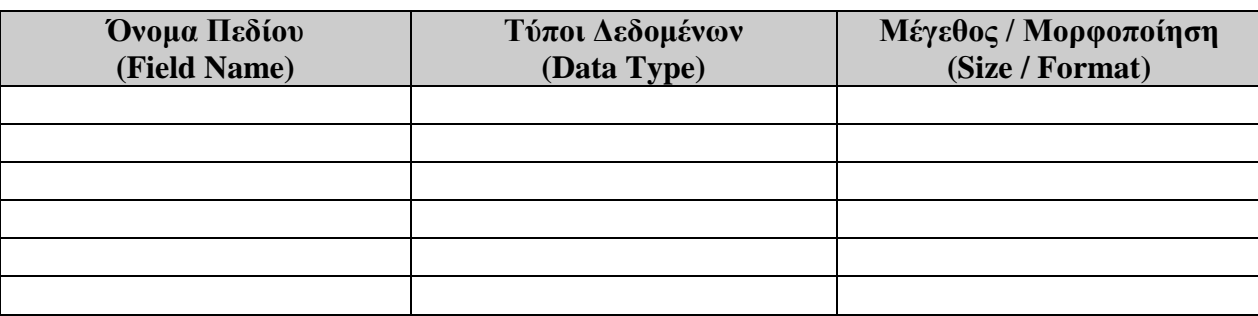

# **Όνομα Πίνακα: ΠΡΟΜΗΘΕΥΤΕΣ**

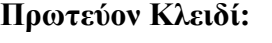

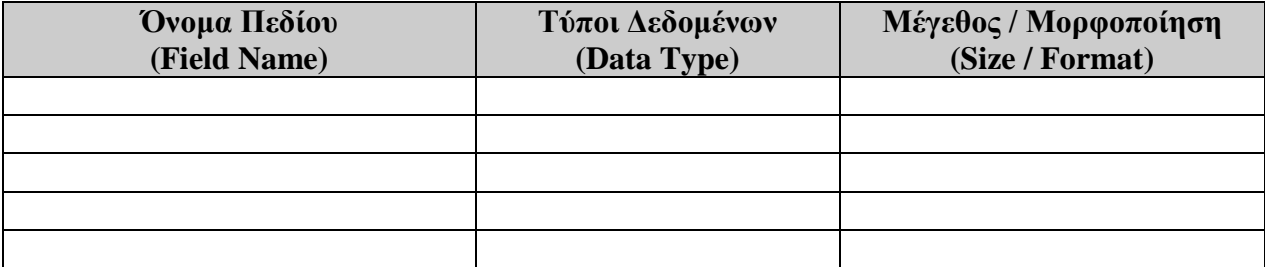

# **Σχέση (relationship):**

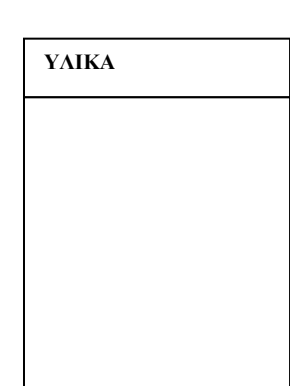

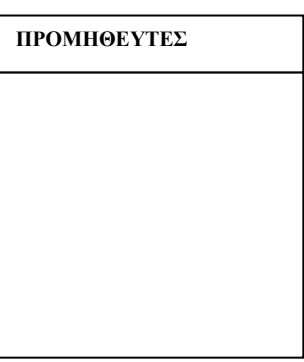

#### ΑΣΚΗΣΗ 9

α) Να συμπληρώσετε στο πιο κάτω διάγραμμα τις φάσεις του Κύκλου Ζωής και Ανάπτυξης ενός Πληροφοριακού Συστήματος.  $[2 \mu.]$ 

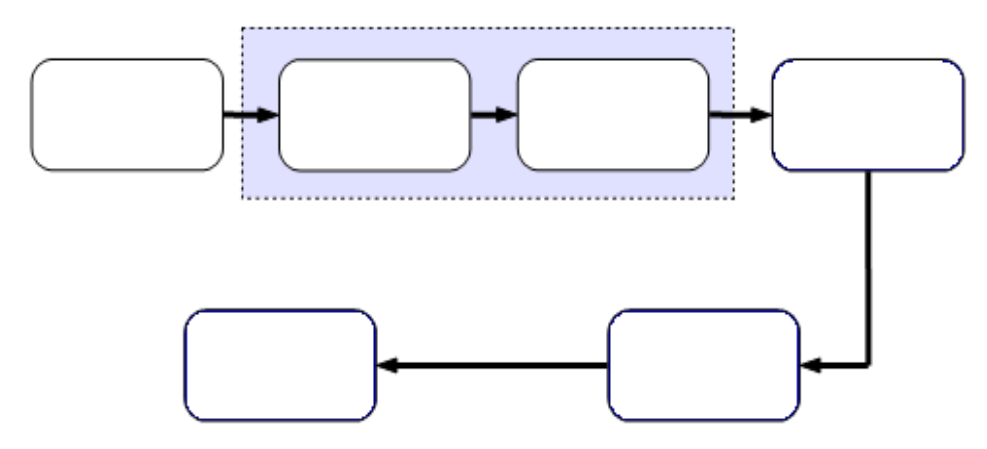

β) Ποιος ο σκοπός της Ανάλυσης Συστημάτων;

 $[2 \mu.]$ 

 $(8 \mu.)$ 

γ) Να αναφέρετε και να επεξηγήσετε τα λογικά λάθη που πιθανώς να υπάρχουν σε κάποιο Διάγραμμα Ροής Δεδομένων.  $[2 \mu.]$ 

δ) Να αναφέρετε τέσσερα από τα προσόντα που θα πρέπει να διαθέτει ένας Αναλυτής Συστημάτων.  $[2 \mu.]$ 

#### **ΑΣΚΗΣΗ 10** (8 μ.)

Το πιο κάτω Διάγραμμα Ροής Δεδομένων (ΔΡΔ) περιγράφει τις λειτουργίες του Τμήματος Κοινωνικών Ασφαλίσεων. Στο διάγραμμα υπάρχουν 4 λάθη/ ελλείψεις. Να τα εντοπίσετε και να τα περιγράψετε.

Ο διευθυντής του τμήματος ζήτησε από μια εταιρεία Ανάλυσης και Σχεδιασμού Πληροφοριακών Συστημάτων να σχεδιάσει τις λειτουργίες του τμήματος του με βάση την πιο κάτω περιγραφή:

Κάθε εργαζόμενος δίνει τα προσωπικά του στοιχεία (όνομα, επίθετο, ταυτότητα) στο Τμήμα Κοινωνικών Ασφαλίσεων. Τα προσωπικά στοιχεία του κάθε εργαζόμενου μαζί με τον Αριθμό Κοινωνικών Ασφαλίσεων (ΑΚΑ), που δημιουργείται αυτόματα, καταχωρούνται στο Αρχείο Εργαζομένων. Το ΑΚΑ αφού δημιουργηθεί δίνεται στον εργαζόμενο για μελλοντική αναφορά.

Όταν ένας εργαζόμενος δεν μπορεί να εργαστεί λόγω τραυματισμού δικαιούται να κάνει αίτηση για βοήθημα, δίνοντας το ΑΚΑ του, τον λόγο της αίτησης για βοήθημα, και το διάστημα που χρειάζεται το βοήθημα. Αφού γίνει έλεγχος των στοιχείων του εργαζόμενου, από το αρχείο εργαζομένων, η αίτηση καταχωρείται στο αρχείο αιτήσεων.

Στο τέλος κάθε μέρας τυπώνεται μια Λίστα, με όλες τις αιτήσεις, στην οποία περιέχονται τα στοιχεία της κάθε αίτησης καθώς και τα στοιχεία του εργαζόμενου και η οποία παραδίδεται στον υπεύθυνο βοηθημάτων.

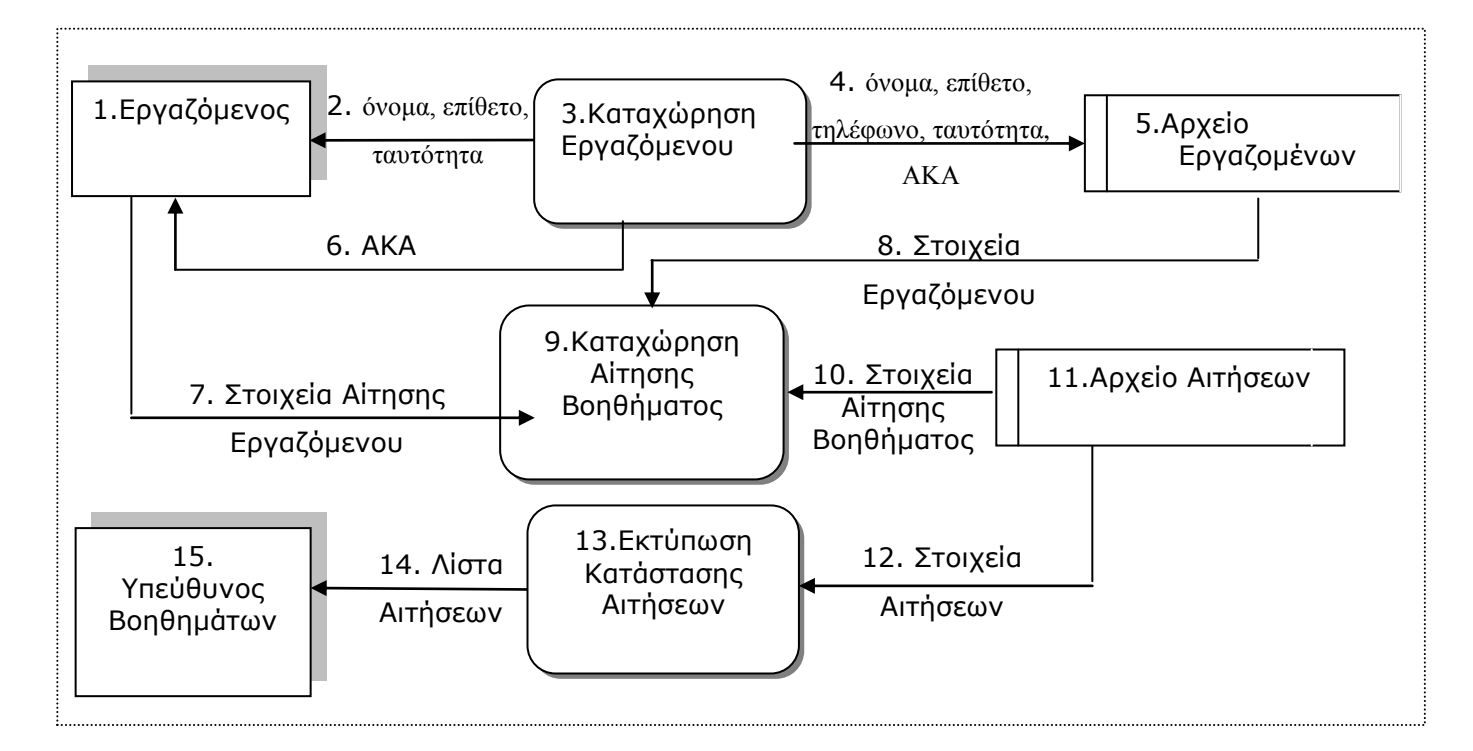

Να εντοπίσετε τέσσερα λάθη/ελλείψεις που υπάρχουν στο διάγραμμα και να δικαιολογήσετε την απάντησή σας.

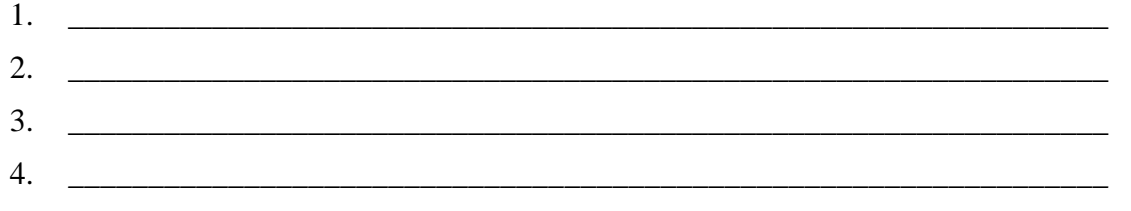

#### **ΜΕΡΟΣ Β** (μ. 36) Να λύσετε μόνο τρεις (3) από τις τέσσερις (4) **α σ κ ή σ ε ι ς. Κάθε άσκηση βαθμολογείται με 12 μονάδες.**

# **ΑΣΚΗΣΗ 1** (12 μ.)

[Σελίδα: 10/16]

Μια τράπεζα θέλει να δημιουργήσει ένα σύστημα το οποίο να διαχειρίζεται τις συναλλαγές (καταθέσεις και αναλήψεις) των πελατών της.

Όταν κάποιος πελάτης θέλει να δημιουργήσει νέο λογαριασμό στην τράπεζα, δίνει τα προσωπικά του στοιχεία (όνομα πελάτη, αριθμό ταυτότητας, διεύθυνση). Το σύστημα δημιουργεί ένα νέο αριθμό λογαριασμού και καταχωρεί τα στοιχεία του πελάτη μαζί με τον αριθμό λογαριασμού στο *αρχείο πελατών*. Ταυτόχρονα εκδίδεται στον πελάτη βιβλιάριο λογαριασμού με τον αριθμό λογαριασμού και τα προσωπικά του στοιχεία.

Όταν ένας πελάτης της τράπεζας θέλει να κάνει μια συναλλαγή (ανάληψη ή κατάθεση), δίνει το βιβλιάριο λογαριασμού του και το ποσό της συναλλαγής. Το σύστημα ενημερώνει το *αρχείο συναλλαγών* με τα στοιχεία αυτής της συναλλαγής (ημερομηνία, αριθμός λογαριασμού, είδος συναλλαγής και ποσό).

Για σκοπούς ελέγχου, καθημερινά δίνεται στον διευθυντή της τράπεζας αναλυτική κατάσταση με όλες τις συναλλαγές της ημέρας (ημερομηνία, αριθμός λογαριασμού, είδος συναλλαγής, ποσό και όνομα πελάτη).

Να σχεδιάσετε και να περιγράψετε το Διάγραμμα Ροής Δεδομένων (ΔΡΔ) για το πιο πάνω σύστημα.

(**Σημείωση**: Αν στο διάγραμμά σας χρησιμοποιείτε αριθμούς για τις ροές δεδομένων, τότε να γράψετε τα δεδομένα με τα οποία αντιστοιχεί ο κάθε αριθμός).

# **Διάγραμμα Ροής Δεδομένων**

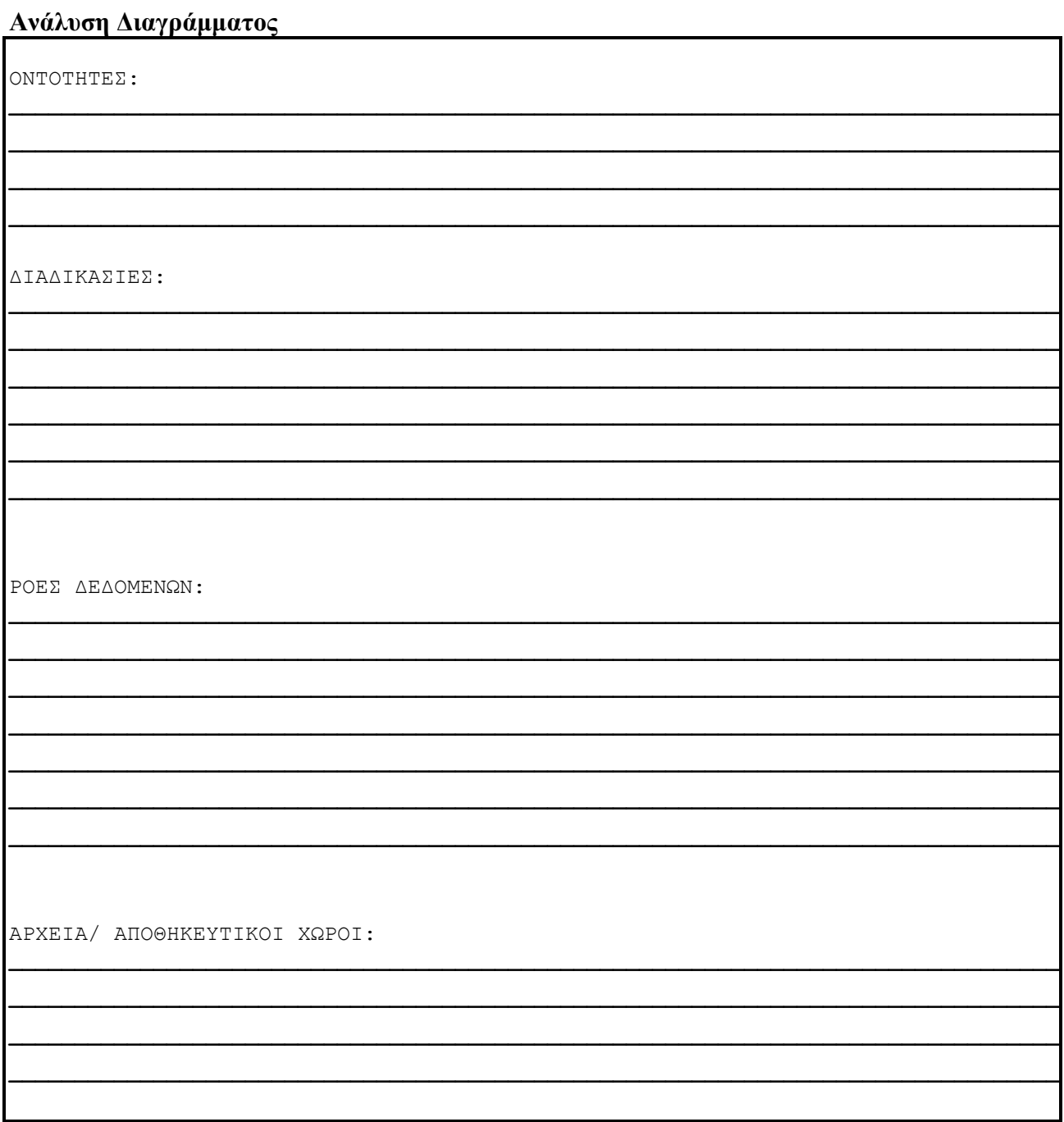

#### **ΑΣΚΗΣΗ 2** (12 μ.)

Στην άσκηση αυτή θα χρησιμοποιηθούν **δύο** παράλληλοι πίνακες όπως φαίνονται πιο κάτω:

 Ο πίνακας **COUNTRIES** στον οποίο θα περιέχονται τα ονόματα είκοσι έξι (26) χωρών που έλαβαν μέρος στον φετινό τελικό του διαγωνισμού τραγουδιού της Eurovision.

#### π.χ.: *COUNTRIES*

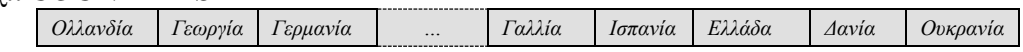

Ο πίνακας **POINTS** στον οποίο θα περιέχονται οι τελικές βαθμολογίες της κάθε χώρας

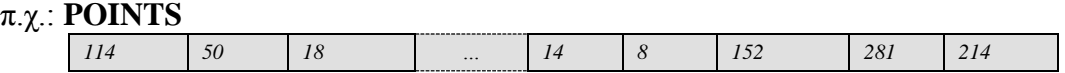

#### **Να γράψετε το τμήμα του κώδικα στη Visual Basic έτσι ώστε**

- 1. Να δηλωθούν οι πιο πάνω πίνακες. **[**1 μ.]
- 2. Να γίνει καταχώρηση δεδομένων στους πίνακες COUNTRIES και POINTS (με χρήση της εντολής InputBox)
- 3. Να τυπωθούν στη φόρμα τα στοιχεία των χωρών (χώρα και τελικοί βαθμοί) όπως φαίνεται πιο κάτω:  $[2 \mu.]$

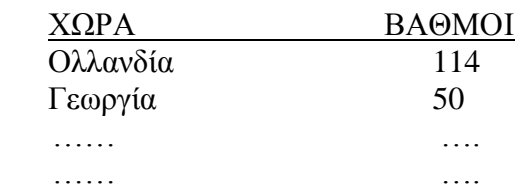

4. Με βάση τη τελική βαθμολογία να εντοπιστεί και να παρουσιαστεί με κατάλληλο μήνυμα, η νικήτρια χώρα (με τη μεγαλύτερη βαθμολογία) και η αντίστοιχη βαθμολογία της.

 $[3 \mu.]$ 

 $[2 \mu.]$ 

5. Να γίνει αναζήτηση και να παρουσιαστεί με κατάλληλο μήνυμα, η τελική βαθμολογία της Ελλάδας. Στη συνέχεια να υπολογιστεί η τελική κατάταξη της Ελλάδας (βρίσκοντας πόσες χώρες είχαν μεγαλύτερη βαθμολογία). [4 μ.]

# **Σημείωση:**

- Θεωρήστε ότι ο πίνακας δεν είναι ταξινομημένος.
- Να δηλώσετε όλες τις μεταβλητές που θα χρησιμοποιήσετε.
- Να γράψετε μόνο τον κώδικα σε Visual Basic Δε χρειάζεται να σχεδιάσετε τη φόρμα.

# **Κώδικας:**

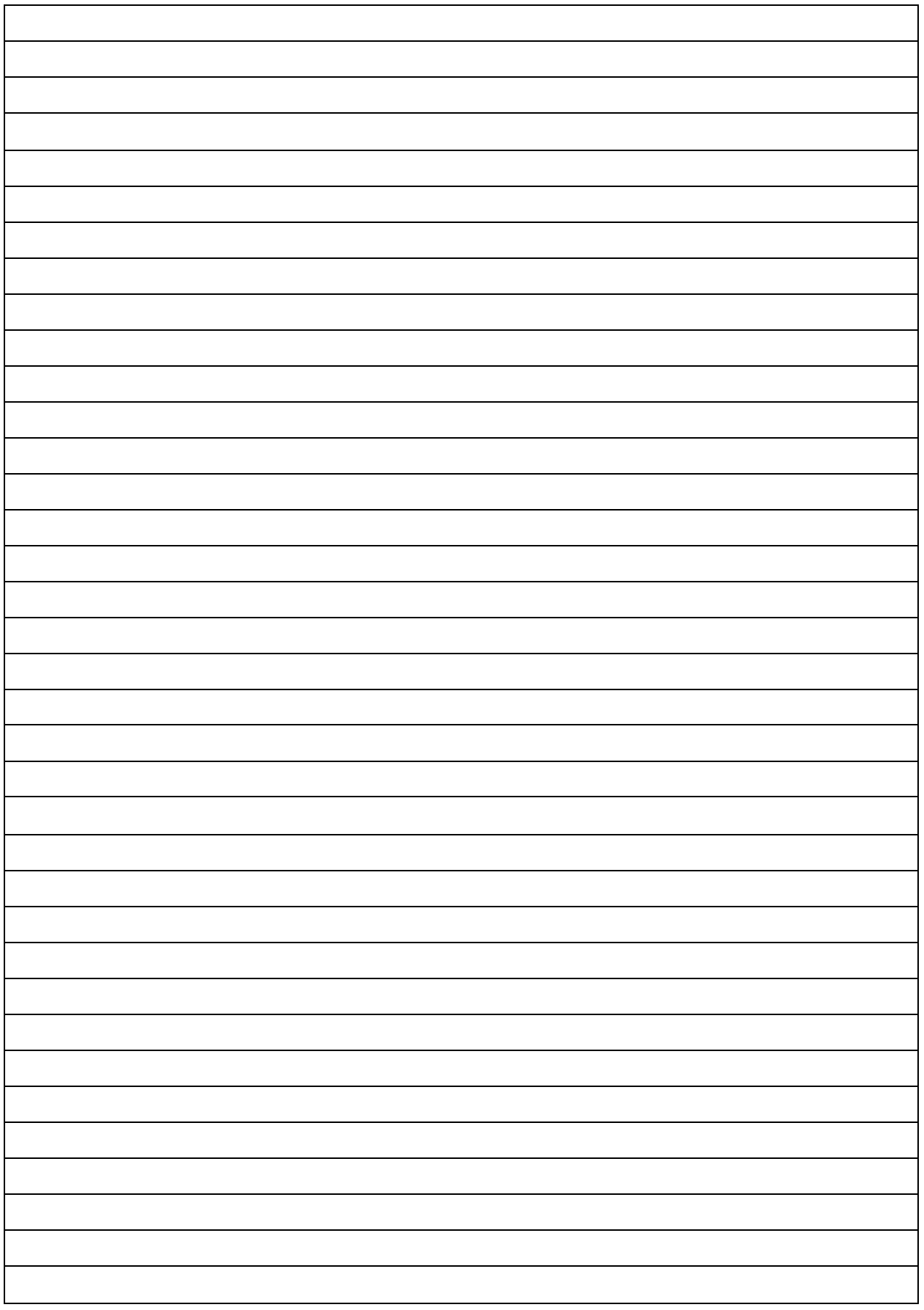

#### **ΑΣΚΗΣΗ 3** (12 μ.)

Το κατάστημα ηλεκτρονικών συσκευών «iTech» προσφέρει έκπτωση στους πελάτες του (για χρήση της κάρτας μέλους) με βάση το σύνολο των αγορών τους. Ο υπολογισμός του ποσού της

έκπτωσης εξαρτάται από τις συνολικές αγορές του πελάτη και υπολογίζεται με βάση τον παρακάτω πίνακα:

Σε περίπτωση που δοθεί αρνητική τιμή για το σύνολο των αγορών, τότε να εμφανίζεται το μήνυμα «Λάθος Τιμή».

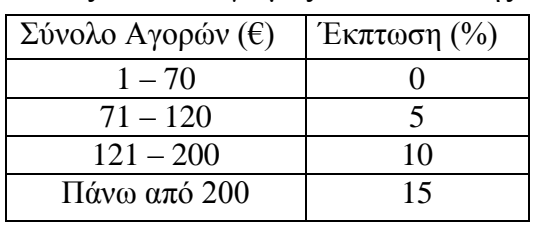

Να σχεδιάσετε τη φόρμα και να γράψετε πρόγραμμα το οποίο να κάνει τα ακόλουθα:

- (α) να διαβάζει το ονοματεπώνυμο και το σύνολο των αγορών του πελάτη.
- (β) να υπολογίζει και να παρουσιάζει το ποσό έκπτωσης σύμφωνα με τον πίνακα. *ποσό έκπτωσης = σύνολο αγορών \* ποσοστό έκπτωσης*
- (γ) να υπολογίζει και να παρουσιάζει το τελικό ποσό πληρωμής του πελάτη, μετά την αφαίρεση της έκπτωσης.

*τελικό ποσό πληρωμής = σύνολο αγορών – ποσό έκπτωσης*

#### **Θα πρέπει να γίνουν τα ακόλουθα:**

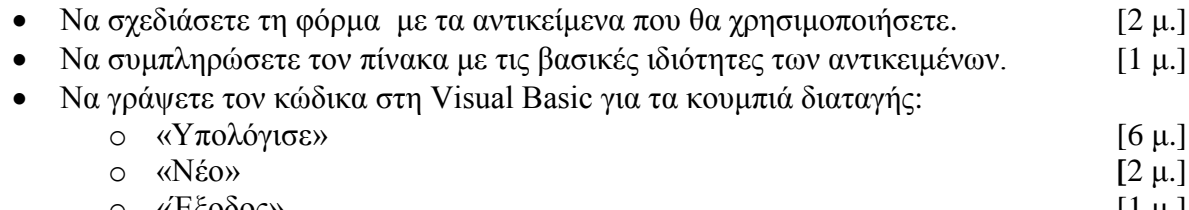

o «Έξοδος» [1 μ.]

# **Σχεδιασμός Φόρμας**

# Ρυθμίσεις Χειριστηρίων

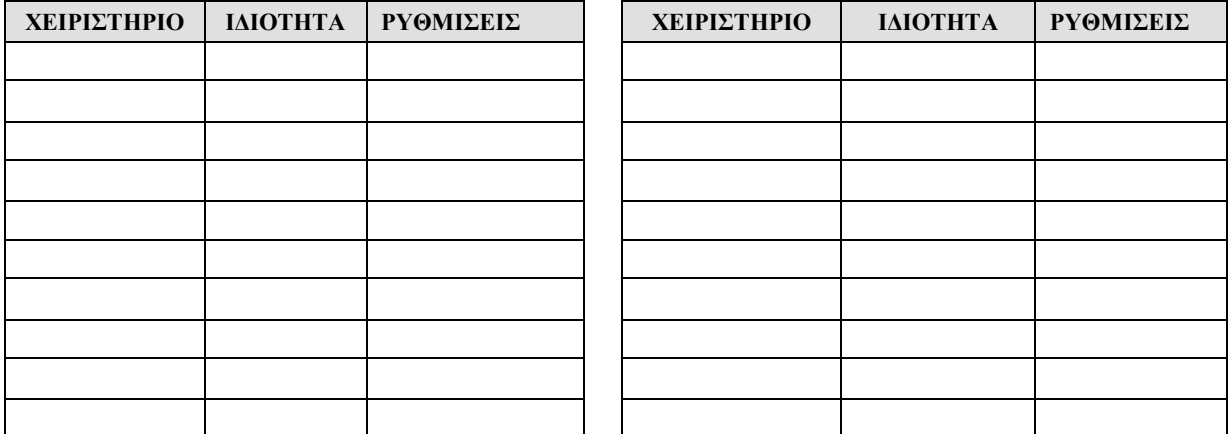

# Γραφή Κώδικα

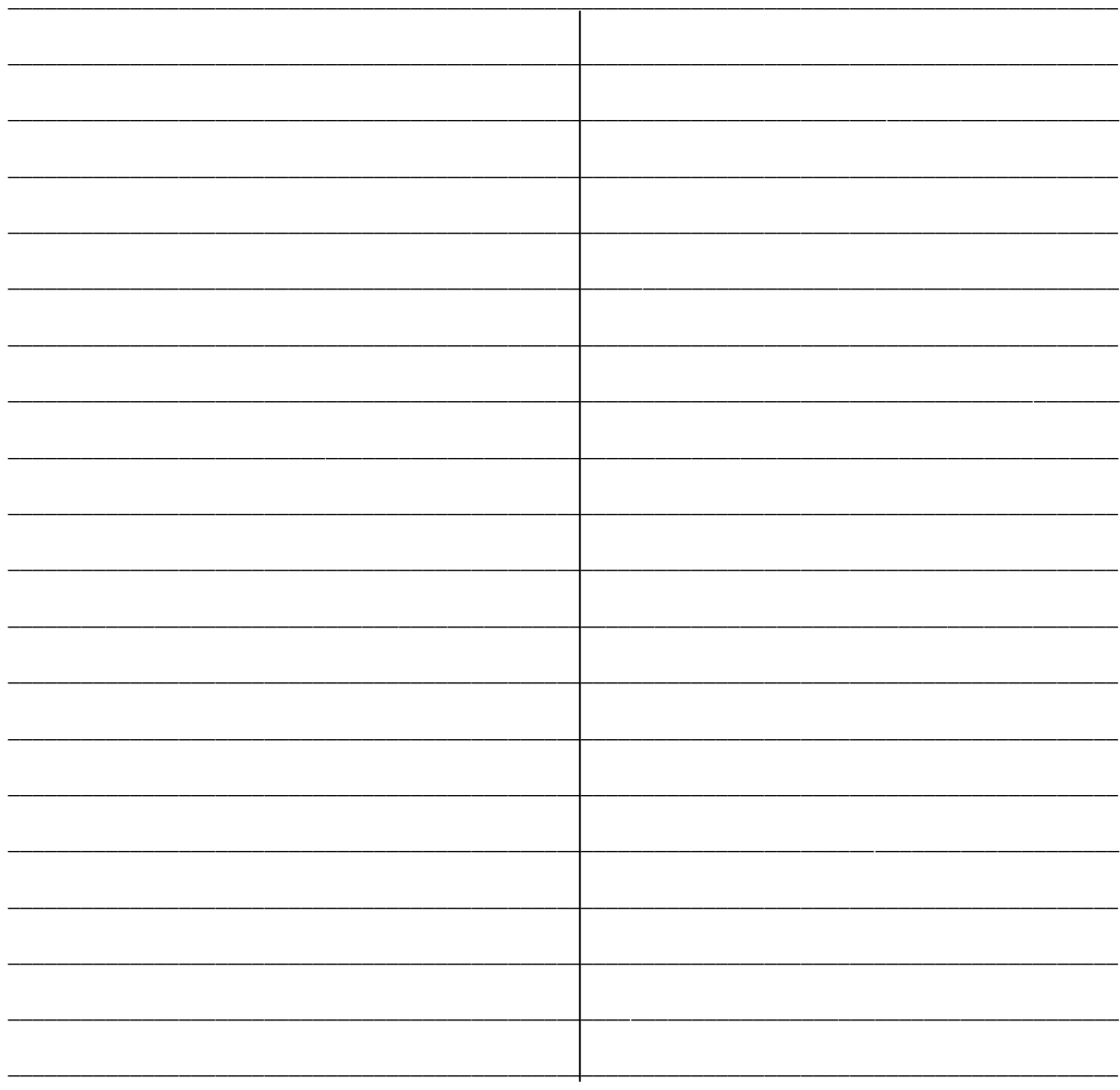

#### ΑΣΚΗΣΗ 4

 $(12 \mu)$ 

Μια εταιρία δημοσκοπήσεων θέλει να αναλύσει τα αποτελέσματα έρευνας με δείγμα πεντακοσίων (500) ατόμων. Για το κάθε άτομο της έρευνας, η εταιρία θέλει να καταγράψει την ηλικία.

Να γράψετε τον αναγκαίο κώδικα στη Visual Basic, με χρήση της δομής επανάληψης, ο οποίος να δέχεται τα ακόλουθα στοιχεία για κάθε ένα από τους συμμετέχοντες:

- $\bullet$  Ovoua
- Κωδικός Φύλου (Α για άντρα, Γ για γυναίκα)  $\bullet$
- Ηλικία  $\bullet$

Το πρόγραμμα να υπολογίζει και να τυπώνει: α) πόσα από τα άτομα της έρευνας αυτής είναι ανήλικα (ηλικία κάτω από 18 ετών) β) το πλήθος των ανδρών και των γυναικών ξεχωριστά και γ) τον μέσο όρο ηλικίας για κάθε φύλο.

#### Κώδικας για το κουμπί υπολόγισε:

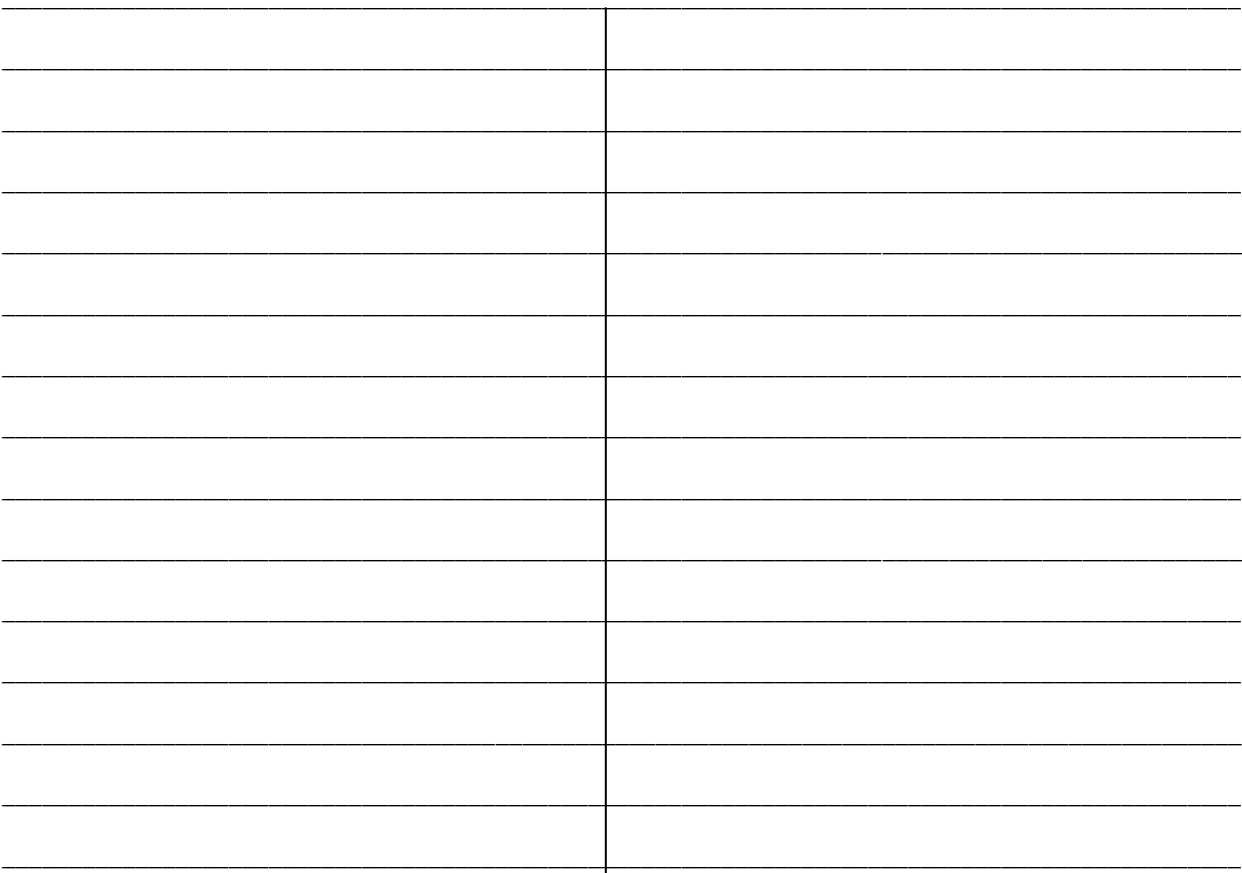

# - КАЛН ЕПІТҮХІА -

 $\odot$ 

# Ο ΛΙΕΥΘΥΝΤΗΣ

# Δημήτρης Δημητριάδης

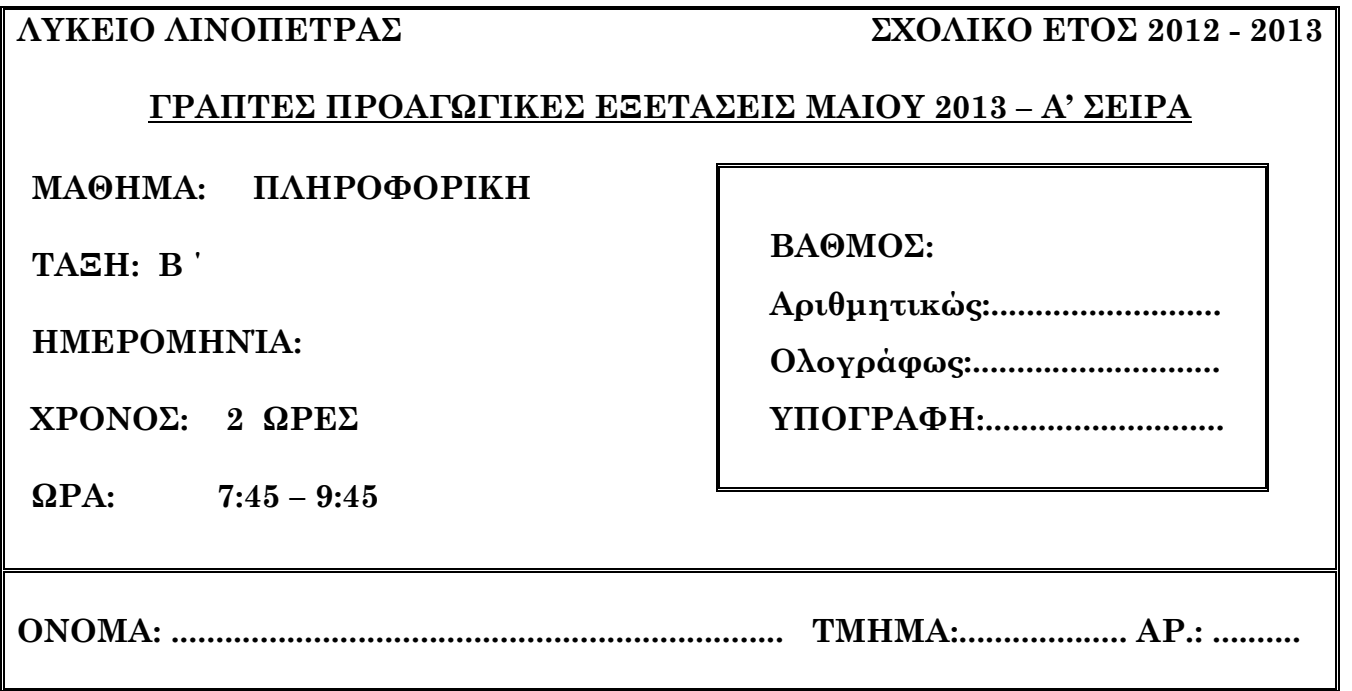

# **ΟΔΗΓΙΕΣ**

- Το εξεταστικό δοκίμιο αποτελείται από δύο μέρη (15 Σελίδες).
- Το μέρος Α΄ αποτελείται από 10 ερωτήσεις από τις οποίες **πρέπει να απαντήσετε τις 8**. (Κάθε ερώτηση βαθμολογείται με **8 μονάδες)**.
- Το μέρος Β΄ αποτελείται από 4 ερωτήσεις από τις οποίες **πρέπει να απαντήσετε τις 3.** (Κάθε ερώτηση βαθμολογείται με **12 μονάδες**).
- Επιτρέπεται η χρήση **μη** προγραμματιζόμενης υπολογιστικής μηχανής.

# **ΚΑΛΗ ΕΠΙΤΥΧΙΑ**

# **ΜΕΡΟΣ Α΄**

# **Να απαντήσετε σε 8 από τις 10 παρακάτω ερωτήσεις. (8 μονάδες η κάθε μια)**

# **Ερώτηση 1**

Στο παρακάτω σχεδιάγραμμα να συμπληρώσετε τις **έξι Φάσεις Ζωής** ενός Πληροφοριακού Συστήματος. (Μονάδες 8)

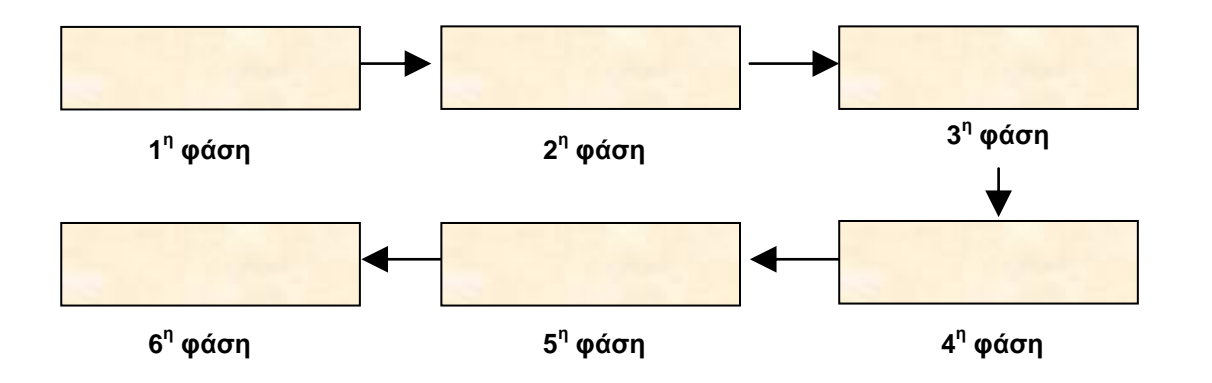

# **Ερώτηση 2**

**(α)** Αναφέρετε 3 προσόντα που πρέπει να διαθέτει ο αναλυτής συστημάτων και να τα αιτιολογήσετε.(Μονάδες 3)

(β) Σημειώστε στην κατάλληλη στήλη ΣΩΣΤΟ ή ΛΑΘΟΣ (Μονάδες 5)

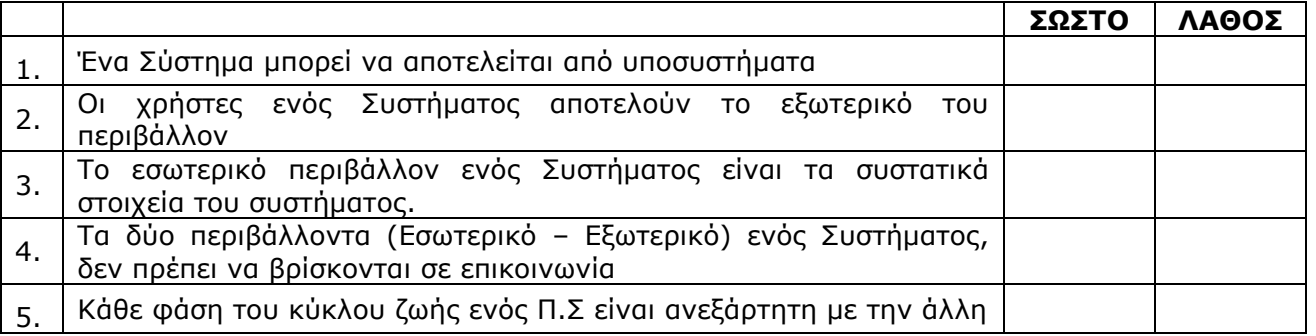

Δίδονται οι ακόλουθες τιμές μεταβλητών. α) Υπολογίστε τις τιμές των πιο κάτω συνθηκών. (Μονάδες 4)

 $X = -6$ ,  $Y = 0$ ,  $Z = 5$ 

- 1. NOT ( $Z = 5$ ) AND ( $Y > 0$ )
- 2.  $(X = 6)$  AND  $(Y < 7)$
- 3. NOT(Y < 7) OR (NOT  $(X > 0)$ )
- 4.  $(Z \le 0)$  OR  $(Y < 4)$  AND  $(Y > X)$

β) Οι Χ, Υ, Ζ είναι μεταβλητές τύπου Boolean και έχουν τιμές: (Μονάδες 4)

Χ=False, Y=True, Z=True

Να βρείτε το αποτέλεσμα των ακόλουθων λογικών εκφράσεων:

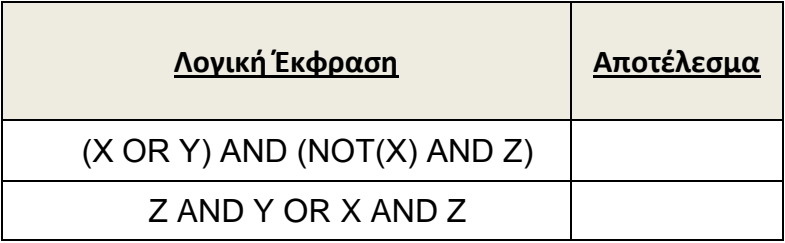

Σας δίνεται το πιο κάτω Λογικό διάγραμμα. Nα γράψετε τον κώδικα στην Visual Basic. (Μονάδες 8)

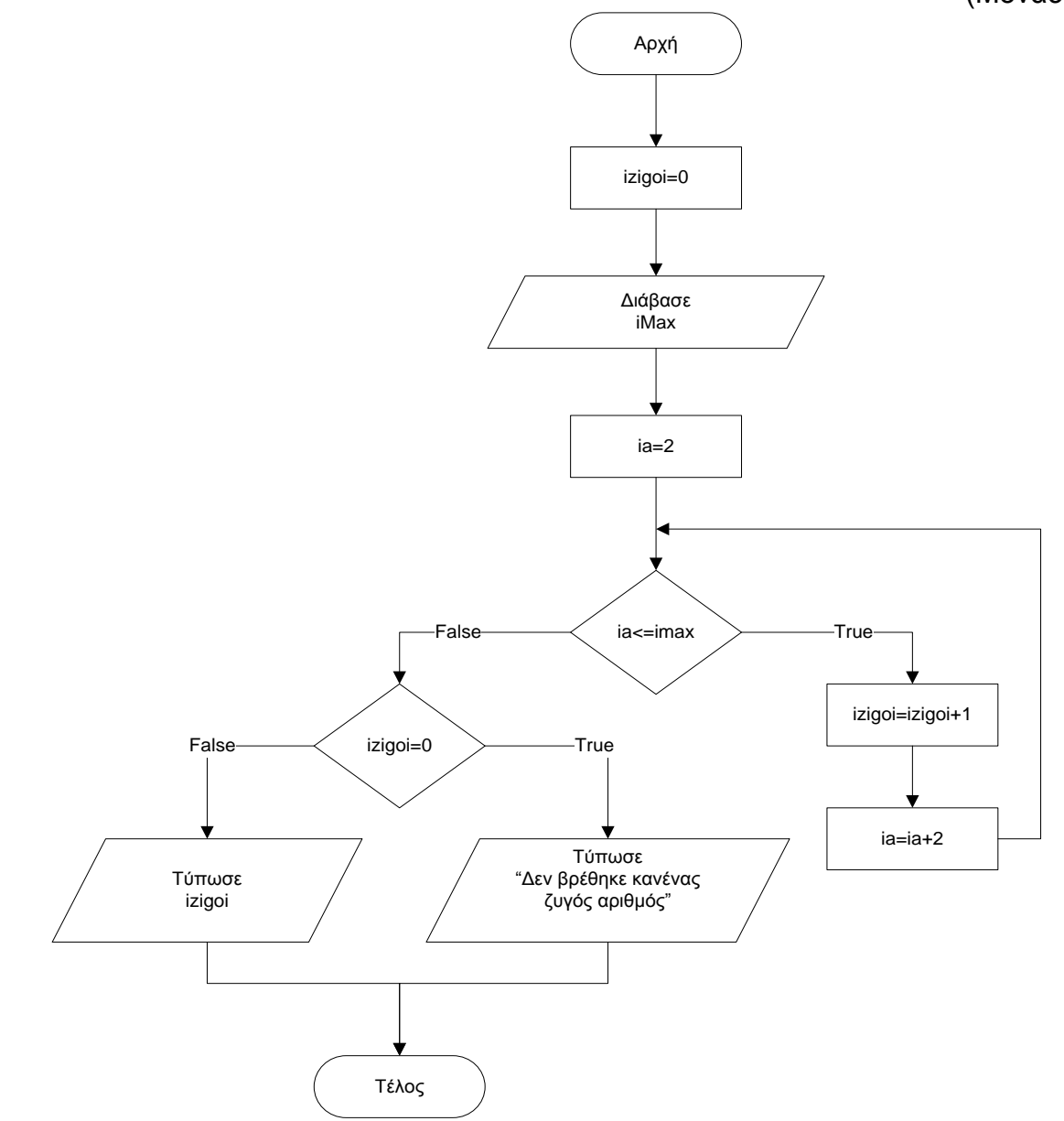

# **Κώδικας**

Με χρήση προκαταρκτικής εκτέλεσης δείξτε τι θα παρουσιαστεί στην οθόνη του υπολογιστή, όταν εκτελεστεί το πιο κάτω τμήμα προγράμματος. Σχηματίστε πίνακες όπου θα φαίνονται ξεκάθαρα οι τιμές των μεταβλητών και της συνθήκης σε κάθε κύκλο επανάληψης.(Μονάδες 8)

 $X=5$ For Y=2 to 8 step 2  $A=Y+2$  $X=X + 1$ Print A, Χ Next Υ Print X,Y

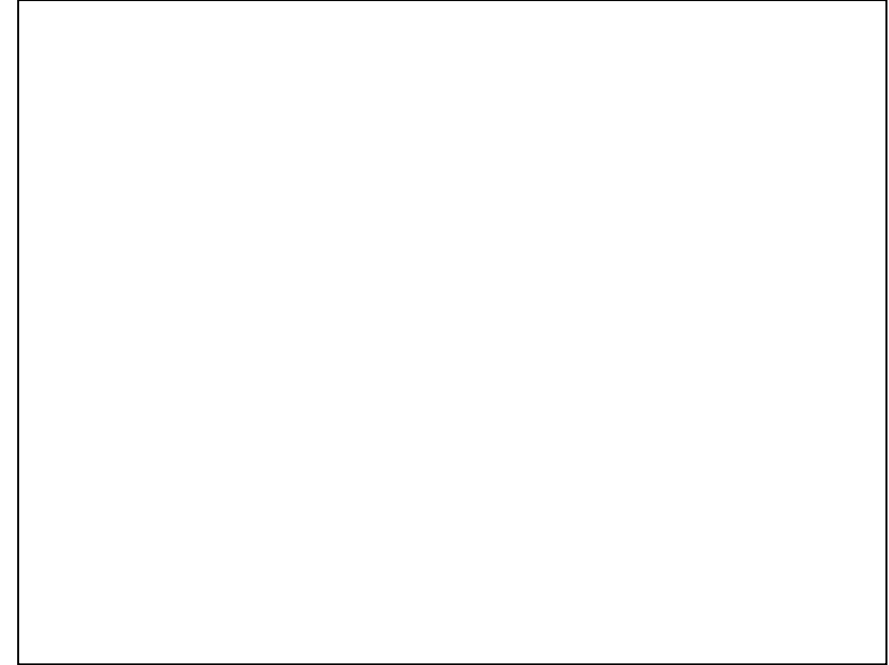

# **Ερώτηση 6**

Στο σχολείο μας πρόκειται να δημιουργηθεί μια βάση δεδομένων, στην Access, που θα περιέχει τα προσωπικά στοιχεία των εκπαιδευτικών που διδάσκουν σε αυτό. Τα απαραίτητα προσωπικά στοιχεία είναι ο αριθμός μητρώου (πενταψήφιος ακέραιος αριθμός), αριθμός ταυτότητας, αριθμός κοινωνικών ασφαλίσεων (επταψήφιος ακέραιος αριθμός), όνομα, επίθετο, διεύθυνση, έτος πρόσληψης στην υπηρεσία και ο κωδικός του τμήματος που είναι υπεύθυνος (π.χ. Β09)

α) Ονομάστε ένα πίνακα που θα αποθηκεύονται τα προσωπικά στοιχεία των εκπαιδευτικών. \_\_\_\_\_\_\_\_\_\_\_\_\_\_\_\_\_\_\_\_\_\_\_ (Μονάδα 1)

β) Δημιουργείστε τον πίνακα, με τη μορφή που ακολουθεί, όπου:

i. Στην πρώτη στήλη (Field Name), συμπληρώστε τα ονόματα των πεδίων. (Μονάδες 2) ii. Στη δεύτερη στήλη (Data Type), συμπληρώστε το σωστό τύπο δεδομένων

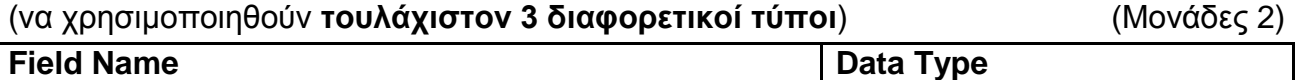

γ) Προσδιορίστε το πρωτεύον κλειδί του πίνακα και αιτιολογήστε την απάντησή σας. (Μονάδα 1)

δ) Ο πιο πάνω πίνακας θα συνδεθεί (relationship) με ένα άλλο πίνακα στον οποίο είναι καταχωρημένα τα στοιχεία των τμημάτων. Ποιο πεδίο από αυτά που έχετε δηλώσει θα χρησιμοποιούσατε για να ορίσετε τη σύνδεση των δυο πινάκων; Αιτιολογήστε την απάντησή σας. (Μονάδες 2)

# **Ερώτηση 7**

Να γράψετε κώδικα στην Visual Basic στον οποίο πατώντας το κουμπί Start, o μετρητής που βρίσκεται στο πλαίσιο κειμένου (text box) να ξεκινά από το 0 και να αυξάνει κατά 1 μέχρι το 100. Όταν φτάσει στο 100, να μειώνει κατά 1 μέχρι να φτάσει πάλι πίσω στο 0. **Θεωρείστε ότι το command button Start έχει προγραμματιστεί να ενεργοποιεί το timer1 για να ξεκινά η κίνηση. Προγραμματίστε μόνο τα δύο timers.** (Μονάδες 8)

|  |  |  | is, Form 1 |  |  |  |   |  |  |  |                         |  |  |  |  |       |  |  |  |  |  |
|--|--|--|------------|--|--|--|---|--|--|--|-------------------------|--|--|--|--|-------|--|--|--|--|--|
|  |  |  |            |  |  |  |   |  |  |  |                         |  |  |  |  |       |  |  |  |  |  |
|  |  |  |            |  |  |  |   |  |  |  |                         |  |  |  |  |       |  |  |  |  |  |
|  |  |  |            |  |  |  |   |  |  |  |                         |  |  |  |  |       |  |  |  |  |  |
|  |  |  |            |  |  |  |   |  |  |  |                         |  |  |  |  |       |  |  |  |  |  |
|  |  |  |            |  |  |  |   |  |  |  |                         |  |  |  |  |       |  |  |  |  |  |
|  |  |  |            |  |  |  |   |  |  |  |                         |  |  |  |  |       |  |  |  |  |  |
|  |  |  |            |  |  |  |   |  |  |  |                         |  |  |  |  |       |  |  |  |  |  |
|  |  |  |            |  |  |  |   |  |  |  |                         |  |  |  |  |       |  |  |  |  |  |
|  |  |  |            |  |  |  |   |  |  |  | Μετρητής 0-100 και πίσω |  |  |  |  |       |  |  |  |  |  |
|  |  |  |            |  |  |  |   |  |  |  |                         |  |  |  |  |       |  |  |  |  |  |
|  |  |  |            |  |  |  |   |  |  |  |                         |  |  |  |  |       |  |  |  |  |  |
|  |  |  |            |  |  |  |   |  |  |  |                         |  |  |  |  |       |  |  |  |  |  |
|  |  |  |            |  |  |  |   |  |  |  |                         |  |  |  |  |       |  |  |  |  |  |
|  |  |  |            |  |  |  |   |  |  |  |                         |  |  |  |  |       |  |  |  |  |  |
|  |  |  |            |  |  |  |   |  |  |  |                         |  |  |  |  |       |  |  |  |  |  |
|  |  |  |            |  |  |  |   |  |  |  |                         |  |  |  |  |       |  |  |  |  |  |
|  |  |  |            |  |  |  | 0 |  |  |  |                         |  |  |  |  |       |  |  |  |  |  |
|  |  |  |            |  |  |  |   |  |  |  |                         |  |  |  |  | Start |  |  |  |  |  |
|  |  |  |            |  |  |  |   |  |  |  |                         |  |  |  |  |       |  |  |  |  |  |
|  |  |  |            |  |  |  |   |  |  |  |                         |  |  |  |  |       |  |  |  |  |  |
|  |  |  |            |  |  |  |   |  |  |  |                         |  |  |  |  |       |  |  |  |  |  |
|  |  |  |            |  |  |  |   |  |  |  |                         |  |  |  |  |       |  |  |  |  |  |
|  |  |  |            |  |  |  |   |  |  |  |                         |  |  |  |  |       |  |  |  |  |  |
|  |  |  |            |  |  |  |   |  |  |  |                         |  |  |  |  |       |  |  |  |  |  |
|  |  |  |            |  |  |  |   |  |  |  |                         |  |  |  |  |       |  |  |  |  |  |
|  |  |  |            |  |  |  |   |  |  |  |                         |  |  |  |  |       |  |  |  |  |  |
|  |  |  |            |  |  |  |   |  |  |  |                         |  |  |  |  |       |  |  |  |  |  |
|  |  |  |            |  |  |  |   |  |  |  |                         |  |  |  |  |       |  |  |  |  |  |

**Σημείωση: Το property interval είναι 100 και για τα δύο timers Το property enabled έχει αρχική τιμή false και για τα δύο timers**

Private Sub Timer1\_Timer()

End sub

Private Sub Timer2\_Timer()

End sub

# **Ερώτηση 8**

Να γράψετε πρόγραμμα στη Visual Basic το οποίο να διαβάζει δέκα (10) ακέραιους αριθμούς (inputbox) και να τους αποθηκεύει σε ένα μονοδιάστατο πίνακα. Στη συνέχεια να τους τυπώνει οριζόντια πάνω στη φόρμα σε αντίθετη σειρά. Να δηλώσετε τις μεταβλητές που χρειάζονται. (Μονάδες 8)

# **Ερώτηση 9**

Να γράψετε ξανά τον παρακάτω κώδικα χρησιμοποιώντας την εντολή **Do While**.

 $\Gamma$ 

(Μονάδες 8)

Private Sub cmdCalculate\_Click()

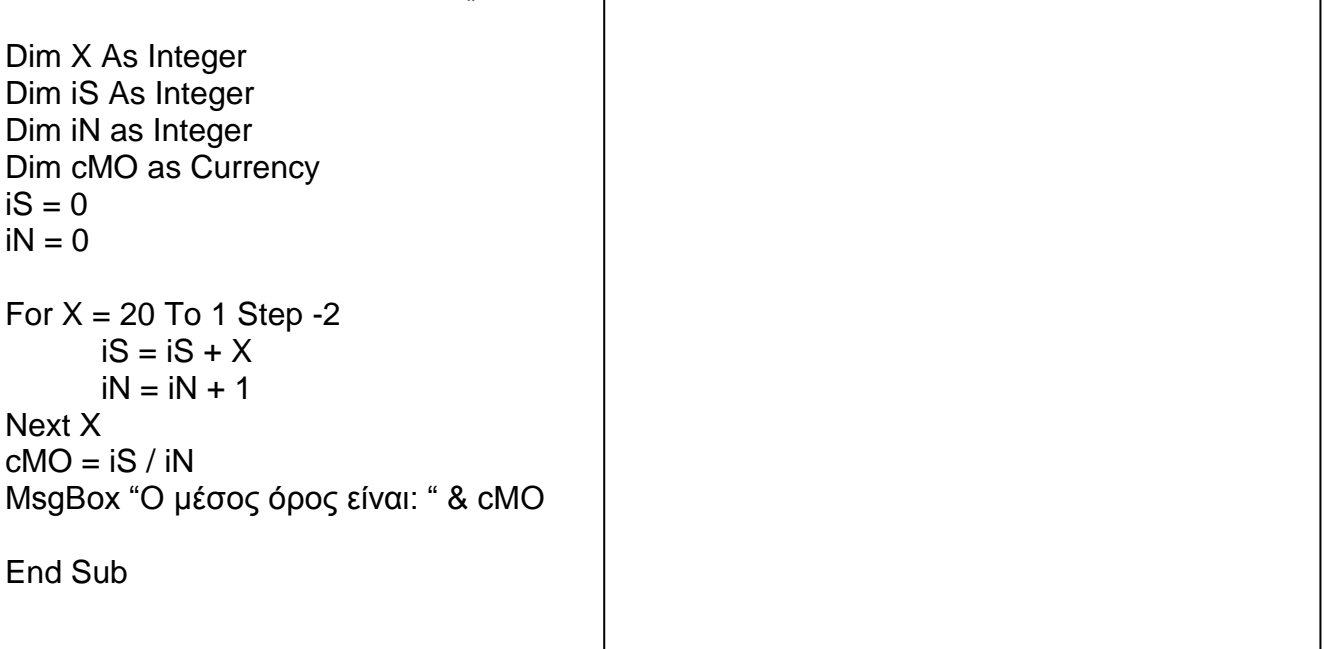

Να σχεδιάσετε το λογικό διάγραμμα το οποίο να διαβάζει το σύνολο των αγορών ενός νέου πελάτη κατά την διάρκεια των εκπτώσεων, το οποίο, αν υπερβαίνει τα 80 ευρώ τότε ο πελάτης θα δικαιούται 10% έκπτωση και 10 βαθμούς για κάθε ευρώ που έχει ξοδέψει. Στην αντίθετη περίπτωση (<80 ευρώ) παίρνει μόνο 5 βαθμούς για κάθε ευρώ που έχει ξοδέψει.

Στο τέλος να εμφανίζονται: το ποσό των αγορών, η έκπτωση και οι βαθμοί. (Μονάδες 8)

#### **Λογικό διάγραμμα**

# **Β' ΜΕΡΟΣ**

# **Από τις 4 ερωτήσεις να απαντήσετε τις 3. Η κάθε ερώτηση βαθμολογείτε με 12 μονάδες.**

# **Ερώτηση 1**

Μια εταιρία πώλησης εξοπλισμού γραφείου έχει παραλάβει νέο εξοπλισμό. Κατατάσσει τα προϊόντα της σε τρεις κατηγορίες με τους πιο κάτω κωδικούς και υπολογίζει την τελική τιμή των προϊόντων με τα ακόλουθα ποσοστά αύξησης του κόστους.

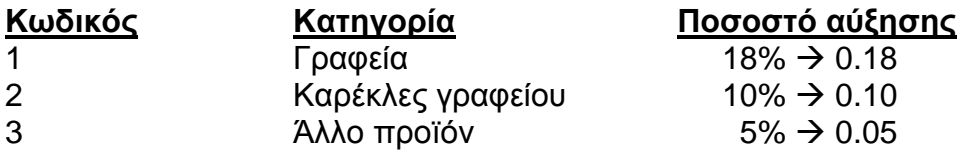

α) Σχεδιάστε το λογικό διάγραμμα

β) Γράψτε αντίστοιχο κώδικα του λογικού διαγράμματος στη Visual Basic το οποίο να **ζητά** το **ποσό κόστους** και τον **κωδικό του προϊόντος** (ο οποίος πρέπει να είναι από 1 έως 3). Αν ο κωδικός δεν είναι αποδεκτός, να παρουσιάζει κατάλληλο μήνυμα και να τερματίζεται η εφαρμογή. Αν ο κωδικός είναι αποδεκτός, να υπολογίζει το συνολικό ποσό πώλησης προσθέτοντας 17% ΦΠΑ στο ποσό κόστους.

**Αύξηση = Ποσό Κόστους \* ποσοστό αύξησης** (ανάλογα με την κατηγορία του προϊόντος)

**Ποσό Πώλησης = Ποσό Κόστος + Αύξηση Συνολικό Ποσό Πώλησης = Ποσό Πώλησης + Ποσό Πώλησης \* 17%**

Το λογικό διάγραμμα και το πρόγραμμα στο τέλος να **παρουσιάζουν**, το **Ποσό Πώλησης,** την **Αύξηση** και το **Συνολικό Ποσό Πώλησης**.

► Χρησιμοποιείστε τρία κουμπιά εντολών **(Υπολόγισε, Νέο, Έξοδος).**

*Κουμπί Νέο*

*Κουμπί Έξοδος*
## *Κουμπί Υπολόγισε*

Nα γράψετε πρόγραμμα στη Visual Basic, το οποίο:

- 1) Διαβάζει τα ύψη 50 μαθητών στίβου και τα τοποθετεί σε ένα μονοδιάστατο πίνακα
- 2) Εμφανίζει τα ύψη των αθλητών και τον αριθμό θέσης τους στον πίνακα σε δύο στήλες
- 3) Βρίσκει και εμφανίζει το μεγαλύτερο ύψος

## *Πρόγραμμα:*

*Δήλωση Γενικών Μεταβλητών (Μονάδες 2)*

*Private Sub cmdDiavase\_click()* **(Μονάδες 4)**

*End sub*

*Private Sub cmdEmfanise\_click()* **(Μονάδες 6)**

Σε ένα supermarket ο πελάτης αφού κάνει τα ψώνια του προσέρχεται στο ταμείο, για να πληρώσει. Ο ταμίας σαρώνει(scan) τον κωδικό του προϊόντος, για να αναγνωριστεί (ανακτηθεί) η περιγραφή και η τιμή του από το αρχείο προϊόντων. Στη συνέχεια ο κωδικός, η περιγραφή και η τιμή του προϊόντος μεταφέρονται στη διαδικασία δημιουργίας και εκτύπωσης της απόδειξης πληρωμής, η οποία δίνεται στον πελάτη. Ακολούθως η πώληση καταγράφεται στο αρχείο πωλήσεων, στο οποίο αποθηκεύονται ο κωδικός του προϊόντος και η ημερομηνία πώλησης. Στο τέλος της ημέρας δημιουργείται ημερήσια κατάσταση πωλήσεων, η οποία παραδίνεται στο διευθυντή της υπεραγοράς.

Να δημιουργήσετε το Διάγραμμα Ροής Δεδομένων του πιο πάνω συστήματος.

Η πιο κάτω φόρμα θα αποτελεί τμήμα προγράμματος τουριστικού γραφείου που διοργανώνει κρουαζιέρες στα Ελληνικά νησιά. Ο χειριστής θα καταχωρεί το κόστος του ταξιδιού και θα επιλέγει την εποχή που θέλει να ταξιδέψει ο πελάτης. Ανάλογα με την εποχή θα γίνεται έκπτωση πάνω στο κόστος. Το ποσοστό έκπτωσης είναι αυτό που φαίνεται στη φόρμα ανάλογα με την εποχή που έχει επιλεγεί.

*Έκπτωση = κόστος \* ποσοστό έκπτωσης*  Στη συνέχεια υπολογίζεται το ποσό μετά την έκπτωση *Ποσό μετά την έκπτωση = κόστος – Έκπτωση*

Στην κάθε κρουαζιέρα προσφέρονται τρεις εκδρομές, οι οποίες είναι προαιρετικές. Ο πελάτης μπορεί να επιλέξει μία, δύο, όλες ή καμιά. Ανάλογα με τις επιλογές του θα υπολογίζεται το κόστος των εκδρομών, το οποίο θα προστίθεται στο πληρωτέο ποσό που θα παρουσιάζεται στην οθόνη.

#### *Πληρωτέο Ποσό = Ποσό μετά την έκπτωση + κόστος εκδρομών* Στην οθόνη θα παρουσιάζεται και η έκπτωση.

Δώστε κατάλληλα ονόματα στα αντικείμενα (χειριστήρια) της πιο κάτω φόρμας και προγραμματίστε το command button «Υπολόγισε» να κάνει αυτά που αναφέρθηκαν πιο πάνω.

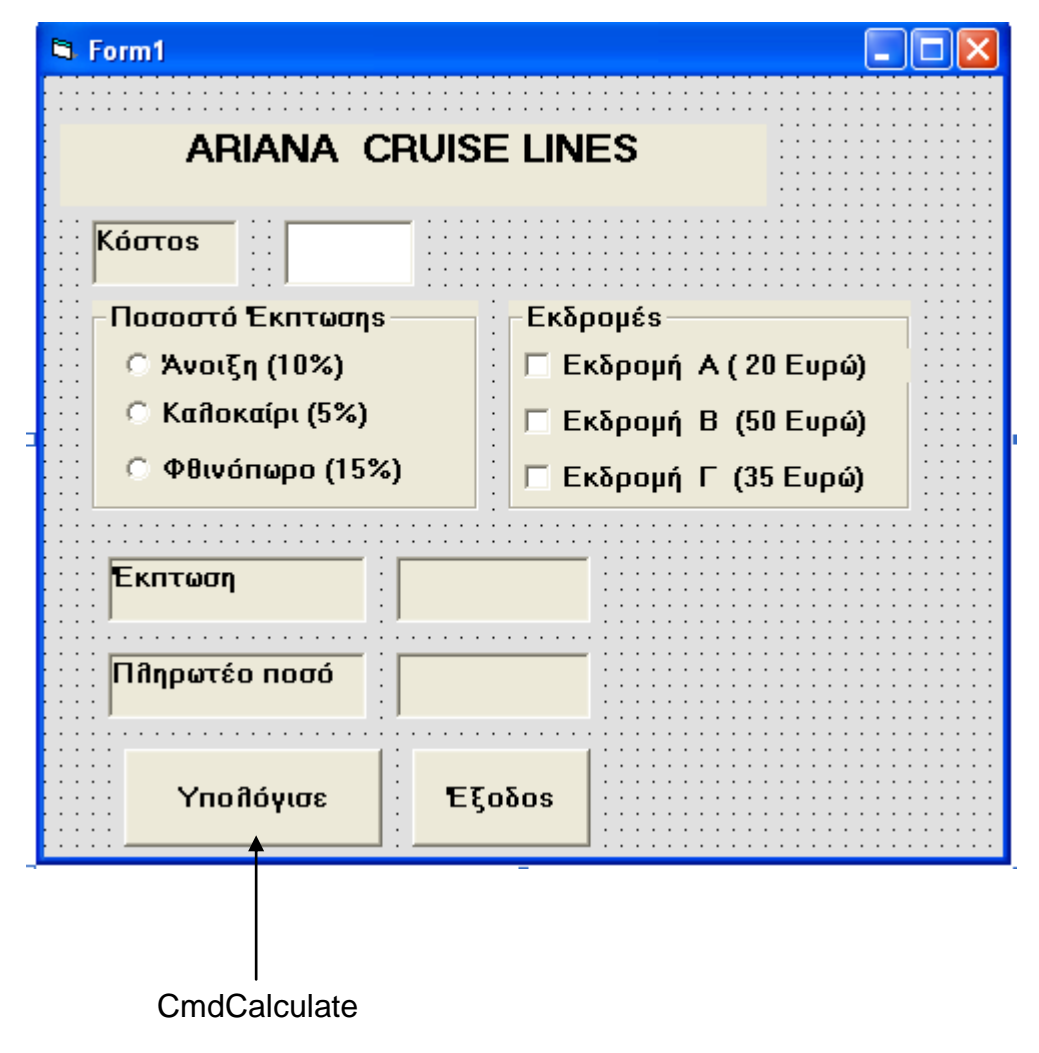

**private sub CmdCalculate\_Click()**

**end sub**

**ΤΕΛΟΣ**

Ο Διευθυντής

Γιώργος Ιωσηφίδης

Σελίδα 14 από 15

# **Π Ρ Ο Χ Ε Ι Ρ Ο**

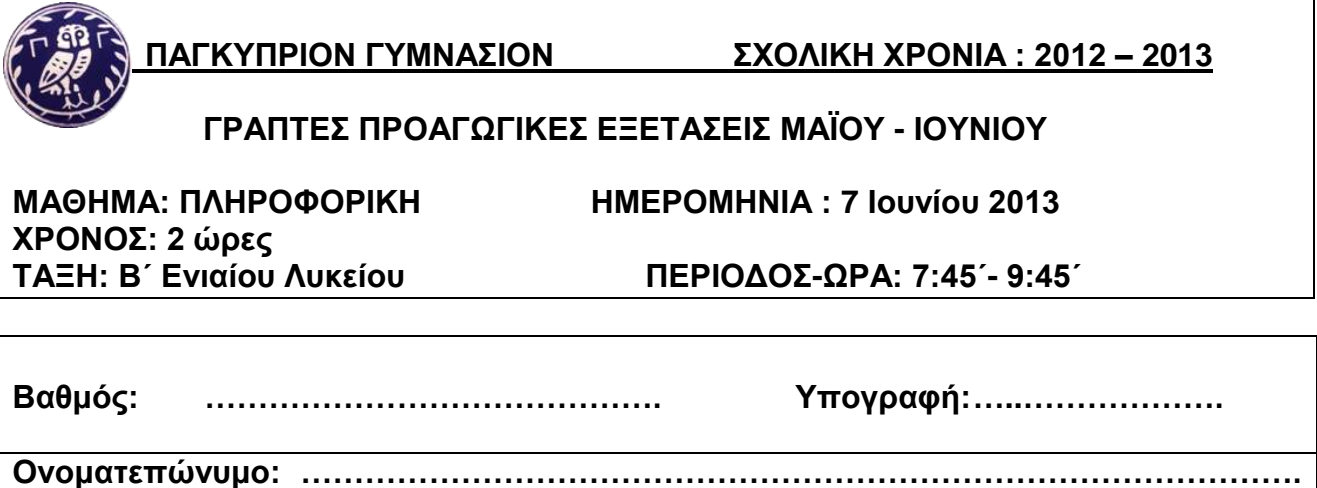

**Τμήμα:…………………. Αριθμός: ………………….**

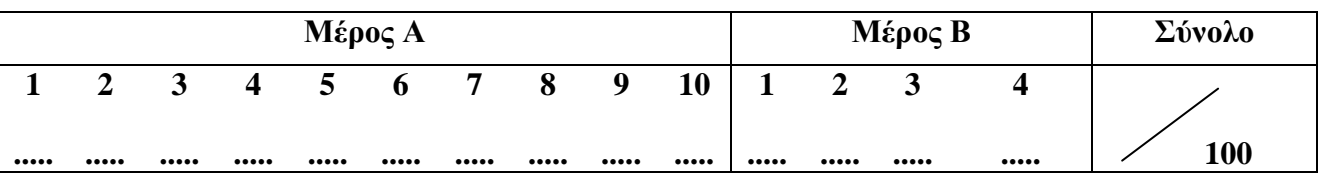

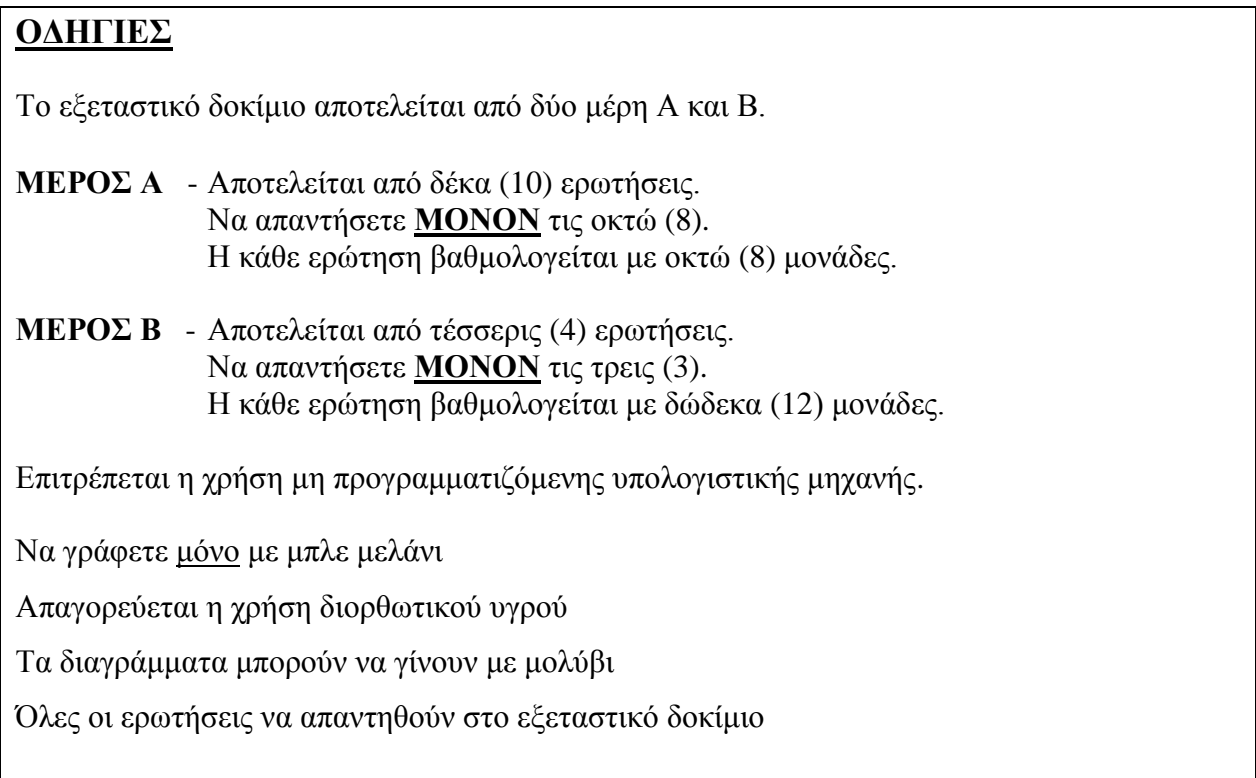

# **ΤΟ ΕΞΕΤΑΣΤΙΚΟ ΔΟΚΙΜΙΟ ΑΠΟΤΕΛΕΙΤΑΙ ΑΠΟ ΕΙΚΟΣΙ (20) ΣΕΛΙΔΕΣ.**

# **ΚΑΛΗ ΕΠΙΤΥΧΙΑ**

# **ΜΕΡΟΣ Α'** Να απαντήσετε **ΜΟΝΟΝ** τις οκτώ (8) ερωτήσεις.

## **Ερώτηση 1 (βαθμοί 8)**

**(βαθμοί 4)**

**α) Τι είναι ο Αναλυτής Συστημάτων; Αναφέρετε δύο (2) προσόντα που πρέπει να έχει ένας αναλυτής συστημάτων;**

………………………………………………………………………………………….. ………………………………………………………………………………………….. ………………………………………………………………………………………….. ………………………………………………………………………………………….. ………………………………………………………………………………………….. ………………………………………………………………………………………….. ………………………………………………………………………………………….. …………………………………………………………………………………………..

**β) Ο διευθυντής μιας γκαλερύ έχει ζητήσει από μια εταιρεία ανάπτυξης πληροφοριακων συστημάτων να αναπτύξει ένα πληροφοριακό σύστημα για τις ανάγκες της. Τα έξοδα ανάπτυξης θα επωμιστούν οι ιδιοκτήτες της γκαλερύ. Το σύστημα θα χρησιμοποιείται από το διευθυντή, τους υπαλλήλους, αλλά και τους επισκέπτες της γκαλερύ. Συμπληρώστε τα πιο κάτω** 

**(βαθμοί 4)**

i. Ποιοι είναι οι πελάτες του πληροφοριακού συστήματος αυτού;

………………………………………………………………………………………….. ………………………………………………………………………………………….. ii. Ποιοι είναι οι χρήστες του πληροφοριακού συστήματος;

………………………………………………………………………………………….. …………………………………………………………………………………………..

## **Ερώτηση 2 (βαθμοί 8)**

Η βάση δεδομένων μιας εταιρείας περιέχει τον πίνακα (table) **Employees (Υπάλληλοι).** 

Ο πίνακας αυτός περιέχει τα πιο κάτω πεδία (fields), τύπους πεδίων (data types) και ιδιότητες (properties).

Εντοπίστε **τέσσερα (4)** από τα λάθη που υπάρχουν στην καταχώρηση εγγραφών και εξηγήστε γιατί είναι λάθη.

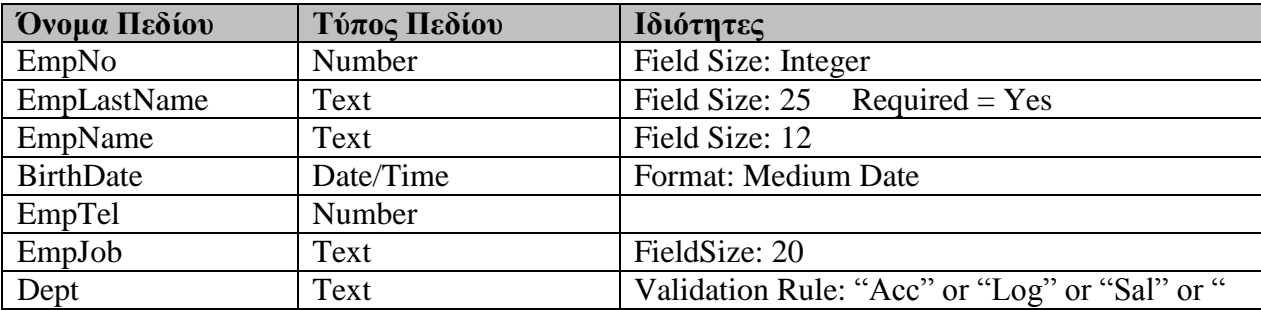

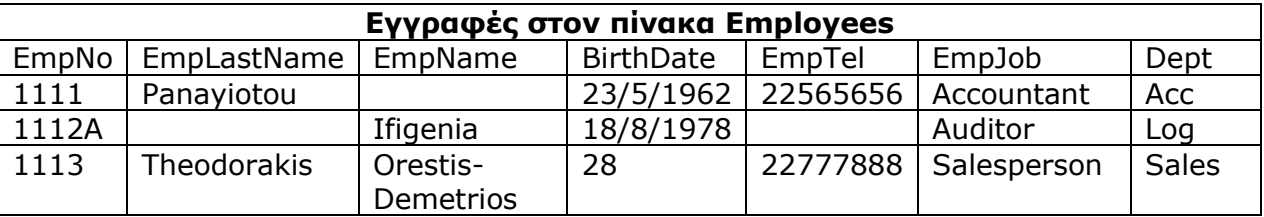

#### **Λάθη**

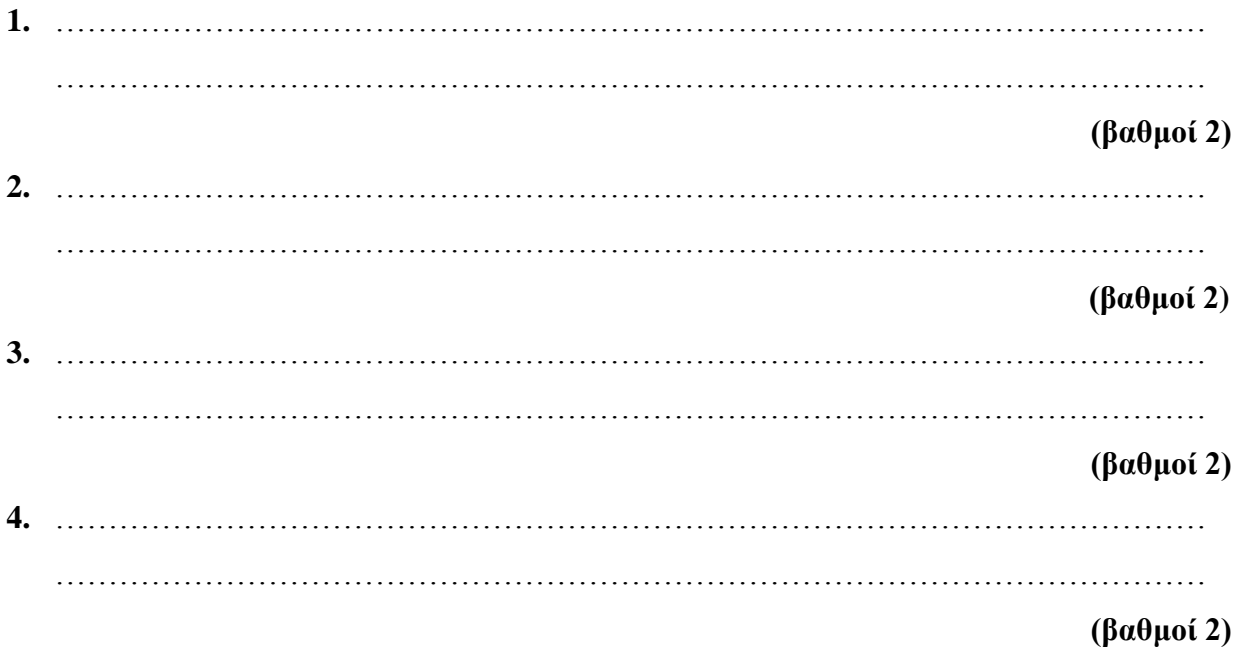

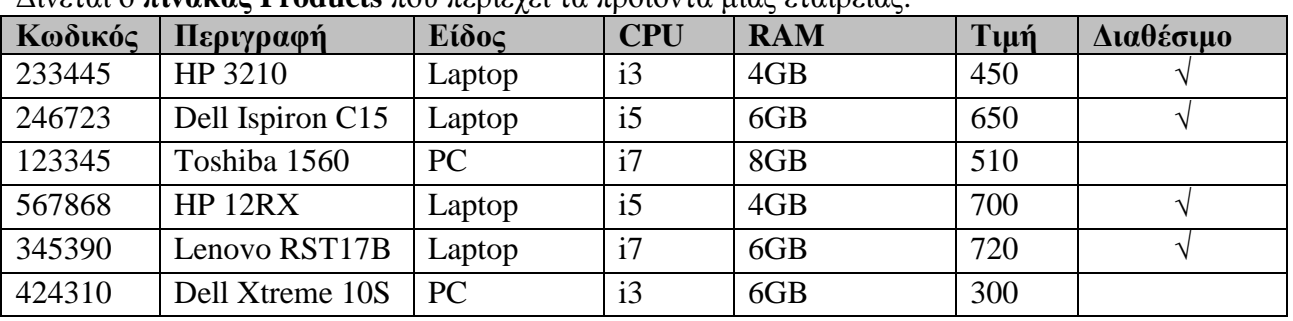

#### **Ερώτηση 3 (βαθμοί 8)** Δίνεται ο **πίνακας Products** που περιέχει τα προϊόντα μιας εταιρείας.

**Να δημιουργήσετε τα πιο κάτω ερωτήματα( queries).**

**Α)** Δημιουργήστε ένα ερώτημα που θα εμφανίζει τα πεδία **Κωδικός**, **Περιγραφή** και **Τιμή** και θα επιστρέφει όσα προϊόντα το Είδος τους είναι Laptop.

**(βαθμοί 2)**

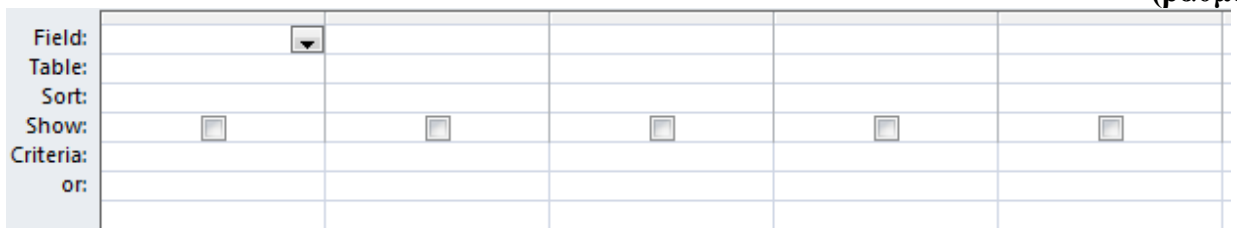

**Β)** Δημιουργήστε ένα ερώτημα που θα επιστρέφει τα πεδία **Κωδικός**, **Περιγραφή** και **Διαθέσιμο** των προϊόντων που το Είδος τους είναι PC και η Τιμή τους είναι μικρότερη ή ίση των 500. **(βαθμοί 3)**

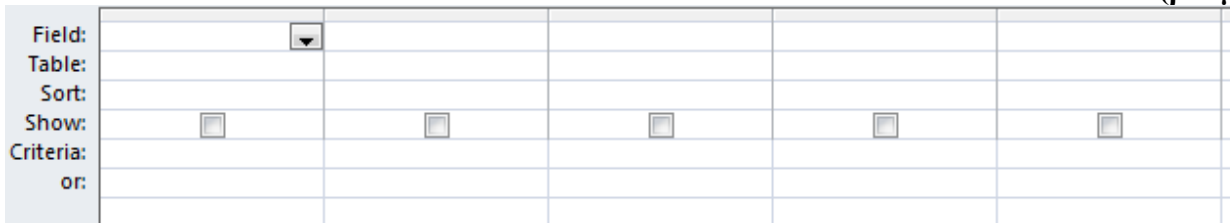

**Γ)** Δημιουργήστε ένα ερώτημα που θα επιστρέφει τα πεδία **Περιγραφή**, **CPU** και **RAM,** των προϊόντων που το Είδος τους είναι Laptop και το CPU τους είναι είτε i5 είτε i3. Οι εγγραφές να είναι ταξινομημένες σε φθίνουσα σειρά ως προς τη μνήμη RAM.

### (**βαθμοί 3)**

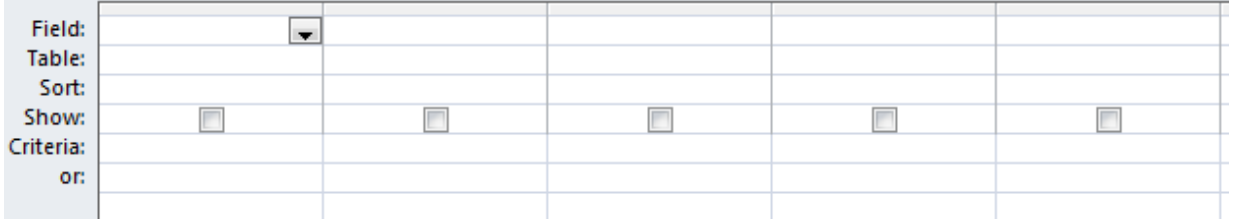

## **Ερώτηση 4** (βαθμοί 8)

Μια εταιρεία Ηλεκτρονικών Ειδών προμηθεύεται προϊόντα από διάφορους προμηθευτές. Τα στοιχεία των προϊόντων (κωδικός, περιγραφή, προμηθευτής, τιμή, είδος) καταχωρούνται στο Αρχείο Προϊόντων.

Ο πελάτης αφού επιλέξει τα προϊόντα που θέλει να αγοράσει τα δίνει στο ταμείο. Στο ταμείο γίνεται εντοπισμός της τιμής του κάθε προϊόντος που προτίθεται να αγοράσει ο πελάτης και υπολογίζεται η συνολική τιμή. Στη συνέχεια εκτυπώνεται η απόδειξη, στην οποία εμφανίζονται αναλυτικά οι περιγραφές των προϊόντων, οι τιμή τους, καθώς και η συνολική τιμή. Η απόδειξη παραδίδεται στο πελάτη.

Εντοπίστε στο ΔΡΔ **τέσσερα (4)** από τα λάθη που υπάρχουν. Διορθώστε τα στο ΔΡΔ και αναφέρετε το είδος του κάθε λάθους.

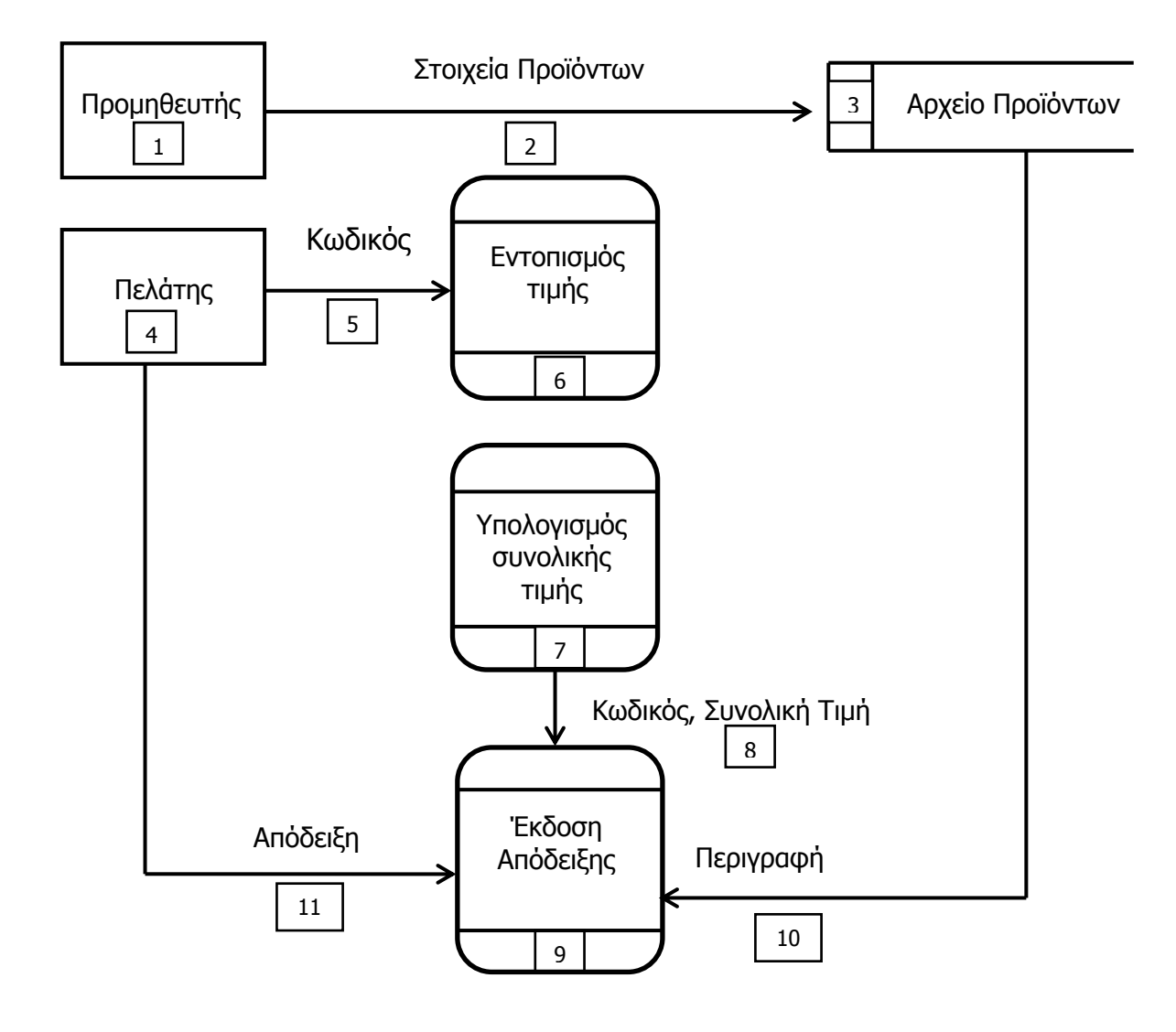

## **Περιγραφή Λαθών**

### **(2 βαθμοί για κάθε λάθος)**

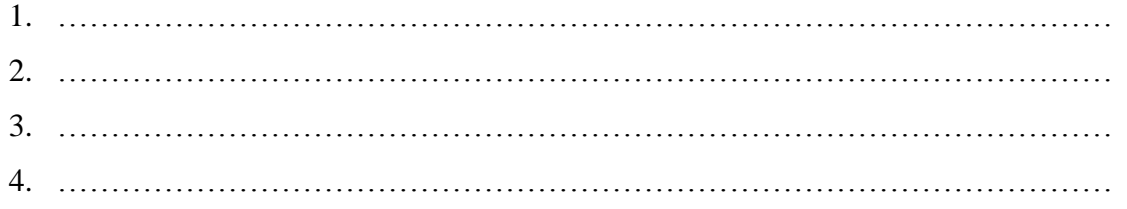

#### **Ερώτηση 5 (βαθμοί 8)**

**(βαθμοί 2)**

**Α)Αν x=1, y=3 και z=5 να βρείτε το αποτέλεσμα των πιο κάτω αριθμητικών παραστάσεων**

i. 
$$
(x + 3)^* y - 10/z =
$$

**ii.**  $z * z + y * z / 3 + 3$ 

**(βαθμοί 2)**

**B) Αν num1=2, num2=3 και num3=4 να βρείτε τις τιμές των πιο κάτω λογικών εκφράσεων (true ή false):**

**i.**  $num1 * 3 > num2 OR num2 = num3 AND num1 < > num2$ 

**(βαθμοί 2)**

**ii. NOT** (num1 < 0) **AND**  $5 <$  num3 OR num1 > = 3 AND num1 = num2 **(βαθμοί 2)** 

## **Ερώτηση 6 (βαθμοί 8)**

Να γράψετε κώδικα στη Visual Basic, να σχεδιάσετε τη φόρμα, να ονομάσετε τα αντικείμενα που θα χρησιμοποιηθούν στον κώδικα και να γράψετε το πρόγραμμα το οποίο θα ζητά από το χρήστη:

τη **συνολική τιμή** μιας αγοράς με τη χρήση ενός πλαισίου κειμένου(textbox)

και θα υπολογίζει και θα τυπώνει το ποσό της Έκπτωσης και το Ποσό Πληρωμής σε ετικέτες(labels)

Το πρόγραμμα πρέπει να περιλαμβάνει το κουμπί εντολής:

**cmdCalculate:** θα υπολογίζει και θα εμφανίζει το ποσό της Έκπτωσης και το Ποσό Πληρωμής σε ετικέτες (labels)

**Σημειώσεις: Ποσοστό Έκπτωσης = 0.30 Ποσό Έκπτωσης = Συνολική τιμή \* Ποσοστό Έκπτωσης Ποσό Πληρωμής = Συνολική Τιμή – Ποσό Έκπτωσης**

*Να δηλωθούν μεταβλητές και σταθερές όπου χρειάζεται*

**Σχεδιασμός φόρμας και ονομασία αντικειμένων τα οποία θα χρησιμοποιηθούν στον κώδικα (Η ονομασία να λαμβάνει υπόψη τον άγραφο κανόνα ονομασίας αντικειμένων π.χ. txt) (βαθμοί 2)**

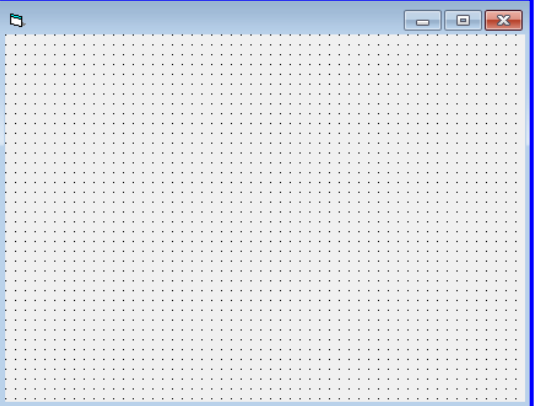

**ΚΩΔΙΚΑΣ (βαθμοί 6)**

Private Sub cmdCalculate\_Click()

End Sub

## **Ερώτηση 7 (βαθμοί 8)**

Να μετατρέψετε το πιο κάτω μέρος κώδικα της Visual Basic σε δομή επανάληψης For…Next και στη συνέχεια να σχεδιάσετε το αντίστοιχο λογικό διάγραμμα.

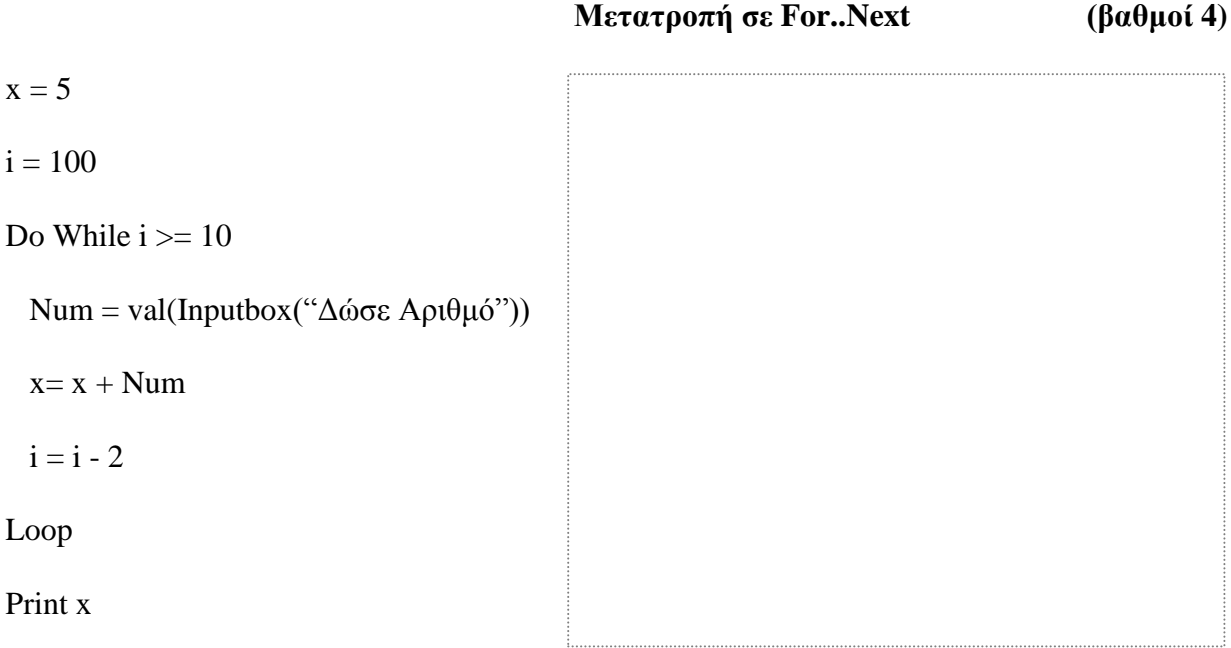

**Λογικό Διάγραμμα (βαθμοί 4)**

# **Ερώτηση 8 (βαθμοί 8)**

Να κάνετε προκαταρκτική εκτέλεση των πιο κάτω:

 **(βαθμοί 4)**

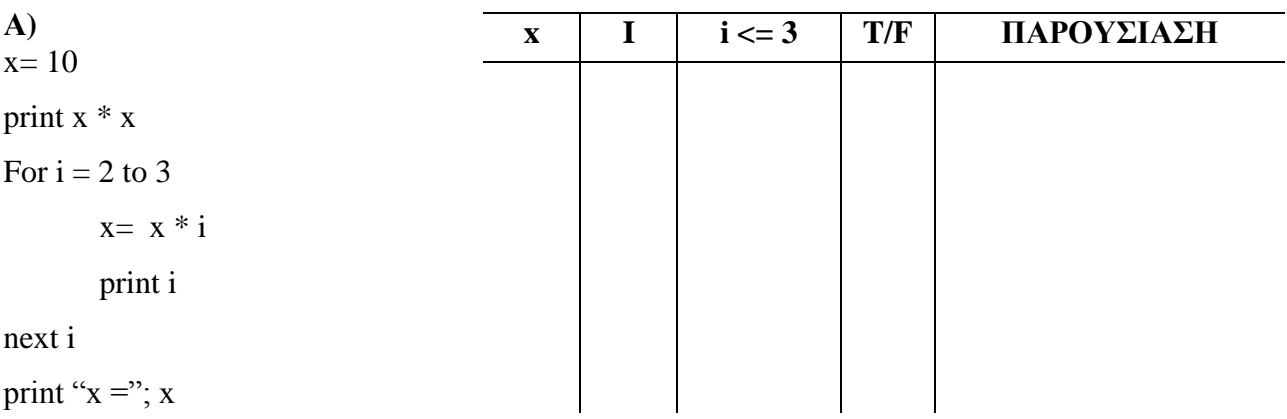

**B) (βαθμοί 4)**

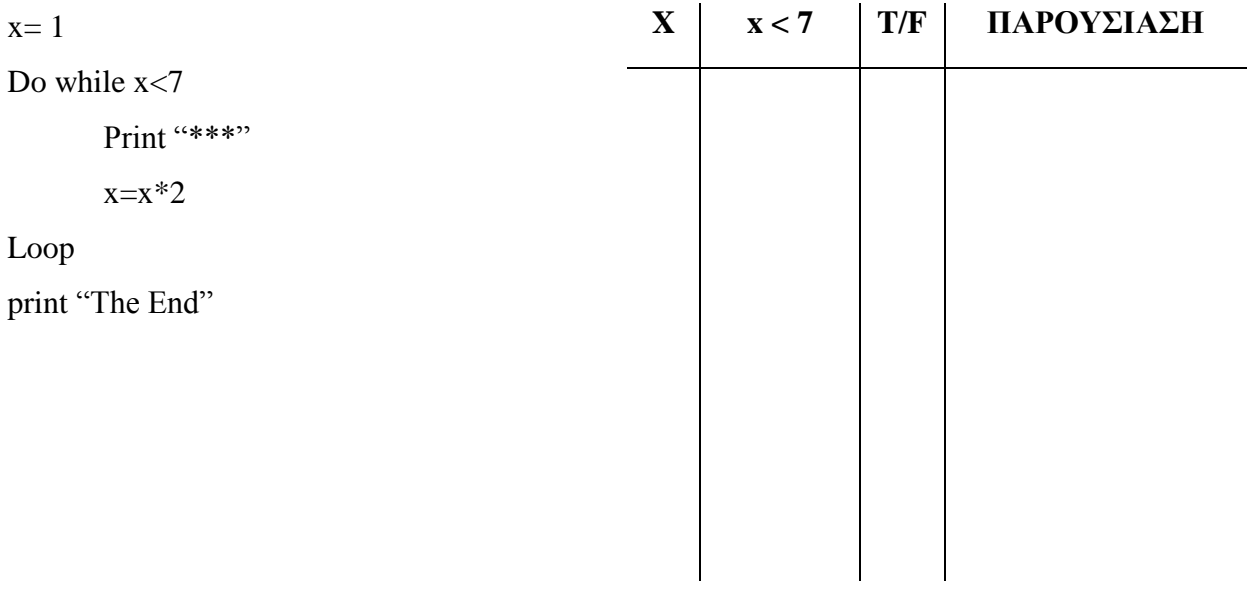

## **Ερώτηση 9 (βαθμοί 8)**

Το πιο κάτω πρόγραμμα δέχεται τους βαθμούς δέκα (10) μαθητών και υπολογίζει και τυπώνει στη φόρμα πόσοι μαθητές πέτυχαν στις εξετάσεις. Για να επιτύχει ένας μαθητής πρέπει να πάρει βαθμό ίσο ή μεγαλύτερο του 50.

Μελετήστε το πρόγραμμα και εντοπίστε και διορθώστε τέσσερα (4) από τα λάθη που υπάρχουν.

#### **Πρόγραμμα με λάθη**

```
Private Sub cmdCalculate_Click()
```
Dim grade As String

Dim Epitixia As Integer

```
Epitixia = 5
```

```
For i=1 to 10
```

```
 grade = Val(InputBox("Δώστε βαθμό"))
```

```
If grade < 50 Then
```

```
Epitixia = epitixia + 2
```
End

Next i

Print "Αρ. Επιτυχόντων" ; epitixia

**End Sub**

## **Ερώτηση 10 (βαθμοί 8)**

Να γράψετε ένα πρόγραμμα στη Visual Basic που θα ζητά από το χρήστη, μέσω Inputbox μια σειρά τυχαίων ακέραιων αριθμών και θα μετρά τους θετικούς αριθμούς. Η επανάληψη να τερματίζεται όταν ο χρήστης πληκτρολογήσει τον αριθμό 0. Στο τέλος να εκτυπώνει στην οθόνη, τον αριθμό των θετικών αριθμών που πληκτρολόγησε ο χρήστης.

Private Sub cmdCalculate\_Click()

End Sub

# **ΤΕΛΟΣ ΜΕΡΟΥΣ Α**

# **ΜΕΡΟΣ Β** Να απαντήσετε **ΜΟΝΟΝ** τις τρεις (3) ερωτήσεις.

## **Ερώτηση 1 (βαθμοί 12)**

Οικογένειες με παιδιά δικαιούνται να λαμβάνουν μηνιαίο επίδομα τέκνου. Για τη χρονιά 2012-2013, το μηνιαίο επίδομα υπολογίζεται βάσει του πιο κάτω πίνακα:

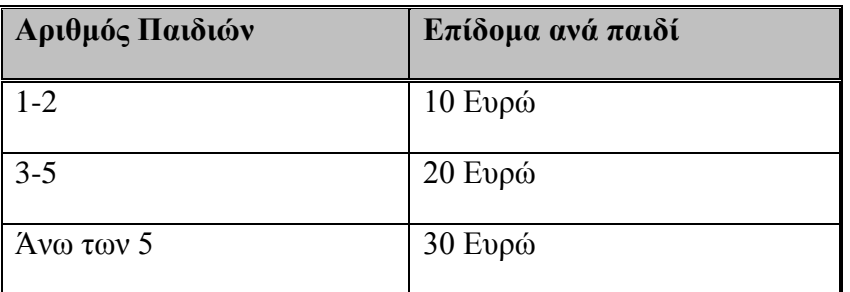

Να σχεδιάσετε μια φόρμα, να ονομάσετε τα αντικείμενα που θα χρησιμοποιηθούν στο πρόγραμμα και να γράψετε το πρόγραμμα στη Visual Basic, το οποίο θα δέχεται τον αριθμό των παιδιών μιας οικογένειας με τη χρήση ενός πλαισίου κειμένου και θα υπολογίζει και θα τυπώνει σε ετικέτα, το συνολικό μηνιαίο επίδομα τέκνου της οικογένειας. Το πρόγραμμα να περιλαμβάνει τα ακόλουθα κουμπιά εντολής:

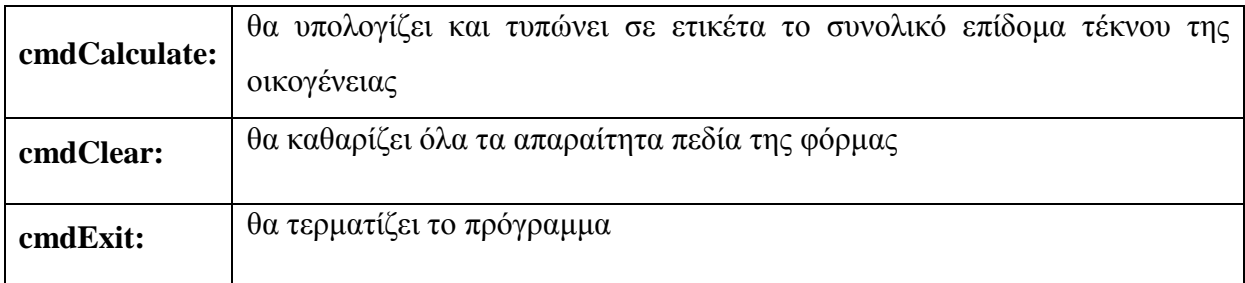

### **Σημειώσεις:**

- Να γίνει χρήση της περιπτωσιακής δομής (Select Case…)
- Συνολικό Επίδομα Τέκνου = Αριθμός Τέκνων \* Επίδομα ανά παιδί

**Σχεδιασμός φόρμας και ονομασία αντικειμένων τα οποία θα χρησιμοποιηθούν στον κώδικα (Η ονομασία να λαμβάνει υπόψη τον άγραφο κανόνα ονομασίας αντικειμένων π.χ. txt)** 

 **(βαθμοί 2.5)**

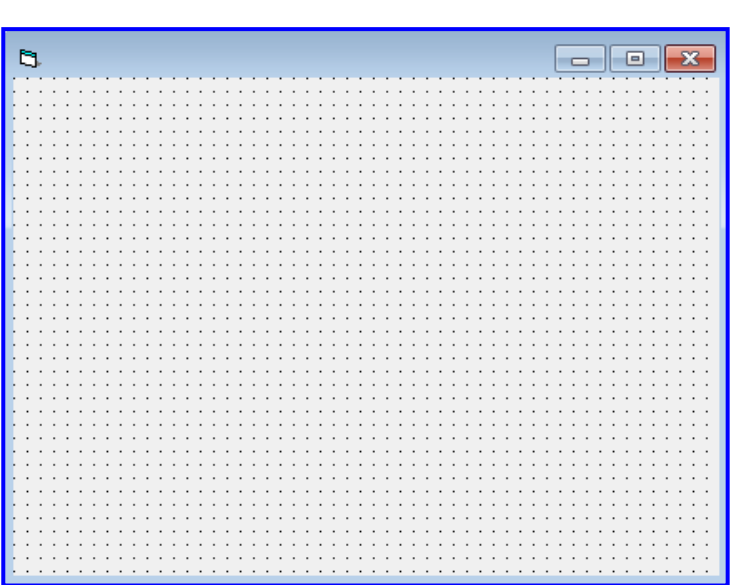

### **ΚΩΔΙΚΑΣ**

Private Sub **cmdCalculate**\_Click() **(βαθμοί 6.5)**

End Sub

Private Sub **cmdClear**\_Click() **(βαθμοί 2)**

End Sub

Private Sub **cmdExit**\_Click() **(βαθμοί 1)**

End Sub

Το Υπουργείο Συγκοινωνιών επιβάλλει ετήσιο τέλος κυκλοφορίας για κάθε εγγεγραμμένο μηχανοκίνητο όχημα. Το τέλος υπολογίζεται ως εξής:

α) ένα Πάγιο Κυκλοφορίας και

β) μια χρέωση φόρου, ανάλογα με τον κυβισμό (cc) και τον τύπο (m ή c) τους, σύμφωνα με τον παρακάτω πίνακα:

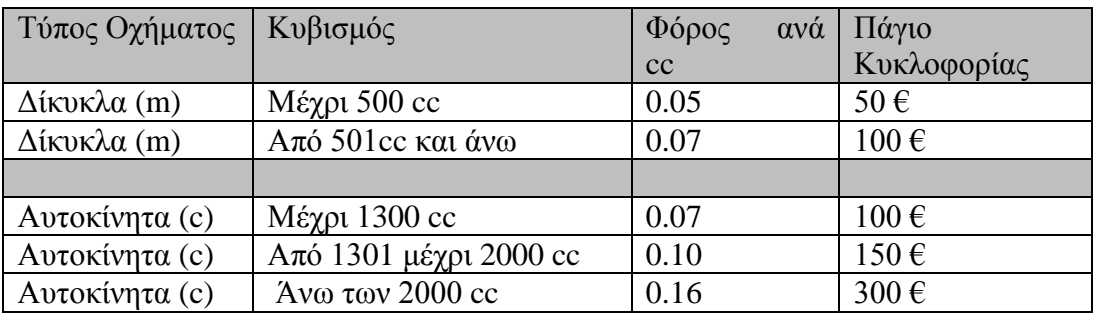

Να σχεδιάσετε τη φόρμα , να ονομάσετε τα αντικείμενα που θα χρησιμοποιηθούν στον κώδικα και να γράψετε πρόγραμμα στη Visual Basic το οποίο:

o θα διαβάζει τον τύπο (*m ή c*) και τον κυβισμό (**cc**) του οχήματος μέσω ενός πλαισίου κειμένου και θα υπολογίζει και θα τυπώνει σε ετικέτα το συνολικό τέλος κυκλοφορίας

Το πρόγραμμα θα περιλαμβάνει το κουμπί εντολής

 **cmdCalculate:** θα υπολογίζει και θα τυπώνει σε ετικέτα, το συνολικό τέλος κυκλοφορίας για κάθε όχημα.

**Τέλος Κυκλοφορίας = Πάγιο Κυκλοφορίας + Φόρος ανά cc \* Κυβικά**

**Σχεδιασμός φόρμας και ονομασία αντικειμένων τα οποία θα χρησιμοποιηθούν στον κώδικα. (Η ονομασία να λαμβάνει υπόψη τον άγραφο κανόνα ονομασίας αντικειμένων π.χ. txt) (βαθμοί 2)**

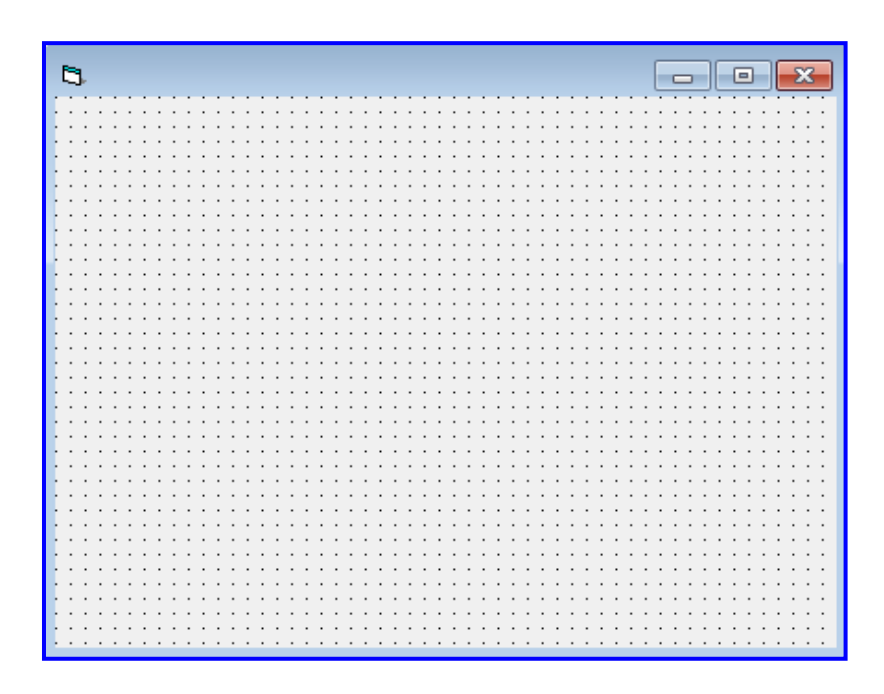

Private Sub cmdCalculate\_Click()

Στους Αγώνες Μικρών Κρατών Ευρώπης 2013 που διεξάγονται στο Λουξεμβούργο, συμμετέχουν αθλητές από 9 χώρες. Να γράψετε κώδικα στη Visual Basic πρόγραμμα, το οποίο θα περιλαμβάνει τα ακόλουθα κουμπιά:

- **cmdLoad**: θα καταχωρεί τα ονόματα των εννέα (9) χωρών και τη βαθμολογία της κάθε χώρας σε δύο (2) μονοδιάστατους, παράλληλους πίνακες. Η βαθμολογία μπορεί να παίρνει τιμές από 1 μέχρι 100. (Μην ελέγξετε την ορθότητα της βαθμολογίας) **Πίνακας: Countries** για τις χώρες **Πίνακας: Marks** για τις βαθμολογίες
- **cmdPrint**: θα τυπώνει την χώρα και δίπλα τη βαθμολογία

π.χ Κύπρος 93 Μάλτα 87

- **cmdAverage**: θα υπολογίζει και θα τυπώνει το μέσο όρο βαθμολογίας των χωρών
- **cmdWinner**: θα υπολογίζει και θα τυπώνει τη χώρα με τη ψηλότερη βαθμολογία *(να θεωρηθεί πώς μόνο μια χώρα μπορεί να έχει επιτύχει τη ψηλότερη βαθμολογία)*

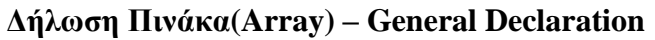

**Private Sub cmdLoad\_Click() (βαθμοί 2 )**

**Δήλωση Πινάκα(Array) – General Declaration (βαθμοί 2.25)**

**End Sub**

**Private Sub cmdPrint\_Click() (βαθμοί 1.5)**

**End Sub**

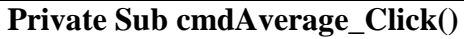

**Private Sub cmdAverage\_Click() (βαθμοί 2.75)**

**End Sun**

**Private Sub cmdWinner\_Click() (βαθμοί 3.5)**

**End Sub**

## **Ερώτηση 4 (βαθμοί 12)**

Να σχεδιάσετε το Διάγραμμα Ροής Δεδομένων (ΔΡΔ) για το πιο κάτω Πληροφοριακό Σύστημα διαχείρισης πελατών και κρατήσεων ενός ξενοδοχείου.

Ένας νέος πελάτης δίνει τα προσωπικά του στοιχεία (όνομα, επίθετο, τηλέφωνο) στον υπεύθυνο εξυπηρέτησης πελατών για να καταχωρηθούν στο **Αρχείο Πελατών** μαζί με τον κωδικό πελάτη, ο οποίος δημιουργείται αυτόματα από το σύστημα. Αμέσως μετά εκτυπώνεται η κάρτα πελάτη με τον κωδικό πελάτη, η οποία παραδίνεται στον πελάτη.

Για να κάνει κράτηση στο ξενοδοχείο, ο πελάτης δίνει τον κωδικό του, την ημερομηνία άφιξης και την ημερομηνία αναχώρησης. Το σύστημα καταχωρεί αυτά τα στοιχεία στο **Αρχείο Κρατήσεων** μαζί με το αριθμό του δωματίου.

Κάθε πρωί οι καθαρίστριες παραλαμβάνουν ένα κατάλογο, με τον αριθμό των δωματίων που είναι κρατημένα για το καθαρισμό των δωματίων. Οι αριθμοί δωματίων βρίσκονται στο Αρχείο Κρατήσεων.

Στο τέλος της διαμονής του, ο πελάτης παραλαμβάνει το τιμολόγιο, το οποίο περιλαμβάνει τα προσωπικά του στοιχεία, τα στοιχεία κράτησης και την τιμή του δωματίου, η οποία είναι καταχωρημένη στο **Αρχείο Τιμών**.

## **ΤΕΛΟΣ ΕΞΕΤΑΣΗΣ**

## **Ο Διευθυντής**

Σόλων Χαραλάμπους

**Οι διδάσκουσες**

Κωσταρά Έλενα

Παύλου Νικολέττα

# $\Pi$  POXEIPO

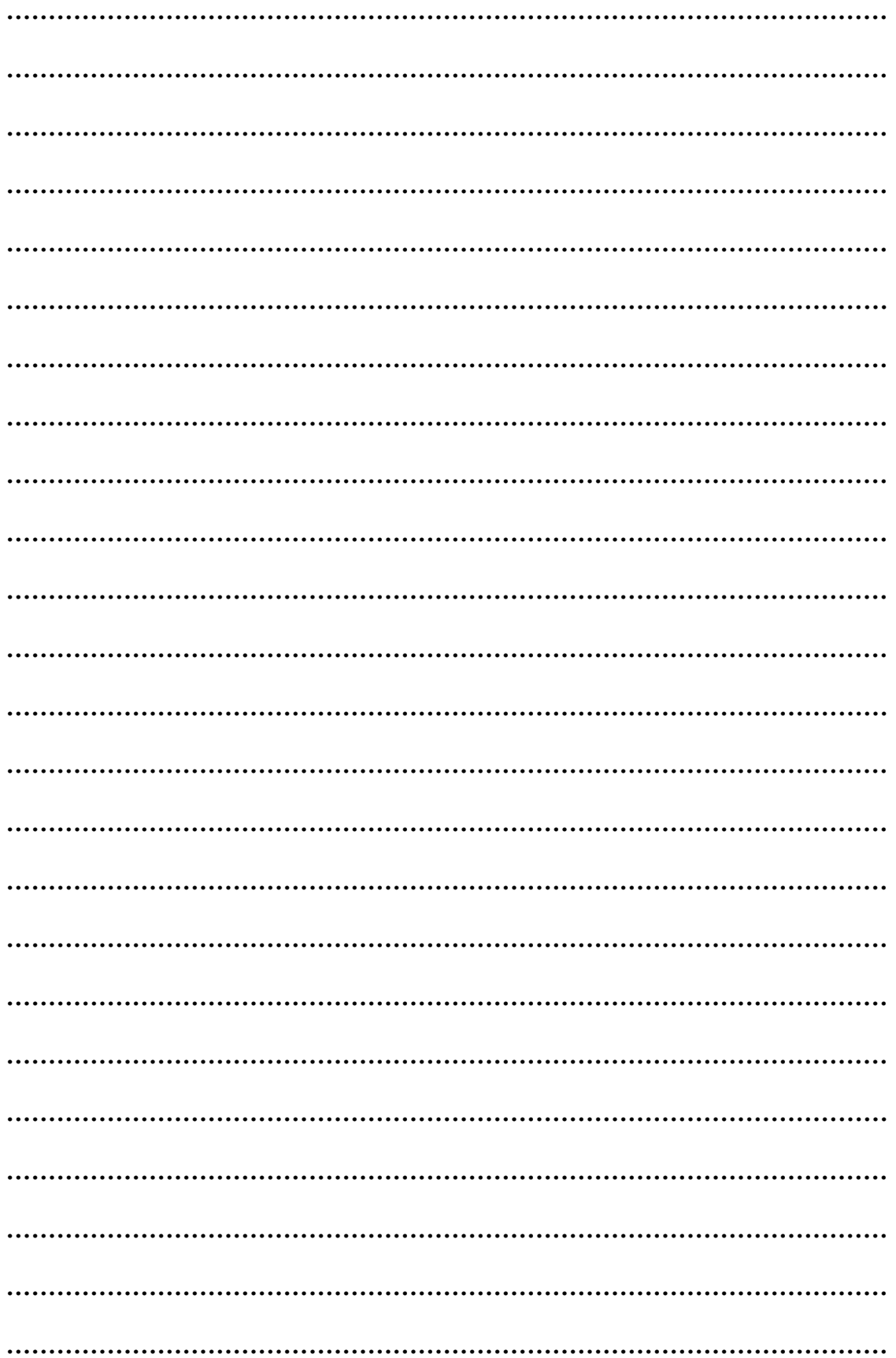

## **ΛΥΚΕΙΟ ΠΑΛΟΥΡΙΩΤΙΣΣΑΣ ΣΧΟΛΙΚΟ ΕΤΟΣ 2012-2013**

#### **ΓΡΑΠΤΕΣ ΠΡΟΑΓΩΓΙΚΕΣ ΕΞΕΤΑΣΕΙΣ ΜΑΙΟΥ-ΙΟΥΝΙΟΥ 2013**

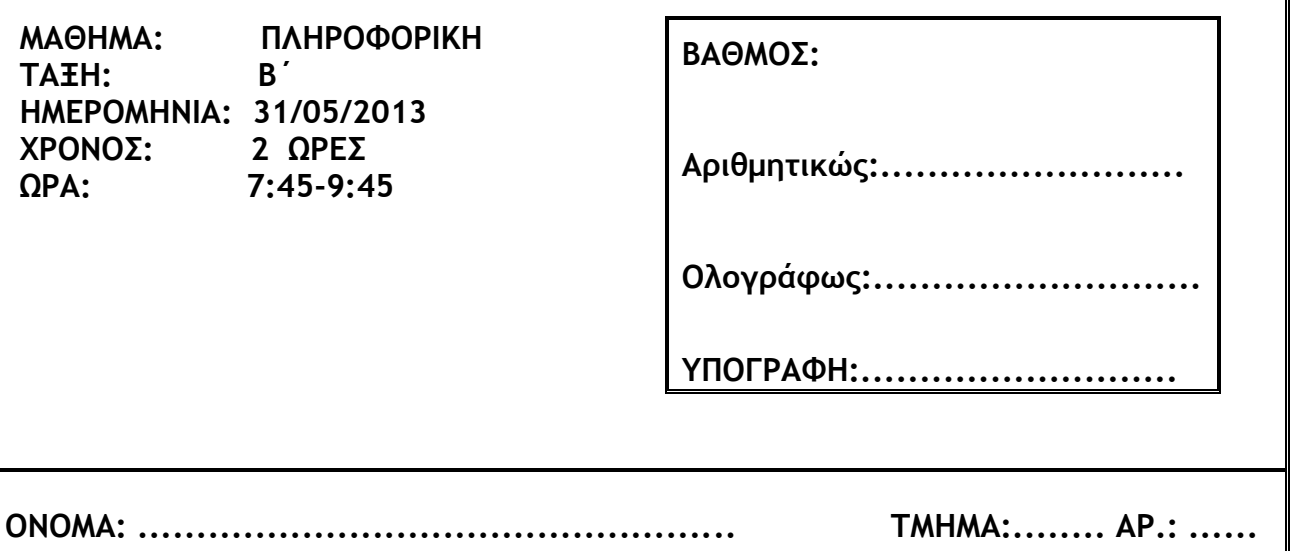

## **ΟΔΗΓΙΕΣ**

- Το εξεταστικό δοκίμιο αποτελείται από 18 σελίδες
- Το εξεταστικό δοκίμιο αποτελείται από δύο μέρη
- Το μέρος Α΄ αποτελείται από 10 ερωτήσεις από τις οποίες πρέπει να απαντήσετε τις 8 (Κάθε ερώτηση βαθμολογείται με 8 μονάδες)
- Το μέρος Β΄ αποτελείται από 4 ερωτήσεις από τις οποίες πρέπει να απαντήσετε τις 3 (Κάθε ερώτηση βαθμολογείται με 12 μονάδες)
- Όλες οι απαντήσεις σας να γραφούν στον κενό χώρο που δίδεται πάνω στο εξεταστικό δοκίμιο
- Επιτρέπεται η χρήση μη προγραμματιζόμενης υπολογιστικής μηχανής
- Τα Λογικά Διαγράμματα και τα Διαγράμματα Ροής Δεδομένων μπορούν να γίνουν με μολύβι

### **ΚΑΛΗ ΕΠΙΤΥΧΙΑ**

## **Ερώτηση 1:**

Να σχεδιάσετε ένα λογικό διάγραμμα που να δέχεται από το χρήστη δύο ακέραιους αριθμούς και να εμφανίζει το μήνυμα «Αριθμοί δεκτοί» αν το άθροισμα των δύο αριθμών είναι μεγαλύτερο του 100 και ο ένας αριθμός είναι ο διπλάσιος του άλλου, αλλιώς να εμφανίζει το μήνυμα «Αριθμοί μη δεκτοί».

**Λογικό Διάγραμμα**

# **Ερώτηση 2:**

Ποιος ο σκοπός της φάσης καθορισμού προδιαγραφών; Ποιο είναι το αποτέλεσμα αυτής της φάσης; Να αναφέρετε δύο μεθόδους καταγραφής προδιαγραφών που χρησιμοποιούμε κατά τη διάρκεια της φάσης αυτής.

**\_\_\_\_\_\_\_\_\_\_\_\_\_\_\_\_\_\_\_\_\_\_\_\_\_\_\_\_\_\_\_\_\_\_\_\_\_\_\_\_\_\_\_\_\_\_\_\_\_\_\_\_\_\_\_\_\_\_\_\_\_\_\_\_\_\_\_\_\_\_\_\_\_\_\_\_**

**\_\_\_\_\_\_\_\_\_\_\_\_\_\_\_\_\_\_\_\_\_\_\_\_\_\_\_\_\_\_\_\_\_\_\_\_\_\_\_\_\_\_\_\_\_\_\_\_\_\_\_\_\_\_\_\_\_\_\_\_\_\_\_\_\_\_\_\_\_\_\_\_\_\_\_\_**

**\_\_\_\_\_\_\_\_\_\_\_\_\_\_\_\_\_\_\_\_\_\_\_\_\_\_\_\_\_\_\_\_\_\_\_\_\_\_\_\_\_\_\_\_\_\_\_\_\_\_\_\_\_\_\_\_\_\_\_\_\_\_\_\_\_\_\_\_\_\_\_\_\_\_\_\_**

**\_\_\_\_\_\_\_\_\_\_\_\_\_\_\_\_\_\_\_\_\_\_\_\_\_\_\_\_\_\_\_\_\_\_\_\_\_\_\_\_\_\_\_\_\_\_\_\_\_\_\_\_\_\_\_\_\_\_\_\_\_\_\_\_\_\_\_\_\_\_\_\_\_\_\_\_**

**\_\_\_\_\_\_\_\_\_\_\_\_\_\_\_\_\_\_\_\_\_\_\_\_\_\_\_\_\_\_\_\_\_\_\_\_\_\_\_\_\_\_\_\_\_\_\_\_\_\_\_\_\_\_\_\_\_\_\_\_\_\_\_\_\_\_\_\_\_\_\_\_\_\_\_\_**

# **Ερώτηση 3:**

Με τη χρήση πίνακα προκαταρκτικής εκτέλεσης να παρουσιάσετε τα αποτελέσματα του πιο κάτω λογικού διαγράμματος για τις πιο κάτω τιμές των Χ και Ν: (1, 2), (3, 0), (4, 3), (5, 4), (6, 5)

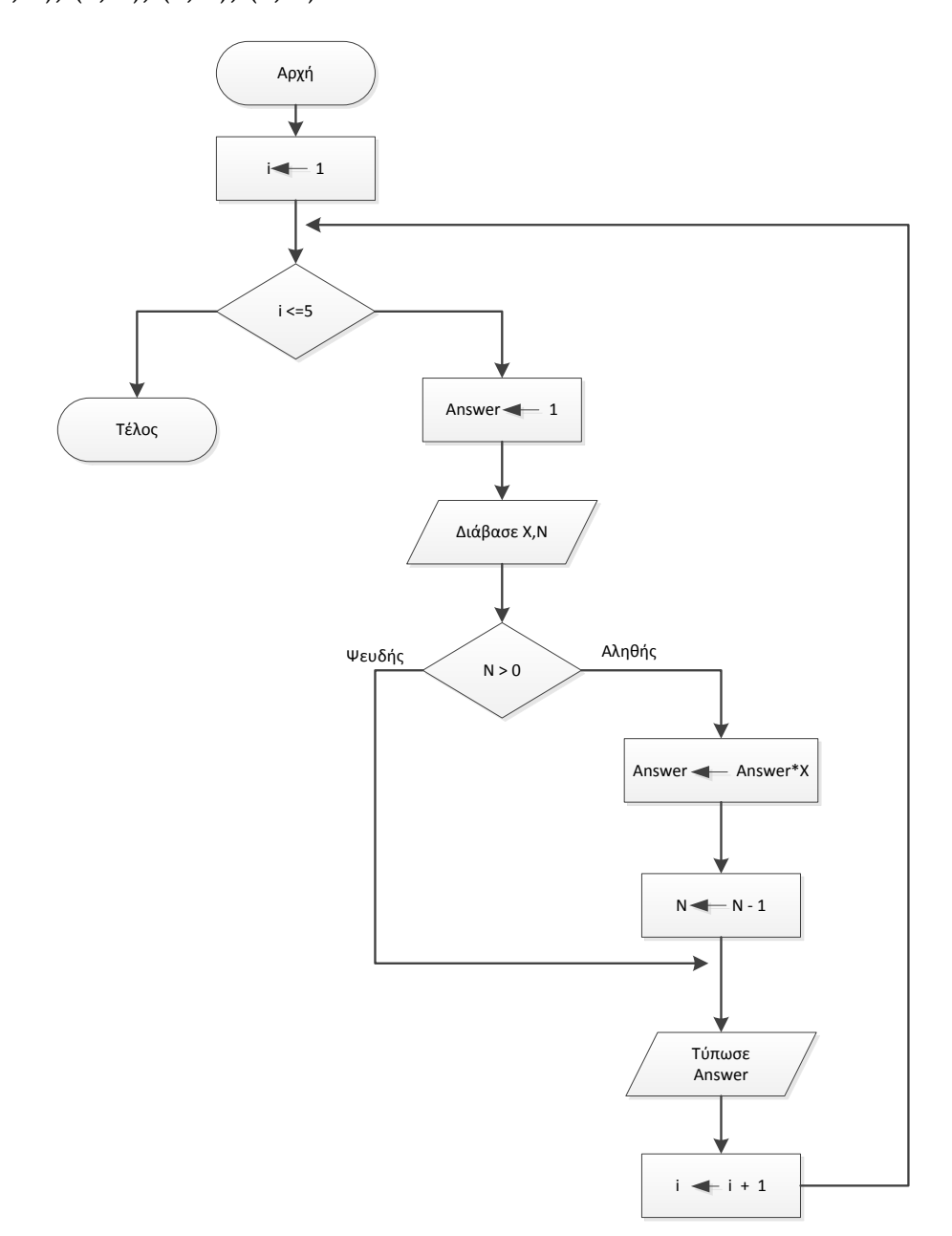

**Πίνακας προκαταρκτικής εκτέλεσης**

# **Ερώτηση 4:**

Να μετατρέψετε το λογικό διάγραμμα της ερώτησης 3 σε κώδικα της Visual Basic.

## **Κώδικας Visual Basic**

## **Ερώτηση 5:**

Δίνεται ο πιο κάτω πίνακας μιας βάσης δεδομένων με το όνομα **Players**:

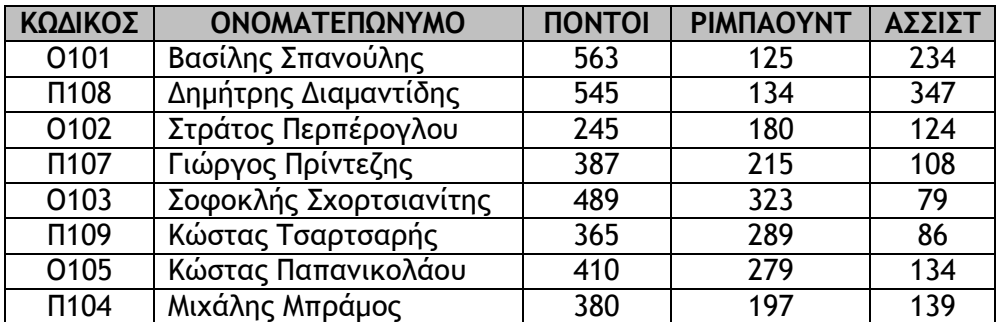

**\_\_\_\_\_\_\_\_\_\_\_\_\_\_\_\_\_\_\_\_\_\_\_\_\_\_\_\_\_\_\_\_\_\_\_\_\_\_\_\_\_\_\_\_\_\_\_\_\_\_\_\_\_\_\_\_\_\_\_\_\_\_\_\_\_\_\_\_\_\_\_\_\_\_**

**\_\_\_\_\_\_\_\_\_\_\_\_\_\_\_\_\_\_\_\_\_\_\_\_\_\_\_\_\_\_\_\_\_\_\_\_\_\_\_\_\_\_\_\_\_\_\_\_\_\_\_\_\_\_\_\_\_\_\_\_\_\_\_\_\_\_\_\_\_\_\_\_\_\_**

Α) Πόσες εγγραφές και πόσα πεδία υπάρχουν στον πίνακα;

Β) Ποιο πρέπει να είναι το πεδίο-κλειδί (primary key) του αρχείου;

Γ) Να δημιουργήσετε ερωτήματα που να παρουσιάζουν:

 Τον κωδικό και τα ονοματεπώνυμα των παικτών που έχουν σκοράρει πάνω από 500 πόντους

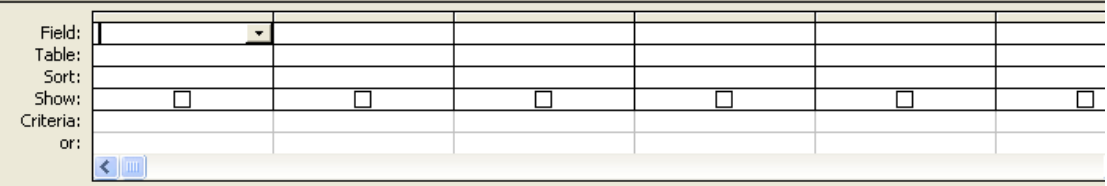

 Τα ονοματεπώνυμα των παικτών με τουλάχιστον 400 πόντους και τουλάχιστον 200 ριμπάουντ

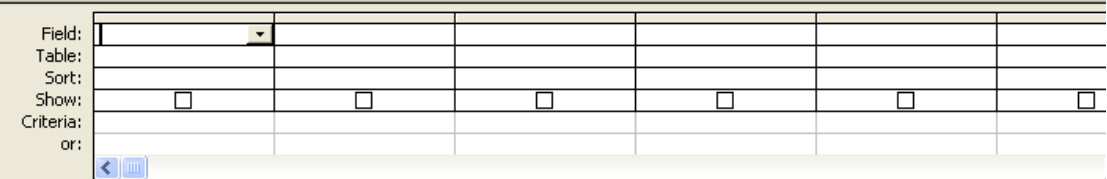

 Τα ονοματεπώνυμα των παικτών με λιγότερους από 200 πόντους και λιγότερες από 100 ασσίστ

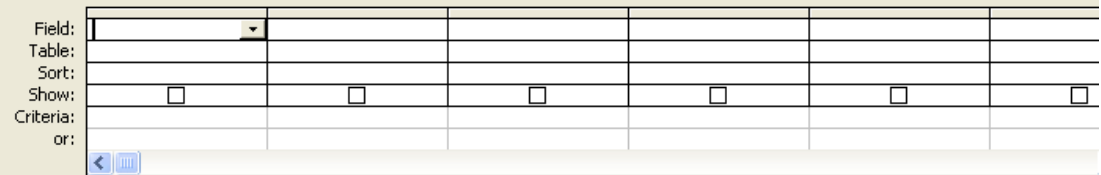

Τα ονοματεπώνυμα και τα ριμπάουντ των παικτών με όνομα «Κώστας»

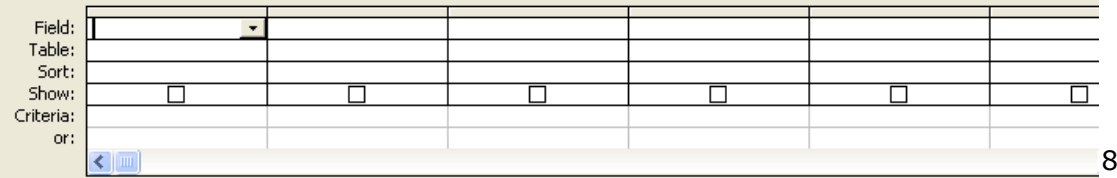

## **Ερώτηση 6:**

Η εταιρεία PAYVISION προσφέρει 4 πακέτα κινητής τηλεφωνίας αναλόγως με τις ανάγκες του πελάτη. Ο πελάτης μπορεί να επιλέξει ένα μόνο πακέτο από αυτά που φαίνονται στον κάτω αριστερά πίνακα. Επιπλέον μπορεί να επιλέξει από 0 μέχρι και 4 επιπρόσθετες υπηρεσίες οι φαίνονται στον κάτω δεξιά πίνακα.

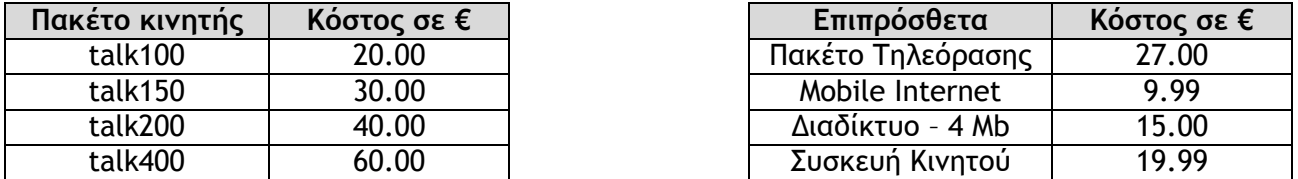

Α) Να σχεδιάσετε στη φόρμα τα απαραίτητα εργαλεία που χρειάζονται, ώστε να υπολογίζεται και να εμφανίζεται η χρέωση ενός πελάτη για κάθε μήνα.

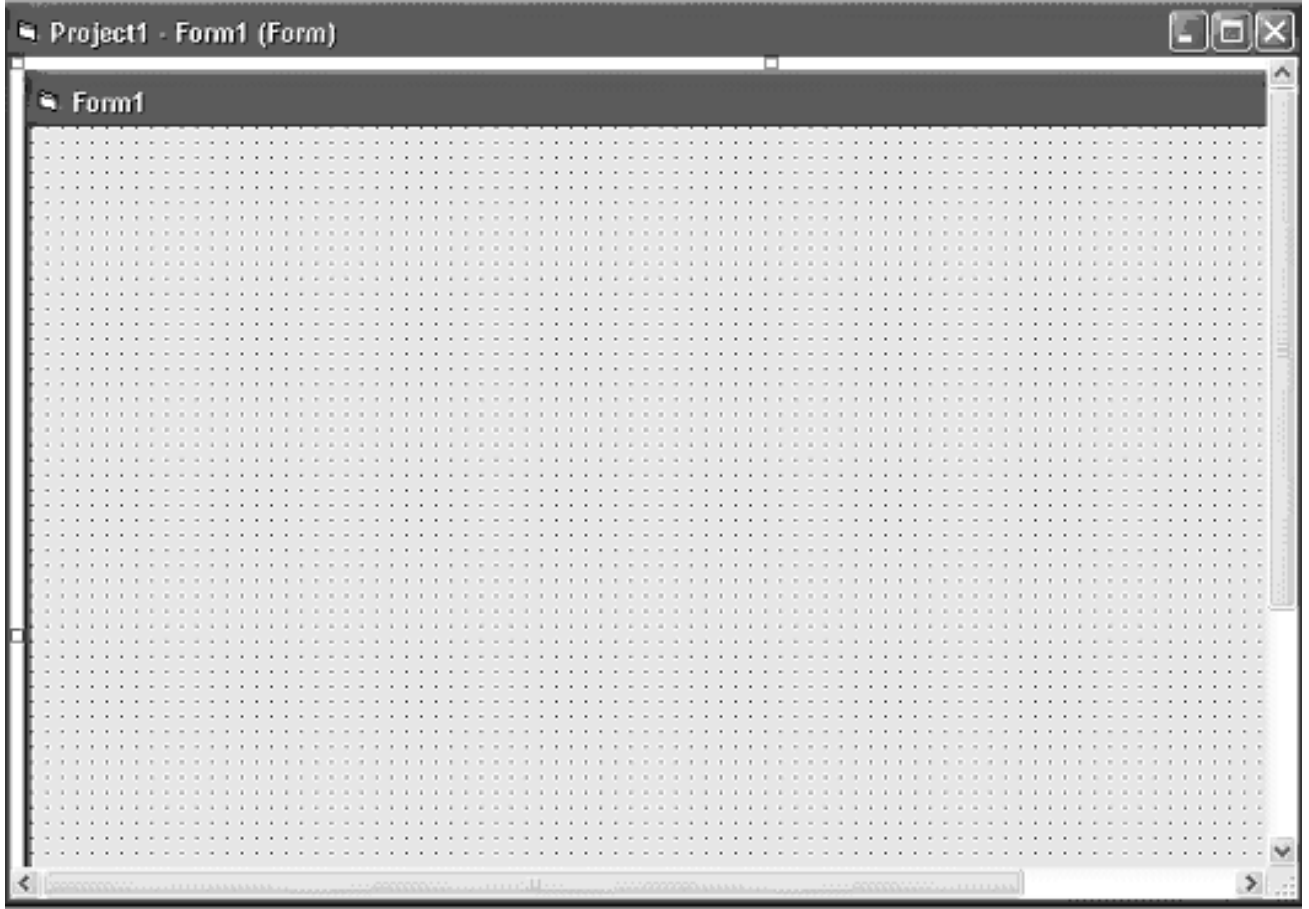

Β) Να γράψετε τον κώδικα της Visual Basic για το πιο πάνω πρόβλημα.

**Κώδικας Visual Basic**

## **Ερώτηση 7:**

Να γράψετε ένα πρόγραμμα που να διαβάζει ακέραιους αριθμούς, να υπολογίζει το άθροισμα των θετικών αριθμών και το γινόμενο των αρνητικών αριθμών και να εμφανίζει στη φόρμα όποιο είναι πιο μεγάλο από τα δύο. Το πρόγραμμα να τερματίζει όταν δοθεί ο αριθμός 0.

**Κώδικας Visual Basic**

## **Ερώτηση 8:**

Δίνεται το παρακάτω τμήμα κώδικα:

```
For i = 1 To 10If My Array(i) Mod 3 = My Array(i) Mod 2 Then
      Your Array (i) = My Array (i) / 3
    Else
      Your Array (i) = My Array (11 - i)
    End If
Next i
```
#### Αν ο **πίνακας My\_Array** είναι τύπου **integer** και έχει τα περιεχόμενα:

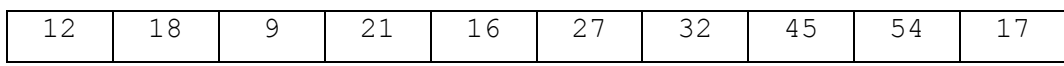

Ποια θα είναι τα περιεχόμενα του **πίνακα Your\_Array** με τύπο **integer** μετά την εκτέλεση του παραπάνω τμήματος κώδικα;

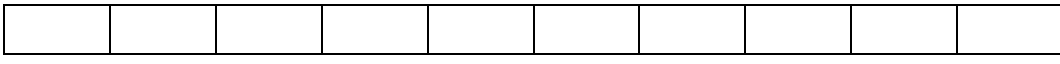

### **Ερώτηση 9:**

Ένας υπάλληλος που εργάζεται στο δήμο Λευκωσίας υποχρεούται καθημερινά να σημειώνει την ώρα προσέλευσης και την ώρα αναχώρησης από το χώρο εργασίας του. Η ώρα προσέλευσης και η ώρα αναχώρησης συμπληρώνονται με δύο ακέραιους αριθμούς (από 6 μέχρι 23) που δείχνουν την ώρα (π.χ. ώρα προσέλευσης: 9, ώρα αναχώρησης:17)

Να γράψετε ένα πρόγραμμα που να δέχεται τις ώρες προσέλευσης και αναχώρησης ενός υπαλλήλου και για τις πέντε εργάσιμες ημέρες της εβδομάδας και να υπολογίζει το σύνολο των ωρών που έχει εργαστεί ο υπάλληλος μέσα στην εβδομάδα αυτή. Το πρόγραμμα να εμφανίζει (MsgBox) το μήνυμα «Έχεις συμπληρώσει τις ώρες» αν ο υπάλληλος έχει εργαστεί τουλάχιστον 45 ώρες, αλλιώς να εμφανίζει το μήνυμα «Χρειάζεσαι υπερωρίες».

Να θεωρήσετε ότι η είσοδος των δεδομένων γίνεται σωστά και δεν χρειάζεται έλεγχος.

**Κώδικας Visual Basic**

## **Ερώτηση 10:**

Κάθε τελειόφοιτος συμπληρώνει έντυπο με τον αριθμό της ταυτότητάς του. Μέσω μιας διαδικασίας και με βάση τον αριθμό της ταυτότητας γίνεται έλεγχος και επικύρωση των προσωπικών του στοιχείων (αριθμός ταυτότητας, ονοματεπώνυμο, διεύθυνση και τηλέφωνο) από το υφιστάμενο αρχείο μαθητών. Στη συνέχεια εκτυπώνεται κατάσταση με όλα τα προσωπικά του στοιχεία, η οποία δίδεται στον τελειόφοιτο.

Όταν ο τελειόφοιτος αποφασίσει ποια μαθήματα θα εξεταστεί, συμπληρώνει έντυπο με τα μαθήματα εξέτασής του, τον αριθμό ταυτότητάς του και τα επιστημονικά πεδία, τα οποία καταχωρούνται μέσω μιας διαδικασίας σε δυο αρχεία. Τα μαθήματα απόλυσης και ο αριθμός ταυτότητας καταχωρούνται στο αρχείο απόλυσης. Τα μαθήματα πρόσβασης σε πανεπιστημιακές σχολές με τον αριθμό ταυτότητας και τα επιστημονικά πεδία καταχωρούνται στο αρχείο πρόσβασης.

Όταν διορθωθούν τα γραπτά των τελικών εξετάσεων, η επιτροπή εξετάσεων καταχωρεί τον αριθμό ταυτότητας κάθε τελειόφοιτου και τους βαθμούς του σε όλα τα μαθήματα που εξετάστηκε (πρόσβασης και απόλυσης) στο αρχείο αποτελεσμάτων.

Όταν τελειώσει η διαδικασία καταχώρησης αποτελεσμάτων εκτυπώνεται κατάσταση με όλα τα προσωπικά στοιχεία του τελειόφοιτου και τα αποτελέσματα των μαθημάτων που παρακάθισε τόσο για πρόσβαση όσο και για απόλυση, η οποία αποστέλλεται στον τελειόφοιτο.

Να αναφέρετε τα τέσσερα από τα λάθη που υπάρχουν στο διάγραμμα της επόμενης σελίδας και να τα δικαιολογήσετε.
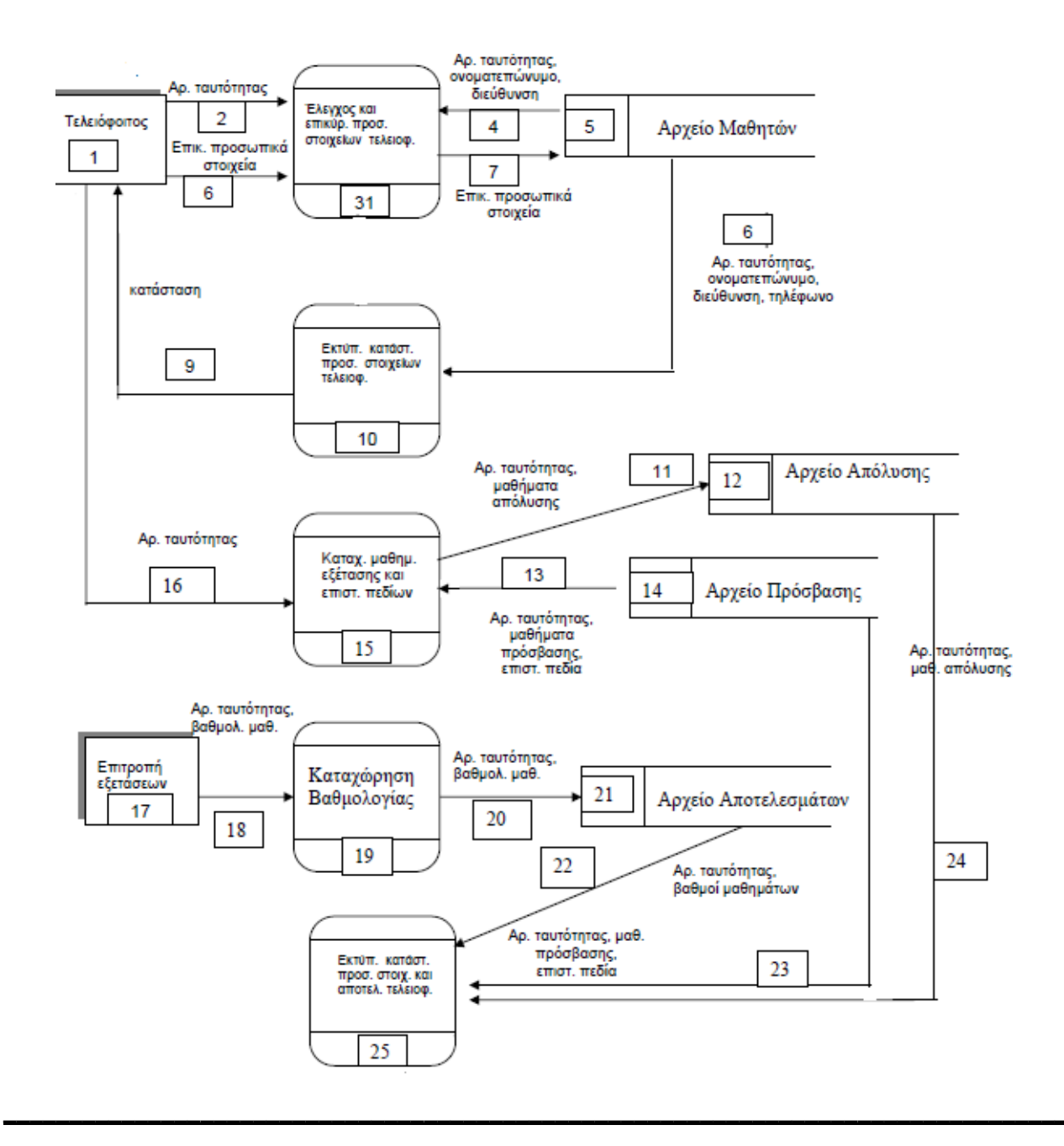

# ΤΕΛΟΣ Α' ΜΕΡΟΥΣ

# **ΜΕΡΟΣ Β'**

#### Να απαντήσετε σε **3 από τις 4** παρακάτω ερωτήσεις. (η κάθε ερώτηση βαθμολογείται με 12 μονάδες)

#### **Ερώτηση 1:**

Από τον ερχόμενο μήνα αναμένεται ότι θα αρχίσουν οι περικοπές στους μισθούς των υπαλλήλων του ευρύτερου δημόσιου τομέα, στο πλαίσιο του μνημονίου με την Τρόικα. Να γράψετε ένα πρόγραμμα το οποίο να δέχεται τον αριθμό κοινωνικών ασφαλίσεων και το μισθό ενός δημοσίου υπαλλήλου και να υπολογίζει και να επιστρέφει το μισθό με τον οποίο θα αμείβεται πλέον ο υπάλληλος με βάση τον πιο κάτω πίνακα. Οι αποκοπές θα είναι κλιμακωτές.

**Για παράδειγμα, κάποιος ο οποίος αμειβόταν με €1800 το μήνα, με βάση τις περικοπές θα παίρνει: 1800 – (500 \* 6,5%) – (300 \* 8,5%) δηλαδή 1800 – 58 = 1742 ευρώ.**

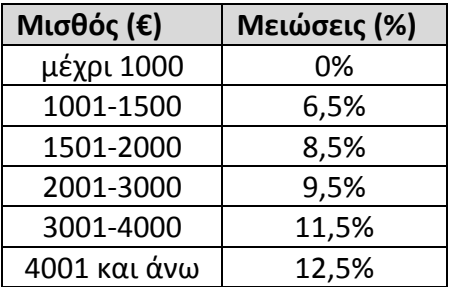

Να σχεδιάσετε πάνω στη φόρμα που σας δίνεται πιο κάτω τα αντικείμενα που απαιτούνται και να γράψετε κώδικα στη Visual Basic που:

- Α) Να διαβάζει τον αριθμό κοινωνικών ασφαλίσεων και το μισθό ενός δημοσίου υπαλλήλου
- Β) Να υπολογίζει και να εμφανίζει στη φόρμα το νέο μισθό με τον οποίο θα αμείβεται πλέον ο υπάλληλος

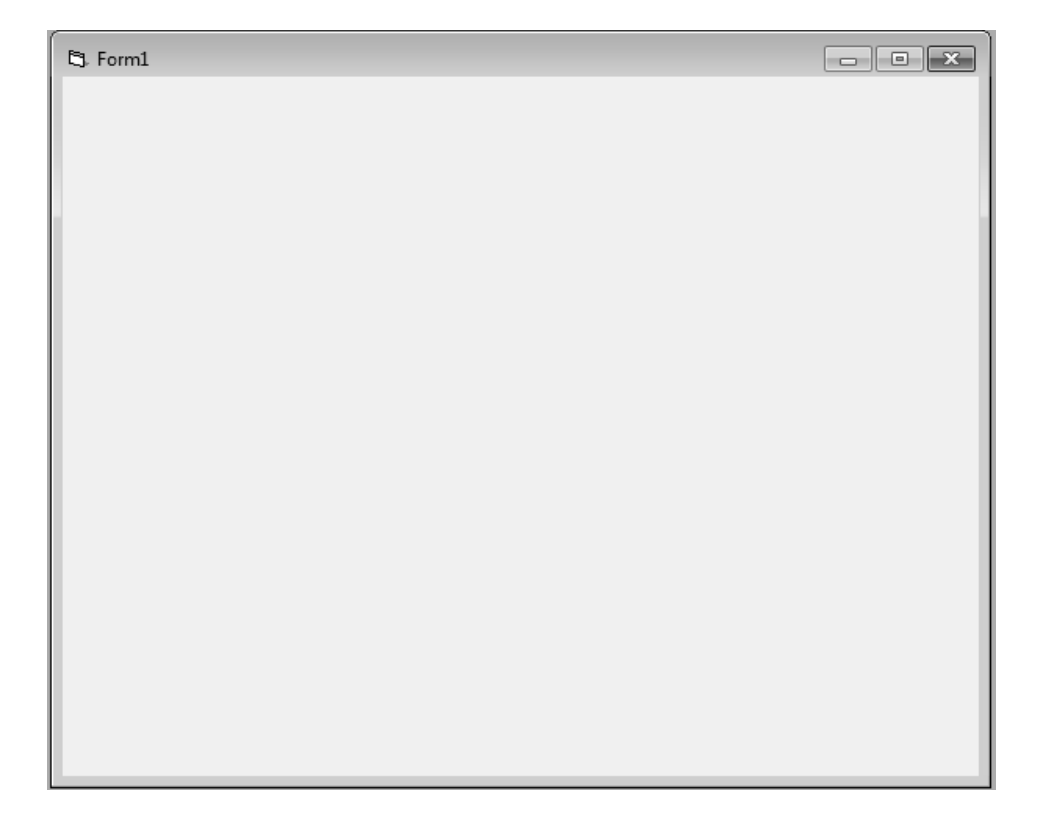

#### **Κώδικας Visual Basic**

Στους Ολυμπιακούς Αγώνες, ένας αθλητής των καταδύσεων από βατήρα τριών μέτρων, σε κάθε του κατάδυση, βαθμολογείται από 6 κριτές. Κάθε κριτής δίνει βαθμολογία από το 1.0 μέχρι το 10.0. Κάθε κατάδυση έχει διαφορετικό βαθμό δυσκολίας. Η βαθμολογία του αθλητή σε κάθε κατάδυση θα είναι το άθροισμα των βαθμολογιών που έχουν δώσει οι κριτές αφαιρώντας όμως από αυτό τη μέγιστη και την ελάχιστη βαθμολογία των κριτών και πολλαπλασιάζοντας στη συνέχεια επί το βαθμό δυσκολίας της κατάδυσης.

Να γράψετε ένα πρόγραμμα που να δέχεται το βαθμό δυσκολίας και τις βαθμολογίες των 6 κριτών για μια κατάδυση και να υπολογίζει και να εμφανίζει στη φόρμα τη βαθμολογία του αθλητή. Να θεωρήσετε ότι η είσοδος των δεδομένων γίνεται σωστά και δεν χρειάζεται έλεγχος.

Για παράδειγμα, αν ο αθλητής σε μια κατάδυση με βαθμό δυσκολίας 2,5 έχει βαθμολογηθεί με 6.5, 7.5, 8.0, 6.0, 7.5 και 6.5 τότε η βαθμολογία του θα είναι (6,5+7,5+8,0+6,0+7,5+6,5)–8,0– 6,0=28. Οπόταν 28 χ 2,5 = 70.

**Κώδικας Visual Basic**

# **Ερώτηση 3:**

Σε ένα διαγωνισμό Πληροφορικής λαμβάνουν μέρος 50 φοιτητές από όλη την Κύπρο. Κάθε φοιτητής μπορεί να εξασφαλίσει βαθμολογία από το 1 μέχρι το 100. Να γράψετε πρόγραμμα που να:

- Α) Δέχεται και αποθηκεύει σε δύο παράλληλους μονοδιάστατους πίνακες τα ονόματα και τις βαθμολογίες των 50 φοιτητών. Να γίνεται έλεγχος για τη σωστή καταχώρηση των βαθμών
- Β) Παρουσιάζει τα ονόματα και τις βαθμολογίες των φοιτητών που έχουν εξασφαλίσει βαθμολογία μεγαλύτερη ή ίση του 90
- Γ) Υπολογίζει και παρουσιάζει με κατάλληλο μήνυμα το μέσο όρο των βαθμολογιών
- Δ) Υπολογίζει και παρουσιάζει το όνομα και τη βαθμολογία του φοιτητή που πήρε τη ψηλότερη βαθμολογία
- Ε) Υπολογίζει και παρουσιάζει το όνομα και τη βαθμολογία του φοιτητή που πήρε τη **δεύτερη** ψηλότερη βαθμολογία

Η παρουσίαση των αποτελεσμάτων να γίνεται στη φόρμα με την ακόλουθη μορφή: (Σημείωση: το σύμβολο **–** αντιπροσωπεύει μια κενή γραμμή)

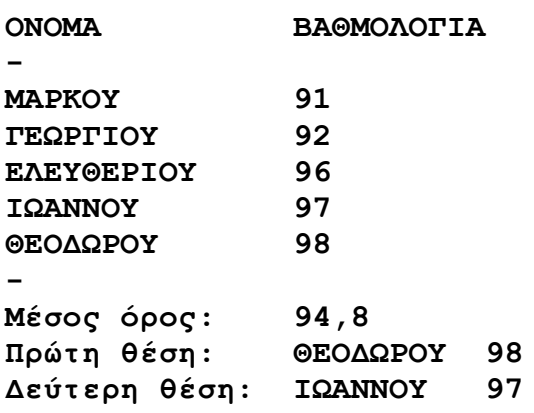

**Κώδικας Visual Basic**

**Κώδικας Visual Basic (ΣΥΝΕΧΕΙΑ)**

# **Ερώτηση 4:**

Το ηλεκτρονικό σύστημα τραπεζικών συναλλαγών της τράπεζας ELECTROBANK έχει ως εξής: Όταν κάποιος θέλει να έχει διαδικτυακή πρόσβαση στο σύστημα της τράπεζας, συμπληρώνει ένα έντυπο το οποίο περιλαμβάνει τον αριθμό ταυτότητας, το ονοματεπώνυμο, τη διεύθυνση, το τηλέφωνο και το email του. Ο υπάλληλος εισάγει τα στοιχεία του πελάτη τα οποία, μαζί με ένα μοναδικό κωδικό χρήστη και έναν κωδικό πρόσβασης που δημιουργούνται αυτόματα από το σύστημα, αποθηκεύονται στο αρχείο λογαριασμών. Ακολούθως εκτυπώνεται μια επιστολή στην οποία αναγράφεται ο κωδικός χρήστη και ο κωδικός πρόσβασης η οποία αποστέλλεται στον πελάτη.

Μελλοντικά ο πελάτης μπορεί να κάνει πληρωμές σε άλλους λογαριασμούς μέσω του ηλεκτρονικού συστήματος. Ο πελάτης εισάγει τον κωδικό χρήστη και τον κωδικό πρόσβασης καθώς και τον αριθμό λογαριασμού που θέλει να πληρώσει και το οφειλόμενο ποσό. Όταν ο πελάτης συνδεθεί γίνεται ανάκτηση του διαθέσιμου υπόλοιπου του λογαριασμού του πελάτη από το αρχείο λογαριασμών. Αφού γίνει η πληρωμή, το νέο υπόλοιπο του λογαριασμού του πελάτη υπολογίζεται και ενημερώνεται το αρχείο λογαριασμών. Για σκοπούς εσωτερικού ελέγχου, όλες οι πληρωμές, το ποσό καθώς και η ημερομηνία που έγιναν, αποθηκεύονται στο αρχείο πληρωμών.

Να σχεδιάσετε στην επόμενη σελίδα το Διάγραμμα Ροής Δεδομένων για την λειτουργία του πιο πάνω συστήματος.

# **ΤΕΛΟΣ Β' ΜΕΡΟΥΣ**

Η Διευθύντρια

Χρυστάλλα Νικολαΐδου

**ΛΥΚΕΙΟ ΕΘΝΟΜΑΡΤΥΡΑ ΚΥΠΡΙΑΝΟΥ ΣΤΡΟΒΟΛΟΥ** ΣΧΟΛΙΚΗ ΧΡΟΝΙΑ: 2012 - 2013

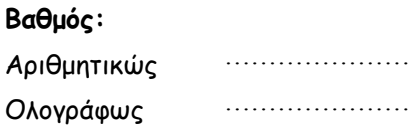

Υπογραφή …………………

#### **ΓΡΑΠΤΕΣ ΠΡΟΑΓΩΓΙΚΕΣ ΕΞΕΤΑΣΕΙΣ ΜΑΪΟΥ 2013 Σειρά Α'**

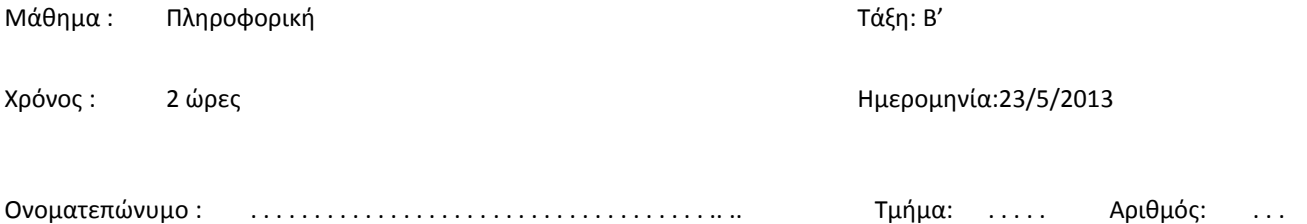

#### **ΟΔΗΓΙΕΣ**

Το εξεταστικό δοκίμιο αποτελείται από δύο μέρη, Α΄ και Β΄.

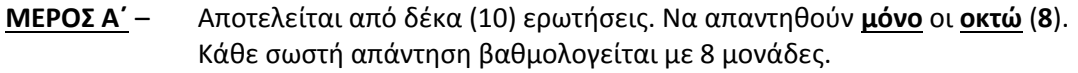

#### **ΜΕΡΟΣ Β΄** – Αποτελείται από τέσσερις (4) ερωτήσεις. Να απαντηθούν **μόνο** οι **τρεις** (**3**). Κάθε σωστή απάντηση βαθμολογείται με 12 μονάδες

**Θα διορθώνονται οι πρώτες ερωτήσεις που ικανοποιούν τον ζητούμενο αριθμό από κάθε μέρος. Οι υπόλοιπες θα αγνοούνται.**

- Να γράφετε μόνο με πένα μπλε ή μαύρη.
- Επιτρέπεται η χρήση μη προγραμματιζόμενης υπολογιστικής μηχανής.
- Δεν επιτρέπεται η χρήση διορθωτικού υγρού (TIPEX).
- Να γράψετε τις απαντήσεις σας στο εξεταστικό δοκίμιο
- Τα διαγράμματα μπορούν να γίνουν με μολύβι.

#### **ΤΟ ΕΞΕΤΑΣΤΙΚΟ ΔΟΚΙΜΙΟ ΑΠΟΤΕΛΕΙΤΑΙ ΑΠΟ 16 (ΔΕΚΑΕΞΙ) ΣΕΛΙΔΕΣ**

#### **ΚΑΛΗ ΕΠΙΤΥΧΙΑ !**

# **ΜΕΡΟΣ Α΄ – Αποτελείται από δέκα (10) ερωτήσεις. Να απαντηθούν μόνο οι οκτώ (8). Κάθε σωστή απάντηση βαθμολογείται με 8 μονάδες.**

#### **Άσκηση 1**

Να σχεδιάσετε λογικό διάγραμμα που να διαβάζει τη βαθμολογία ενός μαθητή για τα 2 τετράμηνα, και να υπολογίζει το Μέσο Όρο των τετραμήνων. Στη συνέχεια να παρουσιάζει το Μέσο Όρο και το μήνυμα «Άριστος», εάν ο μέσος όρος είναι μεγαλύτερος από 18,5. **(8 Μον)**

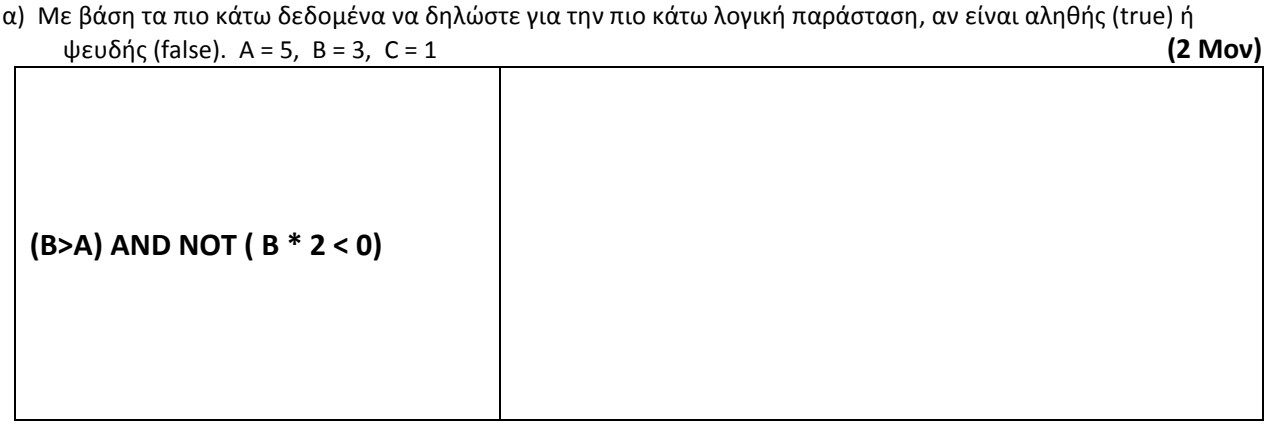

β) Οι μεταβλητές X, Y και Z είναι τύπου Boolean και παίρνουν τιμές: X=True, Y=False, Z=False . Να γράψετε την τιμή της πιο κάτω έκφρασης: **(2 Μον)**

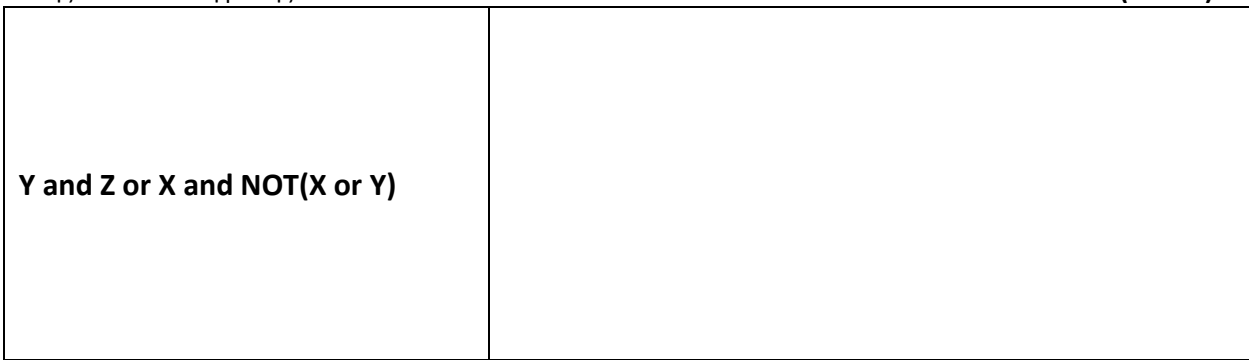

γ) Να υπολογίσετε την τιμή της πιο κάτω εντολής εκχώρησης : **(2 Μον)**

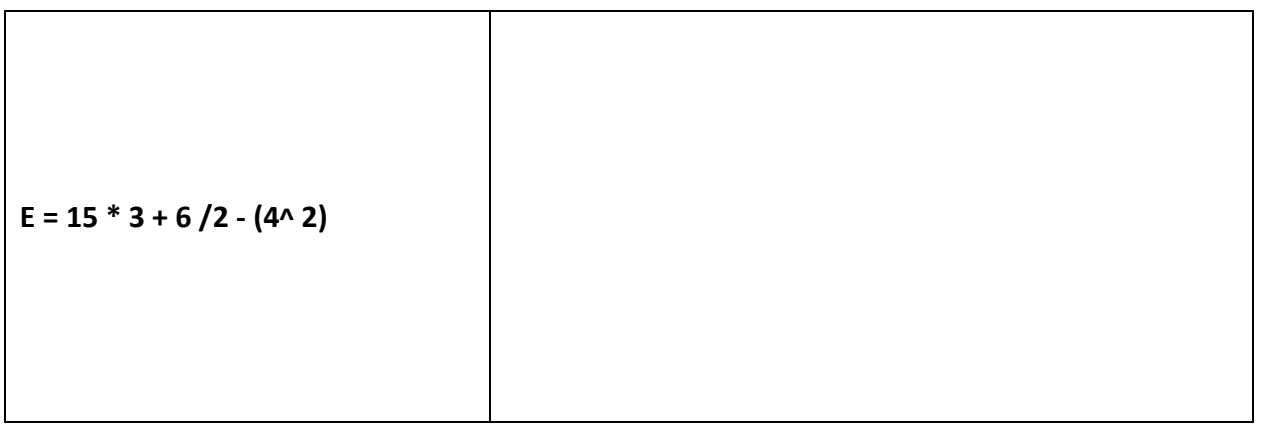

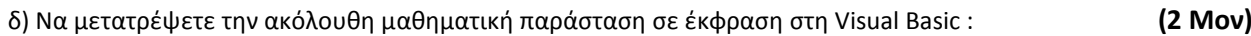

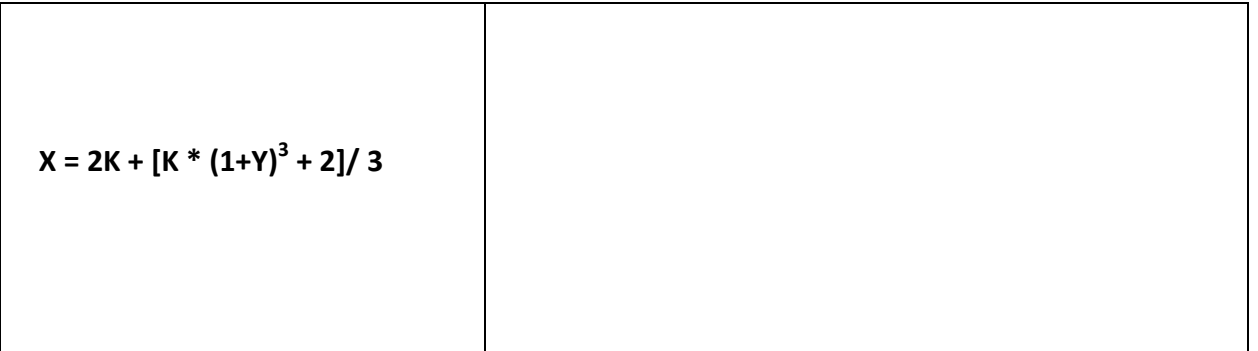

Να μετατρέψετε το πιο κάτω λογικό διάγραμμα στο αντίστοιχο πρόγραμμα της Visual Basic. **(8 Μον)**

Αρχή  $\mathbf{I}$ Pos←0  $\overline{\mathbf{t}}$ Neg←0  $\overline{\textbf{v}}$ Διάβασε Number False True<br>Number<>0<br>False True **True**  $N$ umber< > 0 Number >0  $\mathbf{r}$ Total←Pos + Neg Neg←Neg +1  $\big|$  Pos ← Pos + 1 Tύπωσε<br>Total, Pos,Neg Διάβασε Tέλος

Να γίνει η προκαταρκτική εκτέλεση του πιο κάτω τμήματος προγράμματος στη γλώσσα Visual Basic. **(8 Μον)**

```
 .
      . 
      .
   X = 2M = 4K=1DO WHILE K<=4
           IF X >= Μ THEN
               M = M + 2PRINT Μ
           ELSE
               X = X + 2PRINT X
           END IF
           K=K+2LOOP
   Z = X + MPRINT "Ζ= " , Ζ
      .
      .
```
 **.**

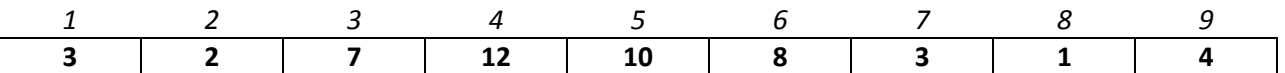

Δίνεται ο πιο πάνω πίνακας (με το όνομα, Pinakas). Αν το Μ, Ν, Κ και το C είναι μεταβλητές ακέραιου τύπου, να παρουσιάσετε τα αποτελέσματα των πιο κάτω εντολών.  $(8$  Mov $)$ 

#### $M = 3, N = 5, K = 7$

i) Print Pinakas(M) \* Pinakas(N)

ii) C= Pinakas $(6)$  / 2 **PRINT C** 

iii) Print Pinakas(Pinakas(K))

iv) Print Pinakas(K - N) \* M

#### **Άσκηση 6**

α) Εξηγήστε τον όρο «Εξωτερικό Περιβάλλον Συστήματος».

B) Να περιγράψετε την 3<sup>η</sup> φάση του Κύκλου Ανάπτυξης Πληροφοριακών Συστημάτων, δηλαδή τον Καθορισμό Προδιαγραφών.  $(4$  Mov $)$ 

Σελίδα 6 από 16

 $(4$  Mov $)$ 

(α) Να μετατρέψετε το παρακάτω τμήμα κώδικα σε αντίστοιχη δομή επανάληψης **Do While/ Loop** στη γλώσσα Visual Basic**. (4 Μον)**

```
 .
       . 
   .
iNum3=0
 For i = 10 to 20
    If iNum1 > iNum2 Then
      iNum3=iNum1-iNum2
    Else
      iNum3=iNum1+iNum2
    End If
  Next i
Print iNum3
   .
```
- *.*
- **.**

(β) Δίνεται το πιο κάτω πρόγραμμα στη γλώσσα προγραμματισμού Visual Basic. Χωρίς να αλλοιωθεί το τελικό αποτέλεσμα του προγράμματος, να το ξαναγράψετε μετατρέποντας την **περιπτωσιακή δομή** ( Select Case) σε **πολλαπλή δομή διακλάδωσης** (if ..then/elseif) **(4 Μον)**

```
Dim iVaros As integer
iVaros = val(txtVaros.text)
Select Case iVaros
Case is < 1
  lblVaros.Caption = "Το Βάρος να είναι > 
του 0" 
Case 1 To 55
  lblVaros.Caption = "Ελαφριά Κατηγορία 
Βάρους"
Case is > 55
  lblVaros.Caption = " Μεσαία Κατηγορία 
Βάρους "
case else
  lblVaros.Caption = "Λάθος Βάρος"
End Select
```
Οι μαθητές που λαμβάνουν μέρος στο διαγωνισμό Τεχνολογίας δίνουν τα προσωπικά τους στοιχεία (αρ. ταυτότητας, ονοματεπώνυμο, όνομα σχολείου, τηλέφωνο) τα οποία μαζί με τον κωδικό εγγραφής που δημιουργείται αυτόματα από το σύστημα, καταχωρούνται στο αρχείο μαθητών.

Αμέσως μετά εκτυπώνεται δελτίο εγγραφής, που περιλαμβάνει τα στοιχεία του μαθητή και τον κωδικό εγγραφής του και το δελτίο παραδίδεται στο μαθητή.

Όταν πραγματοποιηθούν οι γραπτές εξετάσεις του διαγωνισμού και εφόσον διορθωθούν, οι διορθωτές δίνουν τους βαθμούς των μαθητών μαζί με τον αντίστοιχο κωδικό εγγραφής τους. Στη συνέχεια, αφού πραγματοποιηθεί έλεγχος του κωδικού εγγραφής του μαθητή, οι βαθμοί των μαθητών με τον αντίστοιχο κωδικό εγγραφής τους καταχωρούνται στο αρχείο αποτελεσμάτων.

Σε μεταγενέστερο στάδιο ετοιμάζεται κατάσταση βαθμολογίας, που περιλαμβάνει τα προσωπικά στοιχεία των μαθητών καθώς επίσης και τους βαθμούς τους και παραδίδεται στον υπεύθυνο του διαγωνισμού.

Να αναφέρετε τα τέσσερα λάθη που υπάρχουν στο διάγραμμα και να τα δικαιολογήσετε. *(8 Μον)*

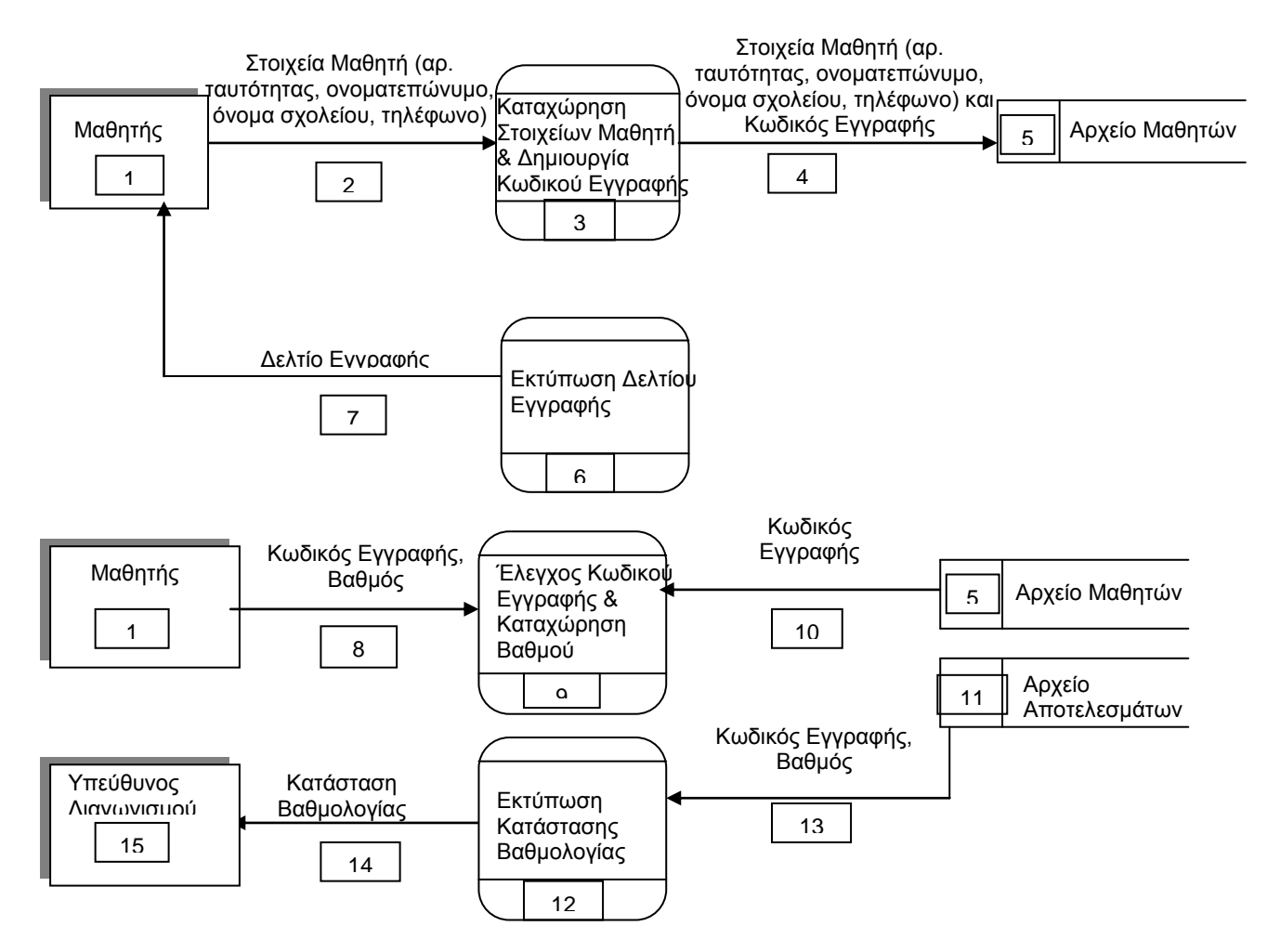

#### **Λάθη**

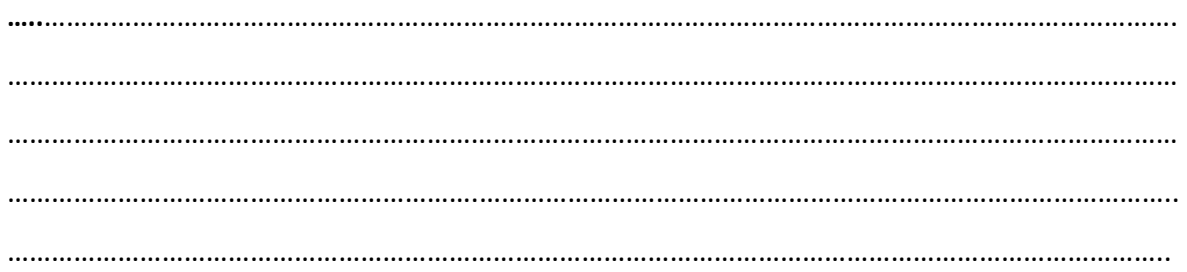

m

Δίνεται ένα δείγμα δεδομένων του πίνακα Cars σε μια Βάση Δεδομένων Access, ο οποίος περιλαμβάνει στοιχεία αυτοκινήτων.

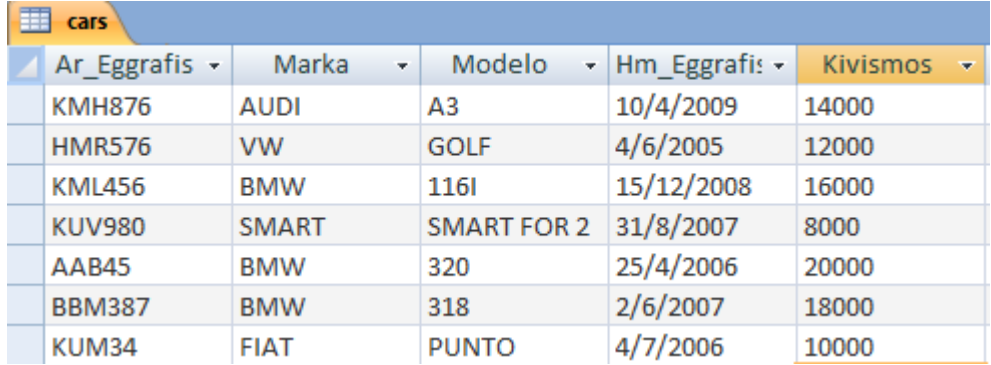

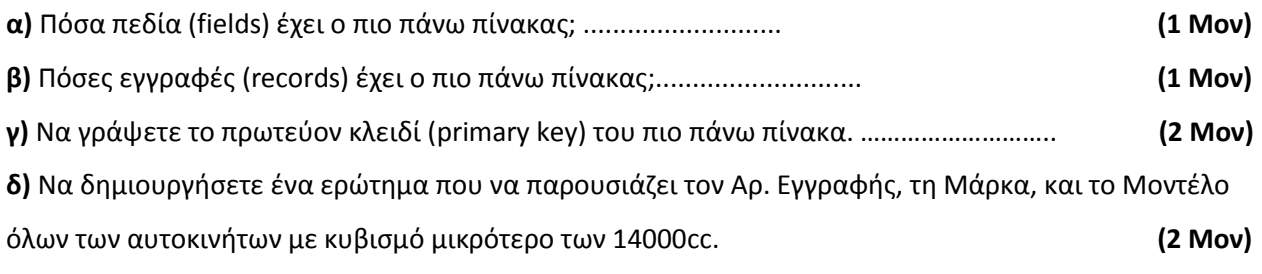

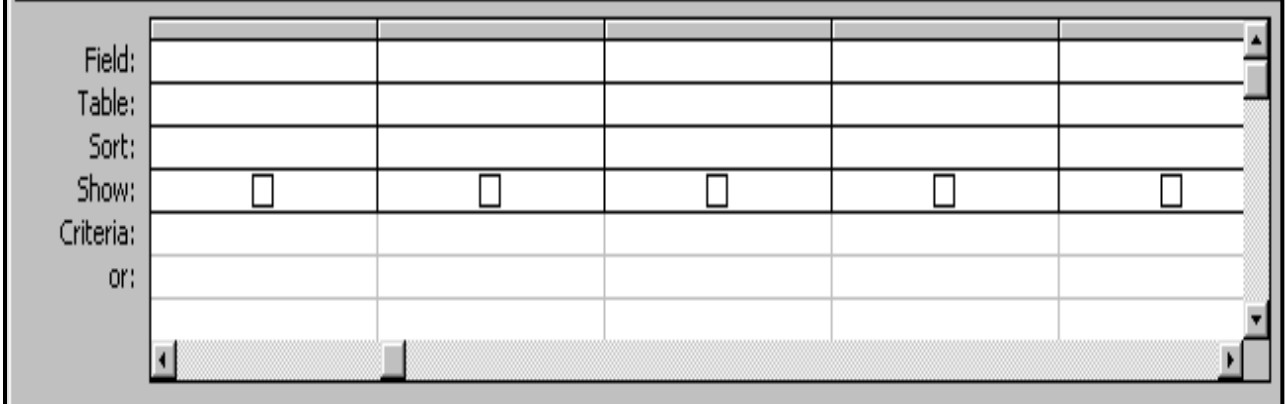

**ε)** Να δημιουργήσετε ένα ερώτημα που να παρουσιάζει τον Αρ. Εγγραφής των αυτοκινήτων μάρκας

΄BMW΄, σε αύξουσα σειρά με βάση την Ημερομηνία Εγγραφής. **(2 Μον)**

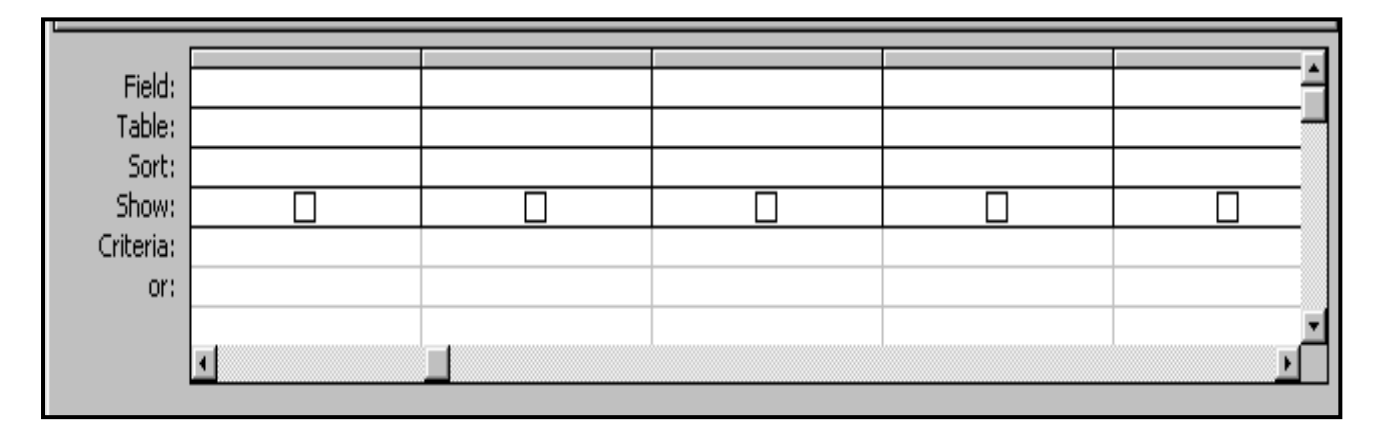

Να γράψετε ένα πρόγραμμα στη Visual Basic, το οποίο θα διαβάζει για κάθε υπάλληλο της εταιρείας SkyHigh τις ώρες που εργάστηκε για ένα μήνα.

Για κάθε υπάλληλο η αμοιβή ανά ώρα είναι 6 ευρώ.

Η εταιρεία SkyHigh δίνει επιπλέον 150 ευρώ το μήνα στους υπαλλήλους που εργάζονται πέραν των 200 ωρών το μήνα.

(α) Να σχεδιαστεί η φόρμα και να καθοριστούν τα αναγκαία αντικείμενα (Labels, TextBox, command buttons) με τα ονόματά τους.

(β) Να γράψετε τον κώδικα για το κουμπί διαταγής (Command Button) που θα υπολογίζει και θα εμφανίζει τον τελικό μηνιαίο μισθό του υπαλλήλου**. (8 Μον)**

**Φόρμα**

**Προγραμματισμός** 

## **ΜΕΡΟΣ Β΄ – Αποτελείται από τέσσερις(4) ερωτήσεις. Να απαντηθούν μόνο οι τρεις(3). Κάθε σωστή απάντηση βαθμολογείται με 12 μονάδες.**

#### **Άσκηση 1**

Στον Πανελλήνιο Διαγωνισμό Πληροφορικής συμμετείχαν 200 υποψήφιοι. Nα γράψετε πρόγραμμα στη Visual Basic βασισμένο στη φόρμα που ακολουθεί, το οποίο με τη χρήση πινάκων θα δίνει τη δυνατότητα στον χρήστη του να κάνει τα ακόλουθα: (Να χρησιμοποιηθούν τα inputbox για τιμές εισόδου) **(12 Μον)**

- i. Να καταχωρεί τα αποτελέσματα των υποψηφίων σε έναν μονοδιάστατο πίνακα με όνομα **Grades** και τα ονόματα των υποψηφίων σε ένα δεύτερο παράλληλο μονοδιάστατο πίνακα με όνομα **Names**. (**cmdinput**)
- ii. Να υπολογίζει και να εμφανίζει το μέσο όρο όλων των υποψηφίων του διαγωνισμού. (**cmdmesos**)
- iii. Να υπολογίζει και να εμφανίζει το πλήθος αυτών που πήραν κάτω από τη βάση (10). **(cmdunder**)
- iv. Να εμφανίζει τo όνoμα του υποψηφίου με την ψηλότερη βαθμολογία **(cmdtop).**
- v. Στην φόρμα να υπάρχει η δυνατότητα καθαρισμού, εκτύπωσης και εξόδου.

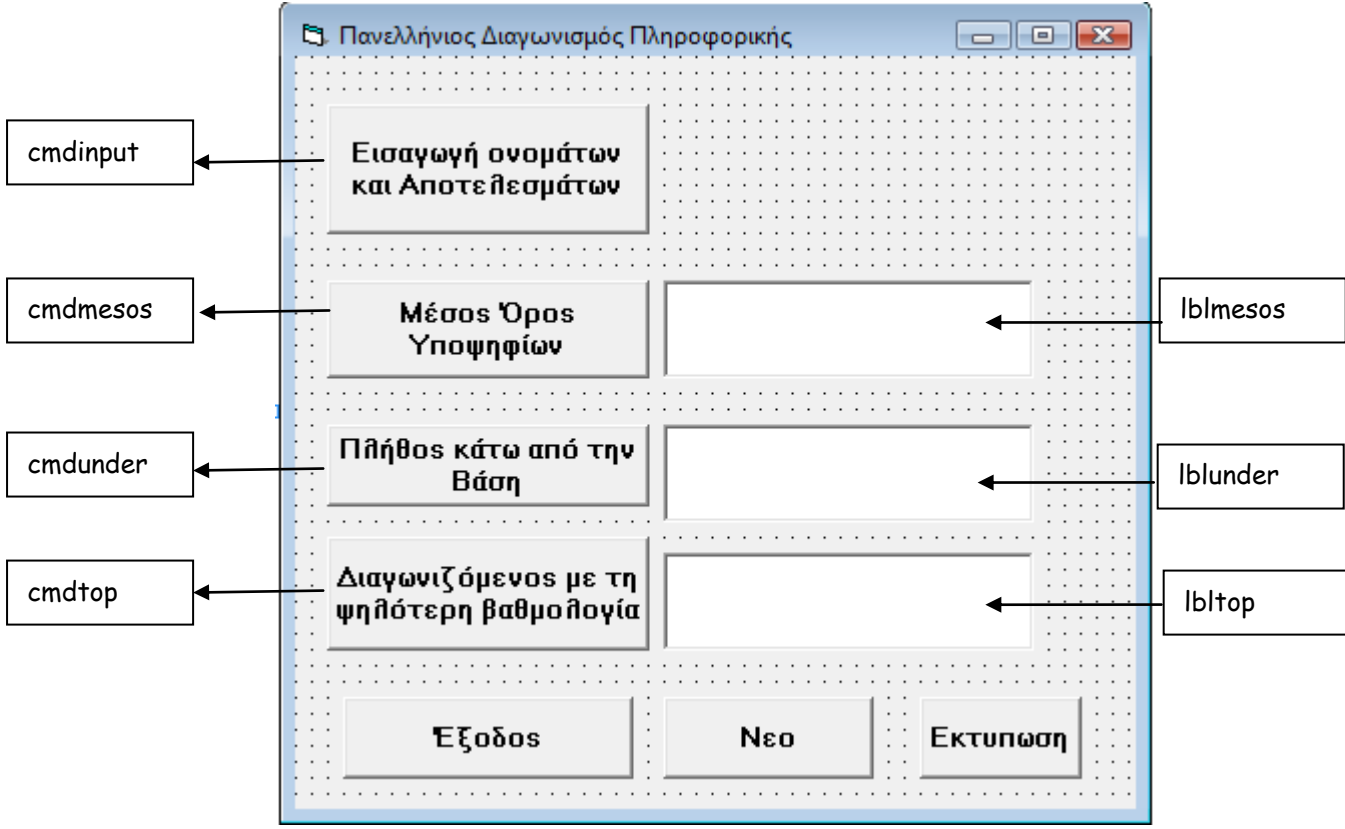

#### **ΠΡΟΓΡΑΜΜΑΤΙΣΜΟΣ**

Οι υπάλληλοι μιας εταιρείας συμφώνησαν να κρατηθεί από το μισθό τους ένα ποσό ως εισφορά για την ενίσχυση του Ερυθρού Σταυρού. Ο υπολογισμός του ποσού των εισφορών εξαρτάται από τον αρχικό μισθό του κάθε υπαλλήλου και υπολογίζεται με βάση τα παρακάτω όρια μισθών:

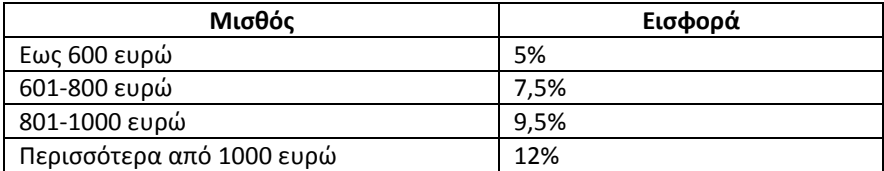

α) Να σχεδιάσετε τη φόρμα με τα απαραίτητα χειριστήρια και

β) Να γράψετε τον κώδικα για το κουμπί διαταγής (command button), έτσι ώστε να δίνεται η δυνατότητα για τις ακόλουθες ενέργειες:

1. Εισαγωγή του αρχικού μισθού του υπαλλήλου .

2.Υπολογισμός και εμφάνισης της εισφοράς.

3. Υπολογισμός και εμφάνιση του καθαρού ποσού που θα πάρει ο υπάλληλος μετά την αφαίρεση της εισφοράς.

**(12 Μον)**

## **Aσκηση 3**

Να σχεδιάσετε **λογικό διάγραμμα** και να γράψετε **πρόγραμμα** στη Visual Basic το οποίο:

**(α)** να διαβάζει τυχαίους ακέραιους αριθμούς που δίδονται από το χρήστη.

**(β)** να υπολογίζει και να εμφανίζει το μέσο όρο των αρνητικών αριθμών και το μέσο όρο των θετικών αριθμών

**(γ)** να υπολογίζει και να εμφανίζει το πλήθος των ζυγών αριθμών

**(δ)** να υπολογίζει και να εμφανίζει το άθροισμα των αριθμών που είναι μεταξύ του 5 και του 115 συμπεριλαμβανομένων.

**(ε)** το πρόγραμμα να τερματίζει , όταν δοθεί ο αριθμός 100

Το πρόγραμμα πρέπει να εμφανίζει στην οθόνη τα κατάλληλα μηνύματα για την εισαγωγή των δεδομένων και την εξαγωγή των αποτελεσμάτων. **(12 Μον)**

Το κατάστημα «HeyYo» δίνει σε κάθε πελάτη του μια κάρτα για συγκέντρωση βαθμών ανάλογα με τις αγορές τους, με σκοπό την εξαργύρωση των βαθμών σε κουπόνια για προϊόντα του καταστήματος.

Όταν ένας πελάτης επιθυμεί να πάρει κάρτα βαθμών, συμπληρώνει μια αίτηση με τα προσωπικά του στοιχεία (όνομα, επίθετο, διεύθυνση, ημερομηνία γέννησης, τηλέφωνο) και τη δίνει σε υπάλληλο του καταστήματος. Τα στοιχεία του πελάτη μαζί με τον κωδικό πελάτη που δημιουργείται αυτόματα από το σύστημα, καταχωρούνται στο αρχείο πελατών.

Αμέσως μετά εκδίδεται η κάρτα βαθμών, η οποία δίνεται στον πελάτη και στην οποία αναγράφεται το όνομα, το επίθετο και ο κωδικός του.

Όταν ο πελάτης αγοράζει προϊόντα από το κατάστημα, τα δίνει στο ταμείο μαζί με την κάρτα βαθμών. Στη συνέχεια με βάση τον κωδικό των προϊόντων εντοπίζεται η τιμή τους από το αρχείο προϊόντων και υπολογίζονται οι βαθμοί που θα κερδίσει και μαζί με τον κωδικό του πελάτη καταχωρούνται στο αρχείο βαθμών.

Κάθε μήνα εκδίδεται κατάλογος πελατών ο οποίος περιλαμβάνει το όνομα, το επίθετο, τον κωδικό, το τηλέφωνο και τους βαθμούς των πελατών και ο οποίος δίνεται στον διευθυντή του καταστήματος.

Να σχεδιάσετε το ΔΡΔ για τη λειτουργία που περιγράφεται πιο πάνω. *(12 Μον)*

**Εισηγητές Ο Διευθυντής** Ιωάννου Αγάθη Γεωργιάδου Μέλπω Καλιάς Μιχάλης